# Systems Interoperability Framework™ SIF Implementation Specification (Australia) 1.0

November 20, 2009

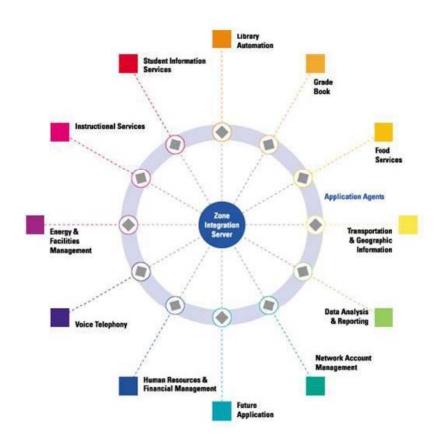

#### This version:

http://specification.sifassociation.org/Implementation/AU/1.0/

#### **Previous version:**

http://specification.sifassociation.org/Implementation/AU/1.0/

#### Latest version:

http://specification.sifassociation.org/Implementation/AU/

#### **Schemas**

SIF\_Message (single file, non-annotated) (ZIP archive)

SIF\_Message (single file, annotated) (ZIP archive)

SIF\_Message (includes, non-annotated) (ZIP archive)

SIF\_Message (includes, annotated) (ZIP archive)

DataModel (single file, non-annotated) (ZIP archive)

DataModel (single file, annotated) (ZIP archive)

DataModel (includes, non-annotated) (ZIP archive)

DataModel (includes, annotated) (ZIP archive)

Note: SIF\_Message schemas define every data object element as optional per SIF's Publish/Subscribe and SIF Request/Response Models; DataModel schemas maintain the cardinality of all data object elements.

Please refer to the errata for this document, which may include some normative corrections.

This document is also available in these non-normative formats: ZIP archive, PDF (for printing as a single file), Excel spreadsheet.

Copyright © 2009 Systems Interoperability Framework (SIF™) Association. All Rights Reserved.

# 1 Preamble

#### 1.1 Abstract

#### 1.1.1 What is SIF?

The Schools Interoperability Framework (SIF) is not a product, but a technical blueprint for enabling diverse applications to interact and share data related to entities in the pK-12 instructional and administrative environment. SIF is designed to:

- Facilitate data sharing and reporting between applications without incurring expensive customer development costs;
- Enhance product functionality efficiently; and
- Provide best-of-breed solutions to customers easily and seamlessly.

The SIF Implementation Specification defines:

- an XML-based messaging framework that allows diverse software applications to interoperate and share and report data related to entities in the pK-12 instructional and administrative environment;
- an HTTP(S)-based transport for conveying these SIF messages;
- an abstract, platform-independent definition of a message queue for reliable delivery of asynchronous SIF messages and related synchronous administrative functions—the Zone Integration Server (ZIS); and
- an abstract, platform-independent definition of the interface between a software application and the ZIS—the SIF Agent.

These are known collectively as the SIF Infrastructure. The SIF Implementation Specification also defines the SIF Data Model:

an XML-based data model that models entities in the pK-12 environment as SIF Data Objects to be shared between applications.

A *SIF Zone* is a distributed system that consists of a ZIS and one or more software applications with a SIF Agent (a *SIF-enabled application*) sharing/reporting one or more SIF data objects over a network. A *SIF Implementation* consists of one or more SIF Zones deployed and configured to meet customer data sharing and reporting needs.

The SIF Implementation Specification defines architecture requirements and communication protocols for software components and the interfaces between them; it makes no assumption of specific hardware or software products needed to develop SIF-enabled applications and Zone Integration Server implementations, other than their ability to support technologies leveraged as the foundation for SIF, most prominently XML and HTTP(S).

#### 1.1.1.1 What is SIF (AU)?

SIF Implementation Specification (Australia) defines a set of data objects supporting the Australia's interoperability requirements for the education sector and combines this data model with established infrastructure protocols from the SIF Implementation Specification [SIF]. SIF Implementation Specification (Australia) 1.0 leverages the SIF architecture and redefines the SIF infrastructure from SIF Implementation Specification 2.3 [SIF 2.3] to support its data objects, with an Australia-specific namespace and the data objects defined in this specification. Until such time as the SIF infrastructure is defined separately from its data objects, technical readers should note that the version number internal to SIF XML messages may differ from the version number of the corresponding specification. This is the case for SIF Implementation Specification (Australia) 1.0, which uses version 2.3 from SIF Implementation Specification 2.3, upon which it is based.

#### 1.1.2 Schools Interoperability Framework Association

The Schools Interoperability Framework Association (SIF Association) is an industry initiative to enable interoperability and data sharing between software applications in the pK-12 instructional and administrative environment, and the forum for companies and educators to participate in the development of SIF specifications in the SIF Association's working groups and task forces. The SIF Association is designed to:

- Join industry leaders in creating the next-generation framework for education technology; and
- Leverage co-marketing opportunities with partners and distributors.

#### 1.2 Disclaimer

The information, software, products, and services included in the SIF Implementation Specification may include inaccuracies or typographical errors. Changes are periodically added to the information herein. The SIF Association may make improvements and/or changes in this document at any time without notification. Information contained in this document should not be relied upon for personal, medical, legal, or financial decisions. Appropriate professionals should be consulted for advice tailored to specific situations.

THE SIF ASSOCIATION, ITS PARTICIPANT(S), AND THIRD PARTY CONTENT PROVIDERS MAKE NO REPRESENTATIONS ABOUT THE SUITABILITY, RELIABILITY, TIMELINESS, AND ACCURACY OF THE INFORMATION, SOFTWARE, PRODUCTS, SERVICES, AND RELATED GRAPHICS CONTAINED IN THIS DOCUMENT FOR ANY PURPOSE. ALL SUCH INFORMATION, SOFTWARE, PRODUCTS, SERVICES, AND RELATED GRAPHICS ARE PROVIDED "AS IS" WITHOUT WARRANTY OF ANY KIND. THE SIF ASSOCIATION AND/OR ITS PARTICIPANT(S) HEREBY DISCLAIM ALL WARRANTIES AND CONDITIONS WITH REGARD TO THIS INFORMATION, SOFTWARE, PRODUCTS, SERVICES, AND RELATED GRAPHICS, INCLUDING ALL IMPLIED WARRANTIES AND CONDITIONS OF MERCHANTABILITY, FITNESS FOR A PARTICULAR PURPOSE, TITLE, AND NON-INFRINGEMENT.

IN NO EVENT SHALL THE SIF ASSOCIATION, ITS PARTICIPANT(S), OR THIRD PARTY CONTENT PROVIDERS BE LIABLE FOR ANY DIRECT, INDIRECT, PUNITIVE, INCIDENTAL, SPECIAL, CONSEQUENTIAL DAMAGES, OR ANY DAMAGES WHATSOEVER INCLUDING, WITHOUT LIMITATION, DAMAGES FOR LOSS OF USE, DATA, OR PROFITS, ARISING OUT OF OR IN ANY WAY CONNECTED WITH THE USE OR PERFORMANCE OF THIS DOCUMENT, WITH THE DELAY OR INABILITY TO USE THE DOCUMENT, THE PROVISION OF OR FAILURE TO PROVIDE SERVICES, OR FOR ANY INFORMATION, SOFTWARE, PRODUCTS, SERVICES AND RELATED GRAPHICS OBTAINED THROUGH THIS DOCUMENT OR OTHERWISE ARISING OUT OF THE USE OF THIS DOCUMENT, WHETHER BASED ON CONTRACT, TORT, STRICT LIABILITY, OR OTHERWISE, EVEN IF THE SIF ASSOCIATION, ITS PARTICIPANT(S), OR THIRD PARTY CONTENT PROVIDERS HAVE BEEN ADVISED OF THE POSSIBILITY OF DAMAGES. BECAUSE SOME STATES/JURISDICTIONS DO NOT ALLOW THE EXCLUSION OR LIMITATION OF LIABILITY FOR CONSEQUENTIAL OR INCIDENTAL DAMAGES, THE ABOVE LIMITATION MAY NOT APPLY TO YOU. IF YOU ARE DISSATISFIED WITH ANY PORTION OF THIS DOCUMENT OR WITH ANY OF THESE TERMS OF USE, YOUR SOLE AND EXCLUSIVE REMEDY IS TO DISCONTINUE USING THIS DOCUMENT.

This specification is released with the following provisos to developers and educators.

# 1.3 Certification and Compliance Claims

Though a product may be demonstrated to comply with this specification, no product may be designated as SIF Certified™ by an organization or individual until the

# **Quick Table of Contents**

- 1 Preamble
- 2 Introduction
- 3 Architecture
- 4 Messaging
- **5 Infrastructure**
- 6 Data Model
- **A Common Types**
- **B Code Sets**
- **C External Code Sets**
- **D Notes on Related Technologies**
- **E Wildcard Version Support Implementation Notes**
- F Selective Message Blocking (SMB) Example
- G Background/Supplementary Documentation (non-normative)
- **H Index of Tables**
- I Index of Examples
- J Index of Figures
- **K Index of Objects**
- L Index of Common Elements
- **M Index of Common Types**
- **N Index of Elements**
- O Index of Attributes
- **P** References

# **Full Table of Contents**

- 1 Preamble
  - 1.1 Abstract
    - 1.1.1 What is SIF?
      - 1.1.1.1 What is SIF (AU)?
    - 1.1.2 Schools Interoperability Framework Association
  - 1.2 Disclaimer
  - 1.3 Certification and Compliance Claims
- 2 Introduction

# 2.1 Specification Organization

#### 2.2 Document Conventions

- 2.2.1 Definitions
- 2.2.2 Structure and Values
- 2.2.3 Examples
- 2.2.4 References
- 2.2.5 Terminology
- 2.2.6 XML Diagrams

#### 2.3 Version Numbers

#### 2.4 Highlighted Additions/Changes Since Version 2.x

2.4.1 Data Model

#### 3 Architecture

#### 3.1 Assumptions

3.1.1 Notes on Related Technologies

#### 3.2 Concepts

- 3.2.1 Data Model
- 3.2.2 Zone Architecture
  - 3.2.2.1 Contexts
- 3.2.3 Infrastructure and Messaging
- 3.2.4 Data Provision: A Request/Response Model
- 3.2.5 Event Reporting: A Publish/Subscribe Model
- 3.2.6 Communication: An Asynchronous Model
- 3.2.7 Security Model
  - 3.2.7.1 Encryption
  - 3.2.7.2 Authentication and Validation
  - 3.2.7.3 Access Control

#### 3.3 SIF Architecture

- 3.3.1 Architectural Components
- 3.3.2 Naming Conventions for Agents and Zone Integration Servers
- 3.3.3 Object Identifiers
  - 3.3.3.1 Persistence

#### 3.3.4 Agent/Application Requirements

- 3.3.4.1 Communicate with the ZIS
- 3.3.4.2 Transmit Application Changes to the ZIS
- 3.3.4.3 Respond to Requests
- 3.3.4.4 Changes Required to the Vendor's Application
- 3.3.4.5 Support Authentication and Digital Signatures
- 3.3.4.6 Agent Local Queue
- 3.3.4.7 Wildcard Version Support

#### 3.3.5 Zone Integration Server Requirements

- 3.3.5.1 Access Control List
- 3.3.5.2 Zone Status
- 3.3.5.3 Zone Context Registry
- 3.3.5.4 Administration
- 3.3.5.5 Support Selective Message Blocking (SMB) to Resolve Deadlocks
  - 3.3.5.5.1 Description
  - 3.3.5.5.2 Requirements
  - 3.3.5.5.3 Example

#### 3.3.6 Message Processing

- 3.3.6.1 Message Validation
- 3.3.6.2 Message Identification
- 3.3.6.3 Message Security
  - 3.3.6.3.1 SIF\_AuthenticationLevel
  - 3.3.6.3.2 SIF\_EncryptionLevel 3.3.6.3.3 Notes on SIF\_AuthenticationLevel
  - 3.3.6.3.4 Notes on SIF\_EncryptionLevel
- 3.3.6.4 Message Robustness3.3.6.5 Message Cycle
- 3.3.6.6 Message Delivery
  - 3.3.6.6.1 The "Push" Model
  - 3.3.6.6.2 The "Pull" Model
- 3.3.6.6.3 "Multiple Version" Zones
  3.3.7 Infrastructure Transport Layer
  - 3.3.7.1 SIF HTTPS Transport
    - 3.3.7.1.1 HTTPS Request/Response Model
      3.3.7.1.2 HTTP Request Headers

```
3.3.7.1.3 HTTP Response Headers
3.3.7.1.4 100 (Continue)
3.3.7.1.5 3XX, 4XX, 5XX Notices
3.3.7.2 SIF HTTP Transport
3.3.7.3 SIF HTTP(S) Transport Compression
3.3.7.4 SIF_Protocol/SIF_Property Accept-Encoding
3.3.7.5 HTTP Client Requirements
3.3.7.6 HTTP Server Requirements
3.3.7.7 Push-Mode Agent Requirements
3.3.7.8 Zone Integration Server Requirements
```

# 4 Messaging

#### 4.1 Agent Protocols

```
4.1.1 Agent Messaging Protocols
```

```
4.1.1.1 SIF_Register
4.1.1.2 SIF_Unregister
4.1.1.3 SIF_Provide
4.1.1.4 SIF_Unprovide
4.1.1.5 SIF_Subscribe
4.1.1.6 SIF_Unsubscribe
4.1.1.7 SIF_Provision
4.1.1.8 SIF_Event
4.1.1.9 SIF_Request
4.1.1.10 SIF_Ping
4.1.1.11 SIF_Sleep
4.1.1.12 SIF_Wakeup
4.1.1.13 SIF_GetZoneStatus
4.1.1.14 SIF_GetAgentACL
4.1.1.15 SIF_CancelRequests
4.1.1.16 SIF_GetMessage (Pull-Mode only)
4.1.1.17 SIF_Ack (Push-Mode)
4.1.1.18 SIF_Ack (Pull-Mode)
```

#### 4.1.2 Agent Message Handling Protocols

```
4.1.2.1 SIF_Message
4.1.2.2 SIF_Event
4.1.2.3 SIF_Request
4.1.2.4 SIF_Response
4.1.2.5 SIF_Ping (Push-Mode only)
4.1.2.6 SIF_Sleep (Push-Mode only)
4.1.2.7 SIF_Wakeup (Push-Mode only)
4.1.2.8 SIF_CancelRequests (Push-Mode only) (optional)
```

#### 4.2 ZIS Protocols

#### 4.2.1 ZIS Messaging Protocols

4.2.2.10 SIF\_Request 4.2.2.11 SIF\_Response

4.2.2.12 SIF\_Ping
4.2.2.13 SIF\_Sleep
4.2.2.14 SIF\_Wakeup
4.2.2.15 SIF\_GetZoneStatus
4.2.2.16 SIF\_GetAgentACL
4.2.2.17 SIF\_CancelRequests
4.2.2.18 SIF\_GetMessage

4.2.2.11.1 Implementation Notes

4.2.2.19 SIF\_Ack (from a Push-Mode Agent)
4.2.2.20 SIF\_Ack (from a Pull-Mode Agent)

```
4.2.1.1 SIF_Message Delivery (SIF_Event, SIF_Request, SIF_Response to a Push-mode Agent)
4.2.1.2 SIF_Ping (to a Push-mode Agent)
4.2.1.3 SIF_Sleep (to a Push-mode Agent)
4.2.1.4 SIF_Wakeup (to a Push-mode Agent)
4.2.1.5 SIF_CancelRequests (to a Push-mode Agent)
4.2.2 ZIS Message Handling Protocols
4.2.2.1 SIF_Message
4.2.2.2 SIF_Register
4.2.2.3 SIF_Unregister
4.2.2.4 SIF_Provide
4.2.2.5 SIF_Unprovide
4.2.2.5 SIF_Unprovide
4.2.2.6 SIF_Subscribe
4.2.2.7 SIF_Unsubscribe
4.2.2.8 SIF_Provision
4.2.2.9 SIF_Event
```

# 5 Infrastructure

#### 5.1 Common Elements

```
5.1.1 SIF_Message
        5.1.2 SIF_Header
        5.1.3 SIF_EncryptionLevel
        5.1.4 SIF_AuthenticationLevel
        5.1.5 SIF_Contexts
        5.1.6 SIF_Context
        5.1.7 SIF_Protocol
        5.1.8 SIF_Status
        5.1.9 SIF_Error
        5.1.10 SIF_Query
            5.1.10.1 SIF_ConditionGroup
             5.1.10.2 SIF_Element Syntax
        5.1.11 SIF_ExtendedQuery
            5.1.11.1 Mapping SIF_Query to SIF_ExtendedQuery
        5.1.12 SIF_ExtendedQueryResults
    5.2 Messages
        5.2.1 SIF_Ack
        5.2.2 SIF_Event
        5.2.3 SIF_Provide
        5.2.4 SIF_Provision
        5.2.5 SIF_Register
        5.2.6 SIF_Request
        5.2.7 SIF_Response
        5.2.8 SIF_Subscribe
        5.2.9 SIF_SystemControl
        5.2.10 SIF_Ping
        5.2.11 SIF_Sleep
        5.2.12 SIF_Wakeup
            5.2.12.1 SIF_Sleep/SIF_Wakeup versus SIF_Register/SIF_Unregister
        5.2.13 SIF_GetMessage
        5.2.14 SIF_GetZoneStatus
        5.2.15 SIF_GetAgentACL
        5.2.16 SIF_CancelRequests
        5.2.17 SIF_Unprovide
        5.2.18 SIF_Unregister
        5.2.19 SIF_Unsubscribe
    5.3 Objects
        5.3.1 SIF_AgentACL
        5.3.2 SIF_LogEntry
        5.3.3 SIF_ZoneStatus
6 Data Model
    6.1 Introduction
        6.1.1 Format
        6.1.2 Conventions
            6.1.2.1 Object Attributes/Primary Keys
            6.1.2.2 Object References
            6.1.2.3 Lists/Repeatable Elements
                 6.1.2.3.1 ActionList
                 6.1.2.3.2 List
            6.1.2.4 Supported Optional Elements Without Values
             6.1.2.5 Externally-Defined XML
    6.2 Common Elements
        6.2.1 Address
        6.2.2 AddressList
        6.2.3 AttendanceCode
        6.2.4 BirthDate
```

6.2.5 ContactInfo 6.2.6 Country

- 6.2.7 Demographics
  6.2.8 EducationalLevel
  6.2.9 ElectronicId
  - 6.2.10 Electronic IdList
  - 6.2.11 Email
  - 6.2.12 EmailList
  - 6.2.13 EnglishProficiency
  - 6.2.14 GraduationDate
  - 6.2.15 GridLocation
  - 6.2.16 HomeroomNumber
  - 6.2.17 LanguageList
  - 6.2.18 LifeCycle
  - 6.2.19 LocalId
  - 6.2.20 Location
  - 6.2.21 Name
  - 6.2.22 OnTimeGraduationYear
  - 6.2.23 OperationalStatus
  - 6.2.24 OtherCodeList
  - 6.2.25 OtherNames
  - 6.2.26 PersonInfo
  - 6.2.27 PhoneNumber
  - 6.2.28 PhoneNumberList
  - 6.2.29 PrincipalInfo
  - 6.2.30 ProjectedGraduationYear
  - 6.2.31 PublishInDirectory
  - 6.2.32 Relationship
  - 6.2.33 SchoolContactList
  - 6.2.34 SchoolURL
  - 6.2.35 SchoolYear
  - 6.2.36 SIF\_ExtendedElements
  - 6.2.37 SIF\_Metadata
  - 6.2.38 StateProvince
  - 6.2.39 StateProvinceId
  - 6.2.40 SubjectArea
  - 6.2.41 SubjectAreaList
  - 6.2.42 TimeElement
  - 6.2.43 YearLevel
  - 6.2.44 YearLevels

#### 6.3 SIF AU

- 6.3.1 CalendarDate
- 6.3.2 CalendarSummary
- 6.3.3 Identity
- 6.3.4 LEAInfo
- 6.3.5 PersonPicture
- 6.3.6 ReportAuthorityInfo
- 6.3.7 ReportManifest
- 6.3.8 RoomInfo
- 6.3.9 SchoolCourseInfo
- 6.3.10 SchoolInfo
- 6.3.11 SchoolPrograms
- 6.3.12 SessionInfo
- 6.3.13 SIF\_ReportObject
- 6.3.14 StaffAssignment
- 6.3.15 StaffPersonal
- 6.3.16 StudentActivityInfo
- 6.3.17 StudentActivityParticipation

|             | 6.3.20 StudentContactRelationship                   |
|-------------|-----------------------------------------------------|
|             | 6.3.21 StudentDailyAttendance                       |
|             | 6.3.22 StudentParticipation                         |
|             | 6.3.23 StudentPeriodAttendance                      |
|             | 6.3.24 StudentPersonal                              |
|             | 6.3.25 StudentSchoolEnrollment                      |
|             | 6.3.26 StudentSDTN                                  |
|             | 6.3.27 StudentSnapshot 6.3.28 SummaryEnrollmentInfo |
|             | 6.3.29 TeachingGroup                                |
|             | 6.3.30 TermInfo                                     |
|             | 6.3.31 TimeTable                                    |
|             | 6.3.32 TimeTableCell                                |
|             | 6.3.33 TimeTableSubject                             |
| A Cor       | mmon Types                                          |
| <b>A</b> .1 | AbstractContentPackageType                          |
| A.2         | 2 BaseNameType                                      |
| A.3         | B DefinedProtocolsType                              |
| <b>A</b> .4 | ExtendedContentType                                 |
| A.5         | G GUIDType                                          |
| A.6         | o IdRefType                                         |
| <b>A</b> .7 | / MonetaryAmountType                                |
| <b>A</b> .8 | B MsgIdType                                         |
| <b>A</b> .9 | NameOfRecordType                                    |
| <b>A</b> .1 | 0 ObjectNameType                                    |
| <b>A</b> .1 | 1 OtherNameType                                     |
| <b>A</b> .1 | 2 PartialDateType                                   |
| A.1         | 3 RefldType                                         |
| A.1         | 4 ReportDataObjectType                              |
| <b>A</b> .1 | 5 ReportPackageType                                 |
| <b>A</b> .1 | 6 SelectedContentType                               |
| A.1         | 7 SIF_EventObjectType                               |
| A.1         | 8 SIF_ExampleObjectType                             |
| <b>A</b> .1 | 9 SIF_LogEntryExtendedContentType                   |
| A.2         | 20 SIF_ProvideObjectNamesType                       |
| A.2         | 21 SIF_RequestObjectNamesType                       |
| A.2         | 22 SIF_ResponseObjectsType                          |
| A.2         | 23 SIF_ResponseObjectType                           |
| A.2         | 24 SIF_SubscribeObjectNamesType                     |
| A.2         | 25 URIOrBinaryType                                  |
| A.2         | 26 VersionType                                      |
| A.2         | 27 VersionWithWildcardsType                         |

**B Code Sets** 

**AU Code Sets** 

**Activity Type** 

**Activity Involvement Code** 

6.3.18 StudentAttendanceSummary6.3.19 StudentContactPersonal

**Address Type Attendance Code Attendance Status Australian Citizenship Status** Australian Standard Classification of Cultural and Ethnic Groups (ASCCEG) Australian Standard Classification of Languages (ASCL) Australian Standard Classification of Religious Groups (ASCRG) Australian Standard Geographical Classification (ASGC) **Birthdate Verification** Calendar Event **Day Value Code Dwelling Arrangement Education Agency Type Electronic Id Type Email Type Employment Type English Proficiency Enrollment Time Frame Entry Type Exit/Withdrawal Status** Exit/Withdrawal Type **Federal Electorate FTPT Status Code Immunisation Certificate Status Indigenous Status** Language Type Name Usage Type **Non-School Education Operational Status Permanent Resident Status Picture Source Program Funding Source Code Progress Level Public School Catchment Status Relationship To Student School Co-Ed Status School Education Level Type School Enrollment Type School Focus Code School Level School Location School Sector Code School System Session Type Sex Code Source Code Type** Standard Australian Classification of Countries (SACC) **State Territory Code** Student/Family Program Type **Systemic Status Telephone Number Type** Visa Statistical Code

**Address Role** 

Visa Sub Class Year Level Code Yes Or No Category

# **Status Code Error Category XML Validation Error Encryption Error Authentication Error Access and Permission Error Registration Error Provision Error Subscription Error Request and Response Error Event Reporting and Processing Error Transport Error System Error Generic Message Handling Error SMB Error** SIF\_LogEntry **Agent Error Condition Data Issues with Failure Result Data Issues with Success Result Success Category ZIS Error Condition C External Code Sets International Standards Organization (ISO)** 4217 Currency names and code elements **D Notes on Related Technologies** D.1 SIF and HTTP(S) D.2 SIF and URLs D.3 SIF and XML **D.4 SIF and Unicode** D.5 SIF and XPath D.6 SIF and XML Schema D.6.1 xs:boolean D.6.2 xs:time D.6.3 xs:date D.6.4 xs:dateTime **D.7 SIF and XML Namespaces** D.8 SIF and UUIDs/GUIDs **D.9 SIF and Web Services E Wildcard Version Support Implementation Notes** E.1 XML Parsing **E.2 XML Validation** E.3 SIF\_Message Handling F Selective Message Blocking (SMB) Example F.1 Example G Background/Supplementary Documentation (non-normative) **H Index of Tables**

Infrastructure

I Index of Examples

J Index of Figures

K Index of Objects

L Index of Common Elements

**M Index of Common Types** 

**N Index of Elements** 

O Index of Attributes

P References

# 2 Introduction

# 2.1 Specification Organization

Beyond the abstract and this introduction, educators and non-technical readers are typically interested in the pK-12 data objects that can be shared and reported on by SIF-enabled applications in SIF implementations. These are presented in the Data Model section in a format that should not be a barrier to readers with a background that includes a brief introduction to [XML], though they may benefit from the introductory sections of Architecture. Technical readers, including software architects, developers and integrators, should have a solid background in Architecture, Messaging, Infrastructure and Data Model.

- 🧆 The Preamble provides an abstract of SIF along with the SIF Association disclaimer and details regarding certification and compliance claims.
- This Introduction outlines the organization of the specification, provides conventions used in this document, and summarizes versioning of the specification. Highlights of additions/changes since the previous version of the specification are also provided.
- Architecture describes the assumptions, concepts, models, and requirements related to the SIF infrastructure and data model.
- Messaging details the actions Agents and Zone Integration Servers take when sending and receiving messages.
- Infrastructure provides definitions of the XML structure of elements, messages and objects related to SIF infrastructure as opposed to data in the pK-12 environment.
- The Data Model section provides definitions of the XML structure for common elements in the data model and all objects related to entities in the pK-12 environment. This section is organized by the working groups and task forces within the SIF Association that have defined common elements or objects.
- The document concludes with various appendices including lists of code set values defined within SIF and in external documents, and ends with a list of references to other documents.

#### 2.2 Document Conventions

#### 2.2.1 Definitions

The first time a term or concept is defined, it may be emphasized.

#### 2.2.2 Structure and Values

SIF message and object names, XML element tags, attribute names and values, and other codes or values are typically presented as in this sentence.

#### 2.2.3 Examples

Longer examples of XML or HTTP messages are typically numbered and presented as given here.

Example 2.2.3-1: Examples Convention

#### 2.2.4 References

References to other works occurring in this text are given in brackets, e.g. [REFERENCE]. The text in brackets corresponds to a key in the References appendix. Often when the text in the brackets duplicates surrounding text, the reference alone is used (e.g. [XML] instead of XML [XML]).

#### 2.2.5 Terminology

The key words must, must not, required, shall, shall not, should not, recommended, may, optional, when emphasized, are to be interpreted as described in [RFC 2119].

#### 2.2.6 XML Diagrams

Quick overviews of XML structures, including messages, objects, common elements and types, are provided in XML diagrams. The following diagram illustrates the conventions typically encountered in SIF.

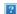

Figure 2.2.6-1: XML Diagram Conventions

XML elements are represented by rectangles with the name of the element in the upper portion and the type, if any, in the lower portion. Attributes are represented

in the same fashion, but have an @ icon rather than a SIF icon. Elements and attributes that are optional have a circled ? (0 or 1 occurrence) to the left of the rectangle. Optional and mandatory repeatable elements are indicated by a circled \* (0 or more occurrences) and + (1 or more occurrences), respectively. Element attributes are grouped together in a rectangular block and connected to the element with a line that turns at right angles. Ordered sequences of XML elements are bracketed by lines that turn at right angles. When a choice of XML elements is indicated, the elements are bracketed by angled lines. A choice of elements can occur within an element, or may be an unnamed choice of elements.

XML types are represented using the same conventions as for XML elements, though the type portion of the rectangle typically indicates a base type, if any.

The type name of any element, attribute or type may be prefixed with a  $_{\perp}$ , indicating the type is restricted in some fashion by one or more XML Schema facets (e.g. enumeration). When the type is a union of types, a list of types is presented, each type separated by  $_{\parallel}$ ; if the list of union types is long, the list may be ellipted with  $_{\parallel}$  ...

In an actual XML diagram, element, type and attribute rectangles are usually linked to their corresponding definitions/descriptions in accompanying tables.

#### 2.3 Version Numbers

The SIF Implementation Specification uses the following version numbering scheme:

major version . minor version revision number

Major versions typically introduce additions/changes to the SIF infrastructure and/or data model changes that impact a significant percentage of SIF-enabled applications (e.g. making previously optional elements mandatory, removal of deprecated objects, elements or values). The first release of a major version has a minor version of 0 (2.0); major version numbers start at 1 and are incremented as major versions are released (1.0, 2.0, 3.0, ...).

Minor releases typically introduce new data objects, or optional additions to data objects, to the marketplace, and may include minor infrastructure additions/changes that do not impact existing SIF-enabled applications and that ZIS vendors have agreed to implement. The first minor version released subsequent to and within a major release has a minor version of 1 and is incremented as new minor versions are released (2.1, 2.2, ...). If a significant number of minor release features is introduced in a specification, the SIF Association may decide to increment the minor version number by more than 1 (e.g. 1.1 to 1.5), though a number like 1.5 is not an indication of being halfway to a major release, as minor version numbers may be incremented significantly past 10 (2.10, 2.11, ...) as data objects and other minor version features are released.

Corrections resulting from identified errata, as well as textual changes, may be incorporated into a revision release. These typically include minor corrections to messages or data objects, corrections of typographical errors, or corrected/expanded documentation. If major errors in any release are identified, a revision release may incorporate changes more typical of a major or minor release. First major and minor releases have a revision number of 0, which is omitted from the version number (2.0, not 2.0r0); subsequent revision numbers start at 1 and are incremented as new revisions are released (2.0r1, 2.0r2, ...).

# 2.4 Highlighted Additions/Changes Since Version 2.x

#### 2.4.1 Data Model

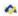

# 3 Architecture

# 3.1 Assumptions

The following assumptions are made of non-technical readers of this specification, especially end users undertaking SIF implementations:

- 👫 A passing familiarity with [XML] and its use. Readers lacking this prerequisite are referred to [XMLINTRO] and other ubiquitous materials.
- A familiarity with HTTP and HTTPS and the security, encryption and authentication features of the latter. These should be familiar to World Wide Web users.
- A good understanding of the educational data that applications in an implementation store and would benefit from sharing, and the ability to identify equivalents in the SIF Data Model.

They should also be aware that there are numerous third-party products and services available to aid in SIF implementation and integration.

Technical readers implementing SIF software and software solutions, particularly those implementing SIF Agents and Zone Integration Servers from scratch as opposed to using or building upon third-party products and services, should have an understanding of:

- The subset of HTTP 1.1 [RFC 2616] referenced in the SIF HTTPS and SIF HTTP Transport Layers.
- Those portions of TLS 1.0 [RFC 2246], SSL 3.0 [SSL3] and SSL 2.0 [SSL2] that are applicable to the SIF HTTPS and SIF HTTP Transport Layers, including associated encryption, signature and authentication algorithms, including the use of X.509 certificates.
- XML 1.0 [XML] and its references to Unicode and the UTF-8 Encoding.
- The role and use of namespaces in XML [XMLNS].
- Accessing XML elements/attributes using XPath [XPATH].
- XML Schema data types and structures [XMLSCHEMA].
- Relational database and message queue concepts.

It is furthermore assumed that implementers have at their disposal or can implement:

- ^ Adequate XML tools (e.g. parsers; parsers that can validate using XML Schema, if desired; simple XPath evaluators) as they develop SIF-compliant software.
- 🔼 Implementations of HTTP(S) that support the SIF HTTPS Transport Layer, and optionally, the SIF HTTP Transport Layer.

#### 3.1.1 Notes on Related Technologies

Implementers are referred to Notes on Related Technologies, which highlights technologies leveraged within SIF or related to SIF, either in their entirety or as a subset. This partially normative appendix points out specifics casual readers of referenced documents on these technologies must not ignore when implementing SIF Zone Integration Servers and Agents.

#### 3.2 Concepts

This section presents the ideas behind the implementation of SIF, including the application and data models on which it is based. It serves as a precursor to further descriptions in following sections.

#### 3.2.1 Data Model

The data that can be exchanged in SIF is defined using a series of data objects. These objects are expressed using [XML] and are defined structurally by this document and associated schemas, with this document and supporting documentation defining the semantics behind the exchange of individual data objects. StudentPersonal, StudentSchoolEnrollment and StaffPersonal are three of the many predefined data objects.

#### 3.2.2 Zone Architecture

Although there are many variations of SIF topographies, the common feature is that a number of applications wish to share data. All SIF implementations, regardless of their complexity, consist of one or more applications with their associated agents communicating via a Zone Integration Server (ZIS).

One typical use of SIF is to connect products from various vendors together within a single school. These applications could include a student information application, a food service program, and a library automation application. Each of these applications has a vendor-provided interface program called an Agent.

Since the same school shares these applications, it makes sense to group them together into a logical entity. This entity is referred to as a Zone and is managed by a Zone Integration Server (ZIS).

There are no predefined sizes for zones, so a zone can be as large or small as required in order to meet the needs of the customer.

An application relies on its agent to exchange data using a predefined data model. Agents then communicate with other agents using the ZIS as a routing resource. The ZIS also provides access control so the customer can control which applications have access to which SIF data.

#### **3.2.2.1 Contexts**

The Zone is the primary means of partitioning data, applications, and policies. Zones are typically organized around geographic boundaries (e.g. school, district, region, state) or functional boundaries (e.g. horizontal integration, student locator services, data warehousing and reporting services). A SIF Context offers the ability to further partition the data within a Zone, to offer different perspectives of the data based on customer needs and application abilities. For example, while a student information system typically serves as the source for student-related data in the default context of a zone that integrates applications in a school or district, a data warehouse might better be suited to provide a historical or longitudinal perspective of that exact same student data in a different context, a context more suited to the reporting and data warehousing needs of an implementation. Contexts enable customers and system integrators to work with data in new ways while retaining the zone topologies commonly in use in implementations.

In addition to offering different perspectives on a zone's data, contexts allow two or more agents to register as a provider of the same object type within a zone. This may lead to future solutions built around contexts; for example, to better define how systems that publish similar objects cooperate in the same zone (e.g. student information systems and special education packages). Contexts also make it easier to apply a different set of business rules to different audiences. Unlike zones, which can be named and assembled in a variety of ways at the discretion of system integrators, contexts are to be treated as a part of the specification. The SIF Association sanctions contexts and provides documentation that defines each context's purpose and any associated message choreographies and business rules for it. Contexts defined by the SIF Association have context names that begin with SIF\_ and the default context for a zone is named SIF\_Default. It is RECOMMENDED that all ZIS implementations support the SIF Association-defined contexts as they are introduced; support for user-defined contexts is strictly implementation dependent, and agents are discouraged from relying on ad hoc or user-defined contexts.

#### 3.2.3 Infrastructure and Messaging

Agents share data in a Zone via two models, the Publish/Subscribe model and the Request/Response model. Agents publish data changes of interest to subscribers by sending a SIF\_Event message to the ZIS. Agents can also request or query data from other agents in a Zone by sending a SIF\_Request message to an Agent, eventually being sent one or more SIF\_Response messages in return. This exchange of messages over a SIF-defined transport layer, SIF HTTPS or SIF HTTP, is the primary feature that defines the SIF Infrastructure. Every message exchanged over this infrastructure is wrapped inside a SIF\_Message and contains a SIF\_Header element that specifies the source of the message and optional security, destination and context information. In addition to the messages exchanged between Agents via the ZIS, the SIF Infrastructure defines a number of messages that are exchanged between Agent and ZIS, and between ZIS and Push-mode Agent—these serve primarily to register various Agent settings at the ZIS and to support the exchange of messages between Agents.

#### 3.2.4 Data Provision: A Request/Response Model

When an application (the *Requester*) wants to gather data from a specific data object, a SIF\_Request message is sent to ZIS. The application may direct this request to a given *Responder* by specifying an Agent ID in the SIF\_DestinationId element of SIF\_Header. In most cases, however, the SIF\_DestinationId element is omitted in which case the ZIS routes the request to the default responder, or *Provider*, for the data object of interest. Agents register as Providers with the ZIS using either the SIF\_Provision or SIF\_Provide message.

There is a single Provider per object per context per zone. There may be multiple Responders for a given object in a zone context.

In order to maintain control over what data is exchanged over the zone and who exchanges it, the ZIS must provide an access control system that limits who can provide, request, and respond to requests for which data objects. The access control system must maintain policies for each registered application.

If the requester knows or wants to control who the responder will be, it must place the responder's agent identifier in the SIF\_DestinationId element of the header of the SIF\_Request message. The ZIS will examine the SIF\_Request message's header. If a SIF\_DestinationId element is present, the ZIS must route the SIF\_Request to the specified agent/application subject to the limitations imposed by the access control security policies for the zone. For instance, even though an application specifies that it wishes a specified application to respond, the zone security policy may prohibit the specified application from generating SIF\_Response messages.

An application that wants to provide access to the data it contains via SIF may function as a responder. Such applications will support one or more SIF data objects. The application listens for SIF\_Request messages for the objects that it supports. When it receives a SIF\_Request for a supported object, the application will generate one or more SIF\_Response messages containing the application's data, which will be routed by the ZIS to the requester. The responder must place the requester's agent identifier in the SIF\_DestinationId element of the header for each SIF\_Response message generated.

When an application receives a SIF\_Request for a data object that it does not support, it must return a SIF\_Response message with the SIF\_Error element populated to indicate the nature of the error (invalid object), a SIF\_PacketNumber of 1 and the SIF\_MorePackets element set to indicate that no further packets will be sent in response to the SIF\_Request.

Applications propagate data updates by publishing SIF\_Event messages for the SIF data objects that are being added, changed, or deleted. In order for an application to receive these SIF\_Events, subscriptions for the SIF data objects of interest must be entered at the ZIS. This subscription process is performed when an application sends a SIF\_Provision message or one or more SIF\_Subscribe messages to the ZIS. Once the subscriptions are entered, any SIF\_Events for those objects received by the ZIS will be routed to the list of subscribers for those objects.

Once an application successfully sends a SIF\_Event to the ZIS, the ZIS is responsible for delivering that SIF\_Event to the subscribing parties without any further communication to the SIF\_Event originator. The SIF\_Event originator does not know how many applications, if any, receive the SIF\_Event. No notifications are provided to the originator to indicate whether a SIF\_Event was delivered to a subscriber or not.

The ZIS must maintain an access control system that limits who can publish and subscribe to events for which data objects.

Before an application can utilize the services of the ZIS, the application must register itself by sending a SIF\_Register message to the ZIS. Once registered, an application does not have to perform any additional registration with the ZIS in order to be a publisher of SIF\_Event data. Any application that has registered itself with the ZIS may publish SIF\_Events subject to the limitations imposed by the access control security policies for the zone. It is recommended that event publishers register their ability to publish events by using the SIF\_Provision message.

Multiple applications may publish SIF\_Event messages for a given data object.

The application that is registered as the Provider for a given data object must be able to subscribe to SIF\_Events for that object but the application is not required to subscribe to SIF\_Events in a given SIF implementation.

An application that has subscribed to a SIF\_Event must attempt to process the SIF\_Event according to the business rules of the application. If the SIF\_Event contains insufficient information or information that is inconsistent with the application's business rules, the application may ignore the message.

If an application publishes a SIF\_Event as a result of changing the data within the application and the ZIS rejects the SIF\_Event message, it is recommended that the application rolls back or cancels the changes that were made, but the application does not have to roll back the changes. For example, an application may attempt to add a new student and publish a SIF\_Event to reflect the addition. If the application does not have permission to publish SIF\_Event messages for that type of object, the SIF\_Event is rejected. The application does not have to remove the newly added student from its local database.

#### 3.2.6 Communication: An Asynchronous Model

In order to ensure scalability and reliability, SIF requires that its request/response and publish/subscribe models be asynchronous in nature. Once a ZIS synchronously acknowledges receipt of a SIF\_Event, SIF\_Request or SIF\_Response with the return of a successful SIF\_Ack, an agent cannot be assured that these messages will immediately be delivered to subscribers, providers/responders or requesters, respectively, or that it will receive an immediate SIF\_Response to any submitted SIF\_Request.

The asynchronous communication model can be likened to communicating with someone via e-mail or through the postal office: an individual sends the message, but does not know when it will be received, much less when the receiver will respond.

By requiring asynchronous communications, a SIF implementation can exploit software designs that achieve high scalability and reliability. For example, even if an agent is not currently connected to a Zone, another application's agent can still send messages to that agent knowing that the ZIS will deliver those messages as soon as the agent is available.

In contrast to the asynchronous communication model, most agent-to-ZIS and ZIS-to-agent communication—over currently defined transport layers—is synchronous in nature. Any time an agent sends a SIF\_Message to a ZIS, the agent waits for a SIF\_Ack to be returned from the ZIS to acknowledge receipt of the message. Once acknowledged, the ZIS guarantees future delivery of SIF\_Event, SIF\_Request and SIF\_Response messages, barring certain error conditions. For messages not directly related to the request/response and publish/subscribe models, the acknowledgement from the ZIS also indicates successful completion of operations related to registration, subscription, provision and system control operations. Relatedly, when a ZIS contacts an agent in Push mode, the ZIS waits for a SIF\_Ack to be returned from the agent to acknowledge successful delivery of the message currently pending for the agent.

#### 3.2.7 Security Model

The security model of SIF centers around three areas: encryption, authentication and access control. SIF provides application agents the ability to specify the encryption and authentication requirements for all other agents that eventually come into contact with their sensitive data. Various communication protocols over which SIF data may be transferred, including SIF HTTPS, provide built-in support for easing the implementation details of guaranteeing encryption and authentication requirements. In addition, access control at the ZIS allows a zone administrator complete control over which agents are allowed to communicate which data to other agents.

As SIF HTTPS is the default communication protocol that all agents and ZIS implementations must support, many of the encryption and authentication levels specified in this document are tailored to the encryption and authentication algorithms currently defined within SIF HTTPS. When a ZIS implementation supports other communication protocols, the ZIS must guarantee that these levels are accurately reflected and adhered to when communicating with agents that support these same protocols.

#### 3.2.7.1 Encryption

Encryption provides the mechanism to ensure that only the sender and receiver of a message can view the message contents. In a totally secure model, all communications between agent and ZIS will be encrypted. The SIF HTTPS protocol, which must be supported by all agents and ZIS implementations, is a secure transport and provides encryption of the data being exchanged.

If additional communication protocols, or transports, are used, it is important to know if these transports are secure to avoid exposing sensitive data. SIF provides a method for an agent to specify to the ZIS how secure the channel between the ZIS and other agents must be when ultimately delivering the originating agent's sensitive data. ZIS implementations must guarantee the requested security levels when communicating with recipient agents, regardless of which transport is in use. If a ZIS is unable to ensure these security levels when communicating with a recipient agent, the ZIS must not transport the message across the insufficiently secure channel. It is recommended that the ZIS log the inability to deliver the message to the recipient agent due to security requirements.

The responsibility for guaranteeing the security of data that an originating agent transfers to the ZIS lies ultimately with the originating agent, or zone administrators. For example, if the originating agent requires a very secure channel for a given message, it should not intentionally or inadvertently communicate that message to the ZIS over an insecure or insufficiently secure channel, should the ZIS support such channels. At that point, the data has already been communicated insecurely. Zone administrators can prevent such occurrences by configuring the ZIS and agents within the zone such that a minimum security level is maintained, below which communication is impossible.

In many cases, the establishment of a secure channel and encryption can be delegated to the transport layer.

#### 3.2.7.2 Authentication and Validation

The role of authentication is to provide a means to ensure that the author of a message is the actual author. Authentication guards against a situation where a foreign agent claims to be a legitimate zone participant and fakes a message to gain access or alter the SIF data.

Another important role of authentication is to provide the ability to detect that each message that passes through the Zone arrives at its destination unaltered by other intermediaries.

Authentication support is optional but highly recommended.

#### 3.2.7.3 Access Control

SIF must be customizable for specific deployments. This particularly applies to customization for the security policies. For example, a SIF administrator can specify which applications can participate in the SIF deployment, which data objects each application can provide or request, and what events each application can produce and receive.

The access control requirements are discussed more fully under ZIS Requirements.

#### 3.3 SIF Architecture

This section describes the architecture and components that make up SIF. It presents high-level functional requirements for each component and interfaces between them. More detail on particular requirements and interfaces may be found in Messaging and Infrastructure.

#### 3.3.1 Architectural Components

A SIF Zone is a distributed networking system that consists of a Zone Integration Server (ZIS) and one or more integration Agents. The size of a zone is flexible and could consist of a single building, school, a small group of schools, a district, a region, a state, a nation, etc. SIF is a scalable solution for data exchange. A SIF Implementation consists of one or more SIF Zones deployed and configured to meet customer data sharing and reporting needs.

A Zone Integration Server is a program that provides integration services to all the agents registered with it so that they can provide data, subscribe to events, publish events, request data, and respond to requests. It is responsible for all access control and routing within the Zone.

Each application requires an agent, which typically is provided by the application vendor, to communicate with other applications via the ZIS and their respective agents. For example, a school may use a student information application, a food service application, and a library automation application. Each of these applications must have an agent that acts as a go-between between the application and the Zone Integration Server.

In SIF, an agent never communicates with another agent directly. Instead, each agent communicates with the ZIS as a trusted intermediary that brokers the exchange of data with other agents. Having the ZIS manage routing responsibilities allows complex communications to occur between agents that have no direct information about each other and that may or may not be available for communication at any given point in time.

The following diagram illustrates a typical single-zone SIF implementation for a school.

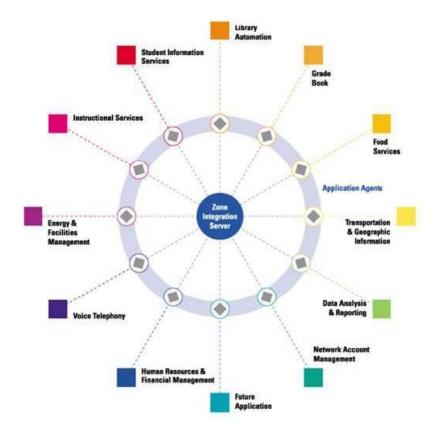

Figure 3.3.1-1: Single-Zone School SIF Implementation

A zone is often defined according to physical boundaries; for example, a zone can consist of all the applications that are connected over a private network and managed by one organization, such as a school. Security, scalability, and manageability requirements can also influence the decision of how zones are designed and configured.

Zones are a flexible and powerfully creative tool for meeting the data exchange and reporting needs of users; zones can be as varied as the customers in the education marketplace. While a single school zone may meet the needs of a single school, SIF implementations can scale to meet the needs of specific end users through the use of multiple zones, sometimes managed by different ZIS implementations. Two examples of many multiple-zone implementation design patterns are included here for illustration.

In the first, the data exchange needs of a district are met through the use of four zones, one for the district, and three for schools within the district: elementary, middle and high school. Here a student information system provides its complete set of district-wide data to a district zone, while providing school-based views of and access to that data in the individual school zones. Library systems in this implementation are school-based, while the food services system, like the SIS, is district-based.

# ES Zone MS Zone HS Zone District Zone ES Library MS Library HS Library District Food System System Services System

Figure 3.3.1-2: Multiple-Zone District SIF Implementation

The second example illustrates an agent communicating in both a district and a state zone. This agent could be associated with many different types of applications, including a SIS or data warehouse, reporting date up to the state, and so on.

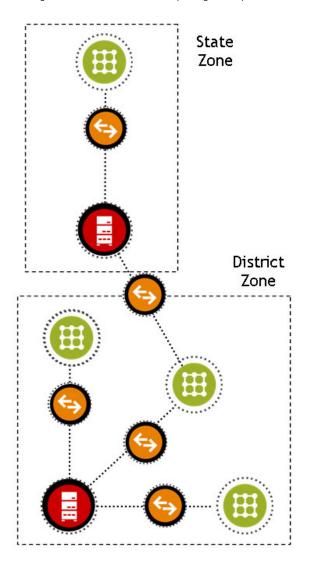

Multiply the district portion of this diagram by dozens or hundreds of districts, each with its own local zone or configuration of zones, and the distributed scalability of SIF using zones is readily apparent.

#### 3.3.2 Naming Conventions for Agents and Zone Integration Servers

SIF requires that each agent and ZIS be identified with a distinct case-sensitive identifier that is unique within a zone. This identifier is carried inside the SIF\_SourceId element of the SIF\_Header included in each SIF message and is used, among other things, at the ZIS to reference access control permissions of each agent within the zone. It is recommended that agent and ZIS implementations have user-configurable identifiers in order for zone administrators to maintain unique identifiers within the zone.

The identifier should be descriptive of the role of the application in the zone. For example, the library automation agent for Ramsey Elementary might carry the identifier RamseyLib instead of the less descriptive CC41Agent. The Zone Integration Server for Ramsey might be known as RamseyZIS.

#### 3.3.3 Object Identifiers

Data objects and the data local to an application that map to these objects often must be retrieved by a unique identifier. Likewise there often exist relationships between data objects that require a unique key or identifier for efficient look-up of related data. SIF provides these keys or unique identifiers through object identifiers, also known as Reflds or GUIDs thanks to SIF naming conventions and the type of identifiers used in SIF, respectively. The StudentPersonal object, for instance, carries detailed information about a student, and most agents that manage or require student information reference the data stored in this object and often map the Refld of StudentPersonal to locally stored data, or request StudentPersonal objects from the zone by Refld. Objects often carry an attribute that identifies a particular object instance; this attribute is named Refld. It is imperative that Refld sont clash with any other Refld. This is especially relevant when an agent manages a database comprised of a mix of objects; for example, a library database containing patrons, which are a mix of both students and staff. To virtually eliminate the possibility of duplicate object identifiers and to provide a consistent, decentralized way of generating these identifiers, SIF requires the use of a globally unique identifier (GUID) that MUST be generated per published algorithms [RFC 4122] whenever a Refld is used. GUIDs in SIF have their own format; they MUST be 32 characters long and contain only valid upper-case hexadecimal characters (0-9, A-F) with no spaces or punctuation.

Object identifiers do not have to appear on any customer screens and they do not replace any identifiers currently in use by applications. Applications and application users users can still reference data as they always have. The GUID provides an additional key, which becomes the SIF primary key that agents use to reference an object within SIF.

As stated, object identifiers are also used to represent telationships between objects. Where referenced, Refid is typically prefixed with the object name, e.g. StudentPersonalRefid in StudentPicture refers to the Refid of the StudentPersonal object corresponding to the student photographed. Other more complex conventions surrounding object identifiers and Reflds can be found in Data Model.

#### 3.3.3.1 Persistence

When used as identifiers for objects that persist over time—take for instance the StudentPersonal object that represents a student in a Zone—it is SIF's intent that object identifiers not change over time. The Refid attribute for John Doe in first grade should have the same value when John Doe is in second grade, in middle school or in high school. This persistence of object identifiers enables longitudinal tracking of data within SIF, especially where there exist no locally unique identifiers associated with objects. Implementations SHOULD avoid reassignment of object identifiers within a zone and as the primary home for individual objects may move from one zone to zone over time (e.g. a student moving from a middle-school to a high-school zone).

#### 3.3.4 Agent/Application Requirements

Each application that wants to be a SIF application, or SIF-enabled application, must have an agent written for it. An agent is an extension to the application that communicates with the ZIS. An agent can be an integral part of an application itself, or may be a separate, specialized client of or interface to an application.

All applications that are part of a SIF zone must be able to gracefully handle all SIF messages including those messages and data objects that the application does not support. It is RECOMMENDED that the application return an error SIF\_Ack message to the ZIS for those messages that the agent does not support (error category Generic Message Handling, error code "Message not supported"). An agent MAY return an "Immediate" SIF\_Ack to the ZIS and ignore unsupported messages.

High-level functional requirements for all SIF-enabled applications include the following. More detail on particular requirements may be found in Messaging and Infrastructure.

#### 3.3.4.1 Communicate with the ZIS

Support for SIF HTTPS is REQUIRED of all agents. An agent MUST be able to communicate with the ZIS using SIF HTTPS, but it may attempt to communicate with the ZIS using any communication protocol defined in this or other specifications. SIF HTTP is the other communication protocol defined in this specification at this time. Support for any communication protocol other than SIF HTTPS is implementation-dependent. If connection attempts in protocols other than SIF HTTPS fail, a connection over SIF HTTPS should be made in order for communication to proceed. Given the sensitive nature of much of the data within the zone, it is RECOMMENDED that all communication occur over SIF HTTPS or similarly secure communication protocols.

Given a communication channel between agent and ZIS, an agent is REQUIRED to register with the ZIS if it is not already registered or if it wishes to change or retransmit its registration settings. The SIF\_Register message provides the ZIS information regarding agent capabilities and requirements, and allows the ZIS to contact the agent in the future if the agent is capable of accepting ZIS-initiated communications (a Push-Mode Agent).

An agent MAY also indicate its support for various data objects and associated messages using one or more of the SIF\_Provision, SIF\_Provide and SIF\_Subscribe messages.

#### 3.3.4.2 Transmit Application Changes to the ZIS

When an application makes changes to its data that correspond to a SIF object it supports, the application MUST be able to publish SIF\_Events reflecting those data changes. If the application/agent makes changes to its data in processing a SIF\_Event it has received, it MUST NOT publish an event that duplicates the changes as described in the processed SIF\_Event. Should the application/agent, however, make additional changes beyond those in the SIF\_Event being processed, the application should generate a new event describing the additional changes.

If an application does not support an optional field of an object or that element was not changed during the last edit, it MUST NOT send an empty element, (i.e., <BirthDate/> or <BirthDate> (BirthDate> ); it MUST omit the element from the XML stream instead.

When publishing Add events, Agents MUST include all elements listed as mandatory in Data Model for the object.

#### 3.3.4.3 Respond to Requests

All agents MUST be prepared to handle SIF\_Request messages for all objects gracefully. In the case where an agent receives a SIF\_Request for an object that it does not support, in addition to acknowledging the receipt of the message to the ZIS it MUST send a SIF\_Response message to the Requester with the SIF\_Error element populated to indicate the nature of the error (invalid object), a SIF\_PacketNumber of 1 and the SIF\_MorePackets element set to indicate that no further packets will

be sent in response to the SIF\_Request.

If an application agent is a responder for any object, the agent must be prepared to process SIF\_Request messages for that object. This involves the ability of the agent to traverse the application database and construct an XML response stream based upon the parameters of the query request. All responders MUST support SIF\_Query and query conditions that reference root attributes of the object as well as any mandatory elements within the object, along with their mandatory attributes. Responders SHOULD support query conditions that reference optional elements and their attributes, when the application supports such queries. Responders MAY SUPPORT SIF\_ExtendedQuery and MUST register their support for SIF\_ExtendedQuery using SIF\_Provision and/or SIF\_Provide.

When an agent is creating SIF\_Response packets, it MUST attempt to ensure that each packet is no larger than the SIF\_MaxBufferSize specified by the SIF\_Request. If for any packet a single packet does fit within the supplied SIF\_MaxBufferSize, the agent MUST, in addition to acknowledging receipt of the message to the ZIS, send a SIF\_Response message to the Requester with the SIF\_Error element populated to indicate the nature of the error, and the SIF\_MorePackets element set to indicate that no further packets will be sent in response to the SIF\_Request.

The SIF\_Request message also contains SIF\_Version elements that specify which SIF versions the responding agent should use when preparing the response packets. If a responding agent can support a single requested SIF version, it returns a response packet using that version. If more than one version is specified and the responding agent supports more than one of those versions it SHOULD respond with the highest version it supports. If the agent cannot support any requested SIF version, in addition to acknowledging receipt of the message to the ZIS, the agent MUST send a SIF\_Response message to the Requester with the SIF\_Error element populated to indicate the nature of the error, a SIF\_PacketNumber of 1 and the SIF\_MorePackets element set to indicate that no further packets will be sent in response to the SIF\_Request.

If any other error occurs while creating SIF\_Response packets for a given request, in addition to acknowledging receipt of the message to the ZIS, the agent MUST send a SIF\_Response message to the Requester with the SIF\_Error element populated to indicate the nature of the error, with SIF\_MorePackets set to indicate that no further packets will be sent in response to the SIF\_Request.

Agents supporting SIF\_Requests MUST be able to return all of the object fields that the responding application supports or a subset of the fields as specified by the query request. For example, an Agent may request that only a student's graduation year be returned and not the entire StudentPersonal object. If the responder does not support a requested element, it MUST NOT exclude the object from the response stream. Any requested element that is unsupported is omitted from the response stream; when processing SIF\_Query requests, parent elements of requested elements, including the object itself, are included in the response stream.

If an application does not support an optional element of an object, it MUST NOT return an empty element. The element MUST instead be omitted from the XML stream.

#### 3.3.4.4 Changes Required to the Vendor's Application

Depending upon the type of architecture, the core application may need to be altered to ensure that the agent is able to forward changes to objects of interest to SIF. For example, an application that edits student data may need to be modified to capture the adds, changes, and deletes made to students and store them into a temporary repository until the agent can forward them to the ZIS. Other architectures provide the ability to trap these changes at a server level eliminating the need for any changes to the application itself.

To meet the SIF requirement of data robustness, it is highly RECOMMENDED that all changes to objects of interest to SIF be persisted using a database table, local message queue, or other highly reliable storage system. This specification allows for the ZIS and any or all agents to be offline at any given time. Without storing agent changes locally, these changes can be lost when the ZIS is temporarily unavailable; local storage allows these changes to be transmitted to the ZIS when it becomes available.

When an object is shared for the first time in SIF, it is the responsibility of the application making the object available to assign its object identifiers/primary keys, typically a RefId in the form of a GUID, before releasing that object to the zone in an Add event or in a SIF\_Response. Some application databases are extended to include SIF object identifiers, others maintain mappings from SIF object identifiers to locally-defined keys.

If an application changes data that maps to a SIF object, it is RECOMMENDED that only the changed fields be sent to the zone. This will result in smaller message sizes and improved performance.

To avoid unintentional overwriting of data, unsupported fields or fields that have not been changed MUST NOT be sent to the zone using empty XML elements, (i.e. <Name Type="04"/> or <Name Type="04"></Name> ); the fields MUST be omitted from the XML stream instead.

#### 3.3.4.5 Support Authentication and Digital Signatures

Supporting authentication is not a requirement but it is highly RECOMMENDED to ensure that your agent will be able to communicate with any ZIS. SIF does not mandate the use of authentication, but it is feasible that many SIF implementations will require this functionality. This is especially true for installations that may use the Internet to transport data.

Typically the authentication and verification mechanisms that are built into the network operating system or transport protocol can be leveraged. If these services are available, authentication and verification take place completely within the underlying security package.

The SIF HTTPS protocol supports authentication between an agent and a ZIS. If authentication is enabled and properly configured, a message receiver (agent or ZIS) can trust the SIF HTTPS implementation to verify that the message in its entirety comes from the claimed sender.

#### 3.3.4.6 Agent Local Queue

An Agent can be developed with a local queuing mechanism so that it can automatically cache incoming messages in a local queue and can acknowledge receipt of each message to the ZIS with "Immediate" SIF\_Ack messages (which causes the ZIS to remove received messages from the agent's queue). Agents with an Agent Local Queue do not need to send any "Intermediate" SIF\_Acks to the ZIS. Use of an Agent Local Queue can be used to locally support selective processing of messages, similar to the functionality provided by Selective Message Blocking; its use also allows more flexibility and robustness during application/system failure when successfully acknowledging events, requests and/or responses before performing the corresponding SIF\_Event, SIF\_Request and/or SIF\_Response handling.

Agent Local Queue is not a required feature of any Agent. Agent developers can choose not to develop the Agent Local Queue mechanism since this is not part of the compliance requirements for the specification at this time.

#### 3.3.4.7 Wildcard Version Support

It is possible for a SIF Zone to contain Agents written to different versions of the SIF Implementation Specification if a ZIS supports multiple versions in a Zone and has at least one version in common with all registered Agents. As such, it is possible for a SIF Zone to contain Agents that have no versions in common with other Agents. These Agents consequently have no ability to exchange SIF\_Event, SIF\_Request or SIF\_Response messages, unless the ZIS provides message conversion as described in "Multiple Version" Zones.

As message conversion is an implementation-dependent feature of a ZIS, it is RECOMMENDED that Agents register in Zones and request data using SIF\_Version wildcards (see SIF\_Register for format) that allow for the exchange of data between Agents supporting any subset of releases within a major release cycle of this specification (e.g. 2.\* or \* to accept any SIF\_Message in the 2.x lifecycle). (Note that \* allows messages from any major version to be delivered, which can be structurally quite different across major versions and pose development challenges, and is not particularly recommended for indicating the ability to receive messages from all versions within a major version release cycle.) This maximizes the ability of Agents to exchange messages and data in these Zones and, for customers, maximizes the utility of Zones supporting different versions of this specification.

Wildcard version support is particularly important for SIF-enabled applications that are not updated with each release of this specification. Furthermore, given that releases of the SIF Implementation Specification are on a more rapid release cycle beginning with version 2.1, typically smaller in scope than SIF Implementation Specification releases historically, it is anticipated that it will become more common for SIF-enabled applications in Zones to support different specification versions, and for more applications not to be updated with each release of this specification. Wildcard version support also allows applications to be SIF-enabled at any time in a SIF Implementation Specification major release cycle without risking the need to upgrade with the introduction of a new minor release of the specification, particularly when the new functionality offered by the specification does not apply to or impact the application.

Ignoring revision releases, the changes typical of releases within a given major version are limited to new data objects and optional additions to existing data objects (and optional infrastructure additions). This nature of a lower release being a subset of each higher release within a major release lifecycle—and of a higher release being a superset of each lower version—allows SIF-enabled applications access to the same elements they rely on at the time of their implementation from SIF messages defined by a number of SIF Implementation Specification versions. For associated implementation notes, see Wildcard Version Support Implementation Notes

While wildcard version support in this specification is only RECOMMENDED, SIF-enabled application developers should be aware that this support may be mandatory in some SIF Certification Program product standards [SIFCertification] associated with a major release cycle, if application vendors wish to establish their applications as SIF Certified™.

#### 3.3.5 Zone Integration Server Requirements

The Zone Integration Server is the central integration point for all the agents in a zone. Depending on the message type, a ZIS either saves information in the messages that it receives or forwards the messages to other appropriate agents.

The ZIS implementer is free to internally manage registration and access permissions information in any form that the implementer supports. In order to provide an example of how an administration system may be structured, this document describes a database consisting of an Access Control List and Zone Status.

#### 3.3.5.1 Access Control List

A ZIS MAY maintain access control on whether a zone administrator has granted an agent permissions to register.

A ZIS MAY exhibit behavior with regard to the ACL that could be perceived by an Agent as if virtual tables exists defining the following information:

| Field    | Comments                                                                         |
|----------|----------------------------------------------------------------------------------|
| Agent ID | The unique ID for an Agent (provided as the Source ID in a SIF_Register message) |
| Register | May this agent register in the zone?                                             |

Table 3.3.5.1-1: Register

An example of this virtual table, which defines which agents are allowed to register in the zone, might be as follows:

| Agent ID  | _    |
|-----------|------|
| RamseySIS | true |

Table 3.3.5.1-2: Virtual Table Example (Register)

In addition, a ZIS MUST exhibit behavior with regard to the ACL that could be perceived by an Agent as maintaining per-context/per-object permissions for each message associated with SIF's Publish/Subscribe and Request/Response models. When an agent tries to inquire about a student's personal information, for example, the ZIS needs to check if the agent has the proper permission to request such information. Access control is needed to ensure that the information available in SIF only originates from and is accessible by authorized agents.

| Field                  | Comments                                                                         |
|------------------------|----------------------------------------------------------------------------------|
| Agent ID               | The unique ID for an Agent (provided as the Source ID in a SIF_Register message) |
| Context Name           | The name of the SIF Context to which the permissions apply                       |
| Object Name            | The object being manipulated (e.g., StudentPersonal, etc.)                       |
| Provide                | May this Agent register as the provider for this object in this context?         |
| Subscribe              | May this Agent register as a subscriber for this object in this context?         |
| Publish "Add" Event    | May this Agent publish "Add" events for this object in this context?             |
| Publish "Update" Event | May the Agent publish "Update" events for this object in this context?           |
| Publish "Delete" Event | May the Agent publish "Delete" events for this object in this context?           |
| Request                | May this Agent request this object in this context?                              |
| Respond                | May this Agent respond to a request for this object in this context?             |

Table 3.3.5.1-3: Access Control

It is important to understand that this is a virtual table, defining the appearance of the functionality to the Agents, the actual implementation of this functionality is at the discretion of the implementers of a ZIS. An example follows:

| Agent ID  | Context<br>Name | Object Name         | Provide | Subscribe | Publish "Add"<br>Event | Publish "Update"<br>Event | Publish "Delete"<br>Event | Request | Respond |
|-----------|-----------------|---------------------|---------|-----------|------------------------|---------------------------|---------------------------|---------|---------|
| RamseySIS | SIF_Default     | StudentPersonal     | true    | true      | true                   | true                      | true                      | false   | true    |
| RamseySIS | SIF_Default     | LibraryPatronStatus | false   | false     | false                  | false                     | false                     | true    | false   |
|           |                 |                     |         |           |                        |                           |                           |         |         |

Table 3.3.5.1-4: Virtual Table Example (Access Control)

In addition to access control permission violations, attempts to register any of this functionality with the ZIS may fail due to other reasons; e.g. unsupported transport mechanisms, there already being a provider for an object, etc. As a result, an Agent SHOULD be able to gracefully handle corresponding error conditions or report those errors to a zone administrator.

#### 3.3.5.2 Zone Status

The ZIS MUST maintain the status of the zone for implementation purposes, as well as for communicating this status to other agents, as defined in SIF\_ZoneStatus, when requested. This status includes but is not limited to:

- product information about the ZIS;
- supported transport protocols, authentication methods and SIF versions;
- supported contexts (see below for more information);
- the currently registered agents, along with applicable registration settings and the current state of each agent; and
- lists of currently registered providers, subscribers, publishers, responders, and requesters.

Providing examples of virtual tables that illustrate storage of all the information associated with SIF\_ZoneStatus is beyond the scope of the specification; implementers should refer to SIF\_ZoneStatus for requirements.

#### 3.3.5.3 Zone Context Registry

Zone Integration Servers MUST maintain a registry of the contexts used in each zone in order to perform contextual message routing and to populate the SIF\_ZoneStatus/SIF\_Contexts element. This registry will always contain, at a minimum, the official list of contexts defined by the version of SIF that the ZIS supports. Beginning with SIF 2.0, that means that each zone will, at a minimum, support the SIF\_Default context. A ZIS MAY support allowing additional contexts to be defined within the context registry at the discretion of the ZIS administrator. Access Control Lists within each context MUST also be able to be managed by the ZIS administrator. The set of permissions for each agent within each context MUST be able to be set differently than ACL permissions within a different context for the same agent.

An agent can obtain a list of all contexts currently defined in a zone by requesting the SIF\_ZoneStatus object and enumerating the children of its SIF\_Contexts element. An agent can determine its ACL permissions within the zone and each context by referring to the SIF\_AgentACL object and enumerating the permissions and contexts defined within it

#### 3.3.5.4 Administration

A ZIS MUST provide an interface for Zone Administrators to configure zone settings, including access control permissions. Given the distributed nature of SIF, it is RECOMMENDED this be a Web-based interface. Some of the areas that require administration are:

#### Administration

Start and stop the ZIS and/or set the state of the ZIS to "asleep" or "awake."

#### **Security Policies**

A ZIS must provide an interface for administering access control permissions as described above.

Administering the minimum SIF\_EncryptionLevel for the zone (if only one encryption level is supported, configuration options are unnecessary).

Administering the minimum SIF\_AuthenticationLevel for the zone (if only one authentication level is supported, configuration options are unnecessary). It may also include installing client and server certificate administration.

#### **Zone Settings**

If the ZIS supports more than one SIF version it must support configuration of which SIF versions are used in a zone.

If the ZIS supports more than one transport protocol, it must allow for configuration of which transports agents can use to communicate, including limiting communication to SIF HTTPS.

The ZIS must support configuration of the minimum acceptable <code>SIF\_MaxBufferSize</code> for the zone.

If message validation is supported and configurable, configuration to enable or disable message validation in a Zone should be available.

#### Logging

Capture error and message logs to aid in tracking pending, successful and failed delivery of messages.

#### Reporting

Report zone status and statistics.

#### **Testing**

Provide a mechanism to "ping" Push-Mode agents.

#### 3.3.5.5 Support Selective Message Blocking (SMB) to Resolve Deadlocks

#### 3.3.5.5.1 Description

Selective Message Blocking is a feature that MUST be implemented by a ZIS to enable non-multitasking agents unable to persist portions of their message queue locally to request information from other Agents while processing a SIF\_Event message, without causing communication "deadlock" between an agent and a ZIS.

This feature allows an agent to inform the ZIS with an "Intermediate" SIF\_Ack message that the ZIS must temporarily stop delivering SIF\_Event messages to the agent. The "Intermediate" SIF\_Ack message must not be used by agents in response to messages other than SIF\_Event. The ZIS, however, can deliver other agent-destined messages, SIF\_Request and SIF\_Response, to this agent. After it finishes processing the SIF\_Event message this agent sends the "Final" SIF\_Ack message to the ZIS, which will discard the blocked SIF\_Event message and resume normal delivery of all messages, including SIF\_Events. SMB is supported for both Push and Pull modes.

#### 3.3.5.5.2 Requirements

- If, after attempting delivery of a SIF\_Event message to an agent, the ZIS receives an Intermediate SIF\_Ack (SIF\_Status/SIF\_Code=2) from the agent, the event is blocked and all SIF\_Event messages destined for the agent, whether already in the queue or that arrive while blocked, are considered frozen. The ZIS will not deliver any SIF\_Event messages that are frozen.
- If no SIF\_Ack at all is received, or if a transport error occurs, this SIF\_Event must be considered an undelivered message. The next message to be delivered to the agent will be this event.
- The ZIS must not deliver another sif\_Event message to the agent until a "Final" sif\_ack is received (sif\_status/sif\_code=3), giving the ZIS permission to discard the original event and resume event delivery. The sif\_originalmsgid in the "Final" sif\_ack must contain the sif\_msgid of the blocked sif\_Event.
- If SIF\_Events are frozen, the next message to be delivered is the oldest message that is not a SIF\_Event message. Once SIF\_Events are unfrozen, all remaining messages in this agent's queue, including SIF\_Events, will be delivered in the order in which they have been received by the ZIS.
- If the ZIS receives a sif\_wakeup or sif\_Register message then the block on any frozen sif\_Event messages will be removed and the originally blocked message will be the next message delivered to the Agent.

#### 3.3.5.5.3 Example

For a detailed example of SMB, see the Selective Message Blocking (SMB) Example.

#### 3.3.6 Message Processing

To ensure interoperability, SIF defines a set of messages that are exchanged between agents and Zone Integration Servers. The SIF messages are used to perform various operations such as provision, subscription, event reporting, request and response, and ZIS administration.

#### 3.3.6.1 Message Validation

SIF recommends that each message receiver validate any incoming message to ensure that it is a valid SIF message. A message receiver should discard any messages that do not conform to the definition of SIF\_Message and return an error to the originator of the message.

This specification will evolve over time to include new messages and modifications to messages that have been defined. Each agent and ZIS should explicitly define which version(s) of the specification they support and validate each incoming message according to its version.

The SIF Association provides an XML Schema [SCHEMA] corresponding to this version of the specification for ZIS and agent implementations that choose to perform optional message validation. Implementations are free to include additional validation above and beyond the validation capabilities that XML Schema provides.

The schemas for all versions of this specification are available from the SIF Association and can be referenced by ZIS and agent implementations that choose to perform optional message validation. This allows implementations to choose schemas based on the particular version in use by an agent or a ZIS. SIF messages MUST NOT be transmitted with hard-coded references to DTDs, schemas or other validation mechanisms. The XML "doctypedecl" (<!DOCTYPE SIF\_Message...) MUST NOT occur in SIF XML messages, nor should xsi:schemaLocation be used on SIF\_Message.

The schemas for supported versions of the SIF Implementation Specification enforce ordering of elements and data typing within objects, as per the element tables given in Infrastructure and Data Model. In the event that ZIS and agent implementations choose not to perform message validation, ZIS and agent implementations must still send elements as ordered with the types specified in the element tables (i.e., well-formed AND valid XML must be sent for approved objects even if validation is known to be turned off). When XML validation is turned off, the sending of draft and locally-defined objects not included in the schemas becomes possible, and these objects may experimentally be sent as desired until they make their way into future versions of the specification and supporting schemas.

ZIS implementations are in the unique position of not only sending messages they themselves formulate; they also forward messages received from agents. When optional message validation is not being performed by a ZIS, it is possible that the ZIS may receive a well-formed but invalid XML message from a non-compliant agent. Under these circumstances, and being the routing mechanism it is, a ZIS is under no obligation to correct an invalid XML message it receives from an agent for delivery to other agents. Zone administrators can prevent invalid XML messages from being delivered if the ZIS supports message validation and they choose to turn that feature on, if configurable. Should it receive an invalid but well-formed message from an agent, a ZIS not performing message validation delivers the message like any other to destination agents.

#### 3.3.6.2 Message Identification

Each message originating from an agent or ZIS needs to have a message identifier (SIF\_MsgId) that is used to identify the message. In order to eliminate the possibility of duplicated message identifiers, and to provide a consistent way of generating these identifiers, SIF requires the use of a globally unique identifier [RFC 4122] as message identifiers.

The reason that a unique identifier is required is that many messages are handled asynchronously in SIF. This means, for example, that SIF\_Response for a given SIF\_Request message may not arrive until some time in the future. When the SIF\_Response arrives, it will contain the original SIF\_MsgId but no other information about the original message is guaranteed to be provided. The message originator must ensure that it will be able to match up the SIF\_Response with the original message based solely on the message identifier.

For further information concerning the generation of GUIDs, see [RFC 4122].

#### 3.3.6.3 Message Security

Because of policy or legislation, providers of extremely sensitive data must never expose that data over an insecure channel. An insecure channel at delivery time is one whose levels of authentication (SIF\_AuthenticationLevel) and data encryption (SIF\_EncryptionLevel) fall below the values specified by the originating sender. Once the data is communicated to the ZIS, the originator of the message depends upon the ZIS to enforce the security levels requested and the ZIS must not deliver that message to recipient agents using an insecure channel. The originating agent requests the use of a secure channel at delivery time by incorporating a SIF\_Security element in the header of the message. The SIF\_Security element contains SIF\_AuthenticationLevel and SIF\_EncryptionLevel elements that define the minimum level of security a data transport channel must provide upon delivery. If a ZIS does not deliver a message due to insufficient security of the connection with a recipient agent, it is recommended that the ZIS log the inability to deliver the message due to security requirements.

The only SIF messages that currently originate with an agent and that are ultimately delivered to other agents are SIF\_Request, SIF\_Response and SIF\_Event. An originating agent may add a SIF\_Security element to all messages, but these three messages are the only ones where SIF\_Security will be examined and processed by the ZIS. SIF\_Security is used by an originating agent to specify the security requirements of the communication channel between the ZIS and any recipient agent at delivery time. The semantics of including the SIF\_Security element on messages other than SIF\_Request, SIF\_Response and SIF\_Event are reserved for future versions of the specification.

The specification provides several levels of authentication and encryption protection.

#### 3.3.6.3.1 SIF\_AuthenticationLevel

\_

1

3

No authentication required and a valid certificate does not need to be presented.

A valid certificate must be presented.

2

A valid certificate from a trusted certificate authority must be presented.

A valid certificate from a trusted certificate authority must be presented and the CN field of the certificate's Subject entry must match the host sending the certificate.

The CN field is more commonly known as the "Common Name" field. SIF\_AuthenticationLevel 3 requires that the CN contents match the host where the message was originated. For instance, a CN entry could be "sifinfo.org" or perhaps "207.95.37.30". If a ZIS at SifInfo.org (IP address 207.95.37.30) contacts an agent at MyAgent.sifinfo.org, the agent's SIF HTTPS transport layer can look at the CN entry in the certificate that was presented by the ZIS and compare it to the actual IP address of the ZIS. SIF\_AuthenticationLevel 3 ensures that not only a valid and trusted certificate was presented but that the agent is actually communicating to the ZIS located at the IP address referenced in the certificate.

Because security is a cornerstone of the SIF specification, it is recommended that all ZIS and Agent implementations support client authentication as well as server authentication. When client authentication is being used, the connection first authenticates the server (the party that is being contacted) and if the authentication was successful, the server will request that the client present its certificate for authentication. In this manner, both the ZIS and the agent confirm that they are communicating with the proper parties.

Since client authentication is not universally available in all SIF HTTPS implementations, client authentication is only recommended. The need for client authentication is reduced somewhat by using asynchronous message delivery (Push mode) since the ZIS and the agent are both server type applications and will authenticate each other. The need for client authentication is greater for those agents polling for messages (Pull mode) because the ZIS never has to initiate contact with the agent.

#### 3.3.6.3.2 SIF\_EncryptionLevel

Symmetric key length of at least 40 bits is to be used

Symmetric key length of at least 56 bits is to be used

Symmetric key length of at least 80 bits is to be used

Symmetric key length of at least 128 bits is to be used

If a SIF\_Request, SIF\_Response or SIF\_Event is received by the ZIS that does not contain a SIF\_Security element, the ZIS assigns the lowest level (0) to both the SIF\_AuthenticationLevel and SIF\_EncryptionLevel requirements for the message, unless a Zone administrator has configured higher minimum encryption and authentication levels for the Zone. This means that the ZIS may distribute this message to any agent that has registered with the ZIS subject to the access control security provisions in place for the zone.

The lack of a <code>sif\_security</code> element does not mean that the message will be transported in an insecure manner. Recipient agents communicating with the ZIS over secure channels will receive the message in a secure manner, consistent with the connection. Omitting the <code>sif\_security</code> element simply allows for those agents that communicate over insecure channels to receive the message, should a zone allow for insecure channels. A zone administrator can prevent messages without <code>sif\_security</code> elements being communicated over insecure channels by configuring the ZIS and agents in the zone such that a minimum security level is maintained, below which communication is impossible.

For ZIS and agent implementations that support communication protocols or transport implementations where the security of a channel cannot be determined at delivery time, it is recommended that the zone administrator configure the ZIS and agents in the zone such that a minimum security level is maintained, below which insecure connections cannot be established.

#### 3.3.6.3.3 Notes on SIF\_AuthenticationLevel

If authentication based on certificates is being used, care needs to be given to determine if Level 2 (anonymous certificates) will provide the necessary level of protection. With Level 2 authentication, it is possible to use a web browser to make secure connections to the ZIS using the certificates that are built into the browser. This level of authentication is what is used by almost all Internet transactions (stock trading, shopping, financial, etc.). Level 2 does expose the user to a risk of a "man-in-the-middle" attack that can't occur using Level 3 authentication.

Level 3 mandates that a certificate issued by a trusted authority, (i.e. school district), be installed in the web browser before the browser will be able to connect to the ZIS. This may place unnecessary burdens on the client especially if it is likely that authorized users may wish to connect to the ZIS using a variety of browsers.

#### 3.3.6.3.4 Notes on SIF\_EncryptionLevel

Weaknesses in a cipher algorithm aside, the major governing factor as to the strength of data encryption is the length of the cipher key. Thus a 128-bit implementation typically provides stronger encryption than an 80-bit implementation. Please note that support of some SIF encryption levels may be subject to export control, limiting distribution of all levels in all countries [EXPORT].

There are also two main types of cipher algorithms. The first is called a symmetric cipher, which uses the same key to encrypt and decrypt the data. The second type is called public-key cipher, which depends upon using a private key of the sender along with the public key of the receiver. Because of the nature of public-key ciphers, a larger number of bits must be used to achieve a comparable level of encryption strength.

The SIF\_EncryptionLevel bit sizes are based on symmetric ciphers. A table that lists the equivalent key length for a public-key cipher is listed below.

| Symmetric Key<br>Length | Public Key<br>Length | Strength                                                                                                    |
|-------------------------|----------------------|----------------------------------------------------------------------------------------------------|
| 40 bits                 | 256 bits             | Very weak, not recommended except for very minimal protection (i.e. prevents casual snooping but can be broken in minutes by knowledgeable attackers). |
| 64 bits                 | 512 bits             | Weak. The current U.S. "standard" has been bumped up to 64 bits from 56 bits but the key length is still weak for sensitive data.                      |
| 80 bits                 | 768 bits             | Moderate                                                                                                    |
| 128 bits                | 2048 bits            | Strong, recommended for Internet                                                                                                    |

Table 3.3.6.3.4-1: Key Lengths

For more information regarding this topic, please refer to Chapter 7 of [Schneier].

#### 3.3.6.4 Message Robustness

It is important for SIF to guarantee message delivery no matter what happens during delivery of a message, including an unexpected network breakdown or system crash. This requires that each agent and ZIS save each message in permanent storage. At delivery time it is also possible, however, for a ZIS to be prohibited from delivering a message due to security requirements requested by originating agents for individual messages. If this occurs, it is recommended that ZIS implementations discard the affected message so that delivery of other messages may proceed. If the ZIS does discard the message, the ZIS MUST report a SIF\_LogEntry event with the appropriate error category and code, containing a copy of the SIF\_Header from the original message. In addition, it is recommended that the ZIS log the delivery failure to its own log.

When a message is delivered under normal circumstances by a ZIS, an agent will return an "Immediate" SIF\_Ack or a SIF\_Ack with any applicable error condition, signaling the ZIS that it may delete the message from permanent storage. In the case of events, agents may also return an "Intermediate" SIF\_Ack to invoke Selective Message Blocking (SMB). In that case, the ZIS will not delete the current SIF\_Event from permanent storage until the agent sends a "Final" SIF\_Ack to the ZIS.

When a message is sent to the ZIS under normal circumstances by an agent, the ZIS returns a successful SIF\_Ack or a SIF\_Ack with any applicable error condition to indicate to the agent that it has in fact received the message and that the agent may delete the message from any permanent storage.

If a ZIS or agent encounters a transport error in sending a message, it is recommended that the sender retry sending the message. Transport errors where retrying the message is warranted include, but are not limited to, a connection close without a SIF\_Ack returned, a transport error or a SIF\_Ack with an error category of 10 indicating a connection cannot currently be established, etc. A ZIS in particular must retry delivery of messages from the agent queue until a SIF\_Ack that removes the message from the agent's queue is received, subject to certain undeliverable error conditions (e.g. security requirements cannot be negotiated, maximum buffer size too small, etc.). Facing such error conditions, other potentially unresolvable transport errors, or if a SIF\_Ack is returned with any other type of error category, the sender may decide not to retry or—when queued, to delete—a message to avoid a potential deadlock condition. Agents returning SIF\_Ack messages with error conditions should be aware that such acknowledgements will remove the currently pending message from their delivery queue.

#### 3.3.6.5 Message Cycle

All SIF messages follow the same model. The sender posts a message and receives a SIF\_Ack back as a response. The posting of the message by the sender and the receipt of the SIF\_Ack from the receiver constitutes one complete cycle. Agents and ZISes can function as senders or receivers, depending on the type of message. The message process is identical, regardless of the type of message being sent.

If for any reason a sender inadvertently resends a message with a given sif\_MsgId and the receiver detects this, the receiver may return a sif\_Status code indicating that it already has the message. This sif\_Status code is considered a success; the receiver simply discards the duplicate message and continues handling of the original message.

#### 3.3.6.6 Message Delivery

There are two models for delivering messages to an agent, "Push" and "Pull." An agent specifies which mode it wants to use when it registers with the ZIS.

"Push" refers to the action by a ZIS to actively deliver messages to an agent without the agent having to initiate contact with the ZIS. When the ZIS receives a message for an agent and the agent is not in "Sleep" mode; the ZIS will initiate contact with the agent and send the message to the agent.

"Pull" refers to the action by an agent to explicitly request a single message from the ZIS. When an agent is ready to receive a message, it sends a "Pull" request to the ZIS, to obtain a message that the ZIS has saved in the queue for the agent. After receiving the pull request, the ZIS will examine the agent's queue and either returns a message or a status code indicating that no messages are available for the agent.

Both modes serve useful purposes. The key requirement is that both an agent and its ZIS must communicate using the SAME mode to avoid potential conflicts.

At delivery time, be it in push or pull mode, a ZIS may encounter messages that it is prohibited from delivering, e.g. due to security requirements requested by originating agents for individual messages, etc. If this occurs, it is recommended that ZIS implementations discard the affected message(s) so that delivery of other messages may proceed. If the ZIS does discard a message, the ZIS MUST report a SIF\_LogEntry event with the appropriate error category and code, containing a copy of the SIF\_Header from the original message. SIF\_LogEntry/SIF\_Desc must contain the Sourceld of the agent that has failed to receive the message. In addition, it is recommended that the ZIS log the delivery failure to its own log.

#### 3.3.6.6.1 The "Push" Model

When an agent has registered using the "Push" mode, the agent assumes that the ZIS will open a transport connection and send the next available message to the agent. An agent can reply to the sent message with an "Immediate" or optionally—in the case of <code>SIF\_Events</code>—an "Intermediate" <code>SIF\_Ack</code>, invoking Selective Message Blocking (SMB); it can also reply using a <code>SIF\_Ack</code> with any applicable error condition. "Immediate" or error <code>SIF\_Ack</code>s remove the current message from the agent's queue, freeing any remaining or future messages to be delivered to the agent. A "Final" <code>SIF\_Ack</code> sent to the ZIS will terminate SMB, removing the frozen event from the agent's queue, freeing any remaining or future messages to be delivered to the agent.

#### 3.3.6.6.2 The "Pull" Model

When an agent has registered using the "Pull" mode, the agent requests a message from the ZIS by sending a SIF\_GetMessage message to the ZIS.

An agent can only issue a SIF\_GetMessage to request a message if the agent has previously sent a successful SIF\_Register message specifying Pull mode. If the ZIS receives a SIF\_GetMessage request and the agent hasn't registered using the Pull mode, the ZIS must return a SIF\_Ack containing an error category of Registration and an error code indicating that the agent has registered using Push mode.

After receiving a SIF\_GetMessage request from an agent, the ZIS will return the next message available for delivery to the agent, subject to Selective Message Blocking. The criteria used to select the message are identical to that used if the ZIS were to Push a message to an agent.

If a message is available for the agent, the ZIS will return a SIF\_Ack message with a SIF\_Status/SIF\_Code of 0 and SIF\_Status/SIF\_Data containing the message from the queue:

```
<SIF Message Version="2.3" xmlns="http://www.sifinfo.org/au/infrastructure/2.x">
               <SIF_Ack>
                            <SIF_Header:
                                            <SIF_MsgId>ABCD1058E028D076F083738296372D4E</SIF_MsgId</pre>
                                              <SIF_Timestamp>2006-02-18T08:39:40-08:00</SIF_Timestamp>
<SIF_SourceId>SifInfo_TestZIS</SIF_SourceId>
                                      /SIF_Header>
                                \\sir_neader:
\circ | reader:
\circ | reader:
\circ | reader:
\circ | reader:
\circ | reader:
\circ | reader:
\circ | reader:
\circ | reader:
\circ | reader:
\circ | reader:
\circ | reader:
\circ | reader:
\circ | reader:
\circ | reader:
\circ | reader:
\circ | reader:
\circ | reader:
\circ | reader:
\circ | reader:
\circ | reader:
\circ | reader:
\circ | reader:
\circ | reader:
\circ | reader:
\circ | reader:
\circ | reader:
\circ | reader:
\circ | reader:
\circ | reader:
\circ | reader:
\circ | reader:
\circ | reader:
\circ | reader:
\circ | reader:
\circ | reader:
\circ | reader:
\circ | reader:
\circ | reader:
\circ | reader:
\circ | reader:
\circ | reader:
\circ | reader:
\circ | reader:
\circ | reader:
\circ | reader:
\circ | reader:
\circ | reader:
\circ | reader:
\circ | reader:
\circ | reader:
\circ | reader:
\circ | reader:
\circ | reader:
\circ | reader:
\circ | reader:
\circ | reader:
\circ | reader:
\circ | reader:
\circ | reader:
\circ | reader:
\circ | reader:
\circ | reader:
\circ | reader:
\circ | reader:
\circ | reader:
\circ | reader:
\circ | reader:
\circ | reader:
\circ | reader:
\circ | reader:
\circ | reader:
\circ | reader:
\circ | reader:
\circ | reader:
\circ | reader:
\circ | reader:
\circ | reader:
\circ | reader:
\circ | reader:
\circ | reader:
\circ | reader:
\circ | reader:
\circ | reader:
\circ | reader:
\circ | reader:
\circ | reader:
\circ | reader:
\circ | reader:
\circ | reader:
\circ | reader:
\circ | reader:
\circ | reader:
\circ | reader:
\circ | reader:
\circ | reader:
\circ | reader:
\circ | reader:
\circ | reader:
\circ | reader:
\circ | reader:
\circ | reader:
\circ | reader:
\circ | reader:
\circ | reader:
\circ | reader:
\circ | reader:
\circ | reader:
\circ | reader:
\circ | reader:
\circ | reader:
\circ | reader:
\circ | reader:
\circ | reader:
\circ | reader:
\circ | reader:
\circ | reader:
\circ | reader:
\circ | reader:
\circ | reader:
\circ | reader:
\circ | reader:
\circ | reader:
\circ | reader:
\circ | reader:
\circ | reader:
\circ | reader:
\circ | rea
                                <SIF_Status>
<SIF_Code>0</SIF_Code>
                                              <SIF_Data>
                                                         SIF_Data>

<SIF_Message Version="2.3">

<SIF_Event>

<SIF_Header>

<SIF_Megld>AB34DC093261545A31905937B265CE01</SIF_Msgld>

<SIF_Timestamp>2006-02-18T08:39:12-08:00</SIF_Timestamp>

<SIF_SurvedAbamsewiib/SIF_SurvedAbamseviib/SIF_SurvedAbamseviib/SIF_SurvedAbams

<SIF_SourceId>RamseyLib</SIF_SourceId>
</SIF_Header>
<SIF_ObjectData>

                                                                                                         STP_EventObject ObjectName="StudentPersonal" Action="Change">
<STF_EventObject ObjectName="StudentPersonal" Action="Change">
<StudentPersonal RefId="D3E34B359D75101A8C3D00AA001A1652">
<PersonInfo>

                                                                                                                                          </StudentPersonal>
                                                                     </stdeenfersona.
</sIF_EventObject>
</sIF_ObjectData>
</sIF_Event>
/sIF_Message>
</sif_Message>
                                    </SIF_Data>
</SIF_Status>
</SIF_Ack>
```

Example 3.3.6.6.2-1: The "Pull" Model - SIF\_Status/SIF\_Code of 0

When a pull-mode agent supports multiple SIF specification versions, the version of the SIF\_Ack message returned by the ZIS must match the version of any SIF\_Message contained in SIF\_Status/SIF\_Data. For example, if an agent supports versions 1.1 and 1.5 (or 1.\*) and the next message in the agent's queue has a SIF\_Message/@Version value of 1.5, the Version attribute of the SIF\_Ack message returned by the ZIS must be 1.5, even if the pull-mode agent sent its SIF\_GetMessage in a 1.1 SIF\_Message. For an agent that supports both 1.1 or later versions and pre-1.1 version(s) (e.g. 1.0r2), when the next message in the agent's queue is from a pre-1.1 agent, the ZIS must return the message in a SIF\_Ack message as defined by the pre-1.1 specification.

A pull-mode agent removes the returned message from its queue in one of three ways. In each case the value for the SIF\_OriginalMsgId element in any SIF\_Ack(s) created by the agent originates from the SIF\_MsgId of the SIF\_Message returned as SIF\_Data by the ZIS. Typically a pull-mode agent removes the message from its queue by sending an "Immediate" SIF\_Ack to the ZIS; an agent may also send a SIF\_Ack with any applicable error condition to the ZIS. The ZIS then removes the message from the agent's queue and returns a successful SIF\_Ack. If the message is a SIF\_Event and the agent wishes to invoke SMB, it can instead notify the ZIS that it is processing the event by sending an "Intermediate" SIF\_Ack (which the ZIS acknowledges with a successful SIF\_Ack) and later sending a "Final" SIF\_Ack when the SIF\_Event processing is complete. When the ZIS receives the "Final" SIF\_Ack, it removes the SIF\_Event from the agent's queue and returns a successful SIF\_Ack.

If there are no messages in the agent's queue that can be delivered, the ZIS will return a SIF\_Ack message with a SIF\_Status/SIF\_Code of 9 to indicate that there are no messages available for the agent:

```
<SIF_Message Version="2.3" xmlns="http://www.sifinfo.org/au/infrastructure/2.x">

<SIF_Ack>

<SIF_Header>

<SIF_Msgid>ABCD1058E028D076F0835E32AC89E048</SIF_Msgid>

<SIF_SourceIdSifinfo_TestZIS</SIF_SourceId>

</SIF_Header>

<SIF_OriginalSourceId>RamseySIS</SIF_OriginalSourceId>

<IF_OriginalMsgid>1058ABCDE028D076F08365109BE7C892</SIF_OriginalMsgid>

<IF_Cotespan="2">

<IF_Cotespan="2">

<IF_Cotespan="2">

<IF_Cotespan="2">

<IF_Cotespan="2">

<IF_Cotespan="2">

<IF_Cotespan="2">

<IF_Cotespan="2">

<IF_Cotespan="2">

<IF_Cotespan="2">

<IF_Cotespan="2">

<IF_Cotespan="2">

<IF_Cotespan="2">

<IF_Cotespan="2">

<IF_Cotespan="2">

<IF_Cotespan="2">

<IF_Cotespan="2">

<IF_Cotespan="2">

<IF_Actabas

</IF_Status>

</IF_Status>

</IF_Status>

</IF_Message>

</IF_Message>

</IF_Message>

</IF_Cotespan="2">

<IF_Cotespan="2">

<IF_Cotespan="2">

<IF_Message>

</IF_Cotespan="2">

<IF_Cotespan="2">

<IF_Message>

</IF_Message>

</IF_Cotespan="2">

<IF_Cotespan="2">

<IF_Cotespan="2">

<IF_Cotespan="2">

<IF_Cotespan="2">

<IF_Cotespan="2">

<IF_Cotespan="2">

<IF_Cotespan="2">

<IF_Cotespan="2">

<IF_Cotespan="2">

<IF_Cotespan="2">

<IF_Cotespan="2">

<IF_Cotespan="2">

<IF_Cotespan="2">

<IF_Cotespan="2">

<IF_Cotespan="2">

<IF_Cotespan="2">

<IF_Cotespan="2">

<IF_Cotespan="2">

<IF_Cotespan="2">

<IF_Cotespan="2">

<IF_Cotespan="2">

<IF_Cotespan="2">

<IF_Cotespan="2">

<IF_Cotespan="2">

<IF_Cotespan="2">

<IF_Cotespan="2">

<IF_Cotespan="2">

<IF_Cotespan="2">

<IF_Cotespan="2">

<IF_Cotespan="2">

<IF_Cotespan="2">

<IF_Cotespan="2">

<IF_Cotespan="2">

<IF_Cotespan="2">

<IF_Cotespan="2">

<IF_Cotespan="2">

<IF_Cotespan="2">

<IF_Cotespan="2">

<IF_Cotespan="2">

<IF_Cotespan="2">

<IF_Cotespan="2">

<IF_Cotespan="2">

<IF_Cotespan="2">

<IF_Cotespan="2">

<IF_Cotespan="2">

<IF_Cotespan="2">

<IF_Cotespan="2">

<IF_Cotespan="2">

<IF_Cotespan="2">

<IF_Cotespan="2">

<IF_Cotespan="2">

<IF_Cotespan="2">

<IF_Cotespan="2">

<IF_Cotespan="2"

<IF_Cotespan="2">

<IF_Cotespan="2">

<IF_Cotespan="2">

<IF_
```

Example 3.3.6.6.2-2: The "Pull" Model - SIF\_Status/SIF\_Code of 9

#### 3.3.6.6.3 "Multiple Version" Zones

It is possible for a zone to contain agents written to different versions of the SIF Implementation Specification if a ZIS supports multiple versions in a zone and has at least one version in common with all registered agents. It is possible that two agents in the same zone—both successfully registered—have no version in common, and this affects message delivery by the ZIS in the following manner.

When the next message to be delivered to a given agent has a SIF\_Message/@version attribute that the agent is known not to support, the ZIS cannot successfully deliver that message to the agent without conversion. Should a ZIS implementation choose to convert messages on the fly as a "value-add" feature, it is free to do so; this specification does not prescribe how to convert messages, and support for such conversion is implementation-dependent. However, if the ZIS does not or cannot convert the message such that it can be delivered, it should discard the pending message so that delivery of other messages may proceed. If the ZIS does discard the message, the ZIS MUST report a SIF\_LogEntry event with the appropriate error category and code, containing a copy of the SIF\_Header from the original message. SIF\_LogEntry/SIF\_Desc must contain the Sourceld of the agent that has failed to receive the message. In addition, it is recommended that the ZIS log the delivery failure to its own log.

#### 3.3.7 Infrastructure Transport Layer

The Infrastructure messages are used by SIF to encapsulate and transfer the data objects. They form a messaging application program interface (API) which is expressed in XML.

It is a design objective to express the entire Infrastructure API in XML and not to have dependencies upon any underlying transport layer to provide functionality other than the transportation of the XML from client to server and back. This ensures that the Infrastructure messages can be carried over a variety of communication transports.

The infrastructure depends upon the transport layer to provide a reliable connection to move messages back and forth from client and server. The transport layer is also responsible for providing data security by means of data encryption and authentication of the client and server. Some transport layers even provide data compression, which is an important factor when processing a large volume of XML messages.

By delegating the authentication, compression, and encryption to the transport layer, it makes the user interface to the transport simpler. A client that wishes to send an infrastructure message assembles the message in XML and then hands it off to the transport layer for delivery. The transport layer takes the XML message and transfers it to the server where it is taken from the transport layer and processed.

In moving from the client to the server, the transport may have compressed, encrypted, and authenticated the connections but all of this is transparent to the users of the Infrastructure API. To the user, it is XML in and XML out.

Different types of transports are or will become available providing various features and benefits. An Agent or ZIS MAY employ multiple transport protocols but they MUST support SIF HTTPS.

Please note that throughout this specification transport layer errors are sometimes illustrated as SIF\_Ack messages with SIF\_Error/SIF\_Category of Transport and applicable error codes. Under many transport error conditions, these SIF\_Ack messages could not be returned or sent by the remote host. Depending on the SIF infrastructure transport layer implementation these messages may be generated by the implementation (e.g. when a connection to a server cannot be established), or may occur as transport layer errors or exceptions in the underlying network operating system or transport protocol. Both should be treated equivalently.

#### 3.3.7.1 SIF HTTPS Transport

In order to ensure that Agents and Zone Integration Servers can communicate with each other regardless of vendor or platform, all Agent and ZIS implementations must support the SIF HTTPS transport layer protocol.

SIF HTTPS is a combination of the HTTP 1.1 protocol [RFC 2616] with secure socket layer (SSL) protocols, resulting in an easy-to-use and secure transport protocol. The RECOMMENDED SSL implementation is TLS 1.0 [RFC 2246]; however, SSL 3.0 [SSL3] is also supported and SSL 2.0 client hellos [SSL2] used to negotiate TLS 1.0 or SSL 3.0 connections are also permitted. Support for the SSL 2.0 protocol itself—aside from its client hello message—is not provided in SIF. Due to the age of the SSL 3.0 and SSL 2.0 protocols and the increasing prevalence of TLS 1.0, The SIF Association expects to deprecate support for the SSL 3.0 protocol and SSL 2.0 client hellos in future major releases of this specification.

Being based upon HTTP 1.1, the SIF HTTPS and SIF HTTP protocols support persistent or keep-alive connections that greatly increase the message throughput between sender and receiver. This is an especially important factor when using HTTP in conjunction with secure socket layers, where there is a significant amount of overhead when initially opening a connection.

When using HTTP 1.1 with SIF, [RFC 2616] can be used as a reference, however SIF uses a subset of the HTTP 1.1 protocol. For example, only the POST method and the 200-OK response notice are used by the SIF HTTPS protocol.

Support of Transfer Encoding and data chunking ([RFC 2616], Section 3.6) is not required for SIF HTTPS. An implementation of the protocol may support Transfer Encoding and data chunking but it must be able to communicate successfully with a client or server that does not support this feature.

Because protocol changes are handled at the Infrastructure XML API level, a client or server must not use the connection: Upgrade or Upgrade: xxx headers to invoke a request for a protocol change. If a client or server receives an upgrade header, it must ignore that header and not change communication protocols.

#### 3.3.7.1.1 HTTPS Request/Response Model

A client is the party (Agent or ZIS) who initiates a connection to a remote machine. The remote end (ZIS or Push-Mode Agent) is known as the server.

A client using the SIF HTTPS protocol opens a connection to the server and sends a HTTP 1.1 POST request with the SIF Infrastructure XML message as the POST payload. The server responds with an HTTP response with the Infrastructure XML acknowledgement message as the response payload. Clients MUST encode the XML message using UTF-8; servers MUST be able to process UTF-8-encoded XML and SHOULD expect all incoming SIF XML messages to be encoded using UTF-8.

The default behavior for HTTP 1.1 is to use persistent or "keep-alive" connections. When operating in this mode, the client may send additional POST requests and receive the HTTP responses using the same connection. Clients SHOULD use persistent connections for performance reasons but MUST be able to use non-persistent connections if the server does not wish to use persistent connections.

The following HTTP request and common headers defined in [RFC 2616] MUST be present in all SIF HTTPS messages sent by a client:

| Header             | Description                                                                                                    | Required Contents                   |
|--------------------|----------------------------------------------------------------------------------------------------|-------------------------------------|
| Content-<br>Length | The exact size of the attached payload (XML message)                                                                                          |                                     |
|                    | Describes the contents of the request. Firewall and web server programs can filter messages going through a network by examining this header. | application/xml;charset="utf-<br>8" |
| Host               | Specifies the Internet host and port number of the destination server                                                                         |                                     |

#### Table 3.3.7.1.2-1: HTTP Request Headers

Note that all header values MUST conform to the requirements of [RFC 2616] and MAY take equivalent forms subject to those requirements (e.g. application/xml; charset=utf-8 (no quotes), application/xml; charset=utf-8 (optional spacing), etc.).

In addition to the headers above, a client may include a connection: close header in the HTTP request if it wishes to close the current connection after receiving the response. If this header is included, the client MUST NOT send additional requests on this connection. The client MUST close the connection after receiving the response.

Clients may also include an "Expect: 100-continue" header (see below).

Additional headers beyond the required and optional headers listed here MAY be included by a client; however, the server MUST be able to successfully process POST requests that only contain the required headers.

```
POST /MyPath HTTP/1.1
Content-Length: 420
Content-Type: application/xml;charset="utf-8"
Host: sifinfo.org:8000

<SIF_Message Version="2.3" xmlns="http://www.sifinfo.org/au/infrastructure/2.x">

<SIF_SystemControl>

<SIF_Message Version="2.3" xmlns="http://www.sifinfo.org/au/infrastructure/2.x">

<SIF_SystemControl>

<SIF_Message>

<SIF_Message>

<SIF_Message>

<SIF_SiptemControlData>

<SIF_SystemControlData>

<SIF_SystemControlData>

<SIF_SystemControlData>

<SIF_SystemControlData>

<SIF_SystemControlData>

<SIF_SystemControlData>

<SIF_SystemControlData>

<SIF_SystemControlData>

<SIF_SystemControlData>

<SIF_SystemControlData>

<SIF_SystemControlData>

<SIF_SystemControlData>

<SIF_SystemControlData>

<SIF_Message>
```

Example 3.3.7.1.2-1: SIF HTTPS Request

Implementations of SIF HTTPS MUST be able to specify the value for the path (/MyPath in the example) as the Agent or ZIS may require a specific value for routing purposes.

#### 3.3.7.1.3 HTTP Response Headers

The following HTTP response and common headers defined in [RFC 2616] must be present in all SIF HTTPS responses messages sent by a server:

| Header             | Description                                                                                                    | Required Contents               |
|--------------------|----------------------------------------------------------------------------------------------------|---------------------------------|
| Content-<br>Length | The exact size of the attached payload (XML message)                                                                                                    |                                 |
| Content-<br>Type   | Describes the contents of the request. Firewall and web server programs can filter messages going through a network by examining this header.                                   | application/xml;charset="utf-8" |
| Date               | The current date and time in the format described in RFC 2616 Section 3.3. Note that the date is UTC based and NOT local time.                                                  |                                 |
| Server             | Identifies the server sending the response. Clients may use this information to infer information about the server being contacted (vendor, model, version, capabilities, etc.) |                                 |

Table 3.3.7.1.3-1: HTTP Response Headers

Note that all header values MUST conform to the requirements of [RFC 2616] and MAY take equivalent forms subject to those requirements (e.g. application/xml; charset=utf-8, application/xml; charset=utf-8, etc.).

In addition to the headers above, a server MAY include a connection: close header in the HTTP response if it wishes to close the current connection after sending the response. The server MUST close the connection after sending the response.

The server MAY include additional headers; however, the client MUST be able to successfully process response notices that only contain the required headers and optional header listed here.

```
HTTP/1.1 200 OK
Content-Length: 529
Content-Type: application/xml:charset="utf-8"
Date: Mon, 02 Apr 2001 23:32:00 GMT
Server: SIFZIS:V1.1

<SIF_Message Version="2.3" xmlns="http://www.sifinfo.org/au/infrastructure/2.x">

<SIF_Ack>

<SIF_Ack>

<SIF_Header>

<SIF_Header>

<SIF_SourceId>Sifinfo_TestZIS:/SIF_SourceId>

<SIF_SourceId>Sifinfo_TestZIS:/SIF_SourceId>

<SIF_OriginalSourceId>Sifinfo_TestZIS:/SIF_SourceId>

<SIF_OriginalMsgId>56409F0C01FED1C44300B4518E100765</SIF_OriginalMsgId>

<SIF_Status>

<SIF_Status>

<SIF_Code>0/SIF_Code>

</SIF_Ack>

</SIF_Message>
```

Example 3.3.7.1.3-1: SIF HTTPS Response

Although the SIF HTTPS protocol uses the 200-OK response notice to communicate all responses, Agent or ZIS implementations could be built using existing web server infrastructures. As such, SIF HTTPS implementations should expect the possible receipt of other HTTP 1.1 response notices.

This response message status is generally returned if the client has included an Expect: 100-continue header in its request. Certain web server implementations return a 100 (Continue) status response even though the original request did not contain an Expect: 100-continue header. When a client receives an unexpected response with a 100 (Continue) status, it must discard that response and wait for a subsequent final (e.g. 200-OK) response. Clients explicitly requesting a 100 (Continue) status response by including an Expect: 100-continue header in a request should proceed with the request body according to section 8.2.3 of the HTTP 1.1 [RFC 2616] specification upon receipt of the 100 (Continue) status response.

A SIF HTTPS client may include an Expect: 100-continue header but generally does not. If it does, however, servers (ZIS and push-mode agent implementations) must handle the header according to section 8.2.3 of the HTTP 1.1 [RFC 2616] specification, possibly returning an intermediate response with 100 (Continue) status, for communication to proceed correctly.

#### 3.3.7.1.5 3XX, 4XX, 5XX Notices

A server should only return 200-OK response notices but may return other notices. Servers built using existing web server technology are more likely to return other types of response notices. If a client receives any 3xx, 4xx, or 5xx response notices, it must treat these responses as if a transport error has occurred.

#### 3.3.7.2 SIF HTTP Transport

The SIF HTTP protocol is identical to the SIF HTTPS transport without a secure socket layer to provide data encryption and authentication.

An Agent or ZIS MAY implement the SIF HTTP transport but MUST implement the SIF HTTPS protocol.

Because of the sensitive data being exchanged in SIF, it is RECOMMENDED that only SIF HTTPS be used.

#### 3.3.7.3 SIF HTTP(S) Transport Compression

It is possible that compression can improve network throughput in SIF implementations where large amounts of data are transferred over SIF HTTP(S), either horizontally or vertically. The HTTP 1.1 specification [RFC 2616] allows for negotiating the content encoding (and compression) of server responses using the Accept-Encoding request header and the Content-Encoding response header. Registered content encodings include in addition to the default uncompressed identity encoding a number of compressed encodings: gzip, compress and deflate. A client can specify one or more encodings to use in a response along with its preference for each using Accept-Encoding, and the server responds accordingly, per the HTTP specification. If the server does not support a requested encoding, it is recommended the server return a 406 (Not Acceptable) status code.

```
POST /MyPath HTTP/1.1
Content-Length: 420
Content-Type: application/xml;charset="utf-8"
Accept-Encoding: gzip
Host: sifinfo.org:8000

<SIF_Message Version="2.3" xmlns="http://www.sifinfo.org/au/infrastructure/2.x">
...
</SIF_Message>
```

Example 3.3.7.3-1: SIF client requesting compression of response

```
HTTP/1.1 200 OK
Content-Length: 24
Content-Type: application/xml;charset="utf-8"
Content-Encoding: gzip
Date: Wed, 25 Apr 2007 23:32:00 GMT
Server: SIFZIS
...compressed SIF_Ack...
```

Example 3.3.7.3-2: SIF server returning compressed SIF\_Ack

The content encoding of any HTTP entity body, either in a request or a response, is indicated using the content-Encoding header, which is considered a modifier to the Content-Type header. A client may compress or apply an encoding to the body of an HTTP request and indicate it has done so with an appropriate Content-Encoding value. It is recommended that a server that cannot or will not accept a particular encoding return a 415 (Unsupported Media Type) status code.

```
POST /MyPath HTTP/1.1
Content-Length: 149
Content-Type: application/xml;charset="utf-8"
Content-Encoding: gzip
Host: sifinfo.org:8000
...compressed SIF_Message...
```

Example 3.3.7.3-3: SIF client sending compressed SIF\_Message

```
POST /MyPath HTTP/1.1
Content-Length: 149
Content-Type: application/xml;charset="utf-8"
Content-Encoding: gzip
Accept-Encoding: gzip
Host: sifinfo.org:8000
...compressed SIF_Message...
```

Example 3.3.7.3-4: SIF client sending compressed SIF\_Message and requesting compression of response

With these HTTP-defined headers, SIF Agents and Zone Integration Servers have the ability to compress or negotiate compression of SIF HTTP(S) request and response entity bodies using any version of SIF where the transport protocol is SIF HTTPS or SIF HTTP. However, to increase interoperability of Agents and Zone Integration Servers that wish to compress requests or receive compressed responses beyond the level of trial and error in an environment where server status codes are not guaranteed, the following mechanisms were developed in SIF Implementation Specification Version 2.1.

#### 3.3.7.4 SIF\_Protocol/SIF\_Property Accept-Encoding

In both SIF\_Register and SIF\_ZoneStatus the following SIF\_Property is defined when used in conjunction with a SIF\_Protocol/@Type value of HTTPS OF HTTP:

```
SIF_Name SIF_Value

Accept-Encoding header value as per HTTP 1.1 [RFC 2616].
```

This property indicates that an HTTP(S) server can accept corresponding content encodings with an appropriate <code>content-Encoding</code> header value.

Example 3.3.7.4-1: SIF\_Protocol with Accept-Encoding indicating acceptance of gzip (and identity)

Example 3.3.7.4-2: SIF\_Protocol with Accept-Encoding indicating no acceptance of encodings other than gzip or identity, gzip preferred over identity

The recommended compression algorithm for use in SIF is gzip. It is NOT RECOMMENDED that the identity (uncompressed) encoding ever be explicitly excluded in the Accept-Encoding SIF\_Property.

#### 3.3.7.5 HTTP Client Requirements

A client (ZIS, Push- or Pull-Mode Agent) that wishes to receive a compressed response MUST include an Accept-Encoding header, per HTTP 1.1, and MUST be prepared to handle a 406 (Not Acceptable) or other HTTP error, in which case the client SHOULD assume compression using the specified algorithm(s) is not supported and retry communication as per SIF HTTPS Transport or SIF HTTP Transport above. Clients MUST be prepared to receive identity-encoded (unencoded) responses unless the client explicitly excludes identity in its Accept-Encoding header, which is NOT RECOMMENDED.

Zone Integration Servers MAY consult a Push-Mode Agent's registered SIF\_Protocol/SIF\_Property value where SIF\_Name is Accept\_Encoding before contacting the Agent and SHOULD assume that posting a corresponding encoded entity body accompanied by the applicable Content\_Encoding header value will be processed without content encoding support errors by the Agent.

Push- and Pull-Mode Agents MAY consult a Zone's supported compression algorithms in the SIF\_ZoneStatus/SIF\_SupportedProtocols/SIF\_Protocol/SIF\_Property entitled Accept\_Encoding in SIF\_Name before contacting the Zone Integration Server and SHOULD assume that posting a corresponding encoded entity body accompanied by the applicable Content\_Encoding header value will be processed without content encoding support errors by the ZIS.

#### 3.3.7.6 HTTP Server Requirements

A server (ZIS or Push-Mode Agent) that receives an HTTP request with an Accept-Encoding header MUST process the request per HTTP 1.1's Accept-Encoding specification. It is RECOMMENDED that servers return a 406 (Not Acceptable) status when a requested encoding cannot be negotiated.

A server that receives an HTTP request with a content-Encoding header specified MUST process the request per HTTP 1.1's content-Encoding specification. It is RECOMMENDED that servers unable to process a particular content encoding return a 415 (Unsupported Media Type) Status code.

#### 3.3.7.7 Push-Mode Agent Requirements

A Push-Mode Agent that wishes to receive compressed/encoded requests from the ZIS MUST register its preference with the ZIS in the SIF\_Register/SIF\_Protocol property entitled Accept-Encoding in SIF\_Name, providing an Accept-Encoding value in SIF\_value per HTTP 1.1 (the recommended compression algorithm for SIF is gzip). The Agent MUST be prepared to handle an error SIF\_Ack from the ZIS when registering Accept-Encoding (SIF\_Error/SIF\_Category of 5 [Registration], SIF\_Error/SIF\_Code value of 10) if the ZIS cannot support at least one specified encoding and SHOULD re-attempt registration without Accept-Encoding.

Upon successful registration of an Accept-Encoding value, the Agent SHOULD expect to receive requests from the ZIS encoded accordingly, but it MAY received identity-encoded (unencoded) requests unless identity was explicitly excluded in the registered Accept-Encoding value.

#### 3.3.7.8 Zone Integration Server Requirements

A Zone Integration Server that receives a SIF\_Register/SIF\_Protocol/SIF\_Property named Accept-Encoding in SIF\_Name must fail the attempt to register if the ZIS does not support at least one of the specified encodings (SIF\_Error/SIF\_Category of 5 [Registration], SIF\_Error/SIF\_Code value of 10). While this property is typically registered by Push-Mode Agents, Pull-Mode Agents may also specify this property when registering. A ZIS SHOULD compress requests when contacting a Push-Mode Agent if the Agent has previously registered that preference, but it MAY send uncompressed requests if the Push-Mode Agent did not explicitly exclude the identity encoding in its registered Accept-Encoding value.

Zone Integration Servers that support handling of compressed/encoded requests SHOULD return an Accept-Encoding header SIF\_Value in the
SIF\_ZoneStatus/SIF\_SupportedProtocols/SIF\_Protocol/SIF\_Property named Accept-Encoding in SIF\_Name.

# 4 Messaging

This section documents the messaging and message handling protocols defined in SIF. A messaging protocol consists of sending a SIF\_Message to initiate an operation, receiving back a SIF\_Ack; a message handling protocol consists of processing an incoming SIF\_Message and responding with a SIF\_Ack and possibly sending follow-up SIF\_Messages. This section is independent of transport layer details, aside from encryption and authentication level impacts associated with individual messages. Unless otherwise noted, all protocols assume successful communication over the appropriate transport layer; agent and ZIS implementations should also be prepared to handle transport layer errors and exceptions, directly or wrapped in a SIF\_Ack/SIF\_Error by underlying code.

# 4.1 Agent Protocols

#### 4.1.1 Agent Messaging Protocols

This section documents how Agents should send individual messages, and the resulting post-conditions upon success or failure, along with any necessary steps to take. These correspond to each of the operations an Agent can initiate.

An Agent must register with the ZIS to participate in a Zone. To do so, it sends a SIF\_Register message. An Agent may at any time re-register by sending another SIF\_Register message. The ZIS updates the Agent's registered settings accordingly.

| Step | Process                                                                                                    | Flow<br>Control                                                 |
|------|----------------------------------------------------------------------------------------------------|-----------------------------------------------------------------|
| 1    | Prepare a SIF_Message/SIF_Register message with SIF_Header containing a new GUID in SIF_MsgId, your Agent's Agent ID in SIF_SourceId and the current time in SIF_Timestamp; other SIF_Header elements do not apply. Place your Agent's name, supported versions and maximum buffer size for receiving messages into SIF_Name, SIF_Version and SIF_MaxBufferSize, respectively. Specify whether your Agent is Push- or Pull-mode in SIF_Mode. If SIF_Mode is Push, specify the protocol information for the ZIS to use when delivering messages to your agent in SIF_Protocol; optional compression settings may be included in the Accept-Encoding SIF_Protocol/SIF_Property. If desired, supply optional information regarding your Agent and/or application in SIF_NodeVersion, SIF_Application and SIF_Icon. | Send<br>SIF_Message<br>to ZIS over<br>appropriate<br>transport. |
| 2    | Receive SIF_Ack in response. Is SIF_Error present?                                                                                                    | If yes, go to<br>Step 6.                                        |
| 3    | IS SIF_Status/SIF_Code 0?                                                                                                    | If no, go to<br>Step 5.                                         |
| 4    | Your Agent is now registered in the Zone. The Access Control settings for your agent (SIF_AgentACL are in SIF_Status/SIF_Data).                                                                                                    | Messaging protocol complete (success).                          |
| 5    | Messaging protocol has failed due to a SIF_Status/SIF_Code of 8 (ZIS is asleep) or 7 (your Agent sent a duplicate SIF_MsgId).                                                                                                    | Messaging protocol complete (failure).                          |
| 6    | Messaging protocol has failed due to a SIF_Error condition. See Error Codes with SIF_Category and SIF_Code, and examine SIF_Desc and SIF_ExtendedDesc, if included. Note particularly category 5. If an Accept_Encoding SIF_Protocol/SIF_Property was specified, the ZIS may return error code 10 (ZIS does not support the requested Accept_Encoding value). Your agent SHOULD re-attempt registration without, or with another, Accept_Encoding value.                                                                                                    | Messaging protocol complete (failure).                          |

Table 4.1.1.1-1: SIF\_Register Protocol

#### 4.1.1.2 SIF\_Unregister

An Agent removes itself from a Zone by sending a SIF\_Unregister message to the ZIS. Successful completion of this operation removes all settings associated with the Agent, including the objects it is currently providing and subscribed to in the zone; the Agent's message queue is also deleted. Note that a successful SIF\_Unregister message may, depending on the ZIS implementation, remove access control settings that have been manually configured by a Zone administrator and that may need to be re-configured for a subsequent successful SIF\_Register.

| Step | Process                                                                                                    | Flow Control                                        |
|------|----------------------------------------------------------------------------------------------------|-----------------------------------------------------|
|      |                                                                                                    | Send SIF_Message to ZIS over appropriate transport. |
| 2    | Receive SIF_Ack in response. Is SIF_Error present?                                                                                                    | If yes, go to Step 6.                               |
| 3    | IS SIF_Status/SIF_Code 0?                                                                                                    | If no, go to Step 5.                                |
| 4    | Your Agent is now removed from the Zone.                                                                                                    | Messaging protocol complete (success).              |
| 5    | Messaging protocol has failed due to a SIF_Status/SIF_code of 8 (ZIS is asleep) or 7 (your Agent sent a duplicate SIF_MsgId).                                       | Messaging protocol complete (failure).              |
|      | Messaging protocol has failed due to a SIF_Error condition. See Error Codes with SIF_Category and SIF_Code, and examine SIF_Desc and SIF_ExtendedDesc, if included. | Messaging protocol complete (failure).              |

Table 4.1.1.2-1: SIF\_Unregister Protocol

#### 4.1.1.3 SIF\_Provide

An Agent registers with the ZIS to be the default Responder, or Provider, for one or more SIF objects in one or more contexts by sending a SIF\_Provide message to the ZIS. The Agent must have access control rights at the ZIS to successfully register as a Provider for an object.

Note that upon successful completion of SIF\_Provide that your Agent is still the Provider of any objects for which it was previously registered as the Provider. To unregister as the Provider of given objects, use SIF\_Unprovide. To replace all objects your Agent provides in one operation, use SIF\_Provision.

As of version 2.0 of this specification, <code>sif\_Provision</code> is the preferred method for registering an Agent as a Provider, and provisioning an Agent in general. Support for <code>sif\_Provide</code> may be removed in a future major release of this specification.

| Step | Process                                                                                                    | Flow<br>Control                                                 |
|------|----------------------------------------------------------------------------------------------------|-----------------------------------------------------------------|
| 1    | Prepare a SIF_Message/SIF_Provide message with SIF_Header containing a new GUID in SIF_MsgId, your Agent's Agent ID in SIF_SourceId and the current time in SIF_Timestamp; other SIF_Header elements do not apply. For each object your Agent would like to provide, place a SIF_Object element with an ObjectName and optionally one or more SIF_Context names (which default to SIF_Default if omitted). Your Agent's support for SIF_ExtendedQuery can be specified in SIF_ExtendedQuerySupport for each object. | Send<br>SIF_Message<br>to ZIS over<br>appropriate<br>transport. |
| 2    | Receive SIF_Ack in response. Is SIF_Error present?                                                                                                    | If yes, go to<br>Step 6.                                        |
| 3    | IS SIF_Status/SIF_Code 0?                                                                                                    | If no, go to<br>Step 5.                                         |
| 4    | Your Agent is now the Provider of each of the objects specified in the SIF_Provide message, in the applicable context(s). Any request sent by an Agent for one of these objects without explicitly specifying a particular Responder in SIF_Header/SIF_DestinationId will be placed in your Agent's message queue.                                                                                                    | Messaging protocol complete (success).                          |
| 5    | Messaging protocol has failed due to a sif_status/sif_code of 8 (ZIS is asleep) or 7 (your Agent sent a duplicate sif_Msgid).                                                                                                    | Messaging protocol complete (failure).                          |

Messaging protocol has failed due to a SIF\_Error condition. See Error Codes with SIF\_Category and SIF\_Code, and examine SIF\_Desc and SIF\_ExtendedDesc, if included. Note particularly category 4, code 3 (no permission to provide) and category 6, code 4 (object already has a protocol complete (failure).

Table 4.1.1.3-1: SIF\_Provide Protocol

#### 4.1.1.4 SIF\_Unprovide

Your Agent unregisters with the ZIS as the default Responder, or Provider, for one or more SIF objects in one or more contexts by sending a SIF\_Unprovide message to the ZIS. Note that any SIF\_Requests for these objects already pending in your Agent's queue will still be delivered.

As of version 2.0 of this specification, SIF\_Provision is the preferred method for unregistering an Agent as a Provider, and provisioning an Agent in general. Support for SIF\_Unprovide may be removed in a future major release of this specification.

| Step | Process                                                                                                    | Flow Control                                        |
|------|----------------------------------------------------------------------------------------------------|-----------------------------------------------------|
|      | Prepare a SIF_Message/SIF_Unprovide message with SIF_Header containing a new GUID in SIF_Mesgld, your Agent's Agent ID in SIF_SourceId and the current time in SIF_Timestamp; other SIF_Header elements do not apply. For each object your Agent would like to provide, include a SIF_Object element with an ObjectName and Optionally one or more SIF_Context names (which default to SIF_Default if omitted). | Send SIF_Message to ZIS over appropriate transport. |
| 2    | Receive sif_Ack in response. Is sif_Error present?                                                                                                    | If yes, go to<br>Step 6.                            |
| 3    | IS SIF_Status/SIF_Code 0?                                                                                                    | If no, go to Step<br>5.                             |
| 4    | Your Agent is no longer the Provider of each of the objects specified in the SIF_Unprovide message, in the applicable context(s).  SIF_Requests will no longer be routed to your Agent by default, but this does not prevent other Agents from sending requests directly to your Agent (if permitted by access control rights).                                                                                 | Messaging protocol complete (success).              |
| 5    | Messaging protocol has failed due to a SIF_Status/SIF_Code of 8 (ZIS is asleep) or 7 (your Agent sent a duplicate SIF_MsgId).                                                                                                    | Messaging<br>protocol<br>complete<br>(failure).     |
| 6    | Messaging protocol has failed due to a SIF_Error condition. See Error Codes with SIF_Category and SIF_Code, and examine SIF_Desc and SIF_ExtendedDesc, if included.                                                                                                    | Messaging<br>protocol<br>complete<br>(failure).     |

Table 4.1.1.4-1: SIF\_Unprovide Protocol

#### 4.1.1.5 SIF\_Subscribe

An Agent registers with the ZIS to receive SIF\_Events for one or more SIF objects in one or more contexts by sending a SIF\_Subscribe message to the ZIS. The Agent must have access control rights at the ZIS to successfully subscribe to events for an object.

Note that upon successful completion of SIF\_Subscribe that your Agent is still subscribed to objects to which it had previously subscribed. To unregister as a Subscriber of given objects, use SIF\_Unsubscribe. To replace all objects to which your Agent subscribes in one operation, use SIF\_Provision.

As of version 2.0 of this specification, SIF\_Provision is the preferred method for registering an Agent as a Subscriber, and provisioning an Agent in general. Support for SIF\_Subscribe may be removed in a future major release of this specification.

| Step | Process                                                                                                    | Flow Control                                        |
|------|----------------------------------------------------------------------------------------------------|-----------------------------------------------------|
| 1    | Prepare a SIF_Message/SIF_Subscribe message with SIF_Header containing a new GUID in SIF_Mesgld, your Agent's Agent ID in SIF_SourceId and the current time in SIF_Timestamp; other SIF_Header elements do not apply. For each object your Agent would like to subscribe to, place a SIF_Object element with an ObjectName and optionally one or more SIF_Context names (which default to SIF_Default if omitted). | Send SIF_Message to ZIS over appropriate transport. |
| 2    | Receive SIF_Ack in response. Is SIF_Error present?                                                                                                    | If yes, go to<br>Step 6.                            |
| 3    | IS SIF_Status/SIF_Code 0?                                                                                                    | If no, go to Step<br>5.                             |
| 4    | Your Agent is now subscribed to each of the objects specified in the SIF_Subscribe message, in the specified context(s) if included. Any SIF_Events for these objects will be placed in your Agent's queue.                                                                                                    | Messaging protocol complete (success).              |
| 5    | Messaging protocol has failed due to a SIF_Status/SIF_Code of 8 (ZIS is asleep) or 7 (your Agent sent a duplicate SIF_MsgId).                                                                                                    | Messaging<br>protocol<br>complete<br>(failure).     |
| 6    | Messaging protocol has failed due to a SIF_Error condition. See Error Codes with SIF_Category and SIF_Code, and examine SIF_Desc and SIF_ExtendedDesc, if included. Note particularly category 4, code 4 (no permission to subscribe).                                                                                                    | Messaging protocol complete (failure).              |

Table 4.1.1.5-1: SIF\_Subscribe Protocol

#### 4.1.1.6 SIF\_Unsubscribe

To stop receiving SIF\_Events for one or more objects in one or more contexts, an Agent sends a SIF\_Unsubscribe message to the ZIS. Note that if there are events already pending in your Agent's queue for these objects, they will still be delivered after a successful SIF\_Unsubscribe.

As of version 2.0 of this specification, SIF\_Provision is the preferred method for unregistering an Agent as a Subscriber, and provisioning an Agent in general. Support for SIF\_Unsubscribe may be removed in a future major release of this specification.

| Step | Process                                                                                                    | Flow Control                                                    |
|------|----------------------------------------------------------------------------------------------------|-----------------------------------------------------------------|
| 1    | Prepare a SIF_Message/SIF_Unsubscribe message with SIF_Header containing a new GUID in SIF_MsgId, your Agent's Agent ID in SIF_SourceId and the current time in SIF_Timestamp; other SIF_Header elements do not apply. For each object your Agent would like to cease receiving events, include a SIF_Object element with an ObjectName and optionally one or more SIF_Context names (which default to SIF_Default if omitted). | Send<br>SIF_Message to<br>ZIS over<br>appropriate<br>transport. |
| 2    | Receive sif_Ack in response. Is sif_Error present?                                                                                                    | If yes, go to<br>Step 6.                                        |
| 3    | Is SIF_Status/SIF_Code 0?                                                                                                    | If no, go to<br>Step 5.                                         |
| 4    | Your Agent is now unsubscribed from each of the objects specified in the sif_Unsubscribe message, in the applicable context(s). sif_Events for these objects will cease to be placed in your Agent's queue.                                                                                                    | Messaging protocol complete (success).                          |
| 5    | Messaging protocol has failed due to a SIF_Status/SIF_Code of 8 (ZIS is asleep) or 7 (your Agent sent a duplicate SIF_MsgId).                                                                                                    | Messaging<br>protocol<br>complete<br>(failure).                 |
| 6    | Messaging protocol has failed due to a SIF_Error condition. See Error Codes with SIF_Category and SIF_Code, and examine SIF_Desc and SIF_ExtendedDesc, if included.                                                                                                    | Messaging<br>protocol<br>complete<br>(failure).                 |

Table 4.1.1.6-1: SIF\_Unsubscribe Protocol

#### 4.1.1.7 SIF\_Provision

The SIF\_Provision message provides an Agent the ability to register the objects it provides and to which it subscribes in a single operation, replacing whatever settings the ZIS has on record for the Agent. In effect it is an alternative to SIF\_Provide, SIF\_Unprovide, SIF\_Subscribe and SIF\_Unsubscribe, though an Agent may choose to use this message or those, or a combination of these messages.

This message also allows the Agent to fully describe the operations it will perform in a Zone beyond those that can be communicated with SIF\_Provide and SIF\_Subscribe, including the types of events it will publish, the requests to which it will respond with or without being the Provider for requested objects, and the objects for which it sends requests.

The Agent must have the appropriate access control settings to successfully register any of the corresponding information included in SIF\_Provision. Note that the list of access control settings can be determined by examining the SIF\_AgentACL object returned in the SIF\_Register or SIF\_GetAgentACL message protocols.

Note that SIF\_Provision will also fail if the Agent is attempting to provide an object that is already provided by another Agent in the applicable Zone Context. The list of Providers in a Zone can be found in SIF\_ZoneStatus.

As of version 2.0 of this specification, SIF\_Provision is the preferred method for provisioning an Agent. Support for SIF\_Subscribe, SIF\_Unsubscribe, SIF\_Provide and SIF\_Unprovide may be removed in a future major release of this specification.

| Step | Process                                                                                                    | Flow Control                           |
|------|----------------------------------------------------------------------------------------------------|----------------------------------------|
| 1    | Prepare a SIF_Message/SIF_Provision message with SIF_Header containing a new GUID in SIF_MsgId, your Agent's Agent ID in SIF_SourceId and the current time in SIF_Timestamp; other SIF_Header elements do not apply.                                                                                                    | Send SIF_Message to ZIS over           |
|      | Include SIF_ProvideObjects and for each object your Agent would like to provide, place a SIF_Object element with an ObjectName and optionally one or more SIF_Context names (which default to SIF_Default if omitted). Your Agent can also state its support for SIF_ExtendedQuery in SIF_ExtendedQuerySupport, which defaults to false.                                                         | appropriate<br>transport.              |
|      | Include SIF_SubscribeObjects and for each object to which your Agent would like to subscribe, place a SIF_Object element with an ObjectName and optionally one or more SIF_Context names (which default to SIF_Default if omitted).                                                                                                    |                                        |
|      | Include SIF_PublishAddObjects, SIF_PublishChangeObjects and SIF_PublishDeleteObjects elements and include a SIF_Object element with an objectName in the respective sections for each event type your agent publishes with regard to that oject. Optionally specify for each object one or more SIF_Context names (which default to SIF_Default if omitted).                                     |                                        |
|      | Include SIF_RequestObjects and for each object your Agent requests, place a SIF_Object element with an ObjectName and optionally one or more SIF_Context names (which default to SIF_Default if omitted). Your Agent can also state its support for SIF_ExtendedQuery in SIF_ExtendedQuerySupport, which defaults to false.                                                                      |                                        |
|      | Include SIF_Respondobjects and for each object for which your Agent processes requests (including those listed in SIF_ProvideObjects), include a SIF_Object element with an ObjectName and optionally one or more SIF_Context names (which default to SIF_Default if omitted). Your Agent can also state its support for SIF_ExtendedQuery in SIF_ExtendedQuerySupport, which defaults to false. |                                        |
| 2    | Receive sif_Ack in response. Is sif_Error present?                                                                                                    | If yes, go to Step<br>6.               |
| 3    | Is SIF_Status/SIF_Code 0?                                                                                                    | If no, go to Step<br>5.                |
| 4    | Your Agent is now registered with the corresponding settings in the Zone. Any previously recorded settings with regard to the operations your Agent performs have been replaced.                                                                                                    | Messaging protocol complete (success). |
| 5    | Messaging protocol has failed due to a SIF_Status/SIF_Code of 8 (ZIS is asleep) or 7 (your Agent sent a duplicate SIF_MsgId).                                                                                                    | Messaging protocol complete (failure). |
| 6    | Messaging protocol has failed due to a SIF_Error condition. See Error Codes with SIF_Category and SIF_Code, and examine SIF_Desc and SIF_ExtendedDesc, if included.                                                                                                    | Messaging protocol complete (failure). |

When an application adds, changes or deletes data represented in one or more Zone Contexts, its Agent SHOULD publish the corresponding Add, Change or Delete SIF\_Event to the Zone. Upon successful delivery of a SIF\_Event to the ZIS, the ZIS places the event in the queue for any Agents subscribed to events for the object, including your Agent if it is a subscriber.

| Step | Process                                                                                                    | Flow<br>Control                                                 |
|------|----------------------------------------------------------------------------------------------------|-----------------------------------------------------------------|
| 1    | Prepare a SIF_Message/SIF_Event message with SIF_Header containing a new GUID in SIF_MsgId, your Agent's Agent ID in SIF_SourceId and the current time in SIF_Timestamp. If your Agent would like to indicate minimum encryption and/or authentication requirements for Agents receiving this SIF_Event; supply SIF_Security with the appropriate settings; use an equally secure channel when communicating with the ZIS, if desired. If this event specifically applies to one or more contexts, place them in SIF_Contexts; if omitted, the context is SIF_Default.                                                                                                    | Send<br>SIF_Message<br>to ZIS over<br>appropriate<br>transport. |
|      | Specify the name of the object that is being added, changed or deleted in SIF_EventObject/@ObjectName. Place the type of event in SIF_EventObject/@Action and place the object in SIF_EventObject. For an Add event, this MUST be the complete object with all mandatory elements present. If the agent wishes to indicate that a particular optional element is supported but has no value, the element MAY be included as empty, with xsi:nil set to true if necessary.                                                                                                    |                                                                 |
|      | For a Change event, all unchanged elements, whether mandatory or optional SHOULD be omitted from the object. Optional elements that have been deleted MAY be included as empty, with xsi:nil set to true if necessary. For each list of repeatable elements in the object that has changed, include the whole list if the list type indicated is List. If the list type is ActionList, the agent MAY include only those elements in the list that have been added, changed or deleted. If an element has been deleted from an ActionList, the element MUST be included with at least its key attribute(s) and/or element(s) specified, and include a SIF_Action attribute value of Delete on the deleted child element in the list. Omitting an element in an ActionList indicates that it has been unchanged in the event. Refer to the Dat Model section of the specification, Lists/Repeatable Elements, for more details on ActionLists and Lists. |                                                                 |
|      | For a Delete event, only elements/attributes that identify the object sufficiently for deletion SHOULD be included. This set of identifying elements/attributes are typically communicated by the mandatory root attributes of an object, which MUST be included.                                                                                                    |                                                                 |
| 2    | Receive SIF_Ack in response. Is SIF_Error present?                                                                                                    | If yes, go to<br>Step 6.                                        |
| 3    | IS SIF_Status/SIF_Code 0?                                                                                                    | If no, go to<br>Step 5.                                         |
| 4    | The event has been successfully received by the ZIS. It will be placed in the queue of any Agents registered as subscribers to events for the given object.                                                                                                    | Messaging protocol complete (success).                          |
| 5    | Messaging protocol has failed due to a SIF_Status/SIF_Code of 8 (ZIS is asleep) or 7 (your Agent sent a duplicate SIF_MsgId).                                                                                                    | Messaging protocol complete (failure).                          |
| 6    | Messaging protocol has failed due to a SIF_Error condition. See Error Codes with SIF_Category and SIF_Code, and examine SIF_Desc and SIF_ExtendedDesc, if included.                                                                                                    | Messaging protocol complete (failure).                          |

Table 4.1.1.8-1: SIF\_Event Protocol

#### 4.1.1.9 SIF\_Request

An Agent can request data from another Agent at any time by sending a SIF\_Request message. Agents use one of two query mechanisms in requests. SIF's default query mechanism, SIF\_Query, is used to request objects of a given type, matching optional query conditions, optionally returning a subset of object elements. SIF\_ExtendedQuery is used to select elements from one or more objects, joined together, if necessary, on Refid-based conditions. Before delivering a request with a SIF\_ExtendedQuery to a Responder, the ZIS checks that the Responder supports SIF\_ExtendedQuery for all referenced objects.

| Step | Process                                                                                                    | Flow Control                                                                  |
|------|----------------------------------------------------------------------------------------------------|-------------------------------------------------------------------------------|
| 1    | SIF_SourceId and the current time in SIF_Timestamp. If your Agent would like to indicate minimum encryption and/or authentication requirements for Agents receiving this SIF_Request, supply SIF_Security with the appropriate settings; use an equally secure channel when communicating with the ZIS, if desired. If this request is associated with a context, specify a single SIF_Context in SIF_Contexts; | If using SIF_ExtendedQuery, go to step 3; otherwise go to step 2.             |
| 2    |                                                                                                    | Send SIF_Message<br>to ZIS over<br>appropriate<br>transport. Go to<br>step 4. |
| 3    | name for which the ZIS will determine the Provider and route the request accordingly.                                                                                                    | Send sif_Message<br>to ZIS over<br>appropriate<br>transport.                  |
| 4    | Receive SIF_Ack in response. Is SIF_Error present?                                                                                                    | If yes, go to Step<br>8.                                                      |
| 5    | IS SIF_Status/SIF_Code 0?                                                                                                    | If no, go to Step 7.                                                          |
| 6    | The request has been successfully received by the ZIS. It will be placed in the queue of the appropriate Responder as specified in SIF_Header/SIF_DestinationId Or determined by SIF_ExtendedQuery/SIF_From/@ObjectName Of SIF_ExtendedQuery/SIF_DestinationProvider.                                                                                                    | Messaging protocol complete (success).                                        |
| 7    | Messaging protocol has failed due to a SIF_Status/SIF_Code of 8 (ZIS is asleep) or 7 (your Agent sent a duplicate SIF_MsgId).                                                                                                    | Messaging protocol complete (failure).                                        |
| 8    | Messaging protocol has failed due to a SIF_Error condition. See Error Codes with SIF_Category and SIF_Code, and examine SIF_Desc                                                                                                    | Messaging protocol                                                            |

and SIF\_ExtendedDesc, if included. complete (failure).

Table 4.1.1.9-1: SIF\_Request Protocol

#### 4.1.1.10 SIF\_Ping

An agent can "ping" the ZIS or check that it's online and/or "awake" by sending a SIF\_Ping message to the ZIS. If the agent receives a successful acknowledgement, the ZIS is awake; the ZIS may also reply that it is asleep. As a ZIS may be offline completely, Agents should be prepared to handle transport errors directly or wrapped in a SIF\_Ack/SIF\_Error by underlying code.

| Step | Process                                                                                                    | Flow Control                                        |
|------|----------------------------------------------------------------------------------------------------|-----------------------------------------------------|
| 1    | Prepare a SIF_SystemControl message with SIF_Header containing a new GUID in SIF_MsgId, your Agent's Agent ID in SIF_SourceId and the current time in SIF_Timestamp; other SIF_Header elements do not apply. Place an empty SIF_Ping element in SIF_SystemControlData. | Send SIF_Message to ZIS over appropriate transport. |
| 2    | Receive sif_Ack in response. Is sif_Error present?                                                                                                    | If yes, go to Step 8.                               |
| 3    | IS SIF_Status/SIF_Code 0?                                                                                                    | If no, go to Step 5.                                |
| 4    | The ZIS is awake.                                                                                                    | Messaging protocol complete (success).              |
| 5    | Is SIF_Status/SIF_Code 8 (ZIS is asleep)?                                                                                                    | If no, go to Step 7.                                |
| 6    |                                                                                                    | Messaging protocol complete (success).              |
| 7    | Messaging protocol has failed due to a SIF_Status/SIF_Code of 7 (your Agent sent a duplicate SIF_MsgId).                                                                                                    | Messaging protocol complete (failure).              |
| 8    | Messaging protocol has failed due to a SIF_Error condition. See Error Codes with SIF_Category and SIF_Code, and examine SIF_Desc and SIF_ExtendedDesc, if included.                                                                                                    | Messaging protocol complete (failure).              |

Table 4.1.1.10-1: SIF\_Ping Protocol

#### 4.1.1.11 SIF\_Sleep

A Push-mode Agent can send a SIF\_Sleep message to the ZIS to change its state to "asleep," indicating that the ZIS should not send the Agent messages until it "wakes up" by sending a SIF\_Wakeup message or re-registering with SIF\_Register. A Pull-mode Agent can also changes it state to "sleeping," but this has no effect other than indicating to other Agents via SIF\_ZoneStatus that it is "sleeping" and not processing messages in its queue. Sending a SIF\_Wakeup or SIF\_GetMessage will indicate that the Agent is "awake," as will re-registering with SIF\_Register.

| Step | Process                                                                                                    | Flow Control                                        |
|------|----------------------------------------------------------------------------------------------------|-----------------------------------------------------|
| 1    | Prepare a SIF_Message/SIF_SystemControl message with SIF_Header containing a new GUID in SIF_MsgId, your Agent's Agent ID in SIF_SourceId and the current time in SIF_Timestamp; other SIF_Header elements do not apply. Place an empty SIF_Sleep element in SIF_SystemControlData.                                               | Send SIF_Message to ZIS over appropriate transport. |
| 2    | Receive sif_Ack in response. Is sif_Error present?                                                                                                    | If yes, go to Step 6.                               |
| 3    | IS SIF_Status/SIF_Code 0?                                                                                                    | If no, go to Step 5.                                |
| 4    | Your Agent's state has been set to "asleep" in the ZIS. This is reflected to other Agents in SIF_ZONESTATUS and if your Agent is a Pushmode Agent, the ZIS will stop delivering messages to your Agent. To "wake up," send a SIF_Wakeup message, or re-register with SIF_Register. Pull-mode Agents may also send SIF_GetMessage. | Messaging protocol complete (success).              |
| 5    | Messaging protocol has failed due to a SIF_Status/SIF_Code of 8 (ZIS is asleep) or 7 (your Agent sent a duplicate SIF_MsgId).                                                                                                    | Messaging protocol complete (failure).              |
| 6    | Messaging protocol has failed due to a SIF_Error condition. See Error Codes with SIF_Category and SIF_Code, and examine SIF_Desc and SIF_ExtendedDesc, if included.                                                                                                    | Messaging protocol complete (failure).              |

Table 4.1.1.11-1: SIF\_Sleep Protocol

#### 4.1.1.12 SIF\_Wakeup

An Agent can send a SIF\_Wakeup message to the ZIS to change its state to "awake," whether sleeping or not; this state is available to other Agents via SIF\_ZoneStatus. Upon success, the ZIS may begin delivering messages to a Push-mode Agent again, if previously sleeping.

| Step | Process                                                                                                    | Flow Control                                        |
|------|----------------------------------------------------------------------------------------------------|-----------------------------------------------------|
|      | Prepare a SIF_Message/SIF_SystemControl message with SIF_Header containing a new GUID in SIF_MsgId, your Agent's Agent ID in SIF_SourceId and the current time in SIF_Timestamp; other SIF_Header elements do not apply. Place an empty SIF_Wakeup element in SIF_SystemControlData. | Send SIF_Message to ZIS over appropriate transport. |
| 2    | Receive sif_Ack in response. Is sif_Error present?                                                                                                    | If yes, go to Step 6.                               |
| 3    | IS SIF_Status/SIF_Code 0?                                                                                                    | If no, go to Step 5.                                |
|      | Your Agent's state has been set to "awake" in the ZIS. This is reflected to other Agents in SIF_ZoneStatus and if your Agent is a Push-mode Agent and it was previously asleep, the ZIS will resume delivering messages to your Agent.                                               | Messaging protocol complete (success).              |
| 5    | Messaging protocol has failed due to a SIF_Status/SIF_Code of 8 (ZIS is asleep) or 7 (your Agent sent a duplicate SIF_MsgId).                                                                                                    | Messaging protocol complete (failure).              |
| 6    | Messaging protocol has failed due to a SIF_Error condition. See Error Codes with SIF_Category and SIF_Code, and examine SIF_Desc and SIF_ExtendedDesc, if included.                                                                                                    | Messaging protocol complete (failure).              |

Table 4.1.1.12-1: SIF\_Wakeup Protocol

#### 4.1.1.13 SIF\_GetZoneStatus

To retrieve the current status of the Zone (SIF\_ZoneStatus), send a SIF\_GetZoneStatus message to the ZIS.

| Ste | Step Process                                                                                                    |                                                     |
|-----|----------------------------------------------------------------------------------------------------|-----------------------------------------------------|
| 1   | Prepare a SIF_Message/SIF_SystemControl message with SIF_Header containing a new GUID in SIF_Mesgld, your Agent's Agent ID in SIF_SourceId and the current time in SIF_Timestamp; other SIF_Header elements do not apply. Place an empty SIF_GetZoneStatus element in SIF_SystemControlData. | Send SIF_Message to ZIS over appropriate transport. |

| 2 | 2 | Receive sif_Ack in response. Is sif_Error present?                                                                                                    | If yes, go to Step 6.                  |
|---|---|----------------------------------------------------------------------------------------------------|----------------------------------------|
| 3 | } | Is SIF_Status/SIF_Code 0?                                                                                                    | If no, go to Step 5.                   |
| 4 | ļ |                                                                                                    | Messaging protocol complete (success). |
| 5 | 5 |                                                                                                    | Messaging protocol complete (failure). |
| 6 |   | Messaging protocol has failed due to a SIF_Error condition. See Error Codes with SIF_Category and SIF_Code, and examine SIF_Desc and SIF_ExtendedDesc, if included. | Messaging protocol complete (failure). |

Table 4.1.1.13-1: SIF\_GetZoneStatus Protocol

#### 4.1.1.14 SIF\_GetAgentACL

To retrieve your Agent's current access control list settings from the ZIS (SIF\_AgentACL), send a SIF\_GetAgentACL message to the ZIS.

| Step | Process                                                                                                    | Flow Control                                        |
|------|----------------------------------------------------------------------------------------------------|-----------------------------------------------------|
|      | SIF_SourceId and the current time in SIF_Timestamp; other SIF_Header elements do not apply. Place an empty SIF_GetAgentACL                                          | Send SIF_Message to ZIS over appropriate transport. |
| 2    | Receive SIF_Ack in response. Is SIF_Error present?                                                                                                    | If yes, go to Step 6.                               |
| 3    | IS SIF_Status/SIF_Code 0?                                                                                                    | If no, go to Step 5.                                |
| 4    |                                                                                                    | Messaging protocol complete (success).              |
| 5    |                                                                                                    | Messaging protocol complete (failure).              |
|      | Messaging protocol has failed due to a SIF_Error condition. See Error Codes with SIF_Category and SIF_Code, and examine SIF_Desc and SIF_ExtendedDesc, if included. | Messaging protocol complete (failure).              |

Table 4.1.1.14-1: SIF\_GetAgentACL Protocol

#### 4.1.1.15 SIF\_CancelRequests

Agents can request that a ZIS cancel SIF\_Requests, pending or in process, by sending a list of SIF\_RequestMsgIds in a SIF\_CancelRequests message. If an Agent abandons or restarts a data collection using SIF\_Requests, whether or not the response stream has started, it is RECOMMENDED that the Agent send one or more SIF\_CancelRequests messages to the ZIS. Such data collections can place a heavy load on responding Agents, where often all data of a specific object type is requested, and cancelling requests may spare Zone resources. Cancelling of responses can also reduce the number of response packets the receiving/cancelling agent needs to process and discard.

If the cancelling Agent wishes to receive a "final" SIF\_Response from the ZIS for each cancelled message, it can specify Standard in SIF\_CancelRequests/SIF\_NotificationType. If the cancelling Agent does not desire or require "final" SIF\_Responses, the Agent can specify None in SIF\_NotificationType.

| Step | Process                                                                                                    | Flow Control                                        |
|------|----------------------------------------------------------------------------------------------------|-----------------------------------------------------|
|      | Prepare a SIF_Message/SIF_SystemControl message with SIF_Header containing a new GUID in SIF_MsgId, your Agent's Agent ID in SIF_SourceId and the current time in SIF_Timestamp; other SIF_Header elements do not apply. Add a SIF_CancelRequests element in SIF_SystemControlData. |                                                     |
| 2    | Specify Standard in NotificationType if your Agent desires or requires a "final" SIF_Response be returned by the ZIS for each cancelled message (SIF_Response/SIF_MorePackets = No). Otherwise specify None.                                                                        |                                                     |
| 3    | Add a SIF_RequestMsgIds element and add a child SIF_RequestMsgId element for each SIF_Request that the Agent wishes to cancel.                                                                                                    | Send SIF_Message to ZIS over appropriate transport. |
| 4    | Receive sif_Ack in response. Is sif_Error present?                                                                                                    | If yes, go to Step 8.                               |
| 5    | IS SIF_Status/SIF_Code 0?                                                                                                    | If no, go to Step 7.                                |
| 6    | The ZIS has accepted the SIF_CancelRequests message. Your Agent will receive or not receive "final" SIF_Responses per the specified NotificationType.                                                                                                    | Messaging protocol complete (success).              |
| 7    | Messaging protocol has failed due to a SIF_Status/SIF_Code of 8 (ZIS is asleep) or 7 (your Agent sent a duplicate SIF_MsgId).                                                                                                    | Messaging protocol complete (failure).              |
| 8    | Messaging protocol has failed due to a SIF_Error condition. See Error Codes with SIF_Category and SIF_Code, and examine SIF_Desc and SIF_ExtendedDesc, if included.                                                                                                    | Messaging protocol complete (failure).              |

Table 4.1.1.15-1: SIF\_CancelRequests Protocol

#### 4.1.1.16 SIF\_GetMessage (Pull-Mode only)

Pull-mode Agents retrieve the next message in their queue by sending a SIF\_GetMessage message to the ZIS. Note that as individual messages may have specific minimum encryption/authentication levels attached to them by senders, a Pull-Mode Agent should always use the highest encryption/authentication levels it supports when contacting the ZIS to avoid individual messages being discarded when contacting the ZIS using lower encryption/authentication levels than might be required for receipt of a given message.

| S | Step | Process                                                                                                    | Flow Control                                                                                                    |
|---|------|----------------------------------------------------------------------------------------------------|----------------------------------------------------------------------------------------------------|
| 1 |      | Prepare a SIF_Message/SIF_SystemControl message with SIF_Header containing a new GUID in SIF_MsgId, your Agent's Agent ID in SIF_SourceId and the current time in SIF_Timestamp; other SIF_Header elements do not apply. Place an empty SIF_GetMessage element in SIF_SystemControlData. | Send SIF_Message to ZIS over appropriate transport. Always use the highest encryption/authentication levels that your Agent supports to maximize the number of messages that can be returned to your Agent. |
| 2 | )    | Receive sif_Ack in response. Is sif_Error present?                                                                                                    | If yes, go to Step 7.                                                                                                    |
| 3 | }    | IS SIF_Status/SIF_Code 0?                                                                                                    | If no, go to Step 5.                                                                                                    |
| 4 | ļ    | SIF_Status/SIF_Data contains the next SIF_Message in your agent's queue.                                                                                                    | Messaging protocol complete (success). Process the returned<br>SIF_Message according to Agent Message Handling Protocols<br>below.                                                                          |

| 5 |                                                                                                    | If yes, there are no messages available for your Agent. Message processing complete (success). |
|---|----------------------------------------------------------------------------------------------------|------------------------------------------------------------------------------------------------|
|   | Messaging protocol has failed due to a SIF_Status/SIF_Code of 8 (ZIS is asleep) or 7 (your Agent sent a duplicate SIF_MsgId).                                                                                                    | Messaging protocol complete (failure).                                                         |
|   | Messaging protocol has failed due to a SIF_Error condition. See Error Codes with SIF_Category and SIF_Code, and examine SIF_Desc and SIF_ExtendedDesc, if included. If a Push-mode Agent sends SIF_GetMessage, note particularly category 5, code 9 (agent registered in Push mode). | Messaging protocol complete (failure).                                                         |

Table 4.1.1.16-1: SIF\_GetMessage Protocol

#### 4.1.1.17 SIF\_Ack (Push-Mode)

Push-Mode Agents end Selective Message Blocking (SMB) by sending a final SIF\_Ack to the ZIS.

| Step | Process                                                                                                    | Flow Control                                        |
|------|----------------------------------------------------------------------------------------------------|-----------------------------------------------------|
| 1    | Prepare a SIF_Message/SIF_Ack message with SIF_Header containing a new GUID in SIF_MsgId, your Agent's Agent ID in SIF_SourceId and the current time in SIF_Timestamp; other SIF_Header elements do not apply. From the message being unblocked/removed from the queue, place the SIF_Header/SIF_SourceId value into SIF_OriginalSourceId and place the SIF_Header/SIF_MsgId value into SIF_OriginalMsgId. Place 3 (final SIF_Ack) into SIF_Code/SIF_Data. | Send SIF_Message to ZIS over appropriate transport. |
| 2    | Receive SIF_Ack in response. Is SIF_Error present?                                                                                                    | If yes, go to<br>Step 6.                            |
| 3    | Is SIF_Status/SIF_Code 0?                                                                                                    | If no, go to<br>Step 5.                             |
| 4    | The referenced message has been unblocked and removed from your Agent's queue. The ZIS resumes delivery of events to your Agent.                                                                                                    | Messaging protocol complete (success).              |
| 5    | Messaging protocol has failed due to a SIF_Status/SIF_Code of 8 (ZIS is asleep) or 7 (your Agent sent a duplicate SIF_MsgId).                                                                                                    | Messaging protocol complete (failure).              |
| 6    | Messaging protocol has failed due to a SIF_Error condition. See Error Codes with SIF_Category and SIF_Code, and examine SIF_Desc and SIF_ExtendedDesc, if included.                                                                                                    | Messaging protocol complete (failure).              |

Table 4.1.1.17-1: SIF\_Ack Protocol (Push-Mode)

#### 4.1.1.18 SIF\_Ack (Pull-Mode)

Pull-mode Agents acknowledge messages received in response to  $SIF\_GetMessage$  and remove them from their queue by sending a  $SIF\_Ack$  message to the ZIS.  $SIF\_Ack$  is also sent by Pull-Mode Agents to invoke and end Selective Message Blocking (SMB).

| Step | Process                                                                                                    | Flow Control                                                                                        |
|------|----------------------------------------------------------------------------------------------------|----------------------------------------------------------------------------------------------------|
| 1    | Prepare a SIF_Message/SIF_Ack message with SIF_Header containing a new GUID in SIF_MsgId, your Agent's Agent ID in SIF_SourceId and the current time in SIF_Timestamp; other SIF_Header elements do not apply.                                                                                                    | If your Agent is<br>invoking SMB, go to<br>Step 3. If your Agent<br>is ending SMB, go to<br>Step 4. |
| 2    | From the message being acknowledged/the message to be removed from the queue, place the SIF_Header/SIF_SourceId value into SIF_OriginalSourceId and place the SIF_Header/SIF_MsgId value into SIF_OriginalMsgId. Place 1 (immediate SIF_Ack) into SIF_Code/SIF_Data or an appropriate error description in SIF_Error. If your Agent indicates a transport error or places 8 (receiver is sleeping) into SIF_Code/SIF_Data, the message will be acknowledged but remain in your Agent's queue. | Send SIF_Message to<br>ZIS over appropriate<br>transport. Go to Step<br>5.                          |
| 3    | From the SIF_Event being blocked, place the SIF_Header/SIF_SourceId value into SIF_OriginalSourceId and place the SIF_Header/SIF_MsgId value into SIF_OriginalMsgId. Place 2 (intermediate SIF_Ack) into SIF_Code/SIF_Data.                                                                                                    | Send SIF_Message to<br>ZIS over appropriate<br>transport. Go to Step<br>5.                          |
| 4    | From the SIF_Event being unblocked, place the SIF_Header/SIF_SourceId value into SIF_OriginalSourceId and place the SIF_Header/SIF_MsgId value into SIF_OriginalMsgId. Place 3 (final SIF_Ack) into SIF_Code/SIF_Data.                                                                                                    | Send SIF_Message to ZIS over appropriate transport.                                                 |
| 5    | Receive sif_ack in response. Is sif_error present?                                                                                                    | If yes, go to Step 9.                                                                               |
| 6    | IS SIF_Status/SIF_Code 0?                                                                                                    | If no, go to Step 8.                                                                                |
| 7    | If your Agent did not invoke or end SMB for a SIF_Event, the referenced message has been removed from your Agent's queue, unless your agent indicated a transport error or that it was sleeping (in which case the message has been acknowledged but remains in your Agent's queue).                                                                                                    | Messaging protocol complete (success).                                                              |
|      | If your Agent invoked SMB by sending an intermediate SIF_Ack, delivery of events is blocked until your Agent removes the SIF_Event from its queue by sending a final SIF_Ack. Your Agent will continue to receive SIF_Responses and SIF_Requests.                                                                                                    |                                                                                                    |
|      | If your Agent ended SMB by sending a final SIF_Ack, the ZIS has removed the blocked event from your Agent's queue and resumes delivery of events to your Agent.                                                                                                    |                                                                                                    |
| 8    | Messaging protocol has failed due to a SIF_Status/SIF_Code of 8 (ZIS is asleep) or 7 (your Agent sent a duplicate SIF_MsgId).                                                                                                    | Messaging protocol complete (failure).                                                              |
| 9    | Messaging protocol has failed due to a SIF_Error condition. See Error Codes with SIF_Category and SIF_Code, and examine SIF_Desc and SIF_ExtendedDesc, if included.                                                                                                    | Messaging protocol complete (failure).                                                              |

#### 4.1.2 Agent Message Handling Protocols

This section documents how Agents should respond to incoming messages, and the resulting post-conditions upon success or failure, along with any necessary steps to take.

Note that in handling any SIF\_Message, an Agent may return a SIF\_Ack with SIF\_Status/SIF\_Code 8 (receiver is sleeping) or 7 (already have this SIF\_Mesgld from you) if a duplicate message is detected. These responses are typically omitted from the handling protocols below.

#### 4.1.2.1 SIF\_Message

Upon receipt of a generic message from the ZIS, in most cases it may be safely assumed that the message XML is well-formed, and perhaps even valid, but the Agent should take the following steps to determine whether the XML is well-formed, optionally validate the message, and check that the message is of a valid type before handing the message off to the respective message handling protocol below.

| Step | Process                                                                                                    | Flow<br>Control                        |
|------|----------------------------------------------------------------------------------------------------|----------------------------------------|
|      | If your transport layer implementation rejects XML that is not well-formed and optionally that is invalid, go to Step 3, 5, 7 or 9 depending on the extent of that implementation. Otherwise, is the XML message well-formed?                                                                                                    | If yes, go to step 3.                  |
|      | Prepare a SIF_Ack message with SIF_Header containing a new GUID in SIF_MsgId, your Agent's Agent ID in SIF_SourceId and the current time in SIF_Timestamp; other SIF_Header elements do not apply. If your Agent can scan the incoming message as UTF-8 encoded text to locate SIF_Header/SIF_SourceId and SIF_Header/SIF_MsgId, these values can be placed in SIF_OriginalSourceId and SIF_OriginalMsgId, respectively. Otherwise include these elements with empty values, including an xsi:nil attribute value of true on SIF_OriginalMsgId. Include a SIF_Error element with a SIF_Category of 1 (XML Validation) and a SIF_Code of 2 (message is not well-formed). | Go to<br>step 12.                      |
| 3    | Is the root element of the message unprefixed with a local name of SIF_Message?                                                                                                    | If yes, go<br>to step 5.               |
|      | Prepare a SIF_Ack message with SIF_Header containing a new GUID in SIF_MsgId, your Agent's Agent ID in SIF_SourceId and the current time in SIF_Timestamp; other SIF_Header elements do not apply. Place the incoming SIF_Header/SIF_SourceId and SIF_Header/SIF_MsgId in SIF_OriginalSourceId and SIF_OriginalMsgId, respectively. Include a SIF_Error element with a SIF_Category of 1 (XML Validation) and a SIF_Code of 3 (generic validation error).                                                                                                    | Go to<br>step 12.                      |
| 5    | Is the namespace for SIF_Message a namespace of a major version of SIF your Agent supports? Is SIF_Message/@Version present with a value that your Agent supports? (If omitted, interpret SIF_Message/@Version as 1.1.)                                                                                                    | If yes, go<br>to step 7.               |
|      | Prepare a SIF_Ack message with SIF_Header containing a new GUID in SIF_MsgId, your Agent's Agent ID in SIF_SourceId and the current time in SIF_Timestamp; other SIF_Header elements do not apply. Place the incoming SIF_Header/SIF_SourceId and SIF_Header/SIF_MsgId in SIF_OriginalSourceId and SIF_OriginalMsgId, respectively. Include a SIF_Error element with a SIF_Category of 12 (Generic Message Handling) and a SIF_Code of 3 (version not supported).                                                                                                    | Go to<br>step 12.                      |
|      | If your Agent does not validate messages, go to step 9. Otherwise choose a validation schema based on the value of <code>SIF_Message/@Version</code> . Does the message validate?                                                                                                    | If yes, go to step 9.                  |
|      | Prepare a SIF_Ack message with SIF_Header containing a new GUID in SIF_MsgId, your Agent's Agent ID in SIF_SourceId and the current time in SIF_Timestamp; other SIF_Header elements do not apply. Place the incoming SIF_Header/SIF_SourceId and SIF_Header/SIF_MsgId in SIF_OriginalSourceId and SIF_OriginalMsgId, respectively. Include a SIF_Error element with a SIF_Category of 1 (XML Validation) and an appropriate SIF_code from the corresponding choices in Error Codes.                                                                                                    | Go to<br>step 12.                      |
|      | If the namespace for SIF_Message is for a previous major version of SIF, handle according to the specification for SIF_Message/@Version.  Otherwise, is the message type (the child element of SIF_Message) SIF_Event, SIF_Request, SIF_Response, SIF_Ping (Push-mode only), SIF_Sleep (Push-mode only), SIF_Wakeup (Push-mode only), or SIF_CancelRequests (Push-mode only and your Agent chooses to support this optional message)?                                                                                                    | If yes, go<br>to step<br>11.           |
|      | Prepare a SIF_Ack message with SIF_Header containing a new GUID in SIF_MsgId, your Agent's Agent ID in SIF_SourceId and the current time in SIF_Timestamp; other SIF_Header elements do not apply. Place the incoming SIF_Header/SIF_SourceId and SIF_Header/SIF_MsgId in SIF_OriginalSourceId and SIF_OriginalMsgId, respectively. Include a SIF_Error element with a SIF_Category of 12 (Generic Message Handling) and a SIF_Code of 2 (message not supported).                                                                                                    | Go to<br>step 12.                      |
| 11   | Process per the corresponding message handling protocol below.                                                                                                    | Message<br>handling<br>is<br>complete. |
| 12   | If your Agent is a Push-mode Agent, return the SIF_Ack to the ZIS. If your Agent is a Pull-mode Agent send the SIF_Ack to the ZIS per SIF_Ack (Pull-Mode) above.                                                                                                    | Message<br>handling<br>is<br>complete. |

Table 4.1.2.1-1: SIF\_Message Handling

#### 4.1.2.2 SIF\_Event

A ZIS places a SIF\_Event in your Agent's queue when an event occurs in a Zone Context with regard to an object for which your agent has subscribed to receive events. A SIF\_Event is delivered when it is the next message pending delivery in the queue.

An event may apply to one or more contexts; these are listed in SIF\_Header/SIF\_Contexts. If SIF\_Contexts is not present, the context for the event is SIF\_Default. The type of event is specified in SIF\_EventObject/@Action, the corresponding data object is in SIF\_EventObject. A Change or Delete event may contain a partial object, but it must include the necessary attribute(s) and element(s) to uniquely identify the object being changed or deleted. These keys/identifiers are typically communicated in the root attributes of an object.

| Step | Process                                                                                                    | Flow<br>Control                  |
|------|----------------------------------------------------------------------------------------------------|----------------------------------|
| 1    | Does your Agent invoke Selective Message Blocking (SMB) for all events, or does this event indicate to your Agent that it will invoke SMB?                                                                                                    | If no, go<br>to Step<br>3.       |
| 2    | Prepare a SIF_Ack message with SIF_Header containing a new GUID in SIF_MsgId, your Agent's Agent ID in SIF_SourceId and the current time in SIF_Timestamp; other SIF_Header elements do not apply. Place the incoming SIF_Header/SIF_SourceId and SIF_Header/SIF_MsgId in SIF_OriginalSourceId and SIF_OriginalMsgId, respectively. Place 2 (intermediate SIF_Ack) in SIF_Status/SIF_Code. | Message<br>handling<br>complete. |
|      | If your Agent is a Push-Mode Agent, return the SIF_Ack to the ZIS and commence sending the necessary requests as described in the SIF_Request protocol above to complete processing of the event per your Agent's business rules. When complete or if an error occurs, end SMB as described in                                                                                             |                                  |

|   |   | the sif_Ack (Push-Mode) protocol above.                                                                                                    |                                 |
|---|---|----------------------------------------------------------------------------------------------------|---------------------------------|
|   |   | If your Agent is a Pull-Mode Agent, send the SIF_Ack to the ZIS per SIF_Ack (Pull-Mode) above and commence sending the necessary requests as described in the SIF_Request protocol above to complete processing of the event per your Agent's business rules. When complete or if an error occurs, end SMB as described in the SIF_Ack (Pull-Mode) protocol above.                                                                                                    |                                 |
|   |   | If an error occurs, it is RECOMMENDED that your Agent publish a SIF_LogEntry Add event.                                                                                                    |                                 |
| 3 | 3 | If your Agent is a Pull-Mode Agent, process the event per your Agent's business rules. When complete or if an error occurs, acknowledge the message and remove it from your Agent's queue per SIF_Ack (Pull-Mode) above.                                                                                                    | Message<br>handling<br>complete |
|   |   | If your Agent is a Push-Mode Agent, it has one of two options: process the event, then acknowledge it; or acknowledge the event, then process it. The advantage of first processing the event is the ability to return a descriptive error, if necessary, to the ZIS when acknowledging the message. The disadvantage of first processing is that if the processing is long running, the connection from the ZIS to your Agent may time out, which will lead to the event being redelivered to your Agent in another delivery attempt, to possibly run into another time-out. To avoid the latter, it is recommended that your Push-Mode Agent first acknowledge the event, then process it, unless event processing is known to always occur within a reasonable amount of time. Agents that first acknowledge then process should persist the event locally until processing is complete, as the event is removed from your Agent's queue upon successful acknowledgement, otherwise the event will be lost in the case of an application or system error that affects your Agent's ability to complete processing of the event. |                                 |
|   |   | Choose an option and process the event according to your Agent's business rules. When acknowledging: Prepare a SIF_Ack message with SIF_Header containing a new GUID in SIF_MsgId, your Agent's Agent ID in SIF_SourceId and the current time in SIF_Timestamp; other SIF_Header elements do not apply. Place the incoming SIF_Header/SIF_SourceId and SIF_Header/SIF_MsgId in SIF_OriginalSourceId and SIF_OriginalMsgId, respectively. Place 1 (immediate SIF_Ack) in SIF_Status/SIF_Data in the case of successful procssing, and return the SIF_Ack to the ZIS. If an error has occurred, include a SIF_Error element with an appropriate SIF_Category and SIF_code and describe the error as needed in SIF_Desc and optionally SIF_ExtendedDesc. Note that indicating a transport error will not remove the message from your Agent's queue, only acknowledge it. The same action can be accomplished indicating 8 (receiver is sleeping) in SIF_Status/SIF_Code.                                                                                                    |                                 |
|   |   | If an error occurs regardless of the option chosen, it is RECOMMENDED that your Agent publish a SIF_LogEntry Add event.                                                                                                    |                                 |

Table 4.1.2.2-1: SIF\_Event Handling

#### 4.1.2.3 SIF\_Request

A ZIS places a SIF\_Request in your Agent's queue when an Agent sends a request directly to your Agent, or when an Agent sends a request without a SIF\_DestinationId and your agent is registered as the Provider for the object requested in SIF\_Query, or in the case of SIF\_ExtendedQuery when your agent is registered as the Provider of the object specified by the Requester in SIF\_ExtendedQuery/SIF\_DestinationProvider Of SIF\_ExtendedQuery/SIF\_From/@ObjectName. The ZIS will not send your Agent a SIF\_ExtendedQuery unless your Agent has registered its support for that query type using SIF\_Provide Of SIF\_Provision. A SIF\_Request is delivered when it is the next message pending delivery in your Agent's queue.

Any error that occurs while generating SIF\_Responses during SIF\_Request handling MUST be sent to the Requester with SIF\_MorePackets set to No, at which point the response stream ends.

| Step | Process                                                                                                    | Flow Control                                                                                                    |
|------|----------------------------------------------------------------------------------------------------|----------------------------------------------------------------------------------------------------|
| 1    | Examine SIF_Header/SIF_Contexts to determine the context for the request; if none is specified, the context is SIF_Default.                                                                               | Go to Step 3 if the context is supported.                                                                                                    |
| 2    | Prepare a SIF_Response message with a copy of SIF_Contexts, SIF_DestinationId Set to SIF_SourceId and SIF_RequestMsgId Set to SIF_MsgId from the SIF_Request message.                                     | Message handling complete.                                                                                                    |
|      | Add a SIF_Error element with the SIF_Error/SIF_Category set to indicate General Message Handling and SIF_Error/SIF_Code and SIF_Error/SIF_Desc to indicate that the requested context is not supported.   |                                                                                                    |
|      | Add SIF_PacketNumber with a value of 1 and set SIF_MorePackets to No.                                                                                                    |                                                                                                    |
|      | Send the SIF_Response to the original requester and acknowledge the error to the ZIS.                                                                                                    |                                                                                                    |
| 3    | Examine the SIF_Version element or elements specified in the SIF_Request message. If more than one version is supported, select the highest version number supported.                                     | Go to Step 5 if a version is supported                                                                                                    |
| ļ    | Prepare a SIF_Response message with a copy of SIF_Contexts, SIF_DestinationId Set to SIF_SourceId and SIF_RequestMsgId Set to SIF_MsgId from the SIF_Request message.                                     | Message handling complete.                                                                                                    |
|      | Add a SIF_Error element with the SIF_Error/SIF_Category set to indicate Request and Response and SIF_Error/SIF_Code and SIF_Error/SIF_Desc to indicate that the requested SIF_Versions are not supported. |                                                                                                    |
|      | Add SIF_PacketNumber with a value of 1 and set SIF_MorePackets to No.                                                                                                    |                                                                                                    |
|      | Send the SIF_Response to the original requester and acknowledge the error to the ZIS.                                                                                                    |                                                                                                    |
| 5    | Examine the SIF_MaxBufferSize specified in the SIF_Request message.                                                                                                    | Go to Step 7 if it is greater than or equato the minimum buffer size your Agent can support. (The buffer size of individual packets wibe handled below). |
| 5    | Using the SIF version selected in Step 1, prepare a SIF_Response message with SIF_DestinationId Set to SIF_SourceId and SIF_RequestMsgId Set to SIF_MsgId from the SIF_Request message.                   | Message handling complete.                                                                                                    |
|      | Add a SIF_Error element with the SIF_Error/SIF_Category set to indicate Request and Response and SIF_Error/SIF_Code and SIF_Error/SIF_Desc to indicate that the SIF_MaxBufferSize cannot be honored.      |                                                                                                    |
|      |                                                                                                    |                                                                                                    |

Add SIF\_PacketNumber with a value of 1 and set SIF\_MorePackets to No.

|    | Send the SIF_Response to the original requester and acknowledge the error to the ZIS.                                                                                                    |                                                                                                    |
|----|----------------------------------------------------------------------------------------------------|----------------------------------------------------------------------------------------------------|
| 7  | Is sif_ExtendedQuery specified?                                                                                                    | If yes, go to Step 10.                                                                                                    |
| 6  | The query type is SIF_Query. Examine the object name being queried in SIF_QueryObject/@ObjectName.                                                                                                    | Go to Step 8 if the object is supported.                                                                                                    |
| 7  | Prepare a SIF_Response message using the version chosen in Step 1 with SIF_DestinationId set to SIF_SourceId and SIF_RequestMsgId set to SIF_MsgId from the SIF_Request message.                                                                                                    | Stop processing the message.                                                                                                    |
|    | Add a SIF_Error element with the SIF_Error/SIF_Category set to indicate Request and Response and SIF_Error/SIF_Code and SIF_Error/SIF_Desc to indicate that the object is not supported.                                                                                                    |                                                                                                    |
|    | Add SIF_PacketNumber With a value of 1 and set SIF_MorePackets to No.                                                                                                    |                                                                                                    |
|    | Send the SIF_Response to the original requester and acknowledge the error to the ZIS.                                                                                                    |                                                                                                    |
| 8  | Examine the query represented, if any, by SIF_ConditionGroup, or SIF_Example in the case of objects that support query-by-example, and determine whether it is supported.                                                                                                    | Go to Step 12 if neither SIF_ConditionGroup nor SIF_Example is present, or if the query represented by SIF_ConditionGroup Or SIF_Example is supported. |
| 9  | Prepare a SIF_Response message with SIF_DestinationId Set to SIF_SourceId and SIF_RequestMsgId Set to SIF_MsgId from the SIF_Request message.                                                                                                    | Stop processing the message.                                                                                                    |
|    | Add a SIF_Error element with the SIF_Error/SIF_Category set to indicate Request and Response and SIF_Error/SIF_Code and SIF_Error/SIF_Desc to indicate that the query is not supported.                                                                                                    |                                                                                                    |
|    | Add SIF_PacketNumber With a value of 1 and set SIF_MorePackets to No.                                                                                                    |                                                                                                    |
|    | Send the SIF_Response to the original requester and acknowledge the error to the ZIS.                                                                                                    |                                                                                                    |
| 10 | Examine the query represented by SIF_ExtendedQuery, and determine whether it is supported.                                                                                                    | Go to Step 12 if the query is supported.                                                                                                    |
| 11 | Prepare a SIF_Response message with SIF_DestinationId set to SIF_SourceId and SIF_RequestMsgId set to SIF_MsgId from the SIF_Request message.                                                                                                    | Stop processing the message.                                                                                                    |
|    | Add a SIF_Error element with the SIF_Error/SIF_Category set to indicate Request and Response and SIF_Error/SIF_Code and SIF_Error/SIF_Desc to indicate that the query is not supported.                                                                                                    |                                                                                                    |
|    | Add SIF_PacketNumber with a value of 1 and set SIF_MorePackets to No.                                                                                                    |                                                                                                    |
|    | Send the SIF_Response to the original requester and acknowledge the error to the ZIS.                                                                                                    |                                                                                                    |
| 12 | Note that Push-Mode Agents should acknowledge receipt of the SIF_Request as response generation is typically a long-running operation that will typically lead to HTTP time-outs. As the request will be removed from the Agent's queue, it is RECOMMENDED that the Push-Mode Agent persist the request and its SIF_PacketNumber while generating responses, in case of an application or system failure that prevents it from completing the request processing; upon restarting, the Agent can end the response stream with a SIF_Error, SIF_PacketNumber set to the last successfully transmitted SIF_PacketNumber + 1 and SIF_MorePackets set to No.                                                                                                    |                                                                                                    |
|    | If a Push-Mode Agent elects to successfully acknowledge the request before processing, it can do so. Otherwise it should acknowledge receipt of the request upon completion of response generation.                                                                                                    |                                                                                                    |
|    | Pull-Mode Agents can choose to acknowledge receipt of the request here or at the end of response generation.  Initialize packet counter to 1.                                                                                                    |                                                                                                    |
| 13 | Prepare a SIF_Response message with SIF_DestinationId set to SIF_SourceId and SIF_RequestMsgId set to SIF_MsgId from the SIF_Request message. When handling SIF_ExtendedQuery, copy the requested columns into SIF_ExtendedQueryResults/SIF_ColumnHeaders.                                                                                                    |                                                                                                    |
| 14 | Add one or more of the matching objects into SIF_ObjectData, for SIF_Query, or rows into SIF_ExtendedQueryResult, for SIF_ExtendedQuery, until no more will fit within the specified buffer size. If no objects or rows will fit within SIF_MaxBufferSize, go to Step 15 with the SIF_Error/SIF_Category set to indicate Request and Response and SIF_Error/SIF_Code and SIF_Error/SIF_Desc to indicate that SIF_MaxBufferSize cannot be honored. Otherwise, note that only requested columns are returned when processing SIF_ExtendedQuery. When processing SIF_Ouery, if the requester specified only certain elements be returned, that the Responder needs to return only those elements and their parent elements and attributes. Not supporting a requested element/attribute does not exclude the object from the response stream; include the parent elements/attributes of any missing elements, including the object itself. | If no errors occur in retrieving/adding matching objects, go to step 16.                                                                               |
| 15 | Set SIF_PacketNumber to the current packet counter and SIF_MorePackets to No. Add an appropriate SIF_Error element to the SIF_Response and send the SIF_Response to the ZIS.                                                                                                    | Go to Step 19.                                                                                                    |
| 16 | Set SIF_PacketNumber to the current packet counter value and set SIF_MorePackets appropriately. Send the SIF_Response to the ZIS.                                                                                                    |                                                                                                    |
| 17 | Examine the SIF_Ack returned by the ZIS.                                                                                                    | If an error occurred, stop processing the SIF_Request message. Go to Step 19.                                                                          |
| 18 | Determine if more objects or rows match the specified conditions.                                                                                                    | If yes, increment the packet counter and go to Step 13; otherwise, go to Step 19.                                                                      |

9 If your Agent has not yet acknowledged receipt of the incoming request, acknowledge successful receipt of the request, or return a descriptive error to the ZIS.

Message handling complete.

Table 4.1.2.3-1: SIF\_Request Handling

## 4.1.2.4 SIF\_Response

A ZIS places a SIF\_Response in your Agent's queue when a responder sends a response packet to your Agent per a SIF\_Request previously sent by your Agent. It is delivered when it is the next message available for delivery to your Agent.

| tep | Process                                                                                                    | Flow Control                                                                                                    |
|-----|----------------------------------------------------------------------------------------------------|----------------------------------------------------------------------------------------------------|
|     | SIF_RequestMsgId indicates which of your SIF_Requests this packet is in response to. Is SIF_Error present?                                                                                                    | If no, go to Step 3.                                                                                                    |
|     | The Responder's handling of your Agent's SIF_Request has failed due to a SIF_Error condition. See Error Codes with SIF_Category and SIF_Code, and examine SIF_Desc and SIF_ExtendedDesc, if included. this is the last packet your Agent will receive associated with that request.  If your Agent is a Pull-Mode Agent, acknowledge the message per SIF_Ack (Pull-Mode) above.                                                                                                    | Message handling<br>complete. Any<br>resources associated<br>with the request can<br>be released.                                                                                           |
|     | If your Agent is a Push-Mode Agent: Prepare a SIF_Ack message with SIF_Header containing a new GUID in SIF_MsgId, your Agent's Agent ID in SIF_SourceId and the current time in SIF_Timestamp; other SIF_Header elements do not apply. Place the incoming SIF_Header/SIF_SourceId and SIF_Header/SIF_MsgId in SIF_OriginalSourceId and SIF_OriginalMsgId, respectively. Place 1 (immediate SIF_Ack) in SIF_Status/SIF_Data, and return the SIF_Ack to the ZIS.                                                                                                    |                                                                                                    |
|     | If your Agent is a Pull-Mode Agent, process the response per your Agent's business rules. When complete or if an error occurs, acknowledge the message and remove it from your Agent's queue per SIF_Ack (Pull-Mode) above.  If your Agent is a Push-Mode Agent, it has one of two options: process the response, then acknowledge it; or acknowledge the response, then process it. The advantage of first processing the response is the ability to return a descriptive error, if necessary, to the ZIS when acknowledging the message. The disadvantage of first processing is that if the processing is long running, the connection from the ZIS to your Agent may time out, which will lead to the response being redelivered to your Agent in another delivery attempt, to possibly run into another time-out. To avoid the latter, it is RECOMMENDED that your Push-Mode Agent first acknowledge the response, then process it, unless response processing is known to always occur within a reasonable amount of time. Agents that first acknowledge then process SHOULD persist the response locally until processing is complete, as the response is removed from your Agent's queue upon successful acknowledgement, otherwise the response will be lost in the case of an application or system error that affects your Agent's ability to complete processing of the response.  Choose an option and process the response according to your Agent's business rules. When acknowledging: Prepare a SIF_Ack message with SIF_Header containing a new GUID in SIF_MsgId, your Agent's Agent ID in SIF_Sourcetd and the current time in SIF_Timestamp; other SIF_Header elements do not apply. Place the incoming SIF_Header/SIF_Sourcetd and SIF_Header/SIF_MsgId in SIF_OriginalMsgId, respectively. Place 1 (immediate SIF_Ack) in SIF_Status/SIF_Data in the case of successful processing, and return the SIF_Ack to the ZIS. If an error has occurred, include a SIF_ExtendedDesc. Note that indicating a transport error will not remove the message from your Agent's queue, only acknowledge it. The same | Message handling complete. If SIF_MorePackets is No, this is the last packet associated with the request you Agent will receive; any resources associated with the request can be released. |

Table 4.1.2.4-1: SIF\_Event Handling

## 4.1.2.5 SIF\_Ping (Push-Mode only)

The ZIS is pinging your Agent to see if it is reachable, "awake" and/or processing messages.

| Step | Process                                                                                                    | Flow<br>Control                        |
|------|----------------------------------------------------------------------------------------------------|----------------------------------------|
|      | Prepare a SIF_Ack message with SIF_Header containing a new GUID in SIF_MsgId, your Agent's Agent ID in SIF_SourceId and the current time in SIF_Timestamp; other SIF_Header elements do not apply. Place the incoming SIF_Header/SIF_SourceId and SIF_Header/SIF_MsgId in SIF_OriginalSourceId and SIF_OriginalMsgId, respectively. If your Agent is "awake," include a SIF_Status element with a SIF_code of 1 (immediate SIF_Ack). Otherwise you may optionally notify the ZIS that your Agent is asleep by returning a SIF_code of 8 (receiver is sleeping). |                                        |
| 2    | Return the SIF_Ack to the ZIS.                                                                                                    | Message processing complete (success). |

Table 4.1.2.5-1: SIF\_Ping Handling

## 4.1.2.6 SIF\_Sleep (Push-Mode only)

The ZIS has changed its state to "asleep" and is either not processing incoming messages or all incoming messages will be acknowledged with a SIF\_Ack/SIF\_Status/SIF\_Code value of 8 (receiver is sleeping); delivery of queued messages to your Agent is halted. Your Agent should avoid sending messages to the ZIS until receipt of a SIF\_Wakeup message, or be prepared to handle transport errors or the aforementioned acknowledgement.

| Step | Process                                                                                                    | Flow<br>Control                        |
|------|----------------------------------------------------------------------------------------------------|----------------------------------------|
|      | Prepare a SIF_Ack message with SIF_Header containing a new GUID in SIF_MsgId, your Agent's Agent ID in SIF_SourceId and the current time in SIF_Timestamp; other SIF_Header elements do not apply. Place the incoming SIF_Header/SIF_SourceId and SIF_Header/SIF_MsgId in SIF_OriginalSourceId and SIF_OriginalMsgId, respectively. Include a SIF_Status element with a SIF_Code of 1 (immediate SIF_Ack). Change your Agent's ZIS state to "asleep." |                                        |
| 2    | Return the SIF_Ack to the ZIS.                                                                                                    | Message processing complete (success). |

#### 4.1.2.7 SIF\_Wakeup (Push-Mode only)

The ZIS has changed its state to "awake" and is processing incoming messages and delivering queued messages again.

| Step | Process                                                                                                    | Flow<br>Control                                 |
|------|----------------------------------------------------------------------------------------------------|-------------------------------------------------|
|      | Prepare a SIF_Ack message with SIF_Header containing a new GUID in SIF_MsgId, your Agent's Agent ID in SIF_SourceId and the current time in SIF_Timestamp; other SIF_Header elements do not apply. Place the incoming SIF_Header/SIF_SourceId and SIF_Header/SIF_MsgId in SIF_OriginalSourceId and SIF_OriginalMsgId, respectively. Include a SIF_Status element with a SIF_Code of 1 (immediate SIF_Ack). Change your Agent's ZIS state to "awake." |                                                 |
| 2    | Return the SIF_Ack to the ZIS.                                                                                                    | Message<br>processing<br>complete<br>(success). |

Table 4.1.2.7-1: SIF\_Wakeup Handling

#### 4.1.2.8 SIF\_CancelRequests (Push-Mode only) (optional)

A ZIS is requesting that your Agent cancel processing of one or more SIF\_Request messages. Support for handling of this message is currently optional for Push-Mode Agents. If your Agent does not support SIF\_CancelRequests, it returns a Generic Message Handling error upon receipt of the SIF\_SystemControl message, error code "Message not supported," per the SIF\_Message handling protocol.

| Step | Process                                                                                                    | Flow<br>Control                                 |
|------|----------------------------------------------------------------------------------------------------|-------------------------------------------------|
|      | Prepare a SIF_Ack message with SIF_Header containing a new GUID in SIF_MsgId, your Agent's Agent ID in SIF_SourceId and the current time in SIF_Timestamp; other SIF_Header elements do not apply. Place the incoming SIF_Header/SIF_SourceId and SIF_Header/SIF_MsgId in SIF_OriginalSourceId and SIF_OriginalMsgId, respectively. Include a SIF_Status element with a SIF_Code of 1 (immediate SIF_Ack). |                                                 |
|      | If your Agent is currently preparing SIF_Response packets for any of the SIF_Request messages specified in the SIF_RequestMsgId element(s), stop processing the request(s). If your Agent has any of the specified SIF_Requests queued locally, remove them from the agent local queue.                                                                                                    |                                                 |
| 3    |                                                                                                    | Message<br>processing<br>complete<br>(success). |

Table 4.1.2.8-1: SIF\_CancelRequests Handling

## 4.2 ZIS Protocols

10

## 4.2.1 ZIS Messaging Protocols

This section documents how Zone Integration Servers send individual messages, and the resulting post-conditions upon success or failure, along with any necessary steps to take. These correspond to each of the actions a Zone Integration Server can initiate.

#### 4.2.1.1 SIF\_Message Delivery (SIF\_Event, SIF\_Request, SIF\_Response to a Push-mode Agent)

A ZIS contacts a Push-Mode Agent to deliver SIF\_Event, SIF\_Request and SIF\_Response messages queued for the Agent. This delivery protocol starts with a check on whether there are messages pending, as the protocol can loop as messages are delivered.

| Step | Process                                                                                                    | Flow Control                                                                                                    |
|------|----------------------------------------------------------------------------------------------------|----------------------------------------------------------------------------------------------------|
| 1    | Are there messages queued for the Agent?                                                                                                    | If yes, go to Step 2.<br>Otherwise messaging<br>protocol complete (success).                                                                     |
| 2    | Is the state of the Agent "asleep?" If yes, the ZIS SHOULD wait until the Agent sends a SIF_Wakeup message or re-registers in Push mode before attempting message delivery. Otherwise the ZIS MUST be prepared to handle transport errors/exceptions and/or the Agent responding with a SIF_Status/SIF_Code of 8 (receiver is sleeping). | If no, go to Step 3.<br>Otherwise messaging<br>protocol complete (success).                                                                      |
| 3    | Has the Agent previously invoked SMB?                                                                                                    | If no, go to Step 6.                                                                                                    |
| 4    | Iterate through the Agent's queue from the message received first to the most recently received message. Stop at the first SIF_Response Or SIF_Request in the queue, if one exists.                                                                                                    | If one exists, it is the next message to be delivered. Go to Step 7.                                                                             |
| 5    | The only messages queued for the Agent are SIF_Events; try again later, or after a SIF_Response or SIF_Request arrives, or after the Agent has ended SMB by sending a final SIF_Ack.                                                                                                    | Messaging protocol complete (no message needs to be delivered).                                                                                  |
| 6    | The next message to be delivered is the message received first in the Agent's queue.                                                                                                    |                                                                                                    |
| 7    | Is SIF_Header/SIF_Security present in the SIF_Message With SIF_EncryptionLevel, SIF_AuthenticationLevel, Or both?                                                                                                    | If no, the message delivery encryption/authentication levels are the minimum encryption/authentication levels set up for the Zone. Go to Step 9. |
| 8    | The ZIS MUST guarantee that the minimum encryption and/or authentication levels specified are respected when delivering this message. Use the higher of these and the Zone's minimum encryption and/or authentication levels during message delivery.                                                                                    |                                                                                                    |
| 9    | If a connection is already open to the Push-Mode Agent from a previously delivered message, are the encryption and authentication levels greater than or equal to those needed for the delivery of this message?                                                                                                    | If there is no connection open, go to Step 11. If there is and the encryption/authentication levels are adequate for delivery, go to Step 13.    |

Go to Step 12.

Attempt to renegotiate the encryption/authentication levels for the connection, or close the connection and attempt to open a

|    | new connection with adequate encryption/authentication levels.                                                                                                    |                                                                                                    |
|----|----------------------------------------------------------------------------------------------------|----------------------------------------------------------------------------------------------------|
| 11 | If the registered transport layer is known to not provide adequate encryption/authentication levels (e.g. SIF HTTP), go to Step 12. Otherwise attempt to open a connection to the Agent with adequate encryption/authentication levels, using the appropriate transport layer. |                                                                                                    |
| 12 | delivered; remove it from the Agent's queue. It is RECOMMENDED that your ZIS log the error. Your ZIS MUST post a SIF_LOGENTRY Add event with the appropriate error category and code, containing a copy of the SIF_Header of the queued message.                               | Go to Step 1 to start delivery<br>of the next queued message,<br>if desired. Otherwise<br>messaging protocol complete<br>(error).   |
| 13 | Send the message to the Agent over the connection.                                                                                                    |                                                                                                    |
| 14 | Receive SIF_Ack in response. Is SIF_Error present?                                                                                                    | If yes, go to Step 24.                                                                                                    |
| 15 | IS SIF_Status/SIF_Code 1 (immediate SIF_Ack)?                                                                                                    | If no, go to Step 17.                                                                                                    |
| 16 |                                                                                                    | Go to Step 1 to start delivery<br>of the next queued message,<br>if desired. Otherwise<br>messaging protocol complete<br>(success). |
| 17 | Is SIF_Status/SIF_Code 2 (intermediate SIF_Ack)?                                                                                                    | If no, go to Step 21.                                                                                                    |
| 18 | The Agent is invoking SMB. Is the delivered message a SIF_Event?                                                                                                    | If yes, go to Step 20.                                                                                                    |
| 19 | Your ZIS MUST post a SIF_LogEntry Add event with the appropriate error category of 13 (SMB Error) and code 2 (SMB can only be invoked for SIF_Event), containing a copy of the SIF_Header of the queued message. SIF_LogEntry/SIF_Desc MUST contain                            | Go to Step 1 to start delivery<br>of the next queued message,<br>if desired. Otherwise<br>messaging protocol complete<br>(error).   |
| 20 | The event stays in the agent's queue as blocked, and all other events are frozen until the Agent eventually ends SMB by sending a final SIF_Ack with this SIF_MsgId in SIF_OriginalMsgId, or by sending a SIF_Wakeup or by re-registering.                                     | Go to Step 1 to start delivery of the next queued message, if desired. Otherwise messaging protocol complete (success).             |
| 21 | Is SIF_Status/SIF_Code 8 (receiver is sleeping)?                                                                                                    | If no, go to Step 23.                                                                                                    |
| 22 |                                                                                                    | Messaging protocol complete (success).                                                                                              |
| 23 | the sif_msgid originates from an Agent and can't be changed without other repercussions. Remove the message from the Agent's queue. It is RECOMMENDED that your ZIS log the error. Your ZIS MUST post a sif_LogEntry add event with the                                        | Go to Step 1 to start delivery of the next queued message, if desired. Otherwise messaging protocol complete (error).               |
| 24 | Agent's queue. Otherwise re-attempt delivery of this message later. It is RECOMMENDED that your ZIS log the error. Your ZIS MAY post a SIF_LogEntry Add event with the appropriate error category and code, containing a copy of the SIF_Header of the                         | Go to Step 1 to start delivery of the next queued message, if desired. Otherwise messaging protocol complete (error).               |

Table 4.2.1.1-1: SIF\_Message Delivery Protocol

## 4.2.1.2 SIF\_Ping (to a Push-mode Agent)

A ZIS can "ping" a Push-Mode Agent or check that it's "awake" by sending a SIF\_Ping message to the Agent. If the Agent returns a successful acknowledgement, it is awake; the Agent may also reply that it is asleep. As a Push-Mode Agent may be offline completely, Zone Integration Servers should be prepared to handle transport errors directly or wrapped in a SIF\_Ack/SIF\_Error by underlying code.

| Step | Process                                                                                                    | Flow Control                                                |
|------|----------------------------------------------------------------------------------------------------|-------------------------------------------------------------|
| 1    | Prepare a SIF_SystemControl message with SIF_Header containing a new GUID in SIF_MsgId, the Zone ID in SIF_SourceId and the current time in SIF_Timestamp; other SIF_Header elements do not apply. Place an empty SIF_Ping element in SIF_SystemControlData. | Send sif_Message to<br>Agent over appropriate<br>transport. |
| 2    | Receive sif_Ack in response. Is sif_Error present?                                                                                                    | If yes, go to Step 8.                                       |
| 3    | IS SIF_Status/SIF_Code 1?                                                                                                    | If no, go to Step 5.                                        |
| 4    | The Agent is awake.                                                                                                    | Messaging protocol complete (success).                      |
| 5    | Is SIF_Status/SIF_Code 8 (receiver is sleeping)?                                                                                                    | If no, go to Step 7.                                        |
| 6    | The Agent is asleep.                                                                                                    | Messaging protocol complete (success).                      |
| 7    | Messaging protocol has failed due to a SIF_Status/SIF_Code of 7 (your ZIS sent a duplicate SIF_MsgId).                                                                                                    | Messaging protocol complete (failure).                      |
| 8    | Messaging protocol has failed due to a SIF_Error condition. See Error Codes with SIF_Category and SIF_Code, and examine SIF_Desc and SIF_ExtendedDesc, if included.                                                                                          | Messaging protocol complete (failure).                      |

Table 4.2.1.2-1: SIF\_Ping Protocol

## 4.2.1.3 SIF\_Sleep (to a Push-mode Agent)

A ZIS can send a SIF\_Sleep message to a Push-Mode Agent to change its state to "sleeping," indicating that it will either be offline or acknowleding incoming messages with a SIF\_Status/SIF\_Code of 8 (receiver is sleeping), and that it will not be delivering messages to the Agent until it "wakes up" by sending a SIF\_Wakeup message.

| Step | Process                                                                                                    | Flow Control                                  |
|------|----------------------------------------------------------------------------------------------------|-----------------------------------------------|
|      | Prepare a SIF_Message/SIF_SystemControl message with SIF_Header containing a new GUID in SIF_MsgId, your Zone ID in SIF_SourceId and the current time in SIF_Timestamp; other SIF_Header elements do not apply. Place an empty SIF_Sleep element | Send SIF_Message to<br>Agent over appropriate |

|   | in SIF_SystemControlData.                                                                                                    | transport.                             |
|---|----------------------------------------------------------------------------------------------------|----------------------------------------|
| 2 | Receive sif_ack in response. Is sif_error present?                                                                                                    | If yes, go to Step 6.                  |
| 3 | IS SIF_Status/SIF_Code 1?                                                                                                    | If no, go to Step 5.                   |
| 4 | The Agent has successfully acknowledged your SIF_Sleep and should not be expecting further message delivery until your ZIS sends a SIF_Wakeup.                      | Messaging protocol complete (success). |
| 5 | Messaging protocol has failed due to a SIF_Status/SIF_Code of 8 (Agent is asleep) or 7 (your ZIS sent a duplicate SIF_MsgId).                                       | Messaging protocol complete (failure). |
| 6 | Messaging protocol has failed due to a SIF_Error condition. See Error Codes with SIF_Category and SIF_Code, and examine SIF_Desc and SIF_ExtendedDesc, if included. | Messaging protocol complete (failure). |

Table 4.2.1.3-1: SIF\_Sleep Protocol

#### 4.2.1.4 SIF\_Wakeup (to a Push-mode Agent)

A ZIS can send a SIF\_Wakeup message to a Push-Mode Agent to change its state to "awake;" i.e., that it is ready to process incoming messages and deliver queued messages again.

| Step | Process                                                                                                    | Flow Control                                                |
|------|----------------------------------------------------------------------------------------------------|-------------------------------------------------------------|
| 1    | Prepare a SIF_Message/SIF_SystemControl message with SIF_Header containing a new GUID in SIF_MegId, your Zone ID in SIF_SourceId and the current time in SIF_Timestamp; other SIF_Header elements do not apply. Place an empty SIF_Wakeup element in SIF_SystemControlData. | Send sif_Message to<br>Agent over appropriate<br>transport. |
| 2    | Receive sif_Ack in response. Is sif_Error present?                                                                                                    | If yes, go to Step 6.                                       |
| 3    | IS SIF_Status/SIF_Code 1?                                                                                                    | If no, go to Step 5.                                        |
| 4    | The Agent has successfully acknowledged your "awake" status.                                                                                                    | Messaging protocol complete (success).                      |
| 5    | Messaging protocol has failed due to a SIF_Status/SIF_Code of 8 (Agent is asleep) or 7 (your ZIS sent a duplicate SIF_MsgId).                                                                                                    | Messaging protocol complete (failure).                      |
| 6    | Messaging protocol has failed due to a SIF_Error condition. See Error Codes with SIF_Category and SIF_Code, and examine SIF_Desc and SIF_ExtendedDesc, if included.                                                                                                    | Messaging protocol complete (failure).                      |

Table 4.2.1.4-1: SIF\_Wakeup Protocol

#### 4.2.1.5 SIF\_CancelRequests (to a Push-mode Agent)

A ZIS can send a SIF\_CancelRequests message to a Push-Mode Agent after receiving a sif\_CancelRequests messages from another agent, as per the sif\_CancelRequests message handling protocol. As support for this message is currently optional for Push-Mode Agents, the ZIS should be prepared to handle a Generic Message Handling error from the Agent upon receipt of the sif\_SystemControl message, error code "Message not supported."

| Step | Process                                                                                                    | Flow Control                                                                                                    |
|------|----------------------------------------------------------------------------------------------------|----------------------------------------------------------------------------------------------------|
|      | Prepare a SIF_Message/SIF_SystemControl message with SIF_Header containing a new GUID in SIF_Msgld, your Zone ID in SIF_SourceId and the current time in SIF_Timestamp; other SIF_Header elements do not apply. Place a SIF_CancelRequests element in SIF_SystemControlData. |                                                                                                    |
| 2    | Place the requests that should be cancelled in SIF_RequestMsgIds/SIF_RequestMsgId. While it is not used by the Push-Mode Agent, set the NotificationType to None.                                                                                                    | Send SIF_Message to Agent over appropriate transport.                                                                                                    |
| 3    | Receive SIF_Ack in response. Is SIF_Error present?                                                                                                    | If yes, go to Step 7.                                                                                                    |
| 4    | IS SIF_Status/SIF_Code 1?                                                                                                    | If no, go to Step 6.                                                                                                    |
| 5    | The Agent has successfully acknowledged your <code>sif_CancelRequests</code> and should have cancelled any corresponding response activity.                                                                                                    | Messaging protocol complete (success).                                                                                                    |
| 6    | Messaging protocol has failed due to a SIF_Status/SIF_Code of 8 (Agent is asleep) or 7 (your ZIS sent a duplicate SIF_MsgId).                                                                                                    | Messaging protocol complete (failure).                                                                                                    |
|      | Messaging protocol has failed due to a SIF_Error condition. See Error Codes with SIF_Category and SIF_Code, and examine SIF_Desc and SIF_ExtendedDesc, if included.                                                                                                    | If the SIF_Error is a Generic Message Handling error, error code "Message not supported," go to Step 8. Otherwise messaging protocol complete (failure). |
| 8    | The Agent does not support SIF_CancelRequests.                                                                                                    | Messaging protocol complete (success).                                                                                                    |

Table 4.2.1.5-1: SIF\_CancelRequests Protocol

## 4.2.2 ZIS Message Handling Protocols

This section documents how Zone Integration Servers should respond to incoming messages, and the resulting post-conditions upon success or failure, along with any necessary steps to take.

Note that in handling any SIF\_Message, the ZIS can return a SIF\_Ack with SIF\_Status/SIF\_Code 8 (receiver is sleeping) or 7 (already have this SIF\_MsgId from you) if a duplicate message is detected. These responses are omitted from the handling protocols below.

#### 4.2.2.1 SIF\_Message

When a message is received, the ZIS should first validate the XML message. If the message is not <code>sif\_Register</code>, the ZIS should determine whether the sender is registered in the zone. If errors are found, a <code>sif\_Ack</code> with a <code>sif\_Error</code> element should be returned to the caller and no further processing should occur. If no errors are found, message processing proceeds according to message type. Subsequent message processing sections are assured of receiving well-formed and/or valid XML, and all non-sif\_Register message processing sections are assured that the agent is indeed registered with the zone.

| Step | Process                                                                                                    | Flow Control                                                                                                    |
|------|----------------------------------------------------------------------------------------------------|----------------------------------------------------------------------------------------------------|
| 1    | Validate incoming XML message. Message validation is optional. The version attribute of SIF_Message can be used to indicate the appropriate message definition. | If not performing<br>message validation, go<br>to Step 3 if XML is well-<br>formed. If performing<br>message validation, go<br>to Step 3 if message is |

|   |                                                                                                    | well-formed and valid.                                                                                   |
|---|----------------------------------------------------------------------------------------------------|----------------------------------------------------------------------------------------------------|
| 2 | Prepare a SIF_Ack containing a SIF_Error element. (Note that if XML is not well-formed, or invalid and the well-formed XML is not made available by the XML parser, SIF_SourceId and SIF_MsgId will not be available from the incoming XML message. If this is the case, include SIF_OriginalSourceId and SIF_OriginalMsgId in the SIF_Ack as empty elements with xsi:nil set to true as necessary to indicate the current message.) Set SIF_Error/SIF_Category to indicate XML Validation and place the appropriate error code and description in SIF_Error/SIF_Code and SIF_Error/SIF_Desc. Place any additional parser information into SIF_Error/SIF_ExtendedDesc. Return the SIF_Ack to caller. If it can be determined the message is a SIF_Response, See SIF_Response Handling below, Step 13, to send an error SIF_Response to the requester. | Stop processing this message.                                                                            |
| 3 | Examine the Version attribute of the message.                                                                                                    | If the version is supported, go to Step 5.                                                               |
| 4 | Prepare a SIF_Ack containing a SIF_Error element. Set SIF_Error/SIF_Category to Generic Message Handling, indicating that the message is not supported in SIF_Error/SIF_Code and SIF_Error/SIF_Desc. Return the SIF_Ack to the caller. If this message is a SIF_Response, See SIF_Response Handling below, Step 13, to send an error SIF_Response to the requester.                                                                                                    | Stop processing this message.                                                                            |
| 5 | Examine message's SIF_Header to retrieve the SIF_SourceId and the message to get the message type. If message type is not SIF_Register, determine if the sender identified by SIF_SourceId is registered.                                                                                                    | If message type is<br>SIF_Register or if the<br>sender's SIF_SourceId<br>is registered, go to Step<br>7. |
| 6 | Prepare a SIF_Ack containing a SIF_Error element. Set SIF_Error/SIF_Category to Access and Permissions, indicating that the sender is not registered in SIF_Error/SIF_Code and SIF_Error/SIF_Desc. Return the SIF_Ack to the caller. If this message is a SIF_Response, See SIF_Response Handling below, Step 13, to send an error SIF_Response to the requester.                                                                                                    | Stop processing the message.                                                                             |
| 7 | Forward message to the proper handler based on the message type.                                                                                                    |                                                                                                    |

Table 4.2.2.1-1: SIF\_Message Handling

#### 4.2.2.2 SIF\_Register

Before an agent can participate in a zone, it must register itself in order to provide the data that the ZIS needs to interact with the agent. This process is handled using a SIF\_Register message.

| Step | Process                                                                                                    | Flow Control                                                                                         |
|------|----------------------------------------------------------------------------------------------------|----------------------------------------------------------------------------------------------------|
| 1    | If ZIS implementation limits sif_sourceid values in some way, examine sif_sourceid and determine whether it is valid.                                                                                                    | If implementation allows any SIF_SourceId or if the SIF_SourceId is valid, go to Step 3.             |
| 2    | Prepare a SIF_Ack containing a SIF_Error element. Set SIF_Error/SIF_Category to indicate Registration and SIF_Error/SIF_Code and SIF_Error/SIF_Desc to indicate that SIF_SourceId is invalid. Return the SIF_Ack to the caller.                                                                                                    | Stop processing this message.                                                                        |
| 3    | If ZIS implementation requires previous permissions to register, examine <code>sif_SourceId</code> and determine whether sender is permitted to register.                                                                                                    | If implementation allows any sender to register or if sender is permitted to register, go to Step 5. |
| 4    | Prepare a SIF_Ack containing a SIF_Error element. Set SIF_Error/SIF_Category to indicate Access and Permissions and SIF_Error/SIF_Code and SIF_Error/SIF_Desc to indicate the lack of permission to register. Return the SIF_Ack to the caller.                                                                                            | Stop processing this message.                                                                        |
| 5    | Examine sif_version element(s) and determine if the ZIS can handle the version(s).                                                                                                    | Go to Step 7 if the ZIS can handle<br>the SIF version(s) specified by<br>agent.                      |
| 6    | Prepare a SIF_Ack containing a SIF_Error element. Set SIF_Error/SIF_Category to indicate Registration and SIF_Error/SIF_Code and SIF_Error/SIF_Desc to indicate that the ZIS cannot handle SIF messages in a version requested. Place the unsupported version in SIF_Error/SIF_ExtendedDesc. Return the SIF_Ack to the caller.             | Stop processing this message.                                                                        |
| 7    | Examine SIF_MaxBufferSize and verify that it is greater than or equal to the minimum value for the ZIS.                                                                                                    | Go to Step 9 if SIF_MaxBufferSize is large enough.                                                   |
| 8    | Prepare a SIF_Ack containing a SIF_Error element. Set SIF_Error/SIF_Category to indicate Registration and SIF_Error/SIF_Code and SIF_Error/SIF_Desc to indicate that the SIF_MaxBufferSize is too small to be supported by the ZIS. Return the SIF_Ack to the caller                                                                       | Stop processing this message.                                                                        |
| 9    | If the supplied value of SIF_Mode is Push, verify that the SIF_Protocol element is provided and that the protocol information appears sufficient for contacting the agent in Push mode and that the ZIS supports the Accept_Encoding SIF_Protocol/SIF_Property, if Specified.                                                              | Go to Step 11 if SIF_Mode is Pull or SIF_Protocol information appears valid.                         |
| 10   | Prepare a SIF_Ack containing a SIF_Error element. Set SIF_Error/SIF_Category to indicate Registration and SIF_Error/SIF_Code and SIF_Error/SIF_Desc to indicate that the protocol is not supported, a secure transport is required, or that the ZIS does not support the supplied Accept-Encoding value. Return the SIF_Ack to the caller. | Stop processing this message.                                                                        |
| 11   | Store data from the SIF_Register message into the agent's database profile.                                                                                                    |                                                                                                    |
| 12   | Prepare a SIF_Ack containing a SIF_Status element indicating success, placing the agent's access control permissions in SIF_Status/SIF_Data/SIF_AgentAcL. Return the SIF_Ack to the caller.                                                                                                    | Stop processing this message.                                                                        |

Table 4.2.2.2-1: SIF\_Register Handling

An agent may also send the SIF\_Register message when already registered. In this case, the ZIS should re-register the agent in the same manner as defined for initial registration. Any existing provision and subscription entries, as well as any pending messages, maintained by the ZIS for the agent should remain intact. Upon successful re-registration, any new or updated registration settings for the agent, including push mode protocol information, take effect after the ZIS has returned a successful SIF\_Ack for the SIF\_Register message.

## 4.2.2.3 SIF\_Unregister

When an agent is going be removed from a Zone, the agent must send a <code>sif\_Unregister</code> message. When a ZIS receives this message from an agent, it performs those steps—ignoring <code>sif\_Ack</code> preparation and delivery—outlined for the <code>sif\_Unprovide</code> and <code>sif\_Unsubscribe</code> messages for any agent provisions or subscriptions, respectively. The ZIS then discards any messages pending for the agent. The ZIS will also remove any registration information and remove the agent from its list of registered agents.

It is recommended that the ZIS not remove access control data from its database as a replacement agent may be installed. Keeping the access permissions is

optional, however.

| Step | Process                                                                                                    | Flow<br>Control                       |
|------|----------------------------------------------------------------------------------------------------|---------------------------------------|
| 1    | Examine message and retrieve the SIF_SourceId of the message. The ZIS must remove the agent from its list of registered agents. Perform SIF_Unprovide functionality for any objects the agent is providing. Perform SIF_Unsubscribe functionality for any objects to which the agent is subscribed. Discard any pending messages for the agent. |                                       |
| 2    | Prepare a sif_Ack containing a sif_status element indicating success. Return the sif_Ack to caller.                                                                                                    | Stop<br>processing<br>the<br>message. |

Table 4.2.2.3-1: SIF\_Unregister Handling

#### 4.2.2.4 SIF\_Provide

An agent makes an object available to be requested by a process called Provision that is represented by the SIF\_Provide message.

The SIF\_Provide message can contain provision requests for multiple objects. The ZIS must treat all of the objects as a set; if there is an error with one of the objects then there should be no change to the Providers database.

| Step | Process                                                                                                    | Flow Control                                                                                          |
|------|----------------------------------------------------------------------------------------------------|----------------------------------------------------------------------------------------------------|
| 1    | Prepare a sif_Ack.                                                                                                    | Go to Step 3.                                                                                         |
| 2    | Examine the message to determine whether any more objects are being provided.                                                                                                    | Go to Step 11 if there are no further object provisions to process for this message.                  |
| 3    | Retrieve the name of the next object to be provided. If not otherwise performed in initial message validation, check whether the object name is valid (e.g. valid/supported object, not <code>sif_ZoneStatus</code> ).                                                                     | If object name is valid, go to Step 5.                                                                |
| 4    | Add a SIF_Error element to the SIF_Ack. Set SIF_Error/SIF_Category to indicate Provision and set SIF_Error/SIF_Code and SIF_Error/SIF_Desc to indicate the object is invalid. Place the name of the invalid object in SIF_Error/SIF_ExtendedDesc.                                          | Go to Step 14.                                                                                        |
| 5    | If no SIF_Context is specified, the context is SIF_Default. Otherwise check that each SIF_Context supplied in SIF_Contexts is supported.                                                                                                    | If they are all supported, go to Step 7.                                                              |
| 6    | Prepare a SIF_Ack containing a SIF_Error element. Set SIF_Error/SIF_Category to indicate Generic Message Handling. Set SIF_Error/SIF_Code and SIF_Error/SIF_Desc to indicate a context is not supported. Place the name of the context in SIF_Error/SIF_ExtendedDesc.                      | Go to Step 14.                                                                                        |
| 7    | Using the SIF_SourceId, consult the ACL to determine if the sender has the proper access and permissions for this object in each of the specified contexts.                                                                                                    | If sender has the proper access and permissions, go to Step 9.                                        |
| 8    | Prepare a SIF_Ack containing a SIF_Error element. Set SIF_Error/SIF_Category to indicate Access and Permissions. Set SIF_Error/SIF_Code and SIF_Error/SIF_Desc to indicate the sender lacks permission to provide this object. Place the name of the object in SIF_Error/SIF_ExtendedDesc. | Go to Step 14.                                                                                        |
| 9    | Check the Providers database to see if this object has already been provided in the contexts specified.                                                                                                    | If the object does not have a provider in the contexts specified, go to Step 11.                      |
| 10   | Is the current provider the same as the SIF_SourceId of this message?                                                                                                    | If the provider differs from the SIF_SourceId of this message, go to Step 14. Otherwise go to Step 2. |
| 11   | Add a record in the Providers database to indicate that SIF_SourceId is the provider of this object in the given contexts. If an error occurs, add a SIF_Error element to the SIF_Ack.                                                                                                    | If an error occurs, go to Step 13; otherwise go to Step 2.                                            |
| 12   | Add a SIF_Error element to the SIF_Ack. Set SIF_Error/SIF_Category to indicate Provision and set SIF_Error/SIF_Code and SIF_Error/SIF_Desc to indicate that the object already has a provider. Place the name of the provider in SIF_Error/SIF_ExtendedDesc.                               | Go to Step 14.                                                                                        |
| 13   | Add a SIF_Status element indicating success to the SIF_Ack. Return the SIF_Ack to the caller.                                                                                                    | Stop processing the message.                                                                          |
| 14   | Undo all changes to the Providers database. Return the sif_Ack to the caller.                                                                                                    | Stop processing the message.                                                                          |

Table 4.2.2.4-1: SIF\_Provide Handling

## 4.2.2.5 SIF\_Unprovide

If an agent wishes to withdraw an object previously provided, the <code>sif\_Unprovide</code> message is used.

The SIF\_Unprovide message can contain multiple objects. The ZIS must treat all of the objects as a set; if there is an error with one of the objects then there should be no change to the Providers database.

| Step | Process                                                                                                    | Flow Control                                                              |
|------|----------------------------------------------------------------------------------------------------|---------------------------------------------------------------------------|
| 1    | Prepare a sif_Ack.                                                                                                    | Go to Step 3.                                                             |
| 2    | Examine the message to determine whether any more objects are being unprovided.                                                                                                    | Go to Step 7 if there are no further objects to process for this message. |
| 3    | Examine the message and retrieve the name of an object to be unprovided. If not otherwise performed in initial message validation, check whether the object name is valid (e.g. valid/supported object, not sif_zoneStatus).                                          | Go to Step 5 if the object name is valid.                                 |
| 4    | Add a SIF_Error element to the SIF_Ack. Set SIF_Error/SIF_Category to indicate Provision and set SIF_Error/SIF_Code and SIF_Error/SIF_Desc to indicate the object is invalid. Place the name of the invalid object in SIF_Error/SIF_ExtendedDesc.                     | Go to Step 10.                                                            |
| 5    | If no SIF_Context is specified, the context is SIF_Default. Otherwise check that each SIF_Context supplied in SIF_Contexts is supported.                                                                                                    | If they are all supported, go to Step 7.                                  |
| 6    | Prepare a SIF_Ack containing a SIF_Error element. Set SIF_Error/SIF_Category to indicate Generic Message Handling. Set SIF_Error/SIF_Code and SIF_Error/SIF_Desc to indicate a context is not supported. Place the name of the context in SIF_Error/SIF_ExtendedDesc. | Go to Step 10.                                                            |
| 7    | If it exists, remove the records in the Providers database that marks SIF_SourceId as the provider of this object for the                                                                                                    | If an error occurs, go to Step                                            |

|    | given contexts. If an error occurs, add a SIF_Error element to the SIF_Ack.                                                                                          | 10.                          |
|----|----------------------------------------------------------------------------------------------------|------------------------------|
| 8  | Leave all pending SIF_Requests for the object in the responder's queue, as they may include SIF_Requests routed explicitly to the responder using SIF_DestinationId. | Go to Step 2.                |
| 9  | Add a SIF_Status element indicating success to the SIF_Ack. Return the SIF_Ack to the caller                                                                         | Stop processing the message. |
| 10 | Undo all changes to the Providers database. Return the SIF_Ack to the caller.                                                                                        | Stop processing the message. |

Table 4.2.2.5-1: SIF\_Unprovide Handling

#### 4.2.2.6 SIF\_Subscribe

An agent requests to receive SIF\_Events for an object by a process called Subscription that is represented by the SIF\_Subscribe message.

The SIF\_Subscribe message can contain subscription requests for multiple objects. The ZIS must treat all of the objects as a set, if there is an error with one of the objects then there should be no change to the Subscribers database.

| Step | Process                                                                                                    | Flow Control                                                                   |
|------|----------------------------------------------------------------------------------------------------|--------------------------------------------------------------------------------|
| 1    | Prepare a sif_Ack.                                                                                                    | Go to Step 3.                                                                  |
| 2    | Examine the message to determine whether any more subscriptions need to be processed.                                                                                                    | Go to Step 9 if there are no further subscriptions to process in this message. |
| 3    | Retrieve the name of the next object to be subscribed to. If not otherwise performed in initial message validation, check whether the object name is valid (e.g., valid/supported object with events reported).                                                                                 | If the object name is valid, go to Step 5.                                     |
| 4    | Add a SIF_Error element to the SIF_Ack. Set SIF_Error/SIF_Category to indicate Subscription and set SIF_Error/SIF_Code and SIF_Error/SIF_Desc to indicate the object is invalid. Place the name of the invalid object in SIF_Error/SIF_ExtendedDesc.                                            | Go to Step 12.                                                                 |
| 5    | If no SIF_Context is specified, the context is SIF_Default. Otherwise check that each SIF_Context supplied in SIF_Contexts is supported.                                                                                                    | If they are all supported, go to Step 7.                                       |
| 6    | Prepare a SIF_Ack containing a SIF_Error element. Set SIF_Error/SIF_Category to indicate Generic Message Handling. Set SIF_Error/SIF_Code and SIF_Error/SIF_Desc to indicate a context is not supported. Place the name of the context in SIF_Error/SIF_ExtendedDesc.                           | Go to Step 12.                                                                 |
| 7    | Using the SIF_SourceId, consult the ACL to determine if the sender has the proper access and permissions for this object and contexts.                                                                                                    | If sender has the proper access and permissions, go to Step 9.                 |
| 8    | Prepare a SIF_Ack containing a SIF_Error element. Set SIF_Error/SIF_Category to indicate Access and Permissions. Set SIF_Error/SIF_Code and SIF_Error/SIF_Desc to indicate the sender lacks permission to subscribe to this object. Place the name of the object in SIF_Error/SIF_ExtendedDesc. | Go to Step 12.                                                                 |
| 9    | Check the Subscribers database to see if the caller is already subscribed to this object for the specified contexts.                                                                                                    | If the caller is already subscribed to this object, go to Step 2.              |
| 10   | Add a record in the Subscribers database to indicate that SIF_SourceId is a subscriber of this object's SIF_Events in the specified contexts. If an error occurs, add a SIF_Error element to the SIF_Ack.                                                                                       | If an error occurs go to Step 12; otherwise go to Step 2.                      |
| 9    | Add a SIF_Status element indicating success to the SIF_Ack. Return the SIF_Ack to the caller.                                                                                                    | Stop processing the message.                                                   |
| 12   | Undo all changes to the Subscribers database. Return the SIF_Ack to the caller.                                                                                                    | Stop processing the message.                                                   |

Table 4.2.2.6-1: SIF\_Subscribe Handling

#### 4.2.2.7 SIF\_Unsubscribe

If an agent wishes to cancel one or more subscriptions, the <code>sif\_Unsubscribe</code> message is used. Events already queued for delivery prior to unsubscription will be delivered.

The SIF\_Unsubscribe message can contain subscription requests for multiple objects. The ZIS must treat all of the objects as a set, if there is an error with one of the objects then there should be no change to the Subscribers database.

| Step | Process                                                                                                    | Flow Control                                                            |
|------|----------------------------------------------------------------------------------------------------|-------------------------------------------------------------------------|
| 1    | Prepare a sif_Ack.                                                                                                    | Go to Step 3.                                                           |
| 2    | Examine the message to determine whether any more unsubscriptions need to be processed.                                                                                                    | Go to Step 6 if there are no further objects to process in the message. |
| 3    | Retrieve the name of the next object. If not otherwise performed in initial message validation, check whether the object name is valid (e.g. valid/supported object with events reported).                                                                                  | If the object name is valid, go to Step 5.                              |
| 4    | Add a SIF_Error element to the SIF_Ack. Set SIF_Error/SIF_Category to indicate Subscription and set SIF_Error/SIF_Code and SIF_Error/SIF_Desc to indicate the object is invalid. Place the name of the invalid object in SIF_Error/SIF_ExtendedDesc.                        | Go to Step 9.                                                           |
| 5    | If no SIF_Context is specified, the context is SIF_Default. Otherwise check that each SIF_Context supplied in SIF_Contexts is supported.                                                                                                    | If they are all supported, go to Step 7.                                |
| 6    | Prepare a SIF_Ack containing a SIF_Error element. Set SIF_Error/SIF_Category to indicate Generic Message Handling. Set SIF_Error/SIF_Code and SIF_Error/SIF_Desc to indicate a context is not supported. Place the name of the context in SIF_Error/SIF_ExtendedDesc.       | Go to Step 12.                                                          |
| 7    | If it exists, remove the record in the Subscribers database that marks <code>sif_Sourceld</code> as a subscriber of this object's <code>sif_Events</code> in the specified contexts. If an error occurs, add a <code>sif_Error</code> element to the <code>sif_Ack</code> . | If an error occurs go to Step 9, otherwise go to Step 2.                |
| 8    | Add a sif_status element indicating success to the sif_ack. Return the sif_ack to the caller.                                                                                                    | Stop processing the message.                                            |
| 9    | Undo all changes to the Subscribers database. Return the SIF_Ack to the caller.                                                                                                    | Stop processing the message.                                            |

Table 4.2.2.7-1: SIF\_Unsubscribe Handling

## 4.2.2.8 SIF\_Provision

An Agent is registering its support for various messages with regard to various objects. Settings supplied replace any previously recorded settings for the Agent.

| Step | Process                                                     | Flow Control            |
|------|-------------------------------------------------------------|-------------------------|
| 1    | Prepare sif_Ack.                                            |                         |
| 2    | Process sif_ProvideObjects as provide.                      | On error go to step 13. |
| 3    | Process objects not in SIF_ProvideObjects as unprovide.     | On error go to step 13. |
| 4    | Process SIF_SubscribeObjects as subscribe.                  | On error go to step 13. |
| 5    | Process objects not in SIF_SubscribeObjects as unsubscribe. | On error go to step 13. |
| 6    | Process SIF_PublishAddObjects.                              | On error go to step 13. |
| 7    | Process SIF_PublishChangeObjects.                           | On error go to step 13. |
| 8    | Process SIF_PublishDeleteObjects.                           | On error go to step 13. |
| 9    | Process SIF_RequestObjects.                                 | On error go to step 13. |
| 10   | Process SIF_RespondObjects.                                 | On error go to step 13. |
| 11   | Save changes.                                               |                         |
| 12   | Return success SIF_Ack.                                     | Stop processing.        |
| 13   | Roll back any changes.                                      |                         |
| 14   | Return error sif_Ack.                                       | Stop processing.        |

Table 4.2.2.8-1: SIF\_Provision Handling

#### 4.2.2.9 SIF\_Event

When an application has made a change in an object that is part of the Zone and for which the application has declared the ability to generate SIF\_Events, the agent will send a SIF\_Event message to its Zone Integration Server so the framework may distribute it.

| Step | Process                                                                                                    | Flow<br>Control                                                                  |
|------|----------------------------------------------------------------------------------------------------|----------------------------------------------------------------------------------|
| 1    | Examine message and retrieve the name of the object. Check whether the object name is valid (e.g. valid/supported object with events reported).                                                                                                    | If object<br>name is<br>valid, go to<br>Step 3.                                  |
| 2    | Add a SIF_Error element to the SIF_Ack. Set SIF_Error/SIF_Category to indicate Event Reporting and set SIF_Error/SIF_Code and SIF_Error/SIF_Desc to indicate the event is invalid. Place the name of the invalid object in SIF_Error/SIF_ExtendedDesc. Return the SIF_Ack to the caller.                                                                                                    | Stop<br>processing<br>the<br>message.                                            |
| 3    | If no sif_Context is specified, the context is sif_Default. Otherwise check that each sif_Context supplied in sif_Contexts is supported.                                                                                                    | If they are<br>all<br>supported,<br>go to Step<br>5.                             |
| 4    | Prepare a SIF_Ack containing a SIF_Error element. Set SIF_Error/SIF_Category to indicate Generic Message Handling. Set SIF_Error/SIF_Code and SIF_Error/SIF_Desc to indicate a context is not supported. Place the name of the context in SIF_Error/SIF_ExtendedDesc. Return the SIF_Ack to the caller.                                                                                                    | Stop<br>processing<br>the<br>message.                                            |
| 5    | Using the SIF_SourceId, consult the ACL to determine if the sender has the proper access and permissions for this object in the specified contexts.                                                                                                    | If sender<br>has the<br>proper<br>access and<br>permissions,<br>go to Step<br>7. |
| 6    | Prepare a SIF_Ack containing a SIF_Error element. Set SIF_Error/SIF_Category to indicate Access and Permissions. Set SIF_Error/SIF_Code and SIF_Error/SIF_Desc to indicate the sender lacks permission to publish events pertaining to this object (use general SIF_Event error code, or specific Add, Change, Delete codes). Place the name of the object in SIF_Error/SIF_ExtendedDesc. Return the SIF_Ack to the caller.                                                                                                    | Stop<br>processing<br>the<br>message.                                            |
| 7    | Check the Subscriber database to see if there are any subscribers in the specified contexts for the sif_Event.                                                                                                    | Go to Step<br>9 if there<br>are no<br>subscribers<br>for this<br>object.         |
| 8    | Create a new message for this SIF_Event and place a copy into each subscribing agent's queue. If more than one context is specified for the event, only one copy of the event is placed in the subscribing agent's queue. If the event cannot be placed into an individual agent's queue due to the agent's maximum buffer size or because the subscribing agent does not support the message version of the SIF_Event, it is recommended that the ZIS log the inability to deliver the event. In addition, the ZIS MUST report a SIF_LogEntry event with the appropriate error category and code, containing a copy of the SIF_Header from the original message. SIF_LogEntry/SIF_Desc must contain the SourceId of the agent that has failed to receive the message. |                                                                                  |
| 9    | Prepare a sif_Ack containing a sif_status element indicating success. Return a sif_Ack to the caller.                                                                                                    | Stop<br>processing<br>the<br>message.                                            |

Table 4.2.2.9-1: SIF\_Event Handling

## 4.2.2.10 SIF\_Request

When an agent needs information from a Zone context it sends a SIF\_Request message to the ZIS. If the SIF\_Request's header does not contain a SIF\_DestinationId element, the ZIS will route the message to the Provider of the object referenced in the SIF\_Request. If the header contains a SIF\_DestinationId, the ZIS will route the message to the application referenced in the SIF\_DestinationId if the security policies of the zone permit such routing. The ZIS will return a SIF\_Ack message to the requesting agent to indicate whether or not it was able to process the SIF\_Request message.

After the ZIS returns a success <code>SIF\_Ack</code> to the requester, the ZIS will route the <code>SIF\_Request</code> to the responder and the requesting agent may expect to receive one or more <code>SIF\_Response</code> messages sent by the responder. However, the responder may not be currently on-line or it may not be able to immediately satisfy the <code>SIF\_Request</code>. Therefore, requesting agents must not depend upon a timely response to their <code>SIF\_Request</code>.

If the ZIS returns an error sif\_ack, the requesting agent will not receive any sif\_Response messages from a responder.

| Step | Process                                                                                                    | Flow Control                                                                |
|------|----------------------------------------------------------------------------------------------------|-----------------------------------------------------------------------------|
| 1    | Prepare a SIF_Ack.                                                                                                    |                                                                             |
| 2    | Retrieve the name of the object from the <code>ObjectName</code> attribute of <code>SIF_Query/SIF_QueryObject</code> and check whether it's a valid/supported object.                                                                                                    | Go to Step 4 if the object name is valid.                                   |
| 3    | Add a SIF_Error element to the SIF_Ack. Set SIF_Error/SIF_Category to indicate Request and Response and set SIF_Error/SIF_Code and SIF_Error/SIF_Desc to indicate the object name is invalid. Place the name of the invalid object in SIF_Error/SIF_ExtendedDesc. Return the SIF_Ack to the caller.                                                                                                    | Stop processing the message.                                                |
| 4    | If no SIF_Context is specified, the context is SIF_Default. Otherwise check that the context supplied in SIF_Contexts is supported. If more than one context is specified, go to Step 5.                                                                                                    | If the context is supported, go to Step 6.                                  |
| 5    | Prepare a SIF_Ack containing a SIF_Error element. Set SIF_Error/SIF_Category to indicate Generic Message Handling. Set SIF_Error/SIF_Code and SIF_Error/SIF_Desc to indicate a specified context is not supported or that multiple contexts are not supported, depending on the error. Place the name of the context in SIF_Error/SIF_ExtendedDesc. Return the SIF_Ack to the caller.                                                                                                    | Stop processing the message.                                                |
| 6    | Using the SIF_SourceId, consult the ACL to determine if the sender has the proper access and permissions for this object in the applicable contexr.                                                                                                    | If sender has the proper access and permissions, go to Step 8.              |
| 7    | Prepare a SIF_Ack containing a SIF_Error element. Set SIF_Error/SIF_Category to indicate Access and Permissions. Set SIF_Error/SIF_Code and SIF_Error/SIF_Desc to indicate the sender lacks permission to request this object. Place the name of the object in SIF_Error/SIF_ExtendedDesc. Return the SIF_Ack to the caller.                                                                                                    | Stop processing the message.                                                |
| 8    | Examine the SIF_Request header looking for a SIF_DestinationId                                                                                                    | Go to Step 11 if a SIF_DestinationId was located.                           |
| 9    | No sif_DestinationId was found. Examine the Providers database to locate the responder for the requested object in the applicable context.                                                                                                    | Go to Step 12 if a<br>Provider was<br>located.                              |
| 10   | Add a SIF_Error element with the SIF_Error/SIF_Category set to indicate Request and Response and SIF_Error/SIF_Code and SIF_Error/SIF_Desc to indicate that no provider was found. Return the SIF_Ack to the caller.                                                                                                    | Stop processing the message.                                                |
| 11   | A SIF_DestinationId was specified indicating the responder. Confirm that the agent specified in SIF_DestinationId has permission to send SIF_Response messages for the requested data object in the applicable context.                                                                                                    | Go to Step 10 if<br>the agent does not<br>have the necessary<br>permission. |
| 12   | If it can be determined from ACL settings or settings recorded by SIF_Provision and/or SIF_Provide that the Responder cannot handle a SIF_Query for a given object or SIF_ExtendedQuery for any referenced object, or that the Responder doesn't handle extended queries in general, add a SIF_Error element with the applicable SIF_Error/SIF_Category and SIF_Error/SIF_Code (object not supported, query not supported, or SIF_ExtendedQuery not supported). Place an appropriate error message in SIF_Desc and/or SIF_ExtendedDesc. Return the SIF_Ack to the caller.                    | Stop processing the message.                                                |
| 13   | Deposit the SIF_Request in the responder's queue. If the request cannot be placed into an individual agent's queue due to the agent's maximum buffer size or because the destination agent does not support the message version of the SIF_Request, it is recommended that the ZIS log the inability to deliver the request. In addition, the ZIS MUST report a SIF_LogEntry event with the appropriate error category and code, containing a copy of the SIF_Header from this message. SIF_LogEntry/SIF_Desc MUST contain the Sourceld of the agent that has failed to receive the request. |                                                                             |
| 14   | Return a SIF_Ack, with SIF_Status set to 0, to the caller to indicate that SIF_Request has been sent.                                                                                                    | Stop processing the message.                                                |

Table 4.2.2.10-1: SIF\_Request Handling

## 4.2.2.11 SIF\_Response

When receiving a SIF\_Response packet from an agent responding to a SIF\_Request, the ZIS MUST perform the validation protocol below.

| Step | Process                                                                                                    | Flow Control                                                                                                    |
|------|----------------------------------------------------------------------------------------------------|----------------------------------------------------------------------------------------------------|
| 1    | Prepare a sif_Ack.                                                                                                    |                                                                                                    |
| 2    | Using the supplied SIF_RequestMsgId, look up the SIF_Request that initiated this response.                                                                                                    | Go to Step 4 if the SIF_Request is found.                                                                                     |
| 3    | Add a SIF_Error element to the SIF_Ack. Set SIF_Error/SIF_Category to indicate Request and Response and set SIF_Error/SIF_Code and SIF_Error/SIF_Desc to indicate the SIF_RequestMsgId is invalid. Place SIF_RequestMsgId in SIF_Error/SIF_ExtendedDesc. Return the SIF_Ack to the caller.                                                                                       | Stop processing the message.                                                                                                  |
| 4    | Examine the SIF_MaxBufferSize specified in the SIF_Request message and compare it to the size of the SIF_Response packet.                                                                                                    | If the SIF_Response packet is smaller than or equal to the SIF_MaxBufferSize specified in the original request, go to Step 6. |
| 5    | Prepare a SIF_Ack containing a SIF_Error element. Set SIF_Error/SIF_Category to indicate indicate Request and Response. Set SIF_Error/SIF_Code and SIF_Error/SIF_Desc to indicate the SIF_MaxBufferSize is incorrect. Place a description of the SIF_MaxBufferSize and the actual size of the message received in SIF_Error/SIF_ExtendedDesc. Return the SIF_Ack to the caller.  | Go to step 13.                                                                                                    |
| 6    | Examine the SIF_DestinationId specified in the SIF_Response and compare it to the SIF_SourceId of the original request.                                                                                                    | If the SIF_DestinationId is correct, go to Step 8.                                                                            |
| 7    | Prepare a SIF_Ack containing a SIF_Error element. Set SIF_Error/SIF_Category to indicate indicate Request and Response. Set SIF_Error/SIF_Code and SIF_Error/SIF_Desc to indicate the SIF_DestinationId is incorrect. Place a description of the SIF_DestinationId specified and the SIF_DestinationId expected in SIF_Error/SIF_ExtendedDesc. Return the SIF_Ack to the caller. | Go to step 13.                                                                                                    |

| 8  | Examine the SIF_PacketNumber specified in the SIF_Response. If this is the first SIF_Response packet received, the SIF_PacketNumber must be set to a value of 1. Subsequent packets must be received in order with the SIF_PacketNumber Set to 1 + the previous SIF_PacketNumber.                                                                                                    | If the SIF_PacketNumber is correct, go to Step 10.                                                                                                    |
|----|----------------------------------------------------------------------------------------------------|----------------------------------------------------------------------------------------------------|
| 9  | Prepare a SIF_Ack containing a SIF_Error element. Set SIF_Error/SIF_Category to indicate indicate Request and Response. Set SIF_Error/SIF_Code and SIF_Error/SIF_Desc to indicate the SIF_PacketNumber is incorrect. Place a description of the SIF_PacketNumber specified and the SIF_PacketNumber expected in SIF_Error/SIF_ExtendedDesc. Return the SIF_Ack to the caller.                                                                                                    | Go to step 13.                                                                                                    |
| 10 | Examine the SIF_Version specified in the SIF_Response and compare it to the SIF_VersionS allowed in the original request.                                                                                                    | If the SIF version matches one of the SIF Versions requested in the SIF_Request, go to Step 12.                                                                                                    |
| 11 | Prepare a SIF_Ack containing a SIF_Error element. Set SIF_Error/SIF_Category to indicate Request and Response. Set SIF_Error/SIF_Code and SIF_Error/SIF_Desc to indicate the SIF_Version is incorrect. Place a description of the version of the SIF_Response and versions allowed by the SIF_Request in SIF_Error/SIF_ExtendedDesc. Return the SIF_Ack to the caller.                                                                                                    | Go to step 13.                                                                                                    |
| 12 | Place the SIF_Response packet in the requesting agent's queue.                                                                                                    | Message processing is complete. Stop processing the message.                                                                                                    |
| 13 | Prepare a SIF_Response message with SIF_DestinationId Set to SIF_SourceId and SIF_RequestMsgId Set to SIF_MsgId from the SIF_Request message.  Add a SIF_Error element with the SIF_Error/SIF_Category set to indicate Request and Response and SIF_Error/SIF_Code and SIF_Error/SIF_Desc to indicate the reason that the SIF_Response packet was rejected.  Add SIF_PacketNumber with a value set to set to 1 + the previous SIF_PacketNumber and SIF_MorePackets to No.  Send the SIF_Response to the original requester. In addition, the ZIS MUST report a SIF_LogEntry event with the appropriate error category and code, containing a copy of the SIF_Header from the request. SIF_LogEntry/SIF_ExtendedDesc should contain information about why the message failed SIF_Response validation. | Stop processing the message.  The ZIS must also guarantee that no additional sif_Response packets for this sif_Request will be accepted. Depending on the implementation, the ZIS may need to alter the sif_Request cache it maintains to signal that the sif_Request is no longer valid.  The ZIS may remove the sif_Request from the cache as the stream is closed. |

Table 4.2.2.11-1: SIF\_Response Handling

#### 4.2.2.11.1 Implementation Notes

The ZIS must maintain a reliable list of all open SIF\_Requests in order to satisfy the Quality of Service validations that are applied to SIF\_Response above. It is envisioned that once a SIF\_Response has been completed, either by receiving the last packet or by failing one of the validations applied below, knowledge of the initiating SIF\_Request will no longer need to be maintained by the ZIS. If the responding agent attempts to send any more SIF\_Responses for a failed SIF\_Request, it will automatically fail at Step 2 and get the error response specified in Step 3. Notification of the failed SIF\_Response would have already been sent to the requesting agent.

There remain three cases where a requesting agent will not receive a complete SIF\_Response for a request.

- 1. The responding agent never replies with a SIF\_Response.
- 2. The responding agent starts replying, but never finishes the SIF\_Response by sending a SIF\_Response with the SIF\_MorePackets element set to "No".
- 3. The responding agent attempts a reply with a SIF\_Response but the ZIS is unable to parse the message enough to read the SIF\_RequestMsgId. If this case occurs, and the responding agent sends a subsequent SIF\_Response that is parseable, it is likely that the requesting agent will be notified of the problem because subsequent SIF\_Response packets will not pass the SIF\_PacketNumber validation.

Management of the SIF\_Request cache that is maintained by the ZIS is left up to the ZIS implementation. The ZIS is required to maintain the SIF\_Requests for a reasonable amount of time. If the ZIS eventually removes SIF\_Requests that have been cached for a long period of time, that option must be able to be configured by the ZIS administrator.

When an open request cache entry is removed by the administrator or a timeout of the record, the ZIS should publish a SIF\_LogEntry and a SIF\_Response/SIF\_Error indicating the reason it was removed.

## 4.2.2.12 SIF\_Ping

An Agent is pinging your ZIS to see if it is reachable, "awake" and/or processing messages.

| Step | o Process                                                                                                    | Flow<br>Control                        |
|------|----------------------------------------------------------------------------------------------------|----------------------------------------|
|      | Prepare a SIF_Ack message with SIF_Header containing a new GUID in SIF_MsgId, your Zone ID in SIF_SourceId and the current time in SIF_Timestamp; other SIF_Header elements do not apply. Place the incoming SIF_Header/SIF_SourceId and SIF_Header/SIF_MsgId in SIF_OriginalSourceId and SIF_OriginalMsgId, respectively. If your ZIS is "awake," include a SIF_Status element with a SIF_Code of 0 (success). Otherwise you may optionally notify the Agent that your ZIS is asleep by returning a SIF_Code of 8 (receiver is sleeping). |                                        |
| 2    |                                                                                                    | Message processing complete (success). |

Table 4.2.2.12-1: SIF\_Ping Handling

## 4.2.2.13 SIF\_Sleep

The Agent wants its state changed to "asleep." Upon successful state change, your ZIS SHOULD avoid sending messages to a Push-Mode Agent until receipt of a SIF\_Wakeup message or that Agent re-registers, or be prepared to handle transport errors or the aforementioned acknowledgement. Whether the Agent is registered in Push or Pull mode, this state is communicated to other Agents in SIF\_ZoneStatus and MUST be persisted accordingly. In addition to sending a SIF\_Wakeup or SIF\_Register, a Pull-Mode Agent can also change its state to "awake" by sending a SIF\_GetMessage.

| Step | Process                                                                                                    | Flow<br>Control |
|------|----------------------------------------------------------------------------------------------------|-----------------|
|      | Prepare a SIF_Ack message with SIF_Header containing a new GUID in SIF_MsgId, your Zone ID in SIF_sourceId and the current time in SIF_Timestamp; other SIF_Header elements do not apply. Place the incoming SIF_Header/SIF_SourceId and SIF_Header/SIF_MsgId in |                 |
|      | SIF_OriginalSourceId SIF_OriginalMsgId SIF_Status SIF_Code 0                                                                                                    |                 |

|   | and                              | , respectively. Include a | element with a | of | (success). Change the state of |                                                 |
|---|----------------------------------|---------------------------|----------------|----|--------------------------------|-------------------------------------------------|
|   | the Agent to "asleep."           |                           |                |    | -                              |                                                 |
| 2 | Return the SIF_Ack to the Agent. |                           |                |    |                                | Message<br>processing<br>complete<br>(success). |

Table 4.2.2.13-1: SIF\_Sleep Handling

#### 4.2.2.14 SIF\_Wakeup

An Agent wants its state changed to "awake," notifying the ZIS and other Agents of the state change. A ZIS MUST persist this state in order to communicate it to other Agents via SIF\_ZoneStatus. When a Push-Mode Agent changes its state to "awake," the ZIS may also resume delivery of queued messages to the Agent.

| Step | Process                                                                                                    | Flow<br>Control                        |
|------|----------------------------------------------------------------------------------------------------|----------------------------------------|
| 1    | Prepare a SIF_Ack message with SIF_Header containing a new GUID in SIF_MsgId, your Zone ID in SIF_SourceId and the current time in SIF_Timestamp; other SIF_Header elements do not apply. Place the incoming SIF_Header/SIF_SourceId and SIF_Header/SIF_MsgId in SIF_OriginalSourceId and SIF_OriginalMsgId, respectively. Include a SIF_Status element with a SIF_Code of 0 (success). Change the Agent's state to "awake." |                                        |
| 2    |                                                                                                    | Message processing complete (success). |

Table 4.2.2.14-1: SIF\_Wakeup Handling

#### 4.2.2.15 SIF\_GetZoneStatus

An Agent is requesting the status of the zone.

| Step | Process                                                                                                    | Flow<br>Control                        |
|------|----------------------------------------------------------------------------------------------------|----------------------------------------|
| 1    | Prepare a SIF_Ack message with SIF_Header containing a new GUID in SIF_MsgId, your Zone ID in SIF_SourceId and the current time in SIF_Timestamp; other SIF_Header elements do not apply. Place the incoming SIF_Header/SIF_SourceId and SIF_Header/SIF_MsgId in SIF_OriginalSourceId and SIF_OriginalMsgId, respectively. Include a SIF_Status element with a SIF_Code of 0 (success). Reflect the current state of the zone in SIF_Status/SIF_Data/SIF_ZoneStatus. |                                        |
| 2    | Return the SIF_Ack to the Agent.                                                                                                    | Message processing complete (success). |

Table 4.2.2.15-1: SIF\_GetZoneStatus Handling

## 4.2.2.16 SIF\_GetAgentACL

An Agent is requesting its access control permissions.

| Step |                                                                                                    | Flow<br>Control                                 |
|------|----------------------------------------------------------------------------------------------------|-------------------------------------------------|
|      | Prepare a SIF_Ack message with SIF_Header containing a new GUID in SIF_MsgId, your Zone ID in SIF_SourceId and the current time in SIF_Timestamp; other SIF_Header elements do not apply. Place the incoming SIF_Header/SIF_SourceId and SIF_Header/SIF_MsgId in SIF_OriginalSourceId and SIF_OriginalMsgId, respectively. Include a SIF_Status element with a SIF_Code of 0 (success). Communicate the Agent's ACL permissions in SIF_Status/SIF_Data/SIF_AgentACL. |                                                 |
| 2    |                                                                                                    | Message<br>processing<br>complete<br>(success). |

Table 4.2.2.16-1: SIF\_GetZoneStatus Handling

## 4.2.2.17 SIF\_CancelRequests

If an Agent abandons or restarts a data collection using SIF\_Requests, whether or not the response stream has started, it is RECOMMENDED that it send one or more SIF\_CancelRequests messages to the ZIS. Upon receipt of the SIF\_CancelRequests message, the ZIS deletes corresponding SIF\_Request messages from Agent queues and deletes its own state/tracking information regarding each request. Doing the latter ensures that if a Responder is still processing a request, the ZIS effectively ends the response stream upon receipt of the next SIF\_Response packet by returning a SIF\_Error with a SIF\_Category of 8 (Request and Response Error) and a SIF\_Code of 10 (invalid SIF\_RequestMsgId specified in SIF\_Response). No changes to responding Agent behaviors are required as all agents in the SIF 2.x lifecycle have the capability to handle this error state.

When cancelling SIF\_Requests, the ZIS also has the ability to send a SIF\_CancelRequests message to Push-Mode Agents. Pull-Mode Responders cannot receive these messages, but any pending response handling is cancelled per the ZIS behavior above. When dealing with Push-Mode Agents, ZIS implementations must bear in mind that support for this message is optional for Push-Mode Agents.

When a cancelling Agent specifies a NotificationType of Standard, it is the responsibility of the ZIS to end the response stream to the requesting Agent by sending a SIF\_Response packet with a SIF\_MorePackets of No on the Responder's behalf.

| Ste | Process                                                                                                    | Flow Control                                                     |
|-----|----------------------------------------------------------------------------------------------------|------------------------------------------------------------------|
| 1   | Prepare a SIF_Ack message with SIF_Header containing a new GUID in SIF_MsgId, your Zone ID in SIF_SourceId and the current time in SIF_Timestamp; other SIF_Header elements do not apply. Place the incoming SIF_Header/SIF_SourceId and SIF_Header/SIF_MsgId in SIF_OriginalSourceId and SIF_OriginalMsgId, respectively. Include a SIF_Status element with a SIF_Code of 0 (success). Return the SIF_Ack to the Agent. (There are no error return values that apply to this message.) | Go to Step 2.                                                    |
| 2   |                                                                                                    | If all SIF_RequestMsgId elements have been processed, processing |

|    |                                                                                                    | is complete.                                                                                                    |
|----|----------------------------------------------------------------------------------------------------|----------------------------------------------------------------------------------------------------|
| 3  | Using the supplied SIF_RequestMsgId, look up the SIF_Request that initiated this response.                                                                                                    | Go to Step 2 if the SIF_Request is not found, or has already been completed with a "final" SIF_Response packet (SIF_MorePackets = No). |
| 4  | Examine the SIF_SourceId specified in the SIF_Request message and compare it to the SIF_SourceId in the SIF_SystemControl message.                                                                                                    | If the SIF_SourceId is not the same, go to Step 2.                                                                                     |
| 5  | Close out the SIF_Request tracking state for the request so that no further tracking is performed.                                                                                                    |                                                                                                    |
| 6  | If the responding Agent has already received the request and is running in Push mode, send a SIF_CancelRequests message to that Agent. (Note: This could also be accomplished by packaging up all SIF_RequestMsgIds that apply to the same responding Agent and sending a single SIF_CancelRequests message.)                       |                                                                                                    |
| 7  | Examine the value of SIF_NotificationType.                                                                                                    | If set to Standard, go to Step 8. If set to None, go to Step 10.                                                                       |
| 8  | Prepare a SIF_Response message with SIF_DestinationId set to SIF_SourceId and SIF_RequestMsgId set to SIF_MsgId from the SIF_Request message.                                                                                                    |                                                                                                    |
| 9  | Add a SIF_Error element with the SIF_Category set to indicate Request and Response, with SIF_Code and SIF_Desc indicating 18 (SIF_Request cancelled by requesting agent).  Add SIF_PacketNumber with a value set to the previous SIF_PacketNumber + 1. Set SIF_MorePackets to No.  Place the SIF_Response in the requester's queue. |                                                                                                    |
| 10 | Determine if there are any more SIF_RequestMsgId elements left to process.                                                                                                    | Go to Step 2 if there are more SIF_RequestMsgId elements, otherwise processing is complete.                                            |

Table 4.2.2.17-1: SIF\_CancelRequests Handling

## 4.2.2.18 SIF\_GetMessage

A Pull-Mode Agent is requesting the next message in its queue.

| Step | Process                                                                                                    | Flow<br>Control                    |
|------|----------------------------------------------------------------------------------------------------|------------------------------------|
| 1    | Prepare a SIF_Ack message with SIF_Header containing a new GUID in SIF_MsgId, your Zone ID in SIF_SourceId and the current time in SIF_Timestamp; other SIF_Header elements do not apply. Place the incoming SIF_Header/SIF_SourceId and SIF_Header/SIF_MsgId in SIF_OriginalSourceId and SIF_OriginalMsgId, respectively. If the Agent sending SIF_GetMessage is registered as a Pull-Mode Agent, go to step 3. |                                    |
| 2    | SIF_Error/SIF_code of 9 (Agent is registered in Push mode). Populate SIF_Desc and optionally SIF_ExtendedDesc as desired. Return the SIF_Ack                                                                                                    | Message processing complete.       |
| 3    | If the recorded state of the Pull-Mode Agent is "asleep," change that state to "awake." Is there a message available in the Agent's message queue, subject to Selective Message Blocking? If yes, go to step 5.                                                                                                    |                                    |
| 4    |                                                                                                    | Message processing complete.       |
| 5    | per successful handling of a SIF_Ack from the Pull-Mode Agent). If SIF_Security is specified on the message and the connection from the Pull-                                                                                                    | Message<br>processing<br>complete. |

Table 4.2.2.18-1: SIF\_GetMessage Handling

## 4.2.2.19 SIF\_Ack (from a Push-Mode Agent)

A Push-Mode Agent is sending a final  ${\tt SIF\_Ack}$  to end Selective Message Blocking (SMB).

| Step | Process                                                                                                    | Flow Control                                                        |
|------|----------------------------------------------------------------------------------------------------|---------------------------------------------------------------------|
| 1    | Prepare a SIF_Ack message with SIF_Header containing a new GUID in SIF_MsgId, your Zone ID in SIF_SourceId and the current time in SIF_Timestamp; other SIF_Header elements do not apply.                                                                                                    |                                                                     |
| 2    | Is SIF_Status/SIF_Code 3 (final SIF_Ack)?                                                                                                    | If yes, go to Step 3.                                               |
| 2    | The Agent has violated protocol. End SMB if it has been invoked by the Agent and remove the blocked SIF_Event from the Agent's queue. Indicate SIF_Error/SIF_Category of 13 (SMB Error) and SIF_Error/SIF_Code 3 (final SIF_Ack expected).  It is RECOMMENDED that your ZIS log the error. Your ZIS MAY post a SIF_LogEntry Add event with the same error category and code above, containing a copy of the SIF_Header of the message.                                                | Return the SIF_Ack to the Agent. Message handling complete (error). |
| 3    | Does SIF_OriginalMsgId match the SIF_MsgId for the SIF_Event that was blocked in SMB, if any?                                                                                                    | If yes, go to Step 5.                                               |
| 4    | The Agent has violated protocol. As there can be only one event blocked by SMB, end SMB for the agent and remove the blocked SIF_Event from the Agent's queue, if any. Indicate SIF_Error/SIF_Category of 13 (SMB Error) and SIF_Error/SIF_Code 4 (incorrect SIF_MsgId in final SIF_Ack).  It is recommended that your ZIS log the error. Your ZIS MAY post a SIF_LogEntry Add event with the same error category and code above, containing a copy of the SIF_Header of the message. | Return the SIF_Ack to the Agent. Message handling complete (error). |
| 5    | SMB has been ended by the Agent. Removed the blocked SIF_Event from the Agent's queue. Place 0 in SIF_Status/SIF_Code.                                                                                                    | Return the SIF_Ack to the Agent. Message handling                   |

complete (success).

Table 4.2.2.19-1: SIF\_Ack Handling

## 4.2.2.20 SIF\_Ack (from a Pull-Mode Agent)

A Pull-Mode Agent is acknowledging a message it has retrieved using SIF\_GetMessage. This typically leads to the message in question being removed from the Agent's queue. The Agent may also invoke Selective Message Blocking when acknowledging an event, blocking delivery of subsequent SIF\_Events until Selective Message Blocking is ended by the Agent.

| Step | Process                                                                                                    | Flow<br>Control                                        |
|------|----------------------------------------------------------------------------------------------------|--------------------------------------------------------|
| 1    | Prepare a SIF_Ack message with SIF_Header containing a new GUID in SIF_MsgId, your Zone ID in SIF_SourceId and the current time in SIF_Timestamp; other SIF_Header elements do not apply.                                                                                                    |                                                        |
| 2    | Is sif_Error present?                                                                                                    | If yes, go<br>to Step<br>14.                           |
| 3    | Is SIF_Status/SIF_Code 1 (immediate SIF_Ack)?                                                                                                    | If no, go<br>to Step 5.                                |
| 4    | If no message matches sif_OriginalMsgid, set sif_Error/sif_Category to 12 (Generic Message Handling) and sif_Error/sif_Code to 6 (no such message). Otherwise remove the identified message from the Agent's queue and set sif_Status/sif_Code to 0.                                                                                                    | Return<br>SIF_Ack.<br>Message<br>handling<br>complete. |
| 5    | Is SIF_Status/SIF_Code 2 (intermediate SIF_Ack)?                                                                                                    | If no, go<br>to Step 7.                                |
| 6    | If no message matches SIF_OriginalMsgId, Set SIF_Error/SIF_Category to 12 (Generic Message Handling) and SIF_Error/SIF_Code to 6 (no such message). If the message identified is not a SIF_Event, Set SIF_Category to 13 (SMB Error) and SIF_Code to 2 (SMB can only be invoked on a SIF_Event). Otherwise invoke SMB on the identified SIF_Event, persisting SIF_OriginalMsgId, and Set SIF_Status/SIF_Code to 0. This event is blocked and all SIF_Events are frozen.                                                                                                   | Return<br>SIF_Ack.<br>Message<br>handling<br>complete. |
| 7    | IS SIF_Status/SIF_Code 3 (final SIF_Ack)?                                                                                                    | If no, go<br>to Step 9.                                |
| 8    | If SMB has not been invoked or the message identified by SIF_OriginalMsgId doesn't exist or doesn't match the SIF_Event blocked by SMB, set SIF_Error/SIF_Category to 13 (SMB Error) and SIF_Error/SIF_Code to 4 (incorrect SIF_MsgId in final SIF_Ack). (In the case of SMB having been invoked but the message not matching, end SMB, remove the message blocked by SMB from the Agent's queue and unfreeze delivery of events.) Otherwise end SMB, remove the identified message from the Agent's queue and unfreeze delivery of events. Set SIF_Status/SIF_Code to 0. | Return SIF_Ack. Message handling complete.             |
| 9    | Is SIF_Status/SIF_Code 7 (already have this SIF_MsgId from you)?                                                                                                    | If no, go<br>to Step<br>11.                            |
| 10   | The ZIS cannot correct this, as the SIF_MsgId originates from an Agent and can't be changed without other repercussions. Remove the message from the Agent's queue. Set SIF_Status/SIF_Code to 0.                                                                                                    | Return SIF_Ack. Message handling complete.             |
| 11   | Is SIF_Status/SIF_Code 8 (receiver is sleeping)?                                                                                                    | If no, go<br>to Step<br>13.                            |
| 12   | The Agent is stating it cannot process the message at this time; leave it as the next message to be delivered. Set sif_status/sif_code to 0.                                                                                                    | Return<br>SIF_Ack.<br>Message<br>handling<br>complete. |
| 13   | The Agent has violated protocol. Indicate SIF_Error/SIF_Category of 12 (Generic Message Handling Error) and SIF_Error/SIF_code 5 (protocol error). of the message.                                                                                                    | Return SIF_Ack. Message handling complete.             |
| 14   | The Agent has indicated a SIF_Error condition. See Error Codes with SIF_Category and SIF_Code, and examine SIF_Desc and SIF_ExtendedDesc, if included. If SIF_Category does not indicate a transport error, remove the message from the Agent's queue. Otherwise it remains the next message to be delivered. Set SIF_Status/SIF_Code to 0.                                                                                                    | Return SIF_Ack. Message handling complete.             |

Table 4.2.2.20-1: SIF\_Ack Handling

# **5 Infrastructure**

This section presents the XML structure for Infrastructure common elements, messages and objects in a tabular format for readers less versed in parsing formal XML schema definitions.

The Char(acteristics) column for all of the tables in this section use the following codes:

| Code | Characteristic                   |
|------|----------------------------------|
| М    | Mandatory element or attribute   |
| 0    | Optional element or attribute    |
| С    | Conditional element or attribute |
| MR   | Mandatory and repeatable element |

| OR | Optional and repeatable element    |
|----|------------------------------------|
| CR | Conditional and repeatable element |

Mandatory elements and attributes MUST be provided in the Infrastructure messages in which they appear. Infrastructure data objects (SIF\_ZoneStatus, SIF\_AgentACL) can be subject to SIF's request/response and event models; when impacted by these models (in a SIF\_Event or in a SIF\_Response), these objects follow the same conventions as listed in Data Model.

## **5.1 Common Elements**

## 5.1.1 SIF\_Message

The SIF\_Message element is the root element of all SIF messages.

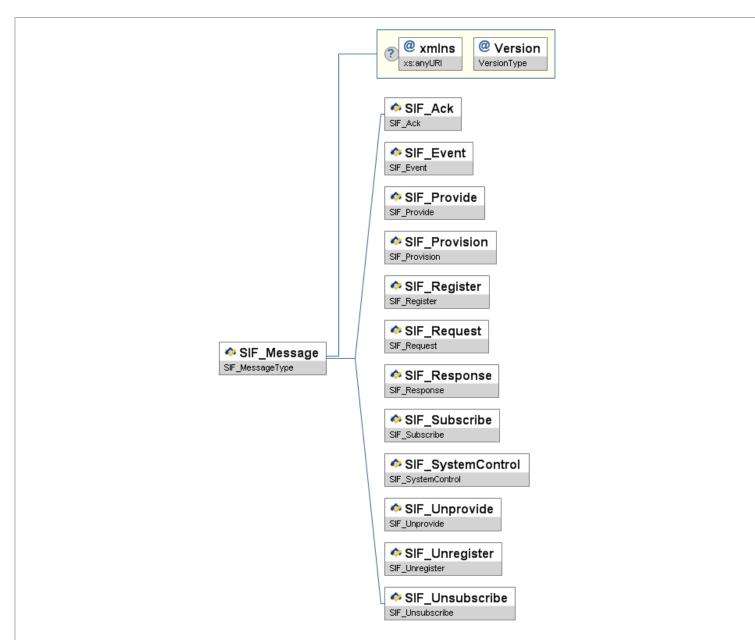

Figure 5.1.1-1: SIF\_Message

|   | Element/@Attribute | Char | Description                                                                                                    | Туре                                                                                                    |
|---|--------------------|------|----------------------------------------------------------------------------------------------------|----------------------------------------------------------------------------------------------------|
|   | SIF_Message        |      | Contains one of the SIF message types.                                                                                                    | Choice of:  SIF_Ack SIF_Event SIF_Provide SIF_Provision SIF_Register SIF_Request SIF_Subscribe SIF_Subscribe SIF_Unprovide SIF_Unprovide SIF_Unregister SIF_Unseriber |
| @ | xmlns              | С    | The xmlns attribute specifies the XML namespace for SIF messages. For this version of the specification, the value of this attribute MUST be http://www.sifinfo.org/au/infrastructure/2.x . This XML namespace value will remain the same until the next major release of SIF (3.0). | xs:anyURI                                                                                                    |

|   |            |         |   | Note that one SIF_Message may be contained within another when a ZIS delivers a Pull-Mode Agent's next message in a SIF_Ack response to a SIF_GetMessage from the Pull-Mode Agent. If the default namespace specified for the child SIF_Message is the same as the default namespace of the parent SIF_Message, the xmlns attribute for the child message MAY be omitted. |             |
|---|------------|---------|---|----------------------------------------------------------------------------------------------------|-------------|
| • | <i>@</i> v | /ersion | M | The version of the SIF Implementation Specification that defines this message's XML structure. For this version of the specification, the value of this attribute is 2.3. This attribute can be used by ZIS and agent implementations to choose schema files to validate the message's XML.                                                                               | VersionType |

Table 5.1.1-1: SIF\_Message

```
<SIF_Message Version="2.3" xmlns="http://www.sifinfo.org/au/infrastructure/2.x">
...
</SIF_Message>
```

Example 5.1.1-1: SIF\_Message

## 5.1.2 SIF\_Header

 ${\tt SIF\_Header}$  is a common message header for all SIF messages.

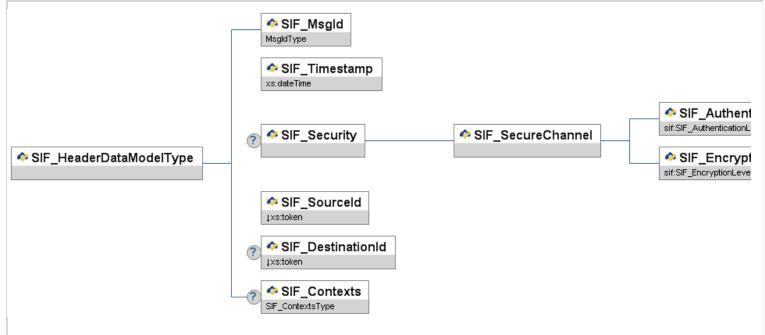

Figure 5.1.2-1: SIF\_Header

| Element/@Attribute             | Char | Description                                                                                                    | Туре        |
|--------------------------------|------|----------------------------------------------------------------------------------------------------|-------------|
| SIF_Header                     | М    | Header information associated with a message.                                                                                                    |             |
| SIF_Msgld                      | М    | SIF_MsgId is a globally unique message identifier from the Agent or ZIS that sends out the message.                                                                                                    | MsgIdType   |
| SIF_Timestamp                  | М    | Timestamp of when the message was sent.                                                                                                    | xs:dateTime |
| SIF_Security                   | 0    | This element allows an originating agent to specify security requirements that the ZIS must ensure upon delivery of the message to recipient agents. SIF_Security is only examined and processed by a ZIS on SIF_Request, SIF_Response and SIF_Event messages. In this version of the specification, SIF_Security is ignored on all other messages; its use on other messages is reserved for future versions of this specification. |             |
| SIF_Security/SIF_SecureChannel | М    | The originating agent uses this element to specify security requirements for the channel between the ZIS and any recipient agents at delivery time. The ZIS must ensure these requirements are met for this message when delivered to other agents.                                                                                                    |             |

| SIF_Security/SIF_SecureChannel/<br>SIF_AuthenticationLevel | M The minimum level of authentication required by the message originator to be considered a secure channel upon message delivery to other agents. |                                                                                                    | SIF_AuthenticationLevel   |
|------------------------------------------------------------|----------------------------------------------------------------------------------------------------|----------------------------------------------------------------------------------------------------|---------------------------|
| SIF_Security/SIF_SecureChannel/<br>SIF_EncryptionLevel     |                                                                                                    |                                                                                                    |                           |
| SIF_SourceId                                               | SIF_SourceId  M The SIF_SourceId is the ID of the originator of the message. Each source needs to have a zone unique case-sensitive identifier.   |                                                                                                    | xs:token xs:maxLength 64  |
| SIF_DestinationId                                          | С                                                                                                    | This element represents the ID of the recipient of the message and may be present as follows:  SIF_Response messages MUST have this element set to the SIF_SourceId of the originator of the SIF_Request message. The ZIS will use this information to route the SIF_Response to the requesting agent.  SIF_Request messages MAY have this element set to the ID of a specific agent if the requesting agent wishes to direct the SIF_Request to a specific responder. If present, the ZIS will route the SIF_Request to the agent referenced in the element subject to the access control policies in effect for the zone.  This element SHOULD NOT be used in any other SIF Infrastructure messages. If the element is present, it will be ignored by the ZIS. | xs:token  xs:maxLength 64 |
| SIF_Contexts                                               | 0                                                                                                    | Contains each SIF Context that applies to the message. If omitted, the applicable context is SIF_Default. SIF_Context is repeatable for SIF_Events, not repeatable for SIF_Request or SIF_Response.                                                                                                    | SIF_Contexts              |

Table 5.1.2-1: SIF\_Header

```
<SIF_Header>
<SIF_MsgId>A3E90785EFDA330DACB00785EFDA330D</SIF_MsgId>
<SIF_Timestamp>2006-02-18714:30:00-05:00</SIF_Timestamp>
<SIF_SourceId>RamseySIS</SIF_SourceId>
</SIF_Header>
```

Example 5.1.2-1: SIF\_Header

```
<SIF_Header>

<SIF_MsgId>A3E90785EFDA330DACB00785EFDA330E</SIF_MsgId>

<SIF_Timestamp>2006-03-11708:39:49-08:00</SIF_Timestamp>

<SIF_Security>

<SIF_SecureChannel>

<SIF_AuthenticationLevel>3</SIF_AuthenticationLevel>

<SIF_EncryptionLevel>4</SIF_EncryptionLevel>

<SIF_Security>

<INT_Security>

<INT_Security>

<INT_Security>

<INT_Security>

<INT_Security>

<INT_Security>

<INT_Security>

<INT_Security>

<INT_Security>

<INT_Security>

<INT_Security>

<INT_Security>

<INT_Security>

<INT_Security>

<INT_Security>

<INT_Security>

<INT_Security>

<INT_Security>

<INT_Security>

<INT_Security>

<INT_Security>

<INT_Security>

<INT_Security>

<INT_Security>

<INT_Security>

<INT_Security>

<INT_Security>

<INT_Security>

<INT_Security>

<INT_Security>

<INT_Security>

<INT_Security>

<INT_Security>

<INT_Security>

<INT_Security>

<INT_Security>

<INT_Security>

<INT_Security>

<INT_Security>

<INT_Security>

<INT_Security>

<INT_Security>

<INT_Security>

<INT_Security>

<INT_Security>

<INT_Security>

<INT_Security>

<INT_Security>

<INT_Security>

<INT_Security>

<INT_Security>

<INT_Security>

<INT_Security>

<INT_Security>

<INT_Security>

<INT_Security>

<INT_Security>

<INT_Security>

<INT_Security>

<INT_Security>

<INT_Security>

<INT_Security>

<INT_Security>

<INT_Security>

<INT_Security>

<INT_Security>

<INT_Security>

<INT_Security>

<INT_Security>

<INT_Security>

<INT_Security>

<INT_Security>

<INT_Security>

<INT_Security>

<INT_Security>

<INT_Security>

<INT_Security>

<INT_Security>

<INT_Security>

<INT_Security>

<INT_Security>

<INT_Security>

<INT_Security>

<INT_Security>

<INT_Security>

<INT_Security>

<INT_Security>

<INT_Security>

<INT_Security>

<INT_Security>

<INT_Security>

<INT_Security>

<INT_Security>

<INT_Security>

<INT_Security>

<INT_Security>

<INT_Security>

<INT_Security>

<INT_Security>

<INT_Security>

<INT_Security>

<INT_Security>

<INT_Security>

<INT_Security>

<INT_Security>

<INT_Security>

<INT_Security>

<INT_Security>

<INT_Security>

<INT_Security>
```

Example 5.1.2-2: SIF\_Header

# 5.1.3 SIF\_EncryptionLevel

The minimum level of encryption required by the message originator to be considered a secure channel upon message delivery to other agents.

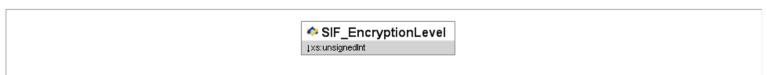

Figure 5.1.3-1: SIF\_EncryptionLevel

| Element/@Attribute Char | Description                                                                                                    |   | Туре                                                                                                    |
|-------------------------|----------------------------------------------------------------------------------------------------|---|----------------------------------------------------------------------------------------------------|
| SIF_EncryptionLevel     | The minimum level of encryption required by the message originator to be considered a secure channel upon message delivery to other agents. | 2 | No encryption required  Symmetric key length of at least 40 bits is to be used  Symmetric key length of at least 56 bits is to be used  Symmetric key length of at least 80 bits is to be used  Symmetric key length of at least 128 bits is to be used |

## 5.1.4 SIF\_AuthenticationLevel

The minimum level of authentication required by the message originator to be considered a secure channel upon message delivery to other agents.

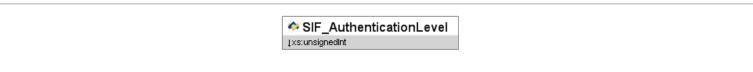

Figure 5.1.4-1: SIF\_AuthenticationLevel

| Element/@Attribute      | Char | Description                                                                                                    | Туре                                                                                                    |  |
|-------------------------|------|----------------------------------------------------------------------------------------------------|----------------------------------------------------------------------------------------------------|--|
| SIF_AuthenticationLevel |      | The minimum level of authentication required by the message originator to be considered a secure channel upon message delivery to other agents. | values:  No authentication required and a valid certificate does not need be presented.  A valid certificate must be presented.  A valid certificate from a trusted certificate authority must be presented.  A valid certificate from a trusted certificate authority must be presented and the CN field of the certificate's Subject entry mu match the host sending the certificate. |  |

Table 5.1.4-1: SIF\_AuthenticationLevel

## 5.1.5 SIF\_Contexts

A list of SIF contexts that applies to a message or operation. Typically where used as an optional element, the omission of this element implies the SIF\_Default context applies.

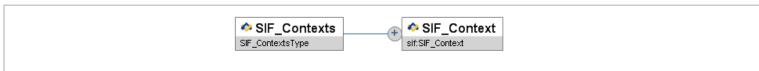

Figure 5.1.5-1: SIF\_Contexts

| Element/@Attribute | Char | Description                                                                                                    | Туре        |
|--------------------|------|----------------------------------------------------------------------------------------------------|-------------|
| SIF_Contexts       |      | A list of SIF contexts that applies to a message or operation. Typically where used as an optional element, the omission of this element implies the SIF_Default context applies. | List        |
| SIF_Context        | MR   |                                                                                                    | SIF_Context |

Table 5.1.5-1: SIF\_Contexts

## 5.1.6 SIF\_Context

The name of a SIF Context that applies to a message or operation.

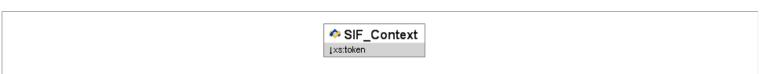

Figure 5.1.6-1: SIF\_Context

| Element/@Attribute | Char | Description                                                       | Туре                      |
|--------------------|------|-------------------------------------------------------------------|---------------------------|
| SIF_Context        |      | The name of a SIF Context that applies to a message or operation. | xs:token  xs:maxLength 64 |

Table 5.1.6-1: SIF\_Context

## 5.1.7 SIF\_Protocol

Contains protocol information regarding a ZIS or Agent.

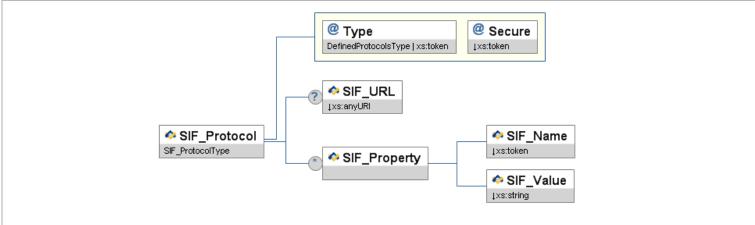

Figure 5.1.7-1: SIF\_Protocol

|          | Element/@Attribute     | Char | Description                                                                                                    | Туре                                   |
|----------|------------------------|------|----------------------------------------------------------------------------------------------------|----------------------------------------|
|          | SIF_Protocol           | С    | Contains protocol information regarding a ZIS or Agent.                                                                                                    |                                        |
| @        | У Туре                 | М    | The type of protocol to use (HTTPS, HTTP or an implementation-defined protocol).                                                                             | union of:  DefinedProtocolsTy xs:token |
| <u>a</u> | Secure                 | М    | Whether the protocol provides a secure channel.                                                                                                    | values:                                |
|          | SIF_URL                | С    | This element is required if the protocol is HTTPS OF HTTP. It contains the https of http URL for contacting the agent.                                       | xs:anyURI xs:maxLength 25              |
|          | SIF_Property           | OR   | May contain zero or more SIF_Property elements containing SIF_Name/SIF_Value pairs describing any protocol settings required to ensure proper communication. |                                        |
|          | SIF_Property/SIF_Name  | М    | Property name.                                                                                                    | xs:token xs:maxLength 64               |
|          | SIF_Property/SIF_Value | М    | Property value.                                                                                                    | xs:string xs:maxLength 25              |

Table 5.1.7-1: SIF\_Protocol

# 5.1.8 SIF\_Status

This element is used to signal a successful response.

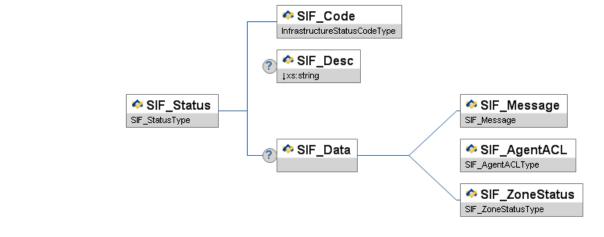

Figure 5.1.8-1: SIF\_Status

| Element/@Attribute | Char | Description                                                                                                    | Туре                                                        |
|--------------------|------|----------------------------------------------------------------------------------------------------|-------------------------------------------------------------|
| SIF_Status         |      | This element is used to signal a successful response.                                                                                                    |                                                             |
| SIF_Code           | М    |                                                                                                    | InfrastructureStatusCodeType                                |
| SIF_Desc           | 0    | An optional textual description/equivalent of sif_code.                                                                                                    | xs:string  xs:maxLength 1024                                |
| SIF_Data           | 0    | Optional element to hold data related to a successful operation. This data is currently limited to a SIF_Message returned by the ZIS in response to a Pull-Mode Agent's SIF_GetMessage, SIF_AgentACL returned by the ZIS in response to SIF_Register and SIF_GetAgentACL, and SIF_ZoneStatus returned by the ZIS in response to SIF_GetZoneStatus. | choice of:<br>SIF_Message<br>SIF_AgentACL<br>SIF_ZoneStatus |

Table 5.1.8-1: SIF\_Status

## 5.1.9 SIF\_Error

This element is used to signal an unsuccessful response.

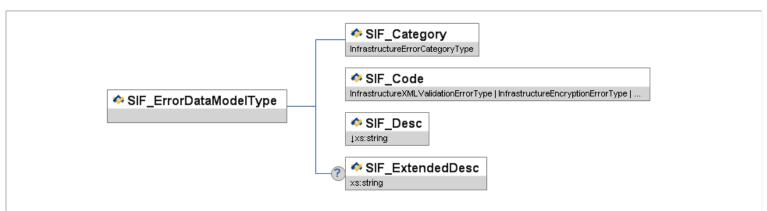

Figure 5.1.9-1: SIF\_Error

| Element/@Attribute | Char | Description                                              | Туре                                                                                                    |
|--------------------|------|----------------------------------------------------------|----------------------------------------------------------------------------------------------------|
| SIF_Error          |      | This element is used to signal an unsuccessful response. |                                                                                                    |
| SIF_Category       | М    |                                                          | InfrastructureErrorCategoryType                                                                                                    |
| SIF_Code           | М    | See Error Codes.                                         | union of:  InfrastructureXMLValidationErrorType InfrastructureEncryptionErrorType InfrastructureAuthenticationErrorType InfrastructureAccessAndPermissionErrorType InfrastructureRegistrationErrorType InfrastructureProvisionErrorType InfrastructureSubscriptionErrorType InfrastructureSubscriptionErrorType InfrastructureEventReportingAndProcessingErrorType InfrastructureEventReportIngAndProcessingErrorType InfrastructureTransportErrorType InfrastructureSystemErrorType InfrastructureGenericMessageHandlingErrorType xs:token |
| SIF_Desc           | М    |                                                          | xs:string                                                                                                    |

|                  |   | A simple, easy to understand, description of the error. The primary consumer of this message is the application user. Example: "Unable to open database."                                                                                             | xs:maxLength 1024 |
|------------------|---|----------------------------------------------------------------------------------------------------|-------------------|
| SIF_ExtendedDesc | 0 | An optional error description that is more complete and technical in nature. It is to be used as a diagnostic message in trouble-shooting procedures. Example: "The 'Students' table is opened in exclusive mode by user 'ADM1' (dbm.cpp, line 300)." | xs:string         |

Table 5.1.9-1: SIF\_Error

# 5.1.10 SIF\_Query

SIF's default query mechanism.

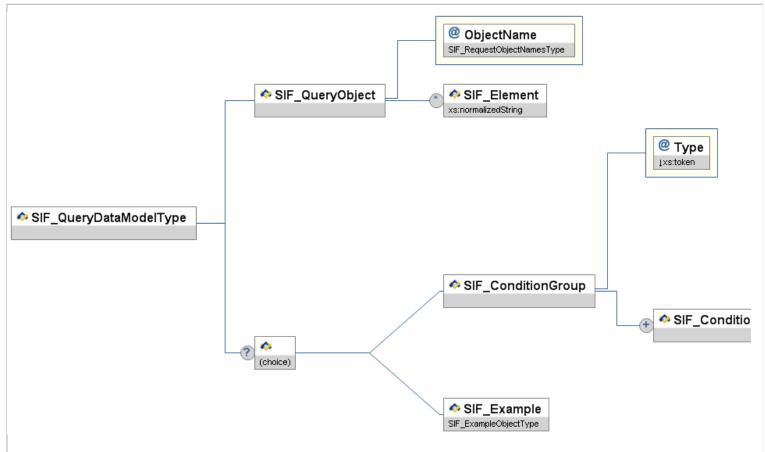

Figure 5.1.10-1: SIF\_Query

| $\vdash$ | SIF_Query                   |    |                                                                                                    |                            |
|----------|-----------------------------|----|----------------------------------------------------------------------------------------------------|----------------------------|
|          |                             |    | SIF's default query mechanism.                                                                                                    |                            |
|          | SIF_QueryObject             | М  | This is the object that is being queried for.                                                                                                    |                            |
| @        | ObjectName                  | M  | The actual name of the object that is being queried for.                                                                                                    | SIF_RequestObjectNamesType |
|          | SIF_QueryObject/SIF_Element | OR | Individual elements/attributes being requested of matching object. See SIF_Element Syntax below. If specified, only the elements/attributes requested are returned in the SIF_Response (with any parent elements/attributes); otherwise, all elements supported by the provider's object are returned.  Note that this is a means to filter or select a subset of elements/attributes from a matching object; specifying elements/attributes here that do not occur in or are not supported in a matching object does not exclude that matching object from being returned. Include any existing parent elements/attributes of the elements/attributes that are requested but not present. | xs:normalizedString        |
|          | SIF_ConditionGroup          | С  | Either SIF_ConditionGroup Or SIF_Example may optionally be specified to present conditions matching objects should satisfy.  SIF_ConditionGroup represents the conditions that the queried object(s) must meet. If conditions                                                                                                    |                            |

|   |                                                                  |    | are specified, only those objects that meet the conditions are returned; otherwise, all objects of the specified name are returned.                                                                                                    |                                                                                                    |
|---|------------------------------------------------------------------|----|----------------------------------------------------------------------------------------------------|----------------------------------------------------------------------------------------------------|
| 0 | <b>2</b> Туре                                                    | М  | The Boolean operator for joining conditions ( $sif_{Conditions}$ elements) within this element. Note that $none$ should be used if there is only one $sif_{Conditions}$ element.                                                                                                    | values: And Or None                                                                                                    |
|   | SIF_ConditionGroup/SIF_Conditions                                | MR | This construct allows for nested conditions.                                                                                                    |                                                                                                    |
| 0 | <b>2</b> Туре                                                    | М  | The boolean operator for joining conditions ( $sif_Condition$ elements) within this element. Note that $None$ should be used if there is only one $sif_Condition$ element.                                                                                                    | values: And Or None                                                                                                    |
|   | SIF_ConditionGroup/SIF_Conditions/<br>SIF_Condition              | MR | This element represents an individual condition.                                                                                                    |                                                                                                    |
|   | SIF_ConditionGroup/SIF_Conditions/<br>SIF_Condition/SIF_Element  | М  | This is the element/attribute being queried. See below for syntax.                                                                                                    | xs:normalizedString                                                                                                    |
|   | SIF_ConditionGroup/SIF_Conditions/<br>SIF_Condition/SIF_Operator | М  | The comparison operator for the condition.                                                                                                    | values:  EQ Equals LT Less Than GT Greater Than LE Less Than Or Equals GE Greater Than Or Equals Not Equals Not Equals |
|   | SIF_ConditionGroup/SIF_Conditions/<br>SIF_Condition/SIF_Value    | М  | SIF_Value is the data that is used to compare with the value of the element or attribute.                                                                                                    | xs:string                                                                                                    |
|   | SIF_Example                                                      | С  | An example SIF object that serves as a template for matching objects. There is an implied EQ operator for every element/attribute value present and an implied And group of all resulting conditions. Currently this is an experimental feature and limited to use with select objects; wider use may be considered in future versions of this specification. | SIF_ExampleObjectType                                                                                                  |

Table 5.1.10-1: SIF\_Query

## 5.1.10.1 SIF\_ConditionGroup

The SIF\_Query element may have a SIF\_ConditionGroup element that may have one or more SIF\_Conditions elements. A SIF\_Conditions element may contain one or more SIF\_Condition elements. Each SIF\_Condition element defines a search criterion, which contains the following sub-elements. For example, if you wished to request the LibraryPatronStatus object for all teachers, the SIF\_ConditionGroup would be:

Example 5.1.10.1-1

If you wished to request the LibraryPatronStatus object for a specific teacher then the SIF\_ConditionGroup would be:

Example 5.1.10.1-2

```
<SIF_Message Version="2.3" xmlns="http://www.sifinfo.org/au/infrastructure/2.x">

<SIF_Request>

<SIF_Header>

<SIF_Megid>>ASE0785EFDA330DACB00785EFDA330D</SIF_MsgId>

<SIF_MsgId>>ASE0785EFDA330DACB00785EFDA330D</SIF_MsgId>

<SIF_Timestamp>2006-02-18720:39:12-08:00</SIF_Timestamp>

<SIF_SourceId>RamseyLIB</SIF_SourceId>

<In_Main_SourceId>RamseyLIB</In_Color="10">

<In_Main_SourceId>RamseyLIB</In_Color="10">

<In_Main_SourceId>RamseyLIB</In_Color="10">

<In_Main_SourceId>RamseyLIB</In_Color="10">

<In_Main_SourceId>RamseyLIB</In_Color="10">

<In_Main_SourceId>RamseyLIB</In_Color="10">

<In_Main_SourceId>RamseyLIB</In_Color="10">

<In_Main_SourceId>RamseyLIB</In_Color="10">

<In_Main_SourceId>RamseyLIB</In_Color="10">

<In_Main_SourceId>RamseyLIB</In_Color="10">

<In_Main_SourceId>RamseyLIB</In_Color="10">

<In_Main_SourceId>RamseyLIB</In_Color="10">

<In_Main_SourceId>RamseyLIB</In_Color="10">

<In_Main_SourceId>RamseyLIB</In_Color="10">

<In_Main_SourceId>RamseyLIB</In_Color="10">

<In_Main_SourceId>RamseyLIB</In_Color="10">

<In_Main_SourceId>RamseyLIB</In_Color="10">

<In_Main_SourceId>RamseyLIB</In_Color="10">

<In_Main_SourceId>RamseyLIB</In_Color="10">

<In_Main_SourceId>RamseyLIB</In_Color="10">

<In_Main_SourceId>RamseyLIB</In_Color="10">

<In_Main_SourceId>RamseyLIB</In_Color="10">

<In_Main_SourceId>RamseyLIB</In_Color="10">

<In_Main_SourceId>RamseyLIB</In_Color="10">

<In_Main_SourceId>RamseyLIB</In_Color="10">

<In_Main_SourceId>RamseyLIB</In_Color="10">

<In_Main_SourceId>RamseyLIB</In_Color="10">

<In_Main_SourceId>RamseyLIB</In_Color="10">

<In_Main_SourceId>RamseyLIB</In_Color="10">

<In_Main_SourceId>RamseyLIB</In_Color="10">

<In_Main_SourceId>RamseyLIB</In_Color="10">

<In_Main_SourceId>RamseyLIB</In_Color="10">

<In_Main_SourceId>RamseyLIB</In_Color="10">

<In_Main_SourceId>RamseyLIB</In_Color="10"

<In_Main_SourceId>RamseyLIB</In_Color="10">

<In_Main_SourceId>RamseyLIB</In_Color="10"

<In_Main_SourceId>RamseyLIB</In_Color="10"

<In_Main_SourceId>RamseyLIB</In_Color="10"

<In_Main_So
```

```
<SIF_MaxBufferSize>1048576</SIF_MaxBufferSize>

<SIF_Queryy

<SIF_QueryObject ObjectName="StudentPersonal" />

<SIF_ConditionGroup Type="None">

<SIF_ConditionGroup Type="None">

<SIF_ConditionStype="None">

<SIF_ConditionStype="None">

<SIF_ConditionStype="None">

<SIF_ConditionStype="None">

<SIF_ConditionStype="None">

<SIF_ConditionStype="None">

<SIF_ConditionStype="None">

<SIF_ConditionStype="None">

<SIF_ConditionStype="None">

<SIF_ConditionStype="None">

<SIF_ConditionStype="None">

<SIF_ConditionStype="None">

<SIF_ConditionStype="None">

<SIF_ConditionStype="None">

<SIF_ConditionStype="None">

<SIF_ConditionStype="None">

<SIF_ConditionStype="None">

<SIF_ConditionStype="None">

<SIF_ConditionStype="None">

<SIF_ConditionStype="None">

<SIF_ConditionStype="None">

<SIF_ConditionStype="None">

<SIF_ConditionStype="None">

<SIF_ConditionStype="None">

<SIF_ConditionStype="None">

<SIF_ConditionStype="None">

<SIF_ConditionStype="None">

<SIF_ConditionStype="None">

<SIF_ConditionStype="None">

<SIF_ConditionStype="None">

<SIF_ConditionStype="None">

<SIF_ConditionStype="None">

<SIF_ConditionStype="None">

<SIF_ConditionStype="None">

<SIF_ConditionStype="None">

<SIF_ConditionStype="None">

<SIF_ConditionStype="None">

<SIF_ConditionStype="None">

<SIF_ConditionStype="None">

<SIF_ConditionStype="None">

<SIF_ConditionStype="None">

<SIF_ConditionStype="None">

<SIF_ConditionStype="None">

<SIF_ConditionStype="None">

<SIF_ConditionStype="None">

<SIF_ConditionStype="None">

<SIF_ConditionStype="None">

<SIF_ConditionStype="None">

<SIF_ConditionStype="None">

<SIF_ConditionStype="None">

<SIF_ConditionStype="None">

<SIF_ConditionStype="None">

<SIF_ConditionStype="None">

<SIF_ConditionStype="None">

<SIF_ConditionStype="None">

<SIF_ConditionStype="None">

<SIF_ConditionStype="None">

<SIF_ConditionStype="None">

<SIF_ConditionStype="None">

<SIF_ConditionStype="None">

<SIF_ConditionStype="None">

<SIF_ConditionStype="None">

<SIF_ConditionStype="None">

<SIF_ConditionStype="None">

<SIF_
```

Example 5.1.10.1-3: SIF\_ConditionGroup querying into an object

## 5.1.10.2 SIF\_Element Syntax

To reference individual elements/attributes in query criteria for objects, and in lists of individual elements/attributes to be returned from matching objects, SIF defines a path syntax which is based on a small subset of [XPath], for use in SIF\_Element. Elements are specified by name (e.g. Name) and attributes are specified by name, prefixed with @ (e.g. @Type). Namespace prefixes may precede element/attribute names as necessary (e.g. @xml:lang) and reference the current prefix-to-namespace mappings within the XML of the request. To reference child elements or attributes of child elements, a path notation is used where each element/attribute in the path is separated by / (e.g. Name/FirstName , Name/@Type ). The object's element is the root element and is not included when referencing child elements (e.g. Name/FirstName ), not StudentPersonal/Name/FirstName ); no / is required when referencing attributes of the object itself (e.g. @RefId, not StudentPersonal/@RefId) .

SIF\_Condition/SIF\_Element may also contain XPath predicates (e.g. [@Type='04'] ) to allow for more precise matching, especially with regard to repeatable elements with "key" attributes. The following SIF\_Condition would match object withs any FirstName of Cameron:

```
<SIF_Condition>
<SIF_Element>Name/FirstName</SIF_Element>
<SIF_Operator>EQ</SIF_Operator>
<SIF_Value>Cameron</SIF_Value>
</SIF_Condition>
```

Example 5.1.10.2-1

Using a predicate allows the requester to specifically query the person's name of record (04) vs. his/her previous, professional, current legal name, etc.

Example 5.1.10.2-2

Predicate expressions supported in SIF are limited to or, and, =, element/attribute names with optional prefixes and accessing nested elements/attributes using /.

## 5.1.11 SIF\_ExtendedQuery

SIF's default query mechanism for SIF\_Request, SIF\_Query, has several limitations that limit its usefulness when creating reporting applications that process data from a SIF zone. SIF\_Query is limited to matching only one object type per query, requiring applications to manually join together results as needed for reporting and general data processing. SIF\_ExtendedQuery is designed to allow for joins on object identifiers/Reflds and to allow retrieval of data in a row/column fashion similar to SQL. Each returned column may contain hierarchical XML elements/objects. While envisioned as the primary mechanism for SIF-based ReportManifests, Providers and Responders in a Zone may support SIF\_ExtendedQuery in addition to SIF\_Query. Support for SIF\_ExtendedQuery can be declared in and retrieved from the Zone is various Infrastructure messages and objects.

Note that matching rows are generated solely based on the SIF\_From clause, with optional join criteria, optionally limited/filtered by the SIF\_Where clause. If a repeatable element is requested as a column in SIF\_Select, this does not generate multiple rows for each occurrence of matching elements; all elements are returned in the corresponding column within a single row.

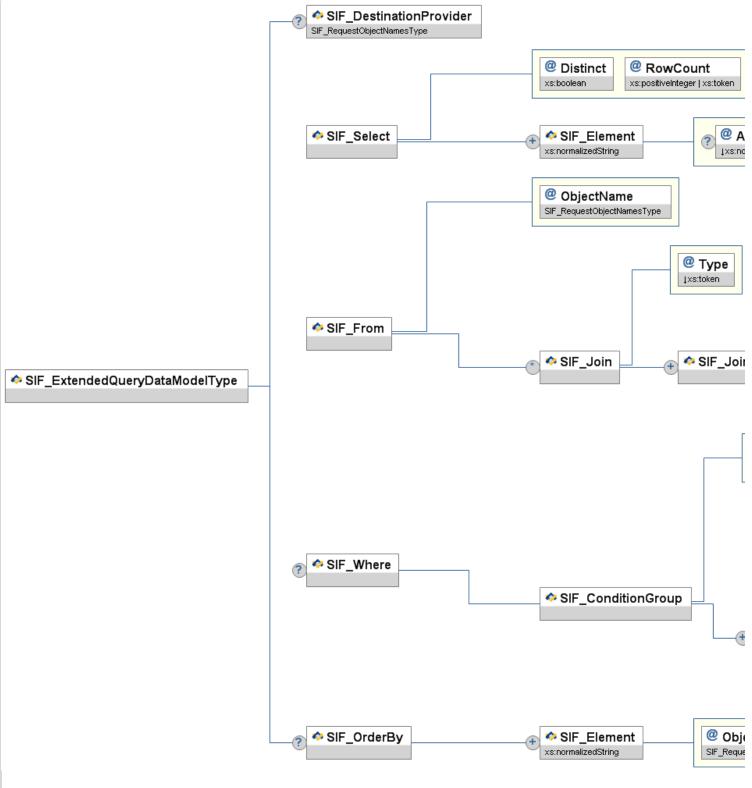

Figure 5.1.11-1: SIF\_ExtendedQuery

| Element/@Attribute      | Char | Description                                                                                                    | Type                       |
|-------------------------|------|----------------------------------------------------------------------------------------------------|----------------------------|
| SIF_ExtendedQuery       |      | SIF's default query mechanism for SIF_Request, SIF_Query, has several limitations that limit its usefulness when creating reporting applications that process data from a SIF zone. SIF_Query is limited to matching only one object type per query, requiring applications to manually join together results as needed for reporting and general data processing. SIF_ExtendedQuery is designed to allow for joins on object identifiers/Reflds and to allow retrieval of data in a row/column fashion similar to SQL. Each returned column may contain hierarchical XML elements/objects. While envisioned as the primary mechanism for SIF-based ReportManifests, Providers and Responders in a Zone may support SIF_ExtendedQuery in addition to SIF_Query. Support for SIF_ExtendedQuery can be declared in and retrieved from the Zone is various Infrastructure messages and objects.  Note that matching rows are generated solely based on the SIF_From clause, with optional join criteria, optionally limited/filtered by the SIF_Where clause. If a repeatable element is requested as a column in SIF_Select, this does not generate multiple rows for each occurrence of matching elements; all elements are returned in the corresponding column within a single row. |                            |
| SIF_DestinationProvider | 0    | If no sif_DestinationId applies to the request and this element is supplied, the Requester specifies                                                                                                    | SIF_RequestObjectNamesType |

|   |                                                   |    | that the extended query be routed to the Provider on record for the given object name. If this element is omitted and no <code>sif_DestinationId</code> applies to the request, the ZIS routes the request to the Provider on record for the object name in <code>sif_From</code> .                                                                                                    |                                                 |
|---|---------------------------------------------------|----|----------------------------------------------------------------------------------------------------|-------------------------------------------------|
|   | SIF_Select                                        | M  | Identifies which data elements/attribute are to be returned as columns in each matching row.                                                                                                    |                                                 |
| @ | Distinct                                          | M  | Specifies whether query results should return all rows (false) or just distinct ones (true). Rows are distinct if at least one column differs between them.                                                                                                    | xs:boolean                                      |
| @ | RowCount                                          | M  | The maximum number of rows to return. If All, return all rows, otherwise return the top rows up to the maximum row count indicated.                                                                                                    | union of: xs:positiveInteger additional values: |
|   | SIF_Select/SIF_Element                            | MR | Indicates the element/attribute to return as a column. Contents can be left empty to return the whole object specified in <code>objectName</code> , or * can be designated to return all attributes and immediate child elements of the object specified in <code>objectName</code> , or <code>SIF_Element</code> Syntax can be specified, relative to the object specified in <code>objectName</code> . Requested attributes are to be returned as the text value of the corresponding attribute, elements as a copy of the XML element itself including attributes if they exist. | xs:normalizedString                             |
| @ | Alias                                             | 0  | Optional caption for the column.                                                                                                    | xs:normalizedString                             |
| @ | ObjectName                                        | M  | The name of the object from which to retrieve element/attributes.                                                                                                    | SIF_RequestObjectNamesType                      |
|   | SIF_From                                          | M  | Join specification for the query if more than one object is being queried. If only one object is being queried, specify it without the SIF_Join clause. This clause generates the matching rows returned, optionally limited/filtered by the SIF_Where clause. Each object referenced in the SIF_Select, SIF_Where and SIF_OrderBy clauses must be included here.                                                                                                    |                                                 |
| @ | ObjectName                                        | M  | The name of the object to query.                                                                                                    | SIF_RequestObjectNamesType                      |
|   | SIF_From/SIF_Join                                 | OR | Additional objects to query, with join conditions specifying the relationships between objects.                                                                                                    |                                                 |
| @ | Туре                                              | M  | Type of relational join.                                                                                                    | Values: Inner LeftOuter RightOuter FullOuter    |
|   | SIF_From/SIF_Join/SIF_JoinOn                      | MR | Specifies the conditions for the join.                                                                                                    |                                                 |
|   | SIF_From/SIF_Join/SIF_JoinOn/<br>SIF_LeftElement  | M  | Specifies the left-side element/attribute on which to constrain the join. Currently only support for keys/Reflds/Refld references is required.                                                                                                    | xs:normalizedString                             |
| @ | ObjectName                                        | M  | Name of the object that contains the element/attribute.                                                                                                    | SIF_RequestObjectNamesType                      |
|   | SIF_From/SIF_Join/SIF_JoinOn/<br>SIF_RightElement | M  | Specifies right left-side element/attribute on which to constrain the join. Currently only support for keys/Reflds/Refld references is required.                                                                                                    | xs:normalizedString                             |
| @ | ObjectName                                        | M  | Name of the object that contains the element/attribute.                                                                                                    | SIF_RequestObjectNamesType                      |
|   | SIF_Where                                         | 0  | Optionally specifies conditions to limit/filter rows resulting from the SIF_From clause.                                                                                                    |                                                 |
|   | SIF_Where/SIF_ConditionGroup                      | M  | Conditions that matching rows must meet.                                                                                                    |                                                 |

| @ | Туре                                                             |           |    | The Boolean operator for joining conditions ( $sif_{conditions}$ elements) within this element. Note that $none$ should be used if there is only one $sif_{conditions}$ element. | values: And Or None                                                                                                    |
|---|------------------------------------------------------------------|-----------|----|----------------------------------------------------------------------------------------------------|----------------------------------------------------------------------------------------------------|
|   | SIF_Where/SIF_Condition<br>SIF_Conditions                        | nGroup/ N | MR | This construct allows for nested conditions.                                                                                                    |                                                                                                    |
| @ | У Туре                                                           |           | M  | The boolean operator for joining conditions (SIF_Condition elements) within this element. Note that None should be used if there is only one SIF_Condition element.              | Values: And Or None                                                                                                    |
|   | SIF_Where/SIF_Condition<br>SIF_Conditions/SIF_Co                 |           | MR | This element represents an individual condition.                                                                                                    |                                                                                                    |
|   | SIF_Where/SIF_Condition<br>SIF_Conditions/SIF_Co<br>SIF_Element  |           | М  | This is the element/attribute being queried.                                                                                                    | xs:normalizedString                                                                                                    |
| @ | ObjectName                                                       |           | М  | The name of the object containing the element/attribute.                                                                                                    | SIF_RequestObjectNamesType                                                                                                   |
|   | SIF_Where/SIF_Condition<br>SIF_Conditions/SIF_Co<br>SIF_Operator |           | М  | The comparison operator for the condition.                                                                                                    | Values:  EQ Equals  LT Less Than  GT Greater Than  LE Less Than Or Equals  GE Greater Than Or Equals  Not Equals  Not Equals |
|   | SIF_Where/SIF_Condition<br>SIF_Conditions/SIF_Co<br>SIF_Value    |           | М  | SIF_Value is the data that is used to compare with the value of the element or attribute.                                                                                        | xs:string                                                                                                    |
|   | SIF_OrderBy                                                      |           | 0  | An optional list of elements/attributes by which to sort the resulting rows.                                                                                                    |                                                                                                    |
|   | SIF_OrderBy/SIF_Elemen                                           | nt N      | MR | Indicates the element/attribute by which to sort.                                                                                                    | xs:normalizedString                                                                                                    |
| @ | ObjectName                                                       |           | М  | The name of the object containing the element/attribute.                                                                                                    | SIF_RequestObjectNamesType                                                                                                   |
| @ | Ordering                                                         |           | М  | Whether to order the element/attribute in ascending or descending order.                                                                                                    | values: Ascending Descending                                                                                                 |

## Table 5.1.11-1: SIF\_ExtendedQuery

#### Example 5.1.11-1: Selecting all StudentPersonal objects

Example 5.1.11-2: Selecting all attributes and immediate child elements of StudentPersonal as columns from all StudentPersonal objects

Example 5.1.11-3: Selecting specific attributes and elements from all StudentPersonal objects

Example 5.1.11-4: Selecting StudentPersonal objects along with each student's EntryDate from StudentSchoolEnrollment for a specific school, school year and other StudentSchoolEnrollment values, sorted by student's last name

```
<SIF_RetendedQuery>

<SIF_Select Distinct="false" RowCount="All">

<SIF_Element ObjectName="StudentPersonal" />

<SIF_Selment ObjectName="StudentSchoolEnrollment" />

<SIF_Selment ObjectName="SchoolInfo'>SchoolName</SIF_Element>

<SIF_Solon Type="Inner">

<SIF_Join Type="Inner">

<SIF_Join Type="Inner">

<SIF_Join Type="Inner">

<SIF_Join Type="Inner">

<SIF_Join Type="Inner">

<SIF_Join Type="Inner">

<SIF_Join Type="Inner">

<SIF_Join Type="Inner">

<SIF_Join Type="Inner">

<SIF_Join Type="Inner">

<SIF_Join Type="Inner">

<SIF_Join Type="Inner">

<IF_Join Type="Inner">

<IF_Join Type="Inner">

<IF_Join Type="Inner">

<IF_Join Type="Inner">

<IF_Join Type="Inner">

<IF_Join Type="Inner">

<IF_Join Type="Inner">

<IF_Join Type="Inner">

<IF_Join Type="Inner">

<IF_Join Type="Inner">

<IF_Join Type="Inner">

<IF_Join Type="Inner">

<IF_Join Type="Inner">

<IF_Join Type="Inner">

<IF_Join Type="Inner">

<IF_Join Type="Inner">

<IF_Join Type="Inner">

<IF_Join Type="Inner">

<IF_Join Type="Inner">

<IF_Join Type="Inner">

<IF_Join Type="Inner">

<IF_Join Type="Inner">

<IF_Join Type="Inner">

<IF_Join Type="Inner">

<IF_Join Type="Inner">

<IF_Join Type="Inner">

<IF_Join Type="Inner">

<IF_Join Type="Inner">

<IF_Join Type="Inner">

<IF_Join Type="Inner">

<IF_Join Type="Inner">

<IF_Join Type="Inner">

<IF_Join Type="Inner">

<IF_Join Type="Inner">

<IF_Join Type="Inner">

<IF_Join Type="Inner">

<IF_Join Type="Inner">

<IF_Join Type="Inner">

<IF_Join Type="Inner">

<IF_Join Type="Inner">

<IF_Join Type="Inner">

<IF_Join Type="Inner">

<IF_Join Type="Inner">

<IF_Join Type="Inner">

<IF_Join Type="Inner">

<IF_Join Type="Inner">

<IF_Join Type="Inner">

<IF_Join Type="Inner">

<IF_Join Type="Inner">

<IF_Join Type="Inner">

<IF_Join Type="Inner">

<IF_Join Type="Inner">

<IF_Join Type="Inner">

<IF_Join Type="Inner">

<IF_Join Type="Inner">

<IF_Join Type="Inner">

<IF_Join Type="Inner">

<IF_Join Type="Inner">

<IF_Join Type="Inner">

<IF_Join Type="Inner">

<IF_Join Type="Inner">

<IF_Join Type="Inner
```

Example 5.1.11-5: Selecting a specific StudentPersonal's StudentSchoolEnrollment objects, along with the corresponding school name for each enrollment

#### 5.1.11.1 Mapping SIF\_Query to SIF\_ExtendedQuery

While there are differences in how matching objects are returned, note that all non-sif\_Example sif\_Query-based requests can be mapped to a corresponding sif\_ExtendedQuery-based request:

```
1 Place SIF_Query/SIF_QueryObject/@ObjectName in SIF_ExtendedQuery/SIF_From/@ObjectName.
2 If elements/attributes are specified in SIF_Query/SIF_QueryObject/SIF_Element, place them in SIF_ExtendedQuery/SIF_Select/SIF_Element with @ObjectName set to SIF_Query/SIF_QueryObject/@ObjectName. Otherwise in SIF_Select, specify an empty SIF_Element element with @ObjectName set to SIF_Query/SIF_QueryObject/@ObjectName.
3 If SIF_Query/SIF_ConditionGroup exists, place it in SIF_ExtendedQuery/SIF_Where Setting @ObjectName to SIF_Query/SIF_QueryObject/@ObjectName in every occurrence of SIF_Element.
4 Set SIF_Select/@Distinct to false and SIF_Select/@RowCount to All.
```

Table 5.1.11.1-1: Mapping SIF\_Query to SIF\_ExtendedQuery

```
<SIF_Query)

<SIF_QueryObject ObjectName="StudentPersonal">

<SIF_Element>Name/FirstName</SIF_Element>

<SIF_Element>Name/LastName</SIF_Element>

</SIF_QueryObject>

<SIF_QueryObject>

<SIF_ConditionGroup Type="None">

<SIF_Conditions Type="None">

<SIF_Conditions Type="None">

<SIF_Conditions Type="None">

<SIF_Londitions

<SIF_Uperator>

<SIF_Operator>

<SIF_Operator>

<SIF_Operator>

<SIF_Operator>

<SIF_Value>FOF29E6AE742498D9CB91CBB3BE6890E</SIF_Value>

</SIF_Conditions>

</SIF_Conditions>

</SIF_Conditions>

</SIF_Operator>

</SIF_Operator>

</SIF_Operator>

</SIF_Conditions>

</SIF_Conditions>
```

Example 5.1.11.1-2: Corresponding SIF\_ExtendedQuery

## 5.1.12 SIF\_ExtendedQueryResults

This element provides a wrapper for data returned in response to a SIF\_ExtendedQuery. Used in SIF\_Response and SIF\_ReportObject.

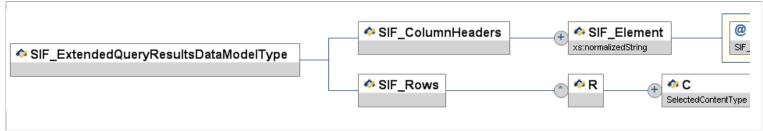

Figure 5.1.12-1: SIF\_ExtendedQueryResults

|   | Element/@Attribute            | Char | Description                                                                                                    | Туре                                |
|---|-------------------------------|------|----------------------------------------------------------------------------------------------------|-------------------------------------|
|   | SIF_ExtendedQueryResults      |      | This element provides a wrapper for data returned in response to a SIF_ExtendedQuery. Used in SIF_Response and SIF_ReportObject.                                                                                                    |                                     |
|   | SIF_ColumnHeaders             | M    | Provides the element/attribute and caption information for each column supplied in SIF_ExtendedQuery. The order must correspond to the order of the elements as requested in SIF_ExtendedQuery.                                                                                                    |                                     |
|   | SIF_ColumnHeaders/SIF_Element | MR   | The element/attribute specified for the column in sif_ExtendedQuery.                                                                                                    | xs:normalizedString                 |
| @ | ObjectName                    | M    | The object in which the element/attribute occurs.                                                                                                    | SIF_RequestObjectNamesType          |
| @ | Alias                         | 0    | The caption for the column, if specified in SIF_ExtendedQuery.                                                                                                    | xs:normalizedString xs:maxLength 64 |
| @ | xsi:type                      | 0    | Optionally allows type of column value to be explicitly communicated.                                                                                                    |                                     |
|   | SIF_Rows                      | M    | A list of matching rows resulting from the supplied SIF_ExtendedQuery. Note that the complete list of rows may span multiple SIF_Response messages, per the SIF_MaxBufferSize Supplied in SIF_Request. If there are no matching rows, this is an empty list.                                                              |                                     |
|   | SIF_Rows/R                    | OR   | An individual matching row resulting from the supplied <code>sif_ExtendedQuery</code> .                                                                                                    |                                     |
|   | SIF_Rows/R/C                  | MR   | Contains the value of each column specified in SIF_ExtendedQuery/SIF_Select. The order of the columns must correspond to the order of the elements as requested in SIF_ExtendedQuery. Note the number of columns may be expanded from the requested columns if * is indicated one or more times in the SIF_Select clause. | SelectedContentType                 |

Table 5.1.12-1: SIF\_ExtendedQueryResults

Example 5.1.12-1: SIF\_ExtendedQueryResults

## 5.2 Messages

## 5.2.1 SIF\_Ack

This message is used as an acknowledgement for infrastructure messages. All infrastructure messages will return a SIF\_Ack as a result to indicate if the request was successful or not. A SIF\_Ack must contain either a SIF\_Status element acknowledging a successful result or a SIF\_Error element describing the failure. The SIF\_Error element contains a standardized error number as well as a description of the error.

A successful SIF\_Ack is typically returned to the caller containing a SIF\_Header, SIF\_OriginalSourceId, SIF\_OriginalMsgId and the SIF\_Status element. In situations where additional information needs to be returned to the caller, a SIF\_Data element can be added to the SIF\_Status element.

In addition, successful SIF\_Ack messages may also be sent to the ZIS under two conditions. The first is when a pull-mode agent requests that a message is to be removed from its queue. The second is when an agent which has invoked SMB wishes to end SMB handling. In that case, the agent sends a "Final" SIF\_Ack to the ZIS. In each instance the ZIS returns a SIF\_Ack in response to the agent's SIF\_Ack message.

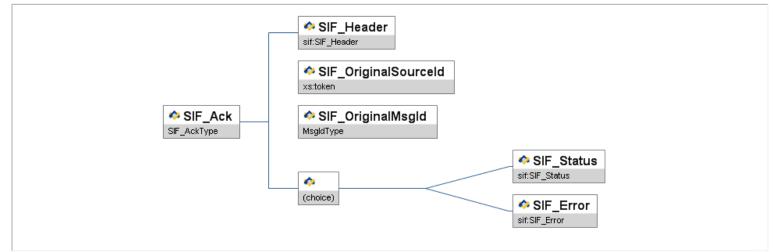

Figure 5.2.1-1: SIF\_Ack

| Element/@Attribute   | Char | Description                                                                                     | Type       |
|----------------------|------|-------------------------------------------------------------------------------------------------|------------|
| SIF_Ack              | M    | This message is used as an acknowledgement to an infrastructure message.                        |            |
| SIF_Header           | M    | Header information associated with this message.                                                | SIF_Header |
| SIF_OriginalSourceId | M    | The sif_sourceid of the infrastructure message for which the sif_Ack serves as a response.      | xs:token   |
| SIF_OriginalMsg1d    | M    | The sif_MsgId of the infrastructure message for which the sif_Ack message serves as a response. | MsgIdType  |
|                      |      |                                                                                                 | SIF_Status |

| SIF_Status | С | This element is used to signal a successful response.    |           | _ |
|------------|---|----------------------------------------------------------|-----------|---|
| SIF_Error  | С | This element is used to signal an unsuccessful response. | SIF_Error |   |

Table 5.2.1-1: SIF\_Ack

Example 5.2.1-1: SIF\_Ack Status Message

Example 5.2.1-2: SIF\_Ack Error Message

## 5.2.2 SIF\_Event

SIF\_Event is used to deliver event objects as defined in SIF. Events represent the availability of a new data object, changes to, or deletions of data object.

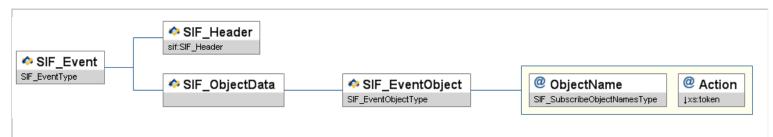

Figure 5.2.2-1: SIF\_Event

|   | Element/@Attribute             | Char | Description                                                                            | Туре                |
|---|--------------------------------|------|----------------------------------------------------------------------------------------|---------------------|
|   | SIF_Event                      | M    | SIF_Event is used to deliver event objects as defined in SIF.                          |                     |
|   | SIF_Header                     | M    | Header information associated with this message.                                       | SIF_Header          |
| ľ | SIF_ObjectData                 | М    |                                                                                        |                     |
|   | SIF_ObjectData/SIF_EventObject |      | Contains the actual object (partial or whole) that is being added, changed or deleted. | SIF_EventObjectType |

| 0 | @ | ObjectName | Μ | This is the name of the object being added, changed or deleted.                                   | SIF_SubscribeObjectNamesType       |
|---|---|------------|---|---------------------------------------------------------------------------------------------------|------------------------------------|
| 0 | @ | Action     | М | This is the action associated with the object that is being conveyed by this ${\tt SIF\_Event}$ . | values:<br>Add<br>Delete<br>Change |

Table 5.2.2-1: SIF\_Event

```
<SIF_Message Version="2.3" xmlns="http://www.sifinfo.org/au/infrastructure/2.x">
<SIF_Event>

<SIF_Meader>
<SIF_Meder>
<SIF_Message Version="2.3" xmlns="http://www.sifinfo.org/au/infrastructure/2.x">
<SIF_Message Version="2.3" xmlns="http://www.sifinfo.org/au/infrastructure/2.x">
<SIF_Meader>
<SIF_Message Version="2.3" xmlns="http://www.sifinfo.org/au/infrastructure/2.x">
<SIF_Message Version="2.3" xmlns="http://www.sifinfo.org/au/infrastructure/2.x">
<SIF_Message Version="2.3" xmlns="http://wsgd/suspan="2.3" xmlns="http://wsgd/suspan="2.3" xmlns="http://wsgd/su
```

Example 5.2.2-1: SIF\_Event Message with StudentPersonal changes

# 5.2.3 SIF\_Provide

The SIF\_Provide message is used to attempt registering as the provider of one or more data objects.

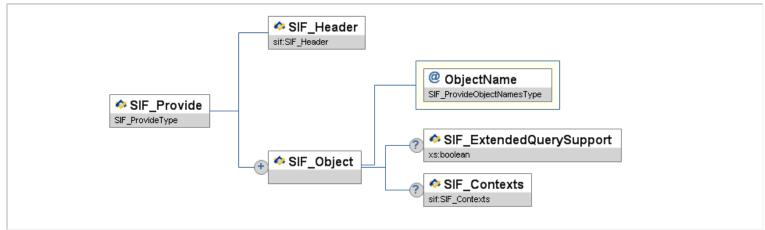

Figure 5.2.3-1: SIF\_Provide

|   | Element/@Attribute                  | Char | Description                                                                                               | Туре                       |
|---|-------------------------------------|------|----------------------------------------------------------------------------------------------------|----------------------------|
|   | SIF_Provide                         | M    | The sif_Provide message is used for advertising the provision of data objects.                            |                            |
|   | SIF_Header                          | M    | Header information associated with this message.                                                          | SIF_Header                 |
|   | SIF_Object                          | MR   | This is the object that is being provided.                                                                |                            |
| 0 | ObjectName                          | M    | The actual name of the object that is being provided.                                                     | SIF_ProvideObjectNamesType |
|   | SIF_Object/SIF_ExtendedQuerySupport | 0    | Whether or not the Agent supports SIF_ExtendedQuery for this object.                                      | xs:boolean                 |
|   | SIF_Object/SIF_Contexts             | 0    | The contexts in which the object is being provided; if omitted, the context is <code>sif_Default</code> . | SIF_Contexts               |

Table 5.2.3-1: SIF\_Provide

```
<SIF_Message Version="2.3" xmlns="http://www.sifinfo.org/au/infrastructure/2.x">

<SIF_Provide>

<SIF_Provide>

<SIF_Header

<SIF_Midb34Dc87FE3261545A31905937B265CE01</SIF_MsgId>

<SIF_Timestamp> 2006-02-18T20:39:12-08:00</SIF_Timestamp>

<SIF_SourceId>

</SIF_Header>

<SIF_Object ObjectName="StudentPersonal" />

<SIF_Object ObjectName="StudentSchoolEnrollment" />

</SIF_Provide>

</SIF_Message>
```

Example 5.2.3-1: SIF\_Provide

## 5.2.4 SIF\_Provision

Once registered, this message allows an agent to announce to the ZIS the functionality the agent will provide. The ZIS compares the functionality to its access control list and either returns a failure or a success. Upon success, the ZIS performs an atomic update of its provide/subscribe database entries for the agent to match the objects listed in this message and atomically updates other stored settings for the agent. A ZIS must not allow an agent to perform operations that it did not successfully announce. Agents should be aware that if the access control list changes after a successful sif\_Provision, some operations may still be rejected with access control errors.

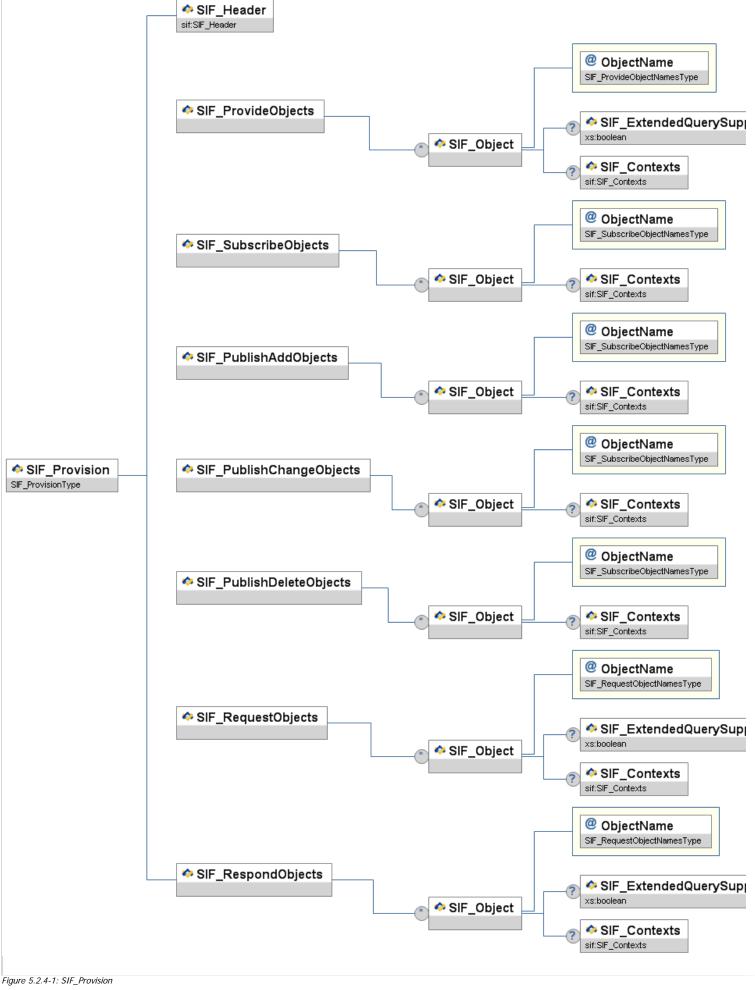

|   |                                                            |    | a failure or a success. Upon success, the ZIS performs an atomic update of its provide/subscribe database entries for the agent to match the objects listed in this message and atomically updates other stored settings for the agent. A ZIS must not allow an agent to perform operations that it did not successfully announce. Agents should be aware that if the access control list changes after a successful <code>SIF_Provision</code> , some operations may still be rejected with access control errors. |                              |
|---|------------------------------------------------------------|----|----------------------------------------------------------------------------------------------------|------------------------------|
|   | SIF_Header                                                 | M  | Header information associated with this message.                                                                                                    | SIF_Header                   |
|   | SIF_ProvideObjects                                         | M  | A list of objects an Agent wishes to provide.                                                                                                    |                              |
|   | SIF_ProvideObjects/SIF_Object                              | OR |                                                                                                    |                              |
| @ | ObjectName                                                 | M  | The name of each object.                                                                                                    | SIF_ProvideObjectNamesType   |
|   | SIF_ProvideObjects/SIF_Object/<br>SIF_ExtendedOuerySupport | 0  | Whether or not sif_ExtendedQuery is supported with regard to this object.                                                                                                    | xs:boolean                   |
|   | SIF_ProvideObjects/SIF_Object/<br>SIF_Contexts             | 0  | Applicable contexts for stated object support. If omitted, the context defaults to <code>sif_Default</code> .                                                                                                    | SIF_Contexts                 |
|   | SIF_SubscribeObjects                                       | M  | A list of objects to which an Agent wishes to subscribe.                                                                                                    |                              |
|   | SIF_SubscribeObjects/SIF_Object                            | OR |                                                                                                    |                              |
| @ | ObjectName                                                 | M  | The name of each object.                                                                                                    | SIF_SubscribeObjectNamesType |
|   | SIF_SubscribeObjects/SIF_Object/<br>SIF_Contexts           | 0  | Applicable contexts for stated object support. If omitted, the context defaults to SIF_Default.                                                                                                    | SIF_Contexts                 |
|   | SIF_PublishAddObjects                                      | M  | A list of objects for which an Agent wishes to publish Add events.                                                                                                    |                              |
|   | SIF_PublishAddObjects/SIF_Object                           | OR |                                                                                                    |                              |
| @ | ObjectName                                                 | M  | The name of each object.                                                                                                    | SIF_SubscribeObjectNamesType |
|   | SIF_PublishAddObjects/SIF_Object/<br>SIF_Contexts          | 0  | Applicable contexts for stated object support. If omitted, the context defaults to <code>sif_Default</code> .                                                                                                    | SIF_Contexts                 |
|   | SIF_PublishChangeObjects                                   | M  | A list of objects for which an Agent wishes to publish change events.                                                                                                    |                              |
|   | SIF_PublishChangeObjects/<br>SIF_Object                    | OR |                                                                                                    |                              |
| æ | ObjectName                                                 | M  | The name of each object.                                                                                                    | SIF_SubscribeObjectNamesType |
|   | SIF_PublishChangeObjects/<br>SIF_Object/SIF_Contexts       | 0  | Applicable contexts for stated object support. If omitted, the context defaults to <code>sif_Default</code> .                                                                                                    | SIF_Contexts                 |
|   | SIF_PublishDeleteObjects                                   | M  | A list of objects for which an Agent wishes to publish Delete events.                                                                                                    |                              |
|   | SIF_PublishDeleteObjects/<br>SIF_Object                    | OR |                                                                                                    |                              |
| @ | ObjectName                                                 | M  | The name of each object.                                                                                                    | SIF_SubscribeObjectNamesType |
|   | SIF_PublishDeleteObjects/<br>SIF_Object/SIF_Contexts       | 0  | Applicable contexts for stated object support. If omitted, the context defaults to SIF_Default.                                                                                                    | SIF_Contexts                 |

|   | SIF_RequestObjects                                         | М  | A list of objects an Agent wishes to request.                                                                                                    |                            |
|---|------------------------------------------------------------|----|----------------------------------------------------------------------------------------------------|----------------------------|
|   | SIF_RequestObjects/SIF_Object                              | OR |                                                                                                    |                            |
| @ | ObjectName                                                 | М  | The name of each object.                                                                                                    | SIF_RequestObjectNamesType |
|   | SIF_RequestObjects/SIF_Object/<br>SIF_ExtendedQuerySupport | 0  | Optionally specify whether or not sif_ExtendedQuery may be sent in requests for this object.                                                                                                    | xs:boolean                 |
|   | SIF_RequestObjects/SIF_Object/<br>SIF_Contexts             | 0  | Applicable contexts for stated object support. If omitted, the context defaults to SIF_Default.                                                                                                    | SIF_Contexts               |
|   | SIF_RespondObjects                                         | M  | A list of objects for which an Agent wishes to handle requests, whether or not it is the Provider for each object. Note that this list MUST include those objects specified in SIF_ProvideObjects. |                            |
|   | SIF_RespondObjects/SIF_Object                              | OR |                                                                                                    |                            |
| @ | ObjectName                                                 | М  | The name of each object.                                                                                                    | SIF_RequestObjectNamesType |
|   | SIF_RespondObjects/SIF_Object/<br>SIF_ExtendedQuerySupport | 0  | Whether or not sif_ExtendedQuery is supported with regard to this object.                                                                                                    | xs:boolean                 |
|   | SIF_RespondObjects/SIF_Object/<br>SIF_Contexts             | 0  | Applicable contexts for stated object support. If omitted, the context defaults to SIF_Default.                                                                                                    | SIF_Contexts               |

Table 5.2.4-1: SIF\_Provision

Example 5.2.4-1: SIF\_Provision Example

## 5.2.5 SIF\_Register

SIF\_Register is the message for registering an agent with a ZIS. An agent must be registered before it sends out other SIF messages. SIF\_Register serves to provide the ZIS with the sender's identification information as well as to provide the information that the ZIS will need to contact this agent, should it register in Push mode.

Once a sender registers in the ZIS with the SIF\_Register message, the sender can use the SIF\_SourceId value in the header of all other outgoing messages as its identification. It is not necessary to send a SIF\_Register message each time your agent starts up but it is not an error to do so. If there are any blocked events in the Agent's queue when a ZIS receives the SIF\_Register message, the blocks will be removed.

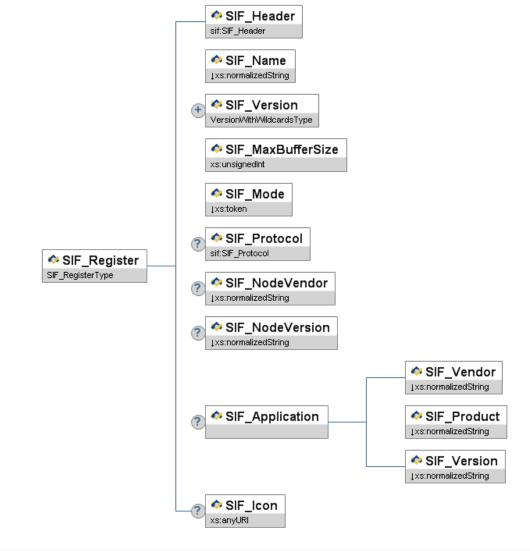

Figure 5.2.5-1: SIF\_Register

| Element/@Attribute | Char | Description                                                                                                    | Туре                                |
|--------------------|------|----------------------------------------------------------------------------------------------------|-------------------------------------|
| SIF_Register       | M    | SIF_Register is the message for registering an agent with a ZIS.                                                                                                    |                                     |
| SIF_Header         | M    | Header information associated with this message.                                                                                                    | SIF_Header                          |
| SIF_Name           | M    | This is the descriptive name of the agent that is registering (i.e. Ramsey Media Center).                                                                                                    | xs:normalizedString xs:maxLength 64 |
| SIF_Version        | MR   | Specifies the SIF Implementation Specification version(s) defining messages the agent can receive. If the ZIS cannot communicate in this format, it should reject the request.                                                                                                    | VersionWithWildcardsType            |
|                    |      | The format of SIF_Version values can be found in Version Numbers. In a SIF_Register message, an individual SIF_Version element may also contain the following wildcards:                                                                                                    |                                     |
|                    |      | * - Any SIF version                                                                                                    |                                     |
|                    |      | <major version="">.* - Any minor version plus revisions within a major version (e.g., 1.*)</major>                                                                                                    |                                     |
|                    |      | <major version="">.<minor version=""><r>* - Any revision within a minor version (e.g., 1.1r*)</r></minor></major>                                                                                                    |                                     |
|                    |      | Note: As wildcarding was first introduced in version 1.1 of the specification, 1.* does not match versions 1.0, 1.0r1 or 1.0r2. 1.1 or later agents that register with 1.* and wish to also receive messages from pre-1.1 agents must include <code>sif_version</code> element(s) with the supported pre-1.1 versions. |                                     |
| SIF_MaxBufferSize  | М    | Specifies the maximum size of a packet to be returned by the ZIS. The ZIS may return packets smaller than, or equal to, the maximum value.                                                                                                    | xs:unsignedInt                      |
| SIF_Mode           | М    | Specifies the communication mode (Pull or Push) as chosen by the message sender.                                                                                                    | values: Push Pull                   |

| SIF_Protocol                | С | If SIF_Mode is Push, SIF_Protocol contains protocol information for contacting the agent in Push mode. A Pull-mode agent does not need to send SIF_Protocol; if received, a ZIS ignores it.                                                                                                    | SIF_Protocol                         |
|-----------------------------|---|----------------------------------------------------------------------------------------------------|--------------------------------------|
| SIF_NodeVendor              | 0 | The vendor of the SIF agent.                                                                                                    | xs:normalizedString                  |
| SIF_NodeVersion             | 0 | The agent version number. The format of this field is undefined, but it should match the format used in the agent's conformance statement, if the agent is SIF Certified.  Examples 2.0.1.11                                                                                                    | xs:normalizedString xs:maxLength 32  |
| SIF_Application             | 0 | Contains information about the vendor of the product that the agent represents.                                                                                                    |                                      |
| SIF_Application/SIF_Vendor  | M | The name of the company of the product that this agent supports.                                                                                                    | xs:normalizedString xs:maxLength 256 |
| SIF_Application/SIF_Product | M | The name of the product that this agent supports.                                                                                                    | xs:normalizedString xs:maxLength 256 |
| SIF_Application/SIF_Version | M | The version of the product. This field is informative only.                                                                                                    | xs:normalizedString xs:maxLength 32  |
| SIF_Icon                    | 0 | HTTP URL referencing an icon for graphical representation of the application/agent. Should range from 16x16 pixels to 128x128 pixels and be of an image MIME type commonly supported by Web browsers (e.g. PNG, JPEG, GIF). Agents may optionally follow the more restrictive guidelines at [FAVICON]. | xs:anyURI                            |

Table 5.2.5-1: SIF\_Register

```
<SIF_Register>
<SIF_MagId>14BA09653261545A31905937B265CE01</SIF_MsgId>
<SIF_MagId>14BA09653261545A31905937B265CE01</SIF_MsgId>
<SIF_MsgId>14BA09653261545A31905937B265CE01</SIF_MsgId>
<SIF_SIF_Timestamp>2006-02-18720:39:12-06:00</SIF_Timestamp>
<SIF_SourceId>AcmeAgent</SIF_SourceId>
<SIF_Name>Acme Agent for WAP 2.x</SIF_Name>
<SIF_Version>
<SIF_Version>
<SIF_MskDufferSize>524288</SIF_MaxBufferSize>
<SIF_Mode>Pushe/SIF_Mode>
<SIF_Protocol Type="HTTPS" Secure="Yes">
<SIF_DIRDAHOPSUBLE SIF_NodeVersion>
<SIF_NodeVersion>2.01.20</SIF_NodeVersion>
<SIF_NodeVersion>2.01.20</SIF_NodeVersion>
<SIF_NodeVersion>2.01.20</SIF_NodeVersion>
<SIF_Version>
<SIF_Version>
<SIF_Version>
<SIF_Version>
<SIF_Version>
<SIF_Version>
<SIF_Version>
<SIF_Version>
<SIF_Version>
<SIF_Version>
<SIF_Version>
<SIF_Version>
<SIF_Version>
<SIF_Register>
</SIF_Register>
</SIF_Message>
```

Example 5.2.5-1: SIF\_Register

# 5.2.6 SIF\_Request

This message is used to request information in SIF data objects from other SIF nodes. It optionally specifies the query criteria with which to match objects, as well as an optional subset of elements to be returned for matching objects.

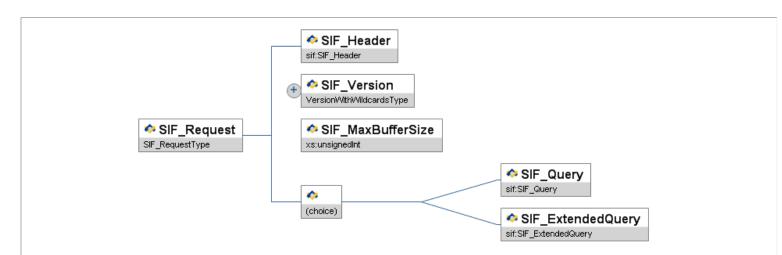

| Element/@Attribute | Char | Description                                                                                                    | Туре                    |
|--------------------|------|----------------------------------------------------------------------------------------------------|-------------------------|
| SIF_Request        | М    | SIF_Request is used to request information in SIF data objects from other SIF nodes.                                                                                                    |                         |
| SIF_Header         | М    | Header information associated with this message.                                                                                                    | SIF_Header              |
| SIF_Version        | MR   | Specifies which SIF Implementation Specification version should be used when returning the response data; wildcards are allowed. The responding agent SHOULD return data using the highest version it supports that falls within the specified versions.                                                                      | VersionWithWildcardsTyp |
| SIF_MaxBufferSize  | М    | Specifies the maximum size of a response packet to be returned to the requester. The responder may return packets smaller than, or equal to, the maximum value. To guarantee delivery of response packets, requesting agents must not specify a SIF_MaxBufferSize greater than its registered SIF_Register/SIF_MaxBufferSize. | xs:unsignedInt          |
| SIF_Query          | С    | Either sif_Query or sif_ExtendedQuery must be specified, which contain the criteria to be used to match response objects.                                                                                                    | SIF_Query               |
| SIF_ExtendedQuery  | С    |                                                                                                    | SIF_ExtendedQuery       |

Table 5.2.6-1: SIF\_Request

Example 5.2.6-1: SIF\_Request

# 5.2.7 SIF\_Response

SIF\_Response is used to respond to a SIF\_Request message. A response may span multiple SIF\_Response messages.

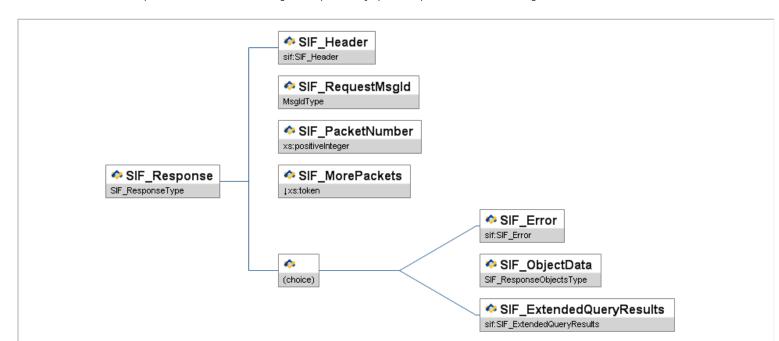

| Element/@Attribute       | Char | Description                                                                                                    | Туре                  |
|--------------------------|------|----------------------------------------------------------------------------------------------------|-----------------------|
| SIF_Response             | М    | SIF_Response is used to respond to a SIF_Request message.                                                                                                    |                       |
| SIF_Header               | M    | Header information associated with this message. The SIF_DestinationId needs to be the SIF_SourceId of the original SIF_Request message being processed.                                                                                                    | SIF_Header            |
| SIF_RequestMsgId         | M    | This is the message ID of the SIF_Request message being processed. It provides a unique match between a SIF_Response and a previous SIF_Request. Since the ID of each message from an agent is unique, the receiver of a SIF_Response message will be able to relate the SIF_Response to a SIF_Request that it sent out previously.                                                                                                    | MsgIdType             |
| SIF_PacketNumber         | M    | This element represents the index of the SIF_Response message in the sequence of packets that make up a complete response. Its value must be in the range of 1 through n, with n equal to the total number of packets that make up a response.  The receiver of a SIF_Response message, with the help of the SIF_MorePackets and SIF_PacketNumber element in each incoming SIF_Response message, will be able to interpret and process each SIF_Response as part of a complete response to a previous SIF_Request.                                                                                                    | xs:positiveInteger    |
| SIF_MorePackets          | M    | This element provides an indication as to whether there are more packets besides this one to make up a complete response.  The necessity of this element stems from the requirement on an agent to break response data to fit into the SIF_MaxBufferSize provided in the SIF_Request. Agents may also break response data into multiple packets for the benefit of improving performance or for circumventing limitations of the underlying network infrastructure.  When this element's value is equal to No, it is an indication from the sender to the receiver that it has already sent out all the packets that make up a complete response for a SIF_Request as indicated by the SIF_RequestMsgId element. | values:<br>Yes<br>No  |
| SIF_Error                | С    | The responder returns SIF_Error, SIF_ObjectData Of SIF_ExtendedQueryResults.  This element allows the Responder to report an error condition that occurs while processing the SIF_Request.  If a SIF_Error element is present, the requesting agent must not expect to receive further SIF_Responses to the SIF_Request.                                                                                                    | SIF_Error             |
| SIF_ObjectData           | С    | The SIF_ObjectData element contains the data objects matching the supplied criteria in the SIF_Request message if the SIF_Request contained SIF_Query. If the SIF_Request contained SIF_ExtendedQuery, include SIF_ExtendedQueryResults.                                                                                                    | SIF_ResponseObjectsTy |
| SIF_ExtendedQueryResults | С    | This element contains the elements requested by SIF_ExtendedQuery in SIF_Request.                                                                                                    | SIF_ExtendedQueryResu |

Table 5.2.7-1: SIF\_Response

```
<SIF_Message Version="2.3" xmlns="http://www.sifinfo.org/au/infrastructure/2.x">
<SIF_Response>
<SIF_Hesder>
<SIF_Mesid=1BCD10580EF250789012AC0554321EA2</SIF_MsgId=
<SIF_Mesid=1BCD10580EF250789012AC0554321EA2</SIF_Instamp>
<SIF_SourceId>SIF_SourceId>SISAgent</SIF_SourceId>SIF_SourceId>SIF_SourceId>SIF_DestinationId>MetworkAgent</SIF_DestinationId>MetworkAgent</SIF_DestinationId>Response>
<SIF_RequestMsgId>FE1078BA3261545A319059376B3A4898</SIF_RequestMsgId>
<SIF_PacketNumber>
<SIF_MorePackets>No</SIF_MorePackets>
<SIF_MorePackets>No</SIF_MorePackets>
<SIF_MorePackets>No</SIF_MorePackets>
<SUdentPersonal Refid="53E34B359D75101A8C3D00AA00184753">
<PersonInfo>
<PersonInfo>
<PersonInfo>
<SmillyName>Smith</PamilyName>
<SULINAme>Fred Smith</PullName>
</PullName>Fred Smith</PullName>
</PersonInfo>
</PersonInfo>
</PersonInfo>
</PersonInfo>
</PersonInfo>
</PersonInfo>
</PersonInfo>
</PersonInfo>
</PersonInfo>
</PersonInfo>
</PersonInfo>
</PersonInfo>
</PersonInfo>
</PersonInfo>
</PersonInfo>
</PersonInfo>
</PersonInfo>
</PersonInfo>
</PersonInfo>
</PersonInfo>
</PersonInfo>
</PersonInfo>
</PersonInfo>
</PersonInfo>
</PersonInfo>
</PersonInfo>
</PersonInfo>
</PersonInfo>
</PersonInfo>
</PersonInfo>
</PersonInfo>
</PersonInfo>
</PersonInfo>
</PersonInfo>
</PersonInfo>
</PersonInfo>
```

Example 5.2.7-1: Sample single-packet SIF\_Response to a SIF\_Request for the Name element from a StudentPersonal object

Example 5.2.7-2: SIF\_Response (first packet)

Example 5.2.7-3: SIF\_Response (second packet)

```
<SIF_Message Version="2.3" xmlns="http://www.sifinfo.org/au/infrastructure/2.x">

<SIF_Response>

<SIF_Header>

<SIF_MSId>F557b40A1367455E9F01DED76E29260C</SIF_MsgId>

<SIF_DestinationSid=SurreId>

<SIF_SourceId>SIASquert</SIF_SourceId>

<SIF_DestinationId>NetworkAgent</SIF_DestinationId>

<SIF_Header>

<SIF_RequestMsgId>971D7C7EF2684C7081A7765BF89FAD14</SIF_RequestMsgId>

<SIF_PacketNumber>1</SIF_PacketNumber>

<SIF_MorePacketsNow(SIF_MorePackets)</SIF_MorePackets>

<SIF_ObjectData />

<SIF_Response>

</SIF_Message>
</SIF_Message>
</sif_Message>
</sif_Message>
</sif_Message>
</sif_Message>
</sif_Message>
</sif_Message>
```

Example 5.2.7-4: SIF\_Response with no matching objects

## 5.2.8 SIF\_Subscribe

This message is used to subscribe to event objects that are contained in this message.

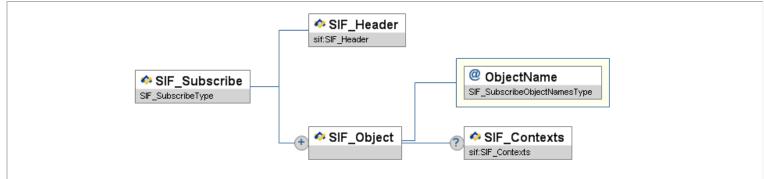

Figure 5.2.8-1: SIF\_Subscribe

|   | Element/@Attribute Char |    | Description                                                                                                    | Туре                         |
|---|-------------------------|----|----------------------------------------------------------------------------------------------------|------------------------------|
|   | SIF_Subscribe M         |    | This message is used to subscribe to event objects that are contained in this message.                                            |                              |
|   | SIF_Header              | M  | Header information associated with this message.                                                                                  | SIF_Header                   |
| Γ | SIF_Object              | MR |                                                                                                    |                              |
| • | <b>O</b> bjectName      | M  | The actual name of the object that is being subscribed to. All valid SIF_Events for this object will be routed to the subscriber. | SIF_SubscribeObjectNamesType |

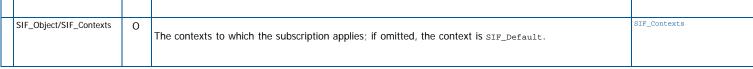

Table 5.2.8-1: SIF\_Subscribe

Example 5.2.8-1: SIF\_Subscribe

# 5.2.9 SIF\_SystemControl

A SIF\_SystemControl message is designed to control the flow of data between an agent and ZIS or vice-versa, and to synchronously retrieve data available from the ZIS. The SIF\_SystemControl message is a container for a number of specialized control messages. SIF\_SystemControl messages are handled immediately by receivers and are not persisted in a message queue for later delivery.

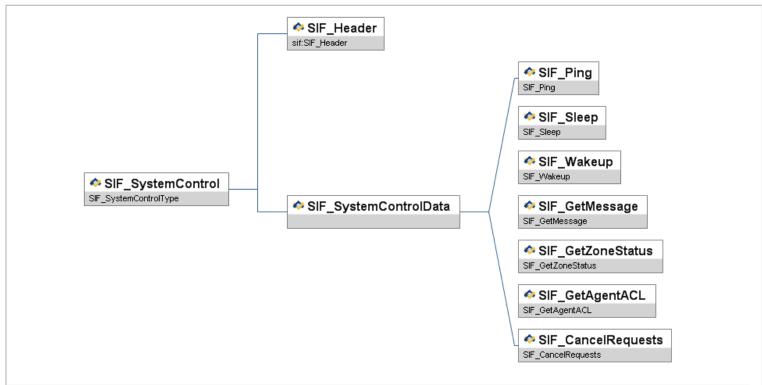

Figure 5.2.9-1: SIF\_SystemControl

| Element/@Attribute    | Char | Description                                                                                                    | Туре                                                                                                    |
|-----------------------|------|----------------------------------------------------------------------------------------------------|----------------------------------------------------------------------------------------------------|
| SIF_SystemControl     | M    | This message is designed to control the flow of data an agent and ZIS or vice-versa, and to synchronously retrieve data available from the ZIS. |                                                                                                    |
| SIF_Header            | M    | Header information associated with this message.                                                                                                | SIF_Header                                                                                                    |
| SIF_SystemControlData | M    | This element holds the sub-message being sent.                                                                                                  | choice of:  SIF_Ping SIF_Sleep SIF_Wakeup SIF_GetMessage SIF_GetZoneStatus SIF_GetAgentACL SIF_CancelRequests |

Table 5.2.9-1: SIF\_SystemControl

```
<SIF_Message Version="2.3" xmlns="http://www.sifinfo.org/au/infrastructure/2.x">

<SIF_SystemControl>

<SIF_Header>

<In_Message Version="1.2">

<In_Message Version="2.3" xmlns="http://www.sifinfo.org/au/infrastructure/2.x">

<In_Message Version="2.3" xmlns="http://www.sifinfo.org/au/infrastructure/2.x">

<In_Message Version="2.3" xmlns="http://www.sifinfo.org/au/infrastructure/2.x">

<In_Message Version="2.3" xmlns="http://www.sifinfo.org/au/infrastructure/2.x">

<In_Message Version="2.3" xmlns="http://www.sifinfo.org/au/infrastructure/2.x">

<In_Message Version="2.3" xmlns="http://www.sifinfo.org/au/infrastructure/2.x">

<In_Message Version="2.3" xmlns="http://www.sifinfo.org/au/infrastructure/2.x">

<In_Message Version="2.3" xmlns="http://www.sifinfo.org/au/infrastructure/2.x">

<In_Message Version="2.3" xmlns="http://www.sifinfo.org/au/infrastructure/2.x">

<In_Message Version="2.3" xmlns="http://www.sifinfo.org/au/infrastructure/2.x">

<In_Message Version="2.3" xmlns="http://www.sifinfo.org/au/infrastructure/2.x">

<In_Message Version="2.3" xmlns="http://www.sifinfo.org/au/infrastructure/2.x">

<In_Message Version="2.3" xmlns="http://www.sifinfo.org/au/infrastructure/2.x">

<In_Message Version="2.3" xmlns="http://www.sifinfo.org/au/infrastructure/2.x">

<In_Message Version="2.3" xmlns="http://www.sifinfo.org/au/infrastructure/2.x">

<In_Message Version="2.3" xmlns="http://www.sifinfo.org/au/infrastructure/2.x">

<In_Message Version="2.3" xmlns="http://www.sifinfo.org/au/infrastructure/2.x">

<In_Message Version="2.3" xmlns="http://www.sifinfo.org/au/infrastructure/2.x">

<In_Message Version="2.3" xmlns="http://www.sifinfo.org/au/infrastructure/2.x">

<In_Message Version="2.3" xmlns="http://www.sifinfo.org/au/infrastructure/2.x">

<In_Message Version="2.3" xmlns="http://www.sifinfo.org/au/infrastructure/2.x">

<In_Message Version="2.3" xmlns="http://www.sifinfo.org/au/infrastructure/2.x">

<In_Message Version="2.3" xmlns="http://www.sifinfo.org/au/infrastructure/2.x">

<In_Message Version="2.3" xmlns="http:
```

```
<SIF_SystemControlData>
<SIF_Ping />
</SIF_SystemControlData>
</SIF_SystemControlData>
</SIF_Message>
```

Example 5.2.9-1: SIF\_SystemControl

# 5.2.10 SIF\_Ping

SIF\_Ping is sent to detect if a ZIS or push-mode agent is ready to receive and process messages.

```
SIF_Ping
EMPTY
```

Figure 5.2.10-1: SIF\_Ping

| Element/@Attribute | Char | Description                                                                                       | Туре  |
|--------------------|------|---------------------------------------------------------------------------------------------------|-------|
| SIF_Ping           | M    | This sub-message detects if an a Push-Mode Agent or ZIS is ready to receive and process messages. | EMPTY |

Table 5.2.10-1: SIF\_Ping

### Example 5.2.10-1: SIF\_Ping

## Example 5.2.10-2: SIF\_SystemControl—SIF\_Ping ("Okay" status)

Example 5.2.10-3: SIF\_SystemControl—SIF\_Ping ("Receiver is sleeping" status)

Example 5.2.10-4: SIF\_SystemControl—SIF\_Ping (Transport error returned)

## 5.2.11 SIF\_Sleep

The SIF\_Sleep message allows an agent to notify a ZIS or a ZIS to notify a push-mode agent that it must not send any more messages to the sender of the SIF\_Sleep. After the sender receives a SIF\_Ack indicating that the message was received, the receiver must not send any further messages to the sender.

This message provides the ability to signal an agent or ZIS that the sender will be unable to process further messages until some time in the future. Reasons for sending a SIF\_Sleep message include the sender is unable to process more data because of limited resources (i.e. disk storage, network bandwidth, etc.), or the sender is being temporarily shutdown and will be unable to receive messages.

Since the sender may send a <code>sif\_sleep</code> message for a variety of reasons, if the receiver sends messages after a <code>sif\_sleep</code> message but prior to receiving a <code>sif\_wakeup</code> or <code>sif\_Register</code> message from the sender, an error must be returned. A transport error will occur or be returned if a connection cannot be established with the sender, or the sender may choose to receive the connection but return an error.

If the sender is an agent, the ZIS will continue to hold any messages for the agent in the queue but the ZIS will not send those messages until a SIF\_Wakeup (or SIF\_Register) message is received. If an agent is processing a message requiring additional SIF\_Requests to be sent to the ZIS and a SIF\_Sleep message is received from the ZIS, the agent will not be able to retrieve the additional data. The agent must abort the processing of the message and only attempt to process the message after receiving a SIF\_Wakeup message from the ZIS.

An agent or ZIS is not required to be able to send <code>sif\_Sleep</code> messages. However, if an agent or ZIS has the ability to send a <code>sif\_Sleep</code>, it must also be able to send a <code>sif\_Wakeup</code>. Although the sending of <code>sif\_Sleep</code> is optional, an agent or ZIS must always be able to process and respond appropriately to these messages if received.

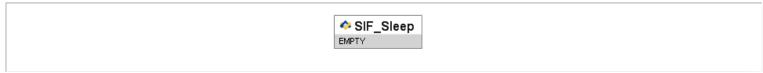

Figure 5.2.11-1: SIF\_Sleep

| Element/@Attribute | Char | Description                                                                    | Туре  |
|--------------------|------|--------------------------------------------------------------------------------|-------|
| SIF_Sleep          | M    | This sub-message tells a receiver not to send any more messages to the sender. | EMPTY |

Table 5.2.11-1: SIF\_Sleep

```
<SIF_Message Version="2.3" xmlns="http://www.sifinfo.org/au/infrastructure/2.x">

<SIF_SystemControl>

<SIF_Header>

<SIF_Msgid>1594A3B29DD34786B5EA77998899F49F</SIF_Msgid>

<SIF_Timestamp>2006-10-14T14:28:19-08:00</SIF_Timestamp>

<SIF_SourceId>RamseyZIS</SIF_SourceId>

</SIF_Header>

<SIF_SystemControlData>

<SIF_Sleep />

</SIF_SystemControlData>

</SIF_SystemControlData>

</SIF_SystemControl>

</SIF_SystemControl>

</SIF_Message>
```

Example 5.2.11-1: SIF\_Sleep

Example 5.2.11-2; SIF Ack with "Okay" status in response to SIF Sleep

## 5.2.12 SIF\_Wakeup

When the "sleeping" agent or ZIS is ready to resume message processing, it will send a SIF\_Wakeup message. This will signal the receiver that the sender is now able to process messages. Sending a SIF\_Wakeup message without a previous SIF\_Sleep message is permissible and is not considered an error.

If there are any blocked events in the Agent's queue when a ZIS receives the SIF\_Wakeup message, the blocks will be removed.

Since a ZIS may choose to stop sending messages to an agent if a connection cannot be made with that agent, it is recommended that an agent send a SIF\_Wakeup message to the ZIS upon agent startup.

An agent or ZIS is not required to be able to send SIF\_Wakeup messages. Although the sending of SIF\_Wakeup is optional, an agent or ZIS must always be able to process and respond to these messages correctly if received.

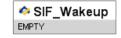

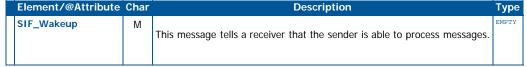

Table 5.2.12-1: SIF\_Wakeup

```
<SIF_Message Version="2.3" xmlns="http://www.sifinfo.org/au/infrastructure/2.x">

<SIF_SystemControl>

<SIF_Header>

<SIF_Mesjda715A32E026B0495A826DF84E821949BD</SIF_Msgid>

<SIF_Mimestamp>2006-10-14T15:34:22-08:00</SIF_Timestamp>

<SIF_SourceId>RamseyZIS</SIF_SourceId>

</SIF_Header>

<SIF_SystemControlData>

<SIF_Waskeup />

</SIF_SystemControlData>

</SIF_SystemControlData>

</SIF_SystemControl>

</SIF_SystemControl>

</SIF_Message>
</sif_Message>
</sif_Message>
</sif_Message>
</sif_Message>
</sif_Message>
```

Example 5.2.12-1: SIF\_Wakeup

```
<SIF_Message Version="2.3" xmlns="http://www.sifinfo.org/au/infrastructure/2.x">

<SIF_Ack>

<SIF_Header>

<SIF_MsgId>5631E28868E3482EAA51B6CDE4145957</SIF_MsgId>

<SIF_Timestamp>2006-10-14T15:34:48-08:00</SIF_Timestamp>

<SIF_SourceId>RamseySIS</SIF_SourceId>

</SIF_Header>

<SIF_OriginalSourceId>RamseySIS</SIF_OriginalSourceId>

<SIF_OriginalMsgId>715A32E026B0495A826DF84E821949BD</SIF_OriginalMsgId>

<SIF_Status>

<SIF_Code>!</SIF_Code>

</SIF_Status>

</SIF_Ack>

</SIF_Message>
```

Example 5.2.12-2: SIF\_Ack with an "Okay" status in response to SIF\_Wakeup

### 5.2.12.1 SIF\_Sleep/SIF\_Wakeup versus SIF\_Register/SIF\_Unregister

Using the SIF\_Wakeup message is the preferred method of communicating that an agent or ZIS is ready to process messages. This is preferable over the use of a SIF\_Register message because a SIF\_Register message specifies protocol information while the SIF\_Sleep/SIF\_Wakeup pair communicates flow control information. However, when a SIF\_Register message is processed, the receiver must behave like a SIF\_Wakeup message was also received.

It is important to note that while SIF\_Sleep and SIF\_Wakeup are opposites of one another, this is not the case with SIF\_Register and SIF\_Unregister. This is because a SIF\_Unregister command removes essential agent configuration information such as the provision and subscription lists, which will not be specified by a subsequent SIF\_Register command. (SIF\_Unregister also causes any messages pending delivery to the agent to be purged from the agent's queue.) In other words, a SIF\_Register alone will not reverse the effects of a SIF\_Unregister.

## 5.2.13 SIF\_GetMessage

The SIF\_GetMessage message provides the mechanism for an agent to pull message from a ZIS. An agent sends a SIF\_GetMessage and the ZIS returns the next available message, subject to Selective Message Blocking, wrapped in a SIF\_Ack with a SIF\_Status/SIF\_Code of 0 and the message in the SIF\_Status/SIF\_Data element. If there are no messages to be returned, the ZIS returns a value of 9 in SIF\_Status/SIF\_Code.

If an agent is not registered with a mode of Pull the ZIS will return a SIF\_Ack with an error category of Registration and an error code indicating the agent is registered in Push mode.

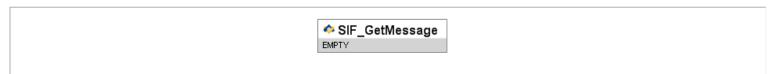

Figure 5.2.13-1: SIF\_GetMessage

| Element/@Attribute | Char | Description                                                                                                    | Туре  |
|--------------------|------|----------------------------------------------------------------------------------------------------|-------|
| SIF_GetMessage     | M    | This message tells the ZIS to return the first available message to the agent, subject to Selective Message Blocking. | EMPTY |

Table 5.2.13-1: SIF\_GetMessage

```
<SIF_Message Version="2.3" xmlns="http://www.sifinfo.org/au/infrastructure/2.x">

<SIF_SystemControl>

<SIF_Header>

<SIF_Messamp>2006-10-14T15:54:32-08:00</SIF_Timestamp>

<SIF_SourceId>RamseySIS</SIF_SourceId>

<SIF_SystemControlData>

<SIF_SystemControlData>

<SIF_GetMessage />

</SIF_SystemControlData>

</SIF_SystemControlData>

</SIF_SystemControlData>

</SIF_SystemControlData>

</SIF_SystemControlData>

</SIF_Message>
</SIF_Message>
```

Example 5.2.13-1: SIF\_GetMessage

```
<SIF_SourceId>RamseyZIS</SIF_SourceId>

<SIF_OriginalSourceId>RamseySIS</SIF_OriginalSourceId>

<SIF_OriginalMsgId>B0E80A74265A4A75ADDC0ECC50AEF737</SIF_OriginalMsgId>

<SIF_OtiginalMsgId>B0E80A74265A4A75ADDC0ECC50AEF737</SIF_OriginalMsgId>

<SIF_Status>

<SIF_Code>0</SIF_Code>

<SIF_Data>

<SIF_Message Version="2.3">

<SIF_Event>

<SIF_Event>

<SIF_Medaer>

<SIF_Medaer>

<SIF_MsgId>AB34DC093261545A31905937B265CE01</SIF_MsgId>

<SIF_SourceId>RamseySIS</SIF_SourceId>

<SIF_SourceId>RamseySIS</SIF_SourceId>

<IF_ObjectData>

<SIF_EventObject ObjectName="StudentPersonal" Action="Change">

<SUdentPersonal RefId="D3E34B359D75101A8C3D00AA001A1652">

<PersonInfo>

<PhoneNumber1ist>

<PhoneNumber Type="0096">

<PhoneNumber 1 2672-23924 (Number>)

.s1905937i
.4T15:40:12-\
.sis</sif_sourceI(

.apject ObjectName="StudentPe_atPersonal RefId="D3E34B359D75.
.ersonInfo>
<phoneNumberList>
<phoneNumber: Type="0096">
<Number>03 9637-2289</Number>
<extension>72289</fixtension>
ListedStatus>Y</listedStatus>Y
<phoneNumber</p>

<phoneNumber Type="0888">
</phoneNumber>
<phoneNumber>
<phoneNumber>
<phoneNumber></phoneNumber>
<phoneNumber></phoneNumber>
<phoneNumber></phoneNumber>
<phoneNumberList>
<phoneNumberList></phoneNumberList></phoneNumberList></phoneNumberList></phoneNumberList></phoneNumberList></phoneNumberList></phoneNumberList></phoneNumberList></phoneNumberList></phoneNumberList></phoneNumberList></phoneNumberList>
```

Example 5.2.13-2: SIF\_Ack in response to SIF\_GetMessage

```
<SIF_Message Version="2.3" xmlns="http://www.sifinfo.org/au/infrastructure/2.x">
<SIF_Ack>
<SIF_Ack>
<SIF_Header>
<SIF_MsgId>9861A45AAC364607938A7DB440514DDF</SIF_MsgId>
<SIF_Timestamp>2006-10-14T15:54:42-08:00</SIF_Timestamp>
<SIF_SourceId>RamseyZIS</SIF_SourceId>
</SIF_Header>

<SIF_OriginalSourceId>RamseySIS</SIF_OriginalSourceId>
<SIF_OriginalMsgId>B0E80A74265A4A75ADDC0ECC50AEF737</SIF_OriginalMsgId>
<SIF_Status>

          <SIF_Code>9</SIF_Code>
</SIF_Status>
</SIF Message>
```

Example 5.2.13-3: SIF\_Ack in response to SIF\_GetMessage (no message in queue)

## 5.2.14 SIF\_GetZoneStatus

The SIF\_GetZoneStatus message provides the agent with the ability to synchronously retrieve the current status of the zone, by-passing the asynchronous nature of retrieving the zone status by sending a SIF\_Request for SIF\_ZoneStatus and waiting for the arrival of the SIF\_ZoneStatus response at the top of its queue. Agents may also use the asynchronous model for requesting SIF\_ZoneStatus, if and when desired.

```
SIF_GetZoneStatus
EMPTY
```

Figure 5.2.14-1: SIF\_GetZoneStatus

| Element/@Attribute | Char | Description                                                                                              | Туре  |
|--------------------|------|----------------------------------------------------------------------------------------------------|-------|
| SIF_GetZoneStatus  | M    | This message tells the ZIS to return the current <code>SIF_ZoneStatus</code> in a <code>SIF_Ack</code> . | EMPTY |

Table 5.2.14-1: SIF\_GetZoneStatus

Example 5.2.14-1: SIF\_GetZoneStatus

```
<SIF_Message Version="2.3" xmlns="http://www.sifinfo.org/au/infrastructure/2.x">
<SIF_Ack>
<SIF_Header>
<SIF_Header>
<SIF_MsgId>C4EF5F868EEC4A41AF7DAF316C4E89DC</SIF_MsgId>
<SIF_Timestamp>2006-10-14T16:10:42-08:00</SIF_Timestamp>
<SIF_SourceId>RamseyZIS</SIF_SourceId>
</SIF_Header>
        .SIF_OriginalSourceId>RamseySIS</SIF_OriginalSourceId>
<SIF_OriginalMsgId>91401B5073F54AB1AEBC63E51764C77A</SIF_OriginalMsgId>
            <SIF Code>0</SIF Code>
           <SIF Data>
               <SIF ZoneStatus ZoneId="SIFExampleZone">...</SIF ZoneStatus>
            </SIF Data>
        </SIF Status>
```

Example 5.2.14-2: SIF\_Ack containing SIF\_ZoneStatus

## 5.2.15 SIF\_GetAgentACL

The SIF\_GetAgentACL message provides the agent with the ability to synchronously retrieve its Access Control List permissions in the Zone via SIF\_AgentACL. Agents may also use the asynchronous model of SIF\_Request for requesting SIF\_AgentACL, if and when desired.

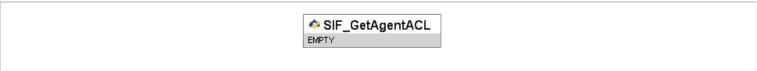

Figure 5.2.15-1: SIF\_GetAgentACL

| Element/@Attribute | Char | Description                                                                    | Туре  |
|--------------------|------|--------------------------------------------------------------------------------|-------|
| SIF_GetAgentACL    | M    | This message tells the ZIS to return the Agent's ACL permissions in a SIF_Ack. | EMPTY |

Table 5.2.15-1: SIF\_GetAgentACL

## 5.2.16 SIF\_CancelRequests

The SIF\_SystemControl—SIF\_CancelRequests message allows an Agent or ZIS to notify a ZIS or Push-Mode Agent, respectively, that the specified SIF\_Requests should be cancelled, whether pending or in process. Handling by a Push-Mode Agent is optional; if unsupported, the Agent returns a Generic Message Handling error upon receipt of the SIF\_SystemControl message, error code "Message not supported."

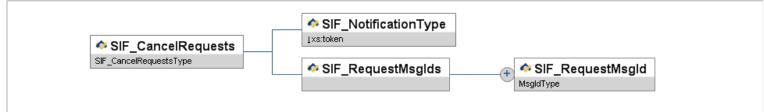

Figure 5.2.16-1: SIF\_CancelRequests

| Element/@Attribute                 | Char | Description                                                                                                    |          | Туре |
|------------------------------------|------|----------------------------------------------------------------------------------------------------|----------|------|
| SIF_CancelRequests                 | M    | This sub-message asks a receiver (ZIS or Push-Mode Agent) to cancel the specified sif_Requests, pending or in process. |          |      |
| SIF_NotificationType               | M    |                                                                                                    | None (   |      |
| SIF_RequestMsgIds                  | М    | The list of SIF_RequestS to cancel.                                                                                    | List     |      |
| SIF_RequestMsgIds/SIF_RequestMsgId | MR   | This is the SIF_MsgId of the SIF_Request message being cancelled.                                                      | MsgIdTyp | pe   |

Table 5.2.16-1: SIF\_CancelRequests

```
<SIF_Message Version="2.3" xmlns="http://www.sifinfo.org/au/infrastructure/2.x">

<SIF_SystemControl>

<SIF_Header>

<SIF_Mestamp>2006-12-27T08:39:40-08:00</SIF_MsgId>

<SIF_SourceId>AcmeAgent</SIF_SourceId>

</SIF_Beader>

<SIF_SystemControlData>

<SIF_SystemControlData>

<SIF_CancelRequestas

<SIF_RequestMsgIds>

<SIF_RequestMsgIds>

<SIF_RequestMsgIds>

<SIF_RequestMsgIds>

<SIF_RequestMsgIds>

<SIF_RequestMsgIds>

<SIF_RequestMsgIds>

<SIF_RequestMsgIds>

<SIF_RequestMsgIds>

<SIF_RequestMsgIds>

<SIF_RequestMsgIds>

<SIF_RequestMsgIds>

<SIF_RequestMsgIds>

<SIF_RequestMsgIds>

<SIF_RequestMsgIds>

<SIF_RequestMsgIds>

<SIF_RequestMsgIds>

<SIF_RequestMsgIds>

<SIF_SystemControlData>

<SIF_SystemControlData>

<SIF_SystemControlData>

<SIF_Message>
</SIF_Message>
</sif_Message>
</sif_Message>
</sif_Message>
</sif_Message>
</sif_Message>
</sif_Message>
</sif_Message>
</sif_Message>
</sif_Message>
</sif_Message>
</sif_Message>
</sif_Message>
</sif_Message>
</sif_Message>
</sif_Message>
</sif_Message>
</sif_Message>
</sif_Message>
</sif_Message>
</sif_Message>
</sif_Message>
</sif_Message>
</sif_Message>
</sif_Message>
</sif_Message>
</sif_Message>
</sif_Message>
</sif_Message>
</sif_Message>
</sif_Message>
</sif_Message>
</sif_Message>
</sif_Message>
</sif_Message>
</sif_Message>
</sif_Message>
</sif_Message>
</sif_Message>
```

# 5.2.17 SIF\_Unprovide

This message performs the opposite function of SIF\_Provide. It removes the message sender as a provider of the data objects contained in this message.

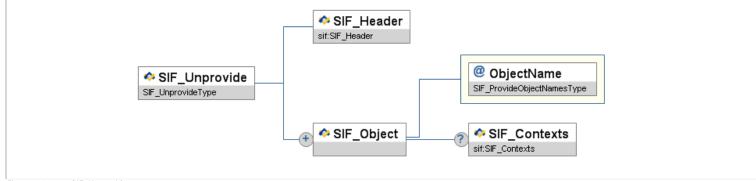

Figure 5.2.17-1: SIF\_Unprovide

|   | Element/@Attribute      | Char | Description                                                                                                | Туре                       |
|---|-------------------------|------|----------------------------------------------------------------------------------------------------|----------------------------|
|   | SIF_Unprovide           | М    | This message performs the opposite function of sif_Provide.                                                |                            |
|   | SIF_Header              | М    | Header information associated with this message.                                                           | SIF_Header                 |
|   | SIF_Object              | MR   | This is the object that is being removed from the provider list.                                           |                            |
| @ | ObjectName              | М    | The actual name of the object that is being removed.                                                       | SIF_ProvideObjectNamesType |
|   | SIF_Object/SIF_Contexts | 0    | The contexts from which the object is being removed; if omitted, the context is <code>sif_Default</code> . | SIF_Contexts               |

Table 5.2.17-1: SIF\_Unprovide

```
<SIF_Message Version="2.3" xmlns="http://www.sifinfo.org/au/infrastructure/2.x">

<SIF_Unprovide>

<SIF_Header>

<SIF_Msg1d>76EFAB543261545A31905937B265CE01</SIF_Msg1d>

<SIF_Timestamp>2006-02-18T20:39:12-08:00</SIF_Timestamp>

<SIF_SourceId>

</SIF_Header>

<SIF_Object ObjectName="StudentPersonal" />

<SIF_Object ObjectName="StaffPersonal" />

<SIF_Unprovide>

</SIF_Unprovide>

</SIF_Message>
```

Example 5.2.17-1: SIF\_Unprovide

## 5.2.18 SIF\_Unregister

This message allows an agent to remove any association it has with the ZIS. By sending this message, the ZIS will remove all provisions and subscriptions it maintains for the sender and discards any messages pending for the agent.

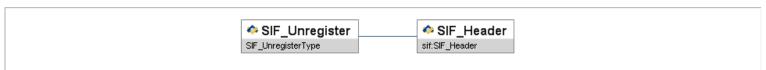

Figure 5.2.18-1: SIF\_Unregister

| Element/@Attribute | Char | Description                                              | Туре       |
|--------------------|------|----------------------------------------------------------|------------|
| SIF_Unregister     | M    | This message is used to unregister an agent from a Zone. |            |
| SIF_Header         | M    | Header information contained in the message.             | SIF_Header |

Table 5.2.18-1: SIF\_Unregister

```
<SIF_Message Version="2.3" xmlns="http://www.sifinfo.org/au/infrastructure/2.x">

<SIF_Unregister>

<SIF_Header>

<SIF_Millor_1057FABD3261545A31905937B265CE01</SIF_MsgId>

<SIF_Timestamp> 2006-02-18720:39:12-08:00</SIF_Timestamp>

<SIF_SourceId>RamseyFOOD</SIF_SourceId>

</SIF_Header>

</SIF_Unregister>

</SIF_Unregister>

</SIF_Message>
```

Example 5.2.18-1: SIF\_Unregister

## 5.2.19 SIF\_Unsubscribe

This message performs the opposite function of SIF\_Subscribe. It removes the message sender as a subscriber to the SIF\_Events contained in this message.

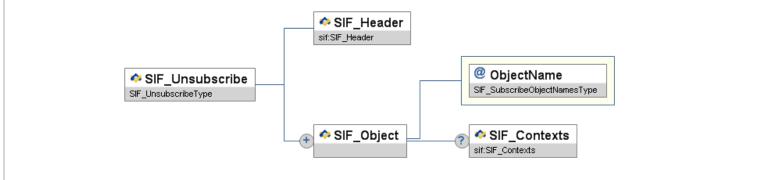

Figure 5.2.19-1: SIF\_Unsubscribe

|   | Element/@Attribute      | Element/@Attribute Char Description |                                                                                                    | Туре                         |
|---|-------------------------|-------------------------------------|----------------------------------------------------------------------------------------------------|------------------------------|
|   | SIF_Unsubscribe         | M                                   | This message is used to unsubscribe from SIF_Events.                                                                                                    |                              |
|   | SIF_Header              | M                                   | Header information associated with this message.                                                                                                    | SIF_Header                   |
|   | SIF_Object              | MR                                  |                                                                                                    |                              |
| @ | ObjectName              | M                                   | The actual name of the object from which the agent should be unsubscribed. Events pertaining to this object published after successful unsubscription will no longer be queued for delivery to the agent. Events already queued for delivery to the agent prior to unsubscription will be delivered. | SIF_SubscribeObjectNamesType |
|   | SIF_Object/SIF_Contexts | 0                                   | The applicable contexts; if omitted, the context is SIF_Default.                                                                                                    | SIF_Contexts                 |

Table 5.2.19-1: SIF\_Unsubscribe

Example 5.2.19-1: SIF\_Unsubscribe

# 5.3 Objects

# 5.3.1 SIF\_AgentACL

This object provides an Agent its access control list (ACL) settings in the Zone. It does not communicate which objects the Agent is currently registered as providing, subscribing, publishing, requesting, or responding; it simply lists the ACL rights granted to the Agent in the Zone. When objects are absent from any of the access lists, the Agent does not have the necessary rights to perform the given action on the object. While an Agent may asynchronously request this object from the ZIS via <code>sif\_Request</code>, it is typically returned synchronously in response to the <code>sif\_SystemControl</code> message <code>sif\_GetAgentACL</code>; it is also returned synchronously in response to <code>sif\_Register</code>.

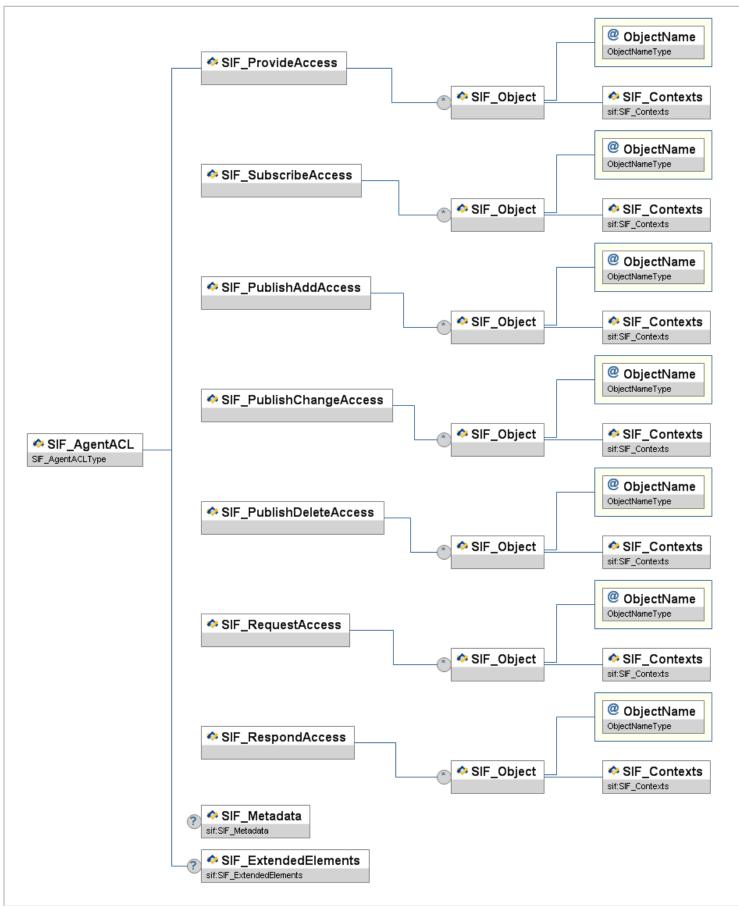

Figure 5.3.1-1: SIF\_AgentACL

| Element/@Attribute | Char | Description                                                                               | Туре |
|--------------------|------|-------------------------------------------------------------------------------------------|------|
| SIF_AgentACL       |      | This object provides an Agent its access control list (ACL) settings in the Zone.         |      |
| SIF_ProvideAccess  | М    | Access control list by object for SIF_Provide and corresponding section in SIF_Provision. | List |

|          | SIF_ProvideAccess/SIF_Object                        | OR |                                                                                                    |                |
|----------|-----------------------------------------------------|----|----------------------------------------------------------------------------------------------------|----------------|
| @        | ObjectName                                          | M  | The name of each object.                                                                                                    | ObjectNameType |
|          | SIF_ProvideAccess/SIF_Object/<br>SIF_Contexts       | M  | List of contexts in which rights for the given action/object apply.                                                                 | SIF_Contexts   |
|          | SIF_SubscribeAccess                                 | M  | Access control list by object for SIF_Subscribe and corresponding section in SIF_Provision.                                         | List           |
|          | SIF_SubscribeAccess/SIF_Object                      | OR |                                                                                                    |                |
| @        | ObjectName                                          | M  | The name of each object.                                                                                                    | ObjectNameType |
|          | SIF_SubscribeAccess/SIF_Object/<br>SIF_Contexts     | M  | List of contexts in which rights for the given action/object apply.                                                                 | SIF_Contexts   |
|          | SIF_PublishAddAccess                                | M  | Access control list by object for corresponding section in SIF_Provision, whether the Agent has the right to publish Add events.    | List           |
|          | SIF_PublishAddAccess/SIF_Object                     | OR |                                                                                                    |                |
| @        | ObjectName                                          | M  | The name of each object.                                                                                                    | ObjectNameType |
|          | SIF_PublishAddAccess/SIF_Object/<br>SIF_Contexts    | M  | List of contexts in which rights for the given action/object apply.                                                                 | SIF_Contexts   |
|          | SIF_PublishChangeAccess                             | M  | Access control list by object for corresponding section in SIF_Provision, whether the Agent has the right to publish Change events. | List           |
| F        | SIF_PublishChangeAccess/SIF_Object                  | OR |                                                                                                    |                |
| @        | ObjectName                                          | M  | The name of each object.                                                                                                    | ObjectNameType |
|          | SIF_PublishChangeAccess/SIF_Object/<br>SIF_Contexts | M  | List of contexts in which rights for the given action/object apply.                                                                 | SIF_Contexts   |
|          | SIF_PublishDeleteAccess                             | М  | Access control list by object for corresponding section in SIF_Provision, whether the Agent has the right to publish Delete events. | List           |
|          | SIF_PublishDeleteAccess/SIF_Object                  | OR |                                                                                                    |                |
| @        | ObjectName                                          | M  | The name of each object.                                                                                                    | ObjectNameType |
|          | SIF_PublishDeleteAccess/SIF_Object/<br>SIF_Contexts | M  | List of contexts in which rights for the given action/object apply.                                                                 | SIF_Contexts   |
|          | SIF_RequestAccess                                   | M  | Access control list by object for SIF_Request and corresponding section in SIF_Provision.                                           | List           |
| $\vdash$ | SIF_RequestAccess/SIF_Object                        | OR |                                                                                                    |                |
| @        | ObjectName                                          | M  | The name of each object.                                                                                                    | ObjectNameType |
|          | SIF_RequestAccess/SIF_Object/<br>SIF_Contexts       | M  | List of contexts in which rights for the given action/object apply.                                                                 | SIF_Contexts   |
| F        | SIF_RespondAccess                                   | M  | Access control list by object for corresponding section in SIF_Provision, whether the Agent has the                                 | List           |

|   |                                               |    | right to respond to requests for an object regardless of being the Provider of that object. |                      |
|---|-----------------------------------------------|----|---------------------------------------------------------------------------------------------|----------------------|
|   | SIF_RespondAccess/SIF_Object                  | OR |                                                                                             |                      |
| @ | ObjectName                                    | М  | The name of each object.                                                                    | ObjectNameType       |
|   | SIF_RespondAccess/SIF_Object/<br>SIF_Contexts | М  | List of contexts in which rights for the given action/object apply.                         | SIF_Contexts         |
|   | SIF_Metadata                                  | 0  |                                                                                             | SIF_Metadata         |
|   | SIF_ExtendedElements                          | 0  |                                                                                             | SIF_ExtendedElements |

Table 5.3.1-1: SIF\_AgentACL

```
dSIF_DevictMoneses>
dSIF_DevictMones*StudentPersonal*>
dSIF_DevictMones*StudentPersonal*>
dSIF_ContextSP

dSIF_ContextSP

dSIF_ContextSP

dSIF_ContextSP

dSIF_ContextSP

dSIF_ContextSP

dSIF_ContextSP

dSIF_ContextSP

dSIF_ContextSP

dSIF_ContextSP

dSIF_ContextSP

dSIF_ContextSP

dSIF_ContextSP

dSIF_ContextSP

dSIF_ContextSP

dSIF_ContextSP

dSIF_ContextSP

dSIF_ContextSP

dSIF_ContextSP

dSIF_ContextSP

dSIF_ContextSP

dSIF_ContextSP

dSIF_ContextSP

dSIF_ContextSP

dSIF_ContextSP

dSIF_ContextSP

dSIF_ContextSP

dSIF_ContextSP

dSIF_ContextSP

dSIF_ContextSP

dSIF_ContextSP

dSIF_ContextSP

dSIF_ContextSP

dSIF_ContextSP

dSIF_ContextSP

dSIF_ContextSP

dSIF_ContextSP

dSIF_ContextSP

dSIF_ContextSP

dSIF_ContextSP

dSIF_ContextSP

dSIF_ContextSP

dSIF_ContextSP

dSIF_ContextSP

dSIF_ContextSP

dSIF_ContextSP

dSIF_ContextSP

dSIF_ContextSP

dSIF_ContextSP

dSIF_ContextSP

dSIF_ContextSP

dSIF_ContextSP

dSIF_ContextSP

dSIF_ContextSP

dSIF_ContextSP

dSIF_ContextSP

dSIF_ContextSP

dSIF_ContextSP

dSIF_ContextSP

dSIF_ContextSP

dSIF_ContextSP

dSIF_ContextSP

dSIF_ContextSP

dSIF_ContextSP

dSIF_ContextSP

dSIF_ContextSP

dSIF_ContextSP

dSIF_ContextSP

dSIF_ContextSP

dSIF_ContextSP

dSIF_ContextSP

dSIF_ContextSP

dSIF_ContextSP

dSIF_ContextSP

dSIF_ContextSP

dSIF_ContextSP

dSIF_ContextSP

dSIF_ContextSP

dSIF_ContextSP

dSIF_ContextSP

dSIF_ContextSP

dSIF_ContextSP

dSIF_ContextSP

dSIF_ContextSP

dSIF_ContextSP

dSIF_ContextSP

dSIF_ContextSP

dSIF_ContextSP

dSIF_ContextSP

dSIF_ContextSP

dSIF_ContextSP

dSIF_ContextSP

dSIF_ContextSP

dSIF_ContextSP

dSIF_ContextSP

dSIF_ContextSP

dSIF_ContextSP

dSIF_ContextSP

dSIF_ContextSP

dSIF_ContextSP

dSIF_ContextSP

dSIF_ContextSP

dSIF_ContextSP

dSIF_ContextSP

dSIF_ContextSP

dSIF_ContextSP

dSIF_ContextSP

dSIF_ContextSP

dSIF_ContextSP

dSIF_ContextSP

dSIF_ContextSP

dSIF_ContextSP

dSIF_ContextSP

dSIF_ContextSP

dSIF_ContextSP

dSIF_ContextSP

dSIF_ContextSP

dSIF_ContextSP

dSIF_ContextSP

dSIF_ContextSP

dSIF_ContextSP

dSIF_ContextSP
```

Example 5.3.1-1: SIF\_AgentACL

## 5.3.2 SIF\_LogEntry

This object captures an occurrence within a SIF node (ZIS or agent)—error, warning or information—for storage in an optionally provided zone log. SIF\_LogEntry Adds are reported and are used to post new log entries to the provider of the log. Of course, subscribing agents may also filter incoming Adds as part of their own logging mechanism. Any Change or Delete SIF\_Events should be ignored at the agent level, but should be routed by the ZIS (though this should not be necessary). Use of the log is optional and voluntary, except where noted as mandatory in this specification. Nodes may post as much or as little log data as required with the expectation that if there is a provider of SIF\_LogEntry that the logged entries be available for a provider-defined amount of time subject to provider-defined restrictions on the quantity of data logged by any given node.

## SIF\_Events are reported for this object.

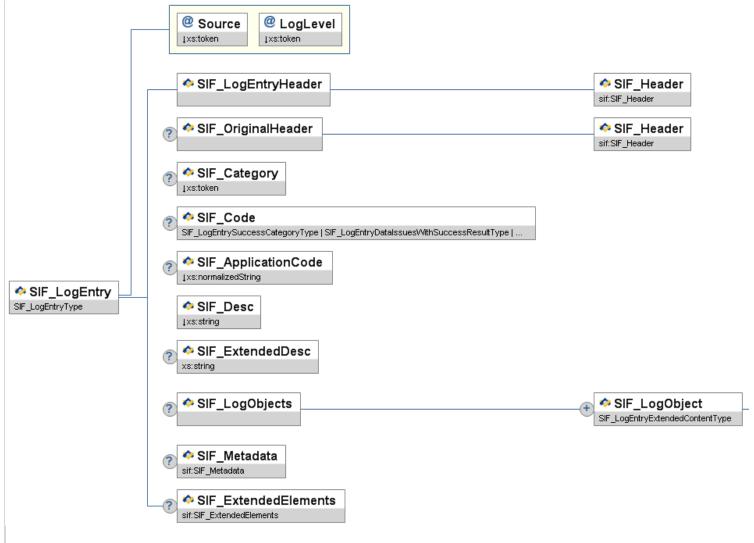

Figure 5.3.2-1: SIF\_LogEntry

|   | Element/@Attribute            | Element/@Attribute Char Description |                                                                                                    |                             |  |  |
|---|-------------------------------|-------------------------------------|----------------------------------------------------------------------------------------------------|-----------------------------|--|--|
|   | SIF_LogEntry                  |                                     | This object captures an occurrence within a SIF node (ZIS or agent)—error, warning or information—for storage in an optionally provided zone log. SIF_LogEntry Adds are reported and are used to post new log entries to the provider of the log. Of course, subscribing agents may also filter incoming Adds as part of their own logging mechanism. Any Change or Delete SIF_Events should be ignored at the agent level, but should be routed by the ZIS (though this should not be necessary). Use of the log is optional and voluntary, except where noted as mandatory in this specification. Nodes may post as much or as little log data as required with the expectation that if there is a provider of SIF_LogEntry that the logged entries be available for a provider-defined amount of time subject to provider-defined restrictions on the quantity of data logged by any given node. |                             |  |  |
| @ | Source                        | M                                   | The SIF node that logged this entry.                                                                                                    | values:  Agent ZIS          |  |  |
| @ | LogLevel                      | M                                   | The level of the log entry herein described.                                                                                                    | values:  Info Warning Error |  |  |
|   | SIF_LogEntryHeader            | М                                   | This is a copy of the SIF_Event/SIF_Header in the message that added this SIF_LogEntry to the zone. This copy facilitates querying log entries with regard to source, time, optionally destination, etc.                                                                                                    |                             |  |  |
|   | SIF_LogEntryHeader/SIF_Header | М                                   |                                                                                                    | SIF_Header                  |  |  |
|   | SIF_OriginalHeader            | 0                                   | If this log entry references a previous SIF_Message, this element contains a copy of the referenced message's SIF_Header.                                                                                                    |                             |  |  |
|   | SIF_OriginalHeader/SIF_Header | М                                   |                                                                                                    | SIF_Header                  |  |  |
|   | SIF_Category                  | С                                   | A SIF_LogEntry category. May be omitted for informational-type postings, where                                                                                                    | values:                     |  |  |

|    |                              |    | typically a textual description will suffice.                                                                                                    | Success                                                                                                    |
|----|------------------------------|----|----------------------------------------------------------------------------------------------------|----------------------------------------------------------------------------------------------------|
|    |                              |    | Note that categories may be combined with the Source attribute of SIF_LogEntry to                                                                                                    | Data Issues with Success Result                                                                                                    |
|    |                              |    | differentiate agent error conditions from ZIS error conditions.                                                                                                    | Data Issues with Failure Result                                                                                                    |
|    |                              |    |                                                                                                    | Error Conditions                                                                                                    |
|    | SIF_Code                     | 0  | A CIF Lastrata and with according CIF Colores when have been shared for                                                                                                    | union of:                                                                                                    |
|    |                              |    | A SIF_LogEntry code with regard to SIF_Category above. May be omitted for informational-type postings, where typically a textual description will suffice. If a SIF_Code is included, SIF_Category must be included as well.                    | SIF_LogEntrySuccessCategoryType SIF_LogEntryDataIssuesWithSuccessResultType SIF_LogEntryDataIssuesWithFailureResultType SIF_LogEntryAgentErrorConditionType SIF_LogEntryZISErrorConditionType |
|    | SIF_ApplicationCode          | 0  | An error code specific to the application posting the entry. Can be used by vendors                                                                                                    | xs:normalizedString                                                                                                    |
|    |                              |    | to query log entries for errors specific to their applications. If a SIF_ApplicationCode is included, SIF_Category must be included as well; i.e., application-specific error codes should fall within one of the defined log entry categories. | xs:maxLength 64                                                                                                    |
|    | SIF_Desc                     | М  |                                                                                                    | xs:string                                                                                                    |
|    |                              |    | A textual description of the error.                                                                                                    | xs:maxLength 1024                                                                                                    |
|    | SIF_ExtendedDesc             | 0  | Any extended error description.                                                                                                    | xs:string                                                                                                    |
|    | SIF_LogObjects               | 0  |                                                                                                    | List                                                                                                    |
|    | SIF_LogObjects/SIF_LogObject | MR | Any SIF data objects to which this log entry may apply.                                                                                                    | SIF_LogEntryExtendedContentType                                                                                                    |
| @  | ObjectName                   | М  |                                                                                                    | SIF_RequestObjectNamesType                                                                                                    |
|    |                              |    | The name of the SIF object referenced (e.g. StudentPersonal).                                                                                                    |                                                                                                    |
|    | SIF_Metadata                 | 0  |                                                                                                    | SIF_Metadata                                                                                                    |
|    | SIF_ExtendedElements         | 0  |                                                                                                    | SIF_ExtendedElements                                                                                                    |
| Ta | ble 5.3.2-1: SIF LogEntry    |    |                                                                                                    |                                                                                                    |

Table 5.3.2-1: SIF\_LogEntry

```
<SIF_LogEntry Source="Agent" LogLevel="Error">

<SIF_LogEntryHeader>

<SIF_Header>
<SIF_Header>
<SIF_Megld>83252c55c5F14FD88607F645224E4CAA</SIF_Megld>

<SIF_Imestamp>2006-08-19T10:36:00-05:00</SIF_Timestamp>

<SIF_SourceId>RamseySISAgent</SIF_SourceId>

</SIF_Header>
</SIF_LogEntryHeader>

<SIF_Category>4</SIF_Category>4</SIF_Category>

<SIF_Category>4</SIF_Category>4</SIF_Category>

<SIF_Desc>Agent has run out of memory and will shut down</SIF_Desc>

<SIF_ExtendedDesc>OutOfMemoryException: ...</SIF_ExtendedDesc>
</SIF_LogEntry>
```

Example 5.3.2-1: SIF\_LogEntry when an agent encounters a system failure

Example 5.3.2-2: SIF\_LogEntry when an agent fails to delete a student

Example 5.3.2-3: SIF\_LogEntry when an agent starts synchronizing data

```
<SIF_LogEntry Source="ZIS" LogLevel="Error">

<SIF_LogEntryHeader>

<SIF_Meader>

<SIF_Meader>

<SIF_SourceId>RamseyZIS</SIF_SourceId>

<SIF_SourceId>RamseyZIS</SIF_SourceId>

<SIF_Meader>

<SIF_LogEntryHeader>

<SIF_LogEntryHeader>

<SIF_CoriginalHeader>

<SIF_LogEntryHeader>

<SIF_Meader>

<SIF_Meader>

<SIF_Meader>

<SIF_Meader>

<SIF_Meader>

<SIF_Meader>

<SIF_Meader>

<SIF_Meader>

<SIF_SourceId>RamseyLibraryAgent</SIF_Timestamp> 2006-08-19T10:29:00-05:00</SIF_Timestamp>

<SIF_SourceId>RamseyLibraryAgent</SIF_SourceId>

<SIF_DoriginalHeader>

<SIF_LoriginalHeader>

<SIF_Code>2</SIF_Code>2</SIF_Code>

<SIF_Code>2</SIF_Code>

<SIF_Code>2</SIF_Code>

<SIF_LogEntry>
```

Example 5.3.2-4: SIF\_LogEntry when a ZIS fails to deliver a message due to buffer size limitations

## 5.3.3 SIF\_ZoneStatus

The SIF\_ZoneStatus object is an object that is implicitly provided by all Zone Integration Servers to provide information about the ZIS. Zone Integration Servers must provide this object.

## Change events are supported on SIF\_ZoneStatus.

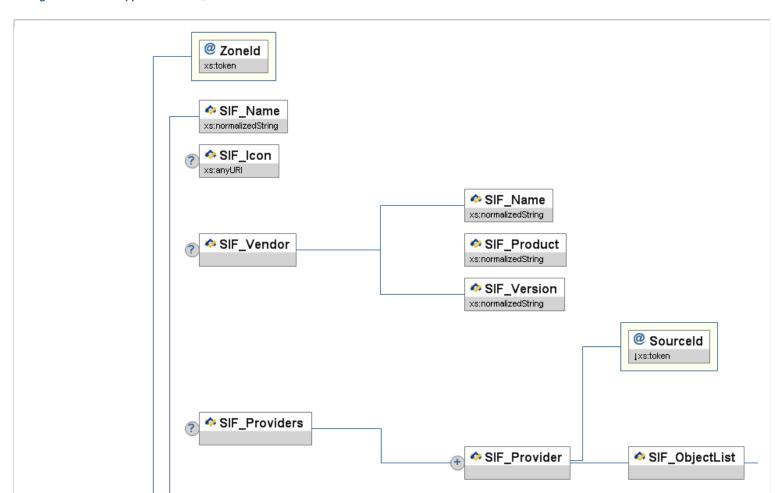

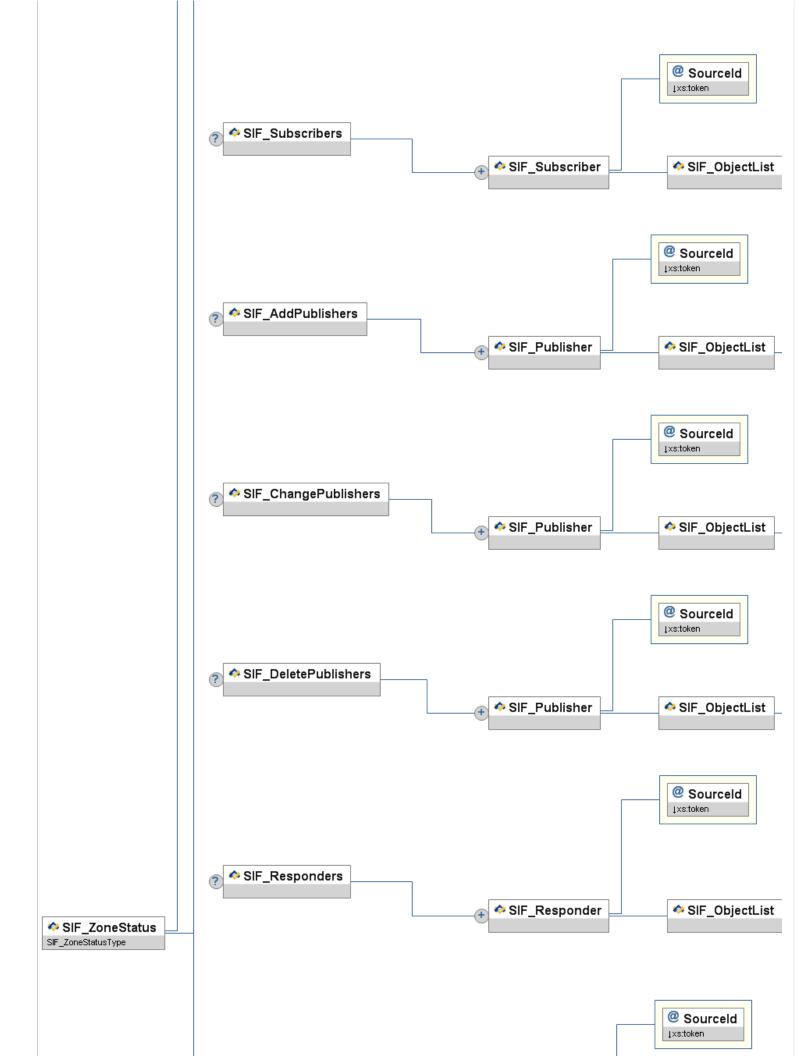

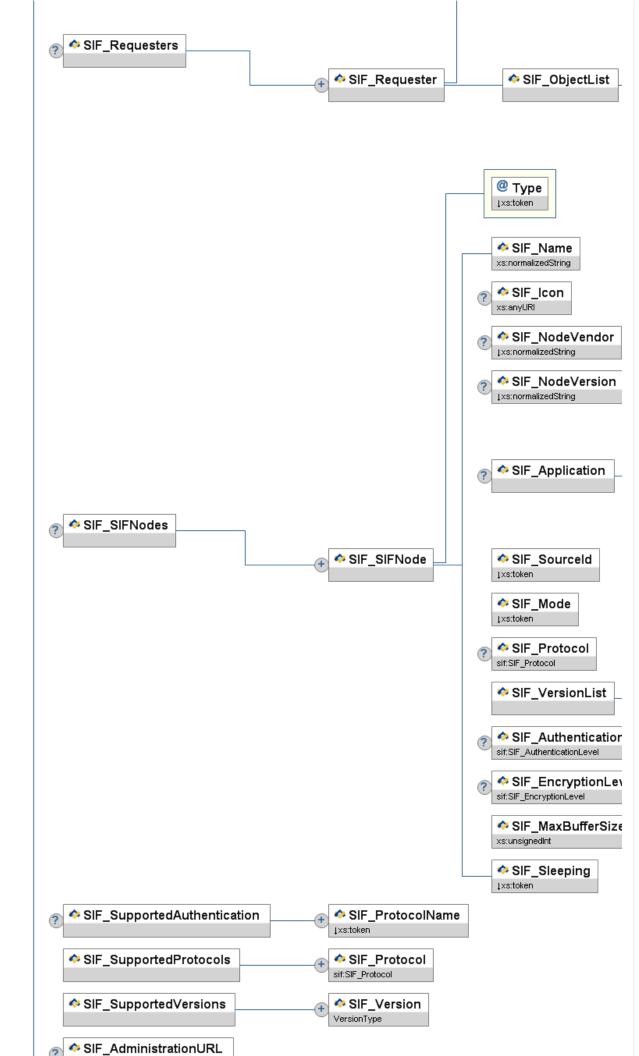

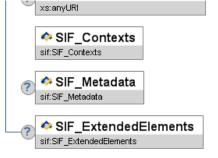

Figure 5.3.3-1: SIF\_ZoneStatus

| Figu          | re 5.3.3-1: SIF_ZoneStatus                                                            |      |                                                                                                    |                           |
|---------------|---------------------------------------------------------------------------------------|------|----------------------------------------------------------------------------------------------------|---------------------------|
|               | Element/@Attribute                                                                    | Char | Description                                                                                                    | Туре                      |
|               | SIF_ZoneStatus                                                                        |      | The SIF_ZoneStatus object is an object that is implicitly provided by all Zone Integration Servers to provide information about the ZIS. Zone Integration Servers MUST provide this object.                                                                                                    |                           |
| @<br><b>?</b> | Zoneld                                                                                | M    | The identifier for this Zone. It is the same as the SIF_SourceId that the ZIS would place in any SIF_Header that it creates.                                                                                                    | xs:token                  |
|               | SIF_Name                                                                              | М    | The descriptive name for the zone.                                                                                                    | xs:normalizedString       |
|               | SIF_Icon                                                                              | 0    | HTTP URL referencing an icon for graphical representation of the ZIS/Zone. Should range from 16x16 pixels to 128x128 pixels and be of an <code>image</code> MIME type commonly supported by Web browsers (e.g. PNG, JPEG, GIF). Agents may optionally follow the more restrictive guidelines at <code>[FAVICON]</code> . | xs:anyURI                 |
|               | SIF_Vendor                                                                            | 0    | Contains information about the vendor that wrote this ZIS.                                                                                                    |                           |
|               | SIF_Vendor/SIF_Name                                                                   | М    | The name of the company that wrote the ZIS.                                                                                                    | xs:normalizedString       |
|               | SIF_Vendor/SIF_Product                                                                | М    | The product name assigned by the vendor to identify this ZIS.                                                                                                    | xs:normalizedString       |
|               | SIF_Vendor/SIF_Version                                                                | М    | The version of the vendor's product—not necessarily the SIF version.                                                                                                    | xs:normalizedString       |
|               | SIF_Providers                                                                         | С    | Encompasses all the providers registered with this ZIS. This element is mandatory if there are providers registered with the ZIS.                                                                                                    | List                      |
|               | SIF_Providers/SIF_Provider                                                            | MR   |                                                                                                    |                           |
| @             | SourceId                                                                              | М    | The identifier of the SIF node that is providing objects. This is the agent or ZIS identifier that would appear in the SIF_SourceId field of any SIF_Header created by the SIF node.                                                                                                    | xs:token  xs:maxLength 64 |
|               | SIF_Providers/SIF_Provider/<br>SIF_ObjectList                                         | М    |                                                                                                    | List                      |
|               | SIF_Providers/SIF_Provider/<br>SIF_ObjectList/SIF_Object                              | MR   |                                                                                                    |                           |
| @             | ObjectName                                                                            | М    | The name of the object being provided by this SIF node.                                                                                                    | ObjectNameType            |
|               | SIF_Providers/SIF_Provider/<br>SIF_ObjectList/SIF_Object/<br>SIF_ExtendedQuerySupport | М    |                                                                                                    | xs:boolean                |
|               | SIF_Providers/SIF_Provider/<br>SIF_ObjectList/SIF_Object/<br>SIF_Contexts             | М    |                                                                                                    | SIF_Contexts              |
|               | SIF_Subscribers                                                                       | С    | Encompasses all the subscribers registered with this ZIS. This element is mandatory if there are subscribers registered with the ZIS.                                                                                                    | List                      |
|               | SIF_Subscribers/SIF_Subscriber                                                        | MR   |                                                                                                    |                           |

| @ | Sourceld                                                                          | M  | The identifier of the SIF node that is subscribing to the object events. This is the agent or ZIS identifier that would appear in the SIF_SourceId field of any SIF_Header created by the SIF node.                     | xs:token xs:maxLength 64 |
|---|-----------------------------------------------------------------------------------|----|----------------------------------------------------------------------------------------------------|--------------------------|
|   | SIF_Subscribers/SIF_Subscriber/<br>SIF_ObjectList                                 | М  |                                                                                                    | List                     |
|   | SIF_Subscribers/SIF_Subscriber/<br>SIF_ObjectList/SIF_Object                      | MR |                                                                                                    |                          |
| @ | ObjectName                                                                        | M  | The name of the object being subscribed to by this SIF node.                                                                                                    | ObjectNameType           |
|   | SIF_Subscribers/SIF_Subscriber/<br>SIF_ObjectList/SIF_Object/<br>SIF_Contexts     | М  |                                                                                                    | SIF_Contexts             |
|   | SIF_AddPublishers                                                                 | С  | Encompasses all the Add SIF_Event publishers registered with this zone.                                                                                                    | List                     |
|   | SIF_AddPublishers/SIF_Publisher                                                   | MR |                                                                                                    |                          |
| @ | Sourceld                                                                          | M  | The identifier of the SIF node that can publish the SIF_Event. This is the agent identifier that would appear in the SIF_SourceId field of any SIF_Header created by the agent.                                         | xs:token xs:maxLength 64 |
|   | SIF_AddPublishers/SIF_Publisher/<br>SIF_ObjectList                                | М  |                                                                                                    | List                     |
|   | SIF_AddPublishers/SIF_Publisher/<br>SIF_ObjectList/SIF_Object                     | MR |                                                                                                    |                          |
| @ | ObjectName                                                                        | M  | The name of the object being published by this agent.                                                                                                    | ObjectNameType           |
|   | SIF_AddPublishers/SIF_Publisher/<br>SIF_ObjectList/SIF_Object/<br>SIF_Contexts    | М  |                                                                                                    | SIF_Contexts             |
|   | SIF_ChangePublishers                                                              | С  | Encompasses all the Change SIF_Event publishers registered with this zone.                                                                                                    | List                     |
|   | SIF_ChangePublishers/SIF_Publisher                                                | MR |                                                                                                    |                          |
| @ | Sourceld                                                                          | M  | The identifier of the SIF node that can publish the <code>sif_Event</code> . This is the agent identifier that would appear in the <code>sif_SourceId</code> field of any <code>sif_Header</code> created by the agent. | xs:token xs:maxLength 64 |
|   | SIF_ChangePublishers/SIF_Publisher/<br>SIF_ObjectList                             | М  |                                                                                                    | List                     |
|   | SIF_ChangePublishers/SIF_Publisher/<br>SIF_ObjectList/SIF_Object                  | MR |                                                                                                    |                          |
| @ | ObjectName                                                                        | M  | The name of the object being published by this agent.                                                                                                    | ObjectNameType           |
|   | SIF_ChangePublishers/SIF_Publisher/<br>SIF_ObjectList/SIF_Object/<br>SIF_Contexts | М  |                                                                                                    | SIF_Contexts             |
|   | SIF_DeletePublishers                                                              | С  | Encompasses all the Delete SIF_Event publishers registered with this zone.                                                                                                    | List                     |
|   | SIF_DeletePublishers/SIF_Publisher                                                | MR |                                                                                                    |                          |
| @ | Sourceld                                                                          | M  | The identifier of the SIF node that can publish the <code>SIF_Event</code> . This is the agent identifier that would appear in the <code>SIF_SourceId</code> field of any <code>SIF_Header</code> created by the agent. | xs:maxLength 64          |
|   | SIF_DeletePublishers/SIF_Publisher/<br>SIF_ObjectList                             | М  |                                                                                                    | List                     |
|   | SIF_DeletePublishers/SIF_Publisher/<br>SIF_ObjectList/SIF_Object                  | MR |                                                                                                    |                          |
| @ | ObjectName                                                                        | M  | The name of the object being published by this agent.                                                                                                    | ObjectNameType           |
|   | SIF_DeletePublishers/SIF_Publisher/<br>SIF_ObjectList/SIF_Object/<br>SIF_Contexts | M  |                                                                                                    | SIF_Contexts             |
|   | SIF_Responders                                                                    | С  |                                                                                                    | List                     |

|   |                                                                                         |    | Encompasses all the responders registered with this zone.                                                                                                    |                                      |
|---|-----------------------------------------------------------------------------------------|----|----------------------------------------------------------------------------------------------------|--------------------------------------|
|   | SIF_Responders/SIF_Responder                                                            | MR |                                                                                                    |                                      |
| @ | SourceId                                                                                | M  | The identifier of the SIF node that can respond. This is the agent identifier that would appear in the SIF_SourceId field of any SIF_Header created by the agent.                                                                                                    | xs:token xs:maxLength 64             |
|   | SIF_Responders/SIF_Responder/<br>SIF_ObjectList                                         | M  |                                                                                                    | List                                 |
|   | SIF_Responders/SIF_Responder/<br>SIF_ObjectList/SIF_Object                              | MR |                                                                                                    |                                      |
| @ | ObjectName                                                                              | М  | The name of the object for which the agent can respond to requests.                                                                                                    | ObjectNameType                       |
|   | SIF_Responders/SIF_Responder/<br>SIF_ObjectList/SIF_Object/<br>SIF_ExtendedQuerySupport | М  |                                                                                                    | xs:boolean                           |
|   | SIF_Responders/SIF_Responder/<br>SIF_ObjectList/SIF_Object/<br>SIF_Contexts             | М  |                                                                                                    | SIF_Contexts                         |
|   | SIF_Requesters                                                                          | С  | Encompasses all the requesters registered with this zone.                                                                                                    | List                                 |
|   | SIF_Requesters/SIF_Requester                                                            | MR |                                                                                                    |                                      |
| @ | Sourceld                                                                                | М  | The identifier of the SIF node that can request an object. This is the agent identifier that would appear in the SIF_SourceId field of any SIF_Header created by the agent.                                                                                                    | xs:token  xs:maxLength 64            |
|   | SIF_Requesters/SIF_Requester/<br>SIF_ObjectList                                         | М  |                                                                                                    | List                                 |
|   | SIF_Requesters/SIF_Requester/<br>SIF_ObjectList/SIF_Object                              | MR |                                                                                                    |                                      |
| @ | ObjectName                                                                              | М  | The name of the object being requested by this agent.                                                                                                    | ObjectNameType                       |
|   | SIF_Requesters/SIF_Requester/<br>SIF_ObjectList/SIF_Object/<br>SIF_ExtendedQuerySupport | М  |                                                                                                    | xs:boolean                           |
|   | SIF_Requesters/SIF_Requester/<br>SIF_ObjectList/SIF_Object/<br>SIF_Contexts             | М  |                                                                                                    | SIF_Contexts                         |
|   | SIF_SIFNodes                                                                            | С  | Encompasses all of the nodes registered with the ZIS. This element is mandatory if there are SIF nodes registered.                                                                                                    | List                                 |
|   | SIF_SIFNodes/SIF_SIFNode                                                                | MR |                                                                                                    |                                      |
| @ | Туре                                                                                    | M  | The type of the node registered with the ZIS. Note that zis is forward-looking and not used currently; all information about this Zone/ZIS is contained outside sif_sifnodes.                                                                                                    | values: Agent ZIS                    |
|   | SIF_SIFNodes/SIF_SIFNode/<br>SIF_Name                                                   | M  | The descriptive name of the SIF node (i.e. Ramsey Food Services).                                                                                                    | xs:normalizedString                  |
|   | SIF_SIFNodes/SIF_SIFNode/<br>SIF_Icon                                                   | 0  | HTTP URL referencing an icon for graphical representation of the application/agent. Should range from 16x16 pixels to 128x128 pixels and be of an <code>image</code> MIME type commonly supported by Web browsers (e.g. PNG, JPEG, GIF). Agents may optionally follow the more restrictive guidelines at <code>[FAVICON]</code> . | xs:anyURI                            |
|   | SIF_SIFNodes/SIF_SIFNode/<br>SIF_NodeVendor                                             | 0  | The vendor of the SIF agent.                                                                                                    | xs:normalizedString xs:maxLength 256 |
|   | SIF_SIFNodes/SIF_SIFNode/<br>SIF_NodeVersion                                            | 0  | The agent version number. The format of this field is undefined, but it should match the format used in the agent's conformance statement, if the agent is SIF Certified.  Examples 2.0.1.11                                                                                                    | xs:normalizedString                  |
|   | SIF_SIFNodes/SIF_SIFNode/<br>SIF_Application                                            | 0  | Contains information about the vendor of the product that the agent represents.                                                                                                    |                                      |

| SIF_SIFNodes/SIF_SIFNode/<br>SIF_Application/SIF_Vendor  | M  | The name of the company of the product that this agent supports.                                                                                                    | xs:normalizedString xs:maxLength 256                                                                          |
|----------------------------------------------------------|----|----------------------------------------------------------------------------------------------------|----------------------------------------------------------------------------------------------------|
| SIF_SIFNodes/SIF_SIFNode/<br>SIF_Application/SIF_Product | M  | The name of the product that this agent supports.                                                                                                    | xs:normalizedString xs:maxLength 256                                                                          |
| SIF_SIFNodes/SIF_SIFNode/<br>SIF_Application/SIF_Version | M  | The version of the product. This field is informative only.                                                                                                    | xs:normalizedString xs:maxLength 32                                                                           |
| SIF_SIFNodes/SIF_SIFNode/<br>SIF_SourceId                | M  | The agent or ZIS identifier. This is the same value that the SIF node would place in any SIF_Header that it would create.                                                                                                    | xs:token  xs:maxLength 64                                                                                     |
| SIF_SIFNodes/SIF_SIFNode/<br>SIF_Mode                    | M  | Specifies the communication mode (Pull or Push) as chosen by the message sender.                                                                                                    | values:                                                                                                    |
| SIF_SIFNodes/SIF_SIFNode/<br>SIF_Protocol                | 0  | Describes the currently active protocol that the SIF node is using to communicate with the ZIS.                                                                                                    | SIF_Protocol                                                                                                  |
| SIF_SIFNodes/SIF_SIFNode/<br>SIF_VersionList             | М  |                                                                                                    | List                                                                                                    |
| SIF_SIFNodes/SIF_SIFNode/<br>SIF_VersionList/SIF_Version | MR | This is the version or versions of the SIF Implementation Specification that define(s) the messages the SIF node can receive. For agents, this information was communicated when the SIF node registered with the ZIS.                                   | VersionWithWildcardsType                                                                                      |
| SIF_SIFNodes/SIF_SIFNode/<br>SIF_AuthenticationLevel     | 0  | This is the level of authentication that the SIF node supports when it wants to communicate via a secure channel.                                                                                                    | SIF_AuthenticationLevel                                                                                       |
| SIF_SIFNodes/SIF_SIFNode/<br>SIF_EncryptionLevel         | 0  | This is the level of encryption that the SIF node supports when it wants to communicate via a secure channel.                                                                                                    | SIF_EncryptionLevel                                                                                           |
| SIF_SIFNodes/SIF_SIFNode/<br>SIF_MaxBufferSize           | M  | Specifies that the ZIS should never send packets larger than this value. Query responses from other providers are controlled by the SIF_MaxBufferSize attribute in the SIF_Request message.                                                              | xs:unsignedInt                                                                                                |
| SIF_SIFNodes/SIF_SIFNode/<br>SIF_Sleeping                | М  | This element shows whether the SIF node is ready to process messages.                                                                                                    | values:  The SIF node is ready to process messages  Yes  The SIF node is sleeping and cannot process messages |
| SIF_SupportedAuthentication                              | С  | Enumerates the various authentication protocols that the ZIS supports. If the ZIS supports an authentication protocol this element is mandatory.                                                                                                    | List                                                                                                    |
| SIF_SupportedAuthentication/<br>SIF_ProtocolName         | MR | Describes a particular authentication protocol supported.                                                                                                    | values:                                                                                                    |
| SIF_SupportedProtocols                                   | M  | Enumerates the various communication transport protocols that are supported by the ZIS.                                                                                                    | List                                                                                                    |
| SIF_SupportedProtocols/SIF_Protocol                      | MR |                                                                                                    | SIF_Protocol                                                                                                  |
| SIF_SupportedVersions                                    | М  | Enumerates the versions of the SIF Implementation Specification that this ZIS can use when communicating with the agent.                                                                                                    | List                                                                                                    |
| SIF_SupportedVersions/SIF_Version                        | MR | Lists a specific SIF Implementation Specification version.                                                                                                    | VersionType                                                                                                   |
| SIF_AdministrationURL                                    | 0  | Should a ZIS vendor provide an administration interface for the zone via a URL, the ZIS can make the URL available in SIF_ZoneStatus. Agent administrators can use the URL to access zone administration features, should they have permission to do so. | xs:anyURI                                                                                                    |

| SIF_Contexts         | М | SIF_Contexts         |
|----------------------|---|----------------------|
| SIF_Metadata         | 0 | SIF_Metadata         |
| SIF_ExtendedElements | 0 | SIF_ExtendedElements |

Table 5.3.3-1: SIF ZoneStatus

```
<SIF_VersionList>
  <SIF_Version>2.3</SIF_Version>
  </SIF_VersionList>
<SIF_MaxBufferSize>16384</SIF_MaxBufferSize>

<SIF_MaxBufferSize>16384</SIF_MaxBufferSize>
<SIF_Sleeping>No</SIF_Sleeping>
</SIF_SIFNode>
<SIF_SIFNode Type="Agent">
<SIF_SIFNode Type="Agent">
<SIF_SIPNode Type="Agent">
<SIF_Nome>Ammey Media Resource Center</SIF_Name>
<SIF_Mode>Pul=</SIF_Mode>
<SIF_Protocol Type="HTTPS" Secure="Yes">
<SIF_URL>https://RamseyNT:8020/Library</SIF_URL>
</SIF_Protocol>
<SIF_VersionList>
<SIF_VersionList>
<SIF_VersionList>
<SIF_VersionList>
<SIF_VersionList>
<SIF_WashufferSize>16384</SIF_MaxBufferSize>

                                <SIF_Version>2.3</SIF_Version>
<SIF_VersionList>
<SIF_WersionList>
<SIF_MaxBufferSize>16384</SIF_MaxBufferSize>
<SIF_SIERDieping>No</SIF_Sleeping>
</SIF_SIFNode>

<SIF_SIFNode Type="Agent">
<SIF_SIMOde Type="Agent">
<SIF_SOUrceId>RamseySIS</SIF_SourceId>
<SIF_SOURCEId>RamseySIS</SIF_SourceId>
<SIF_Mode>
<SIF_Drotocol Type="HTTPS" Secure="Yes">
<SIF_URL>https://RamseyNT:8030/StudentAdmin</SIF_URL>
</SIF_VersionList>
<SIF_VersionList>
<SIF_Versionlist>
<SIF_Versionlist>
<SIF_MaxBufferSize>16384</SIF_MaxBufferSize>
<SIF_Sleeping>No</sIF_Sleeping>
                                       <SIF_Sleeping>No</SIF_Sleeping>
</SIF_SIFNode>
                     </SIF SIFNodes>
                     <SIF_SupportedProtocols>
                                <SIF_DKL>https://kamseyNT:80U0/ZIS</SIF_UKL>
(/SIF_Protocol>
<SIF_URL>http://kamseyNT:80U0/ZIS</SIF_URL>
</SIF_PROTocol>
</SIF_SupportedProtocols>
<SIF_SupportedVersions></sif_SupportedVersions></sif_SupportedVersions
```

```
<SIF_Version>2.3</SIF_Version>
</SIF_SupportedVersions>
<SIF_AdministrationURL>http://RamseyNT:8000/Administer</SIF_AdministrationURL>
<SIF_Contexts>
<SIF_Contexts>
</SIF_Context>
</SIF_Context>
</SIF_Contexts></SIF_Context></SIF_Context></SIF_Conte
```

Example 5.3.3-1: SIF ZoneStatus

# 6 Data Model

## 6.1 Introduction

This section presents the XML structure for SIF Data Model common elements and objects in a tabular format for readers less versed in parsing formal XML schema definitions, along with conventions that typically apply in the data model for easy reference.

#### **6.1.1 Format**

The Char(acteristics) column for all of the tables in this section use the following codes:

| Code | Characteristic                     |
|------|------------------------------------|
| М    | Mandatory element or attribute     |
| 0    | Optional element or attribute      |
| С    | Conditional element or attribute   |
| MR   | Mandatory and repeatable element   |
| OR   | Optional and repeatable element    |
| CR   | Conditional and repeatable element |

Mandatory elements MUST be present in Add events, and in non-empty and non-error responses to requests for entire SIF objects (e.g., no SIF\_Query/SIF\_Query/SIF\_Query/SIF\_Element elements supplied in the request). Mandatory attributes MUST always be present if their corresponding element is present.

SIF Agents and Zone Integration Servers MUST supply data according to the types specified in the Type columns and their corresponding equivalents in the most recent schema files associated with this specification. If there is a discrepancy between object and element definitions in this specification and the corresponding schema files, the definition in the schema files takes precedence; every effort will be made to note discrepancies in the errata for this document as they are identified.

### 6.1.2 Conventions

### 6.1.2.1 Object Attributes/Primary Keys

While XML attributes are primarily used in SIF to provide additional processing information regarding the associated element content, attributes at the root level of an object have special significance. These attributes serve as the primary key or identifier for the object; in many cases this is no more than a Refid GUID of Refidtype, though the primary key may consist solely of foreign key references to other SIF objects and include school years, dates, etc. These key attributes are immutable over the lifetime of an object and serve the purpose of uniquely identifying an object, especially in Change and Delete events. Some groups include non-primary key attributes in object attributes (e.g. mandatory foreign key references to other objects) and attributes that provide additional processing information regarding the objects. As SIF currently mandates that all object attributes be included in all messages, when a SIF Association working group or task force places a non-primary key attribute in the object's attribute definitions (typically out of historical query conventions), they are indicating that this value must still be accessible to systems in Change and Delete events. All object attributes must be supplied to identify the object in Change and Delete events.

### 6.1.2.2 Object References

As stated elsewhere, SIF primarily uses GUIDs as object identifiers, primary keys, or Refids. References to primary keys (foreign key references) follow certain conventions in SIF in most objects:

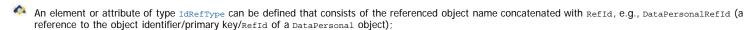

An element requiring a more descriptive name for the reference or one that refers to more than one object type is defined as Idreftype, has an element name of a group's choosing (or generically SIF\_Refile) and enumerates all possible object types that can be referenced in the SIF\_Refobject attribute; or

A pair of attributes can be defined, one of type IdrefType containing the referenced object's Refid, the other enumerating all possible object types that can be referenced; generically these are named SIF\_Refobject, respectively; naming conventions that programmatically allow identification of the pair beyond the generic names will be documented when the need arises.

## 6.1.2.3 Lists/Repeatable Elements

To those accustomed with normalized relational databases, the SIF Data Model will appear to not be especially normalized, especially with regard to repeating groups of data not being separated into their own "tables," or in SIF's case, "objects" with primary/foreign keys to maintain the relationship. Bear in mind that SIF is not a format for storing data; it is a format for transmitting data asynchronously between disparate and distributed systems needing to share data for interoperability; the format this data takes in different systems can vary greatly, and the data related to any given "entity" may come from a variety of sources and systems. The goals of normalization—eliminating redundancy, organizing data efficiently, reducing inconsistencies, etc.—take on a different meaning in a message queuing system. Of primary importance is transmitting the data needed for interoperability in a minimum number of messages. The need to "join" together a great number of separate objects is kept to a minimum in SIF, as individual systems do not have access to all the data required and due to the asynchronous nature of SIF, any one of these systems may take a fair amount of time before returning data necessary for joins (SIF\_ExtendedQuerry has been developed to communicate a join to a single system that may have direct access to the all the data necessary to efficiently accomplish this task). It's one thing to make a separate request for a student's picture or enrollment information, another entirely to request every available phone number, address and e-mail address separately from the SIF Zone. As such, it is often the case in SIF that repeating data is stored directly in an object, rather than being separated out into a separate object.

Repeating data is very analogous to objects, though, within any given object. In SIF's Publish/Subscribe model, repeating elements in objects can be added to, changed in or deleted from a Zone. Within an existing object, all of these actions take place within a change event, and repeating elements—if any exist initially—are first made available within an object in an Add event or can be obtained directly via

requests. Repeatable elements are contained within a parent List element in most SIF objects whether or not they support events, e.g.:

#### Example 6.1.2.3-1: EmailList

Two types of list are currently defined in SIF, *ActionList* and *List*; both consist of a list container element and a single repeatable child element. Each type of list serves different needs and has associated conventions for communication and processing in the SIF Publish/Subscribe Model. *List* or *ActionList* is specified in the Type column in tables in this section for each list; when an *ActionList* the key, possibly compound, is also indicated in the Type column. *ActionList* key values must be unique within an instance of an *ActionList*.

#### 6.1.2.3.1 ActionList

An ActionList has a key that uniquely identifies each child element within the list. This type of list is primarily used when it is desirable or necessary for systems to support or refer to a subset of the list, either due to functionally only being able to support a subset or because specifying a subset in change events is more efficient than transmitting a whole list as in List. While one system may support the Primary and Alternatel e-mail address types above, another may additionally support alternate2 addresses. The second system is able to communicate the addition, change or deletion of an Alternate2 address without the first system inadvertently interpreting that to mean a student or staff member's Primary and Alternate1 addresses have been deleted.

Systems communicate the whole list as a cohesive unit consisting of the parent list container element and all child elements in an Add event; if the container is present with no child elements, the list is empty; the same is implied when an optional list is not present in an Add event. In a Change event, systems SHOULD only transmit those elements that have been added, changed or deleted. Deletion is not implied by the omission of a child element, but rather explicitly communicated with a SIF\_Action attribute of Delete added to the deleted element, along with the element's key attribute(s)/element(s) at a minimum. An empty list in a Change event implies no changes have occurred in the list, as does the omission of the list. Systems storing ActionList data should set/replace/delete any existing values identified by primary keys in the Change event they support.

```
<EmailList>
  <Email Type="Primary">editor@sifinfo.org</Email>
  <Email Type="Alternatel" SIF_Action="Delete" />
  </EmailList>
```

Example 6.1.2.3.1-1: Indicating a new value for the Primary e-mail address and deleting the Alternate1 address

A system that supports an Alternate2 e-mail makes no changes to its value for that address type.

#### 6.1.2.3.2 List

While a unique, primary key may still be identifiable in its child elements, a List is used primarily when:

the list is a cohesive whole conceptually, where supporting or referring to a subset of the list is of little value;

when the list consists only of keys, and no associated data;

the list is informational/temporary state information and not typically persisted; or

when no key exists to uniquely identify items in the list.

Lists are always transmitted as a cohesive unit consisting of the parent list container element and all child elements. If no child elements exist in the list, the list consists of the container element alone. Omission of an optional List in an Add event also implies no list items. In a change event, omission of the List indicates no changes have been made; otherwise the parent container element and all child elements, if any, are included. Systems storing List data should replace all corresponding data in their systems when persisting the list; likewise when a change is made to one or more list items or when all items in the list are deleted, systems should send the whole list in a change event.

```
<CountriesOfCitizenship>
<CountryOfCitizenship>US</CountryOfCitizenship>
<CountryOfCitizenship>DE</CountryOfCitizenship>
</CountriesOfCitizenship>
```

Example 6.1.2.3.2-1: Indicating an updated list of country citizenships

A system that supports CountriesOfCitizenship updates its local data to reflect Australia and German citizenship.

# **6.1.2.4 Supported Optional Elements Without Values**

Some agents follow the convention of supplying an optional element as empty (e.g. <BirthDate></BirthDate> or <BirthDate/> to indicate that the application supports the element, but that it currently has no value available within a given object. To allow for this convention within SIF—as in this example an empty string does not satisfy the xs:date type definition of BirthDate—all optional elements in SIF are defined as nillable [SCHEMA]. To satisfy type constraints on an element while still supplying an empty or "nil" value, agents MUST tag the element with a true value for the nil attribute from namespace
http://www.w3.org/2001/XMLSchema-instance [SCHEMA] (e.g. <BirthDate xsi:nil="true"/> where the prefix xsi has been mapped to the namespace http://www.w3.org/2001/XMLSchema-instance), unless an empty value is valid with regard to the element's type definition, in which case supplying the nil attribute value of true is optional. See SIF and XML Namespaces for more details on SIF's use of XML Schema.

### 6.1.2.5 Externally-Defined XML

Note that XML not defined within SIF does not necessarily support ad hoc omission of XML elements at will to conform with the conventions of the SIF Publish/Subscribe Model (where unchanged elements are typically omitted in Change events, and where non-key elements are often omitted in Delete events) or of the SIF Request/Response Model (where a subset of elements can be retrieved from objects with requests). If externally-defined XML occurs within a SIF data object, SIF conventions do not extend to that XML unless that XML is defined to accommodate SIF conventions; the XML, when transmitted, must only conform to any external definitions dictating its structure, if any. Applications should be prepared for the possibility of receiving whole externally-defined XML structures in Change events (regardless of how little or much of the external XML has changed) and possibly also Delete events, likewise in responses even when a subset of the XML structure's child elements may have explicitly been requested.

### 6.2 Common Elements

This element contains address data

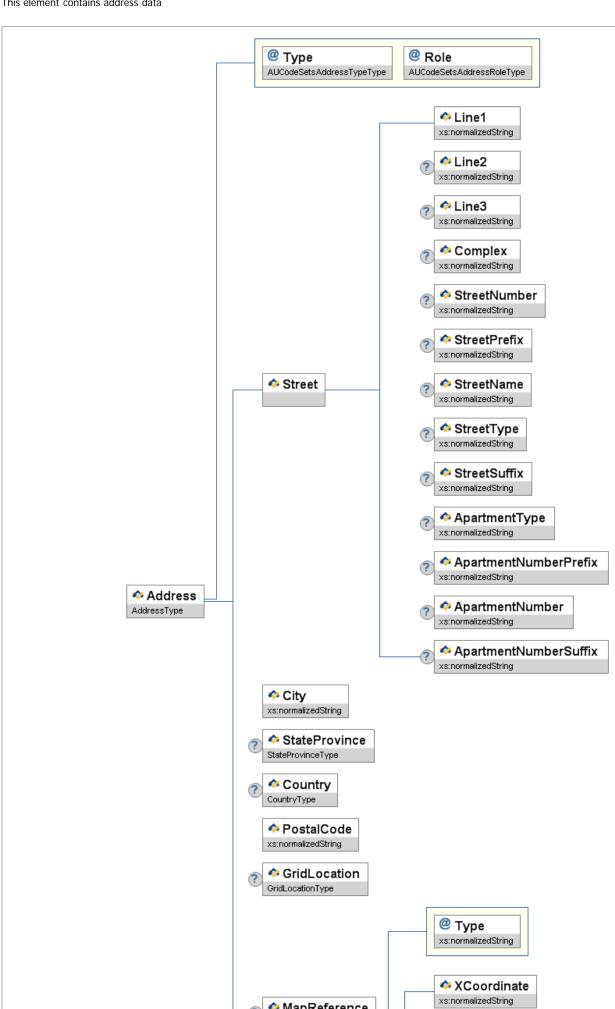

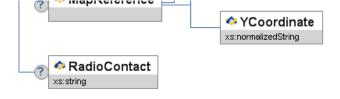

Figure 6.2.1-1: Address

|   | Element/@Attribute Char Description |   | Туре                                                                                                    |                           |
|---|-------------------------------------|---|----------------------------------------------------------------------------------------------------|---------------------------|
|   | Address                             | M | This element contains address data.                                                                                                    |                           |
| @ | Туре                                | M | Code that defines the location of the address. Note: A subset of specific valid values for each instance in a data object may be listed in that object. | AUCodeSetsAddressTypeType |
| @ | Role                                | M | A facet of Address                                                                                                    | AUCodeSetsAddressRoleType |
|   | Street                              | M | The street element is a complex element and breaks the street down into several parts. (Allow for PO Box here)                                          |                           |
|   | Street/Line1                        | M | Address line 1.                                                                                                    | xs:normalizedString       |
|   | Street/Line2                        | 0 | Address line 2.                                                                                                    | xs:normalizedString       |
|   | Street/Line3                        | 0 | Address line 3.                                                                                                    | xs:normalizedString       |
|   | Street/Complex                      | 0 | Name of the complex.                                                                                                    | xs:normalizedString       |
|   | Street/StreetNumber                 | 0 | The address number assigned to the building.                                                                                                    | xs:normalizedString       |
|   | Street/StreetPrefix                 | 0 | Street prefix like NE                                                                                                    | xs:normalizedString       |
|   | Street/StreetName                   | 0 | The name of the street.                                                                                                    | xs:normalizedString       |
|   | Street/StreetType                   | 0 | The type of street. For example, Lane, Blvd., Ave., etc.                                                                                                | xs:normalizedString       |
|   | Street/StreetSuffix                 | 0 | Street suffix like SW.                                                                                                    | xs:normalizedString       |
|   | Street/ApartmentType                | 0 | Type of apartment, for example, Suite.                                                                                                    | xs:normalizedString       |
|   | Street/ApartmentNumberPrefix        | 0 | Apartment number prefix.                                                                                                    | xs:normalizedString       |
|   | Street/ApartmentNumber              | 0 | The number of the apartment.                                                                                                    | xs:normalizedString       |
|   | Street/ApartmentNumberSuffix        | 0 | Apartment number suffix.                                                                                                    | xs:normalizedString       |
|   | City                                | M | The city part of the address.                                                                                                    | xs:normalizedString       |

|   | StateProvince            | С | The state or province code. StateTerritory Code only applicable if an Australian Address. Conditional- If Australian Address this is mandatory. | StateProvince       |
|---|--------------------------|---|----------------------------------------------------------------------------------------------------|---------------------|
|   | Country                  | 0 | The country code.                                                                                                    | Country             |
|   | PostalCode               | M | The ZIP/postal code.                                                                                                    | xs:normalizedString |
|   | GridLocation             | 0 | The location of the address.                                                                                                    | GridLocation        |
|   | MapReference             | 0 | A Map Reference in x-y co-ordinates.                                                                                                    |                     |
| @ | Туре                     | М | Type map reference                                                                                                    | xs:normalizedString |
|   | MapReference/XCoordinate | M | X Co-ordinate of reference                                                                                                    | xs:normalizedString |
|   | MapReference/YCoordinate | М | Y Co-ordinate of reference                                                                                                    | xs:normalizedString |
|   | RadioContact             | 0 | UHF Radio frequency or channel used for contact eg: 477MHz or CH60                                                                              | xs:string           |

Table 6.2.1-1: Address

Example 6.2.1-1: Address

## 6.2.2 AddressList

A list of Address elements.

```
AddressList
AddressListType

AddressType

Address

Address

AddressType
```

Figure 6.2.2-1: AddressList

|   | Element/@Attribute Char |    | Description                                                                                                    | Туре                                            |
|---|-------------------------|----|----------------------------------------------------------------------------------------------------|-------------------------------------------------|
|   | AddressList             |    | A list of Address elements.                                                                                                    | ActionList<br>(Address/@Type,<br>Address/@Role) |
| Г | Address                 | MR |                                                                                                    | Address                                         |
| 0 | @ SIF_Action            |    | In a change event, this flag can be used to indicate an element has been deleted from the parent list container. At a minimum the key for the list must also be present. | values:                                         |

Table 6.2.2-1: AddressList

Example 6.2.2-1: AddressList

## 6.2.3 AttendanceCode

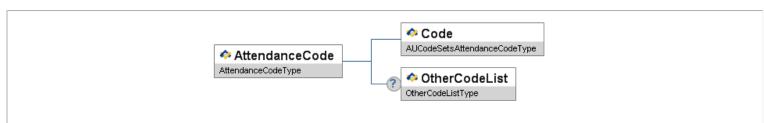

Figure 6.2.3-1: AttendanceCode

| Element/@Attribute | Char | Description                                 | Туре                         |
|--------------------|------|---------------------------------------------|------------------------------|
| AttendanceCode     |      | Code that describes the absence/attendance. |                              |
| Code               | M    | Code representing the absence/attendance.   | AUCodeSetsAttendanceCodeType |
| OtherCodeList      | 0    |                                             | OtherCodeList                |

Table 6.2.3-1: AttendanceCode

```
<AttendanceCode>
  <Code>200</Code>
  <Code>200</Code>
  <OtherCodeList>
  <OtherCodeList>
  <OtherCode Codeset="Local">S</OtherCode>
  <OtherCode Codeset="Other">C</OtherCode>
  </OtherCodeList>
  </OtherCodeList>
  </AttendanceCode>
</AttendanceCode>
```

Example 6.2.3-1: AttendanceCode

## 6.2.4 BirthDate

A person's date of birth.

```
❖ BirthDate
xs:date
```

Figure 6.2.4-1: BirthDate

| Element/@Attribute | Char | Description               | Туре    |
|--------------------|------|---------------------------|---------|
| BirthDate          |      | A person's date of birth. | xs:date |

Table 6.2.4-1: BirthDate

<BirthDate>1970-08-11</BirthDate>

Common element used to supply information for a contact person at a school, LEA, or other institution.

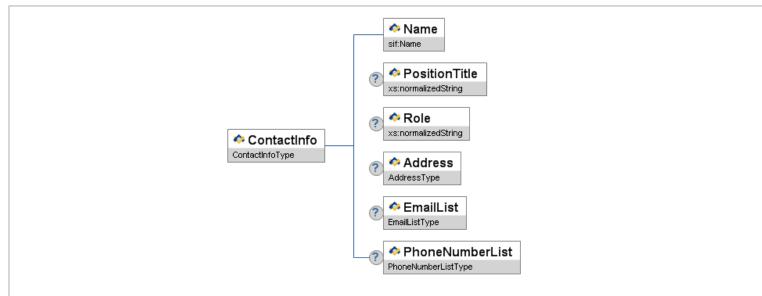

Figure 6.2.5-1: ContactInfo

| Element/@Attribute | Char | Description                                                                                              | Туре                |
|--------------------|------|----------------------------------------------------------------------------------------------------|---------------------|
| ContactInfo        |      | Common element used to supply information for a contact person at a school, LEA, or other institution.   |                     |
| Name               | M    |                                                                                                    | Name                |
| PositionTitle      | 0    | The contact person's position title.  Examples Superintendent                                            | xs:normalizedString |
| Role               | 0    | Role played by this contact in this instance.  Examples Report Contact Primary Contact Alternate Contact | xs:normalizedStrin  |
| Address            | 0    | Address of the contact.                                                                                  | Address             |
| EmailList          | 0    | List of Email elements.                                                                                  | EmailList           |
| PhoneNumberList    | 0    | List of PhoneNumber elements.                                                                            | PhoneNumberList     |

Table 6.2.5-1: ContactInfo

Example 6.2.5-1: ContactInfo

A country code.

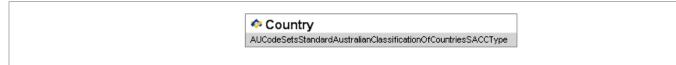

Figure 6.2.6-1: Country

| ı | Element/@Attribute | Char | Description     | Туре                                                                     |
|---|--------------------|------|-----------------|--------------------------------------------------------------------------|
| ſ | Country            |      | A               | union of:                                                                |
|   |                    |      | A country code. | $\verb AUCodeSetsStandardAustralianClassificationOfCountriesSACCType \\$ |

Table 6.2.6-1: Country

<Country>1101</Country>

Example 6.2.6-1: Country

## 6.2.7 Demographics

Demographics information about the student, contact, staff member, etc.

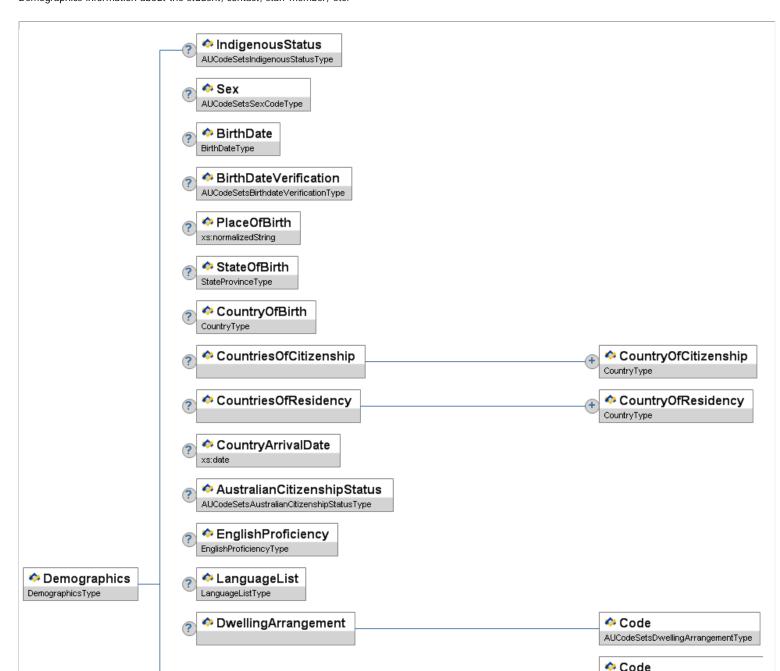

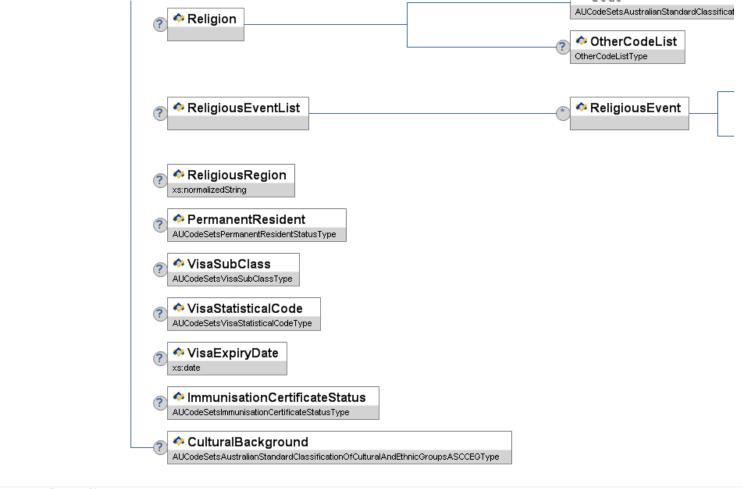

Figure 6.2.7-1: Demographics

| Element/@Attribute                          | Char | Description                                                                                                    | Туре                                |
|---------------------------------------------|------|----------------------------------------------------------------------------------------------------|-------------------------------------|
| Demographics                                |      | Demographics information about the student, contact, staff member, etc.                                        |                                     |
| IndigenousStatus                            | 0    | Whether or not the student identifies themselves as being of Aboriginal and/or Torres Strait Islander descent. | AUCodeSetsIndigenousStatusType      |
| Sex                                         | 0    | 'Sex' is the distinction 'male' and 'female', as reported by the person                                        | AUCodeSetsSexCodeType               |
| BirthDate                                   | 0    | The person's date of birth.                                                                                    | BirthDate                           |
| BirthDateVerification                       | 0    | Means by which the person's birth date was validated.                                                          | AUCodeSetsBirthdateVerificationType |
| PlaceOfBirth                                | 0    | The person's place of birth—like village, town, city etc.                                                      | xs:normalizedString                 |
| StateOfBirth                                | 0    | The person's state of birth.                                                                                   | StateProvince                       |
| CountryOfBirth                              | 0    | The person's country of birth.                                                                                 | Country                             |
| CountriesOfCitizenship                      | 0    |                                                                                                    | List                                |
| CountriesOfCitizenship/CountryOfCitizenship | MR   | A person's country of citizenship.                                                                             | Country                             |

| 0  |                                                                       | List                                                                                                    |
|----|-----------------------------------------------------------------------|----------------------------------------------------------------------------------------------------|
| MR | A person's country of residence.                                      | Country                                                                                                    |
|    |                                                                       |                                                                                                    |
| 0  | Date the person first arrived in the country.                         | xs:date                                                                                                    |
| 0  | The person's citizenship status.                                      | AUCodeSetsAustralianCitizenshipStatusType                                                                                                    |
| 0  | Person's proficiency in English.                                      | EnglishProficiency                                                                                                    |
| 0  | List of languages an individual uses to communicate.                  | LanguageList                                                                                                    |
| 0  | Setting/environment in which the person resides.                      |                                                                                                    |
| М  | Code representing the setting/environment in which the person resides | AUCodeSetsDwellingArrangementType                                                                                                    |
| 0  | Type of Religion if any                                               |                                                                                                    |
| М  | Religion Code                                                         | ${\tt AUCodeSetsAustralianStandardClassificationOfReligiousGroupsASCRGType}$                                                                                                    |
| 0  |                                                                       | OtherCodeList                                                                                                    |
| 0  | List of Religious events                                              | List                                                                                                    |
| OR |                                                                       |                                                                                                    |
| М  | Religious Event - Currently Free Text                                 | xs:normalizedString                                                                                                    |
| М  | Date of Religious Event                                               | xs:date                                                                                                    |
| 0  | Belong to Religious Region - Currently Free Text.                     | xs:normalizedString                                                                                                    |
| 0  | Australian Residency Status (Mandatory for Student)                   | AUCodeSetsPermanentResidentStatusType                                                                                                    |
| 0  | Visa Sub-Class - Can be free text - not necessary to validate         | AUCodeSetsVisaSubClassType                                                                                                    |
| 0  | Visa Statistical Code - Can be free text - not necessary to validate  | AUCodeSetsVisaStatisticalCodeType                                                                                                    |
| 0  | Expiry Date of Visa if one exists                                     | xs:date                                                                                                    |
| 0  | Status of Immunisation Certificate                                    | AUCodeSetsImmunisationCertificateStatusType                                                                                                    |
| 0  | Used to indicate cultural background.                                 | ${\tt AUCodeSetsAustralianStandardClass} if ication {\tt OfCulturalAndEthnicGroupsASCCEGTypology} \\$                                                                                                    |
|    | O O O O O O O O O O O O O O O O O O O                                 | A person's country of residence.  Date the person first arrived in the country.  The person's citizenship status.  Person's proficiency in English. List of languages an individual uses to communicate.  Setting/environment in which the person resides.  M Code representing the setting/environment in which the person resides.  Type of Religion if any  Religion Code  List of Religious events  Religious Event - Currently Free Text  M Date of Religious Event  Belong to Religious Region - Currently Free Text.  Australian Residency Status (Mandatory for Student)  Visa Sub-Class - Can be free text - not necessary to validate  Visa Statistical Code - Can be free text - not necessary to validate  Expiry Date of Visa if one exists  Status of Immunisation Certificate |

Example 6.2.7-1: Demographics Example

## 6.2.8 EducationalLevel

A code representing the highest level of education completed by a person.

Figure 6.2.8-1: EducationalLevel

| Element/@Attribute C | har | Description                                                               | Туре                                   |
|----------------------|-----|---------------------------------------------------------------------------|----------------------------------------|
| EducationalLevel     |     | A code representing the highest level of education completed by a person. | AUCodeSetsSchoolEducationLevelTypeType |

Table 6.2.8-1: EducationalLevel

```
<EducationalLevel>3</EducationalLevel>
```

Example 6.2.8-1: EducationalLevel

## 6.2.9 Electronic Id

Common element used to specify entity identifiers that are read by electronic equipment.

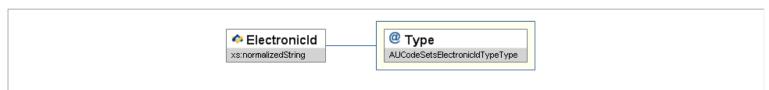

Figure 6.2.9-1: ElectronicId

|   | ا | Element/@Attribute Char |   | Description                                                                              | Туре                           |
|---|---|-------------------------|---|------------------------------------------------------------------------------------------|--------------------------------|
|   |   | ElectronicId            |   | Common element used to specify entity identifiers that are read by electronic equipment. | xs:normalizedString            |
| ( | @ | Туре                    | М | Electronic ID type.                                                                      | AUCodeSetsElectronicIdTypeType |

Table 6.2.9-1: ElectronicId

<ElectronicId Type="01">206654</ElectronicId>

Example 6.2.9-1: ElectronicId

## 6.2.10 Electronic IdList

A list of electronic identifiers associated with an entity.

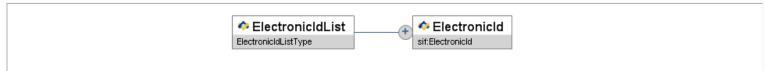

Figure 6.2.10-1: ElectronicIdList

|   | Element/@Attribute | Char | Description                                                 | Туре         |
|---|--------------------|------|-------------------------------------------------------------|--------------|
|   | ElectronicIdList   |      | A list of electronic identifiers associated with an entity. | List         |
| ſ | ElectronicId       | MR   |                                                             | ElectronicId |

Table 6.2.10-1: ElectronicIdList

Example 6.2.10-1: ElectronicIdList

#### 6.2.11 Email

This element represents an e-mail address of one of a number of types and occurs in objects such as StudentPersonal, StaffPersonal, StudentContactPersonal, etc.

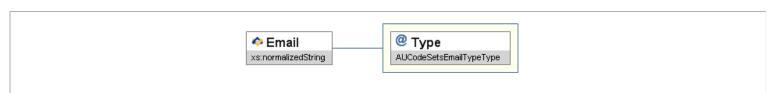

Figure 6.2.11-1: Email

|   | Element/@Attribute | Char | Description                                                                                                    | Туре                    |
|---|--------------------|------|----------------------------------------------------------------------------------------------------|-------------------------|
|   | Email              |      | This element represents an e-mail address of one of a number of types and occurs in objects such as StudentPersonal, StaffPersonal, StudentContactPersonal, etc. | xs:normalizedString     |
| 0 | У Туре             | M    | This attribute specifies the type of e-mail address.                                                                                                    | AUCodeSetsEmailTypeType |

Table 6.2.11-1: Email

```
<Email Type=*01">contact@sifinfo.org</Email>
```

Example 6.2.11-1: Email

#### 6.2.12 EmailList

A list of e-mail addresses associated with an individual or organization.

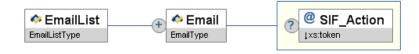

Figure 6.2.12-1: EmailList

|   | Element/@Attribute | Char | Description                                                                                                    | Туре                        |
|---|--------------------|------|----------------------------------------------------------------------------------------------------|-----------------------------|
|   | EmailList          |      | A list of e-mail addresses associated with an individual or organization.                                           | ActionList<br>(Email/@Type) |
|   | Email              | MR   |                                                                                                    | Email                       |
| ( | SIF_Action         | 0    | In a change event, this flag can be used to indicate an element has been deleted from the parent list container. At | values:                     |

Table 6.2.12-1: EmailList

```
<EmailList>
<Email Type=*01*>contact@sifinfo.org</Email>
<Email Type=*02*>info@sifinfo.org</Email>
</EmailList>
```

Example 6.2.12-1: EmailList

# 6.2.13 EnglishProficiency

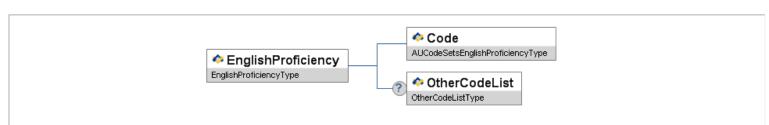

Figure 6.2.13-1: EnglishProficiency

| Element/@Attribute | Char | Description                      | Туре                             |
|--------------------|------|----------------------------------|----------------------------------|
| EnglishProficiency | 0    |                                  |                                  |
| Code               | M    | Person's proficiency in English. | AUCodeSetsEnglishProficiencyType |
| OtherCodeList      | 0    |                                  | OtherCodeList                    |

Table 6.2.13-1: EnglishProficiency

Example 6.2.13-1: EnglishProficiency

#### 6.2.14 GraduationDate

Date student officially graduated from secondary education.

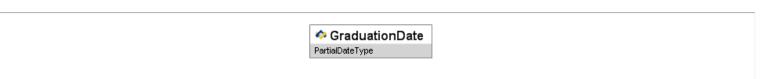

Figure 6.2.14-1: GraduationDate

| Element/@Attribute | Char | Description                                                 | Туре            |
|--------------------|------|-------------------------------------------------------------|-----------------|
| GraduationDate     |      | Date student officially graduated from secondary education. | PartialDateType |

Table 6.2.14-1: GraduationDate

Example 6.2.14-1: GraduationDate

#### 6.2.15 GridLocation

This element contains a map location. The GridLocation element is utilized within the Address element.

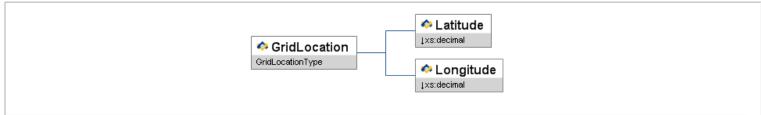

Figure 6.2.15-1: GridLocation

| Element/@Attribute | Char | Description                                                                                                    | Туре                                                   |
|--------------------|------|----------------------------------------------------------------------------------------------------|--------------------------------------------------------|
| GridLocation       |      | This element contains a map location. The GridLocation element is utilized within the Address element.                                                                                         |                                                        |
| Latitude           | М    | Latitude in decimal degrees.  Latitudes north of the equator are positive, latitudes south of the equator are negative [ISO 6709].                                                             | xs:decimal  xs:minInclusive -90  xs:maxInclusive 90    |
| Longitude          | M    | Longitude in decimal degrees.  Longitudes east of the Prime Meridian in Greenwich are positive, longitudes west of the Prime Meridian are negative. The 180th meridian is negative. [ISO 6709] | xs:decimal  xs:minInclusive - 180  xs:maxInclusive 180 |

Table 6.2.15-1: GridLocation

```
<GridLocation>
  <Latitude>41.850000</Latitude>
  <Longitude> -87.650000</Longitude>
  </GridLocation>
```

Example 6.2.15-1: GridLocation

## 6.2.16 HomeroomNumber

Common element used to specify the locally-defined number or identifier for a homeroom. It is used in objects such as RoomInfo and StudentSnapshot.

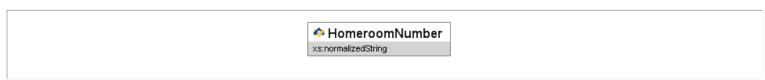

Figure 6.2.16-1: HomeroomNumber

| HomeroomNumber  Common element used to specify the locally-defined number or identifier for a homeroom. It is used in objects such as RoomInfo and StudentSnapshot. | Element/@Attribute | Char | Description | Туре                |
|----------------------------------------------------------------------------------------------------|--------------------|------|-------------|---------------------|
|                                                                                                    | HomeroomNumber     |      |             | xs:normalizedString |

Table 6.2.16-1: HomeroomNumber

<HomeroomNumber>A-204</HomeroomNumber>

## 6.2.17 LanguageList

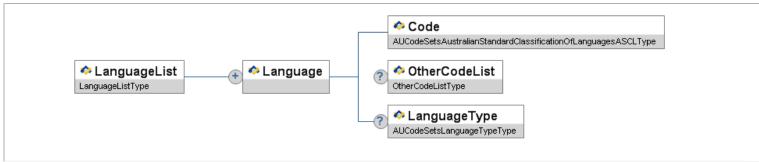

Figure 6.2.17-1: LanguageList

| Element/@Attribute     | Char | Description                                                                                      | Туре                                                                     |
|------------------------|------|--------------------------------------------------------------------------------------------------|--------------------------------------------------------------------------|
| LanguageList           | 0    |                                                                                                  | List                                                                     |
| Language               | MR   |                                                                                                  |                                                                          |
| Language/Code          | M    | The code representing the specific language that an individual uses to communicate.              | $\verb AUCodeSetsAustralianStandardClassificationOfLanguagesASCLType \\$ |
| Language/OtherCodeList | 0    |                                                                                                  | OtherCodeList                                                            |
| Language/LanguageType  |      | An indication of the function and context in which an individual uses a language to communicate. | AUCodeSetsLanguageTypeType                                               |

Table 6.2.17-1: LanguageList

Example 6.2.17-1: LanguageList

## 6.2.18 LifeCycle

This common metadata element describes the life cycle of the object it represents, based on the IEEE LOM LifeCycle element [LOM].

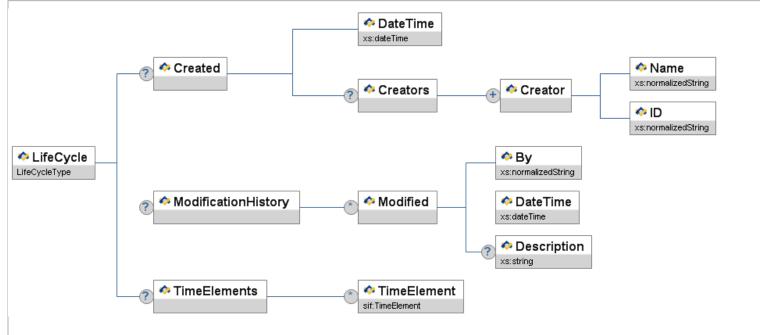

Figure 6.2.18-1: LifeCycle

Element/@Attribute Char Description Type

| LifeCycle                                    |    | This common metadata element describes the life cycle of the object it represents, based on the IEEE LOM LifeCycle element [LOM].                                                                                                    |                     |
|----------------------------------------------|----|----------------------------------------------------------------------------------------------------|---------------------|
| Created                                      | 0  | When the object was created by whom. This is a more persistent creation date than the date/time in the object's <code>sif_Header</code> . Depending on the use case being implemented, this value could contain the date the data in the object first entered the zone or was actually created. |                     |
| Created/DateTime                             | М  |                                                                                                    | xs:dateTime         |
| Created/Creators                             | 0  |                                                                                                    | List                |
| Created/Creators/Creator                     | MR |                                                                                                    |                     |
| Created/Creators/Creator/<br>Name            | М  | Human-readable name of the data's creator. If the object contains system-generated data, the name should identify the creating service or application.                                                                                                    | xs:normalizedString |
| Created/Creators/Creator/                    | М  | Unique identifier of the creator. An email address or URI could be used here.                                                                                                    | xs:normalizedString |
| ModificationHistory                          | 0  | An ordered set of Modified elements describing which system modified the data, when the modification took place, and a brief description of the modification.                                                                                                    | List                |
| ModificationHistory/Modified                 | OR | A single modification event.                                                                                                    |                     |
| ModificationHistory/Modified/<br>By          | М  | Identifier of the system or person that modified the data.                                                                                                    | xs:normalizedString |
| ModificationHistory/Modified/<br>DateTime    | М  | The date/time the modification occurred.                                                                                                    | xs:dateTime         |
| ModificationHistory/Modified/<br>Description | 0  | Human readable description of the data modifications.                                                                                                    | xs:string           |
| TimeElements                                 | 0  |                                                                                                    | List                |
| TimeElements/TimeElement                     | OR |                                                                                                    | TimeElement         |

Table 6.2.18-1: LifeCycle

Example 6.2.18-1: LifeCycle

#### 6.2.19 LocalId

This is a common element used to define the locally assigned identifier associated with an entity.

```
Localid

xs:normalizedString
```

Figure 6.2.19-1: LocalId

| Element/@Attribute | Char | Description                                                                                        | Туре                |
|--------------------|------|----------------------------------------------------------------------------------------------------|---------------------|
| LocalId            |      |                                                                                                    | xs:normalizedString |
|                    |      | This is a common element used to define the locally assigned identifier associated with an entity. |                     |
|                    |      |                                                                                                    |                     |

Table 6.2.19-1: LocalId

```
<LocalId>123321A</LocalId>
```

Example 6.2.19-1: LocalId

#### 6.2.20 Location

This common element initially supports core data elements describing specific physical locations.

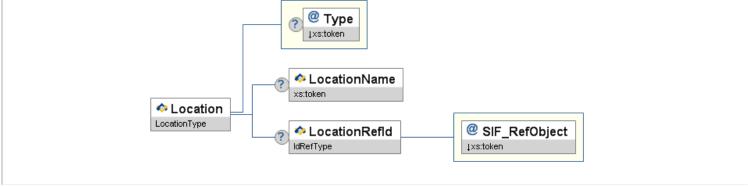

Figure 6.2.20-1: Location

|   | Element/@Attribute | Char | Description                                                                      | Туре                                                                                                    |
|---|--------------------|------|----------------------------------------------------------------------------------|----------------------------------------------------------------------------------------------------|
|   | Location           |      |                                                                                  |                                                                                                    |
| @ | Туре               | 0    |                                                                                  | values:                                                                                                    |
|   |                    |      |                                                                                  | Classroom<br>School<br>District<br>Campus<br>IntermediateUnit<br>StateEducationAgency<br>NonInstructionalSpace<br>AthleticVenue<br>Other |
|   | LocationName       | 0    | Name of the location.                                                            | xs:token                                                                                                    |
|   | LocationRefId      | 0    | Refld of the location object if the location is a SIF Object such as SchoolInfo. | IdRefType                                                                                                    |
| @ | SIF_RefObject      | М    | Type of SIF Object Location points to.                                           | values:                                                                                                    |
|   |                    |      |                                                                                  | SchoolInfo<br>LEAInfo<br>RoomInfo                                                                                                    |

Table 6.2.20-1: Location

Example 6.2.20-1: Location

#### 6.2.21 Name

The Name element, which could belong to a student, staff member, contact, etc. This element or a form with a subset of Type values occurs within objects such as StudentPersonal, StudentContactPersonal, StaffPersonal, etc.

```
◇ Name

BaseNameType

@ Type

AUCodeSetsNameUsageTypeType
```

Figure 6.2.21-1: Name

|   | Element/@Attribute | Char | Description                                                                                                    | Туре                        |
|---|--------------------|------|----------------------------------------------------------------------------------------------------|-----------------------------|
|   | Name               |      | The Name element, which could belong to a student, staff member, contact, etc. This element or a form with a subset of Type values occurs within objects such as StudentPersonal, StudentContactPersonal, StaffPersonal, etc. | BaseNameType                |
| 0 | <b>Т</b> уре       | М    | Code that specifies what type of name this is. If unsure, use LGL.                                                                                                    | AUCodeSetsNameUsageTypeType |

Table 6.2.21-1: Name

```
<Name Type="LGL">
    <FamilyName>Woodall</FamilyName>
    <GivenName>Charles</GivenName>
    <MiddleName>William</MiddleName>
    </Name>
```

Example 6.2.21-1: Name

First projected graduation year, usually determined when student is accepted into 9th grade (CCYY).

OnTimeGraduationYear

xs:gYear

Figure 6.2.22-1: OnTimeGraduationYear

| Element/@Attribute   | Char | Description                                                                                         | Type     |
|----------------------|------|----------------------------------------------------------------------------------------------------|----------|
| OnTimeGraduationYear |      |                                                                                                    | xs:gYear |
|                      |      | First projected graduation year, usually determined when student is accepted into 9th grade (CCYY). |          |
|                      |      |                                                                                                    |          |
|                      |      |                                                                                                    | 1        |

Table 6.2.22-1: OnTimeGraduationYear

<OnTimeGraduationYear>2006</OnTimeGraduationYear>

Example 6.2.22-1: OnTimeGraduationYear

## 6.2.23 OperationalStatus

This common element contains status information an institution.

OperationalStatus

AUCodeSetsOperationalStatusType

Figure 6.2.23-1: OperationalStatus

| Element/@Attribute | Char | Description                              | Туре                            |
|--------------------|------|------------------------------------------|---------------------------------|
| OperationalStatus  |      | Operational condition of an institution. | union of:                       |
|                    |      | ·                                        | AUCodeSetsOperationalStatusType |
|                    |      |                                          |                                 |

Table 6.2.23-1: OperationalStatus

<OperationalStatus>O</OperationalStatus>

Example 6.2.23-1: OperationalStatus

## 6.2.24 OtherCodeList

List of other codes or strings that crosswalk to or serve as translations of the code element paired with this common element. If code changes and othercodes are supported, both code and all associated othercode elements must be present.

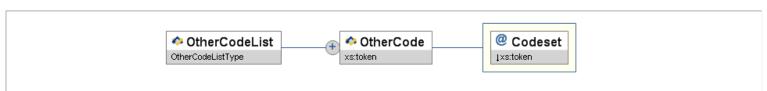

Figure 6.2.24-1: OtherCodeList

| Element/@Attribute | Char | Description                                                                                                    | Туре                                       |
|--------------------|------|----------------------------------------------------------------------------------------------------|--------------------------------------------|
| OtherCodeList      |      | List of other codes or strings that crosswalk to or serve as translations of the <code>code</code> element paired with this common element. If <code>code</code> changes and <code>othercodes</code> are supported, both <code>code</code> and all associated <code>othercode</code> elements must be present. | List                                       |
| OtherCode          | MR   | A state/province code, local code, other code or a text string that crosswalks to or serves as a translation of an associated code element.                                                                                                    | xs:token                                   |
| @ Codeset          | М    | Describes the othercode element content as either a state/province code, a local code, other code, or text string.                                                                                                    | values:<br>StateProvince<br>Local<br>Other |

Table 6.2.24-1: OtherCodeList

Example 6.2.24-1: OtherCodeList

#### 6.2.25 OtherNames

Previous, alternate or other names or aliases associated with a person.

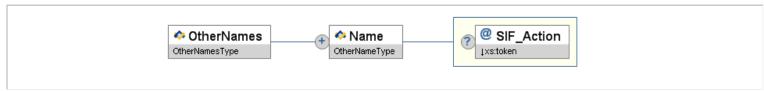

Figure 6.2.25-1: OtherNames

| I | Element/@Attribute | Char | Description                                                                                                    | Туре                       |
|---|--------------------|------|----------------------------------------------------------------------------------------------------|----------------------------|
|   | OtherNames         | 0    | Previous, alternate or other names or aliases associated with a person.                                                                                                  | ActionList<br>(Name/@Type) |
|   | Name               | MR   | Name of the person. Note: Type value of LGL may not occur here.                                                                                                    | OtherNameType              |
| @ | SIF_Action         | 0    | In a Change event, this flag can be used to indicate an element has been deleted from the parent list container. At a minimum the key for the list must also be present. | values:                    |

Table 6.2.25-1: OtherNames

Example 6.2.25-1: OtherNames

#### 6.2.26 PersonInfo

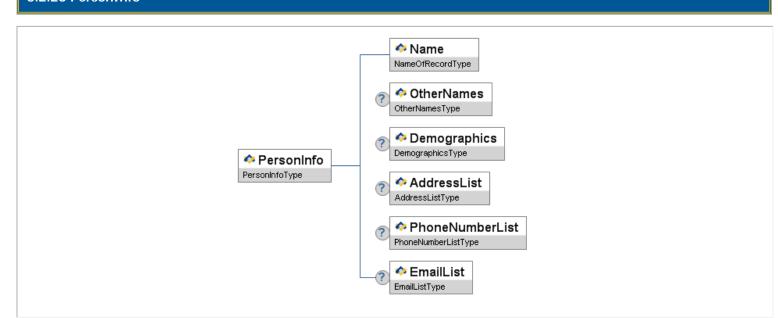

| Element/@Attribute | Char | Description                                                                  | Туре             |
|--------------------|------|------------------------------------------------------------------------------|------------------|
| PersonInfo         |      |                                                                              |                  |
| Name               | М    | The name of the person. Note: Type attribute value of LGL must be used here. | NameOfRecordType |
| OtherNames         | 0    | Previous, alternate or other names or aliases associated with the person.    | OtherNames       |
| Demographics       | 0    | Demographic information about the person.                                    | Demographics     |
| AddressList        | 0    | The person's address(es).                                                    | AddressList      |
| PhoneNumberList    | 0    | The person's phone number(s).                                                | PhoneNumberList  |
| EmailList          | 0    | The person's e-mail address(es).                                             | EmailList        |

Table 6.2.26-1: PersonInfo

```
</PhoneNumber Type="0888">
<PhoneNumber Type="0888">
<Number>0437-765-234</Number>
<iiistedStatus>>
</PhoneNumber>
</PhoneNumberist>
<EmailList>
<Email Type="01">fsmith@yahoo.com</Email>
</EmailList>
<PmoneNumberItist>

</p
```

Example 6.2.26-1: PersonInfo

#### 6.2.27 PhoneNumber

This element represents a phone number and occurs within objects such as StudentPersonal, StaffPersonal, etc.

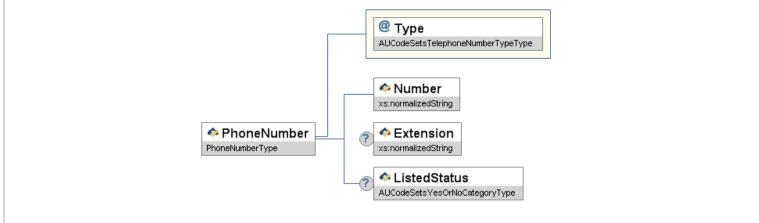

Figure 6.2.27-1: PhoneNumber

|   | Element/@Attribute | Char | Description                                                                                                    | Туре                              |
|---|--------------------|------|----------------------------------------------------------------------------------------------------|-----------------------------------|
|   | PhoneNumber        |      | This element represents a phone number and occurs within objects such as StudentPersonal, StaffPersonal, etc.                       |                                   |
| @ | Туре               | M    | Code that specifies what type of phone number this is. Note: A subset of valid values may be specified in data objects.             | AUCodeSetsTelephoneNumberTypeType |
|   | Number             | M    | Phone number. Free-form, but typical Australian formats include:  • (###) ####-###  • ####-####  • +############################### | xs:normalizedString               |
|   | Extension          | 0    | Phone number extension.                                                                                                    | xs:normalizedString               |
|   | ListedStatus       | 0    | Indicates whether or not the phone number is available to the public.                                                               | AUCodeSetsYesOrNoCategoryType     |

Table 6.2.27-1: PhoneNumber

```
<PhoneNumber Type=*0096*>
    <Number>(03) 9543 2000</Number>
    <Extension>245</Extension>
    </PhoneNumber>
```

Example 6.2.27-1: PhoneNumber

#### 6.2.28 PhoneNumberList

Lists phone numbers associated with an entity.

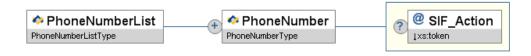

Figure 6.2.28-1: PhoneNumberList

|   | Element/@Attribute | Char | Description                                                                                                    | Туре                           |
|---|--------------------|------|----------------------------------------------------------------------------------------------------|--------------------------------|
|   | PhoneNumberList    |      | Lists phone numbers associated with an entity.                                                                   | ActionList (PhoneNumber/@Type) |
|   | PhoneNumber        | MR   |                                                                                                    | PhoneNumber                    |
| ( | SIF_Action         | 0    | In a change event, this flag can be used to indicate an element has been deleted from the parent list container. | values:                        |

Table 6.2.28-1: PhoneNumberList

Example 6.2.28-1: PhoneNumberList

## 6.2.29 PrincipalInfo

Information about the campus or school principal.

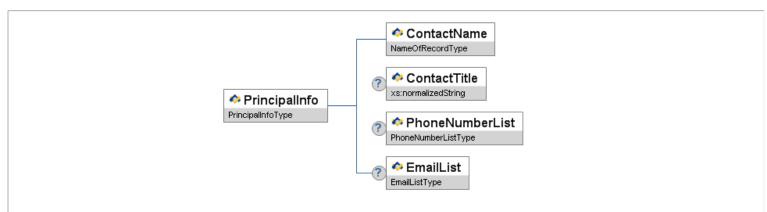

Figure 6.2.29-1: PrincipalInfo

| Element/@Attribute | Char | Description                                       | Туре                |
|--------------------|------|---------------------------------------------------|---------------------|
| PrincipalInfo      | 0    | Information about the campus or school principal. |                     |
| ContactName        | M    | The name of the principal.                        | NameOfRecordType    |
| ContactTitle       | 0    | The principal's title.                            | xs:normalizedString |
| PhoneNumberList    | 0    | The principal's phone number(s).                  | PhoneNumberList     |
| EmailList          | 0    | The principal's e-mail address(es).               | EmailList           |

Table 6.2.29-1: PrincipalInfo

```
<PrincipalInfo>
  <ContactName Type="LGL">
  <Title>Mr</Title>
  <FamilyName>Miller</FamilyName>
  <GivenName>James</GivenName>
  <MidoleName>Farank</MidoleName>
  <Suffix>Jr</Suffix>
  <FullName>Mr James Frank Miller Jr</FullName>
  <ContactName>
```

Example 6.2.29-1: PrincipalInfo

#### 6.2.30 ProjectedGraduationYear

Currently projected graduation year.

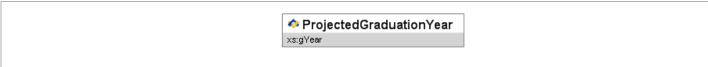

Figure 6.2.30-1: ProjectedGraduationYear

| Element/@Attribute      | Char | Description                                 | Туре     |
|-------------------------|------|---------------------------------------------|----------|
| ProjectedGraduationYear |      | Currently projected graduation year (CCYY). | xs:gYear |

Table 6.2.30-1: ProjectedGraduationYear

```
<ProjectedGraduationYear>2006</ProjectedGraduationYear>
```

Example 6.2.30-1: ProjectedGraduationYear

## 6.2.31 PublishInDirectory

This is a common element used to specify whether or not information (e.g., contact information) should be published in a directory.

```
PublishInDirectory

AUCodeSetsYesOrNoCategoryType
```

Figure 6.2.31-1: PublishInDirectory

| Element/@Attribute ( | Char | Description                                                              | Туре                          |
|----------------------|------|--------------------------------------------------------------------------|-------------------------------|
| PublishInDirectory   |      | Indicates whether or not information should be published in a directory. | AUCodeSetsYesOrNoCategoryType |

Table 6.2.31-1: PublishInDirectory

```
<PublishInDirectory>Y</PublishInDirectory>
```

Example 6.2.31-1: PublishInDirectory

## 6.2.32 Relationship

Code that defines the relationship of one person to another.

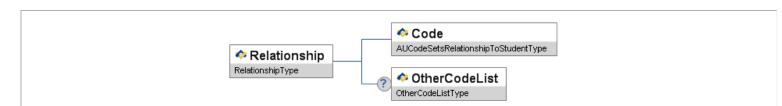

#### Figure 6.2.32-1: Relationship

| Element/@Attribute | Char | Description                                                  | Туре                                |
|--------------------|------|--------------------------------------------------------------|-------------------------------------|
| Relationship       |      | Code that defines the relationship of one person to another. |                                     |
| Code               | M    | Code representing the relationship.                          | AUCodeSetsRelationshipToStudentType |
| OtherCodeList      | 0    |                                                              | OtherCodeList                       |

Table 6.2.32-1: Relationship

```
<Relationship>
<Code>01</Code>
</Relationship>
```

Example 6.2.32-1: Relationship

#### 6.2.33 SchoolContactList

A list of contact persons associated with a school.

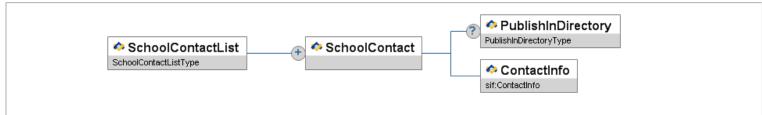

Figure 6.2.33-1: SchoolContactList

| Element/@Attribute               | Char | Description                                                                                                    | Туре               |
|----------------------------------|------|----------------------------------------------------------------------------------------------------|--------------------|
| SchoolContactList                |      | A list of contact persons associated with a school.                                                                  | List               |
| SchoolContact                    | MR   | Information on contact persons for this school.                                                                      |                    |
| SchoolContact/PublishInDirectory | -    | Indicates whether or not this school contact's information should be published in a directory of school information. | PublishInDirectory |
| SchoolContact/ContactInfo        | M    |                                                                                                    | ContactInfo        |

Table 6.2.33-1: SchoolContactList

Example 6.2.33-1: SchoolContactList

#### 6.2.34 SchoolURL

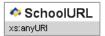

Figure 6.2.34-1: SchoolURL

| Element/@Attribute | Char | Description       | Туре      |
|--------------------|------|-------------------|-----------|
| SchoolURL          |      | URL for a school. | xs:anyURI |

Table 6.2.34-1: SchoolURL

<SchoolURL>http://www.lincolnhs.edu</SchoolURL>

Example 6.2.34-1: SchoolURL

#### 6.2.35 SchoolYear

Common element used to designate the academic school year to which an object relates.

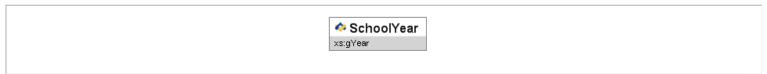

Figure 6.2.35-1: SchoolYear

| Element/@Attribute | Char | Description Description                                                                                                    | Туре     |
|--------------------|------|----------------------------------------------------------------------------------------------------|----------|
| SchoolYear         |      | School year for which the information is applicable, expressed as the four-digit year in which the school year ends (e.g., "2009"). | xs:gYear |

Table 6.2.35-1: SchoolYear

<SchoolYear>2005</SchoolYear>

Example 6.2.35-1: SchoolYear

## 6.2.36 SIF\_ExtendedElements

This element is supported at the end of all SIF objects. The element is used to extend existing SIF objects with locally-defined elements. Extended elements should not be used to duplicate data that can be obtained from other SIF objects.

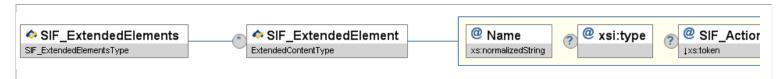

Figure 6.2.36-1: SIF\_ExtendedElements

|   | Element/@Attribute   | Char | Description                                                                                                    | Туре                                   |
|---|----------------------|------|----------------------------------------------------------------------------------------------------|----------------------------------------|
|   | SIF_ExtendedElements |      | Allows an agent to include data not yet defined within a SIF data object as name/value pairs.                                                                                                    | ActionList (SIF_ExtendedElement/@Name) |
|   | SIF_ExtendedElement  |      | A name/value pair, the name being contained in the Name attribute, the value being the element content.                                                                                                    | ExtendedContentType                    |
| 0 | 3 Name               |      | The name of the extended element. As it is possible that names for extended elements may collide from agent to agent, it is recommended that the names of extended elements be configurable in an agent, or that agents use URIs for the names of extended elements. | xs:normalizedString                    |
| 0 | xsi:type             | 0    |                                                                                                    |                                        |

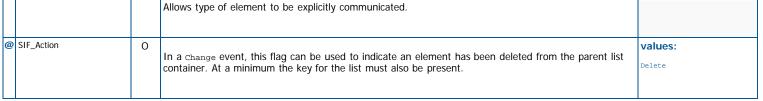

Table 6.2.36-1: SIF\_ExtendedElements

Example 6.2.36-1: SIF\_ExtendedElements

#### 6.2.37 SIF\_Metadata

Metadata is commonly referred to as data about data and includes information such as author, grade level, or keywords relating to a learning object, as examples. Metadata can be used to structure and contain any of this kind of information in a consistent manner. In the context of SIF, SIF\_Metadata provides a consistent structure to appropriate SIF objects for the purpose of cataloging and object discovery, as well as other metadata functions and purposes. One recurring use case within the SIF data model is the requirement for some form of temporal constraints and tagging on objects (see TimeElement). Other metadata elements are based on needs brought to the Data Model Task Force.

#### **IMPORTANT NOTE ON PERSISTENCE**

This data is not designed to be permanent. It is designed to frame an object instance and could dissolve as soon as it leaves the SIF framework for the application space. A data warehouse could be used to store metadata for later tracking.

#### **IMPORTANT NOTE ON USAGE**

Any usage of metadata is optional unless made a requirement within individual SIF objects, or if a SIF or local profile or zone installation mandates it. SIF\_Metadata allows for the usage of metadata in agents and applications that choose to support it.

This element is designed to operate much like SIF\_ExtendedElements. It is an approved common element that is part of any data object.

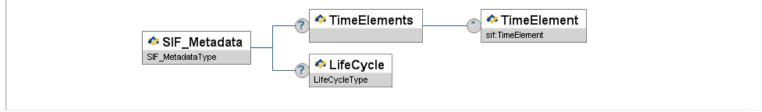

Figure 6.2.37-1: SIF\_Metadata

|   | Element/@Attribute       | Char | Description                                                            | Туре        |
|---|--------------------------|------|------------------------------------------------------------------------|-------------|
|   | SIF_Metadata             |      | A commonly defined container for metadata elements defined within SIF. |             |
|   | TimeElements             | 0    |                                                                        | List        |
|   | TimeElements/TimeElement | OR   |                                                                        | TimeElement |
| Г | LifeCycle                | 0    |                                                                        | LifeCycle   |

Table 6.2.37-1: SIF\_Metadata

## 6.2.38 StateProvince

A state or province code. Note: When dealing with countries other than Australia, state/province codes/values other than those referenced here can be used.

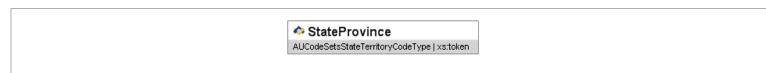

Figure 6.2.38-1: StateProvince

Element/@Attribute Char Description Type

# A state or province code. Note: When dealing with countries other than Australia, state/province codes/values other than those referenced here can be used. union of: AUCodeSetsStateTerritoryCodeType xs:token

Table 6.2.38-1: StateProvince

<StateProvince>ACT</StateProvince>

Example 6.2.38-1: StateProvince

# 6.2.39 StateProvinceId

This is a common element used to define the state or province assigned identifier associated with an entity.

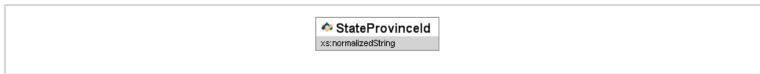

Figure 6.2.39-1: StateProvinceId

| Element/@Attribute Char | Description                                                          | Туре                |
|-------------------------|----------------------------------------------------------------------|---------------------|
| StateProvinceId         | The identifier for this entity as assigned by the state or province. | xs:normalizedString |

Table 6.2.39-1: StateProvinceId

<StateProvinceId>L65432765</StateProvinceId>

Example 6.2.39-1: StateProvinceId

# 6.2.40 SubjectArea

Subject matter.

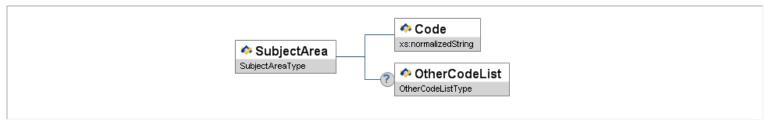

Figure 6.2.40-1: SubjectArea

| Element/@Attribute | Char | Description              | Туре                |
|--------------------|------|--------------------------|---------------------|
| SubjectArea        |      | Subject matter.          |                     |
| Code               | M    | The subject area details | xs:normalizedString |
| OtherCodeList      | 0    |                          | OtherCodeList       |

Table 6.2.40-1: SubjectArea

```
<SubjectArea>
    <Code>US</Code>
    <Code>US</Code>
    <OtherCodeList>
    <UtherCode Codeset="Text">Graphic Arts</OtherCode>
    </OtherCodeList>
    </OtherCodeList>
    </OtherCodeList>
```

#### 6.2.41 SubjectAreaList

A list of subject areas.

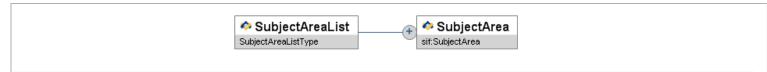

Figure 6.2.41-1: SubjectAreaList

| Element/@Attribute | Char | Description              | Туре        |
|--------------------|------|--------------------------|-------------|
| SubjectAreaList    |      | A list of subject areas. | List        |
| SubjectArea        | MR   | Subject matter.          | SubjectArea |

Table 6.2.41-1: SubjectAreaList

Example 6.2.41-1: SubjectAreaList

#### 6.2.42 TimeElement

A common metadata element designed to contain time data, both self-defined and by type.

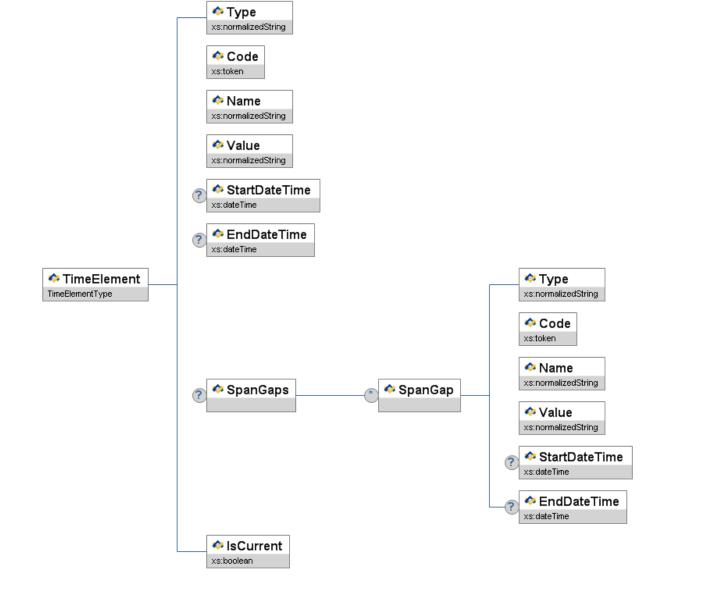

Figure 6.2.42-1: TimeElement

| Element/@Attribute | Char | Description                                                                                                    | Туре                |
|--------------------|------|----------------------------------------------------------------------------------------------------|---------------------|
| TimeElement        |      | A common metadata element designed to contain time data, both self-defined and by type.                                                                                                    |                     |
| Туре               | M    | This element is designed to contain the time period attached to an object. Very long periods (school year, quarter, etc.) and very small periods (second, millisecond, etc.) can be defined. This element provides a scoping description of the time metadata enclosed.  Because the educational environment varies so greatly we are including here a suggested but not prescriptive list of values. Although there may be unique needs for values not covered here—and we may have missed a major one—a best practice would be to utilize the examples here to enhance interoperability.  Examples Full school year Mini-term Long session Other Semester Trimester Quarter Spring Vacation Summer Term Intercession Holiday | xs:normalizedString |
| Code               | М    | This element provides a place for the application to send structured data (code values, unique identifier, timestamps). This code value can, depending upon the use case agreement between agents, be used to qualify the data in the value element.  Examples 2007SY 2006.FallConferences                                                                                                    | xs:token            |
| Name               | M    | Contains a human-readable description of the value in value.  Examples Class of '07 Fall 2007 Parent-Teacher Conferences                                                                                                    | xs:normalizedString |

| Value                          | М  | Contains the human-readable value.                                                                                                    |                     |
|--------------------------------|----|----------------------------------------------------------------------------------------------------|---------------------|
|                                |    | Examples 2007 Evening of 10/12/06                                                                                                    |                     |
| StartDateTime                  | 0  |                                                                                                    | xs:dateTime         |
| EndDateTime                    | 0  |                                                                                                    | xs:dateTime         |
| SpanGaps                       | 0  | A container element for holding multiple possible span gaps.                                                                                                    | List                |
| SpanGaps/SpanGap               | OR | This structure duplicates much of the structure of TimeElement and is designed to represent a gap in the parent time period defined by StartDateTime and EndDateTime above.                                                                   |                     |
| SpanGaps/SpanGap/Type          | М  |                                                                                                    | xs:normalizedString |
| SpanGaps/SpanGap/Code          | М  |                                                                                                    | xs:token            |
| SpanGaps/SpanGap/Name          | М  |                                                                                                    | xs:normalizedString |
| SpanGaps/SpanGap/Value         | М  |                                                                                                    | xs:normalizedString |
| SpanGaps/SpanGap/StartDateTime | 0  |                                                                                                    | xs:dateTime         |
| SpanGaps/SpanGap/EndDateTime   | 0  |                                                                                                    | xs:dateTime         |
| IsCurrent                      | М  | This element allows for the system to tag an object as being explicitly current. Although the baseline assumption in SIF is that objects are always current (default value is typically true), there are use cases when that is not the case. | xs:boolean          |

Table 6.2.42-1: TimeElement

Example 6.2.42-1: TimeElement

## 6.2.43 YearLevel

```
      ❖ YearLevel
      Code

      YearLevelType
      AUCodeSetsYearLevelCodeType
```

Figure 6.2.43-1: YearLevel

| Element/@Attribute | Char | Description                       | Туре                        |
|--------------------|------|-----------------------------------|-----------------------------|
| YearLevel          |      | Year or academic level.           |                             |
| Code               | M    | Code representing the year level. | AUCodeSetsYearLevelCodeType |

Table 6.2.43-1: YearLevel

Example 6.2.43-1: YearLevel

#### 6.2.44 YearLevels

List of year levels.

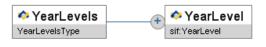

Figure 6.2.44-1: YearLevels

| Element/@Attribute | Char | Description          | Туре      |
|--------------------|------|----------------------|-----------|
| YearLevels         |      | List of year levels. | List      |
| YearLevel          | MR   |                      | YearLevel |

Table 6.2.44-1: YearLevels

Example 6.2.44-1: YearLevels

#### **6.3 SIF AU**

The introduction for the SIF AU data model.

#### 6.3.1 CalendarDate

This object defines information related to a school calendar day in a given school calendar year. If both CalendarDate and CalendarSummary objects are supported, there must be an instance of this object for each date between CalendarSummary StartDate and EndDate, inclusive.

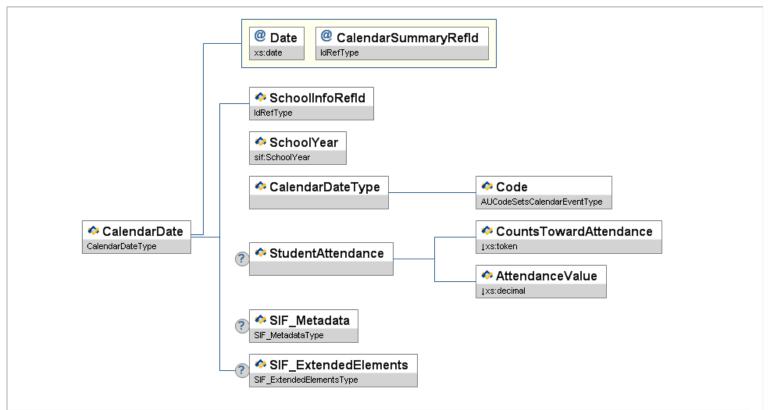

Figure 6.3.1-1: CalendarDate

| Element/@Attribute | Char | Description                                                                                                    | Туре |
|--------------------|------|----------------------------------------------------------------------------------------------------|------|
| CalendarDate       |      | This object defines information related to a school calendar day in a given school calendar year. If both CalendarDate and CalendarSummary objects are supported, there must be an instance of this object for each date between CalendarSummary StartDate |      |

|         |                                          |   | and EndDate, inclusive.                                                                                                    |                                                                       |
|---------|------------------------------------------|---|----------------------------------------------------------------------------------------------------|-----------------------------------------------------------------------|
|         |                                          |   |                                                                                                    |                                                                       |
| @<br> } | Date                                     | M | A specific school day that occurs within the school year.                                                                                                    | xs:date                                                               |
| @       | CalendarSummaryRefId                     | M | The ID (GUID) of the calendar summary in which this calendar date is.                                                                                                    | IdRefType                                                             |
|         | SchoolInfoRefId                          | M | The ID (GUID) of the school for which this calendar information is being reported.                                                                                                    | IdRefType                                                             |
|         | SchoolYear                               | M | School year for which the information is applicable, expressed as the four-digit year in which the school year ends (e.g., "2009").                                                                                                    | SchoolYear                                                            |
|         | CalendarDateType                         | M | Calendar date type information.                                                                                                    |                                                                       |
|         | CalendarDateType/Code                    | M | Code indicating the type of school day.                                                                                                    | AUCodeSetsCalendarEventType                                           |
|         | StudentAttendance                        | 0 | Information describing how the day relates to student attendance.                                                                                                    |                                                                       |
|         | StudentAttendance/CountsTowardAttendance | M | Designates whether this date should be counted toward student attendance.                                                                                                    | values: Yes No                                                        |
|         | StudentAttendance/AttendanceValue        | М | Amount of the school day in which the student should be in attendance (Format is x.x; a student who should be in attendance a full day would be represented as 1.0). If CountsTowardAttendance equals Yes then AttendanceValue must be greater than zero. | xs:decimal  xs:minInclusive 0  xs:maxInclusive 1  xs:fractionDigits 1 |
|         | SIF_Metadata                             | 0 |                                                                                                    | SIF_Metadata                                                          |
|         | SIF_ExtendedElements                     | 0 |                                                                                                    | SIF_ExtendedElements                                                  |

Table 6.3.1-1: CalendarDate

Example 6.3.1-1: CalendarDate

#### 6.3.2 CalendarSummary

This object provides a summary of a school's calendar information for a given school year. A school may have more than one calendar per school year (e.g., one calendar for Kindergarten students, one for special education students, one for seniors, or one for each calendar track), and each may have different days in session, start and end dates, minutes per day, instructional minutes, etc.

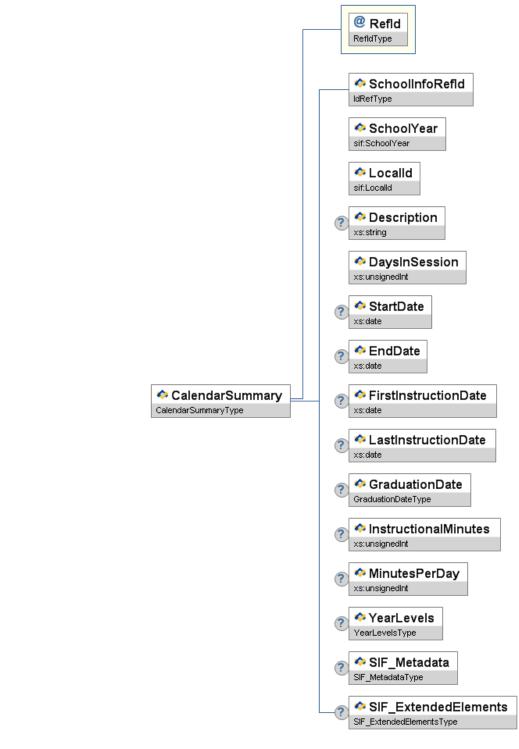

Figure 6.3.2-1: CalendarSummary

|   | Element/@Attribute | Char | Description                                                                                                    | Туре       |
|---|--------------------|------|----------------------------------------------------------------------------------------------------|------------|
|   | CalendarSummary    |      | This object provides a summary of a school's calendar information for a given school year. A school may have more than one calendar per school year (e.g., one calendar for Kindergarten students, one for special education students, one for seniors, or one for each calendar track), and each may have different days in session, start and end dates, minutes per day, instructional minutes, etc. |            |
| 9 | Refld              | M    | The ID (GUID) of the calendar to which this information relates.                                                                                                    | RefIdType  |
|   | SchoolInfoRefld    | М    | The ID (GUID) of the school for which this calendar information is being reported.                                                                                                    | IdRefType  |
|   | SchoolYear         | М    | School year for which the information is applicable, expressed as the four-digit year in which the school year ends (e.g., "2007").                                                                                                    | SchoolYear |
|   | LocalId            | М    | The locally assigned identifier for this calendar.                                                                                                    | LocalId    |

| Description          | 0 | Textual description of the school calendar.                                                                                                    | xs:string      |
|----------------------|---|----------------------------------------------------------------------------------------------------|----------------|
| DaysInSession        | M | The total number of days that the school was or is anticipated to be in session during the school year. Also included are days on which the education institution facility is closed and the student body as a whole is engaged in planned activities off-campus under the guidance and direction of staff members. | xs:unsignedInt |
| StartDate            | 0 | The first calendar date, whether or not instruction was provided. If both CalendarSummary and CalendarDate objects are supported, StartDate must be the date of the first chronological instance of CalendarDate for the school's calendar.                                                                         | xs:date        |
| EndDate              | 0 | The last calendar date, whether or not instruction was provided. If both CalendarSummary and CalendarDate objects are supported, EndDate must be the last chronological instance of CalendarDate for the school's calendar.                                                                                         | xs:date        |
| FirstInstructionDate | 0 | The first day of student instruction.                                                                                                    | xs:date        |
| LastInstructionDate  | 0 | The last day of student instruction (including days or times that students are present for purposes of testing and/or evaluation, but not including whole or part-days whose sole purposes is for distribution of report cards).                                                                                    | xs:date        |
| GraduationDate       | 0 | Date of graduation ceremony.                                                                                                    | GraduationDate |
| InstructionalMinutes | 0 | The total number of instructional minutes for this calendar for the school year.                                                                                                    | xs:unsignedInt |
| MinutesPerDay        | 0 | The number of minutes in the day in which the school is normally in session.                                                                                                    | xs:unsignedInt |
| YearLevels           | 0 | Collection of year levels applicable to this school calendar.                                                                                                    | YearLevels     |
|                      |   |                                                                                                    | +              |
| SIF_Metadata         | 0 |                                                                                                    | SIF_Metadata   |

Table 6.3.2-1: CalendarSummary

Example 6.3.2-1: CalendarSummary

## 6.3.3 Identity

This object allows a system that stores network identities and/or passwords to share them with other applications through SIF. The provider of the Identity object may only support providing an identity or a password, or it may support both.

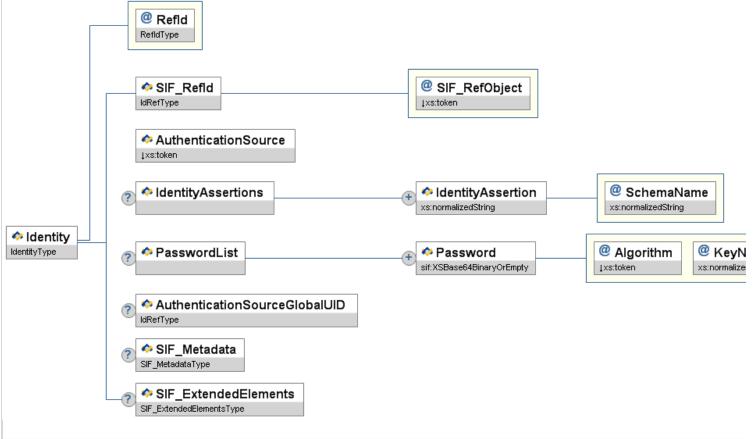

Figure 6.3.3-1: Identity

|   | Element/@Attribute                   | Char | Description                                                                                                    | Туре                                                                      |
|---|--------------------------------------|------|----------------------------------------------------------------------------------------------------|---------------------------------------------------------------------------|
|   | Identity                             |      | This object allows a system that stores network identities and/or passwords to share them with other applications through SIF. The provider of the Identity object may only support providing an identity or a password, or it may support both. |                                                                           |
| 9 |                                      | M    | The SIF Refld that uniquely identifies this object.                                                                                                    | RefIdType                                                                 |
|   | SIF_Refld                            | M    | The SIF Refld of a StudentPersonal, StaffPersonal, or StudentContactPersonal object.                                                                                                    | IdRefType                                                                 |
| @ | SIF_RefObject                        | M    | The type of SIF object that the SIF_RefId attribute identifies.                                                                                                    | Values:<br>StudentPersonal<br>StaffPersonal<br>StudentContactPersonal     |
|   | AuthenticationSource                 | М    | The type of source system that produced this IdentityObject.  See implementation notes for provider requirements.                                                                                                    | values: AUAccesshibboleth MSActiveDirectory NovellNDS OpenDirectory Other |
|   | IdentityAssertions                   | 0    | The list of identity assertions for this user.                                                                                                    | ActionList<br>(IdentityAssertion/@SchemaName)                             |
|   | IdentityAssertions/IdentityAssertion | MR   | The identification string for this user.                                                                                                    | xs:normalizedString                                                       |
| @ |                                      | М    | The name of the field.  See implementation notes for details on required schema elements.  Examples eduPersonPrincipalName sAmAccountName                                                                                                    | xs:normalizedString                                                       |
|   | PasswordList                         | 0    | Allows a provider or publisher to specify the same password using multiple algorithms, if supported.                                                                                                    | List                                                                      |
|   | PasswordList/Password                | MR   | A representation of the user's password using the given algorithm.                                                                                                    | xs:base64Binary                                                           |

| @ | Algorithm                     | М | The method used to encrypt the user's password. See the implementation details below.                                | Values: MD5 SHA1 DES TripleDES RC2 AES RSA |
|---|-------------------------------|---|----------------------------------------------------------------------------------------------------|--------------------------------------------|
| @ | P KeyName                     | M | The name of the key to be used for decryption of the password. Left blank for hash algorithms (MD5 and SHA1).        | xs:normalizedString                        |
|   | AuthenticationSourceGlobalUID | 0 | The globally unique person identifier that links together separate Identity objects which reference the same Person. | IdRefType                                  |
|   | SIF_Metadata                  | 0 |                                                                                                    | SIF_Metadata                               |
|   | SIF_ExtendedElements          | 0 |                                                                                                    | SIF_ExtendedElements                       |

Table 6.3.3-1: Identity

Example 6.3.3-1: Identity published by an Access Federation Shibboleth Provider

Example 6.3.3-2: Identity published by Microsoft Active Directory

## 6.3.4 LEAInfo

This object contains information about a school district or other Local Educational Agency (LEA).

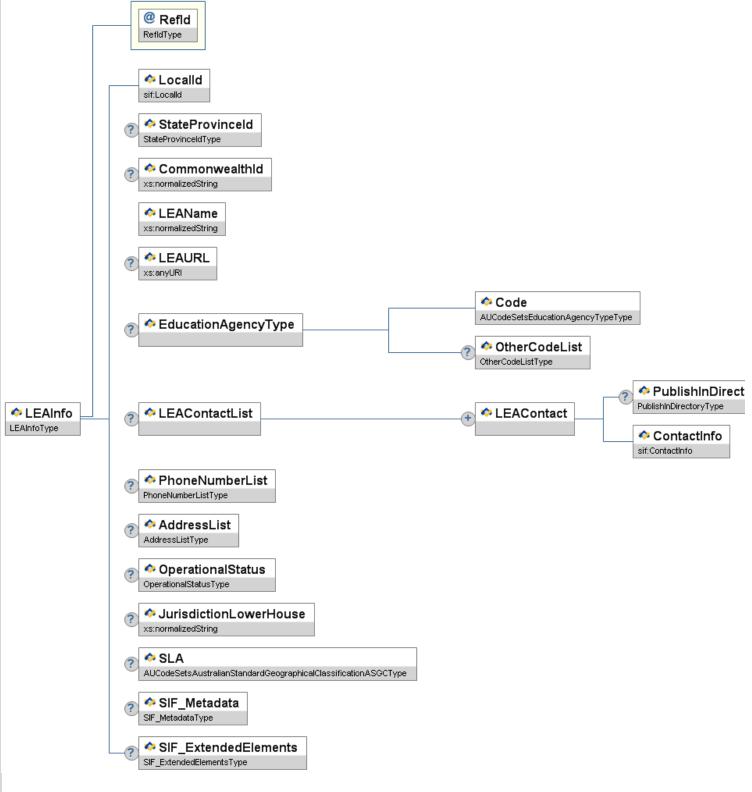

Figure 6.3.4-1: LEAInfo

|   | Element/@Attribute | Char | Description                                                                                       | Туре                |
|---|--------------------|------|---------------------------------------------------------------------------------------------------|---------------------|
|   | LEAInfo            |      | This object contains information about a school district or other Local Educational Agency (LEA). |                     |
| 9 | Refld              | M    | The GUID of the LEA whose information this is.                                                    | RefIdType           |
|   | Localid            | M    | The locally-assigned identifier for this LEA.                                                     | LocalId             |
|   | StateProvinceId    | 0    | The state-assigned identifier for this LEA.                                                       | StateProvinceId     |
|   | CommonwealthId     | 0    |                                                                                                   | xs:normalizedString |

|                                                  |    | Commonwealth Identifier for this District (LEA).                                                                                                    |                                                               |
|--------------------------------------------------|----|----------------------------------------------------------------------------------------------------|---------------------------------------------------------------|
| LEAName                                          | M  | Name of LEA.                                                                                                    | xs:normalizedString                                           |
| LEAURL                                           | 0  | URL for the LEA.                                                                                                    | xs:anyURI                                                     |
| EducationAgencyType                              | 0  | The classification of the education agency within the geographic boundaries of a state according to the level of administrative and operational control. |                                                               |
| EducationAgencyType/Code                         | M  | Code indicating the operational/administrative level.                                                                                                    | AUCodeSetsEducationAgencyTypeType                             |
| EducationAgencyType/OtherCodeList                | 0  |                                                                                                    | OtherCodeList                                                 |
| LEAContactList                                   | 0  | -                                                                                                    | List                                                          |
| LEAContactList/LEAContact                        | MR | Information on contact persons for this LEA.                                                                                                    |                                                               |
| LEAContactList/LEAContact/<br>PublishInDirectory | 0  | Indicates whether or not this LEA contact's information should be published in a directory of LEA information.                                           | PublishInDirectory                                            |
| LEAContactList/LEAContact/<br>ContactInfo        | M  |                                                                                                    | ContactInfo                                                   |
| PhoneNumberList                                  | 0  | The LEA's phone number(s).                                                                                                    | PhoneNumberList                                               |
| AddressList                                      | 0  | The LEA's address(es).                                                                                                    | AddressList                                                   |
| OperationalStatus                                | 0  | Operational condition of a school.                                                                                                    | OperationalStatus                                             |
| JurisdictionLowerHouse                           | 0  | Lower House area that the school/campus belongs to.                                                                                                    | xs:normalizedString                                           |
| SLA                                              | 0  | Statistical Local Area that the school/campus belongs to.                                                                                                | AUCodeSetsAustralianStandardGeographicalClassificationASGCTyr |
|                                                  | (  |                                                                                                    |                                                               |
| SIF_Metadata                                     | 0  |                                                                                                    | SIF_Metadata                                                  |

Table 6.3.4-1: LEAInfo

## 6.3.5 PersonPicture

This object contains information about the person's picture.

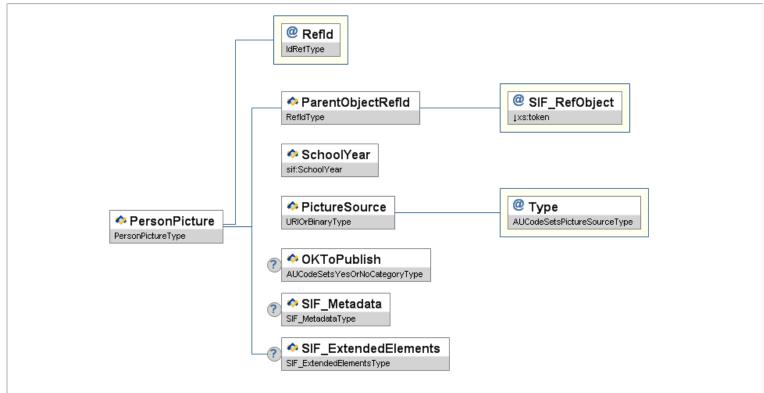

| Figu | gure 6.3.5-1: PersonPicture |      |                                                                                                    |                                                              |  |  |  |  |
|------|-----------------------------|------|----------------------------------------------------------------------------------------------------|--------------------------------------------------------------|--|--|--|--|
|      | Element/@Attribute          | Char | Description                                                                                                    | Туре                                                         |  |  |  |  |
|      | PersonPicture               |      | This object contains information about the person's picture.                                                                                                    |                                                              |  |  |  |  |
| @    | Refld                       | М    | The ID (GUID) that uniquely identifies the picture.                                                                                                    | IdRefType                                                    |  |  |  |  |
|      | ParentObjectRefId           | М    | The GUID of the personal object to which this picture is linked                                                                                                    | RefIdType                                                    |  |  |  |  |
| @    | SIF_RefObject               | М    | The name of the object reference.                                                                                                    | values: StudentPersonal StaffPersonal StudentContactPersonal |  |  |  |  |
|      | SchoolYear                  | М    | School year for which this enrollment is applicable, expressed as the four-digit year in which the school year ends (e.g. 2007).                                                                                                    | SchoolYear                                                   |  |  |  |  |
|      | PictureSource               | М    | This element defines the picture. If the Type attribute is URL, this is the location of the picture in [JPEG] format; if Type is JPEG, this is the [JPEG] image data encoded using the Base64 Content-Transfer-Encoding defined in Section 6.8 of [RFC 2045]. | URIOrBinaryType                                              |  |  |  |  |
| @    | Туре                        | М    | The way the picture is specified.                                                                                                    | AUCodeSetsPictureSourceType                                  |  |  |  |  |
|      | OKToPublish                 | 0    | Can the picture be published?                                                                                                    | AUCodeSetsYesOrNoCategoryType                                |  |  |  |  |
|      | SIF_Metadata                | 0    |                                                                                                    | SIF_Metadata                                                 |  |  |  |  |
|      | SIF_ExtendedElements        | 0    |                                                                                                    | SIF_ExtendedElements                                         |  |  |  |  |

Example 6.3.5-1: PersonPicture

## 6.3.6 ReportAuthorityInfo

This object contains information on authorities that provide ReportManifest objects and/or collect SIF\_ReportObject objects, such as state departments of education, regional service agencies, or other report collecting agencies.

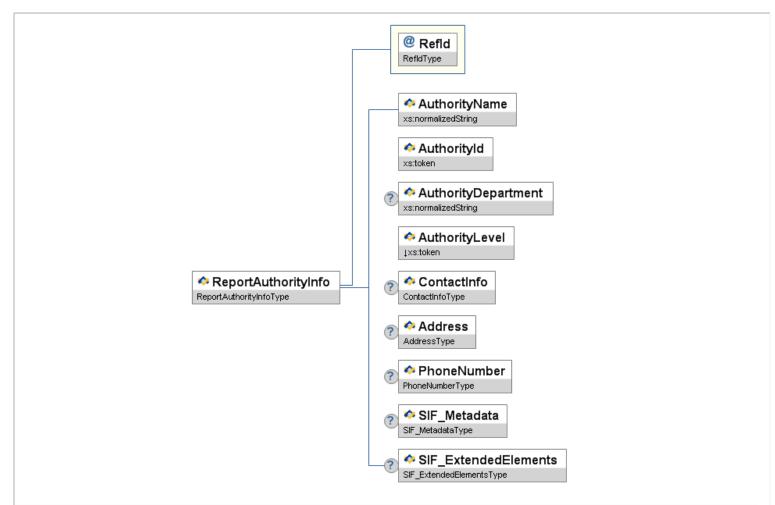

Figure 6.3.6-1: ReportAuthorityInfo

|               | Element/@Attribute  | Char | Description                                                                                                    | Туре                |
|---------------|---------------------|------|----------------------------------------------------------------------------------------------------|---------------------|
|               | ReportAuthorityInfo |      | This object contains information on authorities that provide ReportManifest objects and/or collect SIF_ReportObject objects, such as state departments of education, regional service agencies, or other report collecting agencies. |                     |
| @<br><b>?</b> | Refld               | M    | The unique identifier for this agency/report authority.                                                                                                    | RefIdType           |
|               | AuthorityName       | M    | Name of the agency/report authority.                                                                                                    | xs:normalizedString |
|               | AuthorityId         | М    | The zone unique case-sensitive identifier for the authority. This will be the contents of the SIF_SourceId element in the header of requests for reports.                                                                            | xs:token            |
|               | AuthorityDepartment | 0    | Department, office, or subdivision of the agency/report authority.                                                                                                    | xs:normalizedString |

| AuthorityLevel       | М | Level of the authority.                           | values: Federal State LEA School Other |
|----------------------|---|---------------------------------------------------|----------------------------------------|
| ContactInfo          | 0 | Information on the contact person in this agency. | ContactInfo                            |
| Address              | 0 |                                                   | Address                                |
| PhoneNumber          | 0 |                                                   | PhoneNumber                            |
| SIF_Metadata         | 0 |                                                   | SIF_Metadata                           |
| SIF_ExtendedElements | 0 |                                                   | SIF_ExtendedElements                   |

Table 6.3.6-1: ReportAuthorityInfo

Example 6.3.6-1: ReportAuthorityInfo

#### 6.3.7 ReportManifest

This object provides a way to define a report within a SIF zone. It contains metadata about the report. This object represents a mutual agreement between senders and receivers of the report.

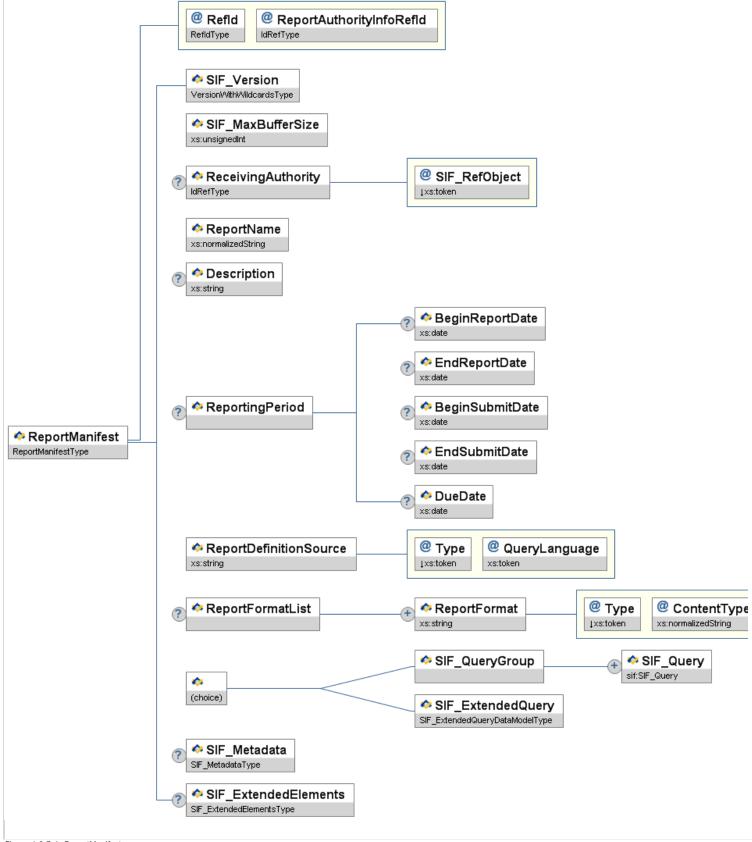

Figure 6.3.7-1: ReportManifest

|     | Element/@Attribute         | Char | Description                                                                                                    | Туре                     |
|-----|----------------------------|------|----------------------------------------------------------------------------------------------------|--------------------------|
|     | ReportManifest             |      | This object provides a way to define a report within a SIF zone. It contains metadata about the report. This object represents a mutual agreement between senders and receivers of the report. |                          |
| 200 | @ Refld                    | М    | The unique identifier for this report manifest.                                                                                                    | RefIdType                |
|     | @ ReportAuthorityInfoRefId | М    | ID (GUID) of the authority providing this manifest.                                                                                                    | IdRefType                |
|     | SIF_Version                | М    |                                                                                                    | VersionWithWildcardsType |

|     |   |                                 |    | Specifies which SIF Implementation Specification version should be used when returning the report data; wildcards are allowed. When a wildcard is specified, the responding agent SHOULD attempt to return the report data in the version specified by SIF_Message/@Version, if that version matches the wildcard version. If not, the responding agent can return the data in any version it chooses that matches the wildcard version. |                                                                                                    |
|-----|---|---------------------------------|----|----------------------------------------------------------------------------------------------------|----------------------------------------------------------------------------------------------------|
|     |   | SIF_MaxBufferSize               | M  | Specifies the maximum size of a packet to be returned to the report authority.                                                                                                    | xs:unsignedInt                                                                                                    |
|     |   | ReceivingAuthority              | 0  | The GUID of the authority for whom the report is intended, usually the same authority that defines this manifest.                                                                                                    | IdRefType                                                                                                    |
| (   | @ | SIF_RefObject                   | M  | The name of the object referenced.                                                                                                    | values: ReportAuthorityInfo                                                                                                    |
|     |   | ReportName                      | M  | The authority's accepted name for the report.                                                                                                    | xs:normalizedString                                                                                                    |
|     |   | Description                     | 0  | The description for the report.                                                                                                    | xs:string                                                                                                    |
|     |   | ReportingPeriod                 | 0  | Information on the period of time over which the report spans.                                                                                                    |                                                                                                    |
|     |   | ReportingPeriod/BeginReportDate | 0  | The first date for which the report contains information.                                                                                                    | xs:date                                                                                                    |
|     |   | ReportingPeriod/EndReportDate   | 0  | The last date for which the report contains information. May be the same as BeginReportDate for snapshot-type reports.                                                                                                    | xs:date                                                                                                    |
|     |   | ReportingPeriod/BeginSubmitDate | 0  | The first date on which the report may be submitted to the authority.                                                                                                    | xs:date                                                                                                    |
|     |   | ReportingPeriod/EndSubmitDate   | 0  | The last date on which the report may be submitted to the authority.                                                                                                    | xs:date                                                                                                    |
|     |   | ReportingPeriod/DueDate         | 0  | The official due date of the report.                                                                                                    | xs:date                                                                                                    |
|     |   | ReportDefinitionSource          | M  | Indicates where the report definition can be found. If Type is <code>Embedded</code> or <code>Base64Binary</code> , this element's value contains the report definition. If Type is <code>URL</code> , this element's value is the location of the external definition. A Type value of <code>SIF_Query</code> indicates that the SIF_QueryGroup element contains the definition.                                                        | xs:string                                                                                                    |
| (   | @ | Туре                            | M  | This attribute indicates the source of the report definition.                                                                                                    | Values:  URL Embedded Base64Binary SIF_Query SIF_ExtendedQuery                                                                                                    |
| •   | @ | QueryLanguage                   | M  | The vendor-defined query language used in the report definition (e.g. SQL, ExampleObject, Description, com.vendor.format, etc.). If the Type attribute is SIF_Query, then QueryLanguage should also be SIF_Query. If the Type attribute is SIF_ExtendedQuery, then QueryLanguage should also be SIF_ExtendedQuery.                                                                                                    | xs:token                                                                                                    |
|     |   | ReportFormatList                | 0  | An optional list of one or more third-party formats that describe the visual representation of the report data. If more than one report format is associated with a manifest, the implementation can choose the most applicable format by examining the ContentType attribute.                                                                                                    | List                                                                                                    |
|     |   | ReportFormatList/ReportFormat   | MR | A third-party format that describes the visual representation of the report data.                                                                                                    | xs:string                                                                                                    |
| (   | @ | Туре                            | M  | This attribute indicates the encoding of the format reference.                                                                                                    | values:<br>URL<br>Embedded<br>Base64Binary                                                                                                    |
| - 1 |   |                                 |    |                                                                                                    | a contract of the contract of the contract of |

| @ | ContentType              | M  | The vendor-defined content type (e.g. com.vendor.format, PDF, etc.                                                                  | xs:normalizedString  |
|---|--------------------------|----|----------------------------------------------------------------------------------------------------|----------------------|
|   | SIF_QueryGroup           | С  | Parent element containing the querying criteria for extracting the report information if ReportDefinitionSource/@Type is SIF_Query. | List                 |
|   | SIF_QueryGroup/SIF_Query | MR |                                                                                                    | SIF_Query            |
|   | SIF_ExtendedQuery        | С  | Query criteria for extracting the report information if ReportDefinitionSource/@Type is SIF_ExtendedQuery.                          | SIF_ExtendedQuery    |
|   | SIF_Metadata             | 0  |                                                                                                    | SIF_Metadata         |
|   | SIF_ExtendedElements     | 0  |                                                                                                    | SIF_ExtendedElements |

Table 6.3.7-1: ReportManifest

```
December 1

AceportingPeriod>
<EmaingPeriod>
<mainglefield
<mainglefield
<mainglefield
<mainglefield
<mainglefield
<mainglefield
<mainglefield
<mainglefield
<mainglefield
<mainglefield
<mainglefield
<mainglefield
<mainglefield
<mainglefield
<mainglefield
<mainglefield
<mainglefield
<mainglefield
<mainglefield
<mainglefield
<mainglefield
<mainglefield
<mainglefield
<mainglefield
<mainglefield
<mainglefield
<mainglefield
<mainglefield
<mainglefield
<mainglefield
<mainglefield
<mainglefield
<mainglefield
<mainglefield
<mainglefield
<mainglefield
<mainglefield
<mainglefield
<mainglefield
<mainglefield
<mainglefield
<mainglefield
<mainglefield
<mainglefield
<mainglefield
<mainglefield
<mainglefield
<mainglefield
<mainglefield
<mainglefield
<mainglefield
<mainglefield
<mainglefield
<mainglefield
<mainglefield
<mainglefield
<mainglefield
<mainglefield
<mainglefield
<mainglefield
<mainglefield
<mainglefield
<mainglefield
<mainglefield
<mainglefield
<mainglefield
<mainglefield
<mainglefield
<mainglefield
<mainglefield
<mainglefield
<mainglefield
<mainglefield
<mainglefield
<mainglefield
<mainglefield
<mainglefield
<mainglefield
<mainglefield
<mainglefield
<mainglefield
<mainglefield
<mainglefield
<mainglefield
<mainglefield
<mainglefield
<mainglefield
<mainglefield
<mainglefield
<mainglefield
<mainglefield
<mainglefield
<mainglefield
<mainglefield
<mainglefield
<mainglefield
<mainglefield
<mainglefield
<mainglefield
<mainglefield
<mainglefield
<mainglefield
<mainglefield
<mainglefield
<mainglefield
<mainglefield
<mainglefield
<mainglefield
<mainglefield
<mainglefield
<mainglefield
<mainglefield
<mainglefield
<mainglefield
<mainglefield
<mainglefield
<mainglefield
<mainglefield
<mainglefield
<mainglefield
<mainglefield
<mainglefield
<mainglefield
<mainglefield
<mainglefield
<mainglefield
<mainglefield
<mainglefield
<mainglefield
<mainglefield
<mainglefield
<mainglefield
<mainglefield
<mainglefield
<mainglefield
<mainglefield
<mainglefield
<mainglefield
<mainglefield
<maingle
                  <SIF_Condition>
<SIF_Element>ExitDate</SIF_Element>
<SIF_Operator>GE</SIF_Operator>
<SIF_Value>2031201</SIF_Value>
</SIF_Condition>
</SIF_Conditions>
</SIF_Conditions></SIF_Conditions></SIF_Condition></SIF_ConditionS</pre>
                                             </SIF_Query>
<SIF_Query>
                                                         SIF_Query>
SIF_ConditionSroup Type="And">
<SIF_ConditionGroup Type="And">
<SIF_ConditionSroup Type="None">
<SIF_Conditions Type="None">
<SIF_Conditions
<SIF_Element>@Type</SIF_Element>
<SIF_Operator>EQ</SIF_Operator>
<SIF_Value>IDEAc/SIF_Value>
</SIF_Condition>

</pr>

</pr>

</pr>

</pr>

</pr>

</pr>

</pr>

</pr>

</pr>

</pr>

</pr>

</pr>

</pr>

</pr>

</pr>

                                                                           </sir_Conditions
</sir_Conditions
</sir_Conditions Type="None">
</sir_Conditions
</sir_Condition>
</sir_Element>ProgramPlacementDate</sir_Element>
</sir_Operator>LE</sir_Operator>
</sir_Value>20031201</sir_Value>
</sir_Condition>
</sir_Condition></sir_Condition></s
```

Example 6.3.7-1: ReportManifest

#### 6.3.8 RoomInfo

This object contains all of the information about a school's room. This object may contain a reference to a room type so that it may represent anything from a gym, cafeteria, to a standard classroom. The StaffList element usually contains the homeroom teacher.

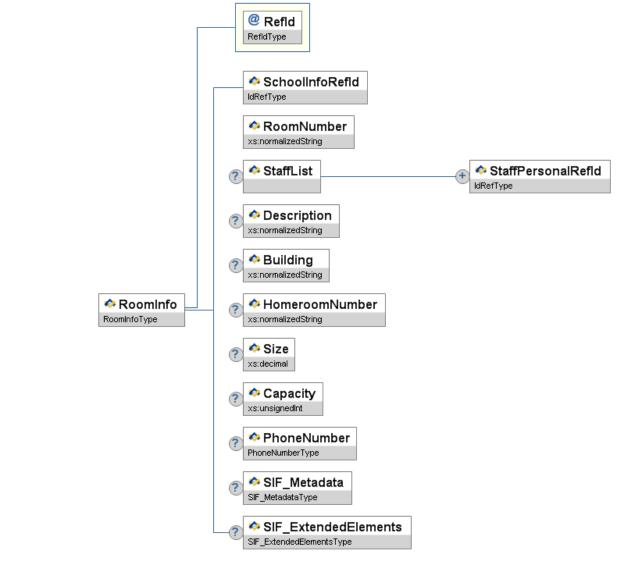

Figure 6.3.8-1: RoomInfo

|        | Element/@Attribute           | Char | Description                                                                                                    | Туре                |
|--------|------------------------------|------|----------------------------------------------------------------------------------------------------|---------------------|
|        | RoomInfo                     |      | This object contains all of the information about a school's room. This object may contain a reference to a room type so that it may represent anything from a gym, cafeteria, to a standard classroom. The StaffList element usually contains the homeroom teacher. |                     |
| @<br>? | Refld                        | M    | GUID that identifies this room.                                                                                                    | RefidType           |
|        | SchoolInfoRefld              | M    | GUID that identifies the school that this room belongs to.                                                                                                    | IdRefType           |
|        | RoomNumber                   | M    | Room number as presented to the user/application.                                                                                                    | xs:normalizedString |
|        | StaffList                    | 0    |                                                                                                    | List                |
|        | StaffList/StaffPersonalRefId | MR   | GUID that identifies the staff person assigned to this room (e.g. the homeroom teacher).                                                                                                    | IdRefType           |
|        | Description                  | 0    | Friendly name that can be assigned to the room (e.g. staff Cafeteria).                                                                                                    | xs:normalizedString |
|        | Building                     | 0    | Extra building information. In the future Building could become its own object in which case this element will need to be changed to a Refld. Currently it is only required as a free text field.                                                                    | xs:normalizedString |
|        | HomeroomNumber               | 0    | When a room is designated as a homeroom it may have a different number. Usually blank when room is not a homeroom.                                                                                                    | xs:normalizedString |

|                      | 1 |                                                               |                      |
|----------------------|---|---------------------------------------------------------------|----------------------|
| Size                 | 0 | Size in square meters.                                        | xs:decimal           |
| Capacity             | 0 | Number of persons (usually students) that this room can hold. | xs:unsignedInt       |
| PhoneNumber          | 0 | Phone number for the room                                     | PhoneNumber          |
| SIF_Metadata         | 0 |                                                               | SIF_Metadata         |
| SIF_ExtendedElements | 0 |                                                               | SIF_ExtendedElements |

Table 6.3.8-1: RoomInfo

Example 6.3.8-1: RoomInfo

#### 6.3.9 SchoolCourseInfo

This object is for course information.

All local ids in non-authoritative objects are optional. It is therefore up to the provider and the actual agent's design and choreography to determine whether or not to use or local ids from parent objects. There are cases in some subscribing systems where it might not possible to add Refld columns and therefore the Refld of related objects cannot be stored. For example a target system that listens to TimeTableSubject events and updates them may not be able to store the associated SchoolCourseInfoRefld with that object. The only way it can link the TimeTableSubject object with the appropriate course might be through its local course id. Having local ids that link the parent objects with the child object can simplify the agent design. Generally it is suggested to use the appropriate Reflds whenever possible and only use local ids if there is no other way to use Reflds.

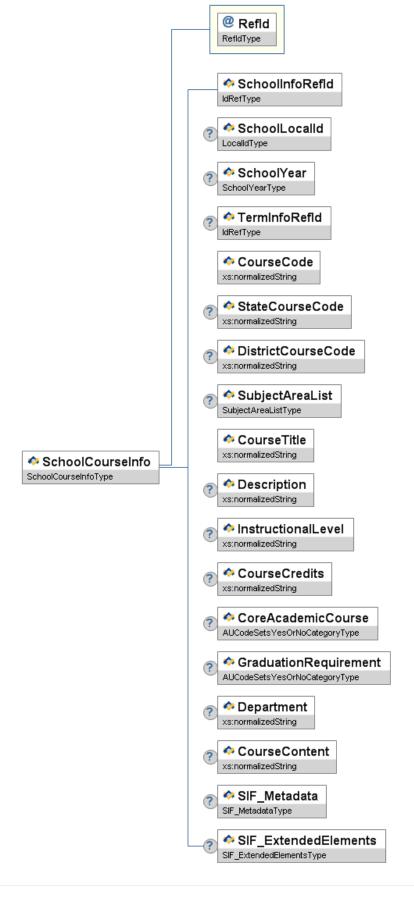

Figure 6.3.9-1: SchoolCourseInfo

| Element/@Attribute Cha | Description                                                                                                    | Туре |
|------------------------|----------------------------------------------------------------------------------------------------|------|
| SchoolCourseInfo       | This object is for course information.  All local ids in non-authoritative objects are optional. It is therefore up to the provider and the actual                                                                                                    |      |
|                        | agent's design and choreography to determine whether or not to use or local ids from parent objects. There are cases in some subscribing systems where it might not possible to add Refld columns and therefore the Refld of related objects cannot be stored. For example a target system that listens to TimeTableSubject events and updates them may not be able to store the associated SchoolCourseInfoRefld with that object. The only way it can link the TimeTableSubject object with the appropriate course might be through its local course id. Having local ids that link the parent objects |      |

|          |                       |   | Reflds whenever possible and only use local ids if there is no other way to use Reflds.                                             |                               |
|----------|-----------------------|---|----------------------------------------------------------------------------------------------------|-------------------------------|
| @        | Refld                 | M | The ID (GUID) that uniquely identifies the school course.                                                                           | RefIdType                     |
|          | SchoolInfoRefId       | M | The ID (GUID) that identifies the school where the course is offered.                                                               | IdRefType                     |
|          | SchoolLocalId         | 0 | The locally-assigned identifier for this school/campus.                                                                             | LocalId                       |
|          | SchoolYear            | С | School year for which the information is applicable, expressed as the four-digit year in which the school year ends (e.g. 2007).    | SchoolYear                    |
|          | TermInfoRefId         | С | The ID (GUID) that uniquely identifies this TermInfo (reportable time period). Either SchoolYear or TermInfoRefId must be provided. | IdRefType                     |
|          | CourseCode            | M | School-defined local code for the course.                                                                                           | xs:normalizedString           |
|          | StateCourseCode       | 0 | State-defined standard course code used to report information about courses.                                                        | xs:normalizedString           |
|          | DistrictCourseCode    | 0 | The corresponding district course code.                                                                                             | xs:normalizedString           |
|          | SubjectAreaList       | 0 | Subject matter areas.                                                                                                    | SubjectAreaList               |
|          | CourseTitle           | M | Title of the course.                                                                                                    | xs:normalizedString           |
|          | Description           | 0 | Textual description of the course.                                                                                                  | xs:normalizedString           |
|          | InstructionalLevel    | 0 | An indication of the general nature and difficulty of instruction provided.                                                         | xs:normalizedString           |
|          | CourseCredits         | 0 | The number of credits awarded upon course completion.                                                                               | xs:normalizedString           |
|          | CoreAcademicCourse    | 0 | Does the course meet the state definition of a core academic course?                                                                | AUCodeSetsYesOrNoCategoryType |
| -        | GraduationRequirement | 0 | Does the state require that the course be completed for graduation?                                                                 | AUCodeSetsYesOrNoCategoryType |
|          | Department            | 0 | Department with jurisdiction over this course.                                                                                      | xs:normalizedString           |
|          | CourseContent         | 0 | Description of course content.                                                                                                    | xs:normalizedString           |
| $\vdash$ | SIF_Metadata          | 0 |                                                                                                    | SIF_Metadata                  |
| $\vdash$ | SIF_ExtendedElements  | 0 |                                                                                                    | SIF_ExtendedElements          |
|          | S.I _EXTORIGUELERING  | U |                                                                                                    | =                             |

Table 6.3.9-1: SchoolCourseInfo

<Description>Explore the various types of files related to graphic arts.</Description>
<InstructionalLevel>0571</InstructionalLevel>
<CourseCredits>2</CourseCredits>
<CoreAcademicCourse>N</CoreAcademicCourse>
<GraduationRequirement>N</GraduationRequirement>
</SchoolCourseInfo>

Example 6.3.9-1: SchoolCourseInfo

# 6.3.10 SchoolInfo

This object contains information about the school.

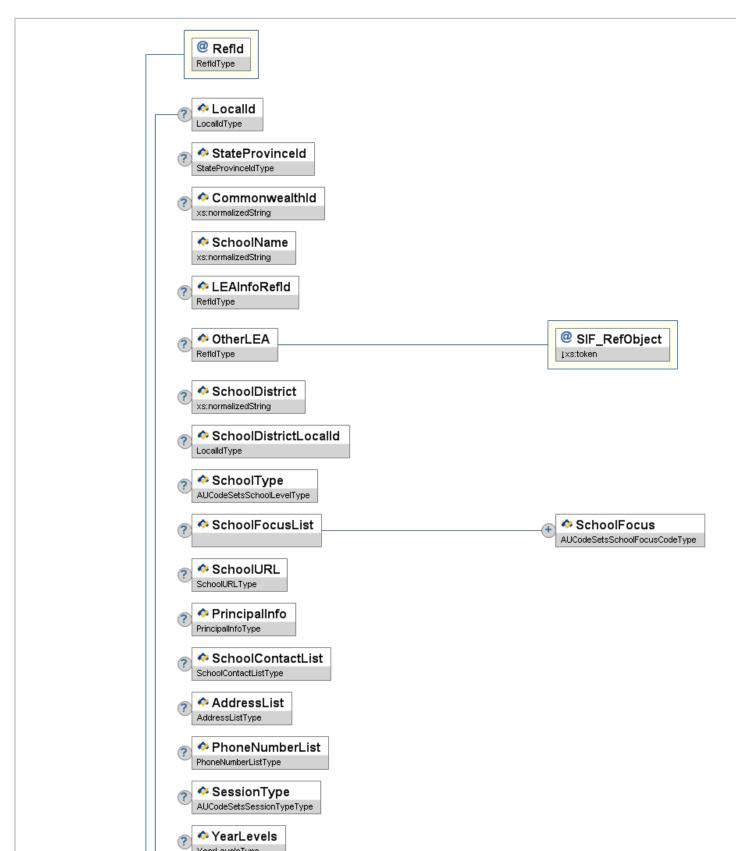

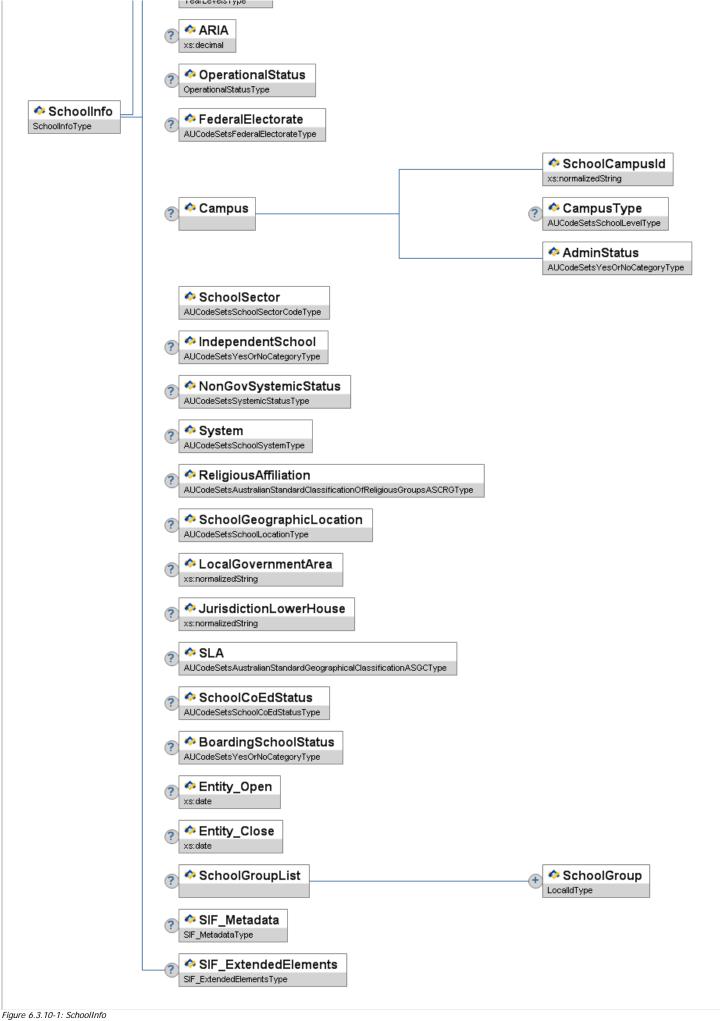

|   | SchoolInfo                  |    | This object contains information about the school.                                                                   |                               |
|---|-----------------------------|----|----------------------------------------------------------------------------------------------------|-------------------------------|
| @ | Refld                       | M  | The GUID that identifies this school.                                                                                | RefIdType                     |
|   | Localid                     | 0  | The locally-assigned identifier for this school.                                                                     | Localid                       |
|   | StateProvinceId             | 0  | The state-assigned identifier for this school.                                                                       | StateProvinceId               |
|   | CommonwealthId              | 0  | Commonwealth identifier for this school/campus.                                                                      | xs:normalizedString           |
|   | SchoolName                  | M  | Name of school/campus.                                                                                               | xs:normalizedString           |
|   | LEAInfoRefld                | 0  | The ID (GUID) that references the school district of which this school is a member.                                  | RefIdType                     |
|   | OtherLEA                    | 0  | The ID (GUID) of another related education agency, such as a regional service agency.                                | RefIdType                     |
| @ | SIF_RefObject               | M  | The name of the object reference.                                                                                    | values:                       |
|   | SchoolDistrict              | 0  | The school district of which this school/campus is a member. Equivalent to DEECD Region.                             | xs:normalizedString           |
|   | SchoolDistrictLocalId       | 0  | The school district Local ID. This should be the same as the LocalId in the LEAInfo if LEAInfo details are supplied. | LocalId                       |
|   | SchoolType                  | 0  | An indication of the level of the educational institution.                                                           | AUCodeSetsSchoolLevelType     |
|   | SchoolFocusList             | 0  | List containing the education focus codes of the campus/school.                                                      | List                          |
|   | SchoolFocusList/SchoolFocus | MR | The type of educational institution as classified by its focus.                                                      | AUCodeSetsSchoolFocusCodeType |
|   | SchoolURL                   | 0  | URL for the school.                                                                                                  | SchoolURL                     |
|   | PrincipalInfo               | 0  | Information about the campus or school principal.                                                                    | PrincipalInfo                 |
|   | SchoolContactList           | 0  | A list of contact persons associated with a school.                                                                  | SchoolContactList             |
|   | AddressList                 | 0  | The school's addresses.                                                                                              | AddressList                   |
|   | PhoneNumberList             | 0  | The school's phone numbers.                                                                                          | PhoneNumberList               |
|   | SessionType                 | 0  | Code that specifies the session type.                                                                                | AUCodeSetsSessionTypeType     |
|   | YearLevels                  | 0  | List of year levels offered by the school.                                                                           | YearLevels                    |

| ARIA                     | 0 | Accessibility/Remoteness Indicator of Australia.                                                       | xs:decimal                                                                      |
|--------------------------|---|----------------------------------------------------------------------------------------------------|---------------------------------------------------------------------------------|
| OperationalStatus        | 0 | Operational condition of a school.                                                                     | OperationalStatus                                                               |
| FederalElectorate        | 0 | Australian Federal Electorate.                                                                         | AUCodeSetsFederalElectorateType                                                 |
| Campus                   | 0 | Optional campus details.                                                                               |                                                                                 |
| Campus/SchoolCampusId    | М | Campus ID - Needs to be considered as part of school. Different campus' have different addresses.      | xs:normalizedString                                                             |
| Campus/CampusType        | 0 | Type of campus.                                                                                        | AUCodeSetsSchoolLevelType                                                       |
| Campus/AdminStatus       | M | Is this campus the Admin Campus?                                                                       | AUCodeSetsYesOrNoCategoryType                                                   |
| SchoolSector             | M | (Government, or Non-Government).                                                                       | AUCodeSetsSchoolSectorCodeType                                                  |
| IndependentSchool        | 0 | Indicator as to whether school is an independent school (as opposed to government or catholic school). | AUCodeSetsYesOrNoCategoryType                                                   |
| NonGovSystemicStatus     | 0 | Used to clarify a non-government school's systemic status.<br>Either Systemic or Non-Systemic.         | AUCodeSetsSystemicStatusType                                                    |
| System                   | 0 | System if a systemic school.                                                                           | AUCodeSetsSchoolSystemType                                                      |
| ReligiousAffiliation     | 0 | Religious affiliation (if any).                                                                        | $\verb AUCodeSetsAustralianStandardClassificationOfReligiousGroupsASCRGType \\$ |
| SchoolGeographicLocation | 0 | School Location from MCEETCYA.                                                                         | AUCodeSetsSchoolLocationType                                                    |
| LocalGovernmentArea      | 0 | LocalGovernmentArea that that school/campus is located in.                                             | xs:normalizedString                                                             |
| JurisdictionLowerHouse   | 0 | Lower House area that the school/campus belongs to.                                                    | xs:normalizedString                                                             |
| SLA                      | 0 | Statistical Local Area that the school/campus belongs to.                                              | ${\tt AUCodeSetsAustralianStandardGeographicalClassification ASGCType}$         |
| SchoolCoEdStatus         | 0 | Gender of student population.                                                                          | AUCodeSetsSchoolCoEdStatusType                                                  |
| BoardingSchoolStatus     | 0 | Is this school a Boarding School?                                                                      | AUCodeSetsYesOrNoCategoryType                                                   |
| Entity_Open              | 0 | Opening date of entity.                                                                                | xs:date                                                                         |
| Entity_Close             | 0 | Closing date of entity. This element is allowed to be omitted and/or null.                             | xs:date                                                                         |
| SchoolGroupList          | 0 |                                                                                                    | List                                                                            |

| SchoolGroupList/SchoolGroup |   | Repeatable element containing a local identifier to identify a loosely connected group of schools. eg. YarraValley Cluster | LocalId              |
|-----------------------------|---|----------------------------------------------------------------------------------------------------|----------------------|
| SIF_Metadata                | 0 |                                                                                                    | SIF_Metadata         |
| SIF_ExtendedElements        | 0 |                                                                                                    | SIF_ExtendedElements |

Table 6.3.10-1: SchoolInfo

```
<SchoolInfo RefId="D3E34B359D75101A8C3D00AA001A1652">
       <scnoolukl>nttp://www.lincolnsc.ed
<PrincipalInfo>
<ContactName Type="LGL">
<Title>Mr</Title>
<FamilyName>Mason</FamilyName>
<GivenName>Francis</GivenName>
<MiddleName>Frank</MiddleName>
<Suffixon</pre>
<Suffixon</pre>
<Suffixon</pre>
<Suffixon</pre>
<Suffixon</pre>
<Suffixon</pre>

                        <Suffix>Jr.</Suffix>
<FullName>Mr Frank Mason Jr.</FullName>
                 </ContactName>
<ContactTitle>Senior School Principal</ContactTitle>
         </PrincipalInfo>
<SchoolContactList>
               <SchoolContact>
<PublishInDirectory>Y</PublishInDirectory>
                      <Suffix>Jr.</Suffix>
<FullName>Mr James Mark Miller Jr.</FullName>
                             </Name>
<PositionTitle>Business Manager</PositionTitle>
<Role>School Information Contact Point</Role>
<Address Type="0123" Role="012B">
                                    <Street>
  <Line1>23 Nicholson Street</Line1>
                                     </Street>
                                     </street>
<city>Carnegie</city>
<stateProvince>VIC</stateProvince>
<country>1101</country>
<PostalCode>3004</PostalCode>
                                    <GridLocation>
<Latitude>23.9876</Latitude>
<Longitude>-98.8765</Longitude>
</GridLocation>
                             <EmailList>
  <Email Type="01">jmiller@lsc.vic.edu.au</Email>
  <Email Type="02">jmiller@yahoo.com.au</Email>
  </EmailList>
  <PhoneNumber List>
   <PhoneNumber Type="0096">
   <Number-03 9637-2000</Number>
   <Extension>72345</Extension>
   <ListedStatus>Y</ListedStatus>
   </PhoneNumberList>
  </PhoneNumberList>
  </PhoneNumberList>
  </PhoneNumberList>
  </PhoneNumberList>
  </PhoneNumberList>
  </PhoneNumberList>
  </PhoneNumberList>
  </PhoneNumberList>
  </PhoneNumberList>
  </PhoneNumberList>
  </PhoneNumberList>
  </PhoneNumberList>
  </PhoneNumberList>
  </PhoneNumberList>
  </PhoneNumberList>
  </PhoneNumberList>
  </PhoneNumberList>
  </PhoneNumberList>
  </PhoneNumberList>
  </PhoneNumberList>
  </PhoneNumberList>
  </PhoneNumberList>
  </PhoneNumberList>
  </PhoneNumberList>
  </PhoneNumberList>
  </PhoneNumberList>
  </PhoneNumberList>
  </PhoneNumberList>
  </PhoneNumberList>
  </PhoneNumberList>
  </PhoneNumberList>
  </PhoneNumberList>
  </PhoneNumberList>
  </PhoneNumberList>
  </PhoneNumberList>
  </PhoneNumberList>
  </PhoneNumberList>
  </PhoneNumberList>
  </PhoneNumberList>
  </PhoneNumberList>
  </PhoneNumberList>

        </ContactInfo>
</SchoolContact>
</SchoolContactList>
</PhoneNumberList>
      </schoolContact>
</schoolContactList>
<PhoneNumberList>
<PhoneNumberType="0096">
<Rumber>03 9637-2000</Number>
</phoneNumber Type="0096">
<Rumber>03 9637-2000</Number>
</phoneNumber
</pre>

<pre
```

# 6.3.11 SchoolPrograms

This object contains information about Programs offered by a school.

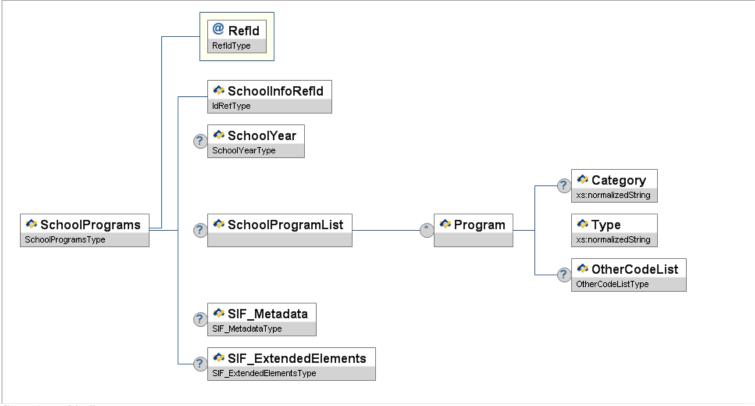

Figure 6.3.11-1: SchoolPrograms

|        | Element/@Attribute                          | Char | Description                                                                                                    | Туре                 |
|--------|---------------------------------------------|------|----------------------------------------------------------------------------------------------------|----------------------|
|        | SchoolPrograms                              |      | This object contains information about Programs offered by a school.                                                                |                      |
| @<br>? | Refld                                       | M    | GUID that uniquely identifies this instance of the object.                                                                          | RefIdType            |
|        | SchoolInfoRefld                             | M    | GUID that identifies the school offering this program.                                                                              | IdRefType            |
|        | SchoolYear                                  | 0    | School year for which the information is applicable, expressed as the four-digit year in which the school year ends (e.g., "2009"). | SchoolYear           |
|        | SchoolProgramList                           | 0    | List of School Programs                                                                                                    | List                 |
|        | SchoolProgramList/Program                   | OR   |                                                                                                    |                      |
|        | SchoolProgramList/Program/<br>Category      | 0    | Program Category                                                                                                    | xs:normalizedString  |
|        | SchoolProgramList/Program/<br>Type          | M    | Program Type                                                                                                    | xs:normalizedString  |
|        | SchoolProgramList/Program/<br>OtherCodeList | 0    |                                                                                                    | OtherCodeList        |
|        | SIF_Metadata                                | 0    |                                                                                                    | SIF_Metadata         |
|        | SIF_ExtendedElements                        | 0    |                                                                                                    | SIF_ExtendedElements |

Table 6.3.11-1: SchoolPrograms

## 6.3.12 SessionInfo

This object provides the link between Period Attendance and the school s timetable. It allows subject and teaching group information to be communicated to/from the attendance system.

This object provides information about the session the specific instance of a timetable cell for against which the attendance is recorded. (Please note, the TimeTableCell object represents a session scheduled in a timetable. There may be many SessionInfo objects for the same TimeTableCell each for a different week/fortnight, depending on the length of the timetable schedule. Attendance is recorded against the SessionInfo object.

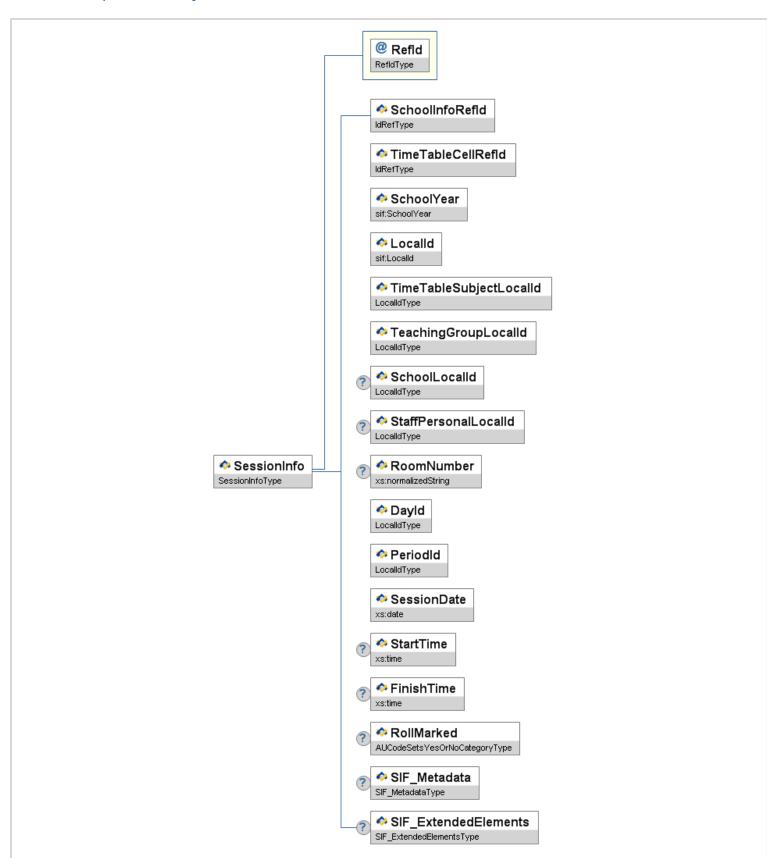

|   | Element/@Attribute      | Char | Description                                                                                                    | Туре                          |
|---|-------------------------|------|----------------------------------------------------------------------------------------------------|-------------------------------|
|   | SessionInfo             |      | This object provides the link between Period Attendance and the school s timetable. It allows subject and teaching group information to be communicated to/from the attendance system.                                                                                                    |                               |
|   |                         |      | This object provides information about the session the specific instance of a timetable cell for against which the attendance is recorded. (Please note, the TimeTableCell object represents a session scheduled in a timetable. There may be many SessionInfo objects for the same TimeTableCell each for a different week/fortnight, depending on the length of the timetable schedule. Attendance is recorded against the SessionInfo object. |                               |
| @ | Refld                   | М    | The GUID of the Object                                                                                                    | RefIdType                     |
|   | SchoolInfoRefld         | М    | The ID (GUID) of the school for which this attendance information is being reported.                                                                                                    | IdRefType                     |
|   | TimeTableCellRefId      | М    | The (GUID) of the piece of Curriculum (TT Grid) scheduled                                                                                                    | IdRefType                     |
|   | SchoolYear              | М    | School year for which the information is applicable, expressed as the four-digit year in which the school year ends (e.g., "2007").                                                                                                    | SchoolYear                    |
|   | LocalId                 | M    | Session Local Identifier                                                                                                    | LocalId                       |
|   | TimeTableSubjectLocalId | М    | TimeTableSubject Local Identifier                                                                                                    | LocalId                       |
|   | TeachingGroupLocalId    | М    | Teaching Group Local Identifier                                                                                                    | LocalId                       |
|   | SchoolLocalId           | 0    | School Local Identifier                                                                                                    | LocalId                       |
|   | StaffPersonalLocalId    | 0    | Staff Local Identifier                                                                                                    | LocalId                       |
|   | RoomNumber              | С    | Room number as presented to the user or application. Needs to be provided if changed from TimeTableCell.                                                                                                    | xs:normalizedString           |
|   | Dayld                   | M    | Day Id                                                                                                    | LocalId                       |
|   | PeriodId                | М    | Period Id within the Day Id                                                                                                    | LocalId                       |
|   | SessionDate             | М    | Date of Session                                                                                                    | xs:date                       |
|   | StartTime               | 0    | Optional Start Time                                                                                                    | xs:time                       |
|   | FinishTime              | 0    | Optional End Time                                                                                                    | xs:time                       |
|   | RollMarked              | 0    | Was the Roll Marked for this Period?                                                                                                    | AUCodeSetsYesOrNoCategoryType |
|   | SIF_Metadata            | 0    |                                                                                                    | SIF_Metadata                  |
|   | SIF_ExtendedElements    | 0    |                                                                                                    | SIF_ExtendedElements          |
|   | on Tevroindentielligura | U    |                                                                                                    |                               |

Table 6.3.12-1: SessionInfo

```
<TimeTableCellRefId>A75A00101ABC301D02E3A05B359D0A00</TimeTableCellRefId>
<SchoolYear>20084/SchoolYear>
<LocalId>2</LocalId>
<TimeTableSubjectLocalId>10MA1</TimeTableSubjectLocalId>
<SchoolLocalId>01991</SchoolLocalId>
<StaffPersonalLocalId>SMI009</StaffPersonalLocalId>
<SchoolLocalId>
<RoomNumber>R084/RoomNumber>
<PayId>1</PayId>
<PeriodId>5</PeriodId>
<SessionDate>2008-10-10</SessionDate>
<StaffTime>12:05:00</StaffTime>
<FinishTime>13:30:00</FinishTime>
<RollMarked>Y</RollMarked>
</SessionInfo>
```

Example 6.3.12-1: SessionInfo

# 6.3.13 SIF\_ReportObject

This object is an envelope used to send other data objects, typically reports, to authorities such as state departments of education, district offices, other schools, etc. It is also used to signal a data collector agent that a report is compiled and ready to be requested. SIF\_ReportObject contains a data object, which is either complete or partial (a partial data object is one that contains a subset of the elements for the data object). One or a series of SIF\_ReportObjects contained within one or a series of related SIF\_Response messages makes up a complete report.

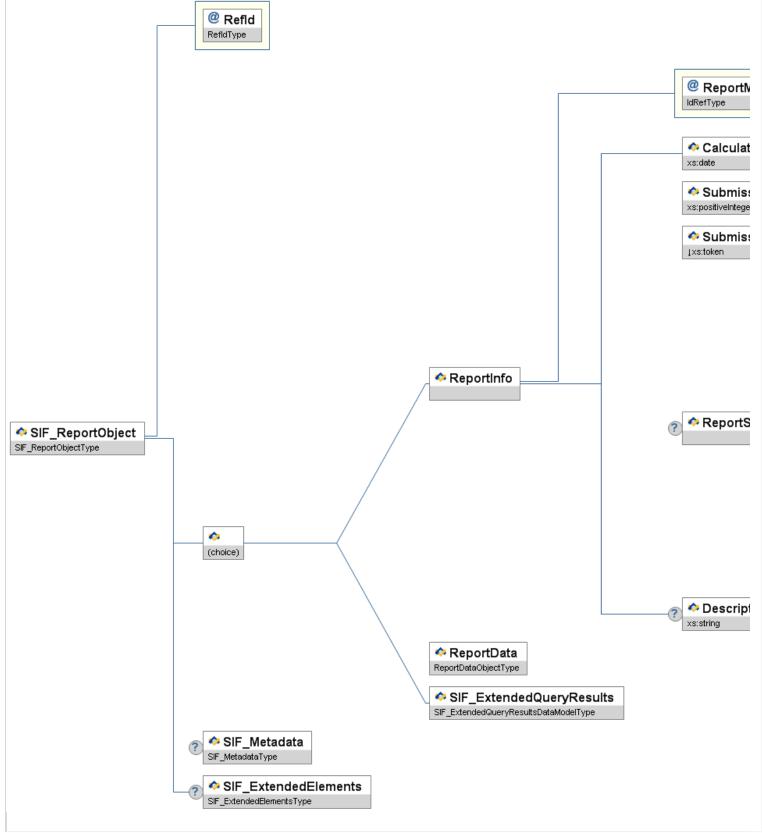

Figure 6.3.13-1: SIF\_ReportObject

|        | Element/@Attribute | Char | Description                                                                                                    | Туре      |
|--------|--------------------|------|----------------------------------------------------------------------------------------------------|-----------|
|        | SIF_ReportObject   |      | This object is an envelope used to send other data objects, typically reports, to authorities such as state departments of education, district offices, other schools, etc. It is also used to signal a data collector agent that a report is compiled and ready to be requested. SIF_ReportObject contains a data object, which is either complete or partial (a partial data object is one that contains a subset of the elements for the data object). One or a series of SIF_ReportObjects contained within one or a series of related SIF_Response messages makes up a complete report. |           |
| @<br>? | Refld              | M    | The ID (GUID) that uniquely identifies this instance of a report.                                                                                                    | RefIdType |
|        | ReportInfo         | С    | Identifies the manifest for the report and characteristics of the submission. This element is a                                                                                                    |           |

|   |                                                        |   | conditional element. This element, the ReportData element, or the SIF_ExtendedQueryResults element is included but never more than one at the same time within an instance of this object. See examples of the usage of the object below.                                                                                                    |                                                                                                    |
|---|--------------------------------------------------------|---|----------------------------------------------------------------------------------------------------|----------------------------------------------------------------------------------------------------|
| @ | ReportManifestRefId                                    | M | The report manifest corresponding to this report.                                                                                                    | IdRefType                                                                                                    |
|   | ReportInfo/CalculationDate                             | М | The date on which the report was calculated.                                                                                                    | xs:date                                                                                                    |
|   | ReportInfo/SubmissionNumber                            | М | A number that identifies the submission; beginning at 1 and incremented each time a submission is done for a particular report; used to indicate resubmission(s).                                                                                                    | xs:positiveInteger                                                                                                    |
|   | ReportInfo/SubmissionReason                            | М | Reason for the report submission.                                                                                                    | values: Initial Correction Revision Addition                                                                                                    |
|   | ReportInfo/ReportSubmitterInfo                         | С | Identifies the submitter of the report.  This element is conditional depending on the context in which the SIF_ReportObject is used. It must be present in the ReportInfo element when a SIF_ReportObject is sent to a report authority in a SIF_Event message. However, its presence is optional in SIF_ReportObject packets delivered to report authorities in SIF_Response messages.                                                                                                    |                                                                                                    |
|   | ReportInfo/ReportSubmitterInfo/<br>SIF_Refld           | 0 | If the submitter is described by another SIF data object such as a SchoolInfo or LEAInfo instance, this element references that object by Refld.                                                                                                    | IdRefType                                                                                                    |
| @ | SIF_RefObject                                          | M | The name of a SIF data object. When used in the context of ReportSubmitterInfo, this attribute must have one of the following values.                                                                                                    | values:  LEAInfo  The submitter of the  SIF_ReportObject is the district or other agency referenced by a LEAInfo object SchoolInfo  The submitter of the SIF_ReportObject is the school referenced by a SchoolInfo object |
|   | ReportInfo/ReportSubmitterInfo/<br>SubmitterName       | M | Name of the report submitter.  This is a descriptive string that names the entity submitting the SIF_ReportObject to the report authority. It could be the name of an agency, a district, a school, the SIF_SourceId of the submitting agent, or any other string that a report authority could use to identify the submitter of a report. This element may be present regardless of the presence of the SIF_RefId and SIF_RefObject elements. When those elements are used, it is recommended that collector agents reproduce the name of the LEA or school here. | xs:normalizedString                                                                                                    |
|   | ReportInfo/ReportSubmitterInfo/<br>SubmitterDepartment | 0 | Department, office, or subdivision of the agency submitting the report.                                                                                                    | xs:normalizedString                                                                                                    |
|   | ReportInfo/ReportSubmitterInfo/<br>ContactInfo         | 0 | Information on the contact person in this agency submitting the report.                                                                                                    | ContactInfo                                                                                                    |
|   | ReportInfo/ReportSubmitterInfo/<br>Address             | 0 |                                                                                                    | Address                                                                                                    |
|   | ReportInfo/ReportSubmitterInfo/<br>PhoneNumber         | 0 |                                                                                                    | PhoneNumber                                                                                                    |
|   | ReportInfo/ReportSubmitterInfo/<br>SubmitterNotes      | 0 | Optional notes for the report authority, such as information about a district's reporting policies and procedures, instructions for contacting the district for technical support, etc.                                                                                                    | xs:string                                                                                                    |
|   | ReportInfo/Description                                 | 0 |                                                                                                    | xs:string                                                                                                    |
|   | ReportData                                             | С | Container element for the report content; one valid SIF object can occur as a child here. This element is conditional. This element or ReportInfo Or SIF_ExtendedQueryResults is included but never at the same time. See examples of the usage of the object below.                                                                                                    | ReportDataObjectType                                                                                                    |
|   | SIF_ExtendedQueryResults                               | С | SIF ExtendedQuery                                                                                                    | SIF_ExtendedQueryResults                                                                                                    |

|   |                      |   | The report content resulting from a -based report. This element is conditional. This element or ReportInfo Or ReportData is included but never at the same time. |                      |
|---|----------------------|---|----------------------------------------------------------------------------------------------------|----------------------|
| ľ | SIF_Metadata         | 0 |                                                                                                    | SIF_Metadata         |
|   | SIF_ExtendedElements | 0 |                                                                                                    | SIF_ExtendedElements |

Table 6.3.13-1: SIF\_ReportObject

```
<SIF_Message Version="2.3" xmlns="http://www.sifinfo.org/au/infrastructure/2.x">
                                   SIF_Message version='2.3" xmins="http://www.sifinfo.org/au/in

<SIFResponse>

<SIF_Header>

<SIF_MsgId>FAE9D90A38F84B729C92F868CB63C9F3</SIF_MsgId>

<SIF_Timestamp>2006-10-15T09:23:26-05:00</SIF_Timestamp>

<SIF_SourceId>XXXX Agent/SIF_SourceId>

<SIF_DestinationId>STATE</SIF_DestinationId>

<SIF_DestinationId>STATE</SIF_DestinationId>
</SIF_Header>
</SIF_Header>
<SIF_PacketNumber>\</SIF_PacketNumber>
<SIF_PacketNumber>\</SIF_PacketNumber>
<SIF_MerePacketSNumber>
<SIF_MerePacketSNumber>
<SIF_MerePacketSNumber>
<SIF_MerePacketSNumber>
<SIF_MerePacketSNumber>
<SIF_MerePacketSNumber>
<SIF_MerePacketSNumber>
<SIF_ReportObject RefId="B234516384746B387459000F84723A00">
<ReportInfo ReportManifestRefId="B234516384746B387459000F84723A00">
<ReportInfo ReportManifestRefId="B234516384746B387459000F84723A00">
<ReportInfo ReportManifestRefId="B234516384746B387459000F84723A00">
<ReportInfo ReportManifestRefId="B234516384746B387459000F84723A00">
<ReportInfo ReportManifestRefId="B234516384746B387459000F84723A00">
<ReportInfo ReportManifestRefId="B234516384746B387459000F84723A00">
<ReportInfo ReportManifestRefId="B234516384746B387459000F84723A00">
<ReportInfo ReportManifestRefId="B234516384746B387459000F84723A00">
<ReportInfo ReportManifestRefId="B234516384746B387459000F84723A00">
<ReportInfo ReportManifestRefId="B234516384746B387459000F84723A00">
<ReportInfo ReportManifestRefId="B234516384746B387459000F84723A00">
<ReportInfo ReportManifestRefId="B234516384746B387459000F84723A00">
<ReportInfo ReportManifestRefId="B234516384746B387459000F84723A00">
<ReportInfo ReportManifestRefId="B234516384746B387459000F84723A00">
<ReportInfo ReportManifestRefId="B234516384746B387459000F84723A00">
<ReportInfo ReportManifestRefId="B234516384746B387459000F84723A00">
<ReportInfo ReportManifestRefId="B234516384746B387459000F84723A00">
<ReportInfo ReportManifestRefId="B234516384746B387459000F84723A00">
<ReportInfo ReportManifestRefId="B234516384746B387459000F84723A00">
<ReportInfo ReportManifestRefId="B234516384746B387459000F84723A00">
<ReportInfo ReportManifestRefId="B234516384746B387459000F84723A00">
<ReportInfo ReportManifestRefId="B234516384746B387459000F84723A00">
<ReportInfo ReportManifestRefId="B234516384746B387459000F84723A00">
<ReportInfo ReportManifestRefId="B234516384746B387459000F84723A00">
<ReportInfo ReportManifestRef
                                                                                                                                        <SMIDHLEEDEPAILMENTSCENTAL DATA SERVICES CENTER</pre>
<ContactInfo> <Name Type='IGL">
    <Title>Mr</Title> <FamilyName>Miller</FamilyName>
    <GivenName>James</GivenName>
    <MiddleName>Frank</MiddleName>
    <Suffix>Jr.</Suffix>
    <FullName>Mr James Frank Miller Jr.</FullName>
    </Name>
clivenName>.Tamea
clivenName>.ColivenName>.Col
```

Example 6.3.13-1: SIF\_ReportObject

## 6.3.14 StaffAssignment

This object defines information related to a staff member's assignment(s); commonly, this will be a school assignment.

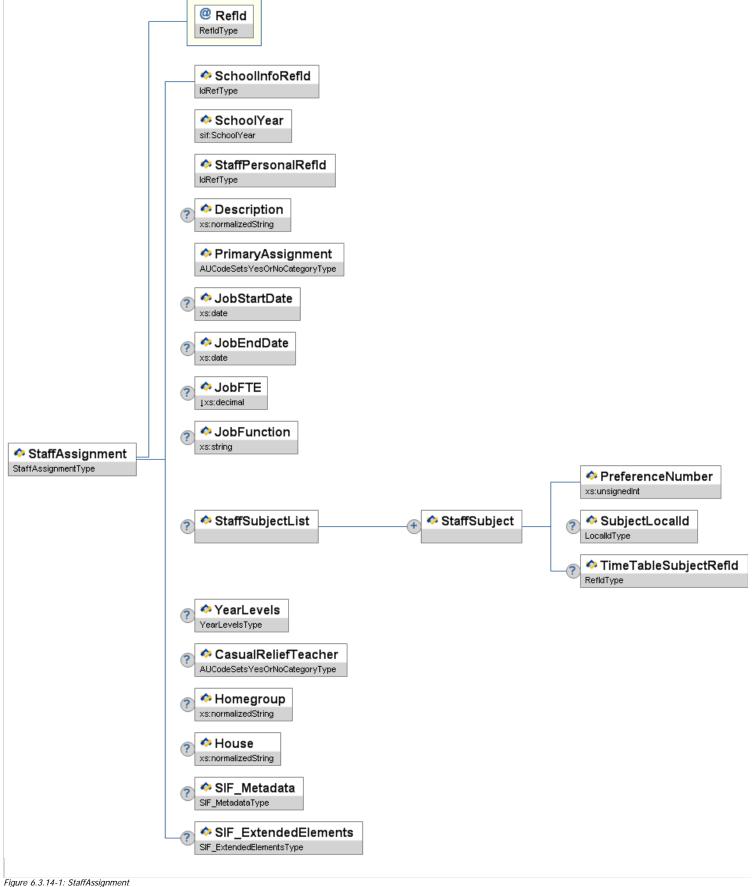

| Element/@Attribute | Char | Description                                                                                                    | Туре      |
|--------------------|------|----------------------------------------------------------------------------------------------------|-----------|
| StaffAssignment    |      | This object defines information related to a staff member's assignment(s); commonly, this will be a school assignment. |           |
| @ Refld            | M    | The GUID that uniquely identifies a particular staff assignment.                                                       | RefidType |
| SchoolInfoRefld    | М    | The ID (GUID) that identifies the school where the staff member is assigned.                                           | IdRefType |

| SchoolYear                                              | М  | School year for which the information is applicable, expressed as the four-digit year in which the school year ends (e.g., 2007).                                               | SchoolYear                                                         |
|---------------------------------------------------------|----|----------------------------------------------------------------------------------------------------|--------------------------------------------------------------------|
| StaffPersonalRefId                                      | M  | ID (GUID) of this staff member, as represented in the StaffPersonal object.                                                                                                    | IdRefType                                                          |
| Description                                             | 0  | Short assignment description                                                                                                    | xs:normalizedString                                                |
| PrimaryAssignment                                       | M  | Is this the staff member's primary assignment? Note: There must be one and only one instance of the object with a Yes value in this element per school year.                    | AUCodeSetsYesOrNoCategoryType                                      |
| JobStartDate                                            | 0  | This is the date from which the staff assignment is valid (inclusive).                                                                                                    | xs:date                                                            |
| JobEndDate                                              | 0  | This is the date through which the staff assignment is valid (inclusive).                                                                                                    | xs:date                                                            |
| JobFTE                                                  | 0  | Full-time job equivalent ratio for this assignment. (Format is x.xx; an employee who is full-time and who is 50% of their time on this assignment would be represented as 0.50) | xs:decimal xs:minInclusive 0 xs:maxInclusive 1 xs:fractionDigits 2 |
| JobFunction                                             | 0  | The purpose of the activities as related to students.                                                                                                    | xs:string                                                          |
| StaffSubjectList                                        | 0  | Subject(s) Staff member is eligible to teach.                                                                                                    | List                                                               |
| StaffSubjectList/StaffSubject                           | MR | This element contains Staff subjects they are eligible to teach together with the teaching preference.                                                                          |                                                                    |
| StaffSubjectList/StaffSubject/<br>PreferenceNumber      | M  | Priority of Subject to Teach.                                                                                                    | xs:unsignedInt                                                     |
| StaffSubjectList/StaffSubject/<br>SubjectLocalId        | 0  | Local Subject Id                                                                                                    | LocalId                                                            |
| StaffSubjectList/StaffSubject/<br>TimeTableSubjectRefId | 0  | Refld of TimeTableSubject                                                                                                    | RefIdType                                                          |
| YearLevels                                              | 0  | Year level(s) that the teacher is allowed to teach.                                                                                                    | YearLevels                                                         |
| CasualReliefTeacher                                     | 0  | Is this teacher a casual relief teacher CRT?                                                                                                    | AUCodeSetsYesOrNoCategoryType                                      |
| Homegroup                                               | 0  | The name of the homegroup the staff member is assigned to.                                                                                                    | xs:normalizedString                                                |
| House                                                   | 0  | The name of the house the staff member is assigned to.                                                                                                    | xs:normalizedString                                                |
| SIF_Metadata                                            | 0  |                                                                                                    | SIF_Metadata                                                       |
| SIF_ExtendedElements                                    | 0  |                                                                                                    | SIF_ExtendedElements                                               |
|                                                         |    | <u>I</u>                                                                                                    | <u> </u>                                                           |

Table 6.3.14-1: StaffAssignment

Example 6.3.14-1: StaffAssignment

# 6.3.15 StaffPersonal

This object contains all the personal information relating to a staff member, who might be a teacher or other employee of the school or district.

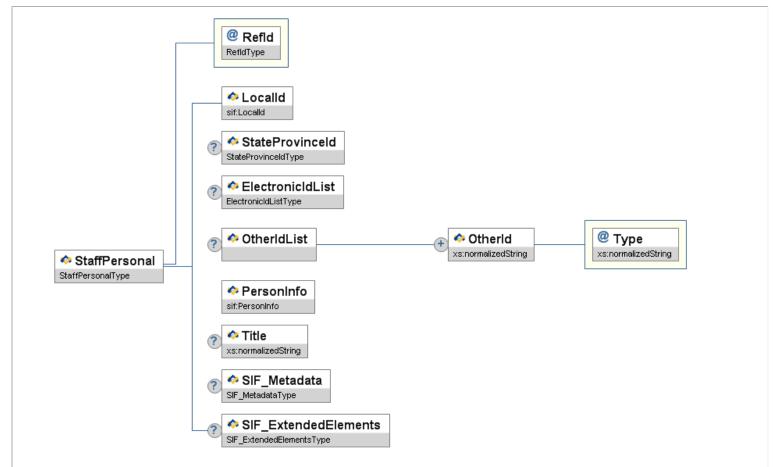

Figure 6.3.15-1: StaffPersonal

|        | Element/@Attribute | Char | Description                                                                                                    | Туре            |
|--------|--------------------|------|----------------------------------------------------------------------------------------------------|-----------------|
|        | StaffPersonal      |      | This object contains all the personal information relating to a staff member, who might be a teacher or other employee of the school or district. |                 |
| @<br>? | Refld              | М    | The GUID of the staff member.                                                                                                    | RefIdType       |
|        | LocalId            | М    | The locally-assigned identifier for this staff member.                                                                                            | LocalId         |
|        | StateProvinceId    | 0    | The state-assigned identifier for this staff member.                                                                                              | StateProvinceId |

|   | ElectronicIdList     | 0  | Electronic identifier(s) associated with this entity.           | ElectronicIdList     |
|---|----------------------|----|-----------------------------------------------------------------|----------------------|
|   | OtherIdList          | 0  | Lists all "other" identifiers associated with the staff member. | List                 |
|   | OtherIdList/OtherId  | MR | Lists an "other" identifier associated with the staff member.   | xs:normalizedString  |
| @ | Туре                 | M  | Code that defines the type of this other ID.                    | xs:normalizedString  |
|   | PersonInfo           | M  | Personal Information                                            | PersonInfo           |
|   | Title                | 0  | The staff member's title.                                       | xs:normalizedString  |
|   | SIF_Metadata         | 0  |                                                                 | SIF_Metadata         |
|   | SIF_ExtendedElements | 0  |                                                                 | SIF_ExtendedElements |

Table 6.3.15-1: StaffPersonal

```
classifications.iou.co.al.ob.ec.al.ob.ec.al
                                                                 </rd></Address>
<Address Type="0123A" Role="1073">
    <Street>
                                                                                                       <Line1>34 Term Address Street</Line1>
                                                                                    </Street>
<City>Home Town</City>
                                                                                    <StateProvince>WA</StateProvince>
<Country>1101</Country>
<PostalCode>9999</PostalCode>
                                                                      </Address>
                                               </Address>
</AddressList>
<PhoneNumberList>
<PhoneNumber Type="0096">
```

Example 6.3.15-1: StaffPersonal

# 6.3.16 StudentActivityInfo

Co-curricular or extra-curricular activities (e.g., student organizations, inter-school sports, athletics, publications, band, orchestra, and service activities) in which students may participate.

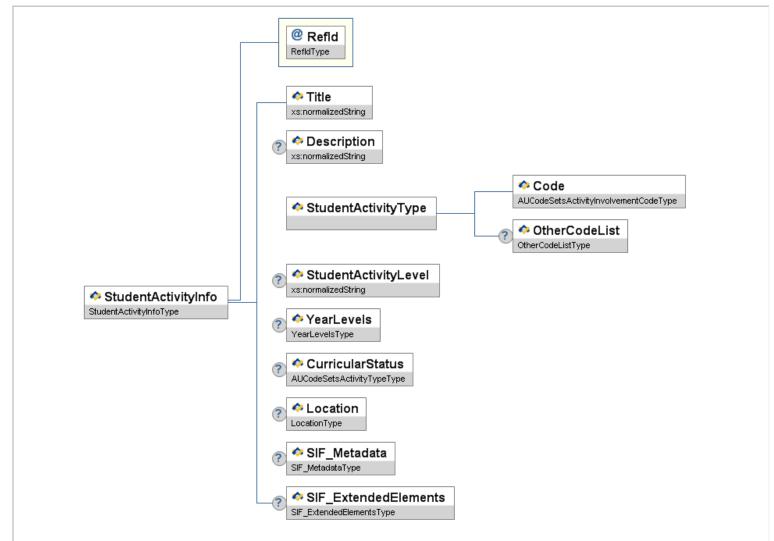

Figure 6.3.16-1: StudentActivityInfo

|   | Element/@Attribute  | Char | Description                                                                                                    | Туре                |
|---|---------------------|------|----------------------------------------------------------------------------------------------------|---------------------|
|   | StudentActivityInfo |      | Co-curricular or extra-curricular activities (e.g., student organizations, inter-school sports, athletics, publications, band, orchestra, and service activities) in which students may participate. |                     |
| 9 | Refld               | M    | The ID (GUID) that uniquely identifies the instance of the object.                                                                                                    | RefIdType           |
|   | Title               | M    | Name of the co-curricular or extra-curricular activity.                                                                                                    | xs:normalizedString |
|   | Description         | 0    | The description of the co-curricular or extra-curricular activity.                                                                                                    | xs:normalizedString |

| StudentActivityType               | M | Information regarding the co-curricular or extra-curricular activity.                                        |                                       |
|-----------------------------------|---|----------------------------------------------------------------------------------------------------|---------------------------------------|
| StudentActivityType/Code          | M | Code identifying the co-curricular or extra-curricular activity.                                             | AUCodeSetsActivityInvolvementCodeType |
| StudentActivityType/OtherCodeList | 0 |                                                                                                    | OtherCodeList                         |
| StudentActivityLevel              | 0 | A description of the separation of level in the activity (e.g., House, Inter-school, Club, State, National). | xs:normalizedString                   |
| YearLevels                        | 0 | Collection of grade levels applicable to this co-curricular or extra-curricular activity.                    | YearLevels                            |
| CurricularStatus                  | 0 | An indication of the degree to which an activity is related to a student's curriculum.                       | AUCodeSetsActivityTypeType            |
| Location                          | 0 | Location where the activity takes place.                                                                     | Location                              |
| SIF_Metadata                      | 0 |                                                                                                    | SIF_Metadata                          |
| SIF_ExtendedElements              | 0 |                                                                                                    | SIF_ExtendedElements                  |

Table 6.3.16-1: StudentActivityInfo

Example 6.3.16-1: StudentActivityInfo

# 6.3.17 StudentActivityParticipation

This object provides information on a co-curricular or extra-curricular activity in which a student participates during a given school year.

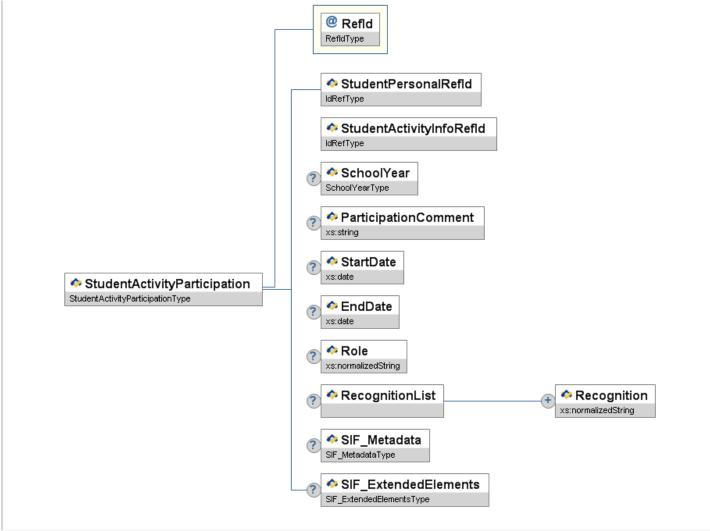

Figure 6.3.17-1: StudentActivityParticipation

| Element/@Attribute           | Char | Description                                                                                                    | Туре            |
|------------------------------|------|----------------------------------------------------------------------------------------------------|-----------------|
| StudentActivityParticipation |      | This object provides information on a co-curricular or extra-curricular activity in which a student participates during a given school year.                                                                                            |                 |
| Refld                        | M    | The ID (GUID) that uniquely identifies the instance of the object.                                                                                                    | RefIdType       |
| StudentPersonalRefId         | M    | GUID that identifies the student participating in the activity.                                                                                                    | IdRefType       |
| StudentActivityInfoRefId     | M    | GUID that identifies the activity in which the student participates.                                                                                                    | IdRefType       |
| SchoolYear                   | 0    | School year for which the information is applicable, expressed as the four-digit year in which the school year ends (e.g., "2009").                                                                                                    | SchoolYear      |
| ParticipationComment         | 0    | Comment related to the student's participation in the activity.                                                                                                    | xs:string       |
| StartDate                    | 0    | This is the date which the activity participation is valid (inclusive).                                                                                                    | xs:date         |
| EndDate                      | 0    | This is the date through which the activity participation is valid (inclusive). If element is supported by the publisher/responder, should contain a date if the student withdraws from the activity before the end of the school year. | xs:date         |
| Role                         | 0    | Specific role the student plays in the activity (e.g., band leader, student body president).                                                                                                    | xs:normalizedSt |
| RecognitionList              | 0    | List of awards and other types of recognition given to the student for this activity.                                                                                                    | List            |

|   | RecognitionList/Recognition |   | The nature of recognition given to the student for the successful completion of work in a co-curricular or extra-curricular activity. | xs:normalizedString  |
|---|-----------------------------|---|----------------------------------------------------------------------------------------------------|----------------------|
|   | SIF_Metadata                | 0 |                                                                                                    | SIF_Metadata         |
| Γ | SIF_ExtendedElements        | 0 |                                                                                                    | SIF_ExtendedElements |

Table 6.3.17-1: StudentActivityParticipation

Example 6.3.17-1: StudentActivityParticipation

# 6.3.18 StudentAttendanceSummary

This object provides a summary of a student's daily attendance and membership information for a given school during the time period between the StartDate and EndDate, inclusive. As such, there may be multiple instances of this object for a student in a school over the course of a school year.

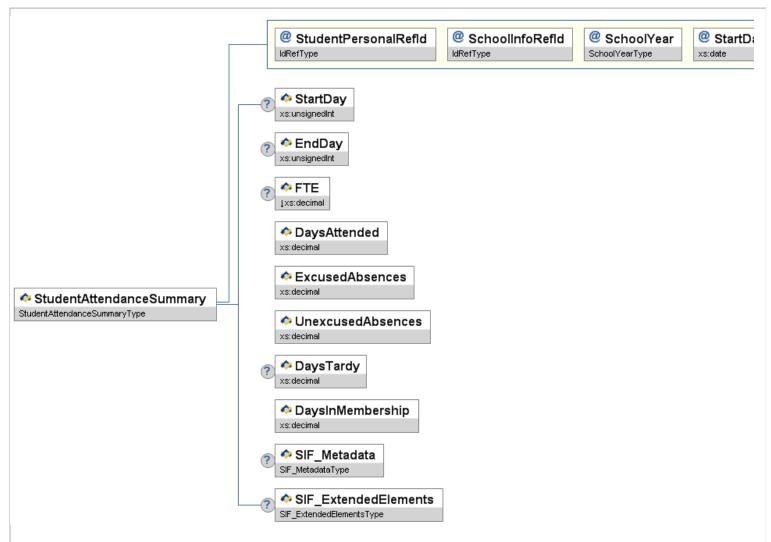

Figure 6.3.18-1: StudentAttendanceSummary

|   | Element/@Attribute       | Char | Description                                                                                                    | Туре      |
|---|--------------------------|------|----------------------------------------------------------------------------------------------------|-----------|
|   | StudentAttendanceSummary |      | This object provides a summary of a student's daily attendance and membership information for a given school during the time period between the StartDate and EndDate, inclusive. As such, there may be multiple instances of this object for a student in a school over the course of a school year. |           |
| Т |                          |      |                                                                                                    | IdRefType |

| @ | StudentPersonalRefId | М | The ID (GUID) of the student for whom this attendance information is being reported.                                                                                                 |                                                                       |
|---|----------------------|---|----------------------------------------------------------------------------------------------------|-----------------------------------------------------------------------|
| @ | SchoolInfoRefId      | М | The ID (GUID) of the school for which this attendance information is being reported.                                                                                                 | IdRefType                                                             |
| @ | SchoolYear           | М | School year for which the information is applicable.                                                                                                    | SchoolYear                                                            |
| @ | StartDate            | М | Starting date of this attendance reporting period.                                                                                                    | xs:date                                                               |
| @ | EndDate              | М | Ending date of this attendance reporting period.                                                                                                    | xs:date                                                               |
|   | StartDay             | 0 | Number of the school day represented in StartDate.                                                                                                    | xs:unsignedInt                                                        |
|   | EndDay               | 0 | Number of the school day represented in EndDate.                                                                                                    | xs:unsignedInt                                                        |
|   | FTE                  | 0 | Full time equivalent numeric value of the student's course load during this attendance period, expressed in decimal form, where 1.00 represents a full time enrollment.              | xs:decimal  xs:minInclusive 0  xs:maxInclusive 1  xs:fractionDigits 2 |
|   | DaysAttended         | М | The number of days the student attended school when school was in session between the StartDate and EndDate, inclusive.                                                              | xs:decimal                                                            |
|   | ExcusedAbsences      | М | The number of days the student was absent from school with a valid excuse when school was in session between the StartDate and EndDate, inclusive.                                   | xs:decimal                                                            |
|   | UnexcusedAbsences    | М | The number of days the student was absent from school without a valid excuse when school was in session between the StartDate and EndDate, inclusive.                                | xs:decimal                                                            |
|   | DaysTardy            | 0 | The number of days the student was tardy when school was in session between the StartDate and EndDate, inclusive.                                                                    | xs:decimal                                                            |
|   | DaysInMembership     | М | The number of days the student was present plus the number of days the student was absent when school was in session during the period between the StartDate and EndDate, inclusive. | xs:decimal                                                            |
|   | SIF_Metadata         | 0 |                                                                                                    | SIF_Metadata                                                          |
|   | SIF_ExtendedElements | 0 |                                                                                                    | SIF_ExtendedElements                                                  |
|   | 5ExtendedElements    |   | 1                                                                                                    |                                                                       |

Table 6.3.18-1: StudentAttendanceSummary

Example 6.3.18-1: StudentAttendanceSummary

# 6.3.19 StudentContactPersonal

This object contains information about the people who are referenced as student contacts.

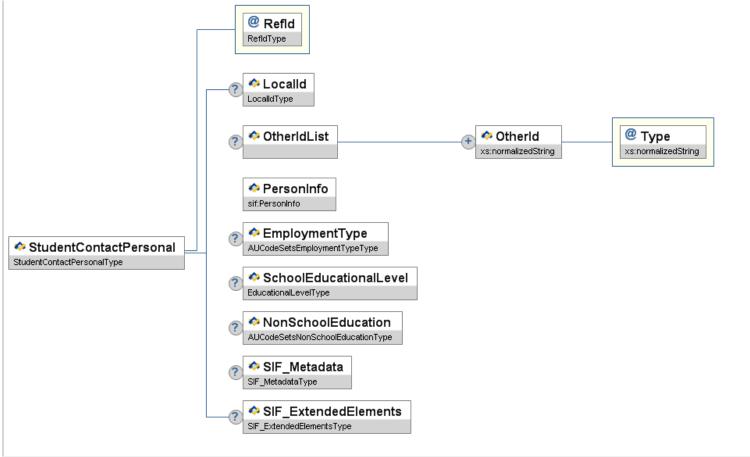

Figure 6.3.19-1: StudentContactPersonal

|        | Element/@Attribute     | Char | Description                                                                                                    | Туре                             |
|--------|------------------------|------|----------------------------------------------------------------------------------------------------|----------------------------------|
|        | StudentContactPersonal |      | This object contains information about the people who are referenced as student contacts.                                                                                                    |                                  |
| @<br>? | Refld                  | М    | The ID (GUID) that uniquely identifies the instance of the object.                                                                                                    | RefIdType                        |
|        | LocalId                | 0    | The locally-assigned identifier for this person. Note: LocalId may be used as a unique person identifier rather than a unique contact identifier. In this case there may be more than one StudentContactPersonal instance with the same LocalId. | LocalId                          |
|        | OtherIdList            | 0    | Lists all "other" identifiers associated with the student.                                                                                                    | List                             |
|        | OtherIdList/OtherId    | MR   | Lists an "other" identifier associated with the student.                                                                                                    | xs:normalizedString              |
| @      | Туре                   | M    | Code that defines the type of this other ID.                                                                                                    | xs:normalizedString              |
|        | PersonInfo             | M    | Personal Information                                                                                                    | PersonInfo                       |
|        | EmploymentType         | 0    | Code that defines employment type. This is compulsory for Parents or Guardians of the Student.                                                                                                    | AUCodeSetsEmploymentTypeType     |
|        | SchoolEducationalLevel | 0    | The highest level of education completed by the contact person.                                                                                                    | EducationalLevel                 |
|        | NonSchoolEducation     | 0    | This reflects the level of the Contact's Non-School Education.                                                                                                    | AUCodeSetsNonSchoolEducationType |
|        | SIF_Metadata           | 0    |                                                                                                    | SIF_Metadata                     |
|        | SIF_ExtendedElements   | 0    |                                                                                                    | SIF_ExtendedElements             |

Table 6.3.19-1: StudentContactPersonal

```
<OtherId Type="Seniors Card">123456789</OtherId>
                                       </OtherIdList>
                                <OtherNames>
                                                                   ULTETNAMES>

«Name Type="AKA">

«FamilyName>Anderson</FamilyName>

«GivenName>Samuel</GivenName>

«FullName>Samuel Anderson</FullName>

«FullName Type *BEPS
«Name Type *BEPS
«Name Type *BEPS
«Name Type *BEPS
«Name Type *BEPS
«VentName Same (SivenName)
«FullName>Same (SivenName)
«FullName>Same Rowinski «FullName)
«FullName>Same Rowinski «FullName)
«Name
«IndiagenousStatus93«IndigenousStatus9
«Sexxi*(/Sex»
«Birthhate)*201-09.26«/Birthhate)
«Birthhate)*201-09.26«/Birthhate)
«Birthhate)*201-109.26«/Birthhate)
«SixteOfBirthyTot(/StateOfBirth)
«CountryOfEritholayton*/PlaceOfBirth)
«CountryOfErithhate)*
«CountryOfCitizenship»
«CountryOfCitizenship»
«CountryOfCitizenship»
«CountryOfErithenship»*
«CountryOfErithenship»*
«CountryOfErithenship»*
«CountryOfErithenship»*
(CountryOfErithenship)*
«CountryOfErithenship»*
«CountryOfErithenship»*
«CountryOfErithenship*
«CountryOfErithenship*
«CountryOfErithenship*
«CountryOfErithenship*
«CountryOfErithenship*
«CountryOfErithenship*
«CountryOfErithenship*
«CountryOfErithenship*
«CountryOfErithenship*
«CountryOfErithenship*
«CountryOfErithenship*
«CountryOfErithenship*
«CountryOfErithenship*
«CountryOfErithenship*
«CountryOfErithenship*
«CountryOfErithenship*
«CountryOfErithenship*
«CountryOfErithenship*
«CountryOfErithenship*
«CountryOfErithenship*
«CountryOfErithenship*
«CountryOfErithenship*
«CountryOfErithenship*
«CountryOfErithenship*
«CountryOfErithenship*
«CountryOfErithenship*
«CountryOfErithenship*
«CountryOfErithenship*
«CountryOfErithenship*
«CountryOfErithenship*
«CountryOfErithenship*
«CountryOfErithenship*
«CountryOfErithenship*
«CountryOfErithenship*
«CountryOfErithenship*
«CountryOfErithenship*
«CountryOfErithenship*
«CountryOfErithenship*
«CountryOfErithenship*
«CountryOfErithenship*
«CountryOfErithenship*
«CountryOfErithenship*
«CountryOfErithenship*
«CountryOfErithenship*
«CountryOfErithenship*
«CountryOfErithenship*
«CountryOfErithenship*
«CountryOfErithenship*
«CountryOfErithenship*
«CountryOfErithenship*
«CountryOfErithenship*
«CountryOfErithenship*
«CountryOfErithenship*
«CountryOfErithenship*
«CountryOfErithenship*
«CountryOfErithenship*
«CountryOfErithenship*
«CountryOfErithenship*
«
                                                                      </Mame> Type="PRF">
</mam Type="PRF">
</milyName>Rowinski</familyName>

GivenName>Sam
GivenName>
```

Example 6.3.19-1: StudentContactPersonal

## 6.3.20 StudentContactRelationship

This object defines a relationship between a contact person and a student.

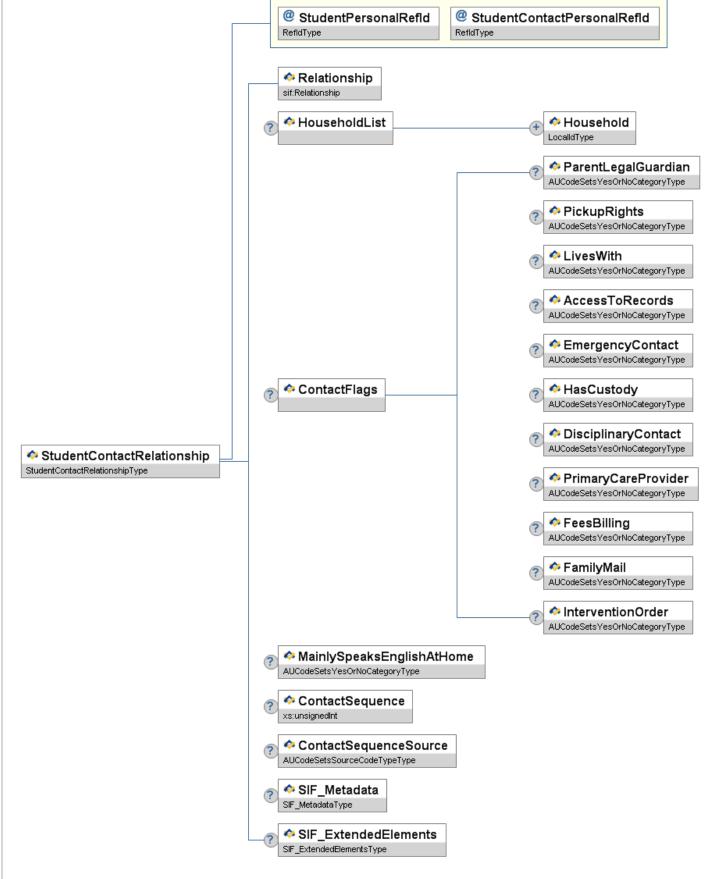

Figure 6.3.20-1: StudentContactRelationship

|   | Element/@Attribute          | Char | Description                                                                | Туре         |
|---|-----------------------------|------|----------------------------------------------------------------------------|--------------|
|   | StudentContactRelationship  |      | This object defines a relationship between a contact person and a student. |              |
| 9 | StudentPersonalRefId        | M    | GUID that identifies the student for the relationship.                     | RefIdType    |
| 9 | StudentContactPersonalRefId | M    | GUID that identifies the contact person for the relationship.              | RefIdType    |
|   | Relationship                | M    | Defines the relationship of the contact to the student.                    | Relationship |

|   | HouseholdList                         | 0  |                                                                                                    | List                          |
|---|---------------------------------------|----|----------------------------------------------------------------------------------------------------|-------------------------------|
|   |                                       |    |                                                                                                    |                               |
|   | HouseholdList/Household               | MR | Repeatable element containing the ID of a household.                                                                                                    | LocalId                       |
|   | ContactFlags                          | С  | Contains Yes/No characteristics of the contact person's role. Provide a Yes value for all that apply. At least one of the child elements of ContactFlags must have a Yes value. Do not publish the StudentContactRelationship instance if one of the child elements does not have a Yes value. |                               |
|   | ContactFlags/ParentLegalGuardian      | С  | Does the individual have parental or legal guardianship responsibility for the student?                                                                                                    | AUCodeSetsYesOrNoCategoryType |
| _ | ContactFlags/PickupRights             | С  | This element tells whether or not the contact has pickup rights.                                                                                                    | AUCodeSetsYesOrNoCategoryType |
|   | ContactFlags/LivesWith                | С  | Does the student live with this contact?                                                                                                    | AUCodeSetsYesOrNoCategoryType |
|   | ContactFlags/AccessToRecords          | С  | Does this contact have access to the student's records?                                                                                                    | AUCodeSetsYesOrNoCategoryType |
|   | ContactFlags/EmergencyContact         | С  | Should this contact be notified in case of emergency?                                                                                                    | AUCodeSetsYesOrNoCategoryType |
|   | ContactFlags/HasCustody               | С  | Does this contact have or share custody of the student?                                                                                                    | AUCodeSetsYesOrNoCategoryType |
|   | ContactFlags/DisciplinaryContact      | С  | Is this person to be contacted in case of disciplinary action?                                                                                                    | AUCodeSetsYesOrNoCategoryType |
|   | ContactFlags/PrimaryCareProvider      | С  | Does this person provide daily living or personal assistance to the student?                                                                                                    | AUCodeSetsYesOrNoCategoryType |
|   | ContactFlags/FeesBilling              | С  | Is this the contact responsible for Payment of Fees?                                                                                                    | AUCodeSetsYesOrNoCategoryType |
|   | ContactFlags/FamilyMail               | С  | Does this person receive family mail?                                                                                                    | AUCodeSetsYesOrNoCategoryType |
|   | ContactFlags/InterventionOrder        | С  | Is there an Intervention Order against this Contact?                                                                                                    | AUCodeSetsYesOrNoCategoryType |
|   | MainlySpeaksEnglishAtHome             | 0  | Is English the main language spoken at home?                                                                                                    | AUCodeSetsYesOrNoCategoryType |
|   | ContactSequence                       | 0  | Number indicating the order in which the person should be contacted.                                                                                                    | xs:unsignedInt                |
|   | ContactSequenceSource                 | 0  | Indicates the source who provided the contact sequence order.                                                                                                    | AUCodeSetsSourceCodeTypeType  |
|   | SIF_Metadata                          | 0  |                                                                                                    | SIF_Metadata                  |
|   | SIF_ExtendedElements                  | 0  |                                                                                                    | SIF_ExtendedElements          |
| _ | olo 4 2 20 1. StudentCenteetBeletions |    | 1                                                                                                    |                               |

Table 6.3.20-1: StudentContactRelationship

```
<FeesBilling>Y</FeesBilling>
<FamilyMail>Y=CpmilyMail>
<InterventionOrder>N</InterventionOrder>
</ContactFlags>
<MainlySpeaksEnglishAtHome>U</MainlySpeaksEnglishAtHome>
<ContactSequence>I</ContactSequence>
<ContactSequenceSource>P</ContactSequenceSource>
</StudentContactRelationship>
```

Example 6.3.20-1: StudentContactRelationship

# 6.3.21 StudentDailyAttendance

This object provides daily attendance information for a particular student in a particular school on a particular date.

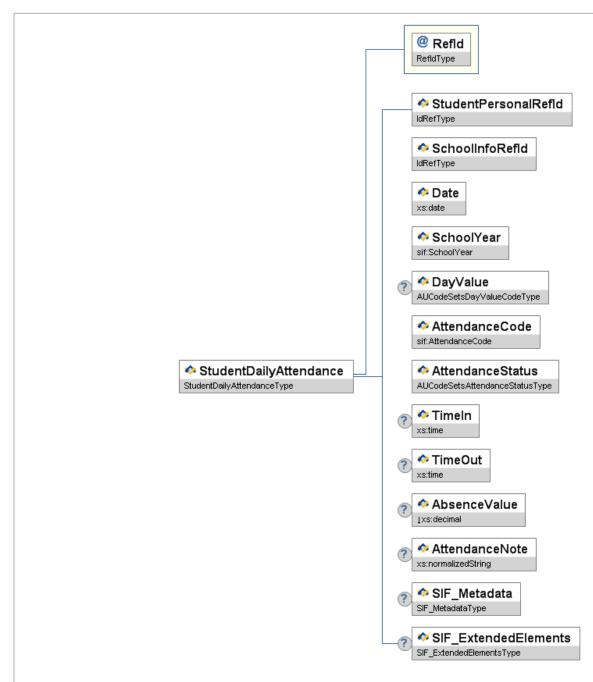

Figure 6.3.21-1: StudentDailyAttendance

|   | Element/@Attribute     | Char | Description                                                                                                    | Туре      |
|---|------------------------|------|----------------------------------------------------------------------------------------------------|-----------|
|   | StudentDailyAttendance |      | This object provides daily attendance information for a particular student in a particular school on a particular date. |           |
| @ | Refld                  | М    | The ID (GUID) assigned to uniquely identify this attendance record.                                                     | RefIdType |

| StudentPersonalRefId | М | The ID (GUID) of the student for whom this attendance information is being reported.                                                       | IdRefType                                        |
|----------------------|---|----------------------------------------------------------------------------------------------------|--------------------------------------------------|
| SchoolInfoRefId      | М | The ID (GUID) of the school for which this attendance information is being reported.                                                       | IdRefType                                        |
| Date                 | М | The calendar date to which this attendance information relates.                                                                            | xs:date                                          |
| SchoolYear           | М | School year for which this enrollment is applicable, expressed as the four-digit year in which the school year ends (e.g. 2007).           | SchoolYear                                       |
| DayValue             | 0 | Value of a day this instance, represents.                                                                                                  | AUCodeSetsDayValueCodeType                       |
| AttendanceCode       | М | Locally defined code for attendance.                                                                                                    | AttendanceCode                                   |
| AttendanceStatus     | М | Approved or Unapproved status of this attendance code.                                                                                     | AUCodeSetsAttendanceStatusType                   |
| TimeIn               | С | The time the student entered or returned to school. Must be provided if 'Partial' chosen for DayValue.                                     | xs:time                                          |
| TimeOut              | С | The time the student left school. Must be provided if 'Partial' chosen for DayValue                                                        | xs:time                                          |
| AbsenceValue         | С | Must be provided if the DayValue is "Partial" or "Other". The amount of absence represented by AttendanceCode, up to three decimal places. | xs:decimal  xs:minInclusive 0  xs:maxInclusive 1 |
| AttendanceNote       | 0 | Note related to this particular attendance.                                                                                                | xs:normalizedString                              |
| SIF_Metadata         | 0 |                                                                                                    | SIF_Metadata                                     |
| SIF_ExtendedElements | 0 |                                                                                                    | SIF_ExtendedElements                             |

Table 6.3.21-1: StudentDailyAttendance

Example 6.3.21-1: StudentDailyAttendance

# 6.3.22 StudentParticipation

This object contains information pertaining to student eligibility for and participation in an individualized special program such as special education, ESL, etc.

Multiple instances of this object may be transmitted for a particular student because the student may participate in multiple programs and because the details of a student's participation in a given program may change over time. A separate instance of this object must be generated for each program in which the student participates, and the ProgramType element is used to identify the particular program. In addition, each time the student's participation profile changes for a particular program, a new instance of this object must be generated with the appropriate value in the ProgramType element, the effective date of the new profile in StudentParticipationAsOfDate, and a new Refid.

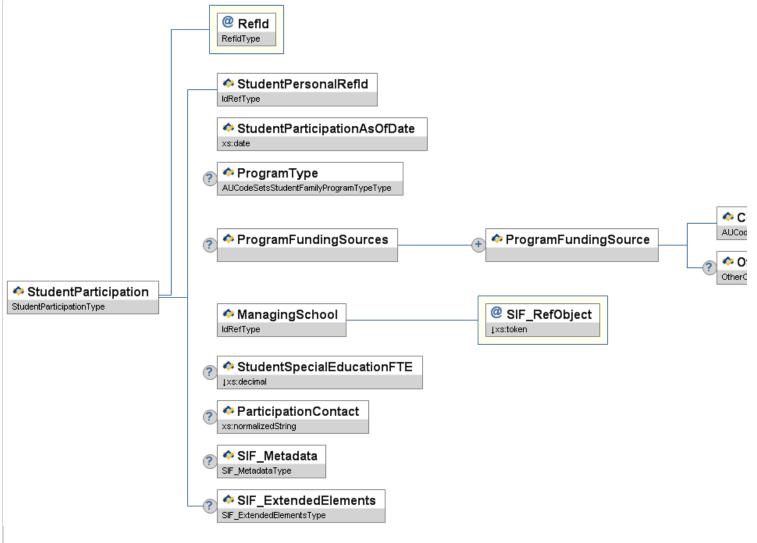

Figure 6.3.22-1: StudentParticipation

|   | Element/@Attribute                         | Char | Description                                                                                                    | Туре                                   |
|---|--------------------------------------------|------|----------------------------------------------------------------------------------------------------|----------------------------------------|
|   | StudentParticipation                       |      | This object contains information pertaining to student eligibility for and participation in an individualized special program such as special education, ESL, etc.  Multiple instances of this object may be transmitted for a particular student because the student may participate in multiple programs and because the details of a student's participation in a given program may change over time. A separate instance of this object must be generated for each program in which the student participates, and the ProgramType element is used to identify the particular program. In addition, each time the student's participation profile changes for a particular program, a new instance of this object must be generated with the appropriate value in the ProgramType element, the effective date of the new profile in StudentParticipationAsOfDate, and a new RefId. |                                        |
| 9 |                                            | M    | This is the unique identification code                                                                                                    | RefIdType                              |
|   | StudentPersonalRefId                       | M    | The GUID of the student that this object is linked to.                                                                                                    | IdRefType                              |
|   | StudentParticipationAsOfDate               | М    | Effective date (NOT the entry date) of this <code>studentParticipation</code> instance for the identified student and program. Each time there is a change to the student's program participation profile, a new instance of this object is to be generated with the appropriate <code>studentParticipationAsOfDate</code> and a new <code>Refid</code> .                                                                                                    | xs:date                                |
|   | ProgramType                                | 0    | Identifies the individualised program for which the student's participation is described in this instance                                                                                                    | AUCodeSetsStudentFamilyProgramTypeType |
|   | ProgramFundingSources                      | 0    | List of funding sources                                                                                                    | List                                   |
|   | ProgramFundingSources/ProgramFundingSource | MR   | Funding source of the special program                                                                                                    |                                        |
|   |                                            |      |                                                                                                    | AUCodeSetsProgramFundingSourceCodeType |

|   | ProgramFundingSources/ProgramFundingSource/<br>Code          |          | Funding source for the program, may be more than one.                                                                                                    |                                                                       |
|---|--------------------------------------------------------------|----------|----------------------------------------------------------------------------------------------------|-----------------------------------------------------------------------|
|   | ProgramFundingSources/ProgramFundingSource/<br>OtherCodeList | 0        |                                                                                                    | OtherCodeList                                                         |
|   | ManagingSchool                                               | М        | The GUID of the school responsible for coordinating the student's program participation.                                                                                                    | IdRefType                                                             |
| @ | SIF_RefObject                                                | М        |                                                                                                    | values:                                                               |
| L |                                                              | <u> </u> |                                                                                                    | SchoolInfo                                                            |
|   | StudentSpecialEducationFTE                                   |          | Calculated ratio of time the student is in a special ed setting. Values range from 0.00 to 1.00. If the student is in a special ed setting 25% of the time, the value is .25; if 100% of the time, the value is 1.00. | xs:decimal  xs:minInclusive 0  xs:maxInclusive 1  xs:fractionDigits 2 |
|   | ParticipationContact                                         | 0        | Primary contact for this record.                                                                                                    | xs:normalizedString                                                   |
|   | SIF_Metadata                                                 | 0        |                                                                                                    | SIF_Metadata                                                          |
|   | SIF_ExtendedElements                                         | 0        |                                                                                                    | SIF_ExtendedElements                                                  |

Table 6.3.22-1: StudentParticipation

Example 6.3.22-1: StudentParticipation

## 6.3.23 StudentPeriodAttendance

the following ways:

Attendance object is usually linked to a SessionInfo object (see below), but it is possible, for simple period attendance packages, to not link

This object allows recording of period level attendance a student. The Australian StudentPeriodAttendance object differs to the US StudentPeriodAttendance object in

Student Period Attendance object is usually linked to a SessionInfo object (see below), but it is possible, for simple period attendance packages, to not link period attendance to a session or timetable.

There will be one provider of the StudentPeriodAttendance within a SIF Zone in Australia. The US, in contrast, has specified objects and events to allow for multiple providers of the StudentPeriodAttendance object in a zone.

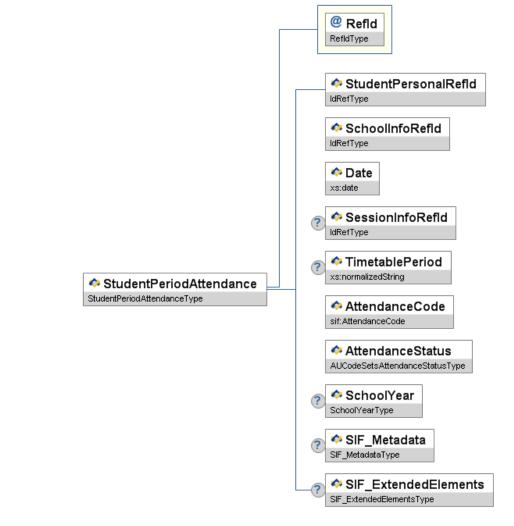

Figure 6.3.23-1: StudentPeriodAttendance

|        | Element/@Attribute      | Char | Description                                                                                                    | Туре                |
|--------|-------------------------|------|----------------------------------------------------------------------------------------------------|---------------------|
|        | StudentPeriodAttendance |      | This object allows recording of period level attendance a student. The Australian StudentPeriodAttendance object differs to the US StudentPeriodAttendance object in the following ways:  • Student Period Attendance object is usually linked to a SessionInfo object (see below), but it is possible, for simple period attendance packages, to not link period attendance to a session or timetable.  • There will be one provider of the StudentPeriodAttendance within a SIF Zone in Australia. The US, in contrast, has specified objects and events to allow for multiple providers of the StudentPeriodAttendance object in a zone. |                     |
| @<br>? | Refld                   | М    | The ID (GUID) assigned to uniquely identify this attendance record.                                                                                                    | RefIdType           |
|        | StudentPersonalRefId    | М    | The GUID of the student that this attendance applies to.                                                                                                    | IdRefType           |
|        | SchoolInfoRefId         | М    | The school where the attendance was recorded. Somewhat redundant, needed for requests.                                                                                                    | IdRefType           |
|        | Date                    | М    | The date of the attendance event.                                                                                                    | xs:date             |
|        | SessionInfoRefId        | 0    | The GUID of the session that this attendance applies to.                                                                                                    | IdRefType           |
|        | TimetablePeriod         | 0    | The period within which attendance is being reported, e.g. "4D".                                                                                                    | xs:normalizedString |
|        | AttendanceCode          | М    | Code that describes the absence or attendance                                                                                                    | AttendanceCode      |

| Τ | П   |                      | 1 |                                                                                                    |                                |
|---|-----|----------------------|---|----------------------------------------------------------------------------------------------------|--------------------------------|
|   | ,   | AttendanceStatus     | М | Approved or Unapproved status of this attendance code.                                                                           | AUCodeSetsAttendanceStatusType |
|   |     | SchoolYear           | 0 | School year for which this enrollment is applicable, expressed as the four-digit year in which the school year ends (e.g. 2007). | SchoolYear                     |
|   | , ' | SIF_Metadata         | 0 |                                                                                                    | SIF_Metadata                   |
| ľ |     | SIF_ExtendedElements | 0 |                                                                                                    | SIF_ExtendedElements           |

Table 6.3.23-1: StudentPeriodAttendance

Example 6.3.23-1: StudentPeriodAttendance

# 6.3.24 StudentPersonal

This object contains all the personal information related to the student.

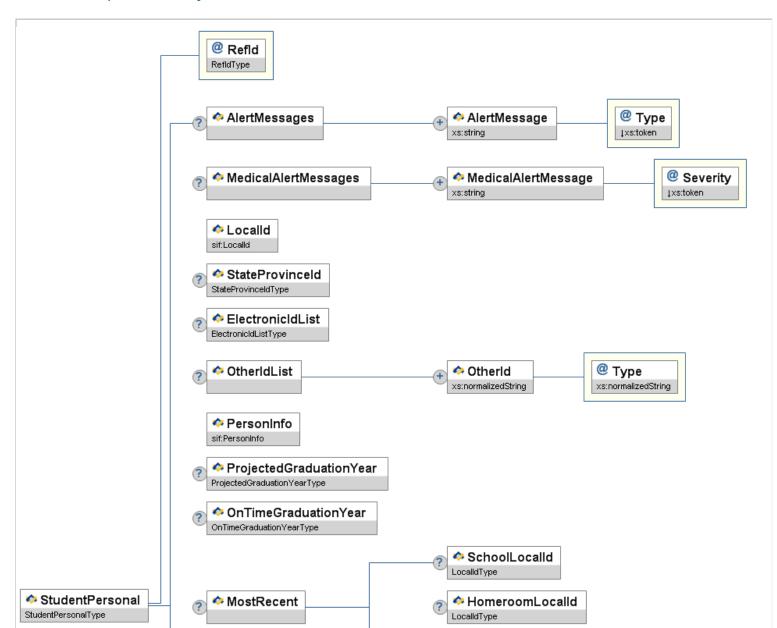

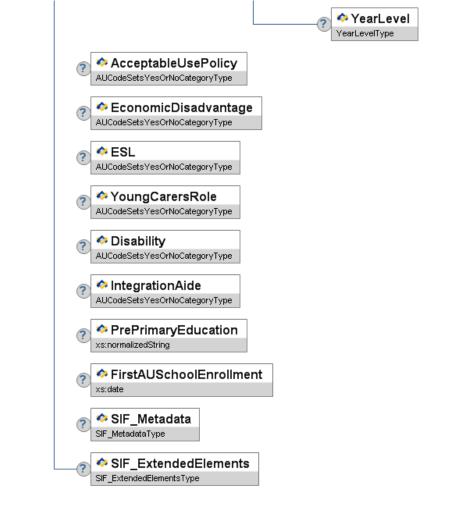

Figure 6.3.24-1: StudentPersonal

|     | Eler          | ment/@Attribute              | Char | Description                                                               | Туре                                                                                                    |
|-----|---------------|------------------------------|------|---------------------------------------------------------------------------|----------------------------------------------------------------------------------------------------|
|     | StudentPe     | rsonal                       |      | This object contains all the personal information related to the student. |                                                                                                    |
| - 1 | @ Refld       |                              | М    | The GUID of the student.                                                  | RefidType                                                                                                    |
| ľ   | AlertMessage  | S                            | 0    |                                                                           | List                                                                                                    |
|     | AlertMessage  | s/AlertMessage               | MR   | This is an alert message that is associated with the student.             | xs:string                                                                                                    |
|     | @ Туре        |                              | М    | This attribute specifies what type of alert message this is.              | values:  Legal Custody, guardian, court orders (e.g. must attend school), lawsuits, etc. Discipline Student is suspended, expelled, on probation, etc. Educational academic probation, etc. Other |
|     | MedicalAlertN | lessages                     | 0    |                                                                           | List                                                                                                    |
|     | MedicalAlertN | Messages/MedicalAlertMessage | MR   | Medical alert associated with the student.                                | xs:string                                                                                                    |
| (   | @ Severity    |                              | M    | The level of severity of this medical alert.                              | Values:  Low Moderate High Severe Unknown                                                                                                    |
|     | LocalId       |                              | M    | The locally-assigned identifier for this student.                         | LocalId                                                                                                    |
|     | StateProvince | ild                          | 0    | The state-assigned identifier for this student.                           | StateProvinceId                                                                                                    |

|          | ElectronicIdList           | 0  |                                                                                                    | ElectronicIdList              |
|----------|----------------------------|----|----------------------------------------------------------------------------------------------------|-------------------------------|
|          |                            |    | Electronic identifier(s) associated with this entity.                                                                                                    |                               |
|          |                            |    |                                                                                                    |                               |
|          | OtherIdList                | 0  |                                                                                                    | List                          |
|          |                            |    | Lists all "other" identifiers associated with the student.                                                                                                    |                               |
|          |                            |    |                                                                                                    |                               |
|          | OtherIdList/OtherId        | MR | Lists an "other" identifier associated with the student.                                                                                                    | xs:normalizedString           |
|          |                            |    | Lists all other identifier associated with the student.                                                                                                    |                               |
|          | T                          |    |                                                                                                    | xs:normalizedString           |
| le le    | Туре                       | M  | Code that defines the type of this other ID.                                                                                                    | xs viormatized cting          |
|          |                            |    | ·                                                                                                    |                               |
|          | PersonInfo                 | М  |                                                                                                    | PersonInfo                    |
|          |                            | "" | Personal Information                                                                                                    |                               |
|          |                            |    |                                                                                                    |                               |
|          | ProjectedGraduationYear    | 0  |                                                                                                    | ProjectedGraduationYear       |
|          |                            |    | Currently projected graduation year.                                                                                                    |                               |
|          |                            |    |                                                                                                    |                               |
|          | OnTimeGraduationYear       | 0  | First projected graduation year, usually determined when student is accepted into 9th                                                                                      | OnTimeGraduationYear          |
|          |                            |    | grade.                                                                                                    |                               |
|          |                            |    |                                                                                                    |                               |
| $\vdash$ | MostRecent                 | 0  |                                                                                                    |                               |
|          |                            |    | Container for elements reflecting the most recent enrollment of a student. If the student is currently enrolled in the district, the elements contain current information. |                               |
|          |                            |    | is currently enrolled in the district, the elements contain current information.                                                                                           |                               |
|          |                            | _  |                                                                                                    |                               |
|          | MostRecent/SchoolLocalId   | 0  | Local identifier representing the school in which the student is or was most recently                                                                                      | LocalId                       |
|          |                            |    | enrolled in the district.                                                                                                    |                               |
|          |                            |    |                                                                                                    |                               |
|          | MostRecent/HomeroomLocalId | 0  |                                                                                                    | LocalId                       |
|          |                            |    | Local identifier representing the current or most recent homeroom in which the student is or was most recently assigned in the district. Use the value from                |                               |
|          |                            |    | RoomInfo/HomeroomNumber if supported. If not supported, use the value from                                                                                                 |                               |
|          |                            |    | RoomInfo/RoomNumber. If neither is supported, use the most appropriate value from the agent's application.                                                                 |                               |
|          |                            |    | agonto application                                                                                                    |                               |
| $\vdash$ | MostRecent/YearLevel       | 0  |                                                                                                    | YearLevel                     |
|          | mostrecent rear zever      |    | The current or most recent grade level of the student in the district.                                                                                                    |                               |
|          |                            |    |                                                                                                    |                               |
|          | AcceptableUsePolicy        | 0  |                                                                                                    | AUCodeSetsYesOrNoCategoryType |
|          |                            |    | Does the student have a current signed Acceptable Use Policy document for system access?                                                                                   |                               |
|          |                            |    | access.                                                                                                    |                               |
| $\vdash$ | EconomicDisadvantage       | 0  |                                                                                                    | AUCodeSetsYesOrNoCategoryType |
|          | Leonomicoisauvantaye       | 0  | Does the student meet the State criteria for classification as having an economic                                                                                          |                               |
|          |                            |    | disadvantage?                                                                                                    |                               |
|          |                            |    |                                                                                                    |                               |
|          | ESL                        | 0  | Does the student meet 'English as a Second Language Criteria'?                                                                                                    | AUCodeSetsYesOrNoCategoryType |
|          | YoungCarersRole            | 0  | Is the student a carer of other family members?                                                                                                    | AUCodeSetsYesOrNoCategoryType |
|          |                            |    | and stadent a tariff of other failing members:                                                                                                    |                               |
| <br>     | Dicability                 |    |                                                                                                    | AUCodeSetsYesOrNoCategoryType |
|          | Disability                 | 0  | Does the student have funding for disability?                                                                                                    |                               |
|          |                            |    |                                                                                                    |                               |
| $\vdash$ | IntegrationAide            | 0  |                                                                                                    | AUCodeSetsYesOrNoCategoryType |
|          | <u> </u>                   |    | Does the Student require an Integration Aide?                                                                                                    |                               |
|          |                            |    |                                                                                                    |                               |
|          | PrePrimaryEducation        | 0  |                                                                                                    | xs:normalizedString           |
|          |                            |    | Care prior to kinder enrolment (eg. Family day care/home/extended care etc).                                                                                               |                               |
| L        |                            |    |                                                                                                    |                               |
|          | FirstAUSchoolEnrollment    | 0  | Date of the first enrolment in an Australian School                                                                                                    | xs:date                       |
|          |                            |    | 5. 2.5 months of an Australian School                                                                                                    |                               |
|          | SIF_Metadata               |    |                                                                                                    | SIF_Metadata                  |
| $\vdash$ | SIF_ExtendedElements       | 0  |                                                                                                    | SIF_ExtendedElements          |
|          | OH _EXIGNACATIONES         |    | I.                                                                                                    |                               |

0

```
Table 6.3.24-1: StudentPersonal
```

```
<StudentPersonal RefId="7C834EA9EDA12090347F83297E1C290C">
          <AlertMessages:
    AlertMessage Type="Legal">Mother is legal guardian</AlertMessage>
</AlertMessage Type="Legal">Mother is legal guardian</AlertMessage>
</AlertMessages>
</MedicalAlertMessages>
</MedicalAlertMessage Severity="Severe">Student has Peanut Allergy</MedicalAlertMessage>
</MedicalAlertMessages>
</MedicalAlertMessages>
</MedicalAlertMessages>
</MedicalAlertMessages>
</MedicalAlertMessages>
</MedicalAlertMessages>
</MedicalAlertMessages>
</MedicalAlertMessages>
</MedicalAlertMessages>
</MedicalAlertMessages>
</MedicalAlertMessages>
</MedicalAlertMessages>
</MedicalAlertMessages>
</MedicalAlertMessages>
</MedicalAlertMessages>
</MedicalAlertMessages>
</MedicalAlertMessages>
</MedicalAlertMessages>
</MedicalAlertMessages>
</MedicalAlertMessages>
</MedicalAlertMessages>
</MedicalAlertMessages>
</medicalAlertMessages>
</medicalAlertMessages>
</medicalAlertMessages>
</medicalAlertMessages>
</medicalAlertMessages>
</medicalAlertMessages>
</medicalAlertMessages>
</medicalAlertMessages>
</medicalAlertMessages>
</medicalAlertMessages>
</medicalAlertMessages>
</medicalAlertMessages
</medicalAlertMessages
</medicalAlertMessages
</medicalAlertMessages
</medicalAlertMessages
</medicalAlertMessages
</medicalAlertMessages
</medicalAlertMessages
</medicalAlertMessages
</medicalAlertMessages
</medicalAlertMessages
</medicalAlertMessages
</medicalAlertMessages
</medicalAlertMessages
</medicalAlertMessages
</medicalAlertMessages
</medicalAlertMessages
</medicalAlertMessages
</medicalAlertMessages
</medicalAlertMessages
</medicalAlertMessages
</medicalAlertMessages
</medicalAlertMessages
</medicalAlertMessages
</medicalAlertMessages
</medicalAlertMessages
</medicalAlertMessages
</medicalAlertMessages
</medicalAlertMessages
</medicalAlertMessages
</medicalAlertMessages
</medicalAlertMessages
</medicalAlertMessages
</medicalAlertMessages
</medicalAlertMessages
</medicalAlertMessages
</medicalAlertMessages
</medicalAlertMessages
</medicalAlertMessages
</medicalAlertMessages
</medicalAlertMessages
</medicalAlertMessages
</medicalAlertMessa
                     <AlertMessage Type="Legal">Mother is legal guardian</AlertMessage>
                      <OtherNames>
                              DIREYNAMES>
<Name Type="AKA">
<FamilyName>Anderson</FamilyName>
<GivenName>Samuel</GivenName>
<FullName>Samuel Anderson</FullName>

Anme Type="PRF">

<
              </Name>
/OtherNames>
         <(ode>)//Code>

/MostRecent>

<
<YoungCarersRole>N</YoungCarersRole>
<Disability>N</Disability>
<IntegrationAide>N</IntegrationAide>
</StudentPersonal>
```

## 6.3.25 StudentSchoolEnrollment

This object defines information related to a student's enrollment. StudentSchoolEnrollment instances must not span multiple school years.

Note there is only one current home enrollment at a time per student. Only one instance of the <code>studentSchoolEnrollment</code> object must exist for a given student with <code>MembershipType=01</code> (Home School) and <code>TimeFrame=c</code> (Current) for the time interval between <code>EntryDate</code> and <code>ExitDate</code>, inclusive.

Agents are required to re-publish a studentschoolEnrollment object Change event when the TimeFrame attribute changes, regardless of when the data entry is done. This is in addition to the practice of publishing the object Change event at the time the data changes in the corresponding application.

When the object is re-published, it must contain all the data in the object that is supported by the publisher.

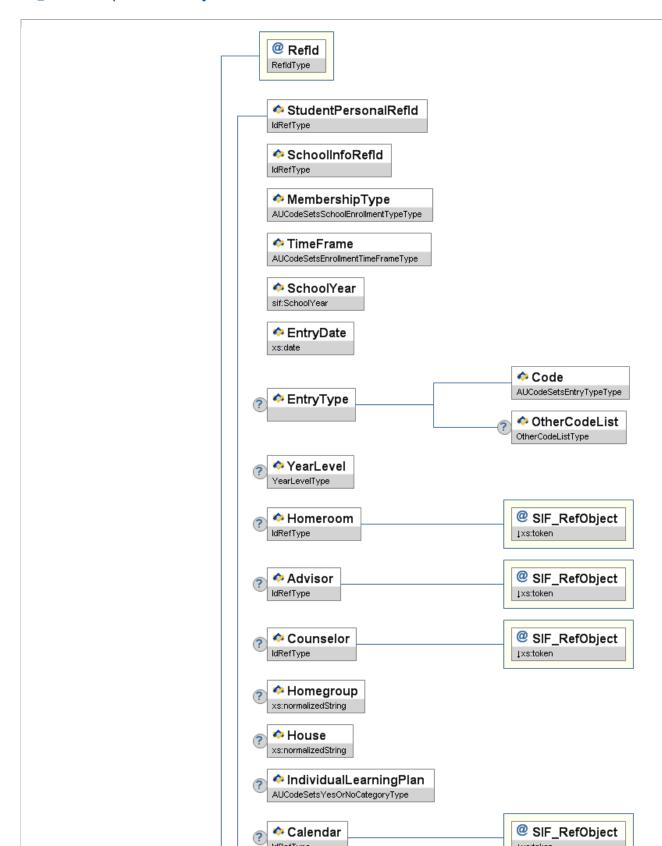

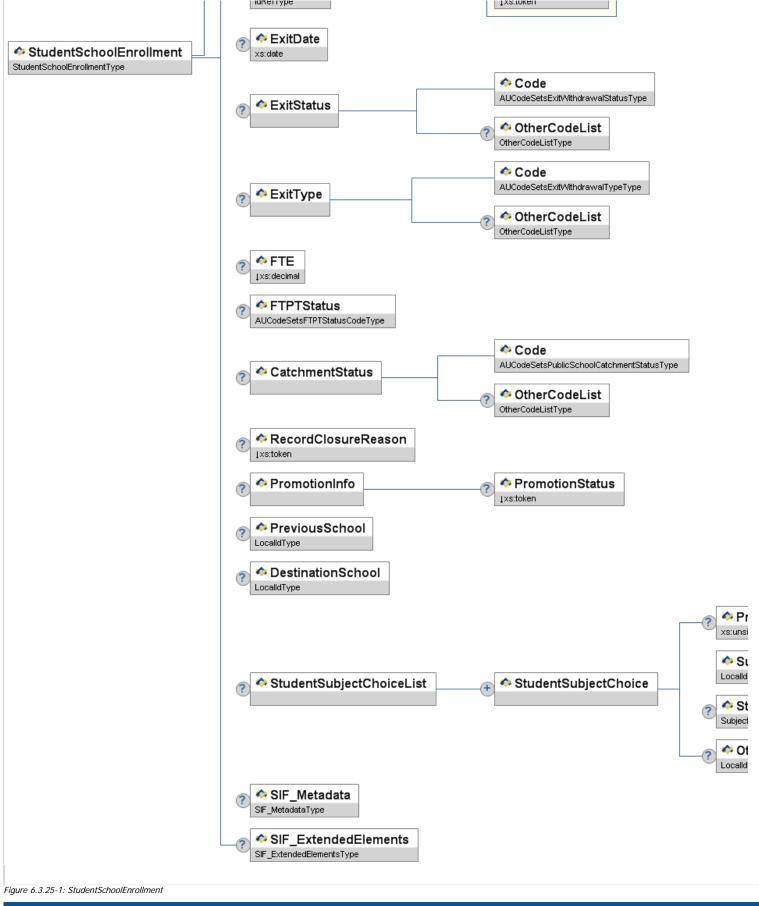

| Element/@Attribute      | Char | Description                                                                                                    | Туре |
|-------------------------|------|----------------------------------------------------------------------------------------------------|------|
| StudentSchoolEnrollment |      | This object defines information related to a student's enrollment. StudentSchoolEnrollment instances must not span multiple school years.  Note there is only one current home enrollment at a time per student. Only one instance of the StudentSchoolEnrollment object must exist for a given student with MembershipType=01 (Home School) and TimeFrame=C (Current) for the time interval between EntryDate and ExitDate, inclusive.  Agents are required to re-publish a StudentSchoolEnrollment object Change event when the TimeFrame attribute changes, regardless of when the data |      |

|   |                         |   | entry is done. This is in addition to the practice of publishing the object Change event at the time the data changes in the corresponding application.                                                                                       |                                    |
|---|-------------------------|---|----------------------------------------------------------------------------------------------------|------------------------------------|
|   |                         |   | When the object is re-published, it must contain all the data in the object that is supported by the publisher.                                                                                                    |                                    |
| @ | Refld                   | M | The ID (GUID) that uniquely identifies a particular enrollment.                                                                                                    | RefIdType                          |
|   | StudentPersonalRef1d    | М | The ID (GUID) of the student to whom this information is linked.                                                                                                    | IdRefType                          |
|   | SchoolInfoRefId         | M | The ID (GUID) of the school to which this enrollment applies.                                                                                                    | IdRefType                          |
|   | MembershipType          | M | The type of this enrollment as it relates to the school identified in SchoolInfoRefId.                                                                                                    | AUCodeSetsSchoolEnrollmentTypeType |
|   | TimeFrame               | M | The timeframe of the enrollment based on the SIF_Date in the SIF_Header of the message. For events, it is determined as of the date the event is generated. For requests and responses, it is calculated based on the date of the request.    | AUCodeSetsEnrollmentTimeFrameType  |
|   | SchoolYear              | M | School year for which this enrollment is applicable, expressed as the four-digit year in which the school year ends (e.g. 2007). StudentSchoolEnrollment instances must not span multiple school years.                                       | SchoolYear                         |
|   | EntryDate               | M | The date from when this enrollment is valid.                                                                                                    | xs:date                            |
|   | EntryType               | 0 | Container elements for EntryType information                                                                                                    |                                    |
|   | EntryType/Code          | М | Code indicating the type of entry for this enrollment                                                                                                    | AUCodeSetsEntryTypeType            |
|   | EntryType/OtherCodeList | 0 | List of other codes or strings that crosswalk to or serve as translations of the Code element paired with this common element. If Code changes and OtherCodes are supported, both Code and all associated OtherCode elements must be present. | OtherCodeList                      |
|   | YearLevel               | 0 | Year or academic level of student.                                                                                                    | YearLevel                          |
|   | Homeroom                | 0 | Homeroom for this enrollment.                                                                                                    | IdRefType                          |
| @ | SIF_RefObject           | M | The name of the object referenced.                                                                                                    | values:                            |
|   | Advisor                 | 0 | Staff member assigned as an advisor.                                                                                                    | IdRefType                          |
| @ | SIF_RefObject           | М | The name of the object referenced.                                                                                                    | values:<br>StaffPersonal           |
|   | Counselor               | 0 | Staff member assigned as an advisor.                                                                                                    | IdRefType                          |
| @ | SIF_RefObject           | М | The name of the object referenced.                                                                                                    | values:<br>StaffPersonal           |
|   | Homegroup               | 0 | The name of the homegroup the student enrollment belongs to.                                                                                                    | xs:normalizedString                |
|   | House                   | 0 | The name of the house the student belongs to.                                                                                                    | xs:normalizedString                |

|   | IndividualLearningPlan        | 0 | Does this student have an individual learning plan in place?                                                                                                    | AUCodeSetsYesOrNoCategoryType                                       |
|---|-------------------------------|---|----------------------------------------------------------------------------------------------------|---------------------------------------------------------------------|
|   | Calendar                      | 0 | The calendar assigned to this enrollment.                                                                                                    | IdRefType                                                           |
| @ | SIF_RefObject                 | М | The name of the object referenced.                                                                                                    | Values:                                                             |
|   | ExitDate                      | С | The last school calendar day of this enrollment. If the student has exited the school or the enrollment has a RecordClosureReason, ExitDate must have a value.                                                                                                    | xs:date                                                             |
| - | ExitStatus                    | 0 | Container element for exit status codes.                                                                                                    |                                                                     |
|   | ExitStatus/Code               | M | Code indicating the closure status for this enrollment.                                                                                                    | AUCodeSetsExitWithdrawalStatusType                                  |
|   | ExitStatus/OtherCodeList      | 0 |                                                                                                    | OtherCodeList                                                       |
|   | ExitType                      | 0 |                                                                                                    |                                                                     |
|   | ExitType/Code                 | М | Code indicating the type of exit for this enrollment.                                                                                                    | AUCodeSetsExitWithdrawalTypeType                                    |
|   | ExitType/OtherCodeList        | 0 |                                                                                                    | OtherCodeList                                                       |
|   | FTE                           | 0 | Full-time equivalent numeric value of the student's course load during this enrollment, expressed in decimal form, where 1.00 represents a full-time enrollment.                                                                                                    | xs:decimal  xs:minInclusive 0 xs:maxInclusive 1 xs:fractionDigits 2 |
|   | FTPTStatus                    | 0 | An indication of whether the student is enrolled full time or part time.                                                                                                    | AUCodeSetsFTPTStatusCodeType                                        |
|   | CatchmentStatus               | 0 | Container element for location of an individual's legal residence relative to (within or outside) the boundaries of the school for this enrolment. Enrolment Catchment Status.                                                                                            |                                                                     |
|   | CatchmentStatus/Code          | М | Code indicating the residency status for this enrollment. Code indicating Enrollment Catchment Status.                                                                                                    | AUCodeSetsPublicSchoolCatchmentStatusType                           |
|   | CatchmentStatus/OtherCodeList | 0 | List of other codes or strings that crosswalk to or serve as translations of the Code element paired with this common element. If Code changes and OtherCodes are supported, both Code and all associated OtherCode elements must be present.                             | OtherCodeList                                                       |
|   | RecordClosureReason           | 0 | The reason why this enrollment was closed. The EndOfYear option must be used to convey status change due to rollover activity.                                                                                                    | values: SchoolExit TimeDependentDataChange EndOfYear                |
|   | PromotionInfo                 | 0 | Information on a student's promotion, retention, or demotion related to this enrollment instance.                                                                                                    |                                                                     |
|   | PromotionInfo/PromotionStatus | 0 | This value should be set if this enrollment instance is closed for an end-of-year closeout or a mid-year promotion or demotion. A value other than NA should be specified when the enrollment instance represents an end-of-year closeout or mid-year promotion/demotion. | values:  Promoted Demoted Retained NA                               |
|   | PreviousSchool                | 0 | If the student has previously been enrolled at a school, i.e. student is transferring, the previous school number.                                                                                                    | LocalId                                                             |
|   | DestinationSchool             | 0 | If the student has exited the school, the local id of the school to which the student has transferred to.                                                                                                    | LocalId                                                             |
|   | StudentSubjectChoiceList      | 0 | List of Student Subject Choices where available.                                                                                                    | List                                                                |

| StudentSubjectChoiceList/<br>StudentSubjectChoice                    | MR | Subjects Students Choose                                                              |                      |
|----------------------------------------------------------------------|----|---------------------------------------------------------------------------------------|----------------------|
| StudentSubjectChoiceList/<br>StudentSubjectChoice/PreferenceNumber   | 0  | Subject Priority                                                                      | xs:unsignedInt       |
| StudentSubjectChoiceList/<br>StudentSubjectChoice/SubjectLocalId     | M  | Local Subject Id                                                                      | LocalId              |
| StudentSubjectChoiceList/<br>StudentSubjectChoice/StudyDescription   | 0  | Description about Study Mode.                                                         | SubjectArea          |
| StudentSubjectChoiceList/<br>StudentSubjectChoice/OtherSchoolLocalId | 0  | Localid of a school where the student studies this subject if not at the home school. | LocalId              |
| SIF_Metadata                                                         | 0  |                                                                                       | SIF_Metadata         |
| SIF_ExtendedElements                                                 | 0  |                                                                                       | SIF_ExtendedElements |

Table 6.3.25-1: StudentSchoolEnrollment

Example 6.3.25-1: StudentSchoolEnrollment

### 6.3.26 StudentSDTN

This object has been developed to cater for the SDTN - Student Data Transfer Note.

http://www.mceecdya.edu.au/verve/\_resources/ISDTN\_Form\_3\_Transfer\_Note\_Oct\_06.pdf The elements in this object have been developed to support the LIMF recommendations and allow two or more jurisdictions to exchange this data. http://www.aictec.edu.au/aictec/go/home/about/pid/289

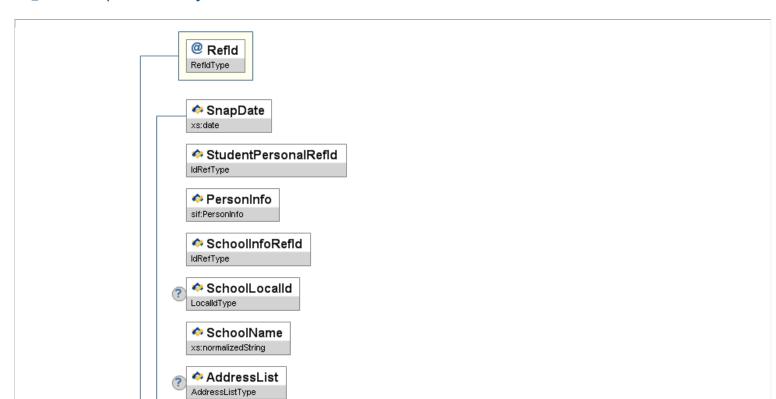

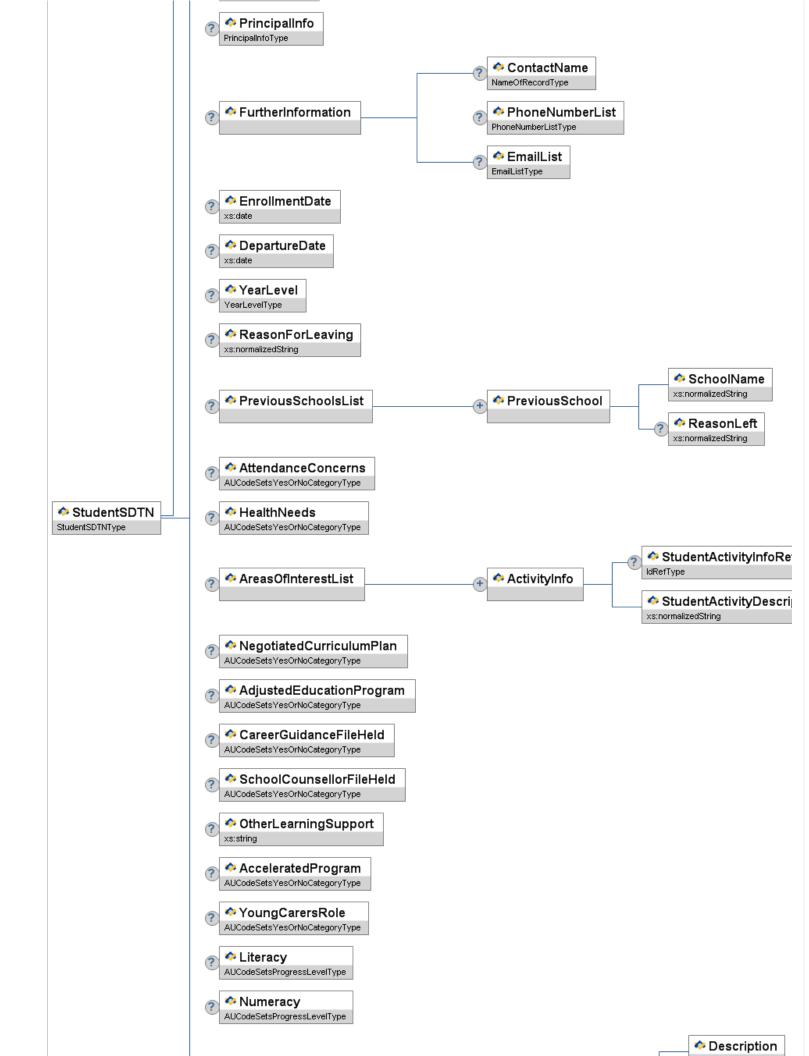

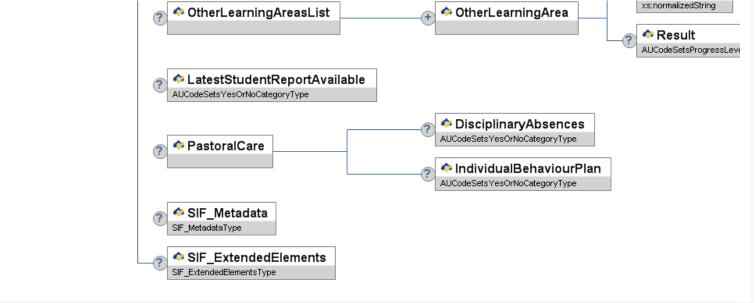

Figure 6.3.26-1: StudentSDTN

| Element/@Attrib               | ute Char | Description                                                                                                    | Туре                |
|-------------------------------|----------|----------------------------------------------------------------------------------------------------|---------------------|
| StudentSDTN                   |          | This object has been developed to cater for the SDTN – Student Data Transfer Note. http://www.mceecdya.edu.au/verve/_resources/ISDTN_Form_3_Transfer_Note_Oct_06.pdf The elements in this object have been developed to support the LIMF recommendations and allow two or more jurisdictions to exchange this data. http://www.aictec.edu.au/aictec/go/home/about/pid/289 |                     |
| @ Refld                       | М        | The GUID that uniquely identifies this SDTN Object.                                                                                                    | RefIdType           |
| SnapDate                      | М        | The date that this object was sent.                                                                                                    | xs:date             |
| StudentPersonalRefId          | М        | The Refld of the StudentPersonal object at the sending school.                                                                                                    | IdRefType           |
| PersonInfo                    | M        | Personal Information.                                                                                                    | PersonInfo          |
| SchoolInfoRefld               | М        | GUID that identifies the school that provided the SDTN.                                                                                                    | IdRefType           |
| SchoolLocalId                 | 0        | The locally-assigned identifier for the school in the original database (sender)                                                                                                    | LocalId             |
| SchoolName                    | М        | Name of school/campus.                                                                                                    | xs:normalizedString |
| AddressList                   | 0        | The school's addresses.                                                                                                    | AddressList         |
| PrincipalInfo                 | 0        | Information about the campus or school principal.                                                                                                    | PrincipalInfo       |
| FurtherInformation            | 0        |                                                                                                    |                     |
| FurtherInformation/ContactNar |          | The name of the person to contact for further information on this student.                                                                                                    | NameOfRecordType    |
| FurtherInformation/PhoneNuml  |          | The further contact person's phone number(s).                                                                                                    | PhoneNumberList     |
| FurtherInformation/EmailList  | 0        | The further contact person's e-mail address(es).                                                                                                    | EmailList           |
| EnrollmentDate                |          |                                                                                                    | xs:date             |

|                                                                 | 0  | The date when the student first attended the school.                                                          |                               |
|-----------------------------------------------------------------|----|----------------------------------------------------------------------------------------------------|-------------------------------|
| DepartureDate                                                   | 0  | The last school calendar day the student attended or sign-out date if departure is before end of school year. | xs:date                       |
| YearLevel                                                       | 0  | School Year or academic level of student at departure date.                                                   | YearLevel                     |
| ReasonForLeaving                                                | 0  |                                                                                                    | xs:normalizedString           |
| PreviousSchoolsList                                             | 0  | List of Previous Schools if known (other than the provider school)                                            | List                          |
| PreviousSchoolsList/PreviousSchool                              | MR | Repeatable element of previous schools information if known. (other than the provider school)                 |                               |
| PreviousSchoolsList/PreviousSchool/<br>SchoolName               | М  | Previous School Name                                                                                          | xs:normalizedString           |
| PreviousSchoolsList/PreviousSchool/<br>ReasonLeft               | 0  | Reason for leaving previous school if known.                                                                  | xs:normalizedString           |
| AttendanceConcerns                                              | 0  | Indicator of whether the Student had attendance concerns worth noting.                                        | AUCodeSetsYesOrNoCategoryType |
| HealthNeeds                                                     | 0  | Indicator of whether the Student has any Health Care Needs.                                                   | AUCodeSetsYesOrNoCategoryType |
| AreasOfInterestList                                             | 0  |                                                                                                    | List                          |
| AreasOfInterestList/ActivityInfo                                | MR | Repeatable element containing activities student has an interest in or participates in.                       |                               |
| AreasOfInterestList/ActivityInfo/<br>StudentActivityInfoRefId   | 0  | GUID that identifies the activity in which the student participates.                                          | IdRefType                     |
| AreasOfInterestList/ActivityInfo/<br>StudentActivityDescription | М  | Description of Activity Info in the Previous Schools' zone.                                                   | xs:normalizedString           |
| NegotiatedCurriculumPlan                                        | 0  | Does the student have a negotiated curriculum plan?                                                           | AUCodeSetsYesOrNoCategoryType |
| AdjustedEducationProgram                                        | 0  | Does the student have an adjusted education program?                                                          | AUCodeSetsYesOrNoCategoryType |
| CareerGuidanceFileHeld                                          | 0  | Does the student have a career guidance file?                                                                 | AUCodeSetsYesOrNoCategoryType |
| SchoolCounsellorFileHeld                                        | 0  | Is there a School counsellor/psychologist file held?                                                          | AUCodeSetsYesOrNoCategoryType |
| OtherLearningSupport                                            | 0  | Comments describing any other required learning support, eg ESL needs.                                        | xs:string                     |
| AcceleratedProgram                                              | 0  | Did the student participate in an accelerated learning program?                                               | AUCodeSetsYesOrNoCategoryType |
| YoungCarersRole                                                 | 0  | Is the student a carer of other family members?                                                               | AUCodeSetsYesOrNoCategoryType |
| Literacy                                                        | 0  | Progress in Literacy or English according to the National Standard.                                           | AUCodeSetsProgressLevelType   |

| Numeracy                                                 | 0  | Progress in Numeracy or Maths according to the National Standard.                            | AUCodeSetsProgressLevelType   |
|----------------------------------------------------------|----|----------------------------------------------------------------------------------------------|-------------------------------|
| OtherLearningAreasList                                   | 0  |                                                                                              | List                          |
| OtherLearningAreasList/OtherLearningArea                 | MR | Repeatable element of progress in other learning areas.                                      |                               |
| OtherLearningAreasList/OtherLearningArea/<br>Description | M  | Description of Other Learning Area.                                                          | xs:normalizedString           |
| OtherLearningAreasList/OtherLearningArea/<br>Result      | 0  | Progress in other learning area according to the National Standard.                          | AUCodeSetsProgressLevelType   |
| LatestStudentReportAvailable                             | 0  | Is the latest student report available?                                                      | AUCodeSetsYesOrNoCategoryType |
| PastoralCare                                             | 0  | Pastoral care and behaviour management                                                       |                               |
| PastoralCare/DisciplinaryAbsences                        | 0  | Have there been any school disciplinary absences (in or out of school) in the last 12 months | AUCodeSetsYesOrNoCategoryType |
| PastoralCare/IndividualBehaviourPlan                     | 0  | Is there an individual behaviour management plan                                             | AUCodeSetsYesOrNoCategoryType |
| SIF_Metadata                                             | 0  |                                                                                              | SIF_Metadata                  |
| SIF_ExtendedElements                                     | 0  |                                                                                              | SIF_ExtendedElements          |

Table 6.3.26-1: StudentSDTN

```
LudilList>
  <Smail Type="01">jmiller@lsc.vic.edu.au</Email>
  <Smail Type="02">jmiller@yahoo.com.au</Email>
  </EmailList>
   </EmailList>
</PrincipalInfo>
<FurtherInformation>
<ContactName Type="LGL">
<Title>Mr</Title>
<FamilyName>Knudson</FamilyName>
       <GivenName>Raymond</GivenName>
<FullName>Mr Raymond Knudson</FullName>
```

```
/ContactName>
                                     <PhoneNumberList>
                                                   *PhoneNumber Type="0096">
<PhoneNumber Type="0096">
<Number>03 9637-2200</Number>
<Extension>72348</Extension>
<ListedStatus>Y</ListedStatus>
                                                          /PhoneNumber>
                                                   </PhoneNumber>
</PhoneNumberList>
<EmailList>
                 <EmailList>
    <Email Type="01">rknudson@lsc.vic.edu.au</Email>
    <Email Type="02">rknudson@lsc.vic.edu.au</Email>
    <Email Type="02">rknudson@hotmail.com</Email>
    </EmailList>
    </FmillerInformation>
    <EmrollmentDate>2005-01-31</EnrollmentDate>
    </EperatureDate>2008-12-18</DepartureDate>
    </EveratureDate>2008-12-18</DepartureDate>
    </EveratureDate>2008-12-18</DepartureDate>
    </EveratureDate>2008-12-18</DepartureDate>
    </EveratureDate>
    </EveratureDate>
    </EveratureDate>
    </EveratureDate>
    </EveratureDate>
    </EveratureDate>
    </EveratureDate>
    </EveratureDate>
    </EveratureDate>
    </EveratureDate>
    </EveratureDate>
    </EveratureDate>
    </EveratureDate>
    </EveratureDate>
    </EveratureDate>
    </EveratureDate>
    </EveratureDate>
    </EveratureDate>
    </EveratureDate>
    </EveratureDate>
    </EveratureDate>
    </EveratureDate>
    </EveratureDate>
    </EveratureDate>
    </EveratureDate>
    </EveratureDate>
    </EveratureDate>
    </EveratureDate>
    </EveratureDate>
    </EveratureDate>
    </EveratureDate>
    </EveratureDate>
    </EveratureDate>
    </EveratureDate>
    </EveratureDate>
    </EveratureDate>
    </EveratureDate>
    </EveratureDate>
    </EveratureDate>
    </EveratureDate>
    </EveratureDate>
    </EveratureDate>
    </EveratureDate>
    </EveratureDate>
    </EmportureDate>
    </Email Type="0">
EveratureDate>
    </Email Type="0">
EveratureDate>
    </Email Type="0">
EveratureDate>
    </Email Type="0">
EveratureDate>
    </Email Type="0">
EveratureDate>
    </Email Type="0">
EveratureDate>
EveratureDate>
    </Email Type="0">
EveratureDate>
EveratureDate>
EveratureDate>

    </Email Type="0">
EveratureDate>
EveratureDate>
EveratureDate>
EveratureDate>

    </Email Type="0">
EveratureDate>
EveratureDate>
EveratureDate>
EveratureDate>

    </Email Type="0">
EveratureDate>
EveratureDate>
EveratureDate>
EveratureDate>
EveratureDate>
EveratureDate>
EveratureDate>
EveratureDate>
EveratureDate>
EveratureDate>
Everat
```

Example 6.3.26-1: StudentSDTN

### 6.3.27 StudentSnapshot

This object provides a snapshot of a student's record on a given day. All information reported in the object is reported as it appeared in the responding system on the date specified in SnapDate. It can be used for synching data across applications, for periodically loading a data warehouse, or for vertical reporting of data to a requesting authority, such as a state department of education.

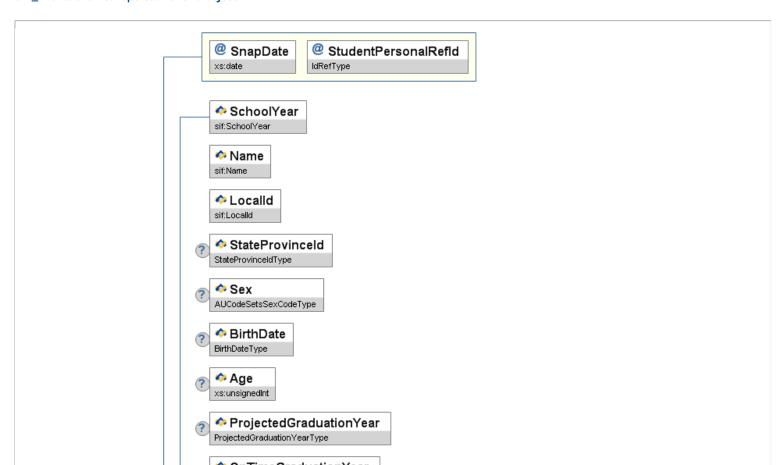

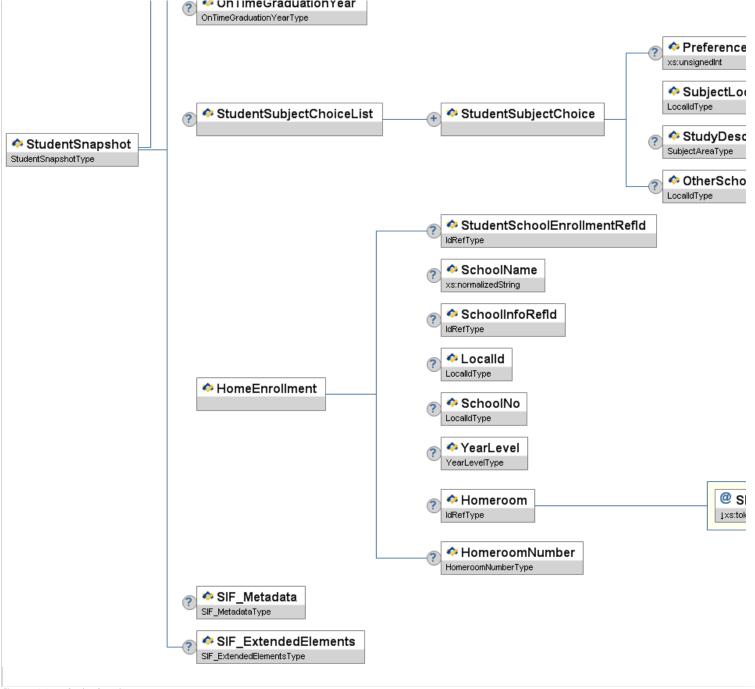

Figure 6.3.27-1: StudentSnapshot

|   | Element/@Attribute   | Char | Description                                                                                                    | Туре       |
|---|----------------------|------|----------------------------------------------------------------------------------------------------|------------|
|   | StudentSnapshot      |      | This object provides a snapshot of a student's record on a given day. All information reported in the object is reported as it appeared in the responding system on the date specified in SnapDate. It can be used for synching data across applications, for periodically loading a data warehouse, or for vertical reporting of data to a requesting authority, such as a state department of education.                                                                                                    |            |
| 9 | SnapDate             | М    | The date the data snapshot was taken. Some elements are provided/calculated as of the SnapDate, and some are provided as of the date the object is requested (i.e., some can be historical and some will represent the last information available/last known value). In a SIS the following elements are provided/calculated as of the SnapDate: Age, HomeEnrollment and all its child elements. Other applications (e.g., data warehouses) may be able to provide values for other elements on various snap dates. | xs:date    |
| 9 | StudentPersonalRefId | M    | The ID (GUID) of the student to whom this information relates.                                                                                                    | IdRefType  |
|   | SchoolYear           | M    | School year in which the SnapDate falls, and for which the information is applicable, expressed as the four-digit year in which the school year ends (e.g. 2007).                                                                                                    | SchoolYear |
|   | Name                 | М    |                                                                                                    | Name       |

|                                                                      |    | The name of the student.                                                                                                    |                         |
|----------------------------------------------------------------------|----|----------------------------------------------------------------------------------------------------|-------------------------|
|                                                                      |    |                                                                                                    |                         |
| LocalId                                                              | M  | The locally-defined identifier for this student.                                                                                                    | LocalId                 |
| StateProvinceId                                                      | 0  | The state-assigned identifier for this student.                                                                                                    | StateProvinceId         |
| Sex                                                                  | 0  | 'Sex' is the distinction 'male' and 'female', as reported by the person.                                                                                                    | AUCodeSetsSexCodeType   |
| BirthDate                                                            | 0  | The person's date of birth.                                                                                                    | BirthDate               |
| Age                                                                  | 0  | The age (in years) of the student on the date in SnapDate.                                                                                                    | xs:unsignedInt          |
| ProjectedGraduationYear                                              | 0  | Currently projected graduation year.                                                                                                    | ProjectedGraduationYear |
| OnTimeGraduationYear                                                 | 0  | First projected graduation year, usually determined when student is accepted into ninth grade.                                                                                                    | OnTimeGraduationYear    |
| StudentSubjectChoiceList                                             | 0  | List of Student Subject Choices where available.                                                                                                    | List                    |
| StudentSubjectChoiceList/<br>StudentSubjectChoice                    | MR | Subjects Students Choose                                                                                                    |                         |
| StudentSubjectChoiceList/<br>StudentSubjectChoice/PreferenceNumber   | 0  | Subject Priority                                                                                                    | xs:unsignedInt          |
| StudentSubjectChoiceList/<br>StudentSubjectChoice/SubjectLocalId     | M  | Local Subject Id                                                                                                    | LocalId                 |
| StudentSubjectChoiceList/<br>StudentSubjectChoice/StudyDescription   | 0  | Description about Study Mode.                                                                                                    | SubjectArea             |
| StudentSubjectChoiceList/<br>StudentSubjectChoice/OtherSchoolLocalId | 0  | Localid of a school where the student studies this subject if not at the home school.                                                                                                    | LocalId                 |
| HomeEnrollment                                                       | М  | Enrollment-related information for the school that is responsible for reporting the student's membership/child accounting information. This is most likely the primary enrollment site for the student. |                         |
| HomeEnrollment/StudentSchoolEnrollmentRefId                          | 0  | The ID (GUID) of the StudentSchoolEnrollment object from which the enrollment information is derived.                                                                                                   | IdRefType               |
| HomeEnrollment/SchoolName                                            | 0  | Name of the school.                                                                                                    | xs:normalizedString     |
| HomeEnrollment/SchoolInfoRefId                                       | С  | The ID (GUID) of the school. Provide both the HomeEnrollment/SchoolInfoRefld and HomeEnrollment/LocalId elements if possible. If not, one or the other must be provided.                                | IdRefType               |
| HomeEnrollment/LocalId                                               | С  | The locally-defined identifier for this school. Provide both the HomeEnrollment/LocalId and HomeEnrollment/SchoolId elements if possible. If not, one or the other must be provided.                    | LocalId                 |
| HomeEnrollment/SchoolNo                                              | 0  | The state or province defined identifier for this school.                                                                                                    | LocalId                 |
| HomeEnrollment/YearLevel                                             | 0  |                                                                                                    | YearLevel               |

|   |                               |   | Year or academic level of student.          |                      |
|---|-------------------------------|---|---------------------------------------------|----------------------|
|   |                               |   |                                             |                      |
|   | HomeEnrollment/Homeroom       | 0 | HomeGroup this student belongs to           | IdRefType            |
| @ | SIF_RefObject                 | М |                                             | values:              |
|   |                               |   | The name of the SIF object referenced.      | RoomInfo             |
|   | HomeEnrollment/HomeroomNumber | 0 | The locally-defined identifier of that room | HomeroomNumber       |
|   | SIF_Metadata                  | 0 |                                             | SIF_Metadata         |
|   | SIF_ExtendedElements          | 0 |                                             | SIF_ExtendedElements |

Table 6.3.27-1: StudentSnapshot

Example 6.3.27-1: StudentSnapshot

#### 6.3.28 SummaryEnrollmentInfo

A key Australian business requirement is the ability to publish a complete student status update on demand. This status may include multiple school enrolments.

This object supports the publishing of a consolidated student update containing all school enrollments and the student's classes at each school.

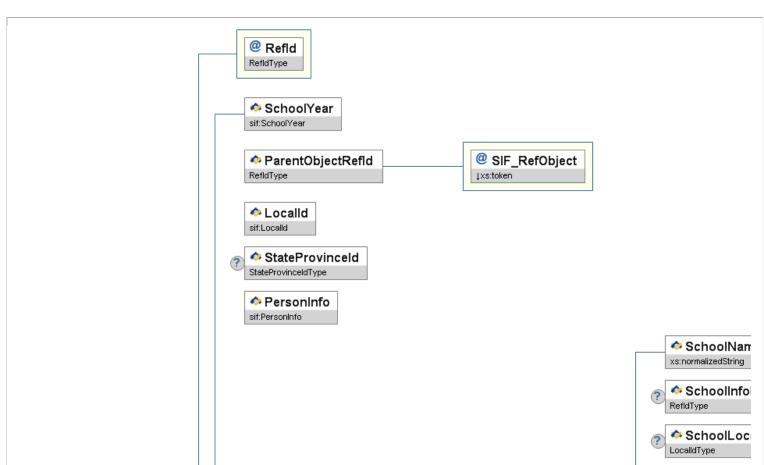

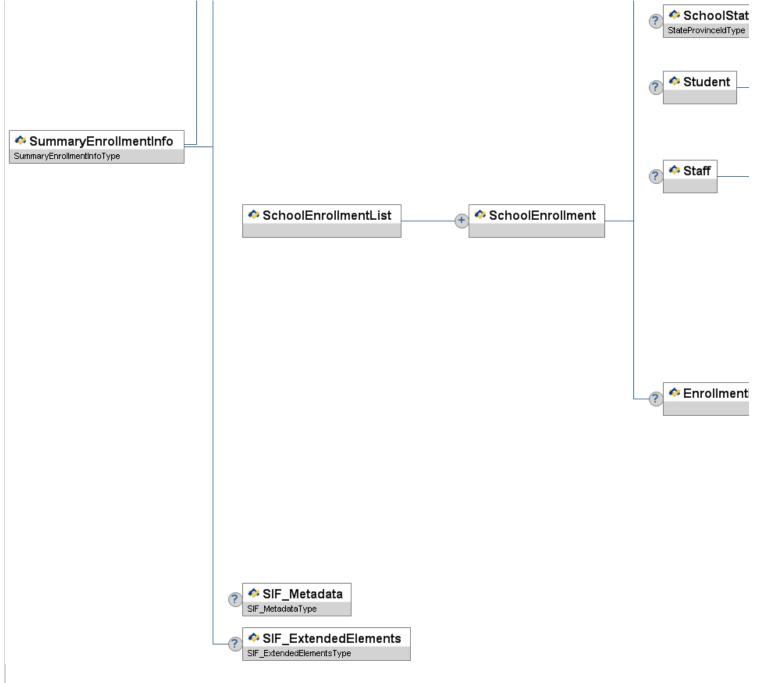

Figure 6.3.28-1: SummaryEnrollmentInfo

|   | Element/@Attribute    | Char | Description                                                                                                    | Туре                                  |
|---|-----------------------|------|----------------------------------------------------------------------------------------------------|---------------------------------------|
|   | SummaryEnrollmentInfo |      | A key Australian business requirement is the ability to publish a complete student status update on demand. This status may include multiple school enrolments.  This object supports the publishing of a consolidated student update containing all school enrollments and the student's classes at each school. |                                       |
| 9 |                       | М    | The ID (GUID) that uniquely identifies the enrollment.                                                                                                    | RefIdType                             |
|   | SchoolYear            | М    | School year for which the information is applicable, expressed as the four-digit year in which the school year ends (e.g., "2009").                                                                                                    | SchoolYear                            |
|   | ParentObjectRefId     | М    | The GUID of the related parent object                                                                                                    | RefIdType                             |
| @ | SIF_RefObject         | М    |                                                                                                    | values: StudentPersonal StaffPersonal |
|   | Localid               | M    | The locally-defined identifier for this student/teacher.                                                                                                    | LocalId                               |

| StateProvinceId                                                                               | 0  | The state-assigned identifier for this student/teacher.                                                                                                | StateProvinceId     |
|-----------------------------------------------------------------------------------------------|----|----------------------------------------------------------------------------------------------------|---------------------|
| PersonInfo                                                                                    | М  | Personal Information.                                                                                                    | PersonInfo          |
| SchoolEnrollmentList                                                                          | М  | List of school enrollments for a Student or assignments for a Staff member. There must be at least one.                                                | List                |
| SchoolEnrollmentList/SchoolEnrollment                                                         | MR | School information for the Student enrollment or Staff assignment. There must be at least one.                                                         |                     |
| SchoolEnrollmentList/SchoolEnrollment/<br>SchoolName                                          | M  | Name of school/campus.                                                                                                    | xs:normalizedString |
| SchoolEnrollmentList/SchoolEnrollment/<br>SchoolInfoRefId                                     | С  | The ID (GUID) of the school. Provide both the SchoolInfo Refld and LocalId elements if possible. If not, one or the other must be provided.            | RefIdType           |
| SchoolEnrollmentList/SchoolEnrollment/<br>SchoolLocalId                                       | С  | The locally-defined identifier for this school. Provide both the Localld and Schoolld elements if possible. If not, one or the other must be provided. | LocalId             |
| SchoolEnrollmentList/SchoolEnrollment/<br>SchoolStateProvinceId                               | 0  | The state or province defined identifier for this school.                                                                                              | StateProvinceId     |
| SchoolEnrollmentList/SchoolEnrollment/<br>Student                                             | С  | Either the Staff or Student must be provided.                                                                                                    |                     |
| SchoolEnrollmentList/SchoolEnrollment/<br>Student/StudentSchoolEnrollmentRefId                | М  | The ID (GUID) of the StudentSchoolEnrollment object from which the enrollment information is derived.                                                  | RefIdType           |
| SchoolEnrollmentList/SchoolEnrollment/<br>Student/StudentLocalId                              | 0  | The locally-defined identifier for this Student.                                                                                                    | LocalId             |
| SchoolEnrollmentList/SchoolEnrollment/<br>Staff                                               | С  | Either the Staff or Student must be provided.                                                                                                    |                     |
| SchoolEnrollmentList/SchoolEnrollment/<br>Staff/StaffAssignmentRefId                          | М  | The ID (GUID) of the StaffAssignment object from which the enrollment information is derived.                                                          | RefIdType           |
| SchoolEnrollmentList/SchoolEnrollment/<br>Staff/StaffLocalId                                  | 0  | The locally-defined identifier for this Staff.                                                                                                    | LocalId             |
| SchoolEnrollmentList/SchoolEnrollment/<br>EnrollmentList                                      | 0  | A List of enrolments. Note these are enrolments at a class level rather than at a school level.                                                        | List                |
| SchoolEnrollmentList/SchoolEnrollment/<br>EnrollmentList/Enrollment                           | MR | Enrollment at the class level.                                                                                                    |                     |
| SchoolEnrollmentList/SchoolEnrollment/<br>EnrollmentList/Enrollment/<br>TeachingGroupRefId    | 0  | GUID that identifies this Class as a Teaching Group.                                                                                                   | IdRefType           |
| SchoolEnrollmentList/SchoolEnrollment/<br>EnrollmentList/Enrollment/<br>SchoolCourseInfoRefId | 0  | GUID that identifies this Course for this class.                                                                                                    | IdRefType           |
| SchoolEnrollmentList/SchoolEnrollment/<br>EnrollmentList/Enrollment/<br>TimeTableSubjectRefId | 0  | GUID that identifies this Subject/Offering for this class.                                                                                             | IdRefType           |
| SchoolEnrollmentList/SchoolEnrollment/<br>EnrollmentList/Enrollment/<br>LocalId               | М  | Local Class ID for this enrolment. Should be the same as the LocalId in the TeachingGroup                                                              | LocalId             |
|                                                                                               |    |                                                                                                    | xs:normalizedString |

| SchoolEnrollmentList/SchoolEnrollment/<br>EnrollmentList/Enrollment/<br>ShortName      | 0 | Short free format label that describes the class. Should be the same as the ShortName in the TeachingGroup                          |                      |
|----------------------------------------------------------------------------------------|---|----------------------------------------------------------------------------------------------------|----------------------|
| SchoolEnrollmentList/SchoolEnrollment/<br>EnrollmentList/Enrollment/<br>SchoolYear     | 0 | School year for which the information is applicable, expressed as the four-digit year in which the school year ends (e.g., "2009"). | SchoolYear           |
| SchoolEnrollmentList/SchoolEnrollment/<br>EnrollmentList/Enrollment/<br>SubjectLocalId | 0 | The local subject/offering code for this class.                                                                                     | LocalId              |
| SchoolEnrollmentList/SchoolEnrollment/<br>EnrollmentList/Enrollment/<br>CourseLocalId  | 0 | The local course code for this class.                                                                                               | LocalId              |
| SIF_Metadata                                                                           | 0 |                                                                                                    | SIF_Metadata         |
| SIF_ExtendedElements                                                                   | 0 |                                                                                                    | SIF_ExtendedElements |

Table 6.3.28-1: SummaryEnrollmentInfo

```
<SummaryEnrollmentInfo RefId="9ECC96830E02406F926C1C4D3542D122">
<SchoolYear>2009</SchoolYear>
<ParentObjectRefId SIF_RefObject="StudentPersonal">646C5D4AC8294886A02B971695C7BC06</ParentObjectRefId>
<LocalId>01011234</LocalId>
<StateProvinceId>01012456M</StateProvinceId>
<PersonInfo>
<Name Type="LGL">
<SmilyName>Smith</FamilyName>
<GivenName>Fred</GivenName>
<Shith</FamilyName>
<Shith</FamilyName>
<Shith</FamilyName>
<Shith</FamilyName></Shith</Fixed-Manap>
<Shith</Fixed-Manap>
<Shith</FullName></Shith</FullName></Shith</FullName></Shith</FullName></Shith</FullName></Shith</FullName></Shith</FullName></ParentShith</FullName></ParentShith</Pre>
      <OtherNames>
        <Name Type="PRF">
    <FamilyName>Smith</FamilyName>
    <GivenName>
  <FullName>Sam Smith</FullName>
           <studentSchoolEnrollmentRefId>99F3CC9B5CCE49EEBDEBA82CE52AC4FB</studentSchoolEnrollmentRefId>
<StudentLocalId>SMI00123</studentLocalId>
         </Student>
<EnrollmentList>
           <Enrollment:
               <TeachingGroupRefId>B1A081420BBB486590ABC919447C4379</TeachingGroupRefId><LocalId>YR10 Commerce</LocalId>
            </Enrollment>
           <Enrollment>
               <TeachingGroupRefid>7B5542C664D94DB4B3386B3B4A8EACF3/TeachingGroupRefid>
<LocalId>YR10 Core</LocalId>
               <SchoolYear>2009</SchoolYear>
          </Enrollment>
</EnrollmentList>
      </SchoolEnrollment>
        <pr
           <StudentSchoolEnrollmentRefId>CC0ACB4FAD6E485FBAC07EAD8BE5E38F</StudentSchoolEnrollmentRefId>
            <StudentLocalId>SMI00456</StudentLocalId>
          :/Student>
         <EnrollmentList>
           <Enrollment>
              <TeachingGroupRefId>74557C466A524E8D9085EB215B80865D</TeachingGroupRefId>
<LocalId>YR10 French</LocalId>
             </Enrollment:</pre>
          :/EnrollmentList>
       /SchoolEnrollment>
   </SchoolEnrollmentList>
</SummaryEnrollmentInfo>
```

Example 6.3.28-1: SummaryEnrollmentInfo

#### 6.3.29 TeachingGroup

This object identifies a particular Teaching Group or class in a particular a time table.

The proposed object is based on the UK B1: TeachingGroup object. For the Australian object, a subject being taught at any one year level can have more than one teaching group in any one time table. Also a teaching group can be brought together for more than one subject.

All local ids in non-authoritative objects are optional. It is therefore up to the provider and the actual agent's design and choreography to determine whether or not to use or local ids from parent objects. There are cases in some subscribing systems where it might not possible to add Refld columns and therefore the Refld of related objects cannot be stored. For example a target system that listens to TimeTableSubject events and updates them may not be able to store the associated SchoolCourseInfoRefld with that object. The only way it can link the TimeTableSubject object with the appropriate course might be through its local course id. Having local ids that link the parent objects with the child object can simplify the agent design. Generally it is suggested to use the appropriate Reflds whenever possible and only use local ids if there is no other way to use Reflds.

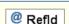

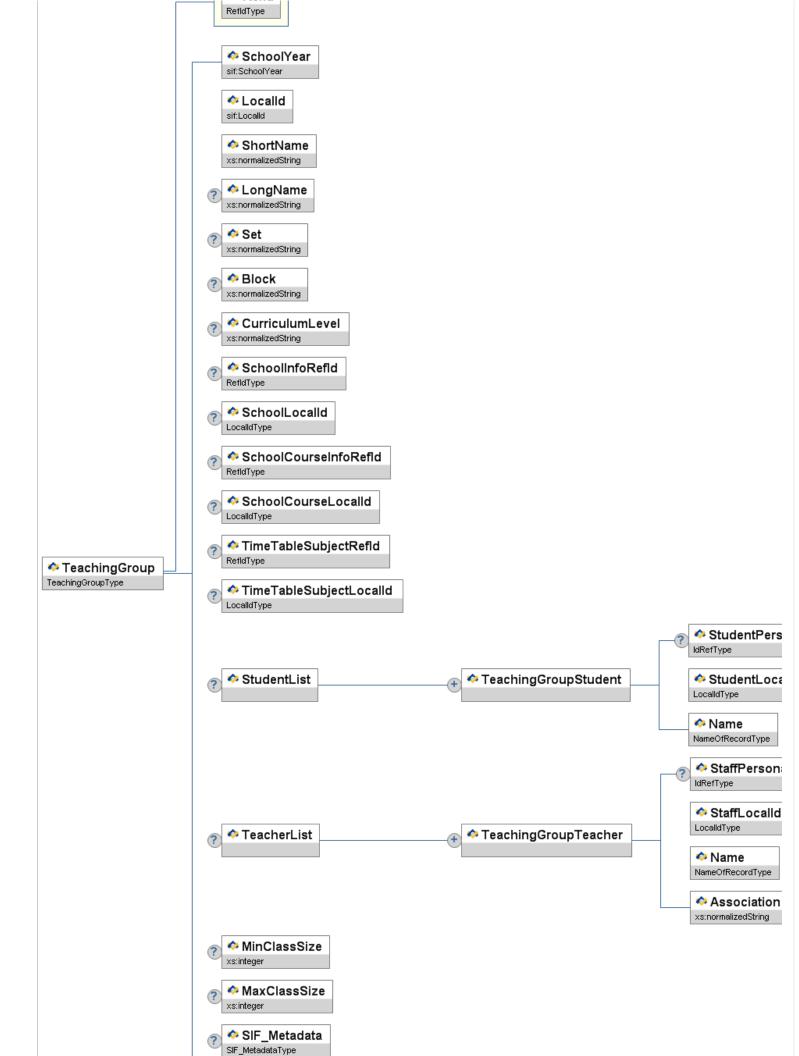

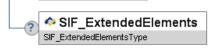

Figure 6.3.29-1: TeachingGroup

|               | Element/@Attribute      | Char | Description                                                                                                    | Туре                |
|---------------|-------------------------|------|----------------------------------------------------------------------------------------------------|---------------------|
|               | TeachingGroup           |      | This object identifies a particular Teaching Group or class in a particular a time table.                                                                                                    |                     |
|               |                         |      | The proposed object is based on the UK B1: TeachingGroup object. For the Australian object, a subject being taught at any one year level can have more than one teaching group in any one time table. Also a teaching group can be brought together for more than one subject.                                                                                                    |                     |
|               |                         |      | All local ids in non-authoritative objects are optional. It is therefore up to the provider and the actual agent's design and choreography to determine whether or not to use or local ids from parent objects. There are cases in some subscribing systems where it might not possible to add Refld columns and therefore the Refld of related objects cannot be stored. For example a target system that listens to TimeTableSubject events and updates them may not be able to store the associated SchoolCourseInfoRefld with that object. The only way it can link the TimeTableSubject object with the appropriate course might be through its local course id. Having local ids that link the parent objects with the child object can simplify the agent design. Generally it is suggested to use the appropriate Reflds whenever possible and only use local ids if there is no other way to use Reflds. |                     |
| @<br><b>?</b> | Refld                   | M    | The GUID of the TeachingGroup                                                                                                    | RefIdType           |
|               | SchoolYear              | М    | School year for which the information is applicable, expressed as the four-digit year in which the school year ends (e.g., "2007").                                                                                                    | SchoolYear          |
|               | Localid                 | M    | LocalId of the Teaching Group (previously ClassIndicator).                                                                                                    | LocalId             |
|               | ShortName               | М    | Short free format label that describes the group.                                                                                                    | xs:normalizedString |
|               | LongName                | 0    | Longer description of required                                                                                                    | xs:normalizedString |
|               | Set                     | 0    | Set Number (UK)                                                                                                    | xs:normalizedString |
|               | Block                   | 0    | Block (UK)                                                                                                    | xs:normalizedString |
|               | CurriculumLevel         | 0    | Assessment Stage eg VELS Level                                                                                                    | xs:normalizedString |
|               | SchoolInfoRefld         | 0    | GUID of SchoolInfo object this teaching group belongs to.                                                                                                    | RefIdType           |
|               | SchoolLocalId           | 0    | Local School Id.                                                                                                    | LocalId             |
|               | SchoolCourseInfoRefId   | 0    | GUID of SchoolCourseInfo object this teaching group is part of.                                                                                                    | RefIdType           |
|               | SchoolCourseLocalId     | 0    | Local Course Id.                                                                                                    | LocalId             |
|               | TimeTableSubjectRefId   | 0    | GUID of TimeTableSubject object this teaching group belongs to.                                                                                                    | RefIdType           |
|               | TimeTableSubjectLocalId | 0    | Local subject Id.                                                                                                    | LocalId             |
|               | StudentList             | 0    | List of Students in this Teaching Group                                                                                                    | List                |

| StudentList/TeachingGroupStudent                          | MR | Students who belong to the TeachingGroup                                                                     |                   |
|-----------------------------------------------------------|----|----------------------------------------------------------------------------------------------------|-------------------|
| StudentList/TeachingGroupStudent/<br>StudentPersonalRefId | 0  | GUID from the StudentPersonal or StudentSnapshot Object (if known), that identifies the student.             | IdRefType         |
| StudentList/TeachingGroupStudent/<br>StudentLocalId       | M  | Local Id of the Student                                                                                      | Localid           |
| StudentList/TeachingGroupStudent/<br>Name                 | M  | Name of student                                                                                              | NameOfRecordType  |
| TeacherList                                               | 0  | A List of teachers associated with the group – may or maynot include the teacher timetabled in the schedule. | List              |
| TeacherList/TeachingGroupTeacher                          | MR | Teacher associated with the Teaching group – may or may not be the teacher timetabled in the schedule        |                   |
| TeacherList/TeachingGroupTeacher/<br>StaffPersonalRefId   | 0  | GUID from the StaffPersonal Object that identifies the Staff member                                          | IdRefType         |
| TeacherList/TeachingGroupTeacher/<br>StaffLocalId         | M  | LocalId of the Staff member                                                                                  | LocalId           |
| TeacherList/TeachingGroupTeacher/<br>Name                 | M  |                                                                                                    | NameOfRecordType  |
| TeacherList/TeachingGroupTeacher/<br>Association          | M  | Association with the Teaching Group (free format for this release)                                           | xs:normalizedStri |
| MinClassSize                                              | 0  | Minimum class size.                                                                                          | xs:integer        |
| MaxClassSize                                              | 0  | Maximum class size                                                                                           | xs:integer        |
| ·                                                         |    |                                                                                                    | SIF_Metadata      |
| SIF_Metadata                                              | 0  |                                                                                                    | _                 |

Table 6.3.29-1: TeachingGroup

```
cTeachingGroup SetIsh *4430900063A2E35B359D75101ABC1D1*>
cLocalid-20097ASDR/ChocalId-
cLocalid-20097ASDR/ChocalId-
cLocalid-20097ASDR/ChocalId-
dEbctVakes/Tabes/ADR/ChocalId-
dEbctVakes/Tabes/ADR/ChocalId-
dEbctVakes/Tabes/ADR/ChocalId-
dEbctVakes/Tabes/ADR/ChocalId-
dEbctVakes/Tabes/ADR/ChocalId-
dEbctVakes/Tabes/ADR/ChocalId-
dEbctVakes/Tabes/ADR/ChocalId-
dEbctVakes/Tabes/ADR/ChocalId-
dEbctVakes/Tabes/ADR/ChocalId-
dEbctVakes/Tabes/ADR/ChocalId-
dEbctVakes/Tabes/ADR/ChocalId-
dEbctVakes/Tabes/ADR/ChocalId-
dEbctVakes/Tabes/ADR/ChocalId-
dEbctVakes/Tabes/ADR/ChocalId-
dEbctVakes/Tabes/ADR/ChocalId-
dEbctVakes/Tabes/ADR/ChocalId-
dEbctVakes/Tabes/ADR/ChocalId-
dEbctVakes/Tabes/ADR/ChocalId-
dEbctVakes/Tabes/ADR/ChocalId-
dEbctVakes/Tabes/ADR/ChocalId-
dEbctVakes/Tabes/ADR/ChocalId-
dEbctVakes/Tabes/ADR/ChocalId-
dEbctVakes/Tabes/ADR/ChocalId-
dEbctVakes/Tabes/ADR/ChocalId-
dEbctVakes/Tabes/ADR/ChocalId-
dEbctVakes/Tabes/ADR/ChocalId-
dEbctVakes/Tabes/ADR/ChocalId-
dEbctVakes/Tabes/ADR/ChocalId-
dEbctVakes/Tabes/ADR/ChocalId-
dEbctVakes/Tabes/Tabes/ADR/ChocalId-
dEbctVakes/Tabes/Tabes/Tabes/ADR/ChocalId-
dEbctVakes/Tabes/Tabes/T
```

Example 6.3.29-1: TeachingGroup

#### 6.3.30 TermInfo

This object provides information about a term; i.e., a reportable period of time.

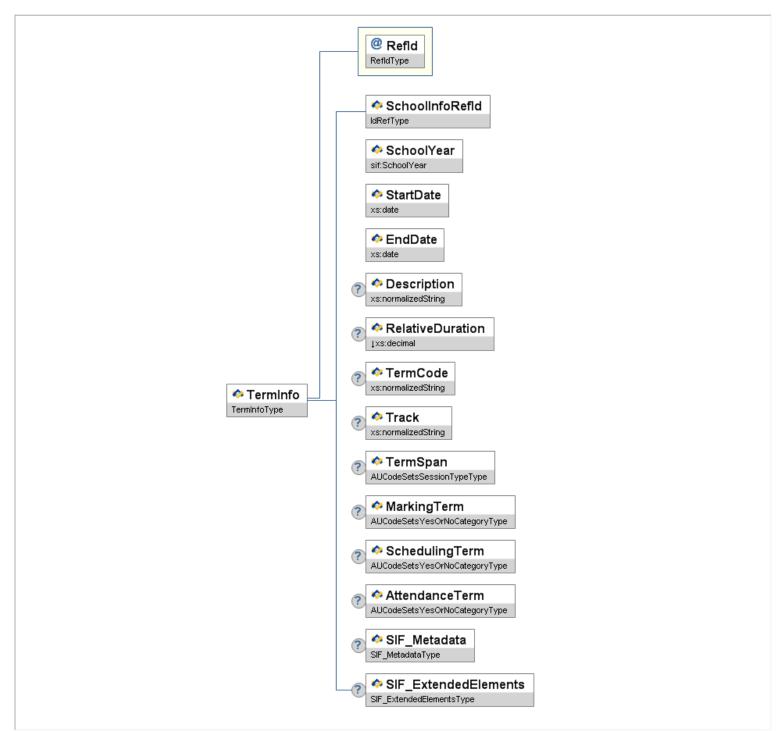

Figure 6.3.30-1: TermInfo

|   | Element/@Attribute | Char | Description                                                                       | Туре      |
|---|--------------------|------|-----------------------------------------------------------------------------------|-----------|
|   | TermInfo           |      | This object provides information about a term; i.e., a reportable period of time. |           |
| 2 | Refld              | М    | The ID (GUID) that uniquely identifies this TermInfo entity.                      | RefIdType |

| SchoolInfoRefId  | M | The ID (GUID) that identifies the school where the term is used.                                                                                                    | IdRefType                                                             |
|------------------|---|----------------------------------------------------------------------------------------------------|-----------------------------------------------------------------------|
| SchoolYear       | M | School year for which the information is applicable, expressed as the four-digit year in which the school year ends (e.g., "2009").                                                                                                    | SchoolYear                                                            |
| StartDate        | M | Starting date of the term.                                                                                                    | xs:date                                                               |
| EndDate          | M | Ending date of the term.                                                                                                    | xs:date                                                               |
| Description      | 0 | Text-based description of the term.                                                                                                    | xs:normalizedString                                                   |
| RelativeDuration | 0 | Portion of the school year represented by this term, expressed in decimal form precise to 4 decimal places (e.g., 0.1333).                                                                                                    | xs:decimal  xs:minInclusive 0  xs:maxInclusive 1  xs:fractionDigits 4 |
| TermCode         | 0 | Locally-defined code.                                                                                                    | xs:normalizedString                                                   |
| Track            | 0 | The name, description, or code of the track that contains this term. This is used when there are multiple tracks within a school. For instance, kindergarten commonly has a different set of terms than other grades within the school. | xs:normalizedString                                                   |
| TermSpan         | 0 | What sort of Session this TermSpan equates to.                                                                                                    | AUCodeSetsSessionTypeType                                             |
| MarkingTerm      | 0 | Does this TermInfo represent a marking period?                                                                                                    | AUCodeSetsYesOrNoCategoryType                                         |
| SchedulingTerm   | 0 | Does this TermInfo represent a scheduling term?                                                                                                    | AUCodeSetsYesOrNoCategoryType                                         |
| AttendanceTerm   | 0 | Does this TermInfo represent an attendance term?                                                                                                    | AUCodeSetsYesOrNoCategoryType                                         |
| SIF_Metadata     | 0 |                                                                                                    | SIF_Metadata                                                          |
|                  | 0 | <del> </del>                                                                                                    | SIF_ExtendedElements                                                  |

Table 6.3.30-1: TermInfo

Example 6.3.30-1: TermInfo

#### 6.3.31 TimeTable

The purpose of this object is to define a schedule or Time Table structure/skeleton for the school. The Time Table is produced by the Time Tabling software. Once the Time Table is produced, the time tabling software creates the schedule based on business rules and constraints to fit into the time table structure.

The proposed Time Table object is based on a combination of the proposed UK B6 – Timetable Cycle Object and Timetable Scope Object.

The Time Table is identified uniquely in the SIF Zone by its' GUID, School and School Year. A Time Table is linked to a particular school.

All local ids in non-authoritative objects are optional. It is therefore up to the provider and the actual agent's design and choreography to determine whether or not to use or local ids from parent objects. There are cases in some subscribing systems where it might not possible to add Refld columns and therefore the Refld of related objects cannot be stored. For example a target system that listens to TimeTableSubject events and updates them may not be able to store the associated SchoolCourseInfoRefld with that object. The only way it can link the TimeTableSubject object with the appropriate course might be through its local course id. Having local ids that link the parent objects with the child object can simplify the agent design. Generally it is suggested to use the appropriate Reflds whenever possible and only use local ids if there is no other way to use Reflds.

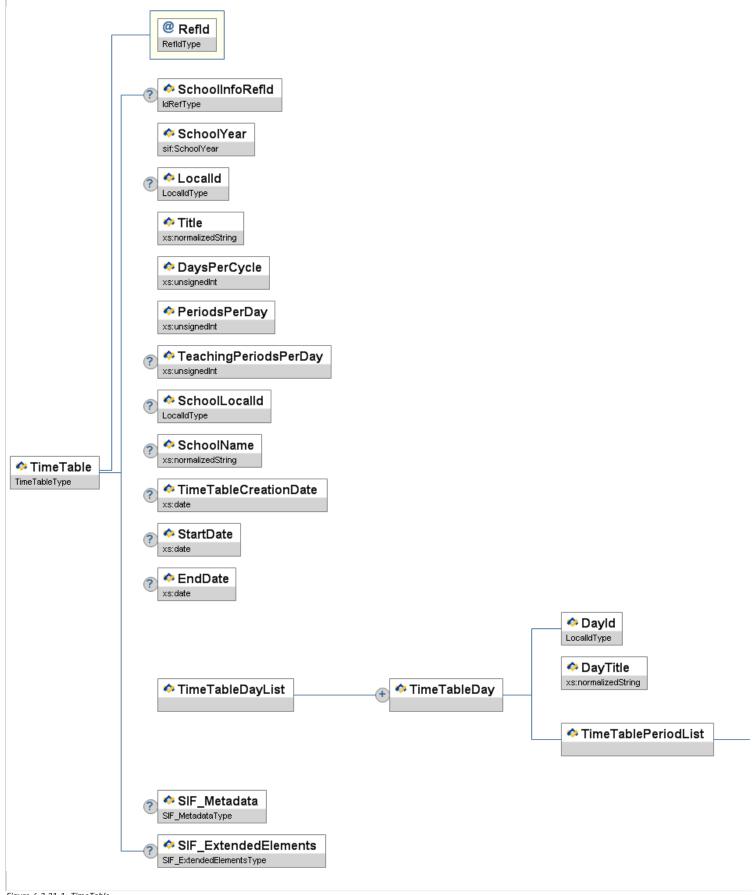

Figure 6.3.31-1: TimeTable

| Element/@Attribute | Char | Description                                                                                                    | Туре |
|--------------------|------|----------------------------------------------------------------------------------------------------|------|
| TimeTable          |      | The purpose of this object is to define a schedule or Time Table structure/skeleton for the school. The Time Table is produced by the Time Tabling software. Once the Time Table is produced, the time tabling software creates the schedule based on business rules and constraints to fit into the time table structure. |      |
|                    |      | The proposed Time Table object is based on a combination of the proposed UK B6 – Timetable Cycle Object and Timetable Scope Object.                                                                                                    |      |

|   |                                                       |    | The Time Table is identified uniquely in the SIF Zone by its' GUID, School and School Year. A Time Table is linked to a particular school.  All local ids in non-authoritative objects are optional. It is therefore up to the provider and the actual agent's design and choreography to determine whether or not to use or local ids from parent objects. There are cases in some subscribing systems where it might not possible to add Refld columns and therefore the Refld of related objects cannot be stored. For example a target system that listens to TimeTableSubject events and updates them may not be able to store the associated SchoolCourseInfoRefld with that object. The only way it can link the TimeTableSubject object with the appropriate course might be through its local course id. Having local ids that link the parent objects with the child object can simplify the agent design. Generally it is suggested to use the appropriate Reflds whenever possible and only use local ids if there is no other way to use Reflds. |                     |
|---|-------------------------------------------------------|----|----------------------------------------------------------------------------------------------------|---------------------|
| @ | Refld                                                 | M  | GUID that identifies this TimeTable object.                                                                                                    | RefIdType           |
|   | SchoolInfoRefld                                       | 0  | Optional the GUID of the SchoolInfo Object if this object is known in the zone.                                                                                                    | IdRefType           |
|   | SchoolYear                                            | M  | School year for which the information is applicable, expressed as the four-digit year in which the school year ends (e.g., "2007").                                                                                                    | SchoolYear          |
|   | Localid                                               | 0  | Local TimeTable ID                                                                                                    | LocalId             |
|   | Title                                                 | M  | Unique Name of the proposed Time Table                                                                                                    | xs:normalizedString |
|   | DaysPerCycle                                          | M  | Max Number of days per Time Table cycle                                                                                                    | xs:unsignedInt      |
|   | PeriodsPerDay                                         | M  | Max Number of periods per Time Table Day                                                                                                    | xs:unsignedInt      |
|   | TeachingPeriodsPerDay                                 | 0  | Teaching periods per day if different to PeriodsPerDay                                                                                                    | xs:unsignedInt      |
|   | SchoolLocalId                                         | 0  | Optional Local School Id                                                                                                    | LocalId             |
|   | SchoolName                                            | 0  | The school name in plain text.                                                                                                    | xs:normalizedString |
|   | TimeTableCreationDate                                 | 0  | Date Schedule was created or last edited.                                                                                                    | xs:date             |
|   | StartDate                                             | 0  | First day of TimeTable.                                                                                                    | xs:date             |
|   | EndDate                                               | 0  | Last day of the TimeTable.                                                                                                    | xs:date             |
|   | TimeTableDayList                                      | M  | Container for TimeTableDays in Schedule                                                                                                    | List                |
|   | TimeTableDayList/TimeTableDay                         | MR | This element identifies a 'day' in a TimeTable.                                                                                                    |                     |
|   | TimeTableDayList/TimeTableDay/<br>DayId               | M  | Local Time Table Identifier                                                                                                    | LocalId             |
|   | TimeTableDayList/TimeTableDay/<br>DayTitle            | M  |                                                                                                    | xs:normalizedString |
|   | TimeTableDayList/TimeTableDay/<br>TimeTablePeriodList | M  | Title of Day eg. Monday or Day 1                                                                                                    | List                |

| TimeTableDayList/TimeTableDay/<br>TimeTablePeriodList/TimeTablePeriod                 | MR | Container for TimeTablePeriods in a Time Table Day |                      |
|---------------------------------------------------------------------------------------|----|----------------------------------------------------|----------------------|
| TimeTableDayList/TimeTableDay/<br>TimeTablePeriodList/TimeTablePeriod/<br>PeriodId    | M  | Period in Day Identifier                           | LocalId              |
| TimeTableDayList/TimeTableDay/<br>TimeTablePeriodList/TimeTablePeriod/<br>PeriodTitle | M  | Title of Period eg. Session 1 or Period 1          | xs:normalizedString  |
| SIF_Metadata                                                                          | 0  |                                                    | SIF_Metadata         |
| SIF_ExtendedElements                                                                  | 0  |                                                    | SIF_ExtendedElements |

Table 6.3.31-1: TimeTable

```
<TimeTable Refid='64A309DA063A2E35B359D75101A8C3D0'>
<SchoolInfoRefid=V225SE2B67F47D6AB4794D4DEE0D0AD</SchoolInfoRefid>
<SchoolInfoRefid=V225SE2B67F47D6AB4794D4DEE0D0AD</SchoolInfoRefid</pre>

<SchoolInfoRefid=V225SE2B67F47D6AB4794D4DEE0D0AD</pre>

<SchoolInfoRefid=V225SE2B67F47D6AB4794D4DEE0D0AD</pre>

ClocalId>200881*ClocalId>

ClocalId>200881*ClocalId>

ClachingPeriodsPerpay>5

CleachingPeriodsPerpay>5

CleachingPeriodsPerpay>5

CleachingPeriodsPerpay>5

CleachingPeriodsPerpay>5

CleachingPeriodsPerpay>5

CleachingPeriodSeadate>

CleachingPeriodSeadate>

CleachingPeriodSeadate>

ClimeTableDay

ClayIdol*ClayIdol

ClimeTableDayid

ClimeTablePeriod

ClimeTablePeriod

ClimeTablePeriod

ClimeTablePeriod

ClimeTablePeriod

ClimeTablePeriod

ClimeTablePeriod

ClimeTablePeriod

ClimeTablePeriod

ClimeTablePeriod

ClimeTablePeriod

ClimeTablePeriod

ClimeTablePeriod

ClimeTablePeriod

ClimeTablePeriod

ClimeTablePeriod

ClimeTablePeriod

ClimeTablePeriod

ClimeTablePeriod

ClimeTablePeriod

ClimeTablePeriod

ClimeTablePeriod

ClimeTablePeriod

ClimeTablePeriod

ClimeTablePeriod

ClimeTablePeriod

ClimeTablePeriod

ClimeTablePeriod

ClimeTablePeriod

ClimeTablePeriod

ClimeTablePeriod

ClimeTablePeriod

ClimeTablePeriod

ClimeTablePeriod

ClimeTablePeriod

ClimeTablePeriod

ClimeTablePeriod

ClimeTablePeriod

ClimeTablePeriod

ClimeTablePeriod

ClimeTablePeriod

ClimeTablePeriod

C
                                                                                         </TimeTablePeriod>
</TimeTablePeriodList>
            </TimeTablePary>
</TimeTableDayList>
</TimeTable>
```

Example 6.3.31-1: TimeTable

#### 6.3.32 TimeTableCell

The purpose of this object is to identify a specific cell within a particular TimeTable. A time table is a structure that represents all the available days and times (periods) for which a particular teaching group, or subject can be scheduled.

A TimeTableCell is uniquely identified in the ZIF zone by its' GUID.

And the following must be provided at object creation:

- the timetable it belongs to,
- the subject that is being scheduled,
- the teaching group (representing the students, teachers and subject),
- the room that is allocated,
- the allocated teacher.

All local ids in non-authoritative objects are optional. It is therefore up to the provider and the actual agent's design and choreography to determine whether or not to use or local ids from parent objects. There are cases in some subscribing systems where it might not possible to add Refld columns and therefore the Refld of related objects cannot be stored. For example a target system that listens to TimeTableSubject events and updates them may not be able to store the associated SchoolCourseInfoRefld with that object. The only way it can link the TimeTableSubject object with the appropriate course might be through its local course id. Having local ids that link the parent objects with the child object can simplify the agent design. Generally it is suggested to use the appropriate Reflds whenever possible and only use local ids if there is no other way to use Reflds.

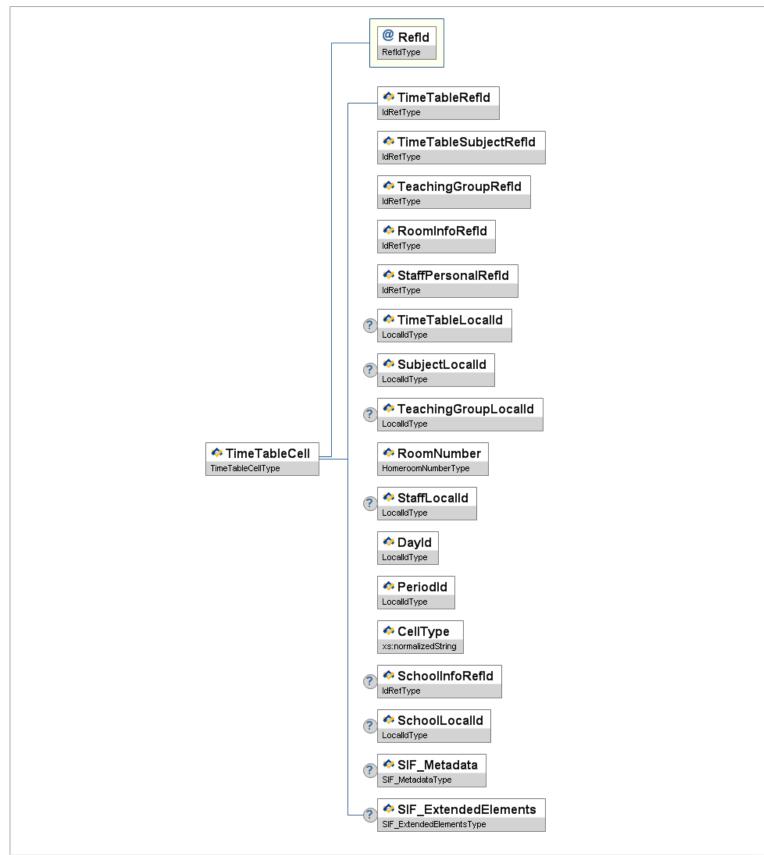

Figure 6.3.32-1: TimeTableCell

| Element/@Attribute | Char | Description                                                                                                    | Туре |
|--------------------|------|----------------------------------------------------------------------------------------------------|------|
| TimeTableCell      |      | The purpose of this object is to identify a specific cell within a particular TimeTable. A time table is a structure that represents all the available days and times (periods) for which a particular teaching group, or subject can be scheduled. |      |

|        |                       |   | A TimeTableCell is uniquely identified in the ZIF zone by its' GUID.                                                                                                    |                     |
|--------|-----------------------|---|----------------------------------------------------------------------------------------------------|---------------------|
|        |                       |   | And the following must be provided at object creation:                                                                                                    |                     |
|        |                       |   | <ul> <li>the timetable it belongs to,</li> <li>the subject that is being scheduled,</li> <li>the teaching group (representing the students, teachers and subject),</li> <li>the room that is allocated,</li> <li>the allocated teacher.</li> </ul>                                                                                                    |                     |
|        |                       |   | All local ids in non-authoritative objects are optional. It is therefore up to the provider and the actual agent's design and choreography to determine whether or not to use or local ids from parent objects. There are cases in some subscribing systems where it might not possible to add Refld columns and therefore the Refld of related objects cannot be stored. For example a target system that listens to TimeTableSubject events and updates them may not be able to store the associated SchoolCourseInfoRefld with that object. The only way it can link the TimeTableSubject object with the appropriate course might be through its local course id. Having local ids that link the parent objects with the child object can simplify the agent design. Generally it is suggested to use the appropriate Reflds whenever possible and only use local ids if there is no other way to use Reflds. |                     |
| @<br>? |                       | М | The GUID of the TimeTableCell                                                                                                    | RefidType           |
|        | TimeTableRefId        | М | The GUID of the TimeTable to which this Cell belongs                                                                                                    | IdRefType           |
|        | TimeTableSubjectRefId | М | The GUID of the Subject that this Cell is scheduling                                                                                                    | IdRefType           |
|        | TeachingGroupRefId    | М | The GUID of the TeachingGroup being scheduled                                                                                                    | IdRefType           |
|        | RoomInfoRefId         | М | The GUID of the Resource being Scheduled                                                                                                    | IdRefType           |
|        | StaffPersonalRefId    | М | The GUID of the Staff Member being Scheduled                                                                                                    | IdRefType           |
|        | TimeTableLocalId      | 0 | Time Table Local Identifier                                                                                                    | LocalId             |
|        | SubjectLocalId        | 0 | Subject Local Id                                                                                                    | LocalId             |
|        | TeachingGroupLocalId  | 0 | Teaching Group                                                                                                    | LocalId             |
|        | RoomNumber            | М | Room number as presented to the user/application.                                                                                                    | HomeroomNumber      |
|        | StaffLocalId          | 0 | Staff LocalId                                                                                                    | LocalId             |
|        | Dayld                 | М | Day Id                                                                                                    | LocalId             |
|        | PeriodId              | М | Period Id within the Day Id                                                                                                    | LocalId             |
|        | CellType              | М | Type of Lesson/Session eg Teaching, Lunch etc                                                                                                    | xs:normalizedString |
|        | SchoolInfoRefld       | 0 | Optional the GUID of the SchoolInfo Object if this object is known in the zone                                                                                                    | IdRefType           |
|        | SchoolLocalId         | 0 | Optional Local School Id                                                                                                    | LocalId             |
|        |                       |   |                                                                                                    | SIF_Metadata        |

| SIF_Metadata         | 0 |                      |
|----------------------|---|----------------------|
| SIF_ExtendedElements | 0 | SIF_ExtendedElements |

Table 6.3.32-1: TimeTableCell

```
<TimeTableCell Refid="64A309DA063A2E35B359D75101A8C3D1">
    <TimeTableRefid=64A309DA063A2E35B359D75101A8C3D0.*/TimeTableRefId>
    <TimeTableSubjectRefid>22860091719245B4AB0CF5B9DC19P55C</TimeTableSubjectRefId>
    <TeachingGroupRefid>64A309DA063A2E35B359D75101A8C3D1.*/TeachingGroupRefId>
    <RoomInfoRefid>54B3489D75101A8C3D0A0A01A1652</RoomInfoRefId>
    <StaffPersonalRefid>5234F449D75101A8C3D0AA01A1652</RoomInfoRefId>
    <TimeTableLocalId>2008S1</TimeTableLocalId>
    <SubjectLocalId>20087ARS/SubjectLocalId>
    <TeachingGroupLocalId>20087ASPN 2008S1</TeachingGroupLocalId>
    <TeachingGroupLocalId>20087ASPN 2008S1</TeachingGroupLocalId>
    <StaffLocalId>946379881</StaffLocalId>
    <PeriodId>1c/PeriodId>
    <CellType>T</CellType>
    <SchoolInfoRefid>D3834B359D75101A8C3D00AA001A1652</SchoolInfoRefId>
    <SchoolLocalId>011234</SchoolLocalId>
    </TimeTableCell>
```

Example 6.3.32-1: TimeTableCell

#### 6.3.33 TimeTableSubject

This purpose of this object is to define and communicate the subject or distinct piece of curriculum that needs to be scheduled by the time table generator. This is a new object proposed to meet SIF-AU needs. Reviews of the existing specifications identified two relevant objects – SchoolCourseInfo, defined in SIF US 2.2 specification and SchoolGroup, defined within the SIF UK 1.1 specification. These objects appear to have some similar context but seem overly complex considering that Australian requirements, which are limited to the Student Administration System or Curriculum Delivery System providing base information to the Time Tabling application about what curriculum offerings are being proposed. When this data is sent in a Request/Response only those subjects that are relevant to be scheduled (or active), should be sent to the TimeTabling application.

All local ids in non-authoritative objects are optional. It is therefore up to the provider and the actual agent's design and choreography to determine whether or not to use or local ids from parent objects. There are cases in some subscribing systems where it might not possible to add Refld columns and therefore the Refld of related objects cannot be stored. For example a target system that listens to TimeTableSubject events and updates them may not be able to store the associated SchoolCourseInfoRefld with that object. The only way it can link the TimeTableSubject object with the appropriate course might be through its local course id. Having local ids that link the parent objects with the child object can simplify the agent design. Generally it is suggested to use the appropriate Reflds whenever possible and only use local ids if there is no other way to use Reflds.

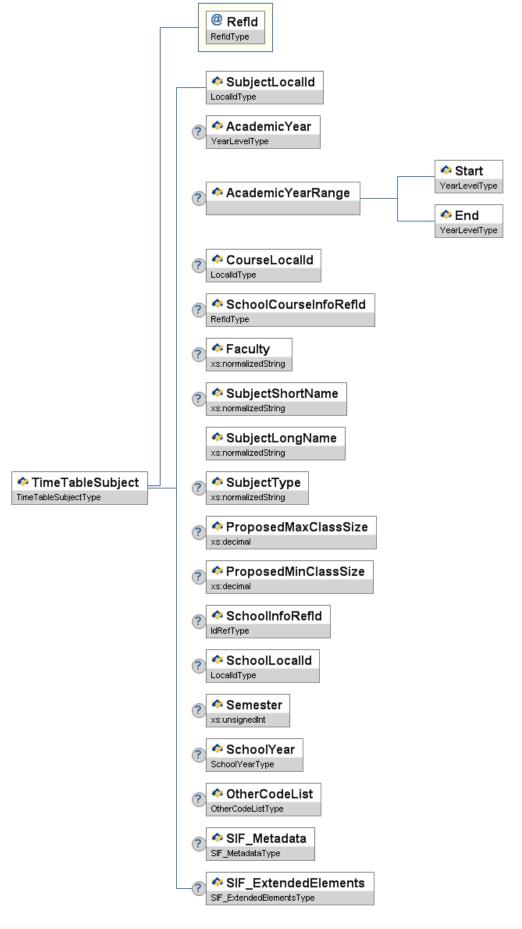

Figure 6.3.33-1: TimeTableSubject

| Element/@Attribute | Char | Description                                                                                                    | Туре |
|--------------------|------|----------------------------------------------------------------------------------------------------|------|
| TimeTableSubject   |      | This purpose of this object is to define and communicate the subject or distinct piece of curriculum that needs to be scheduled by the time table generator. This is a new object proposed to meet SIF-AU needs. Reviews of the existing specifications identified two relevant objects – SchoolCourseInfo, defined in SIF US 2.2 specification and SchoolGroup, defined within the SIF UK 1.1 specification. These objects appear to have some similar context but seem overly complex considering that Australian requirements, which are limited to the Student Administration System or Curriculum Delivery System providing base information to the Time Tabling |      |

|                                                                                      |                                                                       |                                                                                 | application about what curriculum offerings are being proposed. When this data is sent in a Request/Response only those subjects that are relevant to be scheduled (or active), should be sent to the TimeTabling application.                                                                                                    |                     |
|--------------------------------------------------------------------------------------|-----------------------------------------------------------------------|---------------------------------------------------------------------------------|----------------------------------------------------------------------------------------------------|---------------------|
|                                                                                      |                                                                       |                                                                                 | All local ids in non-authoritative objects are optional. It is therefore up to the provider and the actual agent's design and choreography to determine whether or not to use or local ids from parent objects. There are cases in some subscribing systems where it might not possible to add Refld columns and therefore the Refld of related objects cannot be stored. For example a target system that listens to TimeTableSubject events and updates them may not be able to store the associated SchoolCourseInfoRefld with that object. The only way it can link the TimeTableSubject object with the appropriate course might be through its local course id. Having local ids that link the parent objects with the child object can simplify the agent design. Generally it is suggested to use the appropriate Reflds whenever possible and only use local ids if there is no other way to use Reflds. |                     |
| @<br>?                                                                               | Refld                                                                 | М                                                                               | GUID that identifies this TimeTableSubject.                                                                                                    | RefIdType           |
|                                                                                      | SubjectLocalId                                                        | М                                                                               | SubjectLocalID - Distinct piece of curriculum that is to be scheduled.                                                                                                    | LocalId             |
|                                                                                      | AcademicYear                                                          | С                                                                               | Subject Year Level. Either AcademicYear or AcademicYearRange must be provided.                                                                                                    | YearLevel           |
|                                                                                      | AcademicYearRange                                                     | С                                                                               | Range of Academic Years subject spans. Either AcademicYear or AcademicYearRange must be provided.                                                                                                    |                     |
|                                                                                      | AcademicYearRange/Start                                               | М                                                                               | Lowest year in range.                                                                                                    | YearLevel           |
|                                                                                      | AcademicYearRange/End                                                 | М                                                                               | Highest year in range                                                                                                    | YearLevel           |
|                                                                                      | CourseLocalId                                                         | 0                                                                               | Local Course Id, if associated with a Course.                                                                                                    | LocalId             |
|                                                                                      | SchoolCourseInfoRefId                                                 | 0                                                                               | The GUID of the SchoolCourseInfo object.                                                                                                    | RefIdType           |
|                                                                                      | Faculty                                                               | 0                                                                               | Faculty                                                                                                    | xs:normalizedString |
|                                                                                      | SubjectShortName                                                      | 0                                                                               | SubjectShortName                                                                                                    | xs:normalizedString |
|                                                                                      | SubjectLongName                                                       | М                                                                               | SubjectLongName                                                                                                    | xs:normalizedString |
|                                                                                      | SubjectType                                                           | 0                                                                               | Core or Elective or ?                                                                                                    | xs:normalizedString |
|                                                                                      | ProposedMaxClassSize                                                  | 0                                                                               | Suggested maximum class size for this subject.                                                                                                    | xs:decimal          |
|                                                                                      | ProposedMinClassSize O Suggested minimum class size for this subject. |                                                                                 | Suggested minimum class size for this subject.                                                                                                    | xs:decimal          |
| SchoolInfoRefld O Optional the GUID of the SchoolInfo Object if this object is known |                                                                       | Optional the GUID of the SchoolInfo Object if this object is known in the zone. | IdRefType                                                                                                    |                     |
|                                                                                      | SchoolLocalId                                                         | 0                                                                               | Optional Local School Id                                                                                                    | LocalId             |
| Semester O                                                                           |                                                                       | 0                                                                               | Semester, Term, or Quarter subject offered.                                                                                                    | xs:unsignedInt      |
|                                                                                      | SchoolYear                                                            | 0                                                                               | School year for which the information is applicable, expressed as the four-digit year in which the school year ends (e.g., "2007").                                                                                                    | SchoolYear          |

| OtherCodeList        | 0 | Any other codes this subject is known by; eg VASS code for VCE in Vic. | OtherCodeList        |
|----------------------|---|------------------------------------------------------------------------|----------------------|
| SIF_Metadata         | 0 |                                                                        | SIF_Metadata         |
| SIF_ExtendedElements | 0 |                                                                        | SIF_ExtendedElements |

Table 6.3.33-1: TimeTableSubject

Example 6.3.33-1: TimeTableSubject

# **Appendix A: Common Types**

Common and supporting types referenced in this specification are included here as a reference.

### A.1 AbstractContentPackageType

An abstract type for derived content package types, elements and objects. This structure may be used verbatim, optionally extending with additional attributes, or may be redefined to include only a subset of child elements and/or to add validation to XML contained in XMLData. Only one instance of XMLData, TextData, BinaryData or Reference can occur in a single instance.

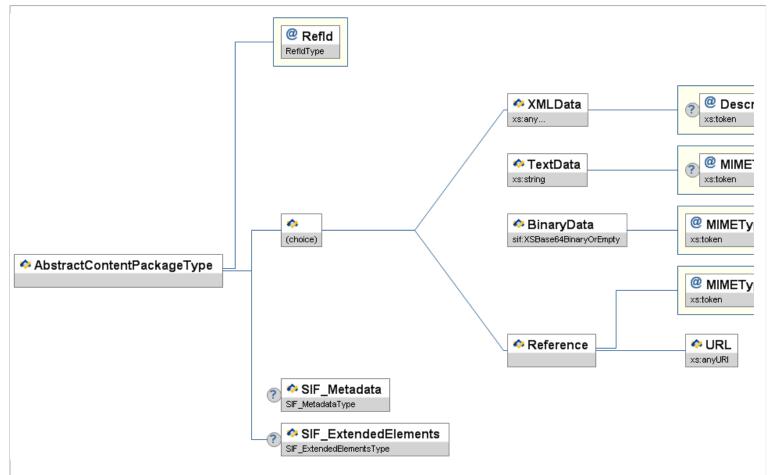

| Figure A.1-1: AbstractContentPackageType

|   | Element/@Attribute         | Char | Description                                                                                                    | Туре      |
|---|----------------------------|------|----------------------------------------------------------------------------------------------------|-----------|
|   | AbstractContentPackageType |      | An abstract type for derived content package types, elements and objects. This structure may be used verbatim, optionally extending with additional attributes, or may be redefined to include only a subset of child elements and/or to add validation to XML contained in XMLData. Only one instance of XMLData, TextData, BinaryData Or Reference can occur in a single instance. |           |
| ( | Refld                      | М    |                                                                                                    | RefIdType |

| P | The GUID that uniquely identifies an instance of the package. |   |                                                                                                    |                                                    |  |  |
|---|---------------------------------------------------------------|---|----------------------------------------------------------------------------------------------------|----------------------------------------------------|--|--|
|   | XMLData                                                       | С | Contains an arbitary XML element, encoded in UTF-8.                                                                                                    | <pre><xs:any processcontents="lax"></xs:any></pre> |  |  |
| @ | Description                                                   | 0 | Contains an optional description of the content or a processing hint with regard to its structure (e.g. named standard, file layout or XSD). Contents may be mandated in instances of this type, or types that follow the AbstractContentPackageType pattern. | xs:token                                           |  |  |
|   | TextData                                                      | С | Contains arbitrary text, encoded in UTF-8.                                                                                                    | xs:string                                          |  |  |
| @ | MIMEType                                                      | 0 | Optional MIME type to specifically indicate the text type. Otherwise text/plain can be assumed.                                                                                                    | xs:token                                           |  |  |
| @ | FileName                                                      | 0 | Optional file name to indicate the file from which the content originated, or to suggest a name to use when saving the content.                                                                                                    | xs:token                                           |  |  |
| @ | Description                                                   | 0 | Contains an optional description of the content or a processing hint with regard to its structure (e.g. named standard, file layout or XSD). Contents may be mandated in instances of this type, or types that follow the AbstractContentPackageType pattern. | xs:token                                           |  |  |
|   | BinaryData                                                    | С | Contains the base64Binary encoding of binary or text data not encoded in UTF-8.                                                                                                    | xs:base64Binary                                    |  |  |
| @ | МІМЕТуре                                                      | M | MIME type to indicate the content type.                                                                                                    | xs∶token                                           |  |  |
| @ | FileName                                                      | 0 | Optional file name to indicate the file from which the content originated, or to suggest a name to use when saving the content.                                                                                                    | xs:token                                           |  |  |
| @ | Description                                                   | 0 | Contains an optional description of the content or a processing hint with regard to its structure (e.g. named standard, file layout or XSD). Contents may be mandated in instances of this type, or types that follow the AbstractContentPackageType pattern. | xs:token                                           |  |  |
|   | Reference                                                     | С | References external content via a URL.                                                                                                    |                                                    |  |  |
| @ | МІМЕТуре                                                      | M | MIME type to indicate the content type to be expected when retrieving the external content.                                                                                                    | xs:token                                           |  |  |
| @ | Description                                                   | 0 | Contains an optional description of the content or a processing hint with regard to its structure (e.g. named standard, file layout or XSD). Contents may be mandated in instances of this type, or types that follow the AbstractContentPackageType pattern. | xs:token                                           |  |  |
|   | Reference/URL                                                 | M | Location of external content.                                                                                                    | xs:anyURI                                          |  |  |
|   | SIF_Metadata                                                  | 0 |                                                                                                    | SIF_Metadata                                       |  |  |
|   | SIF_ExtendedElements                                          | 0 |                                                                                                    | SIF_ExtendedElements                               |  |  |

SIF\_ExtendedElements

Table A. 1-1: AbstractContentPackageType

# A.2 BaseNameType

Base type, without attributes, for  $\mathtt{Name}$  elements, primarily to allow structure to be leveraged with different  $\mathtt{Type}$  attribute values.

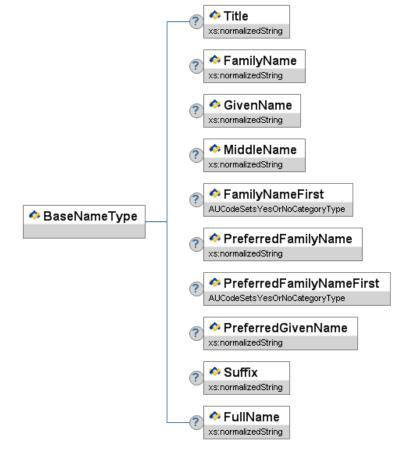

Figure A.2-1: BaseNameType

| Element/@Attribute       | Char | Description                                                                                                    | Туре                         |
|--------------------------|------|----------------------------------------------------------------------------------------------------|------------------------------|
| BaseNameType             |      | Base type, without attributes, for $Name$ elements, primarily to allow structure to be leveraged with different $Type$ attribute values.                                                                                                    |                              |
| Title                    | 0    | A title or prefix associated with the name. If any of: Mr, Mrs, Ms, Miss, Rev, Fr, Dr, Prof, Hon, Sir, Lord, Lady - these must be as shown, otherwise free text. Note that title is not applicable to learners.                                                                                                  | xs:normalizedString          |
| FamilyName               | С    | Family name. That part of the person's name which is used to describe family, clan, tribal group, or marital association. Note that this element is required when known. However, it may not be possible to know the family name in which case you should add the available information to the FullName element. | xs:normalizedString          |
| GivenName                | С    | Given name of the person. Note that this element is required if known. However, it may not be possible to know the given name in which case you should add the available information to the FullName element.                                                                                                    | xs:normalizedString          |
| MiddleName               | 0    | All other given or middle names, each separated with a single space character.                                                                                                    | xs:normalizedString          |
| FamilyNameFirst          | 0    | An indicator used to identify the naming conventions used by some predominantly non-European, ethnic or language groups and related to the display nature of a name.                                                                                                    | AUCodeSetsYesOrNoCategoryTy  |
| PreferredFamilyName      | 0    | The family name preferred most by the person (as written).                                                                                                    | xs:normalizedString          |
| PreferredFamilyNameFirst | 0    | An indicator used to identify the naming conventions used by some predominantly non-European, ethnic or language groups and related to the display nature of a name.                                                                                                    | AUCodeSetsYesOrNoCategoryTyj |
| PreferredGivenName       | 0    | The given name preferred most by the person (as written).                                                                                                    | xs:normalizedString          |
| Suffix                   | 0    |                                                                                                    | xs:normalizedString          |

|          |   | Textual suffix like PHD, JP, BSc.                                                                                                    |                     |
|----------|---|----------------------------------------------------------------------------------------------------|---------------------|
| FullName | С | A free text field for the complete name for display purposes. If this is associated with a StudentPersonal, StaffPersonal or StudentContactPersonal record and the FamilyName and GivenName are not both specified, then this becomes mandatory. | xs:normalizedString |

Table A.2-1: BaseNameType

```
<Name Type="LGL">
        <FamilyName>Wesson</FamilyName>
        <GivenName>Melanie</GivenName>
        <MiddleNames>Joan</MiddleNames>
        <FamilyNamePirst>N</FamilyNameFirst>
        <ParentlyNamePirst>N</FamilyNamePirst>N</FamilyNamePirst>N</FamilyNamePirst>N</FamilyNamePirst>N</FamilyNameFirst>N</FamilyNameFirst>N</FamilyNameFirst>N</FamilyNameFirst>N</FamilyNameFirst>N</FamilyNameFirst>N</FamilyNameFirst>N</FamilyNameFirst>N</FamilyNameFirst>N</FamilyNameFirst>N</FamilyNameFirst>N</FamilyNameFirst>N</FamilyNameFirst>N</FamilyNameSirst>N</FamilyNameName>
</Mame>
```

Example A.2-1: BaseNameType

#### A.3 DefinedProtocolsType

The transport protocols defined in SIF.

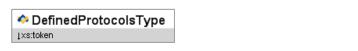

Figure A.3-1: DefinedProtocolsType

| ı | Element/@Attribute   | Char | Description                             | Туре          |
|---|----------------------|------|-----------------------------------------|---------------|
|   | DefinedProtocolsType |      | The transport protocols defined in SIF. | values:       |
|   |                      |      |                                         | HTTPS<br>HTTP |

Table A.3-1: DefinedProtocolsType

## A.4 ExtendedContentType

Allows for any mixed XML in an element.

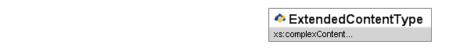

Figure A.4-1: ExtendedContentType

| Element/@Attribute  | Char | Description                             | Туре                                                                                                    |
|---------------------|------|-----------------------------------------|----------------------------------------------------------------------------------------------------|
| ExtendedContentType |      | Allows for any mixed XML in an element. | <pre><xs:complexcontent mixed="true">     <xs:restriction base="xs:anyType">     <xs:sequence></xs:sequence></xs:restriction></xs:complexcontent></pre> |

Table A.4-1: ExtendedContentType

## A.5 GUIDType

SIF format for a GUID.

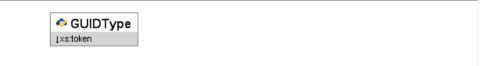

Figure A.5-1: GUIDType

| Element/@Attribute | Char | Description            |    | Туре   |   |
|--------------------|------|------------------------|----|--------|---|
| GUIDType           |      | SIF format for a GUID. | xs | :token | ] |
|                    |      |                        |    |        | П |

xs:pattern [0-9A-F]{32}

Table A.5-1: GUIDType

# A.6 IdRefType

A reference to a Refld.

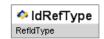

Figure A.6-1: IdRefType

|   | Element/@Attribute | Char | Description             | Туре      |
|---|--------------------|------|-------------------------|-----------|
| ſ | IdRefType          |      | A reference to a Refld. | RefIdType |

Table A.6-1: IdRefType

## A.7 MonetaryAmountType

A monetary amount.

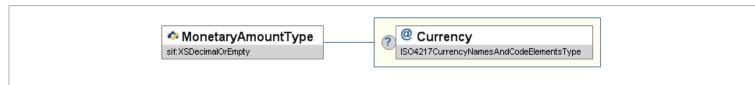

Figure A.7-1: MonetaryAmountType

|   | Element/@Attribute Char |                    | Char | Description                                                                                                    | Туре                                    |
|---|-------------------------|--------------------|------|----------------------------------------------------------------------------------------------------|-----------------------------------------|
|   | 1                       | MonetaryAmountType |      | A monetary amount.                                                                                                    | xs:decimal                              |
| @ | <b>a</b> ) (            | Currency           |      | Currency code. Where omitted, defaults to implementation-defined local currency, typically $_{\mbox{\scriptsize USD}}$ in the United States. | ISO4217CurrencyNamesAndCodeElementsType |

Table A.7-1: MonetaryAmountType

## A.8 MsgIdType

A message identifier.

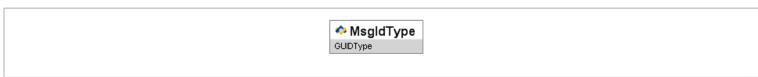

Figure A.8-1: MsgIdType

| Element/@Attribute | Char | Description           | Туре     |
|--------------------|------|-----------------------|----------|
| MsgIdType          |      | A message identifier. | GUIDType |

Table A.8-1: MsgIdType

## A.9 NameOfRecordType

Extends BaseNameType to allow for one Type attribute value, indicating the name is the name of record; serves as the primary name in some SIF objects, including StudentPersonal.

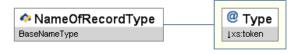

Figure A.9-1: NameOfRecordType

|   | Element/@Attribute | Char | Description                                                                                                    | Туре                    |
|---|--------------------|------|----------------------------------------------------------------------------------------------------|-------------------------|
|   | NameOfRecordType   |      | Extends BaseNameType to allow for one Type attribute value, indicating the name is the name of record; serves as the primary name in some SIF objects, including StudentPersonal. | BaseNameType            |
| æ | Туре               | M    | Code that specifies what type of name this is. Note that type "LGL" must be used here.                                                                                            | values:  Name of Record |

Table A.9-1: NameOfRecordType

## A.10 ObjectNameType

An unenumerated SIF object name.

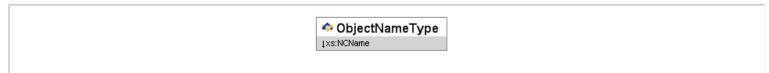

Figure A.10-1: ObjectNameType

| Element/@Attribute ( | Char | Description                      | Туре                      |
|----------------------|------|----------------------------------|---------------------------|
| ObjectNameType       |      | An unenumerated SIF object name. | xs:NCName xs:maxLength 64 |

Table A.10-1: ObjectNameType

## A.11 OtherNameType

Extends BaseNameType to allow for Type attribute values excluding "name of record." Used for other names to be included in addition to the name of record in objects.

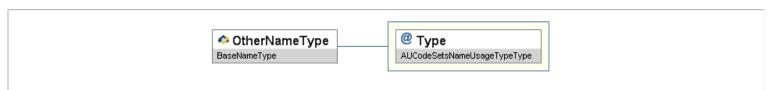

Figure A.11-1: OtherNameType

|   | Element/@Attribute Cha | r Description                                                                                                    | Туре                        |
|---|------------------------|----------------------------------------------------------------------------------------------------|-----------------------------|
|   | OtherNameType          | Extends BaseNameType to allow for Type attribute values excluding "name of record." Used for other names to be included in addition to the name of record in objects. | BaseNameType                |
| • | @ Type M               | Code that specifies what type of name this is. Note that type "LGL" is NOT to be used here.                                                                           | AUCodeSetsNameUsageTypeType |

Table A.11-1: OtherNameType

# A.12 PartialDateType

A year, with an optional month/day, or an optional month by itself.

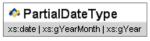

Figure A.12-1: PartialDateType

| Element/@Attribute | Char | Description                                                         | Туре                                 |
|--------------------|------|---------------------------------------------------------------------|--------------------------------------|
| PartialDateType    |      | A year, with an optional month/day, or an optional month by itself. | union of:                            |
|                    |      |                                                                     | xs:date<br>xs:gYearMonth<br>xs:gYear |

Table A.12-1: PartialDateType

# A.13 RefldType

An object or element identifier.

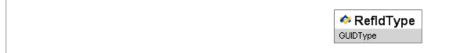

Figure A.13-1: RefIdType

|   | Element/@Attribute | Char | Description                      | Туре     |
|---|--------------------|------|----------------------------------|----------|
| ſ | RefldType          |      | An object or element identifier. | GUIDType |

Table A.13-1: RefldType

## A.14 ReportDataObjectType

The SIF objects that can be included in  ${\tt SIF\_ReportObject/ReportData}$ , plus  ${\tt ReportPackage}$ .

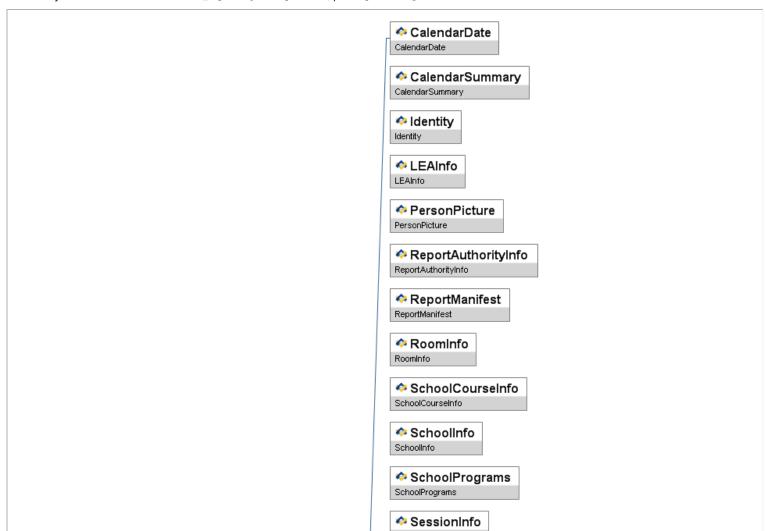

SIF\_AgentACL SIF\_AgentACL SIF\_LogEntry SIF\_LogEntry SIF\_ReportObject SIF\_ReportObject SIF\_ZoneStatus SIF\_ZoneStatus StaffAssignment StaffAssignment StaffPersonal StaffPersonal StudentActivityInfo StudentActivityInfo StudentActivityParticipation StudentActivityParticipation StudentAttendanceSummary StudentAttendanceSummary StudentContactPersonal StudentContactPersonal StudentContactRelationship StudentContactRelationship StudentDailyAttendance StudentDailyAttendance StudentParticipation StudentParticipation StudentPeriodAttendance StudentPeriodAttendance StudentPersonal StudentPersonal StudentSchoolEnrollment StudentSchoolEnrollment StudentSDTN StudentSDTN StudentSnapshot StudentSnapshot SummaryEnrollmentinfo SummaryEnrollmentInfo TeachingGroup TeachingGroup Terminfo TermInfo TimeTable TimeTable TimeTableCell TimeTableCell

SessionInfo

ReportDataObjectType

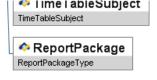

Figure A.14-1: ReportDataObjectType

|   | Element/@Attribute   | Char | Description                                                                              | Туре                                                                                                    |
|---|----------------------|------|------------------------------------------------------------------------------------------|----------------------------------------------------------------------------------------------------|
| Г | ReportDataObjectType |      | The SIF objects that can be included in SIF_ReportObject/ReportData, plus ReportPackage. | choice of:                                                                                                    |
|   | ReportDataObjectType |      | The SIF objects that can be included in SIF_ReportObject/ReportData, plus ReportPackage. | Choice of:  CalendarDate CalendarSummary Identity LEAInfo PersonPicture ReportAuthorityInfo ReportManifest RoomInfo SchoolTourseInfo SchoolTourseInfo SchoolTourseInfo SchoolPrograms SessionInfo SIF_AgentACL SIF_LogEntry SIF_ReportObject SIF_ZoneStatus StaffAssignment StaffPersonal StudentActivityInfo StudentActivityInfo StudentActivityParticipation StudentActivityParticipation StudentActivityParticipation StudentActivityParticipation StudentActivityParticipation StudentActivityParticipation StudentContactPersonal StudentPersonal StudentPersionAltendance StudentPersioAltendance StudentPersional StudentStoolEnrollment StudentSDTN StudentSnapshot |
|   |                      |      |                                                                                          | SummaryEnrollmentInfo TeachingGroup TermInfo TimeTable                                                                                                    |
|   |                      |      |                                                                                          | TimeTableCell<br>TimeTableSubject<br>ReportPackage                                                                                                    |

Table A.14-1: ReportDataObjectType

### A.15 ReportPackageType

This package has exactly the same structure as AbstractContentPackageType. ReportPackage can be used in addition to SIF objects specifically in reporting situations within SIF\_ReportObject. At this time, it is not a SIF object. It cannot be requested via SIF\_Query or SIF\_ExtendedQuery in a ReportManifest. It may be included in SIF\_ReportObject as part of an external report definition.

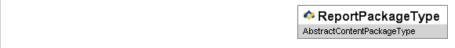

Figure A.15-1: ReportPackageType

| Element/@Attribute Ch | Description                                                                                                    | Туре |
|-----------------------|----------------------------------------------------------------------------------------------------|------|
| ReportPackageType     | This package has exactly the same structure as AbstractContentPackageType. ReportPackage can be used in addition to SIF objects specifically in reporting situations within SIF_ReportObject. At this time, it is not a SIF object. It cannot be requested via SIF_Query Or SIF_ExtendedQuery in a ReportManifest. It may be included in SIF_ReportObject as part of an external report definition. |      |

Table A.15-1: ReportPackageType

### A.16 SelectedContentType

Allows an XML fragment selected from an object to be used in an element with XML validation skipped.

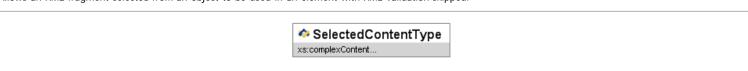

Figure A.16-1: SelectedContentType

| Element/@Attribute Char |    | Description                                                                                          | Туре                                                            |  |  |
|-------------------------|----|----------------------------------------------------------------------------------------------------|-----------------------------------------------------------------|--|--|
| SelectedContentTy       | pe | Allows an XML fragment selected from an object to be used in an element with XML validation skipped. | <pre><xs:complexcontent mixed="true"></xs:complexcontent></pre> |  |  |

### A.17 SIF\_EventObjectType

The SIF objects that can be included in a SIF\_Event message.

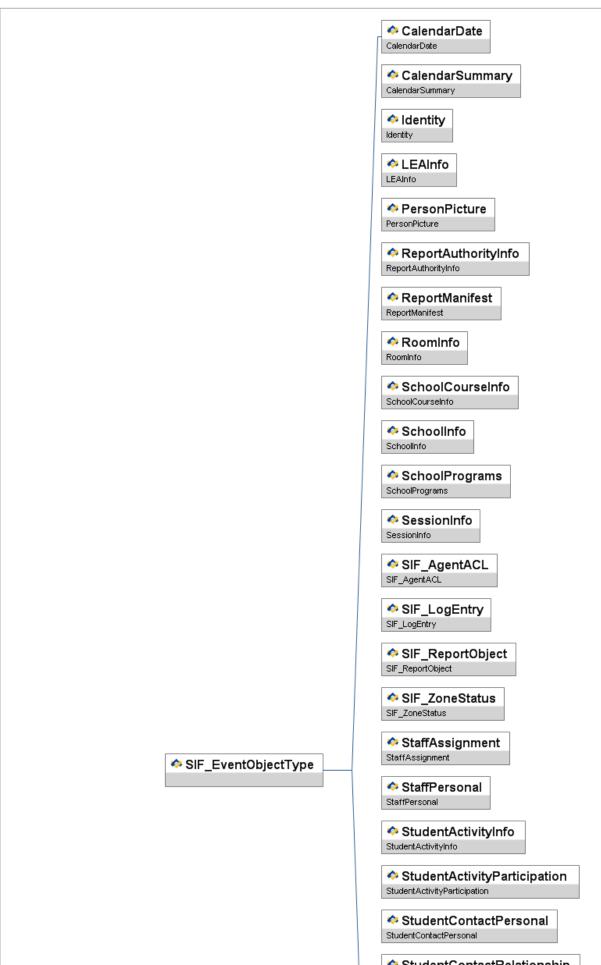

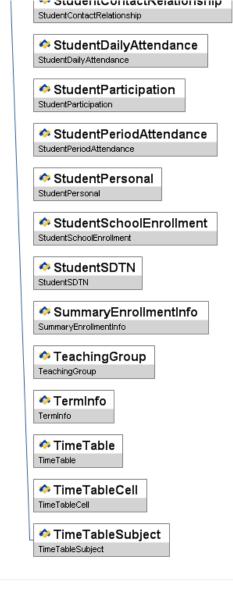

Figure A.17-1: SIF\_EventObjectType

| Element/@Attribute 0 | Char | Description                                                           | Туре                                                                                                    |
|----------------------|------|-----------------------------------------------------------------------|----------------------------------------------------------------------------------------------------|
| SIF_EventObjectType  |      | The SIF objects that can be included in a ${\tt SIF\_Event}$ message. | choice of:                                                                                                    |
|                      |      |                                                                       | CalendarDate CalendarSummary Identity Identity LEAInfo PersonPicture ReportAuthorityInfo ReportManifest RoomInfo SchoolCourseInfo SchoolPrograms SessionInfo SiF AgentACL SIF LogEntry SIF ReportObject SIF ZoneStatus StaffAssignment StaffPersonal StudentActivityInfo StudentActivityParticipation StudentActivityParticipation StudentActivityParticipation StudentContactPersonal StudentContactPersonal StudentDailyAttendance StudentParticipation StudentPersonal StudentPersonal StudentDailyAttendance StudentPersonal StudentDailyAttendance StudentPersonal StudentDailyAttendance StudentPersonal StudentStudentSTN SummaryEnrollment StudentSTN SummaryEnrollmentInfo TeachingGroup TermInfo TimeTable TimeTableCell TimeTableSubject |

Table A.17-1: SIF\_EventObjectType

## A.18 SIF\_ExampleObjectType

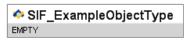

Figure A.18-1: SIF\_ExampleObjectType

|   | Element/@Attribute    | Description                                                    | Туре  |
|---|-----------------------|----------------------------------------------------------------|-------|
| ſ | SIF_ExampleObjectType | The SIF objects that can be included in SIF_Query/SIF_Example. | EMPTY |

Table A.18-1: SIF\_ExampleObjectType

### A.19 SIF\_LogEntryExtendedContentType

Allows for any mixed XML in an element. XSD content processing is set to skip.

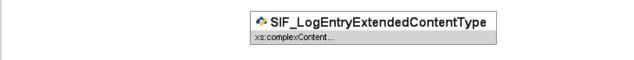

Figure A.19-1: SIF\_LogEntryExtendedContentType

| Element/@Attribute              | Char | Description                | Туре                                                                                                    |
|---------------------------------|------|----------------------------|----------------------------------------------------------------------------------------------------|
| SIF_LogEntryExtendedContentType |      | processing is set to skip. | <pre><xs:complexcontent mixed="true">   <xs:restriction base="xs:anyType">    <xs:sequence>    <xs:any maxoccurs="unbounded" minoccurs="0" processcontents="skip"></xs:any>    </xs:sequence>    </xs:restriction>   </xs:complexcontent></pre> |

Table A.19-1: SIF\_LogEntryExtendedContentType

### A.20 SIF\_ProvideObjectNamesType

The SIF object names that can be specified in a <code>SIF\_Provide</code> message.

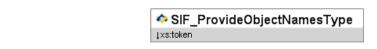

Figure A.20-1: SIF\_ProvideObjectNamesType

| Element/@Attribute        | Char | Description                                                          | Туре                                                                                                    |
|---------------------------|------|----------------------------------------------------------------------|----------------------------------------------------------------------------------------------------|
| SIF_ProvideObjectNamesTyp | 9    | The SIF object names that can be specified in a SIF_Provide message. | values:                                                                                                    |
|                           |      |                                                                      | CalendarDate CalendarSummary Identity Identity LEAInfo PersonPicture ReportAuthorityInfo ReportManifest RoomInfo SchoolCourseInfo SchoolCourseInfo SchoolPrograms Seperity SIF_ReportObject StaffAssignment StaffPersonal StudentActivityInfo StudentActivityInfo StudentActivityParticipation StudentActivityParticipation StudentActivityParticipation StudentActivityParticipation StudentActivityParticipation StudentActivityParticipation StudentActivityParticipation StudentActivityParticipation StudentParticipation StudentParticipation StudentParticipation StudentDailyAttendance StudentParticipation StudentDailyAttendance StudentFormal StudentSpromal StudentSpromal St |

Table A.20-1: SIF\_ProvideObjectNamesType

## A.21 SIF\_RequestObjectNamesType

The SIF object names that can be specified in a SIF\_Request message, or every SIF object name.

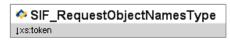

Figure A.21-1: SIF\_RequestObjectNamesType

| Element/@Attribute         | Char | Description                                                                                    | Туре                                                                                                    |
|----------------------------|------|------------------------------------------------------------------------------------------------|----------------------------------------------------------------------------------------------------|
| SIF_RequestObjectNamesType |      | The SIF object names that can be specified in a SIF_Request message, or every SIF object name. | Values:  CalendarDate CalendarSummary Identity LEAInfo PersonPicture                                                                                                    |
|                            |      |                                                                                                | ReportAuthorityInfo ReportManifest RoomInfo SchoolCourseInfo SchoolInfo SchoolPrograms SessionInfo SIF_AgentACL                                                                                        |
|                            |      |                                                                                                | SIF_LogEntry SIF_ReportObject SIF_ZoneStatus StaffAssignment StaffPersonal StudentActivityInfo StudentActivityParticipation                                                                            |
|                            |      |                                                                                                | StudentAttendanceSummary StudentContactPersonal StudentContactRelationship StudentDailyAttendance StudentParticipation StudentPeriodAttendance StudentPeriodAttendance StudentPersonal StudentPersonal |
|                            |      |                                                                                                | StudentsDTN<br>StudentsDTN<br>StudentsDapshot<br>SummaryEnrollmentInfo<br>TeachingGroup<br>TermInfo<br>TimeTable<br>TimeTableCell                                                                      |

Table A.21-1: SIF\_RequestObjectNamesType

## A.22 SIF\_ResponseObjectsType

The SIF objects that can be included, repeated, in a  ${\tt SIF\_Response}$  message.

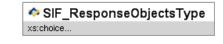

| Figure A.22-1: SIF_ResponseObjects | igure A.22-1: SIF_ResponseObjectsType |                                   |                                                          |  |  |  |  |
|------------------------------------|---------------------------------------|-----------------------------------|----------------------------------------------------------|--|--|--|--|
| Element/@Attribute                 | Char                                  | Description                       | Туре                                                     |  |  |  |  |
| SIF_ResponseObjectsType            | The SIF objects tha                   | t can be included, repeated, in a | <pre>xxs:choice minOccurs="0"&gt; xxs:sequence&gt;</pre> |  |  |  |  |

|                                  |      | <xs:sequence></xs:sequence>                                                                                                    |
|----------------------------------|------|----------------------------------------------------------------------------------------------------|
|                                  |      | <pre></pre> <pre></pre> <pre>&lt;</pre> |
|                                  |      | maxOccurs="unbounded" />                                                                                                    |
|                                  |      |                                                                                                    |
|                                  |      | <xs:sequence></xs:sequence>                                                                                                    |
|                                  |      | <pre><xs:element <="" pre="" ref="sif:StudentAttendanceSummary"></xs:element></pre>                                                                                                    |
|                                  |      | maxOccurs="unbounded" />                                                                                                    |
|                                  |      |                                                                                                    |
|                                  |      | <pre><xs:sequence></xs:sequence></pre>                                                                                                    |
|                                  |      | maxOccurs="unbounded" />                                                                                                    |
|                                  |      | <pre></pre>                                                                                                    |
|                                  |      | <xs:sequence></xs:sequence>                                                                                                    |
|                                  |      | <pre><xs:element <="" pre="" ref="sif:StudentContactRelationship"></xs:element></pre>                                                                                                    |
|                                  |      | maxOccurs="unbounded" />                                                                                                    |
|                                  |      |                                                                                                    |
|                                  |      | <xs:sequence></xs:sequence>                                                                                                    |
|                                  |      | <pre></pre>                                                                                                    |
|                                  |      |                                                                                                    |
|                                  |      | <pre></pre> <pre></pre> <pre>&lt;</pre> |
|                                  |      | <pre><s:element <="" pre="" ref="sif:StudentParticipation"></s:element></pre>                                                                                                    |
|                                  |      | maxOccurs="unbounded" />                                                                                                    |
|                                  |      |                                                                                                    |
|                                  |      | <xs:sequence></xs:sequence>                                                                                                    |
|                                  |      | <pre><xs:element <="" pre="" ref="sif:StudentPeriodAttendance"></xs:element></pre>                                                                                                    |
|                                  |      | maxOccurs="unbounded" />                                                                                                    |
|                                  |      |                                                                                                    |
|                                  |      | <pre><s:sequence></s:sequence></pre>                                                                                                    |
|                                  |      | <pre></pre> <pre></pre> <pre>&lt;</pre> |
|                                  |      | <pre></pre> <pre></pre> <pre>&lt;</pre> |
|                                  |      | <pre><s:element <="" pre="" ref="sif:StudentSchoolEnrollment"></s:element></pre>                                                                                                    |
|                                  |      | maxOccurs="unbounded" />                                                                                                    |
|                                  |      |                                                                                                    |
|                                  |      | <xs:sequence></xs:sequence>                                                                                                    |
|                                  |      | <pre><xs:element maxoccurs="unbounded" ref="sif:StudentSDTN"></xs:element></pre>                                                                                                    |
|                                  |      |                                                                                                    |
|                                  |      | <pre><xs'sequence></xs'sequence></pre>                                                                                                    |
|                                  |      | <pre></pre> <pre></pre> <pre>&lt;</pre> |
|                                  |      | <pre></pre> <pre><xs:sequence></xs:sequence></pre>                                                                                                    |
|                                  |      | <pre><pre><pre><s:element <="" pre="" ref="sif:SummaryEnrollmentInfo"></s:element></pre></pre></pre>                                                                                                    |
|                                  |      | maxOccurs="unbounded" />                                                                                                    |
|                                  |      |                                                                                                    |
|                                  |      | <xs:sequence></xs:sequence>                                                                                                    |
|                                  |      | <pre><xs:element maxoccurs="unbounded" ref="sif:TeachingGroup"></xs:element></pre>                                                                                                    |
|                                  |      |                                                                                                    |
|                                  |      | <pre><xs'sequence></xs'sequence></pre>                                                                                                    |
|                                  |      | <pre></pre> <pre></pre> <pre>&lt;</pre> |
|                                  |      | <pre></pre> <pre></pre> <pre>&lt;</pre> |
|                                  |      | <pre><xs:element maxoccurs="unbounded" ref="sif:TimeTable"></xs:element></pre>                                                                                                    |
|                                  |      |                                                                                                    |
|                                  |      | <xs:sequence></xs:sequence>                                                                                                    |
|                                  |      | <pre><xs:element maxoccurs="unbounded" ref="sif:TimeTableCell"></xs:element></pre>                                                                                                    |
|                                  |      |                                                                                                    |
|                                  |      | <xs:sequence></xs:sequence>                                                                                                    |
|                                  |      | <pre><xs:element ()<="" maxoccurs="unbounded" pre="" ref="sif:TimeTableSubject"></xs:element></pre>                                                                                                    |
|                                  |      | />                                                                                                    |
|                                  |      | <pre></pre>                                                                                                    |
|                                  |      | 7/85 (1010)                                                                                                    |
| able A.22-1: SIF_ResponseObjects | Туре |                                                                                                    |
| = ,,                             | ٠,   |                                                                                                    |

## A.23 SIF\_ResponseObjectType

The SIF objects that can be included in a  ${\tt SIF\_Response}$  message, or every SIF object.

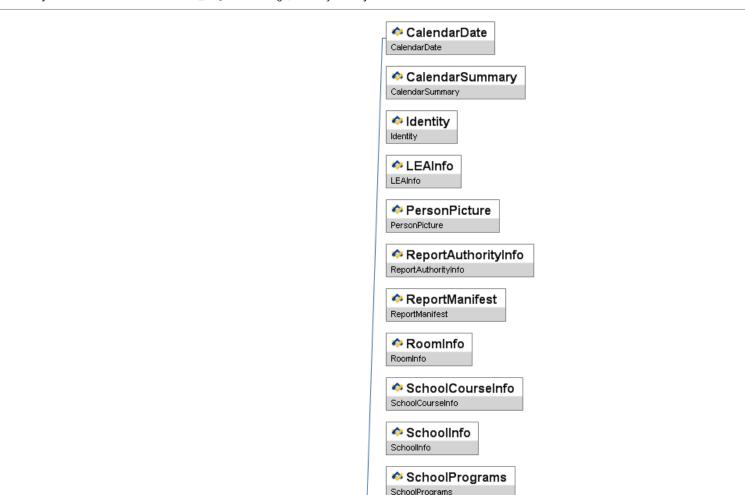

SessionInfo SessionInfo SIF\_AgentACL SIF\_AgentACL SIF\_LogEntry SIF\_LogEntry SIF\_ReportObject SIF\_ReportObject SIF\_ZoneStatus SIF\_ZoneStatus StaffAssignment StaffAssignment StaffPersonal StaffPersonal StudentActivityInfo StudentActivityInfo StudentActivityParticipation StudentActivityParticipation StudentAttendanceSummary StudentAttendanceSummary StudentContactPersonal StudentContactPersonal StudentContactRelationship StudentContactRelationship StudentDailyAttendance StudentDailyAttendance StudentParticipation StudentParticipation StudentPeriodAttendance StudentPeriodAttendance StudentPersonal StudentPersonal StudentSchoolEnrollment StudentSchoolEnrollment StudentSDTN StudentSDTN StudentSnapshot StudentSnapshot SummaryEnrollmentinfo SummaryEnrollmentInfo TeachingGroup TeachingGroup Terminfo TermInfo TimeTable TimeTable

TimeTableCell

SIF\_ResponseObjectType

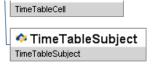

Figure A.23-1: SIF\_ResponseObjectType

| Element/@Attribute     | Char | Description                                                                          | Туре                                                                                                    |
|------------------------|------|--------------------------------------------------------------------------------------|----------------------------------------------------------------------------------------------------|
| SIF_ResponseObjectType |      | The SIF objects that can be included in a SIF_Response message, or every SIF object. | choice of:                                                                                                    |
|                        |      |                                                                                      | CalendarDate CalendarSummary Identity LEAThfo PersonPicture ReportAuthorityInfo ReportManifest RoomInfo SchoolTorinfo SchoolTorinfo SchoolTorinfo SchoolTorinfo SchoolTorinfo SchoolTorinfo SchoolTorinfo SchoolTorinfo SchoolTorinfo SchoolTorinfo SchoolTorinfo SIF_LogEntry SIF_ReportObject SIF_LogEntry SIF_ReportObject SIF_ZoneStatus StaffAssignment StaffPersonal StudentActivityInfo StudentActivityInfo StudentActivityParticipation StudentActivityParticipation StudentActivityParticipation StudentContactPersonal StudentContactPersonal StudentContactPersonal StudentContactPersonal StudentContactPersonal StudentContactPersonal StudentContactPersonal StudentContactPersonal StudentContactPersonal StudentContactPersonal StudentSchoolEnrolment StudentSchoolEnrolment StudentSchoolEnrolment StudentSchoolEnrolmentInfo TeachingGroup TermInfo TimeTableCell TimeTableCell TimeTableColl TimeTableSubject |

Table A.23-1: SIF\_ResponseObjectType

## A.24 SIF\_SubscribeObjectNamesType

The SIF object names that can be specified in a  ${\tt SIF\_Subscribe}$  message.

SIF\_SubscribeObjectNamesType

[xs:token]

Figure A.24-1: SIF\_SubscribeObjectNamesType

| Element/@Attribute           | Char | Description                                                                         | Туре                                                                                                    |
|------------------------------|------|-------------------------------------------------------------------------------------|----------------------------------------------------------------------------------------------------|
| SIF_SubscribeObjectNamesType |      | The SIF object names that can be specified in a <code>sif_Subscribe</code> message. | values:                                                                                                    |
|                              |      |                                                                                     | CalendarDate CalendarSummary Identity LEAInfo PersonPicture ReportAuthorityInfo ReportManifest RoomInfo SchoolTourseInfo SchoolTourseInfo SchoolTourseInfo SchoolTourseInfo SchoolTourseInfo SchoolTourseInfo SchoolTourseInfo SchoolTourseInfo SchoolTourseInfo SchoolTourseInfo SiF_AgentACL SIF_LogEntry SIF_ReportObject SIF_LogEntry SIF_ExportObject SIF_ZoneStatus StaffAssignment StaffPersonal StudentActivityInfo StudentActivityParticipation StudentActivityParticipation StudentContactRelationship StudentContactPersonal StudentContactRelationship StudentDailyAttendance StudentParticipation StudentPersonal StudentSchoolEnrollment StudentSDTN SummaryEnrollmentInfo TeachingGroup TermInfo TimeTable TimeTable TimeTableSubject |

Table A.24-1: SIF\_SubscribeObjectNamesType

### A.25 URIOrBinaryType

Allows for a URL or a Base-64 encoding.

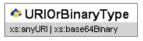

Figure A.25-1: URIOrBinaryType

| Element/@Attribute | Char | Description                             | Туре                         |
|--------------------|------|-----------------------------------------|------------------------------|
| URIOrBinaryType    |      | Allows for a URL or a Base-64 encoding. | union of:                    |
|                    |      |                                         | xs:anyURI<br>xs:base64Binary |

Table A.25-1: URIOrBinaryType

### A.26 VersionType

A SIF version number.

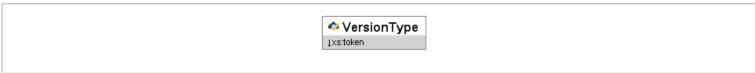

Figure A.26-1: VersionType

| Element/@Attribute Char |             | Description |                       | Туре |              |                           |
|-------------------------|-------------|-------------|-----------------------|------|--------------|---------------------------|
| Γ                       | VersionType |             | A SIF version number. | xs   | ::token      |                           |
|                         |             |             |                       |      | xs:pattern   | [0-9]+[.][0-9]+(r[0-9]+)? |
|                         |             |             |                       |      | xs:maxLength | 12                        |
|                         |             |             |                       | '    |              |                           |

Table A.26-1: VersionType

## A.27 VersionWithWildcardsType

A SIF version number, with wildcards for matching multiple versions.

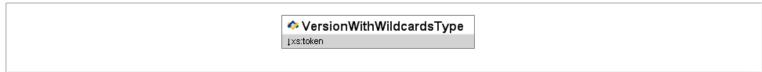

Figure A.27-1: VersionWithWildcardsType

|   | Element/@Attribute       | Char | Description                                                |    |              | Туре                                                                  |
|---|--------------------------|------|------------------------------------------------------------|----|--------------|-----------------------------------------------------------------------|
|   | VersionWithWildcardsType |      | A SIF version number, with wildcards for matching multiple | xs | :token       |                                                                       |
|   |                          |      | versions.                                                  |    | xs:pattern   | \* ([0-9]+[.]\*) ([0-9]+[.][0-9]+r\*) ([0-9]+[.][0-<br>9]+(r[0-9]+)?) |
|   |                          |      |                                                            |    | xs:maxLength | 12                                                                    |
| L |                          |      |                                                            |    |              |                                                                       |

Table A.27-1: VersionWithWildcardsType

# **Appendix B: Code Sets**

Select shared and named code sets defined in SIF are included here for reference.

### **AU Code Sets**

#### **Activity Involvement Code**

| 1010 | Exercise, n.f.d.            |
|------|-----------------------------|
| 1011 | Exercise biking             |
| 1012 | Fitness centre activities   |
| 1013 | Gymnasium workouts          |
| 1014 | Aerobics/exercising (other) |
| 1015 | Circuits                    |
| 1020 | Air sports, n.f.d.          |
|      |                             |

| 1021 | Aerobatics                |
|------|---------------------------|
| 1022 | Ballooning                |
| 1023 | Gliding                   |
|      | Gyroplane flying          |
|      | Hang gliding              |
|      | Ultralight flying         |
| 1027 |                           |
| 1031 | Aquarobics                |
| 1041 | Archery                   |
| 1051 | Athletics, track & field  |
|      | Australian rules football |
|      | Badminton                 |
|      | Baseball                  |
| 1091 |                           |
| 1101 | Beach volleyball          |
| 1110 |                           |
| 1111 | Billiards                 |
| 1112 |                           |
|      | Snooker                   |
|      | Bocce                     |
| 1122 |                           |
| 1123 | Petangue                  |
| 1131 | Boxing                    |
|      | Bush walking              |
|      | Canoeing                  |
|      | Kayaking                  |
| 1161 |                           |
| 1171 | Cricket (Indoor)          |
| 1181 | Cricket (Outdoor)         |
|      | Croquet                   |
|      | Cross country running     |
|      | Bike sports, n.f.d.       |
|      | Bike riding               |
|      | Cycling                   |
| 1213 | BMXing                    |
| 1214 | Mountain biking           |
| 1220 | Dance Sports, n.f.d.      |
|      | Boot scooting             |
|      | Classical Ballet          |
| 1223 | Jazz Ballet               |
| 1224 | Ballroom Dancing          |
| 1225 | Dance team                |
| 1229 | Dancing (other)           |
| 1231 | Darts                     |
| 1241 | Dog racing                |
|      | Dog competitions, n.f.d.  |
| 1251 |                           |
| 1252 | Sheepdog trials           |
|      | Fencing                   |
| 1271 | Angling                   |
| 1272 | Fishing                   |
|      | Throwing, n.f.d.          |
|      | Ultimate frisbee          |
| 1282 | Boomerang throwing        |
| 1291 |                           |
| 1301 | Golf                      |
| 1311 | Gridiron (USA football )  |
| 1321 | Gymnastics                |
|      | Circus acrobatics         |
|      | Callisthenics             |
| 1324 | Trampolining              |
| 1331 |                           |

|      | Handball                           |
|------|------------------------------------|
| 1341 | Harness racing/Trotting            |
| 1351 | Hockey (Indoor)                    |
| 1352 | Hockey (Outdoor)                   |
| 1362 | Horse racing                       |
| 1371 | Horse riding/Equestrian activities |
| 1372 | Polo                               |
| 1373 | Polo cross                         |
| 1374 | Show jumping                       |
| 1380 | Ice/Snow Sports, n.f.d.            |
| 1381 | Ice hockey                         |
| 1383 | Ice/Snow sport (other)             |
| 1384 | Snow skiing                        |
| 1385 | Snow boarding                      |
| 1391 | Korfball                           |
| 1392 | Ice skating                        |
|      | Lacrosse                           |
|      | Softcrosse                         |
|      | Lawn bowls                         |
|      | Marching                           |
|      | Martial arts, n.f.d.               |
|      | Chi Kung                           |
|      | Judo/Jujitsu                       |
|      | Karate                             |
|      | Kickboxing                         |
|      | Taekwondo                          |
| 1436 | Tai Chi                            |
| 1439 | Martial arts (other)               |
| 1441 | Minigolf                           |
| 1442 | Putt-putt golf                     |
|      | Motor sports, n.f.d.               |
|      | Go-Karting (motor sports)          |
|      | Track motor sport                  |
|      | Motor sport (other)                |
| 1471 | Netball (Indoor and outdoor)       |
|      | Orienteering Rogaining             |
|      | Pilates                            |
| 1490 |                                    |
|      | Abseiling                          |
|      | Caving                             |
| 1493 | Rock climbing                      |
| 1501 | Rodeos                             |
| 1510 | Roller sports, n.f.d.              |
|      | Roller-blading                     |
|      | Skateboarding                      |
|      | Inline hockey                      |
|      | Roller sport (other)               |
| 1521 | Rowing                             |
| 1531 | Royal Tennis                       |
| 1541 | Rugby league (football)            |
| 1551 | Rugby union (football)             |
| 1561 | Jogging                            |
|      | Running                            |
| 1571 | Sailing                            |
| 1581 | Scuba diving                       |
| 1590 | Shooting sports, n.f.d.            |
| 1591 | Hunting                            |
|      | Paintball shooting                 |
| 1593 | Pistol shooting                    |
| 1594 | Shooting sport (other)             |
| 1595 |                                    |

|      | Target shooting                              |
|------|----------------------------------------------|
| 1601 | Soccer (Indoor)                              |
| 1612 |                                              |
| 1621 | , ,                                          |
| 1622 | Tee ball (T ball)                            |
| 1631 |                                              |
| 1632 | ·                                            |
| 1641 | Surf Lifesaving/Royal Lifesaving             |
| 1651 | Surfing                                      |
| 1652 | v                                            |
| 1660 |                                              |
| 1661 | ·                                            |
| 1662 |                                              |
| 1663 | Synchronized Swimming                        |
| 1671 | Table tennis                                 |
| 1681 | Tennis (Indoor and outdoor)                  |
| 1691 | Tenpin bowling                               |
| 1701 |                                              |
| 1711 | Trail biking (motor sports)                  |
| 1712 | 0 1 7                                        |
| 1721 | Triathlons                                   |
| 1731 | Volleyball (Indoor and outdoor)              |
| 1741 | Walking for exercise                         |
| 1751 |                                              |
| 1760 | ·                                            |
| 1761 | Jet skiing                                   |
| 1762 | · ·                                          |
| 1763 | -                                            |
| 1770 | Non-motorised outdoor water sports, n.f.d.   |
| 1771 | Canoe polo                                   |
| 1772 |                                              |
| 1773 | Underwater hockey                            |
| 1774 | White water rafting                          |
| 1781 | Competition weight-lifting                   |
| 1791 | Bodybuilding                                 |
| 1792 | Weight training (for fitness - other)        |
| 1800 | Board sports, n.f.d.                         |
| 1801 | Wind surfing                                 |
| 1802 | Sailboarding                                 |
| 1811 | Wood chopping                                |
| 1821 | Wrestling                                    |
| 1831 | Yoga                                         |
| 1840 | Other sporting activities, n.f.d.            |
| 1841 | Pigeon racing                                |
| 1842 | Playing                                      |
| 1843 | Multidisciplinary events                     |
| 1844 | Radio controlled model car/boat/plane racing |
| 1845 | Cheerleading                                 |
| 1849 | Other sporting activities                    |
| 2010 | Leadership Actvities                         |
| 2011 | Team captain                                 |
| 2012 | Student representative council president     |
| 2013 | Class captain                                |
| 2014 | Class officer                                |
| 2015 | Student representative council officer       |
| 2016 | School captain                               |
| 2017 | Duke of Edinburugh Award                     |
| 2019 | Other student leadership                     |
| 3010 | Touth Bevelopment, Inn.a.                    |
| 3011 | Airily Cauets                                |
| 3012 | Airforce Cadets                              |
| 3013 |                                              |

|              | Other Cadets                   |
|--------------|--------------------------------|
| 3014         | Boy Scouts                     |
| 3015         | Girl Scouts                    |
| 3019         | Other youth development group  |
| 4011         | Music - vocal                  |
| 4012         | Choir                          |
| 4019         | Other vocal ensemble           |
| 4021         | Music - instrumental           |
| 4022         | Concert Band                   |
| 4023         | Orchestra                      |
| 4024         | Jazz ensemble                  |
| 4025         | Chamber ensemble               |
| 4029         | Other instrumental ensemble    |
| 4031         | Music - theory and composition |
| 4039         | Other Music                    |
| 4041         | Theatre/drama                  |
| 4042         | Eisteddfod                     |
| 4043         | Annual music production        |
| 4044         | Other performing arts          |
| 5010         | Arts activites, n.f.d.         |
| 5011         | Art and graphic design         |
| 5012         | 1 diriting                     |
| 5013         | Embroidery                     |
| 5019         | Other arts activity            |
| 5020         | Communications, nf.d.          |
| 5021         | Journalism                     |
| 5022         | broadcasting                   |
| 5023         | School Year book               |
| 5024<br>5025 | Literary publications          |
| 5025         | Speech/debate                  |
| 6011         | Other communications           |
| 6012         | Book Club                      |
| 6013         | Diama club                     |
| 6014         | Language club Art club         |
| 6019         | Other Cultural club            |
| 6021         | Technology Students            |
| 6022         | Computer club                  |
| 6023         | Science Club                   |
| 6029         | Other Technology Club          |
| 6031         | Health Occupations Students    |
| 6032         | Chess club                     |
| 6039         | Other club or organization     |
| 7011         | Peer counseling                |
| 7012         | Tutoring                       |
| 7013         | Formal/Social/Debutante Ball   |
| 7019         | Other general activity         |
|              | 3                              |

## **Activity Type**

|      | Co-curricular activity    |
|------|---------------------------|
|      | Extra-curricular Activity |
| 9999 | Other                     |

### **Address Role**

| 012A | Term Address       |
|------|--------------------|
| 012B | Home Address       |
| 012C | Home Stay Address  |
| 013A | Overseas Address   |
| 1073 | Other home address |
| 1074 | Employer's address |
|      |                    |

|      | Employment address         |
|------|----------------------------|
| 2382 | Other organisation address |
| 9999 | Other Address              |

## **Address Type**

| 0123  | Mailing address                     |
|-------|-------------------------------------|
| 0123A | Alternate Mailing address           |
| 0124  | Shipping address                    |
| 0124A | Alternate Shipping address          |
| 0765  | Physical location address           |
| 0765A | Alternate Physical location address |
| 9999  | Other                               |
| 9999A | Alternate Other address             |

| Att | Attendance Code                      |  |
|-----|--------------------------------------|--|
| 0   | Not Marked                           |  |
| 100 | Present                              |  |
| 101 | Absent - General                     |  |
|     | Late arrival at School               |  |
|     | Early departure from School          |  |
| 113 | Late arrival unexplained             |  |
| 114 | Early departure unexplained          |  |
| 116 | Late arrival to Class                |  |
| 117 | Early leaver from Class              |  |
| 118 | Late Class Unexplained               |  |
| 119 | Early Class Unexplained              |  |
| 200 | Medical                              |  |
| 201 | Illness                              |  |
| 202 | Accident                             |  |
| 203 |                                      |  |
| 204 | Sick Bay                             |  |
| 205 | Medical Appointment                  |  |
| 206 | * *                                  |  |
| 207 | <u>'</u>                             |  |
| 208 | Refusal                              |  |
|     | Dentist                              |  |
| 210 | Medical/Welfare                      |  |
| 211 | Bereavement                          |  |
| 300 | Truancy                              |  |
| 400 | Suspension                           |  |
| 401 | Suspension - External                |  |
| 500 | Unexplained                          |  |
| 600 | Educational                          |  |
| 601 | Group Activity                       |  |
| 602 | Community Service                    |  |
| 603 | Duty Student                         |  |
|     | Excursion                            |  |
| 605 | Special Event                        |  |
| 606 | Camp                                 |  |
| 607 | Other Educational Activity           |  |
| 608 | Off-Site Learning Program (eg. TAFE) |  |
| 609 | Work Experience                      |  |
| 610 | School Production                    |  |
| 611 | Sports                               |  |
| 612 | Study Leave                          |  |
| 700 | Flags                                |  |
| 701 | Exit                                 |  |
| 702 | Transferred                          |  |
| 800 | Parent Choice                        |  |
| 801 | Parental Arrangement                 |  |
|     |                                      |  |

| 802 | Exempt                        |
|-----|-------------------------------|
| 803 | Parental Acknowledgement      |
| 804 | Extended Family Holidays      |
| 805 | Religious/Cultural Observance |
| 900 | School Choice                 |
| 901 | Industrial Action             |
| 902 | Facility Damage               |
| 903 | Weather                       |
| 904 | Staff Meeting                 |
| 999 | Other                         |

### **Attendance Status**

| 01 | Excused        |
|----|----------------|
| 02 | Unexcused      |
| 99 | Unknown        |
| NA | Not Applicable |

## **Australian Citizenship Status**

| 1 | Australian Citizen          |
|---|-----------------------------|
| 2 | New Zealand Citizen         |
| 3 | Permanent Resident          |
| 4 | Temporary Entry Permit      |
| 5 | Other Overseas              |
| 8 | Permanent Humanitarian Visa |
| Х | Not Provided                |

### Australian Standard Classification of Cultural and Ethnic Groups (ASCCEG)

ABS 1249.0 - Australian Standard Classification of Cultural and Ethnic Groups (ASCCEG), 2005-06

| 0000 | Inadequately described                                                 |
|------|------------------------------------------------------------------------|
| 0001 | Not stated                                                             |
| 0901 | Eurasian, so described                                                 |
| 0902 | Asian, so described                                                    |
| 0903 | African, so described                                                  |
| 0904 | European, so described                                                 |
| 0905 | Caucasian, so described                                                |
| 0906 | Creole, so described                                                   |
| 1000 | Oceanian, n.f.d.                                                       |
| 1100 | Australian Peoples, n.f.d.                                             |
| 1101 | Australian                                                             |
| 1102 | Australian Aboriginal                                                  |
| 1103 | Australian South Sea Islander                                          |
| 1104 | Torres Strait Islander                                                 |
| 1200 | New Zealand Peoples, n.f.d.                                            |
| 1201 | Maori                                                                  |
| 1202 | New Zealander                                                          |
| 1300 | Melanesian and Papuan, n.f.d.                                          |
| 1301 | New Caledonian                                                         |
| 1302 | Ni-Vanuatu                                                             |
| 1303 | Papua New Guinean                                                      |
| 1304 | Solomon Islander                                                       |
| 1399 | Melanesian and Papuan, n.e.c. (includes Bisorio, Bougainvillian, Huli) |
| 1400 | Micronesian, n.f.d.                                                    |
| 1401 | I-Kiribati                                                             |
| 1402 | Nauruan                                                                |
| 1499 | Micronesian, n.e.c. (includes Marianas Islander, Marshallese, Palauan) |
| 1500 | Polynesian, n.f.d.                                                     |
| 1501 | Cook Islander                                                          |
| 1502 | Fijian                                                                 |
| 1503 | Niuean                                                                 |
|      |                                                                        |

| 1504 | Samoan                                                                        |
|------|-------------------------------------------------------------------------------|
| 1505 | Tongan                                                                        |
| 1506 | Hawaiian                                                                      |
| 1507 | Tahitian                                                                      |
|      | Tokelauan                                                                     |
|      | Tuvaluan                                                                      |
|      | Polynesian, n.e.c. (includes French Polynesian, Pitcairn Islander, Wallisian) |
| 2000 | North-West European, n.f.d.                                                   |
| 2100 | British, n.f.d.                                                               |
|      | English                                                                       |
|      | Scottish                                                                      |
|      | Welsh                                                                         |
| 2104 | Channel Islander                                                              |
| 2105 | Manx                                                                          |
| 2199 | British, n.e.c. (includes Falkland Islander)                                  |
| 2201 | Irish                                                                         |
| 2300 | Western European, n.f.d.                                                      |
|      | Austrian                                                                      |
| 2303 | Dutch                                                                         |
| 2304 | Flemish                                                                       |
|      | French                                                                        |
|      | German                                                                        |
|      | Swiss                                                                         |
|      | Belgian                                                                       |
|      | Frisian                                                                       |
|      | Luxembourg                                                                    |
|      | Western European, n.e.c. (includes Alsatian, Breton, Walloon)                 |
| 2400 | Northern European, mila.                                                      |
|      | Danish                                                                        |
|      | Finnish                                                                       |
|      | Icelandic                                                                     |
|      | Norwegian                                                                     |
|      | Swedish                                                                       |
|      | Northern European, n.e.c. (includes Faeroese, Greenlandic, Saami)             |
| 3000 | Southern and Eastern European, mile.                                          |
|      | Southern European, n.f.d.                                                     |
|      | Basque                                                                        |
|      | Catalan                                                                       |
|      | Italian                                                                       |
|      | Maltese                                                                       |
|      | Portuguese<br>Spanish                                                         |
|      | Spanisn<br>Gibraltarian                                                       |
|      | Southern European, n.e.c. (includes Andorran, Galician, Ladin)                |
|      | South Eastern European, n.f.d.                                                |
|      | Albanian                                                                      |
|      | Bosnian                                                                       |
|      | Bulgarian                                                                     |
|      | Croatian                                                                      |
|      | Greek                                                                         |
|      | Macedonian                                                                    |
|      | Moldovan                                                                      |
|      | Montenegrin                                                                   |
|      | Romanian                                                                      |
|      | Roma/Gypsy                                                                    |
|      | Serbian                                                                       |
|      | Slovene                                                                       |
|      | Cypriot                                                                       |
| 3216 | Vlach                                                                         |
| 3299 |                                                                               |
| 3300 | Eastern European, n.f.d.                                                      |
| 3301 |                                                                               |

|      | Belarusan                                                                      |
|------|--------------------------------------------------------------------------------|
| 3302 | Czech                                                                          |
| 3303 |                                                                                |
| 3304 | Hungarian                                                                      |
| 3305 |                                                                                |
| 3306 | Lithuanian                                                                     |
| 3307 |                                                                                |
| 3308 | Russian                                                                        |
| 3311 |                                                                                |
| 3312 | Ukrainian                                                                      |
| 3313 |                                                                                |
| 3399 |                                                                                |
| 4000 |                                                                                |
| 4100 |                                                                                |
| 4101 | Algerian                                                                       |
|      | Egyptian                                                                       |
| 4103 |                                                                                |
| 4104 | Jordanian                                                                      |
| 4105 |                                                                                |
| 4106 | Lebanese                                                                       |
|      | Libyan                                                                         |
| 4108 |                                                                                |
| 4111 | Palestinian                                                                    |
|      | Saudi Arabian                                                                  |
|      | Syrian                                                                         |
|      | Tunisian                                                                       |
|      | Yemeni                                                                         |
|      | Arab, n.e.c. (includes Baggara, Bedouin, Omani)                                |
|      | Jewish                                                                         |
| 4900 | Other North African and Middle Eastern, n.f.d.                                 |
| 4901 | Assyrian/Chaldean                                                              |
|      | Berber                                                                         |
| 4903 | Coptic                                                                         |
| 4904 | Iranian                                                                        |
| 4905 | Kurdish                                                                        |
| 4906 | Sudanese                                                                       |
| 4907 | Turkish                                                                        |
| 4999 | Other North African and Middle Eastern, n.e.c. (includes Azande, Madi, Nubian) |
| 5000 | South-East Asian, n.f.d.                                                       |
| 5100 | Mainland South-East Asian, n.f.d.                                              |
| 5101 | Anglo-Burmese                                                                  |
| 5102 | Burmese                                                                        |
| 5103 | Hmong                                                                          |
| 5104 | Killio                                                                         |
| 5105 | Lao                                                                            |
| 5106 |                                                                                |
| 5107 | Victiminese                                                                    |
| 5108 | Kaich                                                                          |
| 5111 | INOT                                                                           |
| 5199 | Manual Court East Visian, more (morages visitations)                           |
| 5200 | Martime South-East Asian, n.n.a.                                               |
| 5201 |                                                                                |
| 5202 | muonosian                                                                      |
| 5203 | Javanese                                                                       |
|      | Madurese                                                                       |
| 5205 | mady                                                                           |
| 5206 | Suriuaniese                                                                    |
| 5207 | Timorese                                                                       |
| 5208 | 7 teer in each                                                                 |
| 5211 | Dainiese                                                                       |
| 5212 | Bruneian                                                                       |
| 5213 |                                                                                |

|      | Kadazan                                                                                                    |
|------|----------------------------------------------------------------------------------------------------|
| 521  | Singaporean                                                                                                    |
| 521  | Temoq                                                                                                    |
| 529  |                                                                                                    |
| 600  | Marking South East Asian, mere: (molades 15an, man sayan, Samakan)                                                                                                    |
| 610  | North East Asian, Inn.a.                                                                                                    |
| 610  | Offineso Asian, fina.                                                                                                    |
|      | oriniese .                                                                                                    |
|      | Taiwanese                                                                                                    |
| 619  | ormicse ristar, mete. (marades rist, mariera, m)                                                                                                    |
| 690  | Other Worth East Asian, n.r.a.                                                                                                    |
|      | Japanese                                                                                                    |
| 690: | Norsean                                                                                                    |
| 690  | Mongolian                                                                                                    |
|      | Tibetan                                                                                                    |
| 699  | o men mental place mental mental ment |
| 700  | oddilom and deman resam, mila.                                                                                                    |
|      | Southern Asian, n.f.d.                                                                                                    |
| 710  | 19.                                                                                                    |
| 710: | 19                                                                                                    |
|      | Burgher                                                                                                    |
| 710  | Gujarati                                                                                                    |
| 710  | 5 Indian                                                                                                    |
| 710  | <sup>7</sup> Malayali                                                                                                    |
| 711  | Nepalese                                                                                                    |
| 711: | Pakistani                                                                                                    |
| 711  | Punjabi                                                                                                    |
|      | Sikh                                                                                                    |
| 711  | Sinhalese                                                                                                    |
|      | Tamil                                                                                                    |
| 711  | <sup>7</sup> Maldivian                                                                                                    |
| 719  | Southern Asian, n.e.c. (includes Gurkha, Kashmiri, Marathi)                                                                                                    |
| 720  | Central Asian, n.f.d.                                                                                                    |
| 720  | Afghan                                                                                                    |
|      | 2 Armenian                                                                                                    |
|      | Georgian                                                                                                    |
| 720  |                                                                                                    |
| 720  | Pathan                                                                                                    |
| 720  | Uzbek                                                                                                    |
|      | Azeri                                                                                                    |
|      | Hazara                                                                                                    |
|      | Tajik                                                                                                    |
| 721  | <sup>2</sup> Tatar                                                                                                    |
|      | Turkmen                                                                                                    |
|      | l Uighur                                                                                                    |
| 729  |                                                                                                    |
| 800  | People of the Americas, n.f.d.                                                                                                    |
|      | North American, n.f.d.                                                                                                    |
|      | African American                                                                                                    |
|      | American  American                                                                                                    |
| 810  |                                                                                                    |
| 810  | French Canadian                                                                                                    |
|      | Hispanic (North American)                                                                                                    |
|      | Native North American Indian                                                                                                    |
| 810  |                                                                                                    |
|      | North American, n.e.c. (includes Aleut, Inuit, Metis)                                                                                                    |
|      | South American, n.f.d.                                                                                                    |
|      |                                                                                                    |
|      | Argentinian 2 Bolivian                                                                                                    |
| 820  |                                                                                                    |
| 820  | STALL STALL  |
| 820  | e.mea.                                                                                                    |
| 820  | oo.c.maa.                                                                                                    |
| 020  |                                                                                                    |

|      | Ecuadorian                                                         |
|------|--------------------------------------------------------------------|
| 8207 | Guyanese                                                           |
| 8208 | Peruvian                                                           |
| 8211 | Uruguayan                                                          |
|      | Venezuelan                                                         |
|      | Paraguayan                                                         |
|      | South American, n.e.c. (includes Arawak, Carib, Surinamese)        |
|      | Central American, n.f.d.                                           |
|      | Mexican                                                            |
|      | Nicaraguan                                                         |
|      | Salvadoran                                                         |
|      | Costa Rican                                                        |
| 8305 | Guatemalan                                                         |
| 8306 | Mayan                                                              |
| 8399 | Central American, n.e.c. (includes Belizean, Honduran, Panamanian) |
| 8400 | Caribbean Islander, n.f.d.                                         |
| 8401 | Cuban                                                              |
|      | Jamaican                                                           |
|      | Trinidadian (Tobagonian)                                           |
|      | Barbadian                                                          |
|      |                                                                    |
|      | Puerto Rican                                                       |
|      | Caribbean Islander, n.e.c. (includes Bahamian, Grenadian, Haitian) |
|      | Sub-Saharan African, n.f.d.                                        |
|      | Central and West African, n.f.d.                                   |
| 9101 | Akan                                                               |
| 9103 | Ghanaian                                                           |
|      | Nigerian                                                           |
|      | Yoruba                                                             |
|      | Ivorean                                                            |
| 9107 | Liberian                                                           |
|      | Sierra Leonean                                                     |
|      | Central and West African, n.e.c. (includes Fang, Fulani, Kongo)    |
|      | Southern and East African, n.f.d.                                  |
|      | Afrikaner                                                          |
|      | Angolan                                                            |
| 9203 | Eritrean                                                           |
| 9204 | Ethiopian                                                          |
|      | Kenyan                                                             |
|      | Malawian                                                           |
|      | Mauritian                                                          |
|      | Mozambican                                                         |
|      | Oromo                                                              |
|      | Seychellois                                                        |
|      | Somali                                                             |
|      | South African                                                      |
|      | Tanzanian                                                          |
| 9217 | Ugandan                                                            |
|      | Zambian                                                            |
|      | Zimbabwean                                                         |
|      | Amhara                                                             |
|      | Batswana                                                           |
|      | Dinka                                                              |
|      | Hutu                                                               |
|      | Masai                                                              |
| 9227 | Nuer                                                               |
| 9228 | Tigrayan                                                           |
| 9231 | Tigre                                                              |
| 9232 | Zulu                                                               |
| 9299 | Southern and East African, n.e.c. (includes Afar, Namibian, Tutsi) |
|      |                                                                    |

| 0000 | Inadequately Described                 |
|------|----------------------------------------|
| 0    | Not Stated                             |
| 0001 | Non Verbal, so described               |
| 0002 | Not Stated                             |
| 0003 | Swiss, so described                    |
| 0004 | Cypriot, so described                  |
| 0005 | Creole, nfd                            |
| 0006 | French Creole, nfd                     |
| 0007 | Spanish Creole, nfd                    |
| 8000 | Portuguese Creole, nfd                 |
| 0009 | Pidgin, nfd                            |
| 1000 | Northern European Languages, nfd       |
| 1100 | Celtic, nfd                            |
| 1101 | Gaelic (Scotland)                      |
| 1102 | Irish                                  |
| 1103 | Welsh                                  |
| 1199 | Celtic, nec                            |
| 1201 | English                                |
| 1300 | German and Related Languages, nfd      |
| 1301 | German                                 |
| 1302 | Letzeburgish                           |
| 1303 | Yiddish                                |
| 1400 | Dutch and Related Languages, nfd       |
| 1401 | Dutch                                  |
| 1402 | Frisian                                |
| 1403 | Afrikaans                              |
| 1500 |                                        |
| 1501 | Scandinavian, nfd Danish               |
|      | Icelandic                              |
| 1503 |                                        |
| 1504 | Norwegian                              |
| 1599 | Swedish                                |
| 1600 | Scandinavian, nec                      |
|      | Finnish and Related Languages, nfd     |
|      | Estonian                               |
|      | Finnish                                |
| 2000 | Finnish and Related Languages, nec     |
|      | Southern European Languages, nfd       |
| 2101 | French                                 |
| 2201 | Greek                                  |
| 2300 | Iberian Romance, nfd                   |
| 2301 | Catalan                                |
| 2302 | Portuguese                             |
| 2303 | Spanish                                |
| 2399 | Iberian Romance, nec                   |
| 2401 | Italian                                |
| 2501 | Maltese                                |
| 2900 | Other Southern European Languages, nfd |
|      | Basque                                 |
| 2902 | Latin                                  |
| 2999 | Other Southern European Languages, nec |
| 3000 | Eastern European Languages, nfd        |
| 3100 | Baltic, nfd                            |
| 3101 | Latvian                                |
| 3102 | Lithuanian                             |
| 3301 | Hungarian                              |
| 3400 | East Slavic, nfd                       |
| 3401 | Belorussian                            |
| 3402 | Russian                                |
| 3403 | Ukrainian                              |
|      |                                        |

| 3502         Bulgarian           3503         Croatian           3504         Macedonian           3505         Serbian           3507         Serbo-Croatian/Yugoslavian, so described           3600         West Slavic, nfd           3601         Czech           3602         Polish           3603         Slovak           3900         Other Eastern European Languages, nfd           3901         Aromunian (Macedo-Romanian)           3902         Romany           3903         Romany           3904         Romany           3905         Romany           3906         Iranic, nfd           4101         Kurdish           4102         Pashto           4103         Pashto           4104         Balochi           4105         Persian (excluding Dari)           4106         Persian (excluding Dari)           4107         Arabic           4200         Middle Eastern Semitic Languages, nfd           4201         Arabic           4202         Arabic           4203         Assyrian           4204         Hebrew           4205                                                                                                    | 3501 | Bosnian        |
|----------------------------------------------------------------------------------------------------|------|----------------|
| 3503         Croatian           3504         Macedonian           3505         Serbian           3506         Slovene           3600         West Slavic, nfd           3601         Czech           3602         Polish           3603         Slovak           3900         Other Eastern European Languages, nfd           3901         Albanian           3902         Romanian           3903         Aromunian (Macedo-Romanian)           3904         Romany           3905         Southwest and Central Asian Languages, nec           4000         Southwest and Central Asian Languages, nfd           4101         Iranic, nfd           4102         Pashto           4103         Iranic, nfd           4104         Balochi           4105         Persian (excluding Dari)           4106         Persian (excluding Dari)           4107         Iranic, nec           4200         Middle Eastern Semitic Languages, nfd           4201         Middle Eastern Semitic Languages, nec           4301         Turkic, nfd           4302         Aceri           4303         Tatar           4304 </th <th></th> <th></th>                                                                                                    |      |                |
| 3504         Macedonian           3505         Serbian           3506         Slovene           3507         Serbo-Croatian/Yugoslavian, so described           3600         West Slavic, nfd           3601         Czech           3602         Polish           3603         Slowak           3900         Other Eastern European Languages, nfd           3901         Albanian           3902         Romanian           3905         Romany           3909         Other Eastern European Languages, nec           4000         Southwest and Central Asian Languages, nec           4000         Southwest and Central Asian Languages, nec           4101         Kurdish           4102         Pashto           4104         Balochi           4105         Dari           4106         Persian (excluding Dari)           4199         Iranic, nec           4200         Middle Eastern Semitic Languages, nfd           4201         Hebrew           4202         Arabic           4303         Tatar           4300         Turkic, nfd           4301         Turkish           4302                                                                                                    |      |                |
| 3505         Serbian           3506         Slovene           3507         Serbo-Croatlan/Yugoslavian, so described           3600         West Slavic, nfd           3601         Czech           3603         Slovak           3900         Other Eastern European Languages, nfd           3901         Albanian           3903         Aromunian (Macedo-Romanian)           3904         Romanlan           3905         Romany           3909         Other Eastern European Languages, nec           4000         Southwest and Central Asian Languages, nfd           4101         Kurdish           4102         Pashto           4103         Balochi           4104         Balochi           4105         Dari           4106         Persian (excluding Dari)           4199         Iranic, nec           4200         Middle Eastern Semitic Languages, nfd           4201         Arabic           4202         Arabic           4203         Assyrian           4204         Hebrew           4300         Turkic, nfd           4301         Turkish           4302         Azeri                                                                                                    |      |                |
| 3506         Slovene           3507         Serbo-Croatian/Yugoslavian, so described           3600         West Slavic, nfd           3601         Czech           3602         Polish           3603         Slovak           3900         Other Eastern European Languages, nfd           3901         Albanian           3903         Aromunian (Macedo-Romanian)           3904         Romanian           3905         Romany           3999         Other Eastern European Languages, nec           4000         Southwest and Central Asian Languages, nfd           4101         Kurdish           4102         Pashto           4103         Balochi           4104         Balochi           4105         Persian (excluding Dari)           4106         Persian (excluding Dari)           4107         Iranic, nec           4200         Middle Eastern Semitic Languages, nfd           4201         Hebrew           4202         Arabic           4303         Turkic, nfd           4301         Turkic, nfd           4302         Azeri           4303         Turkic, nec           4901                                                                                                    |      |                |
| 3507         Serbo-Croatian/Yugoslavian, so described           3601         Czech           3602         Polish           3603         Slovak           3900         Other Eastern European Languages, nfd           3901         Albanian           3904         Romanian           3905         Romany           3999         Other Eastern European Languages, nec           4000         Southwest and Central Asian Languages, nfd           4101         Kurdish           4102         Pashto           4104         Balochi           4105         Dari           4106         Persian (excluding Dari)           4109         Iranic, nec           4200         Middle Eastern Semitic Languages, nfd           4201         Arabic           4202         Arabic           4203         Assyrian           4204         Hebrew           4209         Middle Eastern Semitic Languages, nec           4300         Turkic, nfd           4301         Turkich           4302         Azerl           4303         Turkich           4304         Turkich           4305         Uydu <th></th> <th></th>                                                                                                    |      |                |
| 3600         West Slavic, nfd           3601         Czech           3602         Polish           3603         Slovak           3900         Other Eastern European Languages, nfd           3901         Albanian           3902         Romanian           3999         Romany           3999         Other Eastern European Languages, nec           4000         Southwest and Central Asian Languages, nfd           4101         Iranic, nfd           4102         Pashto           4103         Parsian (excluding Dari)           4104         Balochi           4105         Dari           4106         Persian (excluding Dari)           4107         Iranic, nec           4200         Middle Eastern Semitic Languages, nfd           4201         Assyrian           4202         Arabic           4203         Assyrian           4204         Hebrew           4209         Middle Eastern Semitic Languages, nec           4300         Turkic, nfd           4301         Turkich           4302         Azeri           4303         Tatar           4304         Turkic, nfd                                                                                                    |      |                |
| 3601         Czech           3602         Polish           3603         Slovak           3900         Other Eastern European Languages, nfd           3901         Albanian           3905         Romany           3905         Romany           3906         Other Eastern European Languages, nec           4000         Southwest and Central Asian Languages, nfd           4101         Kurdish           4102         Pashto           4104         Balochi           4105         Dari           4106         Persian (excluding Dari)           4199         Iranic, nec           4200         Middle Eastern Semitic Languages, nfd           4201         Arabic           4202         Arabic           4303         Assyrian           4204         Hebrew           4305         Turkic, nfd           4301         Turkish           4302         Azeri           4303         Tatar           4304         Turkmen           4305         Uygur           4306         Uzbek           4399         Turkic, nec           4900         Other Southwest an                                                                                                    |      |                |
| 3602         Polish           3603         Slovak           3900         Other Eastern European Languages, nfd           3901         Albanian           3904         Romanian           3905         Romany           3999         Other Eastern European Languages, nec           4000         Southwest and Central Asian Languages, nfd           4101         Iranic, nfd           4102         Pashto           4103         Dari           4104         Balochi           4105         Dari           4106         Persian (excluding Dari)           4199         Iranic, nec           4200         Middle Eastern Semitic Languages, nfd           4201         Hebrew           4202         Arabic           4203         Assyrian           4204         Hebrew           4205         Middle Eastern Semitic Languages, nec           4300         Turkic, nfd           4301         Turkic, fd           4302         Azeri           4303         Tatar           4304         Turkic, nec           4900         Other Southwest and Central Asian Languages, I           4901         Arm                                                                                                    |      |                |
| 3603         Slovak           3900         Other Eastern European Languages, nfd           3901         Albanian           3904         Romanian           3905         Romany           3999         Other Eastern European Languages, nec           4000         Southwest and Central Asian Languages, nfd           4101         Iranic, nfd           4102         Pashto           4103         Persian (excluding Dari)           4199         Iranic, nec           4200         Middle Eastern Semitic Languages, nfd           4201         Arabic           4202         Arabic           4203         Assyrian           4204         Hebrew           4299         Middle Eastern Semitic Languages, nec           4300         Turkic, nfd           4301         Turkic, nfd           4302         Azeri           4303         Tatar           4304         Turkmen           4305         Uzbek           4390         Turkic, nec           4900         Other Southwest and Central Asian Languages, I           4901         Armenian           4902         Georgian           4999                                                                                                    |      |                |
| 3900 Other Eastern European Languages, nfd 3901 Albanian 3903 Aromunian (Macedo-Romanian) 3904 Romanian 3905 Romany 3909 Other Eastern European Languages, nec 4000 Southwest and Central Asian Languages, nfd 4100 Iranic, nfd 4101 Kurdish 4102 Pashto 4104 Balochi 4105 Dari 4106 Persian (excluding Dari) 4109 Iranic, nec 4200 Middle Eastern Semitic Languages, nfd 4201 Arabic 4202 Arabic 4203 Assyrian 4204 Hebrew 4209 Middle Eastern Semitic Languages, nec 4300 Turkic, nfd 4301 Turkish 4302 Azeri 4303 Tatar 4304 Turkmen 4305 Uygur 4306 Uzbek 4399 Turkic, nec 4900 Other Southwest and Central Asian Languages, I 4901 Armenian 4902 Georgian 4909 Other Southwest and Central Asian Languages, I 500 Southern Asian Languages, nfd 5100 Dravidian, nfd 5101 Kannada 5102 Malayalam 5103 Tamil 5104 Telugu 5105 Tulu 5109 Dravidian, nec 5200 Indo-Aryan, nfd 5201 Bengali 5202 Gujarati 5203 Hindi 5204 Konkani 5205 Marathi 5206 Nepali 5207 Punjabi 5207 Punjabi 5208 Sindhi 5211 Sinhalese 5212 Urdu                                                                                                    |      |                |
| 3901         Albanian           3903         Aromunian (Macedo-Romanian)           3904         Romany           3999         Other Eastern European Languages, nec           4000         Southwest and Central Asian Languages, nfd           4101         Kurdish           4102         Pashto           4103         Balochi           4104         Balochi           4105         Dari           4106         Persian (excluding Dari)           4199         Iranic, nec           4200         Middle Eastern Semitic Languages, nfd           4202         Arabic           4203         Assyrian           4204         Hebrew           4209         Middle Eastern Semitic Languages, nec           4300         Turkic, nfd           4301         Turkish           4302         Azeri           4303         Tatar           4304         Turkish           4305         Uygur           4306         Uzbek           4399         Turkic, nec           4900         Other Southwest and Central Asian Languages, inf           500         Southern Asian Languages, nfd           5100                                                                                                    |      |                |
| 3903 Aromunian (Macedo-Romanian) 3904 Romanian 3905 Romany 3999 Other Eastern European Languages, nec 4000 Southwest and Central Asian Languages, nfd 4100 Iranic, nfd 4101 Kurdish 4102 Pashto 4104 Balochi 4105 Dari 4106 Persian (excluding Dari) 4109 Iranic, nec 4200 Middle Eastern Semitic Languages, nfd 4201 Arabic 4202 Arabic 4203 Assyrian 4204 Hebrew 4209 Middle Eastern Semitic Languages, nec 4300 Turkic, nfd 4301 Turkish 4302 Azeri 4303 Tatar 4304 Turkmen 4305 Uygur 4306 Uzbek 4309 Turkic, nec 4900 Other Southwest and Central Asian Languages, I 4901 Armenian 4902 Georgian 4909 Other Southwest and Central Asian Languages, I 5000 Southern Asian Languages, I 5100 Dravidian, nfd 5101 Kannada 5102 Malayalam 5103 Tamil 5104 Telugu 5105 Tulu 5109 Dravidian, nec 5200 Indo-Aryan, nfd 5201 Bengali 5202 Gujarati 5203 Hindi 5204 Konkani 5206 Nepali 5207 Punjabi 5208 Sindhi 5211 Sinhalese 5211 Urdu                                                                                                    |      |                |
| 3904Romany3995Romany3999Other Eastern European Languages, nec4000Southwest and Central Asian Languages, nfd4101Kurdish4102Pashto4104Balochi4105Dari4106Persian (excluding Dari)4199Iranic, nec4200Middle Eastern Semitic Languages, nfd4201Assyrian4202Arabic4203Assyrian4204Hebrew4299Middle Eastern Semitic Languages, nec4300Turkic, nfd4301Turkish4302Azeri4303Tatar4304Turkmen4305Uzbek4399Turkic, nec4900Other Southwest and Central Asian Languages, I4901Armenian4902Georgian4903Toher Southwest and Central Asian Languages, I5000Southern Asian Languages, nfd5100Dravidian, nfd5101Kannada5102Malayalam5103Tamil5104Telugu5105Tulu5109Dravidian, nec5200Indo-Aryan, nfd5201Bengali5202Gujarati5203Hindi5204Konkani5205Sindhi5212Urdu                                                                                                    |      |                |
| 3995Romany3999Other Eastern European Languages, nec4000Southwest and Central Asian Languages, nfd4101Iranic, nfd4102Pashto4104Balochi4105Dari4106Persian (excluding Dari)4199Iranic, nec4200Middle Eastern Semitic Languages, nfd4202Arabic4203Assyrian4204Hebrew4299Middle Eastern Semitic Languages, nec4300Turkic, nfd4301Turkish4302Azeri4303Tatar4304Turkmen4305Uygur4306Uzbek4399Turkic, nec4900Other Southwest and Central Asian Languages, I4901Armenian4902Georgian4999Other Southwest and Central Asian Languages, I5000Southern Asian Languages, nfd5101Kannada5102Malayalam5103Tamil5104Telugu5105Tulu5106Tulu5107Poravidian, nec5200Indo-Aryan, nfd5201Bengali5202Gujarati5203Hindi5204Konkani5205Marathi5206Sindhi5211Sinhalese5212Urdu                                                                                                    |      |                |
| 3999Other Eastern European Languages, nec4000Southwest and Central Asian Languages, nfd4100Iranic, nfd4101Kurdish4102Pashto4104Balochi4105Dari4106Persian (excluding Dari)4199Iranic, nec4200Middle Eastern Semitic Languages, nfd4201Arabic4202Arabic4203Assyrian4204Hebrew4299Middle Eastern Semitic Languages, nec4300Turkic, nfd4301Turkish4302Azeri4303Tatar4304Turkmen4305Uygur4306Uzbek4399Turkic, nec4900Other Southwest and Central Asian Languages, I4901Armenian4902Georgian4999Other Southwest and Central Asian Languages, I5000Southern Asian Languages, nfd5101Kannada5102Malayalam5103Tamil5104Telugu5105Tulu5106Dravidian, nec5200Indo-Aryan, nfd5201Bengali5202Gujarati5203Hindi5204Konkani5205Nepali5207Punjabi5211Sinhalese5212Urdu                                                                                                    |      |                |
| 4000 Southwest and Central Asian Languages, nfd 4100 Iranic, nfd 4101 Kurdish 4102 Pashto 4104 Balochi 4105 Dari 4106 Persian (excluding Dari) 4199 Iranic, nec 4200 Middle Eastern Semitic Languages, nfd 4202 Arabic 4203 Assyrian 4204 Hebrew 4299 Middle Eastern Semitic Languages, nec 4300 Turkic, nfd 4301 Turkish 4302 Azeri 4303 Tatar 4304 Turkmen 4305 Uygur 4306 Uzbek 4399 Turkic, nec 4900 Other Southwest and Central Asian Languages, ind 4901 Armenian 4902 Georgian 4909 Other Southwest and Central Asian Languages, ind 5100 Dravidian, nfd 5101 Kannada 5102 Malayalam 5103 Tamil 5104 Telugu 5105 Tulu 5109 Dravidian, nec 5200 Indo-Aryan, nfd 5201 Bengali 5202 Gujarati 5203 Hindi 5204 Konkani 5205 Marathi 5206 Nepali 5207 Punjabi 5208 Sindhi 5211 Sinhalese 5212 Urdu                                                                                                    |      |                |
| 4100Iranic, nfd4101Kurdish4102Pashto4104Balochi4105Dari4106Persian (excluding Dari)4199Iranic, nec4200Middle Eastern Semitic Languages, nfd4202Arabic4203Assyrian4204Hebrew4299Middle Eastern Semitic Languages, nec4300Turkic, nfd4301Turkish4302Azeri4303Tatar4304Turkmen4305Uygur4306Uzbek4399Turkic, nec4900Other Southwest and Central Asian Languages, ind4901Armenian4902Georgian4909Other Southwest and Central Asian Languages, ind5000Southern Asian Languages, nfd5100Dravidian, nfd5101Kannada5102Malayalam5103Tamil5104Telugu5105Tulu5109Dravidian, nec5200Indo-Aryan, nfd5201Bengali5202Gujarati5203Hindi5204Konkani5205Marathi5206Nepali5207Punjabi5212Urdu                                                                                                    |      |                |
| 4101 Kurdish 4102 Pashto 4104 Balochi 4105 Dari 4106 Persian (excluding Dari) 4199 Iranic, nec 4200 Middle Eastern Semitic Languages, nfd 4202 Arabic 4203 Assyrian 4204 Hebrew 4299 Middle Eastern Semitic Languages, nec 4300 Turkic, nfd 4301 Turkish 4302 Azeri 4303 Tatar 4304 Turkmen 4305 Uygur 4306 Uzbek 4399 Turkic, nec 4900 Other Southwest and Central Asian Languages, I 4901 Armenian 4902 Georgian 4999 Other Southwest and Central Asian Languages, I 5000 Southern Asian Languages, nfd 5100 Dravidian, nfd 5101 Kannada 5102 Malayalam 5103 Tamil 5104 Telugu 5105 Tulu 5109 Dravidian, nec 5200 Indo-Aryan, nfd 5201 Bengali 5202 Gujarati 5203 Hindi 5204 Konkani 5205 Marathi 5206 Sindhi 5207 Punjabi 5208 Sindhi 5211 Sinhalese 5212 Urdu                                                                                                    |      |                |
| 4102 Pashto 4104 Balochi 4105 Dari 4106 Persian (excluding Dari) 4199 Iranic, nec 4200 Middle Eastern Semitic Languages, nfd 4202 Arabic 4203 Assyrian 4204 Hebrew 4299 Middle Eastern Semitic Languages, nec 4300 Turkic, nfd 4301 Turkish 4302 Azeri 4303 Tatar 4304 Turkmen 4305 Uygur 4306 Uzbek 4399 Turkic, nec 4900 Other Southwest and Central Asian Languages, i 4901 Armenian 4902 Georgian 4999 Other Southwest and Central Asian Languages, i 5000 Southern Asian Languages, nfd 5100 Dravidian, nfd 5101 Kannada 5102 Malayalam 5103 Tamil 5104 Telugu 5105 Tulu 5199 Dravidian, nec 5200 Indo-Aryan, nfd 5201 Bengali 5202 Gujarati 5203 Hindi 5204 Konkani 5205 Marathi 5206 Sindhi 5210 Sinhalese 5212 Urdu                                                                                                    |      |                |
| 4104 Balochi 4105 Dari 4106 Persian (excluding Dari) 4199 Iranic, nec 4200 Middle Eastern Semitic Languages, nfd 4202 Arabic 4203 Assyrian 4204 Hebrew 4299 Middle Eastern Semitic Languages, nec 4300 Turkic, nfd 4301 Turkish 4302 Azeri 4303 Tatar 4304 Turkmen 4305 Uygur 4306 Uzbek 4399 Turkic, nec 4900 Other Southwest and Central Asian Languages, I 4901 Armenian 4902 Georgian 4999 Other Southwest and Central Asian Languages, I 5000 Southern Asian Languages, nfd 5100 Dravidian, nfd 5101 Kannada 5102 Malayalam 5103 Tamil 5104 Telugu 5105 Tulu 5199 Dravidian, nec 5200 Indo-Aryan, nfd 5201 Bengali 5202 Gujarati 5203 Hindi 5204 Konkani 5205 Marathi 5206 Sindhi 5211 Sinhalese 5212 Urdu                                                                                                    |      |                |
| 4105Dari4106Persian (excluding Dari)4199Iranic, nec4200Middle Eastern Semitic Languages, nfd4202Arabic4203Assyrian4204Hebrew4299Middle Eastern Semitic Languages, nec4300Turkic, nfd4301Turkish4302Azeri4303Tatar4304Turkmen4305Uygur4306Uzbek4399Turkic, nec4900Other Southwest and Central Asian Languages, I4901Armenian4902Georgian4999Other Southwest and Central Asian Languages, I5000Southern Asian Languages, nfd5101Kannada5102Malayalam5103Tamil5104Telugu5105Tulu5109Dravidian, nec5200Indo-Aryan, nfd5201Bengali5202Gujarati5203Hindi5204Konkani5205Marathi5206Nepali5207Punjabi5208Sindhi5212Urdu                                                                                                    |      |                |
| 4106 Persian (excluding Dari) 4199 Iranic, nec 4200 Middle Eastern Semitic Languages, nfd 4202 Arabic 4203 Assyrian 4204 Hebrew 4299 Middle Eastern Semitic Languages, nec 4300 Turkic, nfd 4301 Turkish 4302 Azeri 4303 Tatar 4304 Turkmen 4305 Uygur 4306 Uzbek 4399 Turkic, nec 4900 Other Southwest and Central Asian Languages, ind 4901 Armenian 4902 Georgian 4999 Other Southwest and Central Asian Languages, ind 5100 Dravidian, nfd 5101 Kannada 5102 Malayalam 5103 Tamil 5104 Telugu 5105 Tulu 5199 Dravidian, nec 5200 Indo-Aryan, nfd 5201 Bengali 5202 Gujarati 5203 Hindi 5204 Konkani 5205 Marathi 5206 Nepali 5207 Punjabi 5208 Sindhi 5211 Sinhalese 5212 Urdu                                                                                                    | 4105 |                |
| 4199Iranic, nec4200Middle Eastern Semitic Languages, nfd4202Arabic4203Assyrian4204Hebrew4299Middle Eastern Semitic Languages, nec4300Turkic, nfd4301Turkish4302Azeri4303Tatar4304Turkmen4305Uygur4306Uzbek4399Turkic, nec4900Other Southwest and Central Asian Languages, I4901Armenian4902Georgian4999Other Southwest and Central Asian Languages, I5000Southern Asian Languages, nfd5100Dravidian, nfd5101Kannada5102Malayalam5103Tamil5104Telugu5105Tulu5199Dravidian, nec5200Indo-Aryan, nfd5201Bengali5202Gujarati5203Hindi5204Konkani5205Marathi5206Nepali5207Punjabi5208Sindhi5212Urdu                                                                                                    | 4106 | <u> </u>       |
| 4200 Middle Eastern Semitic Languages, nfd 4202 Arabic 4203 Assyrian 4204 Hebrew 4299 Middle Eastern Semitic Languages, nec 4300 Turkic, nfd 4301 Turkish 4302 Azeri 4303 Tatar 4304 Turkmen 4305 Uygur 4306 Uzbek 4399 Turkic, nec 4900 Other Southwest and Central Asian Languages, nec 4901 Armenian 4902 Georgian 4999 Other Southwest and Central Asian Languages, nec 5000 Southern Asian Languages, nfd 5100 Dravidian, nfd 5101 Kannada 5102 Malayalam 5103 Tamil 5104 Telugu 5105 Tulu 5199 Dravidian, nec 5200 Indo-Aryan, nfd 5201 Bengali 5202 Gujarati 5203 Hindi 5204 Konkani 5205 Marathi 5206 Nepali 5207 Punjabi 5208 Sindhi 5211 Sinhalese 5212 Urdu                                                                                                    |      |                |
| 4202 Arabic 4203 Assyrian 4204 Hebrew 4299 Middle Eastern Semitic Languages, nec 4300 Turkic, nfd 4301 Turkish 4302 Azeri 4303 Tatar 4304 Turkmen 4305 Uygur 4306 Uzbek 4399 Turkic, nec 4900 Other Southwest and Central Asian Languages, incurrence and south and south |      |                |
| 4204 Hebrew 4299 Middle Eastern Semitic Languages, nec 4300 Turkic, nfd 4301 Turkish 4302 Azeri 4303 Tatar 4304 Turkmen 4305 Uygur 4306 Uzbek 4399 Turkic, nec 4900 Other Southwest and Central Asian Languages, id 4901 Armenian 4902 Georgian 4999 Other Southwest and Central Asian Languages, id 5000 Southern Asian Languages, nfd 5100 Dravidian, nfd 5101 Kannada 5102 Malayalam 5103 Tamil 5104 Telugu 5105 Tulu 5199 Dravidian, nec 5200 Indo-Aryan, nfd 5201 Bengali 5202 Gujarati 5203 Hindi 5204 Konkani 5205 Marathi 5206 Nepali 5207 Punjabi 5208 Sindhi 5211 Sinhalese 5212 Urdu                                                                                                    |      |                |
| 4204Hebrew4299Middle Eastern Semitic Languages, nec4300Turkic, nfd4301Turkish4302Azeri4303Tatar4304Turkmen4305Uygur4306Uzbek4399Turkic, nec4900Other Southwest and Central Asian Languages, I4901Armenian4902Georgian4999Other Southwest and Central Asian Languages, I5000Southern Asian Languages, nfd5101Kannada5102Malayalam5103Tamil5104Telugu5105Tulu5199Dravidian, nec5200Indo-Aryan, nfd5201Bengali5202Gujarati5203Hindi5204Konkani5205Marathi5206Nepali5207Punjabi5208Sindhi5211Sinhalese5212Urdu                                                                                                    |      |                |
| 4299 Middle Eastern Semitic Languages, nec 4300 Turkic, nfd 4301 Turkish 4302 Azeri 4303 Tatar 4304 Turkmen 4305 Uygur 4306 Uzbek 4399 Turkic, nec 4900 Other Southwest and Central Asian Languages, 1 4901 Armenian 4902 Georgian 4999 Other Southwest and Central Asian Languages, 1 5000 Southern Asian Languages, nfd 5100 Dravidian, nfd 5101 Kannada 5102 Malayalam 5103 Tamil 5104 Telugu 5105 Tulu 5199 Dravidian, nec 5200 Indo-Aryan, nfd 5201 Bengali 5202 Gujarati 5203 Hindi 5204 Konkani 5205 Marathi 5206 Nepali 5207 Punjabi 5208 Sindhi 5211 Sinhalese 5212 Urdu                                                                                                    |      |                |
| 4300Turkic, nfd4301Turkish4302Azeri4303Tatar4304Turkmen4305Uygur4306Uzbek4399Turkic, nec4900Other Southwest and Central Asian Languages, I4901Armenian4992Georgian4999Other Southwest and Central Asian Languages, I5000Southern Asian Languages, nfd5101Kannada5102Malayalam5103Tamil5104Telugu5105Tulu5199Dravidian, nec5200Indo-Aryan, nfd5201Bengali5202Gujarati5203Hindi5204Konkani5205Marathi5206Nepali5207Punjabi5208Sindhi5211Sinhalese5212Urdu                                                                                                    |      |                |
| 4301 Turkish 4302 Azeri 4303 Tatar 4304 Turkmen 4305 Uygur 4306 Uzbek 4399 Turkic, nec 4900 Other Southwest and Central Asian Languages, I 4901 Armenian 4902 Georgian 4909 Other Southwest and Central Asian Languages, I 5000 Southern Asian Languages, nfd 5100 Dravidian, nfd 5101 Kannada 5102 Malayalam 5103 Tamil 5104 Telugu 5105 Tulu 5199 Dravidian, nec 5200 Indo-Aryan, nfd 5201 Bengali 5202 Gujarati 5203 Hindi 5204 Konkani 5205 Marathi 5206 Nepali 5207 Punjabi 5208 Sindhi 5211 Sinhalese 5212 Urdu                                                                                                    | 4300 |                |
| 4302 Azeri 4304 Turkmen 4305 Uygur 4306 Uzbek 4399 Turkic, nec 4900 Other Southwest and Central Asian Languages, I 4901 Armenian 4902 Georgian 4999 Other Southwest and Central Asian Languages, I 5000 Southern Asian Languages, nfd 5100 Dravidian, nfd 5101 Kannada 5102 Malayalam 5103 Tamil 5104 Telugu 5105 Tulu 5199 Dravidian, nec 5200 Indo-Aryan, nfd 5201 Bengali 5202 Gujarati 5203 Hindi 5204 Konkani 5205 Marathi 5206 Nepali 5207 Punjabi 5208 Sindhi 5211 Sinhalese 5212 Urdu                                                                                                    |      |                |
| 4303 Tatar 4304 Turkmen 4305 Uygur 4306 Uzbek 4399 Turkic, nec 4900 Other Southwest and Central Asian Languages, I 4901 Armenian 4902 Georgian 4999 Other Southwest and Central Asian Languages, I 5000 Southern Asian Languages, nfd 5100 Dravidian, nfd 5101 Kannada 5102 Malayalam 5103 Tamil 5104 Telugu 5105 Tulu 5199 Dravidian, nec 5200 Indo-Aryan, nfd 5201 Bengali 5202 Gujarati 5203 Hindi 5204 Konkani 5205 Marathi 5206 Nepali 5207 Punjabi 5208 Sindhi 5211 Sinhalese 5212 Urdu                                                                                                    |      |                |
| 4304 Turkmen 4305 Uygur 4306 Uzbek 4399 Turkic, nec 4900 Other Southwest and Central Asian Languages, I 4901 Armenian 4902 Georgian 4999 Other Southwest and Central Asian Languages, I 5000 Southern Asian Languages, nfd 5100 Dravidian, nfd 5101 Kannada 5102 Malayalam 5103 Tamil 5104 Telugu 5105 Tulu 5199 Dravidian, nec 5200 Indo-Aryan, nfd 5201 Bengali 5202 Gujarati 5203 Hindi 5204 Konkani 5205 Marathi 5206 Nepali 5207 Punjabi 5208 Sindhi 5211 Sinhalese 5212 Urdu                                                                                                    |      |                |
| 4305 Uzbek 4399 Turkic, nec 4900 Other Southwest and Central Asian Languages, 1 4901 Armenian 4902 Georgian 4999 Other Southwest and Central Asian Languages, 1 5000 Southern Asian Languages, nfd 5100 Dravidian, nfd 5101 Kannada 5102 Malayalam 5103 Tamil 5104 Telugu 5105 Tulu 5199 Dravidian, nec 5200 Indo-Aryan, nfd 5201 Bengali 5202 Gujarati 5203 Hindi 5204 Konkani 5205 Marathi 5206 Nepali 5207 Punjabi 5208 Sindhi 5211 Sinhalese 5212 Urdu                                                                                                    |      |                |
| 4306 Uzbek 4399 Turkic, nec 4900 Other Southwest and Central Asian Languages, 1 4901 Armenian 4902 Georgian 4999 Other Southwest and Central Asian Languages, 1 5000 Southern Asian Languages, nfd 5100 Dravidian, nfd 5101 Kannada 5102 Malayalam 5103 Tamil 5104 Telugu 5105 Tulu 5199 Dravidian, nec 5200 Indo-Aryan, nfd 5201 Bengali 5202 Gujarati 5203 Hindi 5204 Konkani 5205 Marathi 5206 Nepali 5207 Punjabi 5208 Sindhi 5211 Sinhalese 5212 Urdu                                                                                                    |      |                |
| 4399 Turkic, nec 4900 Other Southwest and Central Asian Languages, 1 4901 Armenian 4902 Georgian 4999 Other Southwest and Central Asian Languages, 1 5000 Southern Asian Languages, nfd 5100 Dravidian, nfd 5101 Kannada 5102 Malayalam 5103 Tamil 5104 Telugu 5105 Tulu 5199 Dravidian, nec 5200 Indo-Aryan, nfd 5201 Bengali 5202 Gujarati 5203 Hindi 5204 Konkani 5205 Marathi 5206 Nepali 5207 Punjabi 5208 Sindhi 5211 Sinhalese 5212 Urdu                                                                                                    | 4306 |                |
| 4900 Other Southwest and Central Asian Languages, 1 4901 Armenian 4902 Georgian 4999 Other Southwest and Central Asian Languages, 1 5000 Southern Asian Languages, nfd 5101 Kannada 5102 Malayalam 5103 Tamil 5104 Telugu 5105 Tulu 5199 Dravidian, nec 5200 Indo-Aryan, nfd 5201 Bengali 5202 Gujarati 5203 Hindi 5204 Konkani 5205 Marathi 5206 Nepali 5207 Punjabi 5208 Sindhi 5211 Sinhalese 5212 Urdu                                                                                                    |      |                |
| 4901 Armenian 4902 Georgian 4999 Other Southwest and Central Asian Languages, I 5000 Southern Asian Languages, nfd 5100 Dravidian, nfd 5101 Kannada 5102 Malayalam 5103 Tamil 5104 Telugu 5105 Tulu 5199 Dravidian, nec 5200 Indo-Aryan, nfd 5201 Bengali 5202 Gujarati 5203 Hindi 5204 Konkani 5205 Marathi 5206 Nepali 5207 Punjabi 5208 Sindhi 5211 Sinhalese 5212 Urdu                                                                                                    |      |                |
| <ul> <li>4902 Georgian</li> <li>4999 Other Southwest and Central Asian Languages, 15000 Southern Asian Languages, nfd</li> <li>5100 Dravidian, nfd</li> <li>5101 Kannada</li> <li>5102 Malayalam</li> <li>5103 Tamil</li> <li>5104 Telugu</li> <li>5105 Tulu</li> <li>5199 Dravidian, nec</li> <li>5200 Indo-Aryan, nfd</li> <li>5201 Bengali</li> <li>5202 Gujarati</li> <li>5203 Hindi</li> <li>5204 Konkani</li> <li>5205 Marathi</li> <li>5206 Nepali</li> <li>5207 Punjabi</li> <li>5208 Sindhi</li> <li>5211 Sinhalese</li> <li>5212 Urdu</li> </ul>                                                                                                    |      |                |
| 4999Other Southwest and Central Asian Languages, Info5000Southern Asian Languages, Info5101Kannada5102Malayalam5103Tamil5104Telugu5105Tulu5199Dravidian, nec5200Indo-Aryan, Info5201Bengali5202Gujarati5203Hindi5204Konkani5205Marathi5206Nepali5207Punjabi5208Sindhi5211Sinhalese5212Urdu                                                                                                    |      |                |
| 5000Southern Asian Languages, nfd5100Dravidian, nfd5101Kannada5102Malayalam5103Tamil5104Telugu5105Tulu5199Dravidian, nec5200Indo-Aryan, nfd5201Bengali5202Gujarati5203Hindi5204Konkani5205Marathi5206Nepali5207Punjabi5208Sindhi5211Sinhalese5212Urdu                                                                                                    |      |                |
| 5100         Dravidian, nfd           5101         Kannada           5102         Malayalam           5103         Tamil           5104         Telugu           5105         Tulu           5199         Dravidian, nec           5200         Indo-Aryan, nfd           5201         Bengali           5202         Gujarati           5203         Hindi           5204         Konkani           5205         Marathi           5206         Nepali           5207         Punjabi           5208         Sindhi           5211         Sinhalese           5212         Urdu                                                                                                    |      |                |
| 5101       Kannada         5102       Malayalam         5103       Tamil         5104       Telugu         5105       Tulu         5199       Dravidian, nec         5200       Indo-Aryan, nfd         5201       Bengali         5202       Gujarati         5203       Hindi         5204       Konkani         5205       Marathi         5206       Nepali         5207       Punjabi         5208       Sindhi         5211       Sinhalese         5212       Urdu                                                                                                    | 5100 |                |
| 5102       Malayalam         5103       Tamil         5104       Telugu         5105       Tulu         5199       Dravidian, nec         5200       Indo-Aryan, nfd         5201       Bengali         5202       Gujarati         5203       Hindi         5204       Konkani         5205       Marathi         5206       Nepali         5207       Punjabi         5208       Sindhi         5211       Sinhalese         5212       Urdu                                                                                                    | 5101 | ·              |
| 5103       Tamil         5104       Telugu         5105       Tulu         5199       Dravidian, nec         5200       Indo-Aryan, nfd         5201       Bengali         5202       Gujarati         5203       Hindi         5204       Konkani         5205       Marathi         5206       Nepali         5207       Punjabi         5208       Sindhi         5211       Sinhalese         5212       Urdu                                                                                                    |      |                |
| 5104         Telugu           5105         Tulu           5199         Dravidian, nec           5200         Indo-Aryan, nfd           5201         Bengali           5202         Gujarati           5203         Hindi           5204         Konkani           5205         Marathi           5206         Nepali           5207         Punjabi           5208         Sindhi           5211         Sinhalese           5212         Urdu                                                                                                    |      |                |
| <ul> <li>5105 Tulu</li> <li>5199 Dravidian, nec</li> <li>5200 Indo-Aryan, nfd</li> <li>5201 Bengali</li> <li>5202 Gujarati</li> <li>5203 Hindi</li> <li>5204 Konkani</li> <li>5205 Marathi</li> <li>5206 Nepali</li> <li>5207 Punjabi</li> <li>5208 Sindhi</li> <li>5211 Sinhalese</li> <li>5212 Urdu</li> </ul>                                                                                                    |      |                |
| 5200 Indo-Aryan, nfd 5201 Bengali 5202 Gujarati 5203 Hindi 5204 Konkani 5205 Marathi 5206 Nepali 5207 Punjabi 5208 Sindhi 5211 Sinhalese 5212 Urdu                                                                                                    |      |                |
| 5200         Indo-Aryan, nfd           5201         Bengali           5202         Gujarati           5203         Hindi           5204         Konkani           5205         Marathi           5206         Nepali           5207         Punjabi           5208         Sindhi           5211         Sinhalese           5212         Urdu                                                                                                    | 5199 | Dravidian, nec |
| 5201       Bengali         5202       Gujarati         5203       Hindi         5204       Konkani         5205       Marathi         5206       Nepali         5207       Punjabi         5208       Sindhi         5211       Sinhalese         5212       Urdu                                                                                                    | 5200 |                |
| 5202       Gujarati         5203       Hindi         5204       Konkani         5205       Marathi         5206       Nepali         5207       Punjabi         5208       Sindhi         5211       Sinhalese         5212       Urdu                                                                                                    |      |                |
| <ul> <li>5203 Hindi</li> <li>5204 Konkani</li> <li>5205 Marathi</li> <li>5206 Nepali</li> <li>5207 Punjabi</li> <li>5208 Sindhi</li> <li>5211 Sinhalese</li> <li>5212 Urdu</li> </ul>                                                                                                    |      |                |
| 5205 Marathi 5206 Nepali 5207 Punjabi 5208 Sindhi 5211 Sinhalese 5212 Urdu                                                                                                    |      |                |
| 5206 Nepali<br>5207 Punjabi<br>5208 Sindhi<br>5211 Sinhalese<br>5212 Urdu                                                                                                    | 5204 | Konkani        |
| <ul> <li>5207 Punjabi</li> <li>5208 Sindhi</li> <li>5211 Sinhalese</li> <li>5212 Urdu</li> </ul>                                                                                                    |      |                |
| <ul> <li>5207 Punjabi</li> <li>5208 Sindhi</li> <li>5211 Sinhalese</li> <li>5212 Urdu</li> </ul>                                                                                                    | 5206 | Nepali         |
| 5208 Sindhi<br>5211 Sinhalese<br>5212 Urdu                                                                                                    |      |                |
| 5211 Sinhalese<br>5212 Urdu                                                                                                    |      | _              |
| 5212 Urdu                                                                                                    |      |                |
|                                                                                                    |      |                |
| 5213                                                                                                    | 5213 |                |

|      | Assamese                                         |
|------|--------------------------------------------------|
| 5214 |                                                  |
| 5215 | Kashmiri                                         |
|      | Oriya                                            |
| 5299 |                                                  |
| 5999 | -                                                |
| 6000 | 5 5                                              |
| 6100 |                                                  |
| 6101 | Burmese                                          |
| 6102 | Haka                                             |
| 6103 |                                                  |
| 6199 | Burmese and Related Languages, nec               |
| 6200 | Hmong-Mien, nfd                                  |
|      | Hmong                                            |
| 6299 |                                                  |
| 6300 | Mon-Khmer, nfd                                   |
| 6301 | Khmer                                            |
| 6302 | Vietnamese                                       |
| 6303 |                                                  |
| 6399 | Mon-Khmer, nec                                   |
|      | Tai, nfd                                         |
| 6401 | Lao                                              |
| 6402 | 240                                              |
| 6499 | ·                                                |
| 6500 | Southeast Asian Austronesian Languages, nfd      |
| 6501 | Bisaya                                           |
| 6502 | -                                                |
| 6503 | Hokano                                           |
| 6504 |                                                  |
| 6505 | Malay                                            |
| 6507 | -                                                |
| 6508 | Timorese                                         |
|      | Tagalog                                          |
|      | Filipino                                         |
|      | Acehnese                                         |
| 6514 | Balinese                                         |
| 6515 |                                                  |
| 6516 | Iban                                             |
| 6517 |                                                  |
| 6518 | Javanese                                         |
| 6521 | Pampangan                                        |
| 6599 | Southeast Asian Austronesian Languages, nec      |
| 6999 | Other Southeast Asian Languages                  |
| 7000 | Eastern Asian Languages, nfd                     |
| 7100 | 5 5                                              |
| 7101 | Cantonese                                        |
| 7102 | Hakka                                            |
| 7103 | Hokkien                                          |
| 7104 |                                                  |
| 7105 | Teochew                                          |
| 7106 |                                                  |
| 7199 | Chinese, nec                                     |
| 7201 | Japanese                                         |
| 7301 | Korean                                           |
| 7900 |                                                  |
| 7901 | Tibetan                                          |
| 7902 | Mongolian                                        |
| 7999 | Other Eastern Asian Languages, nec               |
| 8000 | Australian Indigenous Languages, rifd            |
| 8100 | Arnhem Land and Daly River Region Languages, nfd |
| 8101 | Anindilyakwa                                     |
| 8102 | gukttu                                           |
|      |                                                  |

|   |      | Burarra                                                                                                    |
|---|------|----------------------------------------------------------------------------------------------------|
| ŀ | 8108 | Kunwinjku                                                                                                    |
|   | 8111 | Maung                                                                                                    |
|   |      |                                                                                                    |
|   |      | Nunggubuyu                                                                                                    |
|   |      | Rembarrnga                                                                                                    |
|   |      |                                                                                                    |
|   | 8121 | Alawa                                                                                                    |
|   |      | T III T III |
|   |      | Dalabon                                                                                                    |
|   |      | Gudanji                                                                                                    |
|   |      | Gundjeihmi                                                                                                    |
|   | 8125 | Gun-nartpa                                                                                                    |
|   |      | Gurr-goni                                                                                                    |
|   |      | Iwaidja                                                                                                    |
|   |      | Jaminjung                                                                                                    |
|   |      | Jawoyn                                                                                                    |
|   |      | Jingulu                                                                                                    |
|   |      | Kunbarlang                                                                                                    |
|   |      | Kune                                                                                                    |
|   |      | Kuninjku                                                                                                    |
|   | 8136 | Larrakiya                                                                                                    |
|   | 8137 | Malak Malak                                                                                                    |
|   | 8138 | Mangarrayi                                                                                                    |
|   | 8141 | Maringarr                                                                                                    |
|   | 8142 | Marra                                                                                                    |
|   | 8143 | Marrithiyel                                                                                                    |
|   | 8144 | Matngala                                                                                                    |
|   | 8145 | Mayali                                                                                                    |
|   | 8146 | Murrinh Patha                                                                                                    |
|   | 8147 | Na-kara                                                                                                    |
|   | 8148 | Ndjébbana (Gunavidji)                                                                                                    |
|   |      | Ngalakgan                                                                                                    |
|   |      | Ngaliwurru                                                                                                    |
|   |      | Nungali                                                                                                    |
|   | 8154 | Wambaya                                                                                                    |
|   |      | Wardaman                                                                                                    |
|   |      | Arnhem Land and Daly River Region Languages, nec                                                                                                    |
|   |      | Yongu Matha, nfd                                                                                                    |
|   |      | Dhangu, nfd                                                                                                    |
|   |      | Galpu                                                                                                    |
|   |      | Golumala                                                                                                    |
|   |      |                                                                                                    |
|   |      | Dhangu, nec                                                                                                    |
|   |      | Dhay'yi, nfd                                                                                                    |
|   |      | Dhalwangu                                                                                                    |
|   |      | Djarrwark                                                                                                    |
|   |      | Dhay'yi, nec                                                                                                    |
|   |      |                                                                                                    |
|   |      |                                                                                                    |
|   |      | Djapu                                                                                                    |
|   |      | Daatiwuy                                                                                                    |
|   |      | Marrangu                                                                                                    |
|   |      | Liyagalawumirr                                                                                                    |
|   |      | Dhuwal, nec                                                                                                    |
|   |      |                                                                                                    |
|   |      | Dilawaia, ilia                                                                                                    |
|   |      | Dilawaya                                                                                                    |
|   |      | Gupapuyngu                                                                                                    |
|   |      |                                                                                                    |
|   |      | ou yuriiir iiiii                                                                                                    |
|   |      | Madarrpa Managalili                                                                                                    |
|   | 8247 | Manggalili                                                                                                    |
|   | 41   |                                                                                                    |

|     |      | Wubulkarra                                 |
|-----|------|--------------------------------------------|
| ŀ   | 8249 | Dhuwala, nec                               |
| ŀ   | 8250 | Djinang, nfd                               |
|     |      | Wurlaki                                    |
| ľ   | 8259 | Djinang, nec                               |
|     |      | Djinba, nfd                                |
|     |      | Ganalbingu                                 |
|     |      | Djinba, nec                                |
|     |      | Yakuy, nfd                                 |
|     |      | Ritharrngu                                 |
| ŀ   |      | Yakuy, nec                                 |
|     |      | Nhangu                                     |
| ŀ   |      | Other Yolngu Matha                         |
|     |      | Cape York Peninsula Languages, nfd         |
|     |      | Kuku Yalanji                               |
|     |      | Guugu Yimidhirr                            |
|     |      | Kuuku-Ya'u                                 |
| - 1 |      | Wik Mungkan                                |
|     |      | Djabugay                                   |
|     |      | Dyirbal                                    |
|     |      | Girramay                                   |
|     |      | Koko-Bera                                  |
|     |      | Kuuk Thayorre                              |
|     |      | Lamalama                                   |
|     |      | Yidiny                                     |
|     |      | Wik Ngathan                                |
|     |      | Cape York Peninsula Languages, nec         |
|     |      | Torres Strait Island Languages, nfd        |
|     |      | Kalaw Kawaw Ya/Kalaw Lagaw Ya              |
|     |      | Meriam Mir                                 |
| - 1 |      | Torres Strait Creole                       |
| - 1 |      | Northern Desert Fringe Area Languages, nfd |
|     |      | Bilinarra                                  |
|     |      | Gurindji                                   |
| -   | 8506 | Gurindji Kriol                             |
| - 1 | 8507 | Jaru                                       |
| ŀ   | 8508 | Light Warlpiri                             |
|     |      | Malngin                                    |
|     |      | Mudburra                                   |
| _ H |      | Ngandi                                     |
| -   |      | Ngardi                                     |
|     |      | Ngarinyman                                 |
|     |      | Walmajarri                                 |
|     |      | Wanyjirra                                  |
|     |      | Warlmanpa                                  |
|     |      | Warlpiri                                   |
| - 1 |      | Warumungu                                  |
| L   |      | Northern Desert Fringe Area Languages, nec |
|     |      | Arandic, nfd                               |
|     |      | Alyawarr                                   |
|     |      | Anmatyerr                                  |
|     |      | Arrernte                                   |
| -   |      | Kaytetye                                   |
| - 1 | 8699 | Arandic, nec                               |
| L   |      | Western Desert Language, nfd               |
| - 1 |      | Antikarinya                                |
| -   |      | Kartujarra                                 |
| -   |      | Kukatha                                    |
| -   |      | Kukatja                                    |
| -   |      | Luritja                                    |
| L   |      | Manyjilyjarra                              |
|     | 8711 |                                            |
|     |      |                                            |

|              | Martu Wangka                               |
|--------------|--------------------------------------------|
| 8712         | Ngaanyatjarra                              |
| 8713         |                                            |
| 8714         | Pitjantjatjara                             |
|              | Wangkajunga                                |
|              | Wangkatha                                  |
| 8717         |                                            |
| 8718         | Yankunytjatjara                            |
| 8721         | Yulparija                                  |
| 8799         | Western Desert Language, nec               |
| 8800         | Kimberley Area Languages, nfd              |
| 8801         | Bardi                                      |
| 8802         | Bunuba                                     |
| 8803         | Gooniyandi                                 |
| 8804         | Miriwoong                                  |
| 8805         | Ngarinyin                                  |
| 8806         | Nyikina                                    |
| 8807         | Worla                                      |
| 8808         | Worrorra                                   |
| 8811         | Wunambal                                   |
| 8812         | Yawuru                                     |
| 8899         | Kimberley Area Languages, nec              |
| 8900         | Other Australian Indigenous Languages, nfd |
| 8901         | Adnymathanha                               |
| 8902         | Arabana                                    |
| 8903         | Bandjalang                                 |
| 8904         | Banyjima                                   |
| 8905         | Batjala                                    |
| 8906         | Bidjara                                    |
| 8907         | Dhanggatti                                 |
| 8908         | Diyari                                     |
| 8911         | Gamilaraay                                 |
| 8912         | Garrwa                                     |
| 8913         | Garuwali                                   |
| 8914         | - Citilabai                                |
| 8915         | Gumbaynggir                                |
| 8916         | Kanai                                      |
| 8917         | Karajarri                                  |
| 8918         | Kariyarra                                  |
| 8921         | Kaurna                                     |
| 8922<br>8923 | Kayardild                                  |
| 8923         | Kija                                       |
| 8925         | Kriol                                      |
| 8926         | Lardil                                     |
| 8927         | Mangala<br>Muruwari                        |
| 8928         | Narungga                                   |
| 8931         | Ngarluma                                   |
| 8932         |                                            |
| 8933         | Nyamal                                     |
| 8934         |                                            |
| 8935         | Nyungar                                    |
| 8936         |                                            |
| 8937         | Palyku/Nyiyaparli                          |
| 8938         |                                            |
| 8941         | -                                          |
| 8942         | -                                          |
| 8943         | Yindjibarndi                               |
| 8944         | -                                          |
| 8945         | Yorta Yorta                                |
| 8998         | Aboriginal English, so described           |
| 8999         |                                            |

|      | Other Australian Indigenous Languages, nec |
|------|--------------------------------------------|
| 9000 | Other Languages, nfd                       |
| 9101 | American Languages                         |
| 9200 | 5 5                                        |
| 9201 | Acholi                                     |
| 9203 | Akan                                       |
| 9205 | Mauritian Creole                           |
| 9206 | Oromo                                      |
| 9207 | Shona                                      |
| 9208 | Somali                                     |
|      | Swahili                                    |
|      | Yoruba                                     |
|      | Zulu                                       |
| 9214 |                                            |
| 9215 |                                            |
| 9216 | Dinka                                      |
| 9217 | Ewe                                        |
| 9218 |                                            |
| 9221 | Harari                                     |
| 9222 |                                            |
| 9223 | Igbo                                       |
| 9224 |                                            |
| 9225 | Krio                                       |
| 9226 | <u> </u>                                   |
| 9227 | Luo                                        |
| 9228 | Ndebele                                    |
| 9231 |                                            |
| 9232 | Nuer                                       |
| 9233 | Tryanja (Onichewa)                         |
| 9234 | Shilluk                                    |
|      | rigic                                      |
| 9236 | Tigrinya                                   |
| 9237 | Towaria                                    |
|      | Xhosa                                      |
| 9230 | Seychelles Creole                          |
| 9300 | African Languages, nec                     |
|      | racine Austronesian Languages, niu         |
|      | Fijian                                     |
|      | Gilbertese                                 |
|      | Maori (Cook Island)                        |
| 9304 | Macri (New Zealana)                        |
| 9305 | Word                                       |
| 9306 | Nauruan                                    |
| 9307 | Niue                                       |
| 9308 | Suriouri                                   |
|      | Tongan                                     |
|      | Rotuman                                    |
| 9313 | Tokeladari                                 |
|      | Tuvaluan                                   |
| 9315 | Тирозс                                     |
| 9399 | Tacine Austronesian Earlyuages, nee        |
| 9400 | Occariian riagins and orcoles, ma          |
| 9401 | TOK TISHT                                  |
|      | Bislama                                    |
| 9403 | Hawaiian English                           |
|      | Pitcairnese                                |
| 9405 | Solomon Islands Pijin                      |
| 9499 | Oceanian Pidgins and Creoles, nec          |
| 9500 | Papua New Guinea Papuan Languages, nfd     |
| 9502 | Kiwai                                      |
| 9599 | Papua New Guinea Papuan Languages, nec     |
| 9601 | Invented Languages                         |
| 9700 |                                            |

|      | Sign Languages, nfd |  |
|------|---------------------|--|
|      | Auslan              |  |
| 9702 | Makaton             |  |
| 9799 | Sign Languages, nec |  |

## **Australian Standard Classification of Religious Groups (ASCRG)**

ABS 1266.0 - Australian Standard Classification of Religious Groups, 2005

|      | Not Stated                                       |
|------|--------------------------------------------------|
|      | Religious Belief, nfd                            |
| 0003 | Not Defined                                      |
|      | New Age, so described                            |
| 0005 | Theism                                           |
| 1011 | Buddhism                                         |
| 2000 | Christian, nfd                                   |
| 2001 | Apostolic Church, so described                   |
| 2002 | Church of God, so described                      |
| 2003 | Australian Christian Churches, so described      |
| 2004 | New Church Alliance, so described                |
| 2010 | Anglican, nfd                                    |
|      | Anglican Church of Australia                     |
|      | Anglican Catholic Church                         |
|      | Baptist                                          |
|      | Brethren                                         |
|      | Western Catholic                                 |
|      | Maronite Catholic                                |
| 2073 | Melkite Catholic                                 |
|      | Ukrainian Catholic                               |
| 2075 | Chaldean Catholic                                |
|      | Catholic, nec                                    |
|      | Churches of Christ, nfd                          |
|      |                                                  |
|      | Churches of Christ (Nondengminational)           |
|      | Church of Christ (Nondenominational)             |
|      | International Church of Christ                   |
| 2131 | Jehovah's Witnesses                              |
| 2150 | onarch of sesus offinst of Eatter Bay Saints, in |
| 2151 | Church of Jesus Christ of LDS (Mormons)          |
|      | Community of Christ                              |
| 2171 | Lutheran                                         |
| 2210 | Oriental Orthodox, nfd                           |
|      | Armenian Apostolic                               |
|      | Coptic Orthodox Church                           |
| 2215 | Syrian Orthodox Church                           |
|      | Ethiopian Orthodox Church                        |
| 2219 | Oriental Orthodox, nec                           |
| 2220 | Assyrian Apostolic, nfd                          |
| 2221 | Assyrian Church of the East                      |
| 2222 | Ancient Church of the East                       |
| 2229 | Assyrian Apostolic, nec                          |
| 2230 | Eastern Orthodox, nfd                            |
| 2231 | Albanian Orthodox                                |
| 2232 | Antiochian Orthodox                              |
| 2233 | Greek Orthodox                                   |
| 2234 | Macedonian Orthodox                              |
| 2235 | Romanian Orthodox                                |
| 2236 | Russian Orthodox                                 |
| 2237 | Serbian Orthodox                                 |
| 2238 | Ukrainian Orthodox                               |
| 2239 | Eastern Orthodox, nec                            |
| 2250 | Presbyterian and Reformed, nfd                   |
| 2251 | Presbyterian                                     |
|      | -                                                |

|      | Reformed                                    |
|------|---------------------------------------------|
| 2253 | Free Reformed                               |
| 2271 | Salvation Army                              |
|      | Seventh-day Adventist                       |
|      | Uniting Church                              |
| 2400 |                                             |
| 2401 | Apostolic Church (Australia)                |
| 2402 | Assemblies of God                           |
| 2403 | Bethesda Churches                           |
| 2404 | Christian City Church                       |
|      | Christian Life Churches International       |
| 2406 | Christian Outreach Centres                  |
| 2407 | Christian Revival Crusade                   |
| 2408 | Faith Churches                              |
| 2411 | Foursquare Gospel Church                    |
| 2412 | Full Gospel Church                          |
| 2413 | Revival Centres                             |
| 2414 | Rhema Family Church                         |
| 2415 |                                             |
| 2499 | Pentecostal, nec                            |
|      | Other Protestant, nfd                       |
| 2801 | Aboriginal Evangelical Missions             |
| 2802 | Born Again Christian                        |
| 2803 | Christian and Missionary Alliance           |
| 2804 | Church of the Nazarene                      |
| 2805 | Congregational                              |
| 2806 | Ethnic Evangelical Churches                 |
| 2807 | Independent Evangelical Churches            |
| 2808 | Wesleyan Methodist Church                   |
| 2899 | Other Protestant, nec                       |
| 2900 | Other Christian, nfd                        |
| 2901 | Apostolic Church of Queensland              |
|      | Christadelphians                            |
|      | Christian Science                           |
| 2904 | Gnostic Christians                          |
| 2905 | Liberal Catholic Church                     |
| 2906 | New Apostolic Church                        |
| 2907 | New Churches (Swedenborgian)                |
| 2908 | Ratana (Maori)                              |
| 2911 | Religious Science                           |
| 2912 | Religious Society of Friends (Quakers)      |
| 2913 | Temple Society                              |
| 2914 | Officerial                                  |
| 2915 | Worldwide Gridier or God                    |
| 2999 | Other Offistian, fice                       |
| 4011 | Hinduism                                    |
| 5011 | Islam                                       |
|      | Judaisiii                                   |
| 6031 | Australian Aboriginal Traditional Religions |
|      | Baha'i                                      |
|      | Chinese Religions, nfd Ancestor Veneration  |
|      | Confucianism                                |
| 6053 |                                             |
| 6059 | Taoism Chinese Paligions nec                |
| 6071 | Chinese Religions, fice                     |
| 6110 | Di di di                                    |
| 6111 | Japanese Religions, nfd<br>Shinto           |
|      | Sukyo Mahikari                              |
| 6113 |                                             |
| 6119 | Japanese Religions, nec                     |
| 6130 | Japanese Kengions, Hec                      |
|      |                                             |

|      | Nature Religions, nfd |  |
|------|-----------------------|--|
| 6131 | Animism               |  |
| 6132 | Druidism              |  |
| 6133 | Paganism              |  |
| 6134 | Pantheism             |  |
| 6135 | Wiccan/Witchcraft     |  |
| 6139 | Nature Religions, nec |  |
| 6151 | Sikhism               |  |
| 6171 | Spiritualism          |  |
| 6991 | 91 Caodaism           |  |
| 6992 | Church of Scientology |  |
| 6993 | Eckankar              |  |
| 6994 | Rastafarianism        |  |
| 6995 | Satanism              |  |
| 6996 | Theosophy             |  |
| 6997 | Jainism               |  |
| 6998 | Zoroastrianism        |  |
| 6999 | Religious Groups, nec |  |
| 7010 | No Religion, nfd      |  |
| 7011 | Agnosticism           |  |
| 7012 | Atheism               |  |
| 7013 | Humanism              |  |
| 7014 | Rationalism           |  |

## **Australian Standard Geographical Classification (ASGC)**

ABS 1216.0 - Australian Standard Geographical Classification (ASGC), Jul 2008 Statistical Local Area (from ASGC)

| 105051100 | Botany Bay (C)              |
|-----------|-----------------------------|
| 105054800 | Leichhardt (A)              |
| 105055200 | Marrickville (A)            |
| 105057201 | Sydney (C) - Inner          |
| 105057204 | Sydney (C) - East           |
| 105057205 | Sydney (C) - South          |
| 105057206 | Sydney (C) - West           |
| 105106550 | Randwick (C)                |
| 105108050 | Waverley (A)                |
| 105108500 | Woollahra (A)               |
| 105154150 | Hurstville (C)              |
| 105154450 | Kogarah (A)                 |
| 105156650 | Rockdale (C)                |
| 105157151 | Sutherland Shire (A) - East |
| 105157152 | Sutherland Shire (A) - West |
| 105200351 | Bankstown (C) - North-East  |
| 105200353 | Bankstown (C) - North-West  |
| 105200355 | Bankstown (C) - South       |
| 105201550 | Canterbury (C)              |
| 105252851 | Fairfield (C) - East        |
| 105252854 | Fairfield (C) - West        |
| 105254901 | Liverpool (C) - East        |
| 105254904 | Liverpool (C) - West        |
| 105301450 | Camden (A)                  |
| 105301501 | Campbelltown (C) - North    |
| 105301504 | Campbelltown (C) - South    |
| 105308400 | Wollondilly (A)             |
| 105350150 | Ashfield (A)                |
| 105351300 | Burwood (A)                 |
| 105351521 | Canada Bay (A) - Concord    |
| 105351524 | Canada Bay (A) - Drummoyne  |
| 105357100 | Strathfield (A)             |
| 105400200 | Auburn (A)                  |
|           |                             |

| 105403950 | Holroyd (C)                    |
|-----------|--------------------------------|
| 105406251 | Parramatta (C) - Inner         |
| 105406252 | Parramatta (C) - North-East    |
| 105406253 | Parramatta (C) - North-West    |
| 105406254 | Parramatta (C) - South         |
| 105450900 | Blue Mountains (C)             |
| 105453800 | Hawkesbury (C)                 |
| 105456351 | Penrith (C) - East             |
| 105456354 | Penrith (C) - West             |
| 105530751 | Blacktown (C) - North          |
| 105530752 | Blacktown (C) - South-East     |
| 105530753 | Blacktown (C) - South-West     |
| 105554100 | Hunters Hill (A)               |
| 105554700 | Lane Cove (A)                  |
| 105555350 | Mosman (A)                     |
| 105555950 | North Sydney (A)               |
| 105556700 | Ryde (C)                       |
| 105558250 |                                |
| 105600501 | Baulkham Hills (A) - Central   |
| 105600503 | Baulkham Hills (A) - North     |
| 105600505 | Baulkham Hills (A) - South     |
| 105604001 | Hornsby (A) - North            |
| 105604004 | Hornsby (A) - South            |
| 105604500 | Ku-ring-gai (A)                |
| 105655150 | Manly (A)                      |
| 105656370 | Pittwater (A)                  |
| 105658000 | Warringah (A)                  |
| 105703101 | Gosford (C) - East             |
| 105703104 | Gosford (C) - West             |
| 105708551 | Wyong (A) - North-East         |
| 105708554 | Wyong (A) - South and West     |
|           | Cessnock (C)                   |
|           | Lake Macquarie (C) - East      |
|           | Lake Macquarie (C) - North     |
|           | Lake Macquarie (C) - West      |
| 110055050 | Maitland (C)                   |
| 110055903 | Newcastle (C) - Inner City     |
| 110055904 | -                              |
| 110055905 | Newcastle (C) - Throsby        |
| 110056400 | Port Stephens (A)              |
| 110102700 | Dungog (A)                     |
| 110103050 | Gloucester (A)                 |
| 110103400 | Great Lakes (A)                |
| 110105650 | Muswellbrook (A)               |
| 110107000 | ` '                            |
| 110107620 | Upper Hunter Shire (A)         |
|           | Kiama (A)                      |
| 115056900 | Shellharbour (C)               |
| 115058451 | Wollongong (C) - Inner         |
| 115058454 | Wollongong (C) Bal             |
| 115076951 | Shoalhaven (C) - Pt A          |
| 115106952 |                                |
| 115108350 |                                |
| 120057554 | Tweed (A) - Tweed-Heads        |
| 120057556 | Tweed (A) - Tweed Coast        |
| 120074851 | Lismore (C) - Pt A             |
| 120100250 | Ballina (A)                    |
| 120101350 | Byron (A)                      |
|           | Kyogle (A)                     |
|           | Lismore (C) - Pt B             |
| 120106611 |                                |
| 120106612 | Monitoria valley (n) - Casillo |
|           |                                |

|                        | Richmond Valley (A) Bal                       |
|------------------------|-----------------------------------------------|
| 120107558              | Tweed (A) - Pt B                              |
| 125011801              | Coffs Harbour (C) - Pt A                      |
| 125036381              | Port Macquarie-Hastings (A) - Pt A            |
| 125050600              | Bellingen (A)                                 |
| 125051736              | Clarence Valley (A) - Coast                   |
| 125051737              | Clarence Valley (A) - Grafton                 |
| 125051738              | Clarence Valley (A) Bal                       |
| 125051804              | Coffs Harbour (C) - Pt B                      |
| 125055700              | Nambucca (A)                                  |
| 125103350              | Greater Taree (C)                             |
| 125104350              | Kempsey (A)                                   |
| 125106385              | Port Macquarie-Hastings (A) - Pt B            |
| 125108859              | Lord Howe Island                              |
| 130057311              | Tamworth Regional (A) - Pt A                  |
| 130103550              | Gunnedah (A)                                  |
| 130103660              | Gwydir (A)                                    |
| 130104201              | Inverell (A) - Pt A                           |
| 130104920              | Liverpool Plains (A)                          |
| 130107314              | Tamworth Regional (A) - Pt B                  |
| 130150111              | Armidale Dumaresq (A) - City                  |
| 130150112              | Armidale Dumaresq (A) Bal                     |
| 130153010              | Glen Innes Severn (A)                         |
| 130153650              | Guyra (A)                                     |
| 130154202              | Inverell (A) - Pt B                           |
| 130157400              | Tenterfield (A)                               |
| 130157650              | Uralla (A)                                    |
| 130157850              | Walcha (A)                                    |
| 130205300              | Moree Plains (A)                              |
| 130205750              | Narrabri (A)                                  |
| 135012601<br>135052604 | Dubbo (C) - Pt A                              |
| 135052950              | Dubbo (C) - Pt B                              |
| 135052930              | Gilgandra (A)                                 |
|                        | Mid-Western Regional (A) - Pt A Narromine (A) |
| 135058020              | Warrumbungle Shire (A)                        |
| 135058150              | Wellington (A)                                |
| 135100950              | Bogan (A)                                     |
| 135102150              | Coonamble (A)                                 |
| 135107900              | Walgett (A)                                   |
| 135107950              | Warren (A)                                    |
| 135151150              | Bourke (A)                                    |
| 135151200              | Brewarrina (A)                                |
| 135151750              | Cobar (A)                                     |
| 140030471              | Bathurst Regional (A) - Pt A                  |
| 140070473              | Bathurst Regional (A) - Pt B                  |
| 140070850              | Blayney (A)                                   |
| 140071400              | Cabonne (A)                                   |
| 140074870              | Lithgow (C)                                   |
| 140075274              | Mid-Western Regional (A) - Pt B               |
| 140076100              | Oberon (A)                                    |
| 140150800              | Bland (A)                                     |
| 140152350              | Cowra (A)                                     |
| 140152900              | Forbes (A)                                    |
| 140154600              | Lachlan (A)                                   |
| 140156200              | Parkes (A)                                    |
| 140158100              | Weddin (A)                                    |
| 140206180              | Orange (C)                                    |
| 145056181              | Palerang (A) - Pt A                           |
|                        | Ouganhovan (C)                                |
|                        | Queanbeyan (C)                                |
| 145101050              | Queanbeyan (C) Boorowa (A)                    |

|                        | Goulburn Mulwaree (A) - Goulburn                          |
|------------------------|-----------------------------------------------------------|
| 145103314              | Goulburn Mulwaree (A) Bal                                 |
| 145103700              | Harden (A)                                                |
|                        | Palerang (A) - Pt B                                       |
|                        | Upper Lachlan Shire (A)                                   |
| 145108710              | Yass Valley (A)                                           |
| 145108750              | Young (A)                                                 |
| 145150550              | Bega Valley (A)                                           |
| 145152750              | Eurobodalla (A)                                           |
| 145201000              | Bombala (A)                                               |
| 145202050              | Cooma-Monaro (A)                                          |
| 145207050              | Snowy River (A)                                           |
| 150057751              | Wagga Wagga (C) - Pt A                                    |
| 150102000              | Coolamon (A)                                              |
| 150102200              | Cootamundra (A)                                           |
| 150103500              | Gundagai (A)                                              |
| 150104300              | Junee (A)                                                 |
| 150104950              | Lockhart (A)                                              |
| 150105800              | Narrandera (A)                                            |
| 150107350              | Temora (A)                                                |
| 150107500              | Tumut Shire (A)                                           |
| 150107754              | Wagga Wagga (C) - Pt B                                    |
| 150151600              | Carrathool (A)                                            |
| 150153450              | Griffith (C)                                              |
| 150153850              | Hay (A)                                                   |
| 150154750              | Leeton (A)                                                |
| 150155550              | Murrumbidgee (A)                                          |
| 155050050              | Albury (C)                                                |
| 155053371              | Greater Hume Shire (A) - Pt A                             |
| 155102300              | Corowa Shire (A)                                          |
| 155103374              | Greater Hume Shire (A) - Pt B                             |
|                        | Tumbarumba (A)                                            |
| 155107700              | Urana (A)                                                 |
|                        | Berrigan (A)                                              |
| 155151860              | Conargo (A)                                               |
|                        | Deniliquin (A)                                            |
|                        | Jerilderie (A)                                            |
|                        | Murray (A)                                                |
|                        | Wakool (A)                                                |
|                        | Balranald (A)                                             |
|                        | Wentworth (A)                                             |
| 160101250<br>160101700 | Broken Hill (C)                                           |
|                        | Central Darling (A)                                       |
| 185019779              | Unincorp. Far West                                        |
|                        | Off-Shore Areas and Migratory                             |
|                        | Melbourne (C) - Inner  Melbourne (C) - Shapk Dilands      |
|                        | Melbourne (C) - S'bank-D'lands  Melbourne (C) - Remainder |
| 205055901              | Melbourne (C) - Remainder                                 |
|                        | Port Phillip (C) - St Kilda<br>Port Phillip (C) - West    |
| 205056351              | Stonnington (C) - Prahran                                 |
|                        | Yarra (C) - North                                         |
|                        | Yarra (C) - Richmond                                      |
|                        | Brimbank (C) - Keilor                                     |
|                        | Brimbank (C) - Sunshine                                   |
|                        | Hobsons Bay (C) - Altona                                  |
| 205103112              | Hobsons Bay (C) - Williamstown                            |
| 205104330              | Maribyrnong (C)                                           |
| 205105063              | Moonee Valley (C) - Essendon                              |
|                        | Moonee Valley (C) - West                                  |
| 205105065              |                                                           |
| 205105065              | Melton (S) - East                                         |

|           | Melton (S) Bal                                         |
|-----------|--------------------------------------------------------|
| 205207261 | Wyndham (C) - North                                    |
| 205207264 | Wyndham (C) - South                                    |
| 205207267 | Wyndham (C) - West                                     |
| 205255251 | Moreland (C) - Brunswick                               |
| 205255252 | Moreland (C) - Coburg                                  |
| 205255253 | Moreland (C) - North                                   |
| 205300661 | Banyule (C) - Heidelberg                               |
| 205300662 | Banyule (C) - North                                    |
| 205301891 | Darebin (C) - Northcote                                |
| 205301892 | Darebin (C) - Preston                                  |
| 205353271 | Hume (C) - Broadmeadows                                |
| 205353274 | Hume (C) - Craigieburn                                 |
| 205353275 | Hume (C) - Sunbury                                     |
| 205405713 | Nillumbik (S) - South                                  |
| 205405715 | Nillumbik (S) - South-West                             |
| 205405718 | Nillumbik (S) Bal                                      |
| 205407071 | Whittlesea (C) - North                                 |
| 205407075 | Whittlesea (C) - South-East                            |
| 205407076 | Whittlesea (C) - South-West                            |
| 205451111 | Boroondara (C) - Camberwell N.                         |
| 205451112 | Boroondara (C) - Camberwell S.                         |
| 205451113 | Boroondara (C) - Hawthorn                              |
| 205451114 | Boroondara (C) - Kew                                   |
| 205504211 | Manningham (C) - East                                  |
| 205504214 | Manningham (C) - West                                  |
| 205504971 | Monash (C) - South-West                                |
| 205504974 | Monash (C) - Waverley East                             |
| 205504975 | Monash (C) - Waverley West                             |
| 205506981 | Whitehorse (C) - Box Hill                              |
| 205506984 | Whitehorse (C) - Nunawading E.                         |
| 205506985 | Willterlorse (6) Wallawaaling W.                       |
| 205553672 | Knox (C) - North-East                                  |
| 205553673 | Knox (C) - North-West                                  |
| 205553674 | Knox (C) - South                                       |
| 205554411 | Maroondah (C) - Croydon                                |
| 205554412 | Maroondah (C) - Ringwood                               |
| 205607451 | Yarra Ranges (S) - Central                             |
| 205607453 | Tarra Ranges (5) - Dandenongs                          |
| 205607453 | Yarra Ranges (S) - Lilydale                            |
| 205607454 | Yarra Ranges (S) - North<br>Yarra Ranges (S) - Seville |
| 205650911 | _                                                      |
|           | Bayside (C) - Brighton Bayside (C) - South             |
| 205652311 |                                                        |
|           | Glen Eira (C) - Caumeid  Glen Eira (C) - South         |
| 205653431 | Kingston (C) - North                                   |
| 205653434 | Kingston (C) - North  Kingston (C) - South             |
| 205656352 | Stonnington (C) - Malvern                              |
| 205752671 | Gr. Dandenong (C) - Dandenong                          |
| 205752674 | Gr. Dandenong (C) Bal                                  |
| 205801452 | Cardinia (S) - North                                   |
| 205801453 | Cardinia (S) - Pakenham                                |
| 205801454 | Cardinia (S) - South                                   |
| 205801612 | Casey (C) - Berwick                                    |
| 205801613 | Casey (C) - Cranbourne                                 |
| 205801616 | Casey (C) - Hallam                                     |
| 205801618 | Casey (C) - South                                      |
| 205852171 | Frankston (C) - East                                   |
| 205852174 | Frankston (C) - West                                   |
| 205905341 | Mornington P'sula (S) - East                           |
| 205905344 |                                                        |

|                                     | Mornington P'sula (S) - South                            |
|-------------------------------------|----------------------------------------------------------|
| 205905345                           | Mornington P'sula (S) - West                             |
| 210052751                           | Bellarine - Inner                                        |
| 210052752                           | Corio - Inner                                            |
| 210052753                           |                                                          |
| 210052754                           | Geelong Geelong West                                     |
| 210052755                           | Newtown                                                  |
| 210052756                           |                                                          |
| 210102757                           | South Barwon - Inner                                     |
| 210102737                           | Greater Geelong (C) - Pt B                               |
| 210106493                           | Queenscliffe (B)                                         |
| 210106495                           | Surf Coast (S) - East                                    |
| 210151751                           | Surf Coast (S) - West                                    |
| 210151754                           | Colac-Otway (S) - Colac                                  |
| 210151755                           | Colac-Otway (S) - North                                  |
| 210151733                           | Coldon Plains (C) North West                             |
| 210152492                           | Golden Plains (S) - North-West                           |
| 210152758                           | Golden Plains (S) - South-East                           |
| 215016730                           | Greater Geelong (C) - Pt C                               |
| 215016730                           | Warrnambool (C)                                          |
| 215051831                           | Corangamite (S) - North                                  |
| 215051832                           | Corangamite (S) - South                                  |
| 215055491                           | Moyne (S) - North West                                   |
| 215055493                           | Moyne (S) - North-West                                   |
| 215058469                           | Moyne (S) - South                                        |
| 215102411                           | Lady Julia Percy Island                                  |
| 215102411                           | Glenelg (S) - Heywood                                    |
| 215102412                           | Glenelg (S) - North                                      |
| 215102413                           | Glenelg (S) - Portland                                   |
| 215106264                           | S. Grampians (S) - Hamilton                              |
| 215106265                           | S. Grampians (S) - Wannon                                |
| 220050571                           | S. Grampians (S) Bal                                     |
| 220050571                           | Ballarat (C) - Central                                   |
| 220050573                           | Ballarat (C) - Tillici Nortii                            |
|                                     | Ballarat (C) - North<br>Ballarat (C) - South             |
|                                     | Hepburn (S) - East                                       |
|                                     | Hepburn (S) - West                                       |
|                                     | Moorabool (S) - Bacchus Marsh                            |
|                                     | Moorabool (S) - Ballan                                   |
| 220105155                           | Moorabool (S) - West                                     |
| 220150260                           | Ararat (RC)                                              |
|                                     | Pyrenees (S) - North                                     |
|                                     | Pyrenees (S) - North  Pyrenees (S) - South               |
| 225053191                           | Horsham (RC) - Central                                   |
| 225053194                           | Horsham (RC) Bal                                         |
| 225055811                           | N. Grampians (S) - St Arnaud                             |
| 225055814                           | N. Grampians (S) - Stawell                               |
| 225056890                           | West Wimmera (S)                                         |
| 225102980                           | Hindmarsh (S)                                            |
| 225107631                           | Yarriambiack (S) - North                                 |
| 225107632                           | Yarriambiack (S) - South                                 |
| 230054781                           | Mildura (RC) - Pt A                                      |
| 230101271                           | Buloke (S) - North                                       |
| 230101272                           | Buloke (S) - North                                       |
|                                     | Mildura (RC) - Pt B                                      |
| 230151762                           |                                                          |
| 230152230                           | Swan Hill (RC) - Central                                 |
|                                     | Swan Hill (RC) - Robinvale                               |
| 230156616                           |                                                          |
|                                     | Swan Hill (RC) Bal                                       |
| 235052621                           | Gr. Rendigo (C) Control                                  |
|                                     | Gr. Bendigo (C) - Central                                |
| 235052621<br>235052622<br>235052623 | Gr. Bendigo (C) - Central<br>Gr. Bendigo (C) - Eaglehawk |

|           | Gr. Bendigo (C) - Inner East               |
|-----------|--------------------------------------------|
| 235052624 | Gr. Bendigo (C) - Inner North              |
| 235052625 | Gr. Bendigo (C) - Inner West               |
| 235052626 | Gr. Bendigo (C) - S'saye                   |
| 235101671 | C. Goldfields (S) - M'borough              |
| 235101674 | C. Goldfields (S) Bal                      |
| 235102628 | Gr. Bendigo (C) - Pt B                     |
| 235103943 | Loddon (S) - North                         |
| 235103945 | Loddon (S) - South                         |
| 235105431 | Mount Alexander (S) - C'maine              |
| 235105434 | Mount Alexander (S) Bal                    |
| 235204131 | Macedon Ranges (S) - Kyneton               |
| 235204134 | Macedon Ranges (S) - Romsey                |
| 235204135 | Macedon Ranges (S) Bal                     |
| 240052831 | Gr. Shepparton (C) - Pt A                  |
| 240101371 | Campaspe (S) - Echuca                      |
| 240101374 | Campaspe (S) - Kyabram                     |
| 240101375 | Campaspe (S) - Rochester                   |
| 240101376 | Campaspe (S) - South                       |
| 240102834 | Gr. Shepparton (C) - Pt B East             |
| 240102835 | Gr. Shepparton (C) - Pt B West             |
| 240104901 | Moira (S) - East                           |
| 240104904 | Moira (S) - West                           |
| 240151011 | Benalla (RC) - Benalla                     |
| 240151014 | Benalla (RC) Bal                           |
| 240154250 | Mansfield (S)                              |
| 240156430 | Strathbogie (S)                            |
| 240158249 | Mount Buller Alpine Resort                 |
| 240158349 | Mount Stirling Alpine Resort               |
| 240204851 | Mitchell (S) - North                       |
| 240204854 | Mitchell (S) - South                       |
| 240205621 | Murrindindi (S) - East                     |
| 240205622 | Murrindindi (S) - West                     |
| 240208149 | Lake Mountain Alpine Resort                |
| 245053351 | Indigo (S) - Pt A                          |
| 245056671 | Towong (S) - Pt A                          |
| 245057170 | Wodonga (RC)                               |
| 245103352 | Indigo (S) - Pt B                          |
| 245106701 | Wangaratta (RC) - Central                  |
|           | Wangaratta (RC) - North                    |
|           | Wangaratta (RC) - South                    |
| 245150111 | Alpine (S) - East                          |
| 245150112 | Alpine (S) - West                          |
| 245156672 | Towong (S) - Pt B                          |
| 245158109 | Falls Creek Alpine Resort                  |
|           | Mount Hotham Alpine Resort                 |
| 250052111 | E. Gippsland (S) - Bairnsdale              |
| 250052113 | E. Gippsland (S) - Orbost                  |
| 250052115 | E. Gippsland (S) - South-West              |
| 250052117 | E. Gippsland (S) Bal                       |
| 250156811 | Wellington (S) - Alberton                  |
| 250156812 | Wellington (S) - Avon                      |
|           | Wellington (S) - Maffra                    |
|           | Wellington (S) - Rosedale                  |
|           | Wellington (S) - Sale                      |
| 255050831 | Baw Baw (S) - Pt A                         |
| 255053811 | Latrobe (C) - Moe                          |
|           | Latrobe (C) - Morwell                      |
| 255053815 | Latrobe (C) - Traralgon                    |
|           | 1                                          |
| 255053818 | Latrobe (C) Bal                            |
|           | Latrobe (C) Bal<br>Baw Baw (S) - Pt B East |

|                        | Baw Baw (S) - Pt B West                                                                                                    |
|------------------------|----------------------------------------------------------------------------------------------------|
| 255107458              | Yarra Ranges (S) - Pt B                                                                                                    |
| 255108209              | g                                                                                                    |
| 255200741              | ·                                                                                                    |
| 255200744              | The state of the state of the s |
| 255206171              |                                                                                                    |
| 255206174              |                                                                                                    |
| 255206175              |                                                                                                    |
| 255208529              | French Island                                                                                                    |
| 255208649              | Bass Strait Islands                                                                                                    |
| 285019779              | Off-Shore Areas and Migratory                                                                                                    |
| 305011067              | Bowen Hills                                                                                                    |
| 305011143              | City - Inner                                                                                                    |
| 305011146              | City - Remainder                                                                                                    |
| 305011187              | Dutton Park                                                                                                    |
| 305011227              | 1 of titude valley                                                                                                    |
| 305011274              | Herston                                                                                                    |
| 305011277              | Highgate Hill                                                                                                    |
| 305011304              | Rangaroo i oiiit                                                                                                    |
| 305011315              | Kelviii Grove                                                                                                    |
| 305011378              | Milton                                                                                                    |
| 305011421              | New Farm                                                                                                    |
| 305011427              | Newstead                                                                                                    |
| 305011454              | Paddington                                                                                                    |
| 305011481              | Red Tilli                                                                                                    |
| 305011525              | South Brisbane                                                                                                    |
| 305011528              | Spring rim                                                                                                    |
| 305011607<br>305011631 |                                                                                                    |
| 305031004              | Woonoongabba                                                                                                    |
| 305031004              | AIDIOII                                                                                                    |
| 305031007              | ridericy                                                                                                    |
| 305031020              | 713001                                                                                                    |
| 305031048              | Asilgiove                                                                                                    |
| 305031132              | Bardon                                                                                                    |
| 305031151              | Clayfield                                                                                                    |
| 305031162              | *                                                                                                    |
| 305031206              |                                                                                                    |
| 305031241              |                                                                                                    |
| 305031244              |                                                                                                    |
| 305031255              | <u> </u>                                                                                                    |
| 305031271              | Hendra                                                                                                    |
| 305031293              | Indooroopilly                                                                                                    |
| 305031312              |                                                                                                    |
| 305031345              | Lutwyche                                                                                                    |
| 305031424              | Newmarket                                                                                                    |
| 305031446              | Nundah                                                                                                    |
| 305031506              | St Lucia                                                                                                    |
| 305031522              | Sherwood                                                                                                    |
| 305031533              | Stafford                                                                                                    |
| 305031536              | Starrord Fielgrits                                                                                                    |
| 305031558              | Taringa                                                                                                    |
| 305031574              | Toowong                                                                                                    |
| 305031618              | Wilston                                                                                                    |
| 305031623              | Willasoi                                                                                                    |
| 305031634              | Wooloowiii                                                                                                    |
| 305071018              | Anstead                                                                                                    |
| 305071034              | Aspicy                                                                                                    |
| 305071037              | Dala Tillis                                                                                                    |
| 305071045              | burryo                                                                                                    |
| 305071053<br>305071064 | Bellbowrie                                                                                                    |
| 1305071064             | İ.                                                                                                    |

|   |           | Boondall                                |
|---|-----------|-----------------------------------------|
| ŀ | 305071072 | Bracken Ridge                           |
| - | 305071075 | Bridgeman Downs                         |
| ŀ | 305071078 | Brighton                                |
| ŀ | 305071084 | Brookfield (incl. Brisbane Forest Park) |
| ŀ | 305071121 | Carseldine                              |
| ŀ | 305071127 | Chapel Hill                             |
| ŀ | 305071135 | Chermside                               |
| ŀ | 305071138 | Chermside West                          |
|   | 305071167 | Darra-Sumner                            |
|   | 305071173 | Deagon                                  |
| ŀ | 305071176 | Doolandella-Forest Lake                 |
| ŀ | 305071184 | Durack                                  |
| ı | 305071203 | Ellen Grove                             |
| ŀ | 305071211 | Everton Park                            |
| ŀ | 305071217 | Ferny Grove                             |
| ı | 305071222 | Fig Tree Pocket                         |
|   | 305071236 | Geebung                                 |
| - | 305071288 | Inala                                   |
| - | 305071296 | Jamboree Heights                        |
| t | 305071301 | Jindalee                                |
| ļ | 305071306 | Karana Downs-Lake Manchester            |
| t | 305071318 | Kenmore                                 |
|   | 305071323 | Kenmore Hills                           |
|   | 305071326 | Keperra                                 |
|   | 305071353 | McDowall                                |
|   | 305071375 | Middle Park                             |
|   | 305071383 | Mitchelton                              |
|   | 305071386 | Moggill                                 |
|   | 305071408 | Mount Ommaney                           |
|   | 305071435 | Northgate                               |
|   | 305071442 | Nudgee                                  |
|   | 305071451 | Oxley                                   |
|   |           | Pinjarra Hills                          |
|   | 305071467 | Pinkenba-Eagle Farm                     |
|   | 305071473 | Pullenvale                              |
|   | 305071484 | Richlands                               |
|   | 305071487 | Riverhills                              |
|   | 305071514 | Sandgate                                |
|   | 305071517 | Seventeen Mile Rocks                    |
| L | 305071556 | Taigum-Fitzgibbon                       |
|   | 305071567 | The Gap                                 |
| - | 305071585 | Upper Kedron                            |
| - | 305071593 | Virginia                                |
| L | 305071596 | Wacol                                   |
| L |           | Wavell Heights                          |
| L |           | Westlake                                |
| L | 305071653 | Zillmere                                |
| - | 305091015 | Annerley                                |
| - | 305091042 | Balmoral                                |
| L | 305091086 | Bulimba                                 |
| L |           | Camp Hill                               |
| L |           | Cannon Hill                             |
| L | 305091108 | Carindale                               |
| L | 305091113 | Carina                                  |
| L | 305091116 | Carina Heights                          |
| - | 305091157 | Coorparoo                               |
| L | 305091195 | East Brisbane                           |
| L | 305091214 | Fairfield                               |
| L | 305091247 | Greenslopes                             |
| L | 305091258 | Hawthorne                               |
|   | JUJUJ1202 |                                         |

|           | Holland Park                |
|-----------|-----------------------------|
| 305091285 | Holland Park West           |
| 305091391 | Moorooka                    |
| 305091397 | Morningside                 |
| 305091432 |                             |
| 305091563 | Tarragindi                  |
| 305091645 | •                           |
| 305091648 | Yeronga                     |
| 305111001 | Acacia Ridge                |
| 305111012 |                             |
| 305111023 | ū                           |
| 305111057 | Belmont-Mackenzie           |
| 305111091 | Burbank                     |
| 305111094 | Calamvale                   |
| 305111123 | Chandler-Capalaba West      |
| 305111154 | Coopers Plains              |
| 305111198 | Eight Mile Plains           |
| 305111251 |                             |
| 305111265 | Hemmant-Lytton              |
| 305111331 | Kuraby                      |
| 305111337 | Lota                        |
| 305111356 | MacGregor                   |
| 305111364 | Manly                       |
| 305111367 | Manly West                  |
| 305111372 |                             |
| 305111394 | Moreton Island              |
| 305111402 | Mount Gravatt               |
| 305111405 | Mount Gravatt East          |
| 305111413 | Murarrie                    |
| 305111416 | Nathan                      |
| 305111456 | Pallara-Heathwood-Larapinta |
| 305111463 | Parkinson-Drewvale          |
| 305111492 | Robertson                   |
| 305111495 | Rochedale                   |
| 305111498 | Rocklea                     |
| 305111503 | Runcorn                     |
| 305111511 | Salisbury                   |
| 305111541 | Stretton-Karawatha          |
| 305111547 | Sunnybank                   |
| 305111552 | Sunnybank Hills             |
| 305111571 | Tingalpa                    |
| 305111588 | Upper Mount Gravatt         |
| 305111601 | Wakerley                    |
| 305111615 | vvillavvorig                |
| 305111626 |                             |
| 305111637 | Wymam                       |
| 305111642 | wyman west                  |
| 305205019 | Bribie Island               |
| 305205021 | Burpengary-Narangba         |
| 305205023 | Caboolture Central          |
| 305205025 | Caboolture East             |
| 305205027 | Caboolture Hinterland       |
| 305205028 | Caboolture Midwest          |
| 305205039 | Deception Bay               |
| 305205056 | Morayfield                  |
| 305253962 | ipswich (o) ochtrai         |
| 305253965 | Ipswich (C) - East          |
| 305253966 | Ipswich (C) - North         |
| 305253971 | Ipswich (C) - South-West    |
| 305253976 | Ipswich (C) - West          |
| 305304595 | Beenleigh                   |
| 305304597 |                             |

| 305304601         Browns Plains           305304603         Carbrook-Cornubia           305304605         Eagleby           305304607         Edens Landing-Holmview           305304611         Jimboomba-Logan Village           305304612         Kingston           305304613         Loganholme           305304613         Loganlea           305304621         Mt Warren Park           305304622         Mt Warren Park           305304631         Rochedale South           305304632         Shailer Park           305304633         Slacks Creek           305304643         Shailer Park           305304651         Underwood           305304652         Woodridge           305304653         Underwood           305304654         Woodridge           305405013         Albany Creek           305405013         Bray Park           305405031         Central Pine West           305405033         Central Pine West           305405034         Central Pine West           305405035         Central Pine West           305405036         Griffin-Mango Hill           305405037         Strathpine-Brendale           305405038<                                                                                                    |           | Bethania-Waterford         |
|----------------------------------------------------------------------------------------------------|-----------|----------------------------|
| 305304601         Carbrook-Cornubia           305304602         Eagleby           305304603         Cagleby           305304601         Edens Landing-Holmview           305304611         Jimboomba-Logan Village           305304612         Kingston           305304613         Loganholme           305304614         Loganlea           305304620         Mt Warren Park           305304621         Rochedale South           305304631         Rochedale South           305304632         Shailler Park           305304633         Shailler Park           305304631         Shailler Park           305304632         Springwood           305304633         Shailler Park           305304634         Shailler Park           305304635         Springwood           305304635         Walerford West           305304636         Woolridge           305304637         Albany Creek           305304638         Walerford West           305304639         Albany Creek           305405013         Albany Creek           305405031         Albany Creek           305405032         Central Pine West           305405033 <td< th=""><th>305304601</th><th>Browns Plains</th></td<>                                                                                                    | 305304601 | Browns Plains              |
| 305304600         Eagleby           305304600         Edens Landing-Holmview           305304601         Jimboomba-Logan Village           305304612         Kingston           305304613         Loganholme           305304612         Loganholme           305304612         Marsden           305304623         Marsden           305304624         Mt Warren Park           305304627         Park Ridge-Logan Reserve           305304631         Shalier Park           305304632         Springwood           305304635         Shalier Park           305304645         Springwood           305304651         Underwood           305304652         Waterford West           305304654         Waterford West           305304655         Wooffidge           305405010         Bray Park           305405011         Bray Park           305405013         Albany Creek           305405031         Central Pine West           305405040         Griffin-Mango Hill           305405051         Lawnton           305405058         Petrie           305405068         Petrie           305405068         Petrie                                                                                                    | 305304603 |                            |
| 305304600         Eagleby           305304601         Edens Landing-Holmview           305304612         Jimboomba-Logan Village           305304613         Kingston           305304614         Loganholme           305304622         Marsden           305304623         Marsden           305304624         Mrt Warren Park           305304623         Rochedale South           305304631         Rochedale South           305304632         Shaller Park           305304633         Slacks Creek           305304644         Springwood           305304654         Waterford West           305304655         Wolffdene-Bahrs Scrub           305304654         Waterford West           305304655         Wolffdene-Bahrs Scrub           30540501         Bray Park           30540501         Bray Park           30540503         Central Pine West           305405043         Griffin-Mango Hill           305405051         Lawnton           305405052         Strathpine-Brendale           305405061         Moreton Bay (R) Bal           305405062         Strathpine-Brendale           305405063         Redicilife-Scarborough                                                                                                    | 305304605 |                            |
| 305304607         Edens Landing-Holmview           305304613         Jimboomba-Logan Village           305304612         Kingston           305304612         Loganholme           305304623         Marsden           305304624         Mrt Warren Park           305304625         Mrt Warren Park           305304626         Mrt Warren Park           305304627         Park Ridge-Logan Reserve           305304631         Rochedale South           305304632         Springwood           305304645         Tanah Merah           305304651         Underwood           305304652         Wolffdene-Bahrs Scrub           305304654         Waterford West           305304655         Wolffdene-Bahrs Scrub           305304656         Woodridge           30540501         Bray Park           30540503         Central Pine West           30540503         Central Pine West           305405047         Hills District           305405051         Lawmton           305405054         Fetrie           305405057         Strathpine-Brendale           305405068         Moreton Bay (R) Bal           305405051         Redicilife-Scarborough                                                                                                    | 305304606 |                            |
| 305304601         Greenbank-Boronia Heights           305304612         Kingston           305304615         Loganholme           305304618         Loganlea           305304620         Mt Warren Park           305304621         Rochedale South           305304631         Rochedale South           305304631         Shaller Park           305304631         Shaller Park           305304632         Shaller Park           305304633         Slacks Creek           305304644         Springwood           305304645         Tanah Merah           305304650         Wolffdene-Bahrs Scrub           305304651         Woodridge           305405016         Bray Park           305405018         Albany Creek           305405019         Gentral Pine West           305405031         Griffin-Mango Hill           305405047         Hills District           305405051         Lawnton           305405051         Lawnton           305405053         Central Pine West           305405054         Moreton Bay (R) Bal           305405055         Redilife-Scarborough           305405065         Redilife-Scarborough           30545                                                                                                    | 305304607 |                            |
| 305304611         Jimboomba-Logan Village           305304612         Kingston           305304618         Loganholme           305304623         Marsden           305304623         Mt Warren Park           305304631         Rochedale South           305304632         Shailer Park           305304633         Shailer Park           305304643         Shailer Park           305304645         Shailer Park           305304645         Shailer Park           305304645         Underwood           305304654         Waterford West           305304655         Woolfridene-Bahrs Scrub           305304650         Woolfridene-Bahrs Scrub           305304651         Woodridge           305405013         Albany Creek           305405013         Albany Creek           305405031         Central Pine West           305405032         Central Pine West           305405033         Central Pine West           305405040         Hills District           305405051         Lawnton           305405052         Karthpine-Brendale           305405063         Krathpine-Brendale           305405064         Moreton Bay (R) Bal                                                                                                    | 305304608 |                            |
| 305304612         Kingston           305304618         Loganlea           305304623         Marsden           305304624         Park Ridge-Logan Reserve           305304631         Rochedale South           305304633         Shaller Park           305304634         Shaller Park           305304635         Springwood           305304642         Springwood           305304654         Waterford West           305304655         Woodridge           305304650         Woodridge           305304651         Woodridge           305405013         Albany Creek           305405014         Bray Park           305405015         Bray Park           305405016         Bray Park           305405017         Dakabin-Kallangur-M. Downs           305405031         Central Pine West           305405043         Hills District           305405054         Hills District           305405057         Strathpine-Brendale           305405068         Moreton Bay (R) Bal           305405069         Moreton Bay (R) Bal           305405063         Redliffe-Scarborough           305455063         Redliffe-Scarborough           30545                                                                                                    | 305304611 |                            |
| 305304615         Loganholme           305304623         Marsden           305304624         Mt Warren Park           305304627         Park Ridge-Logan Reserve           305304631         Rochedale South           305304632         Shaller Park           305304634         Shaller Park           305304645         Springwood           305304651         Underwood           305304655         Wolffdene-Bahrs Scrub           305304656         Woodridge           305405010         Bray Park           305405011         Albany Creek           305405020         Bray Park           305405031         Albany Creek           305405032         Central Pine West           305405031         Albany Creek           305405032         Griffin-Mango Hill           305405043         Griffin-Mango Hill           305405054         Hills District           305405055         Lawnton           305405068         Moreton Bay (R) Bal           305405069         Moreton Bay (R) Bal           305405061         Redliffe-Scarborough           305455062         Rothwell-Kippa-Ring           305455062         Rothwell-Kippa-Ring                                                                                                    | 305304612 |                            |
| 305304618         Loganlea           305304626         Mt Warren Park           305304627         Park Ridge-Logan Reserve           305304631         Rochedale South           305304634         Shailer Park           305304635         Slacks Creek           305304645         Springwood           305304651         Underwood           305304655         Woolffdene-Bahrs Scrub           305304656         Woodridge           305405013         Albany Creek           305405013         Albany Creek           305405014         Bray Park           305405015         Dakabin-Kallangur-M. Downs           305405037         Dakabin-Kallangur-M. Downs           305405040         Griffin-Mango Hill           305405050         Petrie           305405061         Bray Park           305405062         Strathpine-Brendale           305405063         Moreton Bay (R) Bal           305405063         Moreton Bay (R) Bal           305405063         Redcliffe-Scarborough           305405063         Redcliffe-Scarborough           305405063         Rothwell-Kippa-Ring           305506251         Alexandra Hills           305506262         Capalaba </th <th>305304615</th> <th>ŭ</th>                                                                                                    | 305304615 | ŭ                          |
| 305304623         Marsden           305304626         Mt Warren Park           305304627         Park Ridge-Logan Reserve           305304631         Shailer Park           305304637         Slacks Creek           305304645         Tanah Merah           305304651         Underwood           305304652         Waterford West           305304653         Woodridge           305405013         Albany Creek           305405031         Albany Creek           305405033         Central Pine West           305405034         Central Pine West           305405037         Central Pine West           305405038         Griffin-Mango Hill           305405047         Hills District           3054050501         Lawnton           3054050502         Strathpine-Brendale           3054050503         Moreton Bay (R) Bal           305405064         Moreton Bay (R) Bal           305405065         Rothwell-Kippa-Ring           305405065         Rothwell-Kippa-Ring           305405065         Rothwell-Kippa-Ring           305506251         Alexandra Hills           305506262         Capalaba           305506263         Thorneside                                                                                                    | 305304618 |                            |
| 305304627         Park Ridge-Logan Reserve           305304631         Rochedale South           305304634         Shailer Park           305304637         Slacks Creek           305304645         Tanah Merah           305304651         Underwood           305304654         Waterford West           305304655         Woodridge           305304656         Woodridge           305405013         Albany Creek           305405013         Albany Creek           305405014         Bray Park           305405037         Dakabin-Kallangur-M. Downs           305405041         Hills District           305405051         Lawnton           305405062         Strathpine-Brendale           305405067         Strathpine-Brendale           305405068         Moreton Bay (R) Bal           305405068         Moreton Bay (R) Bal           305405068         Redcliffe-Scarborough           305455063         Redcliffe-Scarborough           305455063         Redcliffe-Scarborough           305455062         Alexandra Hills           305506251         Alexandra Hills           305506252         Capalaba           305506264         Ormiston                                                                                                    | 305304623 |                            |
| 305304631         Rochedale South           305304634         Shailer Park           305304637         Slacks Creek           305304645         Tanah Merah           305304651         Underwood           305304654         Waterford West           305304655         Wolffdene-Bahrs Scrub           305304656         Woodridge           305405013         Albany Creek           305405030         Central Pine West           305405037         Dakabin-Kallangur-M. Downs           305405040         Griffin-Mango Hill           305405051         Lawnton           305405062         Strathpine-Brendale           305405063         Moreton Bay (R) Bal           305405064         Moreton Bay (R) Bal           305455063         Redcliffe-Scarborough           305455063         Redcliffe-Scarborough           305455063         Redcliffe-Scarborough           305455063         Redcliffe-Scarborough           305506251         Alexandra Hills           305506252         Capalaba           305506253         Redland Bay           305506264         Ormiston           305506265         Redland Bay           305506267         Sheldon-Mt Cotton </th <th>305304626</th> <th>Mt Warren Park</th>                                                                                                    | 305304626 | Mt Warren Park             |
| 305304634         Shaller Park           305304637         Slacks Creek           305304642         Springwood           305304651         Underwood           305304654         Waterford West           305304655         Woolfidene-Bahrs Scrub           305304656         Woodridge           305405013         Albany Creek           305405016         Bray Park           305405030         Central Pine West           305405031         Dakabin-Kallangur-M. Downs           305405047         Hills District           305405047         Hills District           305405050         Petrie           305405067         Strathpine-Brendale           305405068         Moreton Bay (R) Bal           305405069         Moreton Bay (R) Bal           305405060         Moreton Bay (R) Bal           305405061         Reckliffe-Scarborough           305455063         Reckliffe-Scarborough           305455063         Rothwell-Kippa-Ring           305506251         Alexandra Hills           305506252         Capalaba           305506263         Redland Bay           305506264         Ormiston           305506265         Redland Koll                                                                                                    | 305304627 | Park Ridge-Logan Reserve   |
| 305304637         Slacks Creek           305304642         Springwood           305304645         Tanah Merah           305304651         Underwood           305304654         Waterford West           305304656         Woodridge           305405013         Albany Creek           305405016         Bray Park           305405030         Central Pine West           305405031         Dakabin-Kallangur-M. Downs           305405047         Hills District           305405051         Lawnton           305405067         Strathpine-Brendale           305405068         Moreton Bay (R) Bal           305405069         Moreton Bay (R) Bal           305405060         Moreton Bay (R) Bal           305405061         Rothwell-Kippa-Ring           305405062         Rothwell-Kippa-Ring           305405063         Rothwell-Kippa-Ring           305506251         Alexandra Hills           305506252         Capalaba           305506262         Capalaba           305506263         Thorneside           305506264         Ormiston           305506267         Sheldon-Mt Cotton           30550627         Wellington Point                                                                                                    | 305304631 | Rochedale South            |
| 305304645         Springwood           305304651         Underwood           305304654         Waterford West           305304655         Wolffdene-Bahrs Scrub           305304656         Woodridge           305405013         Albany Creek           305405013         Bray Park           305405037         Dakabin-Kallangur-M. Downs           305405047         Hills District           305405058         Petrie           305405067         Strathpine-Brendale           305405068         Moreton Bay (R) Bal           305405069         Moreton Bay (R) Bal           305455063         Redcliffe-Scarborough           305455063         Redcliffe-Scarborough           305455063         Redwell-Kippa-Ring           305506251         Alexandra Hills           305506252         Birkdale           305506253         Birkdale           305506264         Ormiston           305506265         Redland Bay           305506267         Sheldon-Mt Cotton           305506268         Thorneside           305506267         Wellington Point           305506271         Wellington Point           305506278         Redland (C) Bal                                                                                                    | 305304634 | Shailer Park               |
| 305304645         Tanah Merah           305304654         Waterford West           305304655         Wolffdene-Bahrs Scrub           305304656         Woodridge           305405013         Albany Creek           305405016         Bray Park           305405037         Cantral Pine West           305405037         Dakabin-Kallangur-M. Downs           305405047         Hills District           305405058         Petrie           305405069         Petrie           305405061         Lawnton           305405062         Strathpine-Brendale           305405063         Moreton Bay (R) Bal           305405064         Moreton Bay (R) Bal           305455063         Redcliffe-Scarborough           305455063         Redcliffe-Scarborough           305455063         Redcliffe-Scarborough           305506251         Alexandra Hills           305506252         Capalaba           305506253         Cleveland           305506264         Ormiston           305506265         Redland Bay           305506267         Redland Bay           305506268         Thorneside           305506271         Thornlands           30550                                                                                                    | 305304637 | Slacks Creek               |
| 305304651 Underwood 305304655 Wolffdene-Bahrs Scrub 305304656 Woodridge 305405013 Albany Creek 305405016 Bray Park 305405037 Dakabin-Kallangur-M. Downs 305405047 Hills District 305405051 Lawnton 305405068 Moreton Bay (R) Bal 305405068 Moreton Bay (R) Bal 305455063 Redcliffe-Scarborough 305506251 Alexandra Hills 305506251 Alexandra Hills 305506251 Alexandra Hills 305506251 Alexandra Hills 305506251 Alexandra Hills 305506251 Alexandra Hills 305506251 Alexandra Hills 305506251 Alexandra Hills 305506251 Alexandra Hills 305506251 Alexandra Hills 305506262 Cleveland 305506264 Ormiston 305506265 Redland Bay 305506267 Sheldon-Mt Cotton 305506268 Thorneside 305506271 Thornlands 305506273 Victoria Point 305506283 Redland (C) Bal 307103501 Bilinga-Tugun 307103511 Bilinga-Tugun 307103511 Broadbeach-Mermaid Beach 307103512 Burleigh Heads 307103521 Burleigh Heads 307103525 Maim Beach-South Stradbroke 307103555 Main Beach-South Stradbroke 307103556 Main Beach-South Stradbroke 307103556 Maimi                                                                                                    | 305304642 | Springwood                 |
| 305304654         Waterford West           305304655         Woolfidene-Bahrs Scrub           305304656         Woodridge           305405013         Albany Creek           305405013         Central Pine West           305405037         Dakabin-Kallangur-M. Downs           305405031         Dakabin-Kallangur-M. Downs           305405047         Hills District           305405051         Lawnton           305405068         Petrie           305405069         Strathpine-Brendale           305405068         Moreton Bay (R) Bal           305455069         Rothwell-Kippa-Ring           305455063         Redcliffe-Scarborough           305455064         Rothwell-Kippa-Ring           305506251         Alexandra Hills           305506252         Capalaba           305506264         Ormiston           305506265         Redland Bay           305506266         Thorneside           305506267         Sheldon-Mt Cotton           305506268         Thorneside           305506271         Thornlands           305506283         Redland (C) Bal           307103510         Bilgaera Waters-Labrador           307103511         Broadbeach-Mermaid                                                                                                    | 305304645 | Tanah Merah                |
| 305304655 Wolffdene-Bahrs Scrub 305304656 Woodridge 305405013 Albany Creek 305405016 Bray Park 305405037 Dakabin-Kallangur-M. Downs 305405047 Hills District 305405051 Lawnton 305405067 Strathpine-Brendale 305405068 Moreton Bay (R) Bal 305455053 Margate-Woody Point 305455053 Redcliffe-Scarborough 305506251 Alexandra Hills 305506254 Birkdale 305506255 Capalaba 305506256 Cleveland 305506266 Ormiston 305506266 Cleveland 305506267 Sheldon-Mt Cotton 305506268 Thorneside 30550627 Thorneside 30550627 Wellington Point 305506281 Redland (C) Bal 307103508 Biggera Waters-Labrador 307103512 Burleigh Heads 307103521 Burleigh Heads 307103522 Main Beach-South Stradbroke 307103555 Main Beach-South Stradbroke 307103556 Main Beach-South Stradbroke 307103556 Main Beach-South Stradbroke 307103556 Main Beach-South Stradbroke 307103556 Mermid Wtrs-Clear Is. Wtrs 307103556 Mermid Wtrs-Clear Is. Wtrs 307103556 Mermid Wtrs-Clear Is. Wtrs 307103556 Mermid Wtrs-Clear Is. Wtrs 307103556 Mermid Wtrs-Clear Is. Wtrs 307103556 Mermid Wtrs-Clear Is. Wtrs 307103556 Mermid Wtrs-Clear Is. Wtrs 307103556 Miami                                                                                                    | 305304651 | Underwood                  |
| 305304656 Woodridge 305405013 Albany Creek 305405013 Pary Park 305405037 Dakabin-Kallangur-M. Downs 305405047 Hills District 305405058 Petrie 305405067 Strathpine-Brendale 305405068 Moreton Bay (R) Bal 305455053 Margate-Woody Point 305405065 Rothwell-Kippa-Ring 305506251 Alexandra Hills 305506254 Birkdale 305506257 Capalaba 305506262 Cleveland 305506262 Cleveland 305506266 Redland Bay 305506267 Sheldon-Mt Cotton 305506268 Thorneside 305506271 Thornlands 305506271 Wellington Point 305506281 Redland (C) Bal 307103508 Bireigh Heads 307103512 Burleigh Heads 307103521 Burleigh Heads 307103552 Burleigh Waters 307103553 Maria Beach-South Stradbroke 307103555 Margate-Woody Point 305506260 Price Point 30550627 Capalaba 30550627 Capalaba 305506260 Price Point 305506260 Price Point 305506261 Price Point 30550627 Price Point 30550627 Price Point 305506281 Redland (C) Bal 307103508 Biggera Waters-Labrador 307103514 Broadbeach-Mermaid Beach 307103521 Burleigh Heads 307103522 Burleigh Waters 307103523 Burleigh Waters 307103524 Main Beach-South Stradbroke 307103556 Mermaid Wtrs-Clear Is. Wtrs 307103556 Mermaid Wtrs-Clear Is. Wtrs 307103556 Miami                                                                                                    | 305304654 | Waterford West             |
| 305405013         Albany Creek           305405016         Bray Park           305405033         Central Pine West           305405047         Dakabin-Kallangur-M. Downs           305405047         Hills District           305405051         Lawnton           305405068         Petrie           305405068         Moreton Bay (R) Bal           305455035         Clontarf           305455063         Redcliffe-Scarborough           305455065         Rothwell-Kippa-Ring           305455065         Rothwell-Kippa-Ring           305506251         Alexandra Hills           305506252         Cleveland           305506264         Ormiston           305506265         Redland Bay           305506266         Thorneside           305506267         Sheldon-Mt Cotton           305506268         Thorneside           305506267         Wellington Point           305506271         Thornlands           305506272         Wellington Point           305506283         Redland (C) Bal           307103508         Biggera Waters-Labrador           307103511         Billinga-Tugun           307103512         Bundall           3                                                                                                    | 305304655 | Wolffdene-Bahrs Scrub      |
| 305405016         Bray Park           305405033         Central Pine West           305405037         Dakabin-Kallangur-M. Downs           305405047         Hills District           305405051         Lawnton           305405068         Petrie           305405068         Moreton Bay (R) Bal           305405068         Moreton Bay (R) Bal           305455035         Clontarf           305455063         Redcliffe-Scarborough           305455065         Rothwell-Kippa-Ring           305455065         Rothwell-Kippa-Ring           305506251         Alexandra Hills           305506252         Cleveland           305506264         Ormiston           305506265         Redland Bay           305506266         Thorneside           305506267         Sheldon-Mt Cotton           305506268         Thorneside           305506271         Thornlands           305506273         Victoria Point           305506273         Wellington Point           305506283         Redland (C) Bal           307103504         Broadbeach-Mermaid Beach           307103515         Broadbeach Waters           307103521         Burleigh Heads <t< th=""><th>305304656</th><th>Woodridge</th></t<>                                                                                                    | 305304656 | Woodridge                  |
| 305405033         Central Pine West           305405037         Dakabin-Kallangur-M. Downs           305405047         Hills District           305405051         Lawnton           305405068         Petrie           305405068         Moreton Bay (R) Bal           305455035         Clontarf           305455063         Redcliffe-Scarborough           305455065         Rothwell-Kippa-Ring           305506251         Alexandra Hills           305506254         Birkdale           305506257         Capalaba           305506262         Cleveland           305506263         Redland Bay           305506264         Ormiston           305506265         Redland Bay           305506267         Sheldon-Mt Cotton           305506268         Thorneside           305506267         Victoria Point           305506268         Wellington Point           305506273         Victoria Point           305506283         Redland (C) Bal           307103508         Biggera Waters-Labrador           307103515         Broadbeach-Mermaid Beach           307103516         Burleigh Heads           307103521         Burleigh Heads                                                                                                    | 305405013 | Albany Creek               |
| 305405037         Dakabin-Kallangur-M. Downs           305405043         Griffin-Mango Hill           305405047         Hills District           305405051         Lawnton           305405068         Petrie           305405068         Moreton Bay (R) Bal           305455035         Clontarf           305455063         Redcliffe-Scarborough           305455065         Rothwell-Kippa-Ring           305506251         Alexandra Hills           305506254         Birkdale           305506257         Capalaba           305506264         Ormiston           305506265         Redland Bay           305506266         Redland Bay           305506267         Sheldon-Mt Cotton           305506268         Thorneside           305506269         Victoria Point           305506271         Thornlands           305506273         Victoria Point           305506283         Redland (C) Bal           307103508         Biggera Waters-Labrador           307103514         Broadbeach-Mermaid Beach           307103515         Broadbeach Waters           307103521         Burleigh Heads           307103523         Burleigh Waters                                                                                                    | 305405016 | Bray Park                  |
| 305405043 Griffin-Mango Hill 305405047 Hills District 305405051 Lawnton 305405068 Petrie 305405068 Moreton Bay (R) Bal 305455035 Clontarf 305455053 Margate-Woody Point 305455063 Redcliffe-Scarborough 305455065 Rothwell-Kippa-Ring 305506251 Alexandra Hills 305506254 Birkdale 305506267 Capalaba 305506262 Cleveland 305506266 Redland Bay 305506267 Sheldon-Mt Cotton 305506268 Thorneside 305506271 Thornlands 305506273 Victoria Point 305506273 Victoria Point 305506273 Redland (C) Bal 307103508 Biggera Waters-Labrador 307103514 Broadbeach-Mermaid Beach 307103515 Broadbeach Waters 307103517 Bundall 307103521 Burleigh Heads 307103523 Burleigh Waters 307103525 Main Beach-South Stradbroke 307103555 Main Beach-South Stradbroke 307103556 Mermaid Wtrs-Clear Is. Wtrs 307103553 Miami                                                                                                    | 305405033 | Central Pine West          |
| String   String   S | 305405037 | Dakabin-Kallangur-M. Downs |
| 305405051 Lawnton 305405058 Petrie 305405067 Strathpine-Brendale 305405068 Moreton Bay (R) Bal 305455035 Clontarf 305455063 Redcliffe-Scarborough 305455065 Rothwell-Kippa-Ring 305506251 Alexandra Hills 305506254 Birkdale 305506265 Capalaba 305506266 Cleveland 305506266 Ormiston 305506267 Sheldon-Mt Cotton 305506268 Thorneside 305506271 Thornlands 305506273 Victoria Point 305506276 Wellington Point 305506283 Redland (C) Bal 307103508 Biggera Waters-Labrador 307103511 Bilinga-Tugun 307103512 Bundall 307103521 Burleigh Heads 307103533 Currumbin 307103555 Main Beach-South Stradbroke 307103556 Mermaid Wtrs-Clear Is. Wtrs 307103556 Mermaid Wtrs-Clear Is. Wtrs                                                                                                    | 305405043 | Griffin-Mango Hill         |
| 305405058 Petrie 305405067 Strathpine-Brendale 305405068 Moreton Bay (R) Bal 305455035 Clontarf 305455063 Margate-Woody Point 305455063 Redcliffe-Scarborough 305455065 Rothwell-Kippa-Ring 305506251 Alexandra Hills 305506254 Birkdale 305506267 Capalaba 305506262 Cleveland 305506266 Redland Bay 305506267 Sheldon-Mt Cotton 305506268 Thorneside 305506271 Thornlands 305506273 Victoria Point 305506283 Redland (C) Bal 307103508 Biggera Waters-Labrador 307103514 Broadbeach-Mermaid Beach 307103515 Broadbeach Waters 307103521 Burleigh Heads 307103523 Burleigh Waters 307103555 Main Beach-South Stradbroke 307103562 Mermaid Wtrs-Clear Is. Wtrs 307103563 Miami                                                                                                    | 305405047 | Hills District             |
| 305405067   Strathpine-Brendale                                                                                                    | 305405051 | Lawnton                    |
| 305405068   Moreton Bay (R) Bal   305405068   Moreton Bay (R) Bal   305455035   Clontarf   305455063   Redcliffe-Scarborough   305455065   Rothwell-Kippa-Ring   305506251   Alexandra Hills   305506257   Capalaba   305506262   Cleveland   305506264   Ormiston   305506265   Redland Bay   305506267   Sheldon-Mt Cotton   305506268   Thorneside   305506271   Thornlands   305506271   Thornlands   305506271   Thornlands   305506276   Wellington Point   305506276   Wellington Point   305506283   Redland (C) Bal   307103508   Biggera Waters-Labrador   307103514   Broadbeach-Mermaid Beach   307103515   Broadbeach Waters   307103517   Bundall   307103521   Burleigh Heads   307103523   Burleigh Waters   307103523   Surleigh Waters   307103523   Coolangatta   307103555   Main Beach-South Stradbroke   307103562   Mermaid Wtrs-Clear Is. Wtrs   307103563   Miami                                                                                                    | 305405058 | Petrie                     |
| 305455035   Clontarf                                                                                                    | 305405067 | Strathpine-Brendale        |
| 305455053         Margate-Woody Point           305455063         Redcliffe-Scarborough           305455065         Rothwell-Kippa-Ring           305506251         Alexandra Hills           305506254         Birkdale           305506257         Capalaba           305506262         Cleveland           305506263         Redland Bay           305506267         Sheldon-Mt Cotton           305506268         Thorneside           305506271         Thornlands           305506273         Victoria Point           305506274         Wellington Point           305506283         Redland (C) Bal           307103508         Biggera Waters-Labrador           307103514         Broadbeach-Mermaid Beach           307103515         Broadbeach Waters           307103517         Bundall           307103521         Burleigh Heads           307103523         Burleigh Waters           307103523         Burleigh Waters           307103533         Currumbin           307103555         Main Beach-South Stradbroke           307103562         Mermaid Wtrs-Clear Is. Wtrs           307103563         Miami                                                                                                    |           | Moreton Bay (R) Bal        |
| 305455063         Redcliffe-Scarborough           305455065         Rothwell-Kippa-Ring           305506251         Alexandra Hills           305506254         Birkdale           305506257         Capalaba           305506262         Cleveland           305506263         Redland Bay           305506264         Thorneside           305506267         Sheldon-Mt Cotton           305506271         Thornlands           305506273         Victoria Point           305506274         Wellington Point           305506283         Redland (C) Bal           307103508         Biggera Waters-Labrador           307103519         Billinga-Tugun           307103514         Broadbeach-Mermaid Beach           307103515         Bundall           307103521         Burleigh Heads           307103523         Burleigh Waters           307103523         Coolangatta           307103555         Main Beach-South Stradbroke           307103562         Mermaid Wtrs-Clear Is. Wtrs           307103563         Miami                                                                                                    |           |                            |
| 305455065   Rothwell-Kippa-Ring   305506251   Alexandra Hills   305506254   Birkdale   305506257   Capalaba   305506262   Cleveland   305506264   Ormiston   305506265   Redland Bay   305506265   Redland Bay   305506267   Sheldon-Mt Cotton   305506268   Thorneside   305506271   Thornlands   305506271   Thornlands   305506273   Victoria Point   305506276   Wellington Point   305506283   Redland (C) Bal   307103508   Biggera Waters-Labrador   307103514   Broadbeach-Mermaid Beach   307103515   Broadbeach Waters   307103517   Bundall   307103521   Burleigh Heads   307103523   Burleigh Waters   307103523   Burleigh Waters   307103523   Coolangatta   307103555   Main Beach-South Stradbroke   307103562   Mermaid Wtrs-Clear Is. Wtrs   307103563   Miami                                                                                                    |           | Margate-Woody Point        |
| 305506251         Alexandra Hills           305506254         Birkdale           305506257         Capalaba           305506262         Cleveland           305506263         Redland Bay           305506265         Redland Bay           305506267         Sheldon-Mt Cotton           305506268         Thorneside           305506271         Thornlands           305506273         Victoria Point           305506276         Wellington Point           305506283         Redland (C) Bal           307103508         Biggera Waters-Labrador           307103511         Billinga-Tugun           307103512         Broadbeach-Mermaid Beach           307103513         Burleigh Heads           307103521         Burleigh Heads           307103523         Burleigh Waters           307103524         Coolangatta           307103555         Main Beach-South Stradbroke           307103562         Mermaid Wtrs-Clear Is. Wtrs           307103563         Miami                                                                                                    |           | ŭ                          |
| 305506254 Birkdale 305506257 Capalaba 305506262 Cleveland 305506264 Ormiston 305506265 Redland Bay 305506267 Sheldon-Mt Cotton 305506268 Thorneside 305506271 Thornlands 305506273 Victoria Point 305506276 Wellington Point 305506283 Redland (C) Bal 307103508 Biggera Waters-Labrador 307103511 Bilinga-Tugun 307103514 Broadbeach-Mermaid Beach 307103515 Broadbeach Waters 307103517 Bundall 307103521 Burleigh Heads 307103523 Burleigh Waters 307103523 Coolangatta 307103555 Main Beach-South Stradbroke 307103562 Mermaid Wtrs-Clear Is. Wtrs                                                                                                    |           |                            |
| 305506257 Capalaba 305506262 Cleveland 305506264 Ormiston 305506265 Redland Bay 305506267 Sheldon-Mt Cotton 305506268 Thorneside 305506271 Thornlands 305506273 Victoria Point 305506276 Wellington Point 305506283 Redland (C) Bal 307103508 Biggera Waters-Labrador 307103511 Bilinga-Tugun 307103514 Broadbeach-Mermaid Beach 307103515 Broadbeach Waters 307103517 Bundall 307103521 Burleigh Heads 307103523 Burleigh Waters 307103523 Coolangatta 307103533 Currumbin 307103555 Main Beach-South Stradbroke 307103562 Mermaid Wtrs-Clear Is. Wtrs                                                                                                    |           |                            |
| 305506262 Cleveland 305506264 Ormiston 305506265 Redland Bay 305506267 Sheldon-Mt Cotton 305506268 Thorneside 305506271 Thornlands 305506273 Victoria Point 305506276 Wellington Point 305506283 Redland (C) Bal 307103508 Biggera Waters-Labrador 307103511 Billinga-Tugun 307103514 Broadbeach-Mermaid Beach 307103515 Broadbeach Waters 307103517 Bundall 307103521 Burleigh Heads 307103523 Burleigh Waters 307103523 Coolangatta 307103533 Currumbin 307103555 Main Beach-South Stradbroke 307103562 Mermaid Wtrs-Clear Is. Wtrs                                                                                                    |           |                            |
| 305506264   Ormiston                                                                                                    |           |                            |
| 305506265   Redland Bay   305506267   Sheldon-Mt Cotton   305506268   Thorneside   305506271   Thornlands   305506273   Victoria Point   305506276   Wellington Point   305506283   Redland (C) Bal   307103508   Biggera Waters-Labrador   307103511   Bilinga-Tugun   307103514   Broadbeach-Mermaid Beach   307103515   Broadbeach Waters   307103517   Bundall   307103521   Burleigh Heads   307103523   Burleigh Waters   307103527   Coolangatta   307103533   Currumbin   307103555   Main Beach-South Stradbroke   307103562   Mermaid Wtrs-Clear Is. Wtrs   307103563   Miami                                                                                                    |           |                            |
| 305506267 Sheldon-Mt Cotton 305506268 Thorneside 305506271 Thornlands 305506273 Victoria Point 305506276 Wellington Point 305506283 Redland (C) Bal 307103508 Biggera Waters-Labrador 307103511 Bilinga-Tugun 307103514 Broadbeach-Mermaid Beach 307103515 Broadbeach Waters 307103517 Bundall 307103521 Burleigh Heads 307103523 Burleigh Waters 307103523 Coolangatta 307103555 Main Beach-South Stradbroke 307103562 Mermaid Wtrs-Clear Is. Wtrs                                                                                                    |           |                            |
| 305506268 Thorneside 305506271 Thornlands 305506273 Victoria Point 305506276 Wellington Point 305506283 Redland (C) Bal 307103508 Biggera Waters-Labrador 307103511 Billinga-Tugun 307103514 Broadbeach-Mermaid Beach 307103515 Broadbeach Waters 307103517 Bundall 307103521 Burleigh Heads 307103523 Burleigh Waters 307103523 Coolangatta 307103533 Currumbin 307103555 Main Beach-South Stradbroke 307103562 Mermaid Wtrs-Clear Is. Wtrs                                                                                                    |           | ,                          |
| 305506271 Thornlands 305506273 Victoria Point 305506276 Wellington Point 305506283 Redland (C) Bal 307103508 Biggera Waters-Labrador 307103511 Bilinga-Tugun 307103514 Broadbeach-Mermaid Beach 307103515 Broadbeach Waters 307103517 Bundall 307103521 Burleigh Heads 307103523 Burleigh Waters 307103527 Coolangatta 307103533 Currumbin 307103555 Main Beach-South Stradbroke 307103562 Mermaid Wtrs-Clear Is. Wtrs                                                                                                    |           |                            |
| 305506273         Victoria Point           305506276         Wellington Point           305506283         Redland (C) Bal           307103508         Biggera Waters-Labrador           307103511         Bilinga-Tugun           307103514         Broadbeach-Mermaid Beach           307103515         Broadbeach Waters           307103517         Bundall           307103521         Burleigh Heads           307103523         Burleigh Waters           307103527         Coolangatta           307103533         Currumbin           307103562         Mermaid Wtrs-Clear Is. Wtrs           307103563         Miami                                                                                                    |           |                            |
| 305506276 Wellington Point 305506283 Redland (C) Bal 307103508 Biggera Waters-Labrador 307103511 Bilinga-Tugun 307103514 Broadbeach-Mermaid Beach 307103515 Broadbeach Waters 307103517 Bundall 307103521 Burleigh Heads 307103523 Burleigh Waters 307103527 Coolangatta 307103533 Currumbin 307103555 Main Beach-South Stradbroke 307103562 Mermaid Wtrs-Clear Is. Wtrs 307103563 Miami                                                                                                    |           |                            |
| 305506283 Redland (C) Bal 307103508 Biggera Waters-Labrador 307103511 Bilinga-Tugun 307103514 Broadbeach-Mermaid Beach 307103515 Broadbeach Waters 307103517 Bundall 307103521 Burleigh Heads 307103523 Burleigh Waters 307103527 Coolangatta 307103533 Currumbin 307103555 Main Beach-South Stradbroke 307103562 Mermaid Wtrs-Clear Is. Wtrs 307103563 Miami                                                                                                    |           |                            |
| 307103508 Biggera Waters-Labrador 307103511 Bilinga-Tugun 307103514 Broadbeach-Mermaid Beach 307103515 Broadbeach Waters 307103517 Bundall 307103521 Burleigh Heads 307103523 Burleigh Waters 307103527 Coolangatta 307103533 Currumbin 307103555 Main Beach-South Stradbroke 307103562 Mermaid Wtrs-Clear Is. Wtrs 307103563 Miami                                                                                                    |           | -                          |
| 307103511 Bilinga-Tugun 307103514 Broadbeach-Mermaid Beach 307103515 Broadbeach Waters 307103517 Bundall 307103521 Burleigh Heads 307103523 Burleigh Waters 307103527 Coolangatta 307103533 Currumbin 307103555 Main Beach-South Stradbroke 307103562 Mermaid Wtrs-Clear Is. Wtrs 307103563 Miami                                                                                                    |           |                            |
| 307103514   Broadbeach-Mermaid Beach   307103515   Broadbeach Waters   307103517   Bundall   307103521   Burleigh Heads   307103523   Burleigh Waters   307103527   Coolangatta   307103533   Currumbin   307103555   Main Beach-South Stradbroke   307103562   Mermaid Wtrs-Clear Is. Wtrs   307103563   Miami                                                                                                    |           |                            |
| 307103515 Broadbeach Waters 307103517 Bundall 307103521 Burleigh Heads 307103523 Burleigh Waters 307103527 Coolangatta 307103533 Currumbin 307103555 Main Beach-South Stradbroke 307103562 Mermaid Wtrs-Clear Is. Wtrs 307103563 Miami                                                                                                    |           | 5 5                        |
| 307103517 Bundall 307103521 Burleigh Heads 307103523 Burleigh Waters 307103527 Coolangatta 307103533 Currumbin 307103555 Main Beach-South Stradbroke 307103562 Mermaid Wtrs-Clear Is. Wtrs 307103563 Miami                                                                                                    |           |                            |
| 307103521 Burleigh Heads 307103523 Burleigh Waters 307103527 Coolangatta 307103533 Currumbin 307103555 Main Beach-South Stradbroke 307103562 Mermaid Wtrs-Clear Is. Wtrs 307103563 Miami                                                                                                    |           |                            |
| 307103523 Burleigh Waters 307103527 Coolangatta 307103533 Currumbin 307103555 Main Beach-South Stradbroke 307103562 Mermaid Wtrs-Clear Is. Wtrs 307103563 Miami                                                                                                    |           |                            |
| 307103527 Coolangatta 307103533 Currumbin 307103555 Main Beach-South Stradbroke 307103562 Mermaid Wtrs-Clear Is. Wtrs 307103563 Miami                                                                                                    |           |                            |
| 307103533 Currumbin 307103555 Main Beach-South Stradbroke 307103562 Mermaid Wtrs-Clear Is. Wtrs 307103563 Miami                                                                                                    |           | -                          |
| 307103555 Main Beach-South Stradbroke<br>307103562 Mermaid Wtrs-Clear Is. Wtrs<br>307103563 Miami                                                                                                    | 307103533 | <u> </u>                   |
| 307103562 Mermaid Wtrs-Clear Is. Wtrs 307103563 Miami                                                                                                    |           |                            |
| 307103563 Miami                                                                                                    |           |                            |
|                                                                                                    |           |                            |
|                                                                                                    |           |                            |

|           | Palm Beach                          |
|-----------|-------------------------------------|
| 307103576 | Paradise Point-Runaway Bay          |
| 307103585 | Southport                           |
| 307103587 | Surfers Paradise                    |
| 307153502 | Ashmore-Benowa                      |
| 307153525 | Carrara-Merrimac                    |
| 307153531 | Coombabah                           |
| 307153534 | Currumbin Valley-Tallebudgera       |
| 307153535 | Currumbin Waters                    |
| 307153537 | Elanora                             |
| 307153543 | Helensvale                          |
| 307153547 | Hope Island                         |
| 307153552 | Jacobs Well-Alberton                |
| 307153556 | Kingsholme-Upper Coomera            |
| 307153564 | Molendinar                          |
| 307153566 | Mudgeeraba-Reedy Creek              |
| 307153567 | Nerang                              |
| 307153568 | Oxenford-Maudsland                  |
| 307153572 | Pacific Pines-Gaven                 |
| 307153574 | Ormeau-Yatala                       |
| 307153571 | Parkwood - Arundel                  |
| 307153581 | Pimpama-Coomera                     |
| 307153582 | Robina                              |
| 307153592 |                                     |
| 307153593 | Worongary-Tallai                    |
| 307203538 | Guanaba-Springbrook                 |
| 309056713 | Buderim                             |
| 309056718 | Caloundra North                     |
| 309056721 | Caloundra South                     |
| 309056723 | Coolum-Mudjimba                     |
| 309056728 | Kawana                              |
| 309056738 | Maroochydore                        |
| 309056744 | Mooloolaba                          |
| 309056748 | Nambour                             |
| 309056755 | Noosa-Noosaville                    |
| 309056761 | Paynter-Petrie Creek                |
| 309056763 | Sunshine-Peregian                   |
| 309056772 |                                     |
| 309106716 | Caloundra Hinterland                |
| 309106725 | Glass House Country                 |
| 309106733 | Maroochy Hinterland                 |
| 309106753 | Noosa Hinterland                    |
| 312056582 | Somerset (R) - Esk                  |
| 312056584 | Somerset (R) - Kilcoy               |
| 312104582 | Lockyer Valley (R) - Gatton         |
| 312104584 | Lockyer Valley (R) - Laidley        |
| 312106512 | Scenic Rim (R) - Beaudesert         |
| 312106514 | Scenic Rim (R) - Boonah             |
| 312106516 | Scenic Rim (R) - Tamborine-Canungra |
| 315051822 | Bundaberg (R) - Bundaberg           |
| 315051824 | Bundaberg (R) - Burnett Pt A        |
| 315073222 | Fraser Coast (R) - Hervey Bay Pt A  |
| 315101825 | Bundaberg (R) - Burnett Pt B        |
| 315101827 | Bundaberg (R) - Isis                |
| 315101828 | Bundaberg (R) - Kolan               |
| 315102330 | Cherbourg (S)                       |
| 315103223 | Fraser Coast (R) - Hervey Bay Pt B  |
| 315103225 | Fraser Coast (R) - Maryborough      |
| 315103227 | Fraser Coast (R) - Woocoo-Tiaro     |
| 315103622 | Gympie (R) - Cooloola               |
| 315103624 | Gympie (R) - Gympie                 |
| 315103626 |                                     |

|           | Gympie (R) - Kilkivan                                               |
|-----------|---------------------------------------------------------------------|
| 315105761 | North Burnett (R) - Biggenden                                       |
| 315105762 | North Burnett (R) - Eidsvold                                        |
| 315105763 | North Burnett (R) - Gayndah                                         |
| 315105764 | North Burnett (R) - Monto                                           |
| 315105765 | North Burnett (R) - Mundubbera                                      |
| 315105766 | North Burnett (R) - Perry                                           |
| 315106632 | South Burnett (R) - Kingaroy                                        |
| 315106634 | South Burnett (R) - Murgon                                          |
| 315106636 | South Burnett (R) - Nanango                                         |
| 315106638 | South Burnett (R) - Wondai                                          |
| 320016912 |                                                                     |
| 320016921 | Gowrie                                                              |
| 320016926 | Highfields                                                          |
| 320016937 | Toowoomba Central                                                   |
| 320016941 | Toowoomba North-East                                                |
| 320016943 | Toowoomba North-West                                                |
| 320016945 |                                                                     |
| 320016946 | Toowoomba West                                                      |
| 320016947 | Westbrook                                                           |
| 320052662 | Dalby (R) - Chinchilla                                              |
| 320052663 | Dalby (R) - Dalby                                                   |
| 320052665 | Dalby (R) - Murilla-Wandoan                                         |
| 320052666 | Dalby (R) - Tara                                                    |
| 320052668 | 3 1 1                                                               |
| 320053612 | Goondiwindi (R) - Goondiwindi                                       |
| 320053614 | Goondiwindi (R) - Goondiwindi Goondiwindi (R) - Inglewood           |
| 320053616 | -                                                                   |
| 320056662 | Goondiwindi (R) - Waggamba                                          |
| 320056665 | Southern Downs (R) - Allora                                         |
| 320056666 | Southern Downs (R) - Killarney                                      |
| 320056667 | Southern Downs (R) - Stanthorpe<br>Southern Downs (R) - Warwick     |
| 320056668 | Southern Downs (R) - West                                           |
|           | Clifton                                                             |
| 320056916 |                                                                     |
| 320056923 | Greenmount                                                          |
|           | Jondaryan                                                           |
| 320056931 | Millmerran                                                          |
| 320056933 |                                                                     |
| 320056935 | Rosalie                                                             |
| 325050300 | Balonne (S)                                                         |
| 325051750 | Bulloo (S)                                                          |
| 325055600 | Murweh (S)                                                          |
| 325055800 | Paroo (S)                                                           |
| 325056150 |                                                                     |
|           | Quilpie (S) Roma (R) - Bendemere                                    |
| 325056414 | Roma (R) - Booringa                                                 |
| 325056415 | Roma (R) - Bungil                                                   |
| 325056417 | Roma (R) - Roma                                                     |
| 325056418 | Roma (R) - Warroo                                                   |
| 330056362 | Rockhampton (R) - Fitzroy Pt A                                      |
| 330056365 | Rockhampton (R) - Livingstone Pt A                                  |
| 330056368 | Rockhampton (R) - Rockhampton                                       |
| 330103362 | Gladstone (R) - Calliope Pt A                                       |
| 330103366 | Gladstone (R) - Gladstone                                           |
| 330153300 | Banana (S)                                                          |
| 330150370 | Central Highlands (R) - Bauhinia                                    |
| 330152274 | Central Highlands (R) - Duaringa                                    |
| 330152271 | <b>u u</b>                                                          |
| 330152278 | Central Highlands (R) - Emerald  Central Highlands (R) - Peak Downs |
| 330152276 | * ''                                                                |
| 330153368 | Gladstone (R) - Calliope Pt B                                       |
| 00010000  |                                                                     |

|                        | Gladstone (R) - Miriam Vale           |
|------------------------|---------------------------------------|
| 330156363              | Rockhampton (R) - Fitzroy Pt B        |
| 330156366              | Rockhampton (R) - Livingstone Pt B    |
| 330156367              | Rockhampton (R) - Mount Morgan        |
| 330157550              | Woorabinda (S)                        |
| 335050412              | Barcaldine (R) - Aramac               |
| 335050416              | Barcaldine (R) - Barcaldine           |
| 335050418              | Barcaldine (R) - Jericho              |
| 335050450              | Barcoo (S)                            |
| 335050762              | Blackall Tambo (R) - Blackall         |
| 335050765              | Blackall Tambo (R) - Tambo            |
| 335050900              | Boulia (S)                            |
| 335052750              | Diamantina (S)                        |
| 335054712              | Longreach (R) - Ilfracombe            |
| 335054714              | Longreach (R) - Isisford              |
| 335054716              | Longreach (R) - Longreach             |
| 335057400              | Winton (S)                            |
| 340054772              | Mackay (R) - Mackay Pt A              |
| 340103982              | Isaac (R) - Belyando                  |
| 340103984              | Isaac (R) - Broadsound                |
| 340103986              | Isaac (R) - Nebo                      |
| 340104773              | Mackay (R) - Mackay Pt B              |
| 340104775              | Mackay (R) - Mirani                   |
| 340104777              | Mackay (R) - Sarina                   |
| 340107342              | Williamiday (IV) Bowell               |
| 340107345<br>345057001 | Whitsunday (R) - Whitsunday           |
| 345057001              | Aitkenvale                            |
| 345057007              | City                                  |
|                        |                                       |
| 345057014              | ourrajong                             |
| 345057015              |                                       |
| 345057018              | Gulliver                              |
| 345057023              | Heatley                               |
| 345057026              | Hermit Park                           |
| 345057027              | Hyde Park-Mysterton                   |
| 345057031              | Magnetic Island                       |
| 345057033              | Mt Louisa-Mt St John-Bohle            |
| 345057034              | Mundingburra                          |
| 345057038<br>345057041 | Murray                                |
| 345057041              | North Ward-Castle Hill                |
| 345057044              | Oonoonba-Idalia-Cluden                |
| 345057051              | Pallarenda-Shelley Beach Pimlico      |
| 345057054              | Railway Estate                        |
| 345057058              | Rosslea                               |
| 345057062              | Rowes Bay-Belgian Gardens             |
| 345057065              | South Townsville                      |
| 345057068              | Stuart-Roseneath                      |
| 345057071              | Vincent                               |
| 345057074              | West End                              |
| 345057078              | Wulguru                               |
| 345107005              | Condon-Rasmussen-Bohle Basin          |
| 345107028              | Kelso                                 |
| 345107030              | Kirwan                                |
| 345151900              | Burdekin (S)                          |
| 345152312              | Charters Towers (R) - Charters Towers |
| 345152314              | Charters Towers (R) - Dalrymple       |
| 345153800<br>345155790 | Hinchinbrook (S)                      |
| 345155790              | Palm Island (S)                       |
| 345157043              | Northern Beaches-Pinnacles            |
|                        |                                       |

|                                                                            | Woodstock-Cleveland-Ross                                            |
|----------------------------------------------------------------------------|---------------------------------------------------------------------|
| 350052062                                                                  | Cairns (R) - Barron                                                 |
| 350052065                                                                  | Cairns (R) - Central Suburbs                                        |
| 350052066                                                                  | Cairns (R) - City                                                   |
| 350052068                                                                  | Cairns (R) - Mt Whitfield                                           |
| 350052072                                                                  | Cairns (R) - Northern Suburbs                                       |
| 350052074                                                                  | Cairns (R) - Trinity                                                |
| 350052076                                                                  | Cairns (R) - Western Suburbs                                        |
| 350100250                                                                  | Aurukun (S)                                                         |
| 350102067                                                                  | Cairns (R) - Douglas                                                |
| 350102078                                                                  | Cairns (R) - Pt B                                                   |
| 350102262                                                                  | Cassowary Coast (R) - Cardwell                                      |
| 350102264                                                                  | Cassowary Coast (R) - Johnstone                                     |
| 350102500                                                                  | Cook (S)                                                            |
| 350102600                                                                  | Croydon (S)                                                         |
| 350103100                                                                  | Etheridge (S)                                                       |
| 350103830                                                                  | Hope Vale (S)                                                       |
| 350104420                                                                  | Kowanyama (S)                                                       |
| 350104570                                                                  | Lockhart River (S)                                                  |
| 350104830                                                                  | Mapoon (S)                                                          |
| 350105670                                                                  | Napranum (S)                                                        |
| 350105781                                                                  | Northern Peninsula Area (R) - Bamaga                                |
| 350105783                                                                  | Northern Peninsula Area (R) - Injinoo                               |
| 350105784                                                                  | Northern Peninsula Area (R) - New Mapoon                            |
| 350105786                                                                  | Northern Peninsula Area (R) - Seisia                                |
| 350105788                                                                  | Northern Peninsula Area (R) - Umagico                               |
| 350106070                                                                  | Pormpuraaw (S)                                                      |
| 350106812                                                                  | Tablelands (R) - Atherton                                           |
| 350106814                                                                  | Tablelands (R) - Eacham                                             |
| 350106816                                                                  | Tablelands (R) - Herberton                                          |
| 350106818                                                                  | Tablelatias (it) Marceba                                            |
|                                                                            | Torres (S)                                                          |
|                                                                            | Torres Strait Island (R) - Badu                                     |
| 350106965                                                                  | Torres Strait Island (R) - Boigu                                    |
| 350106968                                                                  | Torres Strait Island (R) - Dauan                                    |
| 350106974                                                                  | Torres Strait Island (R) - Erub                                     |
| 350100974                                                                  | Torres strait Island (it) Trainmond                                 |
| 350106978                                                                  | Torres Strait Island (it) Tama                                      |
| 350106982                                                                  | Torres strait Island (it) Rubin                                     |
| 350106984                                                                  | Torres Strait Island (R) - Mer                                      |
| 350106986                                                                  | Torres Strait Island (R) - Poruma                                   |
| 350106992                                                                  | Torres Strait Island (R) - Saibai                                   |
| 350106993                                                                  | Torres Strait Island (R) - St Pauls                                 |
| 350106995                                                                  | Torres Strait Island (R) - Ugar                                     |
| 350106996                                                                  |                                                                     |
| 350106998                                                                  | Torres Strait Island (R) - Yorke                                    |
| 350107300                                                                  | Weipa (T)                                                           |
| 350107570                                                                  |                                                                     |
| 350107600                                                                  | Yarrabah (S)                                                        |
| 355051950                                                                  | Burke (S)                                                           |
| 355052250                                                                  | Carpentaria (S)                                                     |
| 355052450                                                                  | Cloncurry (S)                                                       |
|                                                                            |                                                                     |
| 355052770                                                                  | Doomadgee (S)                                                       |
|                                                                            | -                                                                   |
|                                                                            | _                                                                   |
| 355053200                                                                  | Flinders (S)                                                        |
| 355053200<br>355054800<br>355055250<br>355055300                           | Flinders (S) McKinlay (S) Mornington (S) Mount Isa (C)              |
| 355053200<br>355054800<br>355055250<br>355055300                           | Flinders (S) McKinlay (S) Mornington (S)                            |
| 355053200<br>355054800<br>355055250<br>355055300<br>355056300<br>385019779 | Flinders (S) McKinlay (S) Mornington (S) Mount Isa (C) Richmond (S) |
| 355053200<br>355054800<br>355055250<br>355055300<br>355056300              | Flinders (S) McKinlay (S) Mornington (S) Mount Isa (C) Richmond (S) |

|           | Playford (C) - East Central                                 |
|-----------|-------------------------------------------------------------|
| 405055683 | Playford (C) - Elizabeth                                    |
| 405055684 | Playford (C) - Hills                                        |
| 405055686 | Playford (C) - West                                         |
| 405055688 | Playford (C) - West Central                                 |
| 405055891 | Port Adel. Enfield (C) - East                               |
| 405055894 | Port Adel. Enfield (C) - Inner                              |
| 405057141 | Salisbury (C) - Central                                     |
| 405057143 | Salisbury (C) - Inner North                                 |
| 405057144 | Salisbury (C) - North-East                                  |
| 405057146 | Salisbury (C) - South-East                                  |
| 405057148 | Salisbury (C) Bal                                           |
| 405057701 | Tea Tree Gully (C) - Central                                |
| 405057704 | Tea Tree Gully (C) - Hills                                  |
| 405057705 | Tea Tree Gully (C) - North                                  |
| 405057708 | Tea Tree Gully (C) - South                                  |
| 405101061 | Charles Sturt (C) - Coastal                                 |
| 405101064 | Charles Sturt (C) - Coastal  Charles Sturt (C) - Inner East |
| 405101065 | Charles Sturt (C) - Inner West                              |
| 405101068 | Charles Sturt (C) - North-East                              |
| 405105895 | Port Adel. Enfield (C) - Coast                              |
| 405105896 | Port Adel. Enfield (C) - Park                               |
| 405105897 | Port Adel. Enfield (C) - Port                               |
| 405108411 | West Torrens (C) - East                                     |
| 405108414 |                                                             |
| 405108899 | Unincorp. Western                                           |
| 405150070 | Adelaide (C)                                                |
| 405150121 | Adelaide Hills (DC) - Central                               |
| 405150124 | Adelaide Hills (DC) - Ranges                                |
| 405150701 | Burnside (C) - North-East                                   |
| 405150704 | Burnside (C) - North-East  Burnside (C) - South-West        |
|           | Campbelltown (C) - East                                     |
| 405150914 | Campbelltown (C) - East                                     |
| 405155291 | Norw. P'ham St Ptrs (C) - East                              |
| 405155294 | Norw. Pham St Ptrs (C) - West                               |
| 405156510 | Prospect (C)                                                |
| 405157981 | Unley (C) - East                                            |
|           | Unley (C) - West                                            |
|           | Walkerville (M)                                             |
|           |                                                             |
|           | Holdfast Bay (C) - North                                    |
|           | Holdfast Bay (C) - South                                    |
| 405204064 | Marion (C) - Central  Marion (C) North                      |
| 405204065 | Marion (C) - North                                          |
|           | Marion (C) - South                                          |
|           | Mitcham (C) - Hills  Mitcham (C) North East                 |
| 405204344 | Mitcham (C) - North-East                                    |
| 405205341 | Mitcham (C) - West                                          |
| 405205342 | Onkaparinga (C) - Hackham                                   |
| 405205342 | Onkaparinga (C) - Hills                                     |
| 405205343 | Onkaparinga (C) - Morphett                                  |
| 405205345 | Onkaparinga (C) - North Coast                               |
| 405205345 | Onkaparinga (C) - Reservoir                                 |
| 405205340 | Onkaparinga (C) - South Coast                               |
|           | Onkaparinga (C) - Woodcroft                                 |
| 410050311 | Barossa (DC) - Angaston                                     |
| 410050314 | Barossa (DC) - Barossa                                      |
|           | Barossa (DC) - Tanunda                                      |
|           | Light (RegC)                                                |
| 4100E2000 |                                                             |
|           | Mallala (DC)                                                |
| 410102750 | Kangaroo Island (DC)                                        |
|           |                                                             |

|                        | Adelaide Hills (DC) Bal          |
|------------------------|----------------------------------|
| 410154551              | Mount Barker (DC) - Central      |
| 410154554              | Mount Barker (DC) Bal            |
| 410200221              |                                  |
| 410200224              |                                  |
| 410208050              |                                  |
| 410208750              | Yankalilla (DC)                  |
| 415050430              | Barunga West (DC)                |
| 415051560              | Copper Coast (DC)                |
| 415058831              | Yorke Peninsula (DC) - North     |
| 415058834              | Yorke Peninsula (DC) - South     |
| 415058969              | Unincorp. Yorke                  |
| 415101140              | Clare and Gilbert Valleys (DC)   |
| 415102110              | Goyder (DC)                      |
| 415108130              | Wakefield (DC)                   |
| 420050521              | Berri and Barmera (DC) - Barmera |
| 420050524              | Berri and Barmera (DC) - Berri   |
| 420053791              | Loxton Waikerie (DC) - East      |
| 420053794              | Loxton Waikerie (DC) - West      |
| 420054210              | Mid Murray (DC)                  |
| 420056671              | Renmark Paringa (DC) - Paringa   |
| 420056674              | Renmark Paringa (DC) - Renmark   |
| 420059039              | Unincorp. Riverland              |
| 420103080              | Karoonda East Murray (DC)        |
| 420105040              | Marray Briage (No)               |
| 420107290              | Southern Mallee (DC)             |
| 420107800              | The Coorong (DC)                 |
| 420109109              | Unincorp. Murray Mallee          |
| 425053360              | Kingston (DC)                    |
| 425055090              | Naracoorte and Lucindale (DC)    |
| 425056860              | Nobe (Be)                        |
| 425057630              | Tatiara (DO)                     |
| 425102250              | Grant (BO)                       |
| 425104620              | Mount Gambier (C)                |
| 425108341              | 5. (.,                           |
| 425108344              | Wattle Range (DC) - West         |
| 430051190<br>430051750 | oleve (Bo)                       |
| 430051750              | Emsterr (B0)                     |
| 430051300              | Trankiii Tiarbour (DC)           |
| 430053570              | Kiriba (DO)                      |
| 430053570              | Le Hunte (DC)                    |
| 430053710              | Lower Eyre Peninsula (DC)        |
| 430057910              | Port Lincoln (C)                 |
| 430059179              | Turnby bay (bo)                  |
| 430101010              | Officorp. Lincom                 |
| 430107490              | Streaky Bay (DC)                 |
| 430109249              | Unincorp. West Coast             |
| 435058540              | Whyalla (C)                      |
| 435059389              | Unincorp. Whyalla                |
| 435155120              | Northern Areas (DC)              |
| 435155400              | Orroroo/Carrieton (DC)           |
| 435155540              |                                  |
| 435156451              | Port Pirie C Dists (M) - City    |
| 435156454              | Port Pirie C Dists (M) Bal       |
| 435159459              | Unincorp. Pirie                  |
| 435201830              | Flinders Ranges (DC)             |
| 435204830              | Mount Remarkable (DC)            |
| 435206090              | ' '                              |
| 435209529              | Unincorp. Flinders Ranges        |
| 435250250              | Anangu Pitjantjatjara (AC)       |
| 435251330              | 3. 3. 3. 3. 3                    |
|                        |                                  |

|           | Coober Pedy (DC)            |
|-----------|-----------------------------|
| 435254000 | Maralinga Tjarutja (AC)     |
| 435256970 | Roxby Downs (M)             |
| 435259589 | Unincorp. Far North         |
| 485019779 | Off-Shore Areas & Migratory |
| 505051310 | Cambridge (T)               |
| 505051750 | Claremont (T)               |
| 505052170 | Cottesloe (T)               |
| 505055740 | Mosman Park (T)             |
| 505056580 | Nedlands (C)                |
| 505056930 | Peppermint Grove (S)        |
| 505057081 | Perth (C) - Inner           |
| 505057082 | Perth (C) - Remainder       |
| 505057980 | Subiaco (C)                 |
| 505058570 | Vincent (T)                 |
| 505100350 | Bassendean (T)              |
| 505100420 | Bayswater (C)               |
| 505104200 | Kalamunda (S)               |
|           | Mundaring (S)               |
| 505108050 | Swan (C)                    |
| 505154171 | Joondalup (C) - North       |
| 505154174 | Joondalup (C) - South       |
| 505157914 | Stirling (C) - Central      |
| 505157915 | Stirling (C) - Coastal      |
| 505157916 |                             |
| 505158761 | Wanneroo (C) - North-East   |
| 505158764 | Wanneroo (C) - North-West   |
| 505158767 | Wanneroo (C) - South        |
| 505201820 | Cockburn (C)                |
| 505203150 | East Fremantle (T)          |
| 505203431 | Fremantle (C) - Inner       |
|           | Fremantle (C) - Remainder   |
|           | Kwinana (T)                 |
|           | Melville (C)                |
| 505207490 | Rockingham (C)              |
| 505250210 | Armadale (C)                |
| 505250490 | Belmont (C)                 |
| 505251330 | Canning (C)                 |
| 505253780 | Gosnells (C)                |
| 505257700 | Serpentine-Jarrahdale (S)   |
| 505257840 | South Perth (C)             |
| 505258510 | Victoria Park (T)           |
| 510015110 | Mandurah (C)                |
| 510016230 | Murray (S)                  |
| 510031190 | Bunbury (C)                 |
| 510031401 | Capel (S) - Pt A            |
| 510032661 | Dardanup (S) - Pt A         |
|           | Harvey (S) - Pt A           |
| 510100630 | Boddington (S)              |
| 510101404 | Capel (S) - Pt B            |
| 510101890 | Collie (S)                  |
| 510102664 | Dardanup (S) - Pt B         |
| 510102870 | Donnybrook-Balingup (S)     |
| 510103994 | Harvey (S) - Pt B           |
| 510108820 | Waroona (S)                 |
| 510150280 | Augusta-Margaret River (S)  |
| 510151260 | Busselton (S)               |
| 510200770 | Boyup Brook (S)             |
| 510200840 | Bridgetown-Greenbushes (S)  |
| 510205180 | Manjimup (S)                |
| 510206300 | Nannup (S)                  |
|           | • • •                       |

|                        | Broomehill-Tambellup (S)      |
|------------------------|-------------------------------|
| 515053640              | Gnowangerup (S)               |
| 515054130              | Jerramungup (S)               |
| 515054340              | Katanning (S)                 |
| 515054480              | Kent (S)                      |
| 515054550              | Kojonup (S)                   |
| 515059380              | Woodanilling (S)              |
| 515100081              | Albany (C) - Central          |
| 515100084              | Albany (C) Bal                |
| 515102240              | Cranbrook (S)                 |
| 515102730              | Denmark (S)                   |
| 515107210              | Plantagenet (S)               |
| 520050910              | Brookton (S)                  |
| 520052310              | Cuballing (S)                 |
| 520053010              | Dumbleyung (S)                |
| 520056440              | Narrogin (T)                  |
| 520056510              | Narrogin (S)                  |
| 520057140              | Pingelly (S)                  |
| 520058610              | Wagin (S)                     |
| 520058680              | Wandering (S)                 |
| 520058890              | West Arthur (S)               |
| 520059100              | Wickepin (S)                  |
| 520059170              | Williams (S)                  |
| 520102100              | Corrigin (S)                  |
| 520104620              | Kondinin (S)                  |
| 520104760              | Kulin (S)                     |
| 520104900              | Lake Grace (S)                |
| 525051680              | Chittering (S)                |
| 525052590              | Dandaragan (S)                |
| 525053570              | Gingin (S)                    |
| 525055600              | Moora (S)                     |
| 525058540              | Victoria Plains (S)           |
| 525100560              | Beverley (S)                  |
| 525102450              | Cunderdin (S)                 |
| 525102520<br>525102940 | Dalwallinu (S)                |
| 525102940              | Dowerin (S)                   |
| 525103710              | Goomalling (S)                |
| 525106732              | Koorda (S)<br>Northam         |
| 525106735              | Northam Town                  |
| 525107350              | Quairading (S)                |
| 525108190              | Tammin (S)                    |
| 525108330              | Toodyay (S)                   |
| 525109310              | Wongan-Ballidu (S)            |
| 525109450              |                               |
| 525109730              |                               |
| 525151120              | Bruce Rock (S)                |
| 525154410              | Kellerberrin (S)              |
| 525155460              | Merredin (S)                  |
| 525155880              | Mount Marshall (S)            |
| 525155950              | Mukinbudin (S)                |
| 525156370              | Narembeen (S)                 |
| 525156860              | Nungarin (S)                  |
| 525158400              | Trayning (S)                  |
| 525159030              | Westonia (S)                  |
| 525159660              | Yilgarn (S)                   |
| 530014281              | Kalgoorlie/Boulder (C) - Pt A |
| 530051960              | Coolgardie (S)                |
| 530054284              | rangoorne/Boarder (o) 11 B    |
| 530054970              | Laverton (3)                  |
| 530055040              | Leonora (S)                   |
| 530055390              |                               |

|           | Menzies (S)                  |
|-----------|------------------------------|
| 530056620 | Ngaanyatjarraku (S)          |
| 530103080 | Dundas (S)                   |
| 530103290 | Esperance (S)                |
| 530107420 | Ravensthorpe (S)             |
| 535033522 | Geraldton                    |
| 535033524 | Greenough - Pt A             |
| 535051540 | Carnaryon (S)                |
| 535053360 | Exmouth (S)                  |
| 535057770 | Shark Bay (S)                |
| 535058470 | Upper Gascoyne (S)           |
| 535102380 | Cue (S)                      |
| 535105250 | Meekatharra (S)              |
| 535105810 | Mount Magnet (S)             |
| 535106160 | Murchison (S)                |
| 535107630 | Sandstone (S)                |
| 535109250 | Wiluna (S)                   |
| 535109590 | Yalgoo (S)                   |
| 535151470 | Carnamah (S)                 |
| 535151610 | Chapman Valley (S)           |
| 535152030 | Coorow (S)                   |
| 535153526 | Greenough - Pt B             |
| 535154060 | Irwin (S)                    |
| 535155530 | Mingenew (S)                 |
| 535155670 | Morawa (S)                   |
| 535156020 | Mullewa (S)                  |
| 535156790 | Northampton (S)              |
| 535157000 | Perenjori (S)                |
| 535158260 | Three Springs (S)            |
| 540053220 | East Pilbara (S)             |
| 540057280 | Port Hedland (T)             |
|           | Ashburton (S)                |
|           | Roebourne (S)                |
| 545053920 | Halls Creek (S)              |
| 545059520 | Wyndham-East Kimberley (S)   |
| 545100980 | Broome (S)                   |
| 545102800 | Derby-West Kimberley (S)     |
| 585019779 | Off-Shore Areas & Migratory  |
| 605050410 | Brighton (M)                 |
| 605051410 | Clarence (C)                 |
| 605051511 | Derwent Valley (M) - Pt A    |
| 605052610 | Glenorchy (C)                |
| 605052811 | Hobart (C) - Inner           |
| 605052812 | Hobart (C) - Remainder       |
| 605053611 | Kingborough (M) - Pt A       |
| 605054811 | Sorell (M) - Pt A            |
| 610051010 | Central Highlands (M)        |
| 610051512 | Derwent Valley (M) - Pt B    |
| 610052410 | Glamorgan/Spring Bay (M)     |
| 610053010 | Huon Valley (M)              |
| 610053612 | Kingborough (M) - Pt B       |
| 610054812 | Sorell (M) - Pt B            |
| 610055010 | Southern Midlands (M)        |
| 610055210 | Tasman (M)                   |
| 615052211 | George Town (M) - Pt A       |
| 615054011 | Launceston (C) - Inner       |
| 615054012 | Launceston (C) - Pt B        |
| 615054211 | Meander Valley (M) - Pt A    |
| 615054611 | Northern Midlands (M) - Pt A |
| 615055811 | West Tamar (M) - Pt A        |
| 615102212 | George Town (M) - Pt B       |
| 615104013 |                              |

|           | Launceston (C) - Pt C        |
|-----------|------------------------------|
| 615104212 | Meander Valley (M) - Pt B    |
| 615104612 | Northern Midlands (M) - Pt B |
| 615105812 | West Tamar (M) - Pt B        |
| 615150210 | Break O'Day (M)              |
| 615151810 | Dorset (M)                   |
| 615152010 | Flinders (M)                 |
| 620050611 | Burnie (C) - Pt A            |
| 620050811 | Central Coast (M) - Pt A     |
| 620051610 | Devonport (C)                |
|           | Latrobe (M) - Pt A           |
| 620055411 | Waratah/Wynyard (M) - Pt A   |
| 620100612 | Burnie (C) - Pt B            |
| 620100812 | Central Coast (M) - Pt B     |
| 620101210 | Circular Head (M)            |
| 620103210 | Kentish (M)                  |
| 620103410 | King Island (M)              |
|           | Latrobe (M) - Pt B           |
|           | Waratah/Wynyard (M) - Pt B   |
| 620155610 | West Coast (M)               |
| 685019779 | Off-Shore Areas & Migratory  |
| 705051004 | Alawa                        |
| 705051008 | Anula                        |
| 705051011 | Bayview-Woolner              |
| 705051014 |                              |
| 705051018 | City - Inner                 |
| 705051024 | Coconut Grove                |
| 705051028 | Fannie Bay                   |
| 705051034 | Jingili                      |
| 705051038 | Karama                       |
| 705051044 | Larrakeyah                   |
| 705051048 | Leanyer                      |
|           | Lee Point-Leanyer Swamp      |
| 705051054 | Ludmilla                     |
| 705051058 | Malak                        |
| 705051064 | Marrara                      |
| 705051068 | Millner                      |
| 705051074 | WOII                         |
| 705051078 |                              |
| 705051084 |                              |
| 705051088 | Nightcliff                   |
| 705051094 | Parap                        |
| 705051098 | Rapid Creek                  |
| 705051104 | Staart Fark                  |
| 705051108 | THE Gardens                  |
| 705051114 |                              |
| 705051118 | Wagaman                      |
| 705051124 |                              |
| 705051128 | Williamo                     |
|           | Wulagi                       |
| 705051138 | City - Remainder             |
| 705101169 |                              |
| 705102802 |                              |
| 705102804 |                              |
| 705102806 |                              |
| 705102808 |                              |
| 705102811 | Gunn-Palmerston City         |
| 705102814 |                              |
|           | Woodroffe                    |
|           | Palmerston (C) Bal           |
| 705202304 | Litchfield (S) - Pt A        |
|           |                              |

|                        | Litchfield (S) - Pt B                                                                                                    |
|------------------------|----------------------------------------------------------------------------------------------------|
| 710050540              | Belyuen (S)                                                                                                    |
| 710050700              | Coomalie (S)                                                                                                    |
| 710051509              | Finniss-Mary                                                                                                    |
| 710054560              | Wagait (S)                                                                                                    |
| 710104050              | Tiwi Islands (S)                                                                                                    |
| 710154663              | West Arnhem (S) - Jabiru                                                                                                    |
| 710154666              | West Arnhem (S) Bal                                                                                                    |
| 710250419              | Alyangula                                                                                                    |
| 710251300              | East Arnhem (S)                                                                                                    |
| 710252409              | Nhulunbuy                                                                                                    |
| 710302200              | Katherine (T)                                                                                                    |
| 710303600              | Roper Gulf (S)                                                                                                    |
| 710304505              | Victoria-Daly (S) - Wadeye and OS                                                                                                    |
| 710304508              | Victoria-Daly (S) Bal                                                                                                    |
| 710350422              | Barkly (S) - Tennant Creek                                                                                                    |
| 710350425              | Barkly (S) Bal                                                                                                    |
|                        | Alice Springs (T) - Charles                                                                                                    |
| 710400203              | Alice Springs (T) - Heavitree                                                                                                    |
| 710400203              | Alice Springs (T) - Larapinta                                                                                                    |
| 710400207              | Alice Springs (T) - Ross                                                                                                    |
| 710400208              | Alice Springs (T) - Stuart Central Desert (S)                                                                                                    |
| 710400020              |                                                                                                    |
| 710402330              | MacDonnell (S) Yulara                                                                                                    |
| 785019779              |                                                                                                    |
| 805050089              | Off-Shore Areas & Migratory Acton                                                                                                    |
| 805050189              | Ainslie                                                                                                    |
| 805050639              | Braddon                                                                                                    |
| 805050909              | Campbell                                                                                                    |
| 805051449              | City                                                                                                    |
| 805051889              | Dickson                                                                                                    |
| 805051989              | Downer                                                                                                    |
| 805052169              | Duntroon                                                                                                    |
| 805053609              | Hackett                                                                                                    |
| 805055049              | Kowen                                                                                                    |
| 805055229              | Lyneham                                                                                                    |
| 805055769              | Majura                                                                                                    |
| 805056389              | O'Connor                                                                                                    |
| 805057209              | Reid                                                                                                    |
| 805057479              | Russell                                                                                                    |
| 805058289              | Turner                                                                                                    |
| 805058559              | Watson                                                                                                    |
| 805100279              | Aranda                                                                                                    |
| 805100459              | Belconnen Town Centre                                                                                                    |
| 805100549              | Belconnen - SSD Bal                                                                                                    |
| 805100729              | Bruce                                                                                                    |
| 805101179              | Charnwood                                                                                                    |
| 805101629              | Cook                                                                                                    |
| 805102139<br>805102259 | Dunlop                                                                                                    |
| 805102259              | Evatt                                                                                                    |
| 805102619              | Florey                                                                                                    |
| 805102709              | Flynn                                                                                                    |
| 805102009              | Fraser                                                                                                    |
| 805103219              | Giralang<br>Hawker                                                                                                    |
| 805103079              |                                                                                                    |
| 805104149              | Higgins<br>Holt                                                                                                    |
| 805104779              | Kaleen                                                                                                    |
| 805105139              | Latham                                                                                                    |
| 805105409              | McKellar                                                                                                    |
| 805105589              | MONORAL CONTROL CONTRO |
|                        |                                                                                                    |

|                        | Macgregor                      |
|------------------------|--------------------------------|
| 805105679              | Macquarie                      |
| 805105949              | Melba                          |
| 805106669              | Page                           |
| 805107569              | Scullin                        |
| 805107659              | Spence                         |
| 805108649              | Weetangera                     |
| 805151269              | Chifley                        |
| 805151719              | Curtin                         |
| 805152439              | Farrer                         |
| 805153069              | Garran                         |
| 805154239              | Hughes                         |
| 805154419              | Isaacs                         |
| 805155319              | Lyons                          |
| 805155859              | Mawson                         |
| 805156489              | O'Malley                       |
| 805156849              | Pearce                         |
| 805156939              | Phillip                        |
| 805158109              | Torrens                        |
| 805201089              | Chapman                        |
| 805202079              | Duffy                          |
| 805202529              | Fisher                         |
| 805204059              | Holder                         |
| 805207389              | Rivett                         |
| 805207749              | Stirling                       |
| 805207839              | Stromlo                        |
| 805208469              | Waramanga                      |
| 805208739              | Weston                         |
| 805208829              | Weston Creek-Stromlo - SSD Bal |
| 805250339              | Banks                          |
| 805250609              | Bonython                       |
| 805250819              | Calwell                        |
| 805251359              | Chisholm                       |
| 805251549              | Conder                         |
| 805252349              | Fadden                         |
| 805253159              | Gilmore                        |
| 805253289              | Gordon                         |
| 805253339              |                                |
| 805253379<br>805254509 |                                |
| 805254869              | Isabella Plains Kambah         |
| 805255489              | Macarthur                      |
| 805256129              | Monash                         |
| 805256579              | Oxley                          |
| 805257289              | *                              |
| 805258019              | Richardson                     |
| 805258189              | Tuggeranong - SSD Bal          |
| 805258379              | Wanniassa                      |
| 805350369              | Barton                         |
| 805351809              | Deakin                         |
| 805352789              | Forrest                        |
| 805352979              | Fyshwick                       |
| 805353429              | Griffith                       |
| 805353789              | Harman                         |
| 805354329              | Hume                           |
| 805354589              | Jerrabomberra                  |
| 805354959              | Kingston                       |
| 805356219              | Narrabundah                    |
| 805356309              | Oaks Estate                    |
| 805356759              | Parkes                         |
| 805357029              | Pialligo                       |
| 805357119              |                                |

|           | Red Hill                             |
|-----------|--------------------------------------|
| 805357929 | Symonston                            |
| 805358919 | Yarralumla                           |
| 805400239 | Amaroo                               |
| 805400589 | Bonner                               |
| 805400939 | Casey                                |
| 805401649 | Crace                                |
| 805402779 | Forde                                |
| 805402919 | Franklin                             |
| 805403519 | Gungahlin                            |
| 805403529 | Gungahlin-Hall - SSD Bal             |
| 805403689 | Hall                                 |
| 805403819 | Harrison                             |
| 805406039 | Mitchell                             |
| 805406249 | Ngunnawal                            |
| 805406279 | Nicholls                             |
| 805406719 | Palmerston                           |
| 810059009 | Remainder of ACT                     |
| 910051009 | Jervis Bay Territory                 |
| 910052009 | Territory of Christmas Island        |
| 910053009 | Territory of Cocos (Keeling) Islands |
| 985019779 | Off-Shore Areas & Migratory          |

#### **Birthdate Verification**

| 1004 | Birth certificate                        |
|------|------------------------------------------|
| 1006 | Hospital certificate                     |
| 1008 | Passport                                 |
| 1009 | Physician's certificate                  |
| 1010 | Previously verified school records       |
| 1011 | State-issued ID                          |
| 1012 | Driver's license                         |
| 1013 | Immigration document/visa                |
| 3423 | Other official document                  |
| 3424 | Other non-official document              |
| 9999 | Other                                    |
| N    | Birthdate NOT Verified                   |
| Y    | Documentation Sighted, type not recorded |

### **Calendar Event**

A code indicating the type of school day

| 0845 | Teacher only day                                                                                  |  |
|------|---------------------------------------------------------------------------------------------------|--|
| 0846 | Holiday                                                                                           |  |
| 0848 | Student late arrival/early dismissal                                                              |  |
| 0849 | Emergency day                                                                                     |  |
| 3421 | Strike                                                                                            |  |
| 9999 | Other                                                                                             |  |
| INST | Instructional School Day                                                                          |  |
| MKUP | Instructional day that is scheduled solely to make up for emergency days or early dismissal days. |  |

## **Day Value Code**

| AM      | Morning        |
|---------|----------------|
| Full    | All Day        |
| N/A     | Not Applicable |
| Partial | Partial Day    |
| PM      | Afternoon      |

## **Dwelling Arrangement**

| 1669 | Boarding house    |
|------|-------------------|
| 1670 | Cooperative house |

| 1671 | Crisis shelter                            |
|------|-------------------------------------------|
| 1672 | Disaster shelter                          |
| 1673 | Residential school/dormitory              |
| 1674 | Family residence - Both Parents/Guardians |
| 1675 | Foster home                               |
| 1676 | Institution                               |
| 1677 | Prison or juvenile detention center       |
| 1678 | Rooming house                             |
| 1679 | Transient shelter                         |
| 1671 | Independent                               |
| 1670 | Family residence - One Parent/Guardian    |
| 1680 | No home (Homeless Youth)                  |
| 1681 | Other dormitory                           |
| 168A | Arranged by State - Out of Home Care      |
| 3425 | Group home/halfway house                  |
| 4000 | Boarder                                   |
| 9999 | Other                                     |

# **Education Agency Type**

| 01 | Jurisdictional agency       |
|----|-----------------------------|
|    | Cross-jurisdictional agency |
|    | Intra-jurisdictional agency |
|    | Other                       |

## **Electronic Id Type**

| 01 | Barcode   |
|----|-----------|
| 02 | Magstripe |
| 03 | PIN       |
| 04 | RFID      |

# **Email Type**

| 01 | Primary   |   |
|----|-----------|---|
| 02 | Alternate | 1 |
| 03 | Alternate | 2 |
| 04 | Alternate | 3 |
| 05 | Alternate | 4 |

## **Employment Type**

| 1 | Senior management in large business organisation, government administration and defence and qualified professionals. |
|---|----------------------------------------------------------------------------------------------------|
| 2 | Other business manages, arts/media/sportspersons and associate professionals                                         |
| 3 | Tradsesmen/women, clerks and skilled office, sales and service staff                                                 |
| 4 | Machine Operators, hospitality staff, assistants, labourers and related workers                                      |
| 8 | Out of employed work for 12 months or more (If less use previous occupational group.)                                |
| 9 | Unknown                                                                                                    |

# **English Proficiency**

| 0 | Not Stated/Inadequately described                                                                             |
|---|----------------------------------------------------------------------------------------------------|
| 1 | Very well                                                                                                    |
| 2 | Well                                                                                                    |
| 3 | Not well                                                                                                    |
| 4 | Not at all                                                                                                    |
| 9 | Not Applicable - English is 'first language spoken' and do not 'speak a language other than English at home'. |

### **Enrollment Time Frame**

| С | Current   |
|---|-----------|
| F | Future    |
| Н | Historica |

# **Entry Type**

| 0998 | Temporary enrolment                                                                                     |
|------|----------------------------------------------------------------------------------------------------|
| 1821 | Transfer from a public school in the same district                                                      |
| 1822 | Transfer from a public school in a different district in the same jurisdiction                          |
| 1823 | Transfer from a public school in a different jurisdication                                              |
| 1824 | Transfer from a private, non-religiously-affiliated school in the same district                         |
| 1825 | Transfer from a private, non-religiously-affiliated school in a different district                      |
| 1826 | Transfer from a private, non-religiously-affiliated school in a different jurisdiction                  |
| 1827 | Transfer from a private, religiously-affiliated school in the same district                             |
| 1828 | Transfer from a private, religiously-affiliated school in a different district in the same jurisdiction |
| 1829 | Transfer from a private, religiously-affiliated school in a different jurisdiction                      |
| 1830 | Transfer from a school outside of the country                                                           |
| 1831 | Transfer from an institution                                                                            |
| 1833 | Transfer from home schooling                                                                            |
| 1835 | Re-entry from the same school with no interruption of schooling                                         |
| 1836 | Re-entry after a voluntary withdrawal                                                                   |
| 1837 | Re-entry after an involuntary withdrawal                                                                |
| 1838 | Original entry into an Australian school                                                                |
| 1839 | Original entry into an Australian school from a foreign country with no interruption in schooling       |
| 1840 | Original entry into an Australian school from a foreign country with an interruption in schooling       |
| 9999 | Other                                                                                                   |
|      |                                                                                                    |

## **Exit/Withdrawal Status**

|  | 1905 | Permanent exit/withdrawal |
|--|------|---------------------------|
|  |      | Temporary exit/withdrawal |
|  | 9999 | Unknown                   |

### **Exit/Withdrawal Type**

| 1907 | Student is in a different public school in the same district                                              |
|------|----------------------------------------------------------------------------------------------------|
| 1908 | Transferred to a public school in a different local education agency in the same jurisdiction             |
| 1909 | Transferred to a public school in a different jurisdiction                                                |
| 1910 | Transferred to a private, non-religiously-affiliated school in the district                               |
| 1911 | Transferred to a private, non-religiously-affiliated school in a different district the same jurisdiction |
| 1912 | Transferred to a private, non-religiously-affiliated school in a different jurisdiction                   |
| 1913 | Transferred to a private, religiously-affiliated school in the same district                              |
| 1914 | Transferred to a private, religiously-affiliated school in a different district in the same jurisdiction  |
| 1915 | Transferred to a private, religiously-affiliated school in a different jurisdiction                       |
| 1916 | Transferred to a school outside of the country                                                            |
| 1917 | Transferred to an institution                                                                             |
| 1918 | Transferred to home schooling                                                                             |
| 1919 | Transferred to a charter school                                                                           |
| 1921 | Graduated with regular, advanced, International Baccalaureate, or other type of diploma                   |
| 1922 | Completed school with other credentials                                                                   |
| 1923 | Died or is permanently incapacitated                                                                      |
| 1924 | Withdrawn due to illness                                                                                  |
| 1925 | Expelled or involuntarily withdrawn                                                                       |
| 1926 | Reached maximum age for services                                                                          |
| 1927 | Discontinued schooling                                                                                    |
| 1928 | Completed grade 12, but did not meet all graduation requirements                                          |
| 1930 | Enrolled in a postsecondary early admission program, eligible to return                                   |
| 1931 | Not enrolled, unknown status                                                                              |
| 3499 | Student is in the same local education agency and receiving education services, but is not assigned       |
| 3500 | Enrolled in an adult education or training program                                                        |
| 3501 | Completed a state-recognized vocational education program                                                 |
| 3502 | Not enrolled, eligible to return                                                                          |
| 3503 | Enrolled in a foreign exchange program, eligible to return                                                |
| 3504 | Withdrawn from school, under the age for compulsory attendance; eligible to return                        |
| 3505 | Exited                                                                                                    |
| 3509 | Completed with a state-recognized equivalency certificate                                                 |
| 9999 |                                                                                                    |

Other

#### **Federal Electorate**

Federal Electorates from the Australian Electoral Commission

| Fede | ral Electorates from the |
|------|--------------------------|
| 101  | Banks                    |
| 102  | Barton                   |
| 103  | Bennelong                |
| 104  | Berowra                  |
| 105  | Blaxland                 |
| 106  | Bradfield                |
| 107  |                          |
| 108  | Calare                   |
|      | Charlton                 |
| 109  | Chifley                  |
| 110  | Cook                     |
| 111  | Cowper                   |
| 112  | Cunningham               |
| 113  | Dobell                   |
| 114  | Eden-Monaro              |
| 115  | Farrer                   |
| 116  |                          |
| 117  | Fowler                   |
|      | Gilmore                  |
| -    | Grayndler                |
| -    | Greenway                 |
| 120  | Gwydir                   |
| 121  | Hughes                   |
| 122  | Hume                     |
| 123  | Hunter                   |
| 124  | Kingsford Smith          |
| 125  | Lindsay                  |
| 126  | Lowe                     |
| 127  |                          |
| 128  | Lyne                     |
|      | Macarthur                |
| 129  | Mackellar                |
| 130  | Macquarie                |
| 131  | itchell                  |
| 132  | New England              |
| 133  | Newcastle                |
| 134  | North Sydney             |
| 135  | Page                     |
| 136  | Parkes                   |
| 137  | Parramatta               |
| 138  |                          |
| 139  | Paterson                 |
|      | Prospect                 |
| 140  | Reid                     |
| 141  | Richmond                 |
| 142  | Riverina                 |
| 143  | Robertson                |
| 144  | Shortland                |
| 145  | Sydney                   |
| 146  | Throsby                  |
| 147  | Warringah                |
| 148  | Watson                   |
| 149  | Wentworth                |
| 150  |                          |
| 199  | Werriwa                  |
|      | Not Applicable (NSW)     |
| 201  | Aston                    |
| 202  | Ballarat                 |
| 203  | Batman                   |
| 204  | Bendigo                  |
| 1    |                          |
| 205  | Bruce                    |

|     | Calwell              |
|-----|----------------------|
| 207 | Casey                |
| 208 | Chisholm             |
| 209 | Corangamite          |
| 210 | Corio                |
| 211 | Deakin               |
| 212 | Dunkley              |
| 213 | Flinders             |
| 214 | Gellibrand           |
| 215 | Gippsland            |
| 216 | Goldstein            |
| 217 |                      |
| 218 | Gorton<br>Higgins    |
| 219 | Holt                 |
| 220 | Hotham               |
| 221 | Indi                 |
| 222 | Isaacs               |
| 223 |                      |
| 224 | Jugujugu             |
| 225 | Kooyong              |
| 226 | La Trobe             |
| 227 | Lalor                |
| 227 | Maribyrnong          |
| 229 | Maribyrnong          |
|     | McEwen               |
| 230 | McMillan             |
| 231 | Melbourne            |
| 232 | Melbourne Ports      |
|     | Menzies              |
| 234 | Murray               |
| 235 | Scullin              |
| 236 | Wannon               |
| 237 | Wills                |
| 299 | Not Applicable (VIC) |
| 301 | Blair                |
| 302 | Bonner               |
| 303 | Bowman               |
| 304 | Brisbane             |
| 305 | Capricornia          |
| 306 | Dawson               |
| 307 | Dickson              |
| 308 | Fadden               |
| 309 | Fairfax              |
| 310 | Fisher               |
| 311 | Forde                |
| 312 | Griffith             |
| 313 | Groom                |
| 314 | Herbert              |
| 315 | Hinkler              |
| 316 | Kennedy              |
| 317 | Leichhardt           |
| 318 | Lilley               |
| 319 | Longman              |
| 320 | Maranoa              |
| 321 | McPherson            |
| 322 | Moncrieff            |
| 323 | Moreton              |
| 324 | Oxley                |
| 325 | Petrie               |
| 326 | Rankin               |
| 327 | Ryan                 |
| 328 | Wide Bay             |
| 399 | -                    |
|     |                      |

|     | Not Applicable (QLD) |
|-----|----------------------|
| 401 | Adelaide             |
| 402 | Barker               |
| 403 | Boothby              |
| 404 | Grey                 |
| 405 | Hindmarsh            |
| 406 | Kingston             |
| 407 | Makin                |
| 408 | Mayo                 |
| 409 | Port Adelaide        |
| 410 | Sturt                |
| 411 | Wakefield            |
| 499 | Not Applicable (SA)  |
| 501 | Brand                |
| 502 | Canning              |
| 503 | Cowan                |
| 504 | Curtin               |
| 505 | Forrest              |
| 506 | Fremantle            |
| 507 | Hasluck              |
| 508 | Kalgoorlie           |
| 509 | Moore                |
| 510 | O'Connor             |
| 511 | Pearce               |
| 512 | Perth                |
| 513 | Stirling             |
| 514 | Swan                 |
| 515 | Tangney              |
| 599 | Not Applicable (WA)  |
| 601 | Bass                 |
| 602 | Braddon              |
| 603 | Denison              |
| 604 | Franklin             |
| 605 | Lyons                |
| 699 | Not Applicable (TAS) |
| 701 | Lingiari             |
| 702 | Solomon              |
| 799 | Not Applicable (NT)  |
| 801 | Canberra             |
| 802 | Fraser               |
| 899 | Not Applicable (ACT) |
| 999 | Not Applicable       |

### **FTPT Status Code**

Full TimePart Time

### **Immunisation Certificate Status**

<sup>C</sup> Complete

Incomplete

Not Sighted

## **Indigenous Status**

<sup>1</sup> Aboriginal but not Torres Strait Islander Origin

<sup>2</sup> Torres Strait Islander but Not Aboriginal Origin

<sup>3</sup> Both Torres Strait and Aboriginal Origin

<sup>4</sup> Neither Aboriginal or Torres Strait Origin

9 Not Stated/Unknown

### **Language Type**

| <ul> <li>1 Main Language Spoken at Home</li> <li>2 Main Language Other Than English Spoken at Home,</li> <li>3 First Language Spoken</li> <li>4 Language Spoken at Home</li> <li>5 Language of Greatest Competency</li> <li>6 Preferred Language</li> <li>9 Other</li> </ul> |   |                                                  |
|----------------------------------------------------------------------------------------------------|---|--------------------------------------------------|
| <ul> <li>First Language Spoken</li> <li>Language Spoken at Home</li> <li>Language of Greatest Competency</li> <li>Preferred Language</li> </ul>                                                                                                    | 1 | Main Language Spoken at Home                     |
| Language Spoken at Home     Language of Greatest Competency     Preferred Language                                                                                                    | 2 | Main Language Other Than English Spoken at Home, |
| 5 Language of Greatest Competency 6 Preferred Language                                                                                                    | 3 | First Language Spoken                            |
| 6 Preferred Language                                                                                                    | 4 | Language Spoken at Home                          |
| Treferred Language                                                                                                    | 5 | Language of Greatest Competency                  |
| <sup>9</sup> Other                                                                                                    | 6 | Preferred Language                               |
|                                                                                                    | 9 | Other                                            |

## Name Usage Type

| AKA | Also known as or alias                                                                                         |
|-----|----------------------------------------------------------------------------------------------------|
| BTH | Name at Birth                                                                                                  |
| LGL | Legal Name of the client as defined by the organisation which collects it (legal not defined in this standard) |
| MDN | Maiden Name                                                                                                    |
| NEW | New born identification name                                                                                   |
| OTH | Non specific name usage type                                                                                   |
| PRF | Preferred name                                                                                                 |
| PRV | Previous name                                                                                                  |
| STG | Stage name                                                                                                    |
| TRB | Tribal Name                                                                                                    |

### **Non-School Education**

| 0 | Not stated/Unknown                                |
|---|---------------------------------------------------|
| 5 | Certificate I to IV (including trade certificate) |
| 6 | Advanced diploma/Diploma                          |
| 7 | Bachelor degree or above                          |
| 8 | No non-school qualification                       |

## **Operational Status**

| В | Building or Construction Started |
|---|----------------------------------|
| С | Closed                           |
| 0 | Open                             |
| P | Pending                          |
| S | Site                             |
| U | Unstaffed                        |

### **Permanent Resident Status**

| 99 | Unknown            |
|----|--------------------|
| N  | Not a Resident     |
| P  | Permanent Resident |
| Т  | Temporary Resident |

## **Picture Source**

| 01 | URL    |
|----|--------|
| 02 | JPG    |
| 03 | Bitmap |
| 04 | Gif    |
| 05 | PIF    |
| 06 | PDF    |
| 09 | Other  |
| 10 | MIME   |
|    |        |

## **Program Funding Source Code**

| 1 | State/Jurisdiction      |
|---|-------------------------|
| 2 | Commonwealth Initiative |
| 3 | School Source           |
| 4 | Director's Discretion   |
|   | Director's Discretion   |

|  | 5 | Community Sponsored |
|--|---|---------------------|
|  | 9 | Other               |

## **Progress Level**

| Above | Above level |
|-------|-------------|
| At    | At level    |
| Below | Below level |

### **Public School Catchment Status**

| 1652 | Resident of usual school catchment area   |
|------|-------------------------------------------|
| 1653 | Resident of another school catchment area |
| 9999 | Unknown                                   |

## **Relationship To Student**

| Parent          |
|-----------------|
| Step-Parent     |
| Adoptive Parent |
| Foster Parent   |
| Host Family     |
| Relative        |
| Friend          |
| Self            |
| Other           |
| Sibling         |
| Grandparent     |
| Aunt/Uncle      |
| Nephew/Niece    |
| Not provided    |
|                 |

### School Co-Ed Status

| С | Co-Educational |
|---|----------------|
| F | Female         |
| M | Male           |

## **School Education Level Type**

|  |   | Not stated/Unknown            |
|--|---|-------------------------------|
|  |   | Year 9 or equivalent or below |
|  |   | Year 10 or equivalent         |
|  |   | Year 11 or equivalent         |
|  | 4 | Year 12 or equivalent         |

### **School Enrollment Type**

|    | Home School          |
|----|----------------------|
| 02 | Other School         |
| 03 | Concurrent Enrolment |

### **School Focus Code**

| 01 | Regular      |
|----|--------------|
| 02 | Special Ed   |
| 03 | Alternate    |
| 04 | Vocational   |
| 98 | Other        |
| 99 | Not Provided |

### School Level

|   | Camp   | Camp              |
|---|--------|-------------------|
| ſ | Commty | Community College |

| EarlyCh | Early Childhood              |
|---------|------------------------------|
| JunPri  | Junior Primary               |
| Kgarten | Kindergarten only            |
| Kind    | Preschool/Kindergarten       |
| Lang    | Language                     |
| MCH     | Maternal Child Health Centre |
| Middle  | Middle School                |
| Other   | Other                        |
| PreSch  | PreSchool only               |
| Pri/Sec | Primary/Seconday Combined    |
| Prim    | Primary                      |
| Sec     | Secondary                    |
| Senior  | Senior Secondary School      |
| Special | Special                      |
| Specif  | Specific Purpose             |
| Supp    | SupportCentre                |
| Unknown | Unknown                      |

### **School Location**

| 1     | Metropolitan Zone                                              |
|-------|----------------------------------------------------------------|
| 1.1   | State Capital regions - State Capitals (except Hobart, Darwin) |
| 1.2   | Major urban Statistical Districts (Pop >=100 000)              |
| 2     | Provincial Zone                                                |
| 2.1.1 | Provincial City Statistical Districts (Pop 50 000 - 99 999)    |
| 2.1.2 | Provincial City Statistical Districts (Pop 25 000 - 49 999)    |
| 2.2.1 | Inner Provincial areas (CD ARIA Plus score <= 2.4)             |
| 2.2.2 | Outer Provincial areas (CD ARIA Plus score > 2.4 and <= 5.92)  |
| 3     | Remote Zone                                                    |
| 3.1   | Remote areas (CD ARIA Plus score > 5.92 and <= 10.53)          |
| 3.2   | Very Remote areas (CD ARIA Plus score > 10.53)                 |

### **School Sector Code**

| Gov | Government School     |
|-----|-----------------------|
| NG  | Non-Government School |

# School System

Codes provided by DEEWR

|      | Catholic              |
|------|-----------------------|
|      | Anglican              |
| 0003 | Lutheran              |
| 0004 | Seventh Day Adventist |
| 9999 | Other                 |

## **Session Type**

| 0827 | Full school year |
|------|------------------|
| 0828 | Semester         |
| 0829 | Trimester        |
| 0830 | Quarter          |
| 0832 | Mini-term        |
| 0833 | Summer term      |
| 0837 | Twelve month     |
| 9999 | Other            |

### **Sex Code**

|  |   | Male                              |
|--|---|-----------------------------------|
|  |   | Female                            |
|  | 9 | Not Stated/Inadequately Described |

## **Source Code Type**

- <sup>C</sup> Provided by the child (ie pupil)
- Other
- P Provided by the parent
  S Ascribed by the current school
- T Ascribed by a previous school

### Standard Australian Classification of Countries (SACC)

SACC), Second Edition

| 0000 | Landon vale la Donnillo d                      |
|------|------------------------------------------------|
|      | Inadequately Described                         |
|      | At Sea                                         |
|      | Not Stated                                     |
|      | Europe, nfd                                    |
|      | Former USSR, nfd                               |
|      | Former Yugoslavia, nfd                         |
|      | Former Czechoslovakia, nfd                     |
|      | Kurdistan, nfd                                 |
|      | East Asia, nfd                                 |
|      | Asia, nfd                                      |
|      | Africa, nfd                                    |
|      | Serbia and Montenegro, nfd                     |
|      | Channel Islands, nfd                           |
|      | United Kingdom, nfd                            |
|      | Oceania and Antarctica, nfd                    |
|      | Australia (includes External Territories), nfd |
|      | Australia                                      |
|      | Norfolk Island                                 |
| 1199 | Australian External Territories, nec           |
| 1201 | New Zealand                                    |
|      | Melanesia, nfd                                 |
| 1301 | New Caledonia                                  |
|      | Papua New Guinea                               |
|      | Solomon Islands                                |
| 1304 | Vanuatu                                        |
| 1400 | Micronesia, nfd                                |
| 1401 | Guam                                           |
| 1402 | Kiribati                                       |
| 1403 | Marshall Islands                               |
| 1404 | Micronesia, Federated States of                |
| 1405 | Nauru                                          |
| 1406 | Northern Mariana Islands                       |
| 1407 | Palau                                          |
| 1500 | Polynesia (excludes Hawaii), nfd               |
| 1501 | Cook Islands                                   |
| 1502 | Fiji                                           |
| 1503 | French Polynesia                               |
| 1504 | Niue                                           |
| 1505 | Samoa                                          |
| 1506 | Samoa, American                                |
| 1507 | Tokelau                                        |
| 1508 | Tonga                                          |
|      | Tuvalu                                         |
|      | Wallis and Futuna                              |
|      | Pitcairn Islands                               |
|      | Polynesia (excludes Hawaii), nec               |
| 1600 | Antarctica, nfd                                |
| 1601 | Adélie Land (France)                           |
| 1602 | Argentinian Antarctic Territory                |
| 1603 | Australian Antarctic Territory                 |
|      |                                                |

| 160 | Chilean Antarctic Territory                                                                                                    |
|-----|----------------------------------------------------------------------------------------------------|
| _   | Queen Maud Land (Norway)                                                                                                    |
| 160 |                                                                                                    |
| 20  |                                                                                                    |
| 210 | United Kingdom, Channel Islands and Isle of Man, nfd                                                                                                    |
|     | England                                                                                                    |
|     | O3 Isle of Man                                                                                                    |
|     | Northern Ireland                                                                                                    |
| 21  | O5 Scotland                                                                                                    |
| 21  | Wales                                                                                                    |
| 21  | Guernsey                                                                                                    |
|     | <sup>08</sup> Jersey                                                                                                    |
| 220 | 1 Ireland                                                                                                    |
|     | Western Europe, nfd                                                                                                    |
| 230 | Austria                                                                                                    |
| 230 | Deigiam                                                                                                    |
|     | France                                                                                                    |
|     | Germany                                                                                                    |
|     | Liechtenstein                                                                                                    |
|     | Luxembourg                                                                                                    |
| 23  | IVIOLIACO                                                                                                    |
| 23  | Nethenalus                                                                                                    |
| 23: | Switzeriand                                                                                                    |
|     | Northern Europe, nfd                                                                                                    |
|     | Denmark                                                                                                    |
|     | Faroe Islands                                                                                                    |
|     | Finland                                                                                                    |
|     | Greenland Iceland                                                                                                    |
|     | Norway                                                                                                    |
|     | Not way  77 Sweden                                                                                                    |
|     | Name of the second second seco |
|     | OO Southern and Eastern Europe, nfd                                                                                                    |
|     | Southern Europe, nfd                                                                                                    |
| 31  | O1 Andorra                                                                                                    |
|     | Gibraltar                                                                                                    |
| 31  | Holy See                                                                                                    |
|     | 1taly                                                                                                    |
|     | Malta                                                                                                    |
|     | Portugal                                                                                                    |
|     | 77 San Marino                                                                                                    |
| 310 | Spairi                                                                                                    |
| 320 | Journ Lastern Europe, mu                                                                                                    |
|     | Albania  Bosnia and Herzegovina                                                                                                    |
|     | Bosnia and Herzegovina  Bulgaria                                                                                                    |
|     | bulgaria  Croatia                                                                                                    |
|     | Cyprus Cyprus                                                                                                    |
|     | Cyprus  Former Yugoslav Republic of Macedonia (FYROM)                                                                                                    |
| 320 |                                                                                                    |
| 320 |                                                                                                    |
| 32  | 1 Romania                                                                                                    |
|     | <sup>2</sup> Slovenia                                                                                                    |
|     | 4 Montenegro                                                                                                    |
|     | <sup>5</sup> Serbia                                                                                                    |
| 32  | 6 Kosovo                                                                                                    |
| 330 | Eastern Europe, nfd                                                                                                    |
| 330 | Delai us                                                                                                    |
|     | Czech Republic                                                                                                    |
|     | Estonia Estonia                                                                                                    |
|     | <sup>14</sup> Hungary                                                                                                    |
| 33  | 05                                                                                                    |

|              |      | Latvia                                                                     |
|--------------|------|----------------------------------------------------------------------------|
| 3            | 3306 | Lithuania                                                                  |
| 3            | 3307 | Poland                                                                     |
| 3            |      | Russian Federation                                                         |
|              |      | Slovakia                                                                   |
|              |      | Ukraine                                                                    |
|              |      | North Africa and the Middle East, nfd                                      |
| _            | 1100 | North Africa, nfd                                                          |
| 4            | 1101 | Algeria                                                                    |
| 4            | 1102 | Egypt                                                                      |
| 4            |      | Libya                                                                      |
| 4            | 1104 | Morocco                                                                    |
| 4            | 1105 | Sudan                                                                      |
|              |      | Tunisia                                                                    |
| - 1          |      | Western Sahara                                                             |
| 4            | 1108 | Spanish North Africa                                                       |
| 4            | 1200 | Middle East, nfd                                                           |
| 4            |      | Bahrain                                                                    |
|              |      | Gaza Strip and West Bank                                                   |
| 4            |      | Iran                                                                       |
| 4            | 1204 | Iraq                                                                       |
| 4            | 1205 | Israel                                                                     |
| 4            | 1206 | Jordan                                                                     |
| 4            | 1207 | Kuwait                                                                     |
| 4            | 1208 | Lebanon                                                                    |
| 4            | 1211 | Oman                                                                       |
| 4            | 1212 | Qatar                                                                      |
| 4            | 1213 | Saudi Arabia                                                               |
| 4            | 1214 | Syria                                                                      |
| 4            | 1215 | Turkey                                                                     |
| 4            | 1216 | United Arab Emirates                                                       |
| 4            | 1217 | Yemen                                                                      |
| 5            | 5000 | South-East Asia, nfd                                                       |
| 5            |      | Mainland South-East Asia, nfd                                              |
|              |      | Burma (Myanmar)                                                            |
| 5            | 5102 | Cambodia                                                                   |
|              |      | Laos                                                                       |
|              |      | Thailand                                                                   |
| 5            | 5105 | Vietnam                                                                    |
| _            |      | Maritime South-East Asia, nfd                                              |
| L            |      | Brunei Darussalam                                                          |
| L            | 5202 | Indonesia                                                                  |
| <u> </u>     | 5203 | Malaysia                                                                   |
| <u> </u>     |      | Philippines                                                                |
| _ <u> </u> _ | 5205 | Singapore                                                                  |
| -            |      | East Timor                                                                 |
| -            |      | North-East Asia, nfd                                                       |
| <u> </u>     |      | Chinese Asia (includes Mongolia), nfd                                      |
|              |      | China (excludes SARs and Taiwan)                                           |
|              | 5103 | Hong Kong (SAR of China)                                                   |
| <u> </u>     |      | Macau (SAR of China)                                                       |
|              |      | Mongolia Taiwan                                                            |
| - 1-         | 5200 |                                                                            |
| <u> </u>     | 5200 | Japan and the Koreas, nfd                                                  |
| -            | 5201 | Japan  Koroa, Domocratic Populo's Popullic of (North)                      |
| -            | 5203 | Korea, Democratic People's Republic of (North)  Korea, Republic of (South) |
| _            | 7000 | Southern and Central Asia, nfd                                             |
| _            |      | Southern Asia, nfd                                                         |
| _            |      | Bangladesh                                                                 |
| -            |      | Bhutan                                                                     |
| _ <b> </b> _ | 7103 | Direction                                                                  |
|              |      |                                                                            |

|      | India                    |
|------|--------------------------|
| 7104 |                          |
| 7105 | Nepal                    |
|      | Pakistan                 |
|      | Sri Lanka                |
|      | Central Asia, nfd        |
|      | Afghanistan              |
|      | Armenia                  |
| 7203 |                          |
| 7204 | Georgia                  |
|      | Kazakhstan               |
|      | Kyrgyzstan               |
|      | Tajikistan               |
|      | Turkmenistan             |
|      | Uzbekistan               |
|      | Americas, nfd            |
|      | Northern America, nfd    |
|      | Bermuda                  |
|      | Canada                   |
|      | St Pierre and Miquelon   |
|      | United States of America |
| 8200 |                          |
| 8201 | Argentina                |
|      | Bolivia                  |
|      | Brazil                   |
|      | Chile                    |
|      | Colombia                 |
|      | Ecuador                  |
|      | Falkland Islands         |
|      | French Guiana            |
|      | Guyana                   |
|      | Paraguay                 |
|      | Peru                     |
|      | Suriname                 |
|      | Uruguay                  |
| 8216 | Venezuela                |
|      | South America, nec       |
|      | Central America, nfd     |
| 8301 |                          |
| 8302 | Costa Rica               |
| 8303 | El Salvador              |
| 8304 |                          |
| 8305 | Honduras                 |
| 8306 | Mexico                   |
| 8307 | Nicaragua                |
| 8308 | Panama                   |
| 8400 | Caribbean, nfd           |
| 8401 | Anguilla                 |
|      | Antigua and Barbuda      |
| 8403 | Aruba                    |
| 8404 | Dariamas                 |
|      | Barbados                 |
|      | Cayman Islands           |
| 8407 | Cuba                     |
|      | Dominica                 |
|      | Dominican Republic       |
|      | Grenada                  |
|      | Guadeloupe               |
|      | Haiti                    |
|      | Jamaica                  |
| 8416 | Martinique               |
| 8417 |                          |

|               | Montserrat                    |
|---------------|-------------------------------|
| 8418          | Netherlands Antilles          |
| 8421          | Puerto Rico                   |
|               | St Kitts and Nevis            |
|               | St Lucia                      |
|               | St Vincent and the Grenadines |
| $\overline{}$ | Trinidad and Tobago           |
|               | Turks and Caicos Islands      |
|               |                               |
|               | Virgin Islands, British       |
|               | Virgin Islands, United States |
| 8432          | St Barthelemy                 |
|               | St Martin (French part)       |
|               | Sub-Saharan Africa, nfd       |
|               | Central and West Africa, nfd  |
|               | Benin                         |
|               | Burkina Faso                  |
|               | Cameroon                      |
|               | Cape Verde                    |
|               | Central African Republic      |
|               | Chad                          |
|               | Congo                         |
|               | Congo, Democratic Republic of |
|               | Côte d'Ivoire                 |
|               | Equatorial Guinea             |
|               | Gabon                         |
|               | Guilliblu                     |
|               | Ghana                         |
|               | Guinea                        |
| 9117          | Guinea-Bissau                 |
|               | Liberia                       |
| 9121          | Mali                          |
|               | Mauritania                    |
|               | Niger                         |
|               | Nigeria                       |
| 9125          | Sao Tomé and Principe         |
| 9126          | Senegal                       |
| 9127          | Sierra Leone                  |
| 9128          | Togo                          |
| 9200          | Southern and East Africa, nfd |
| 9201          | Angola                        |
| 9202          | Botswana                      |
| 9203          | Burundi                       |
| 9204          | Comoros                       |
| 9205          | Djibouti                      |
| 9206          | Eritrea                       |
| 9207          | Ethiopia                      |
| 9208          | Kenya                         |
| 9211          | Lesotho                       |
| 9212          | Madagascar                    |
| 9213          | Malawi                        |
| 9214          | Mauritius                     |
| 9215          | Mayotte                       |
|               | Mozambique                    |
|               | Namibia                       |
| 9218          | Réunion                       |
| 9221          | Rwanda                        |
| 9222          | St Helena                     |
| 9223          | Seychelles                    |
| 9224          | Somalia                       |
| 9225          | South Africa                  |
| 9226          | Swaziland                     |
| 9227          |                               |

|      | Tanzania                      |
|------|-------------------------------|
| 9228 | Uganda                        |
| 1    | Zambia                        |
| 9232 | Zimbabwe                      |
| 9299 | Southern and East Africa, nec |

## **State Territory Code**

| ACT | Australian Capital Teritory |
|-----|-----------------------------|
| NSW | New South Wales             |
| NT  | Northern Territory          |
| QLD | Queensland                  |
| SA  | South Australia             |
| TAS | Tasmania                    |
| VIC | Victoria                    |
| WA  | Western Australia           |
| XXX | Not Provided                |

## Student/Family Program Type

| 0100 | Agricultural                                                                          |
|------|---------------------------------------------------------------------------------------|
| 0240 | Regular prekindergarten program                                                       |
| 0241 | Infant and toddlers program                                                           |
| 0242 | Special education services for Birth-Age 2                                            |
|      | Special education services for preschoolers                                           |
| 0245 | Migrant early childhood program                                                       |
| 0246 | Head Start                                                                            |
| 0247 | Day care                                                                              |
| 0248 | After school child care                                                               |
| 0249 | Alternative education program                                                         |
|      | Before school child care                                                              |
| 0251 | Bilingual education                                                                   |
|      | Community service projects                                                            |
|      | Compensatory education                                                                |
| 0255 | Counseling                                                                            |
| 0256 | English as a second language                                                          |
|      | Free and reduced price school meals programs                                          |
|      | Hearing or vision screening                                                           |
|      | Higher order thinking skills                                                          |
|      | Medical services                                                                      |
| 0263 | Programs for migrants during the school year                                          |
| 0265 | Programs for migrants during the summer                                               |
|      | Reading/literacy                                                                      |
| 0268 | School supplies                                                                       |
| 0269 | Services for out-of-school youth                                                      |
| 0270 | Special education program                                                             |
| 0271 | Special (one-time) events                                                             |
| 0272 | Student assistance programs such as counseling, mentoring, identification and referra |
| 0273 | Summer child care                                                                     |
| 0277 | Transportation                                                                        |
| 0278 | Tutoring/remedial instruction                                                         |
| 0279 | Academic/instructional program in regular education                                   |
| 0280 | Adult basic education/remedial instruction                                            |
| 0281 | Child care so that parents can attend school meetings                                 |
| 0282 | Continuing professional education                                                     |
| 0283 | Health or social services                                                             |
| 0284 | Literacy                                                                              |
| 0285 |                                                                                       |
| 0286 | Orientation to school setting for new families                                        |
| 0287 | Parent training/involvement                                                           |
| 0288 | Parenting education                                                                   |
| 0289 | Recreational/advocational program                                                     |

| 0342                                    | Technology                        |  |
|-----------------------------------------|-----------------------------------|--|
| <sup>0875</sup> After school enrichment |                                   |  |
| 0876                                    | Before school enrichment          |  |
| 2381                                    | Gifted and talented (Accelerated) |  |
| 2389                                    | Even Start                        |  |
| 2393                                    | Magnet program                    |  |
| 9999                                    | Other                             |  |

# **Systemic Status**

Codes provided by DEEWR

|   | Non-Systemic |
|---|--------------|
| S | Systemic     |

# **Telephone Number Type**

| Main telephone number        |
|------------------------------|
| Alternate telephone number   |
| Answering service            |
| Beeper number                |
| Appointment telephone number |
| Telex number                 |
| Telemail                     |
| Voice mail                   |
| Instant messaging number     |
| Media conferencing number    |
| Mobile                       |
| Facsimile number             |
|                              |

### **Visa Statistical Code**

| 00 | Subsidised by the Australian Government                       |
|----|---------------------------------------------------------------|
| 01 | AusAid scholarship holder                                     |
| 02 | Defence/EMSS personnel                                        |
| 03 | IPRS, AEAP, AGAP, CSFP scholarshipholder                      |
| 04 | Full Fee Paying - International Fee paying student            |
| 05 | Other Australian Government Assisted                          |
| 06 | Approved Australian non-government scholarship                |
| 07 | Higher Education Institution Scholarship                      |
| 08 | Family Unit exempt from National Charging Policy              |
| 09 | National Foreign Government or multi-lateral agency sponsored |

### Visa Sub Class

| 10  | Bridging Visa Class A                     |  |
|-----|-------------------------------------------|--|
| 20  | Bridging Visa Class B                     |  |
| 30  | Bridging Visa Class C                     |  |
| 40  | Bridging Visa (Prospective Applicant)     |  |
| 41  | Bridging Visa (Non-Applicant)             |  |
| 42  | Bridging Visa Class A                     |  |
| 50  | Bridging Visa (General)                   |  |
| 51  | Bridging Visa (Protection Visa Applicant) |  |
| 70  | Removal Pending Bridging Visa             |  |
| 100 | Spouse                                    |  |
| 101 | Child                                     |  |
| 102 | Adoption                                  |  |
| 103 | Parent                                    |  |
| 104 | Preferential family                       |  |
| 105 | Skilled - Australian Linked               |  |
| 106 | Regional-linked                           |  |
| 110 | Interdependency                           |  |
| 113 | Aged Parent                               |  |
| 114 | Aged Dependent Relative                   |  |

| 115 | Remaining Relative                                         |
|-----|------------------------------------------------------------|
|     | Carer                                                      |
|     | Orphan Relative                                            |
|     | Designated Parent                                          |
|     | Regional Sponsored Migration Scheme                        |
|     | Labour Agreement                                           |
|     | Employer nomination                                        |
|     | Distinguished talent                                       |
|     | Distinguished talent and special service - independent     |
|     | Independent                                                |
|     | Business Owner (No longer issued)                          |
|     | Senior Executive (No longer issued)                        |
|     | State/Territory sponsored business owner (NLI)             |
|     | State/Territory Sponsored Senior Executive (NLI)           |
|     | Investment-linked (No longer issued)                       |
|     | Business Talent (No longer issued)                         |
|     | Skill Matching                                             |
|     | State/Territory nominated independent                      |
|     | Skilled - Independent                                      |
|     | Skilled - State/Territory nominated independent            |
|     | Skilled - Australian sponsored                             |
|     | Skilled Designated Area-sponsored (No longer issued)       |
|     | Contributory Parent                                        |
|     | Former citizen                                             |
| 151 | Former resident                                            |
| 152 | Family of NZ citizen                                       |
|     | Resident Return                                            |
| 155 | Five year resident return                                  |
|     | One Year Resident Return (No longer Issued)                |
| 157 |                                                            |
| 159 | Provisional resident return                                |
| 160 | Business Owner (Provisional)                               |
| 161 | Senior Executive (Provisional)                             |
| 162 | Investor (Provisional)                                     |
| 163 | State/Territory Sponsored Business Owner (Prov.)           |
| 164 | State/Territory Sponsored Senior Executive (Prov.)         |
| 165 | State/Territory Sponsored Investor (Provisional)           |
| 173 | Contributory Parent (Temporary)                            |
| 175 | Skilled - independent                                      |
| 176 | Skilled - sponsored                                        |
| 200 | Refugee                                                    |
| 201 | In-country special humanitarian                            |
| 202 | Global special humanitarian                                |
|     | Emergency rescue                                           |
|     | Woman at risk                                              |
| 205 | Camp clearance                                             |
|     | Last Timorese in Fortagar, Macad of Mozambique             |
|     | Citizen of former Yugoslavia - displaced person            |
|     | Minorities of former USSR                                  |
|     | Burmese in Burma                                           |
|     | Sudanese                                                   |
|     | Burmese in Thailand                                        |
|     | Cambodian                                                  |
| 215 | Sri Lankan - special assistance                            |
| 216 | Ahmadi                                                     |
| 300 | Vietnamese                                                 |
|     | Prospective marriage  Emergancy (Permanent Vice Applicant) |
|     | Emergency (Fermanent Visa Applicant)                       |
| 303 | Emergency (Temporary Visa Applicant)                       |
| 310 | Spouse (provisional)                                       |
| 210 | Interdependency (provisional)                              |
|     |                                                            |

| 41 | <sup>0</sup> Retirement                                                                          |
|----|--------------------------------------------------------------------------------------------------|
|    | <sup>1</sup> Exchange                                                                            |
|    | 2 Independent Executive                                                                          |
|    | 3 Business Executive                                                                             |
|    | <sup>4</sup> Business Specialist                                                                 |
|    | <sup>5</sup> Foreign government agency                                                           |
|    | <sup>6</sup> Special program                                                                     |
|    | 7 Working holiday                                                                                |
|    | 8 Educational                                                                                    |
| _  | 9 Visiting academic                                                                              |
|    | Entertainment                                                                                    |
|    | 1 Sport                                                                                          |
|    | 2 Medical practitioner                                                                           |
|    | Media and film staff                                                                             |
|    | Public lecturer                                                                                  |
| _  | 5 Family relationship                                                                            |
|    | 6 Domestic worker - diplomatic or consular                                                       |
| _  | 7 Domestic worker - executive                                                                    |
| _  |                                                                                                  |
|    | <ul><li>Religious worker</li><li>Supported dependant</li></ul>                                   |
|    | 2 Expatriate                                                                                     |
|    | 5 Sri Lankan                                                                                     |
|    |                                                                                                  |
|    | <ul> <li>Occupational Trainee</li> <li>Citizens of former Yugoslavia</li> </ul>                  |
|    |                                                                                                  |
|    | Special Category      Dependent Child                                                            |
|    | 5 Dependent Child                                                                                |
|    | Confirmatory (Temporary)                                                                         |
| 44 | 7 Secondary Movement Offshore Entry (Temporary)                                                  |
|    | Rosovai Saic Haveii                                                                              |
|    | 9 Humanitarian Stay (Temporary)                                                                  |
|    | Resolution of Status - Family member (Temporary)                                                 |
|    | Secondary Movement Relocation (Temporary)                                                        |
|    | <ul><li>Business - Short Stay</li><li>Business - long stay</li></ul>                             |
|    | 9 Sponsored Business Visitor (short stay)                                                        |
| 46 | 4                                                                                                |
|    | New Zealand Citizen Family Relationship     Work and Holiday                                     |
|    | Professional Development                                                                         |
|    | <sup>1</sup> Trade Skills Training                                                               |
|    |                                                                                                  |
|    | <ul> <li>Skilled Regional Sponsored</li> <li>Skilled - Graduate</li> </ul>                       |
| 48 | -                                                                                                |
| 49 | Skilled - Regional Sponsored                                                                     |
|    | Skilica macpenacht Regional (Temporary)                                                          |
| 49 | Skilled - Designated Area Sponsored (Provisional)      Graduate Skilled                          |
|    | Graduate - Skilled                                                                               |
| 56 | <ul> <li>Olympic (Support) (No longer issued)</li> <li>Student (No longer issued)</li> </ul>     |
|    | Staucht (No longer issued)                                                                       |
|    | <ul> <li>Iranian Postgraduate Student</li> <li>Iranian Postgraduate Student Dependent</li> </ul> |
| 57 |                                                                                                  |
|    | 1 Student - Schools                                                                              |
| _  | 2 Student - VET                                                                                  |
|    | Student - VE I  Student - Higher Education                                                       |
| 57 |                                                                                                  |
|    | <ul> <li>Student - Masters &amp; Doctorate</li> <li>Student - Non-Award Foundation</li> </ul>    |
| _  | Student - Non-Award Foundation     Student - AusAID & Defence                                    |
| 58 |                                                                                                  |
|    | Student Odardian visa                                                                            |
|    | Medical treatment - short stay                                                                   |
|    | 9 Spansored Family Victor (chart stay)                                                           |
|    | 9 Sponsored Family Visitor (short stay) 5 Medical treatment Long Stay                            |
| 68 | Medical treatment - Long Stay                                                                    |
| 00 | ~ I                                                                                              |

| - 1 |     | Tourist - Long Stay                                                                      |
|-----|-----|------------------------------------------------------------------------------------------|
|     | 695 | Temporary Provisional - Pending return                                                   |
| ŀ   | 771 | Transit                                                                                  |
| ı   | 773 | Border                                                                                   |
|     | 785 | Temporary Protection                                                                     |
| ľ   |     | Temporary (Humanitarian Concern)                                                         |
|     |     | Territorial Asylum                                                                       |
|     |     | Spouse                                                                                   |
| ı   |     | Child                                                                                    |
|     |     | Aged Parent                                                                              |
|     |     | Skilled                                                                                  |
|     | 806 | Family                                                                                   |
|     |     | Confirmatory Residence                                                                   |
|     |     | Interdependency                                                                          |
|     |     | Aged Parent                                                                              |
|     |     | Spouse                                                                                   |
|     |     | Interdependency                                                                          |
|     | 831 | Prospective marriage spouse                                                              |
|     | 832 | Close Ties                                                                               |
|     | 833 | Certain unlawful non-citizens                                                            |
|     | 834 | Permanent resident of Norfolk Island                                                     |
| -   | 835 | Remaining Relative                                                                       |
|     | 836 | Carer                                                                                    |
| -   | 837 | Orphan Relative                                                                          |
|     | 838 | Aged Dependant Relative                                                                  |
|     | 840 | Business Owner                                                                           |
|     | 841 | Senior Executive                                                                         |
|     | 842 | State/Territory sponsored business owner                                                 |
|     |     | State/Territory sponsored senior executive                                               |
|     | 844 | Investment-linked                                                                        |
|     | 845 | Established Business in Australia                                                        |
|     |     | State/Territory Sponsored Regional Established Busin                                     |
|     |     | Resolution Status (Temporary)                                                            |
|     |     | Resolution of Status                                                                     |
|     |     | Witness Protection                                                                       |
|     | 855 | Labour Agreement                                                                         |
|     |     | Employer Nomination Scheme                                                               |
|     | 857 | Regional Sponsored Migration Scheme                                                      |
|     | 858 | Distinguished Talent                                                                     |
|     | 859 | Designated Parent                                                                        |
|     |     | Skilled - Onshore Independent New Zealand Citizen                                        |
|     |     | Skilled Australian-sponsored New Zealand Citizen                                         |
| -   |     | Skilled Designated Area-sponsored N. Zealand Citizen                                     |
| -   | 866 | Contributory Aged Parent (Residence)                                                     |
| -   |     | Protection  Skilled Independent Overseas Student                                         |
| -   | 881 | Skilled - Independent Overseas Student                                                   |
| ŀ   |     | Skilled - Australian-sponsored Overseas Student                                          |
| -   | 883 | Skilled - Designated Area-sponsored Overseas Student                                     |
|     |     | Skilled Designated Area Sponsored (Residence) visa  Contributory Aged Parent (Temporary) |
| ŀ   |     | Skilled - Independent                                                                    |
| -   |     | Skilled - Sponsored                                                                      |
| -   | 887 | Skilled - Regional                                                                       |
| -   | 890 | Business Owner                                                                           |
| -   |     | Investor                                                                                 |
| -   |     | State/Territory sponsored business owner                                                 |
| ŀ   | 893 | State/Territory sponsored senior executive                                               |
| ŀ   | 956 | Electronic Travel Authority - Business - Long                                            |
| ŀ   |     | Electronic Travel Authority - Visitor                                                    |
| -   |     | Electronic Travel Authority - Business - Short                                           |
|     |     | Diplomatic (Temporary)                                                                   |
|     | 998 |                                                                                          |

Declaratory

#### **Year Level Code**

| 1  | Year 1       |
|----|--------------|
| 2  | Year 2       |
| 3  | Year 3       |
| 4  | Year 4       |
| 5  | Year 5       |
| 6  | Year 6       |
| 7  | Year 7       |
| 8  | Year 8       |
| 9  | Year 9       |
| 10 | Year 10      |
| 11 | Year 11      |
| 12 | Year 12      |
| 13 | Year 13      |
| K  | Kindergarter |
| P  | Prep         |
| PS | Pre-School   |
| UG | Ungraded     |

#### Yes Or No Category

| N | No           |
|---|--------------|
| U | Unknown      |
| Х | Not Provided |
| Y | Yes          |

#### **Infrastructure**

#### **Status Code**

- O Success (ZIS ONLY). SIF\_Status/SIF\_Data may contain additional data.
- 1 Immediate SIF\_Ack (AGENT ONLY). Message is persisted or processing is complete. Discard the referenced message.
- Intermediate SIF\_Ack (AGENT ONLY). Only valid in response to SIF\_Event delivery. Invokes Selective Message Blocking. The event referenced must still be persisted, and no other events must be delivered, until the agent sends a "Final" SIF\_Ack at a later time.
- Final SIF\_Ack (AGENT ONLY). Sent (a SIF\_Ack with this value is never returned by an agent in response to a delivered message) by an agent to the ZIS to end Selective Message Blocking. Discard the referenced event and allow for delivery of other events.
- <sup>7</sup> Already have a message with this SIF\_MsgId from you.
- <sup>8</sup> Receiver is sleeping.
- 9 No messages available. This is returned when an agent is trying to pull messages from a ZIS and there are no messages available.

#### **Error Category**

The following table describes the functional areas where an error may occur in SIF. When a SIF\_Error element is returned within a SIF\_Ack message, the SIF\_Error/SIF\_Category element MUST contain one of the values from the table.

The next tables present the error codes that must be used when constructing a  $sif_{error}$  element. The value of  $sif_{error}/sif_{code}$  must come from these lists unless the functional category is system where error codes not defined in these tables can be included.

| 0  | Unknown (This should NEVER be used if possible) |
|----|-------------------------------------------------|
| 1  | XML Validation                                  |
| 2  | Encryption                                      |
| 3  | Authentication                                  |
| 4  | Access and Permissions                          |
| 5  | Registration                                    |
| 6  | Provision                                       |
| 7  | Subscription                                    |
| 8  | Request and Response                            |
| 9  | Event Reporting and Processing                  |
| 10 | Transport                                       |
| 11 | System (OS, Database, Vendor localized, etc.)   |
| 12 | Generic Message Handling                        |
| 13 | SMB Handling                                    |

### **XML Validation Error**

- <sup>1</sup> Generic error
- <sup>2</sup> Message is not well-formed
- <sup>3</sup> Generic validation error
- <sup>4</sup> Invalid value for element/attribute
- <sup>6</sup> Missing mandatory element/attribute

### **Encryption Error**

<sup>1</sup> Generic error

#### **Authentication Error**

| 1 | Generic error                                                |
|---|--------------------------------------------------------------|
| 2 | Generic authentication error (with signature)                |
| 3 | Missing sender's certificate                                 |
| 4 | Invalid certificate                                          |
| 5 | Sender's certificate is not trusted                          |
| 6 | Expired certificate                                          |
| 7 | Invalid signature                                            |
| 8 | Invalid encryption algorithm (only accepts MD4)              |
| 9 | Missing public key of the receiver (when decrypting message) |

<sup>10</sup> Missing receiver's private key (when decrypting message)

#### **Access and Permission Error**

| 1  | Generic error                                   |
|----|-------------------------------------------------|
| 2  | No permission to register                       |
| 3  | No permission to provide this object            |
| 4  | No permission to subscribe to this SIF_Event    |
| 5  | No permission to request this object            |
| 6  | No permission to respond to this object request |
| 7  | No permission to publish SIF_Event              |
| 8  | No permission to administer policies            |
| 9  | SIF_SourceId is not registered                  |
| 10 | No permission to publish SIF_Event Add          |
| 11 | No permission to publish SIF_Event Change       |
| 12 | No permission to publish SIF_Event Delete       |

### **Registration Error**

| 1  | Generic error                                                                               |
|----|---------------------------------------------------------------------------------------------|
| 2  | The SIF_SourceId is invalid                                                                 |
| 3  | Requested transport protocol is unsupported                                                 |
| 4  | Requested SIF_Version(s) not supported.                                                     |
| 6  | Requested SIF_MaxBufferSize is too small                                                    |
| 7  | ZIS requires a secure transport                                                             |
| 9  | Agent is registered for push mode (returned when a push-mode agent sends a SIF_GetMessage). |
| 10 | ZIS does not support the requested Accept-Encoding value.                                   |

#### **Provision Error**

| 1 | Generic error                                       |
|---|-----------------------------------------------------|
| 3 | Invalid object                                      |
| 4 | Object already has a provider (SIF Provide message) |

### **Subscription Error**

- <sup>1</sup> Generic error
- <sup>3</sup> Invalid object

### **Request and Response Error**

| 1  | Generic error                                                  |
|----|----------------------------------------------------------------|
| 3  | Invalid object                                                 |
| 4  | No provider                                                    |
| 7  | Responder does not support requested SIF_Version               |
| 8  | Responder does not support requested SIF_MaxBufferSize         |
| 9  | Unsupported query in request                                   |
| 10 | Invalid SIF_RequestMsgId specified in SIF_Response             |
| 11 | SIF_Response is larger than requested SIF_MaxBufferSize        |
| 12 | SIF_PacketNumber is invalid in SIF_Response                    |
| 13 | SIF_Response does not match any SIF_Version from SIF_Request   |
| 14 | SIF_DestinationId does not match SIF_SourceId from SIF_Request |
| 15 | No support for SIF_ExtendedQuery                               |
| 16 | SIF_RequestMsgId deleted from cache due to timeout             |
| 17 | SIF_RequestMsgId deleted from cache by administrator           |
| 18 | SIF_Request cancelled by requesting agent                      |

#### **Event Reporting and Processing Error**

- <sup>1</sup> Generic error
- <sup>3</sup> Invalid event

#### **Transport Error**

- <sup>1</sup> Generic error
- <sup>2</sup> Requested protocol is not supported
- <sup>3</sup> Secure channel requested and no secure path exists
- <sup>4</sup> Unable to establish connection

#### **System Error**

<sup>1</sup> Generic error

#### **Generic Message Handling Error**

- <sup>1</sup> Generic error
- <sup>2</sup> Message not supported
- <sup>3</sup> Version not supported
- <sup>4</sup> Context not supported
- <sup>5</sup> Protocol error
- <sup>6</sup> No such message (as identified by SIF\_OriginalMsgId)
- <sup>7</sup> Multiple contexts not supported

#### **SMB Error**

- <sup>1</sup> Generic error
- <sup>2</sup> SMB can only be invoked during a SIF\_Event acknowledgement
- <sup>3</sup> Final SIF\_Ack expected from Push-Mode Agent
- 4 Incorrect SIF\_MsgId in final SIF\_Ack

### SIF\_LogEntry

#### **Agent Error Condition**

An exception has occurred in the agent (generic error)

#### **Data Issues with Failure Result**

- <sup>1</sup> Insufficient information in message
- <sup>2</sup> Cannot process change due to business rule
- <sup>3</sup> Related information unavailable

#### **Data Issues with Success Result**

Data was changed to complete request successfully

Data was added to complete request successfully

#### **Success Category**

<sup>1</sup> Success

#### **ZIS Error Condition**

- An exception has occurred in the ZIS (generic error)
- <sup>2</sup> Message could not be delivered due to buffer size limitations
- <sup>3</sup> Message could not be delivered due to minimum security requirements
- 4 Message could not be delivered due to destination agent not supporting SIF\_Version
- <sup>5</sup> Message could not be delivered due to SIF\_Response validation

### **Appendix C: External Code Sets**

All code sets defined by external bodies and referenced within SIF are included here for reference. The left column in each table contains the individual code values that are used in SIF elements and attributes that reference these code sets. These sets of code values are closed and normative for a given version of this specification. Including codes not provided here in corresponding SIF elements and attributes can lead to XML validation errors in installations where the zone integration server or any agent is validating XML messages; the SIF data model allows for locally-defined codes, where deemed appropriate, in the othercodeList element. The right column of each table may provide a textual equivalent or description of the corresponding code, and is provided for informational purposes only. The referenced sources for these code sets serve as the authorities for all descriptions and semantics, and for the definition and maintenance of the code set values themselves. In each release of this specification the SIF Association endeavors to synchronize referenced code sets with updates from external sources.

#### **International Standards Organization (ISO)**

#### 4217 Currency names and code elements

| AED | UAE Dirham                                             |
|-----|--------------------------------------------------------|
| AFN | Afghani                                                |
| ALL |                                                        |
| AMD | Armenian Dram                                          |
| ANG | Netherlands Antillian Guikder                          |
| AOA | Kwanza                                                 |
| ARS | Argentine Peso                                         |
| AUD | Australian Dollar                                      |
| AWG | Aruban Guilder                                         |
| AZN | Azerbaijanian Manat                                    |
| BAM | Convertible Marks                                      |
|     | Barbados Dollar                                        |
| BDT | Taka                                                   |
| BGN | Bulgarian Lev                                          |
| BHD | Bahraini Dinar                                         |
| BIF | Burundi Franc                                          |
| BMD | Bermudian Dollar (customarily known as Bermuda Dollar) |
| BND | Brunei Dollar                                          |
| BOB | Boliviano                                              |
| BOV | Mvdol                                                  |
| BRL | Brazilian Real                                         |
| BSD | Bahamian Dollar                                        |
| BTN | Ngultrum                                               |
| BWP | Pula                                                   |
| BYR | Belarussian Ruble                                      |
| BZD | Belize Dollar                                          |
| CAD | Canadian Dollar                                        |
| CDF | Franc Congolais                                        |
| CHE | WIR Euro                                               |
| CHF | Swiss Franc                                            |
| CHW | WIR Franc                                              |
| CLF | Unidades de formento                                   |
| CLP | Chilean Peso                                           |
| CNY | Yuan Renminbi                                          |
| COP | Colombian Peso                                         |
| COU | Unidad de Valor Real                                   |

| CRC | Costa Rican Colon                  |
|-----|------------------------------------|
| CSD |                                    |
| CUP |                                    |
| CVE | Cape Verde Escudo                  |
| CYP | ·                                  |
| CZK | *.                                 |
| DJF |                                    |
| DKK |                                    |
| DOP |                                    |
| DZD |                                    |
| EEK |                                    |
| EGP | Egyptian Pound                     |
| ERN |                                    |
| ETB | Ethiopian Birr                     |
| EUR | Euro                               |
| FJD | Fiji Dollar                        |
| FKP |                                    |
| GBP | Pound Sterling                     |
| GEL |                                    |
| GHC | Cedi                               |
| GIP | Gibraltar Pound                    |
| GMD | Dalasi                             |
| GNF | Guinea Franc                       |
| GTQ | Quetzal                            |
| GWP | Guinea-Bissau Peso                 |
| GYD | Guyana Dollar                      |
| HKD | Hong Kong Dollar                   |
| HNL | Lempira                            |
| HRK | Croatian Kuna                      |
| HTG | Gourde                             |
| HUF | Forint                             |
| IDR | Rupiah                             |
| ILS | New Israeli Sheqel                 |
| INR | maian Rupec                        |
| IQD | Iraqi Dinar                        |
|     | Iranian Rial                       |
| ISK | Iceland Krona                      |
|     | Jamaican Dollar                    |
|     | Jordanian Dinar                    |
|     | Yen                                |
| KES | Kerryan Shiining                   |
| KGS | 3011                               |
| KHR | Nici                               |
| KMF | Comoro Tranc                       |
| KPW | Worth Rolean Won                   |
| KRW | Woll                               |
| KYD | Kuwaiti Dinar                      |
|     | odyman islands bolidi              |
|     | Tenge<br>Kip                       |
|     |                                    |
|     | Lebanese Pound                     |
|     | Sri Lanka Rupee<br>Liberian Dollar |
| LSL |                                    |
|     | Lithuanian Litas                   |
|     | Lithuanian Litas Latvian Lats      |
|     |                                    |
|     | Libyan Dinar<br>Moroccan Dirham    |
| MDL |                                    |
|     | Malagascy Ariary                   |
| MKD |                                    |
| E   | Donal .                            |
|     |                                    |

| MMK | Kyat                              |
|-----|-----------------------------------|
| MNT |                                   |
| MOP | -                                 |
| MRO | Ouguiya                           |
| MTL |                                   |
| MUR |                                   |
| MVR |                                   |
| MWK | Kwacha                            |
| MXN | Mexican Peso                      |
| MXV | Mexican Unidad de Inversion (UID) |
| MYR |                                   |
| MZN | Metical                           |
| NAD |                                   |
| NGN |                                   |
| NIO |                                   |
| NOK | Norwegian Krone                   |
|     | Nepalese Rupee                    |
| NZD | New Zealand Dollar                |
| OMR |                                   |
| PAB |                                   |
| PEN |                                   |
| PGK | Kina                              |
| PHP | Philippine Peso                   |
| PKR |                                   |
| PLN |                                   |
| PYG |                                   |
| QAR | Qatari Rial                       |
| ROL |                                   |
| RON |                                   |
| RUB |                                   |
| RWF | Rwanda Franc                      |
| SAR |                                   |
| SBD |                                   |
| SCR | Seychelles Rupee                  |
| SDD | Sudanese Dinar                    |
| SEK |                                   |
| SGD | Singapore Dollar                  |
| SHP | Saint Helena Pound                |
| SIT | Tolar                             |
| SKK | Slovak Koruna                     |
| SLL | Leone                             |
| sos | Somali Shilling                   |
| SRD | Surinam Dollar                    |
| STD | Dobra                             |
| SVC | El Salvador Colon                 |
| SYP | Syrian Pound                      |
| SZL | Lilangeni                         |
| THB | Baht                              |
| TJS | Somoni                            |
| TMM | Manat                             |
| TND | Turnsian Dinai                    |
|     | Pa'anga                           |
| TRY | TVOW TURNSTI EITU                 |
| TTD | Titilidad and Tobago Dollai       |
| TWD | New Talwait Dollar                |
| TZS | Tanzanian Shilling                |
| UAH | Th y vilia                        |
| UGX | oganda omining                    |
| USD | OS Dollai                         |
| USN | oo bollar (Nort day)              |
| USS | US Dollar (Same day)              |
| UYU |                                   |

|     | Peso Uruguayo                                                |
|-----|--------------------------------------------------------------|
| UZS | Uzbekistan Sum                                               |
| VEB | Bolivar                                                      |
| VND | Dong                                                         |
| VUV | Vatu                                                         |
| WST | Tala                                                         |
| XAF | CFA Franc BEAC                                               |
| XAG | Silver                                                       |
| XAU | Gold                                                         |
| XBA | Bond Markets Units European Composite Unit (EURCO)           |
| XBB | European Monetary Unit (E.M.U6)                              |
| XBC | European Unit of Account 9 (E.U.A9)                          |
| XBD | European Unit of Account 17 (E.U.A17)                        |
| XCD | East Caribbean Dollar                                        |
| XDR | SDR                                                          |
| XFO | Gold-Franc                                                   |
| XFU | UIC-Franc                                                    |
| XOF | CFA Franc BCEAO                                              |
| XPD | Palladium                                                    |
| XPF | CFP Franc                                                    |
| XPT | Platinum                                                     |
| XTS | Code specifically reserved for testing purposes              |
| XXX | Code assigned for transactions where no currency is involved |
| YER | Yemeni Rial                                                  |
| ZAR | Rand                                                         |
| ZMK | Kwacha                                                       |
| ZWN | Zimbabwe Dollar                                              |

### **Appendix D: Notes on Related Technologies**

This partially normative appendix highlights technologies leveraged within SIF or related to SIF, either in their entirety or as a subset. It points out specifics casual readers of referenced documents on these technologies must not ignore when implementing SIF Zone Integration Servers and Agents.

#### D.1 SIF and HTTP(S)

SIF uses a small subset of HTTP 1.1 (SIF HTTP), as defined in Infrastructure Transport Layer, to promote interoperability. This section also defines a secure transport for SIF HTTP, SIF HTTPS, the required and default transport layer for use in SIF.

#### D.2 SIF and URLs

Zone Integration Servers and Push-mode Agents, when using SIF HTTPS or SIF HTTP, are addressable by an http or https Uniform Resource Locator (URL). As far as HTTP is concerned, these are simply formatted strings; no assumptions should be made about their format (e.g. that all ZIS URLs consist of a host, port and Zone ID, or that all agent URLs consist of a host, port and Agent ID) beyond the http and https schemes and the consituent parts from the generic URI (Uniform Resource Identifier) syntax [RFC 2396].

```
http://host[:port][abs_path[?query]]
http://host[:port][abs_path[?query]]
```

Just because one Zone Integration Server seems to follow a certain convention with regard to its URLs, e.g.:

http://www.YourZIS.com/YourZone

does not imply another Zone Integration Server will not have a completely different format for a URL, for instance:

http://www.ZISesAreUs.com:8080/applications/ZIS;version=2.3.1?zone=ZoneA&cust=2A9823B2

or that a vendor's product might not change its URL conventions.

The same applies to URLs that address Push-mode Agents; conventions for URLs, within the general formatting that applies to URLs, can and do vary widely.

Zone Integration Servers and Agents MUST treat SIF HTTPS and SIF HTTP URLs as whole strings, whose only format rules stem from associated standards. This promotes interoperability as Zone administrators deploy Zone Integration Servers and Agents with different Zone configurations and products from different vendors.

#### D.3 SIF and XML

With its use in both Infrastructure and the SIF Data Model, SIF is greatly dependent on the structure and syntax of XML 1.0 [XML]. SIF excludes the use of the doctypedec1 syntax from the optional prolog with which every XML document may begin. This implies that Zone Integration Servers and Agents MUST NOT reference an external DTD or internal DTD subset using the doctypedec1 production (e.g. <!DOCTYPE SIF\_Message ... !>).

This should not be construed to imply that the rest of the XML prolog may not preface a SIF message, even though it never occurs in examples within this specification, being superfluous within SIF. As SIF mandates the use of XML 1.0, the character encoding of UTF-8 (contained in the HTTP content-Type header), and all SIF messages are standalone due to the exclusion of doctypedecl above, the values that can be communicated in the XML prolog are fixed within SIF. This

implies that if a Zone Integration Server or Agent includes an XML prolog before a SIF message, it MUST take one of the following or equivalent forms (equivalent including case-insensitive character encoding names, XML's choice with regard to single or double quotes and optional spacing):

```
<?xml version="1.0"?>
<?xml version="1.0" encoding="UTF-8"?>
<?xml version="1.0" standalone="yes"?>
<?xml version="1.0" encoding="UTF-8" standalone="yes"?>
```

#### D.4 SIF and Unicode

The character set supported in XML 1.0 is Unicode/ISO 10646, a character set designed to be universal in nature with regard to its support for previously used character sets in the computer industry, ability to represent most human languages, numbers, commonly used symbols, etc. Thus the character set supported in SIF is Unicode/ISO 10646. If a Zone Integration Server or SIF-enabled application does not support Unicode/ISO 10646 internally, it MUST map Unicode/ISO 10646 to its local character set upon receipt of a SIF message and MUST map its local character set to Unicode/ISO 10646 when sending or responding to a SIF message. To promote interoperability and prevent loss of data in these conversions, it is RECOMMENDED that all Zone Integration Servers and SIF-enabled applications support Unicode/ISO 10646.

SIF HTTP further requires that the Unicode/ISO 10646 character set be encoded using the UTF-8 character encoding; Zone Integration Servers and Agents MUST encode SIF XML messages using UTF-8. To further promote interoperability, when the SIF Infrastructure or Data Model specifies that an octet/byte-based transformation of a text/string value be stored in a given element or attribute (e.g. Base64 encoding, hash value, encrypted form), Zone Integration Servers and Agents MUST convert the local character set of the value to Unicode/ISO 10646 if necessary, encode the resulting value using UTF-8, then apply the specified transformation.

#### D.5 SIF and XPath

SIF uses a small subset of XPath 1.0 [XPATH] in its own path syntax for referencing elements/attributes. This is defined in SIF\_Element Syntax. This document may often use the same notation in referring to nested elements and/or attributes (e.g. Name/FirstName, Name/@Type), though it may include an object as the root element whereas the SIF\_Element syntax does not (e.g. StudentPersonal/Name/FirstName, StudentPersonal/@Refid).

#### D.6 SIF and XML Schema

The SIF Association hosts and provides XML Schemas [SCHEMA] for validating SIF messages, should Zone Integration Servers or Agents choose to perform message validation. These schemas leverage basic data types and structures as defined in that document. When these types and structures are referenced in this document they are prefixed with xs:.

Note that due to the ability of Zone Integration Servers and Agents to omit elements from data objects in the SIF Request/Response and SIF Event models, all elements defined as mandatory for SIF data objects in Infrastructure or Data Model and referenced common elements are defined as optional in the schema for validating any SIF\_Message. The SIF Association hosts and provides alternate schemas that allow for validation of these data objects where mandatory elements cannot be omitted (e.g. in a Add event or in a SIF\_Response where the SIF\_Request did not specify a specific subset of elements to be returned from matching objects).

Notes on specific XML Schema types follow:

#### D.6.1 xs:boolean

Agents and Zone Integration servers SHOULD send values of true or false, but must understand equivalent 1 and 0 values.

#### D.6.2 xs:time

Agents and Zone Integration Servers MUST specify a time zone offset from UTC or indicate that the time is UTC unless the time zone is apparent locally from other elements/attributes per supplied documentation.

#### D.6.3 xs:date

Agents and Zone Integration Servers MAY specify a time zone offset or indicate UTC for dates, but in most cases do not need to do so unless zone activity spans great international distances.

#### D.6.4 xs:dateTime

Agents and Zone Integration Servers MUST specify a time zone offset from UTC or indicate that the time is UTC unless the time zone is apparent locally from other elements/attributes per supplied documentation.

Though use of a combined xs:dateTime may seem a natural fit for specifying a point in time, some SIF Association working groups and task forces prefer to separate xs:dateTime into element/attribute pairs of xs:date and xs:time per their object design/usage goals and/or for simplified quering. Applications wishing to query the date or time portion of xs:dateTime values may use comparison and boolean operators to do so.

#### D.7 SIF and XML Namespaces

Namespaces allow XML elements and attributes to be organized into units that allow for the separation of a set of names from others, effectively allowing the integration of XML defined from various sources to be included in the same XML document without risk of name/definition collisions. SIF has since its initial release used the default namespace attribute xmlns [XMLNS] in the SIF\_Message element. To a namespace-aware parser, the effective names of the elements in:

```
<SIF_Message Version="1.5r1" xmlns="http://www.sifinfo.org/infrastructure/1.x">
<SIF_Event>...</SIF_Event></sIF_Message>
```

Example D.7-1: SIF Message Namespace

are conceptually:

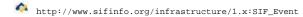

with the local names:

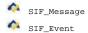

To a namespace-aware parser, the effective names of these same elements in the SIF 2.x namespace:

Example D.7-2: SIF\_Message Namespace

are conceptually:

http://www.sifinfo.org/infrastructure/2.x:SIF\_Message
http://www.sifinfo.org/infrastructure/2.x:SIF\_Event

with the local names:

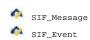

A namespace-unaware parser simply interprets elements by their local names, and SIF 1.x and SIF 2.x elements are considered equivalent. If the local name is prefixed, a namespace-unaware parser considers the prefix and colon part of the name. To a namespace-unaware parser, xml:lang is named just that. To a namespace-aware parser, this is effectively http://www.w3.org/xml/1998/namespace:lang (the xml prefix is reserved in XML 1.0 and is always bound to this namespace in [XMLNS]) with a local name of lang.

Given the timing of the first release of SIF and the release of Namespaces in XML [XMLNS] it was never mandated in SIF that Zone Integration Servers and Agents be namespace-aware. Given the number of Zone Integration Servers and Agents that may at this point be namespace-unaware, it is not yet mandated that these components be namespace-aware, but this requirement may arise in a future major release of this specification. To allow for namespace-unaware parsers to reliably process SIF-defined XML by local names only, SIF messages MUST define the namespace for the corresponding SIF version as the default namespace of SIF\_Message as documented in SIF\_Message.

Furthermore, given the gradual proliferation of XML defined in other namespaces appearing in SIF XML, the following prefix-to-namespace mappings MUST be used should elements from these namespaces occur in SIF messages, to allow namespace-unaware parsers to reliably interpret names in these namespaces by local name:

| Prefix | Namespace                                 | Declaration                                             |
|--------|-------------------------------------------|---------------------------------------------------------|
| xml    | http://www.w3.org/XML/1998/namespace      | This is bound and fixed by default without declaration. |
| xsi    | http://www.w3.org/2001/XMLSchema-instance | xmlns:xsi="http://www.w3.org/2001/XMLSchema-instance"   |
| xs     | http://www.w3.org/2001/XMLSchema          | xmlns:xs="http://www.w3.org/2001/XMLSchema"             |

It is recommended that other namespaces occuring in SIF messages (e.g. XML from outside SIF included in assessments, exchange of student records, etc.) have fixed prefix mappings, but it is not required. Affected elements MAY locally change the default namespace as desired, given that the default namespace for the SIF\_Message as a whole remains the namespace for the corresponding SIF version.

When a fixed prefix is not defined for a given namespace, a namespace-unaware agent will be unable to reliably process these elements by name when prefixes vary, and must become namespace-aware to do so. XML not defined by SIF that in turn contains SIF-defined XML MAY reference SIF XML by its own prefix mapping rather than specifying the namespace of the corresponding SIF version as the default namespace using xmlns.

It is RECOMMENDED that as Zone Integration Servers and Agents are updated in their release schedules, they use namespace-aware parsers or parser options if they are not doing so already.

#### D.8 SIF and UUIDs/GUIDs

SIF leverages Universally Unique Identifiers (UUIDs), or Globally Unique Identifiers (GUIDs), as message and object identifiers, or primary keys, and occasionally for element identifiers internal to objects, per [RFC 4122]. Note that SIF defines its own textual representation for GUIDs, uppercase and un-hyphenated (e.g. F81D4FAE7DEC11D0A76500A0C91E6BF6 VS. f81d4fae-7dec-11d0-a765-00a0c91e6bf6). It should also be noted with SIF being a distributed system, to avoid the possibility of GUID collisions, especially in the SIF data model, systems generating GUIDs SHOULD use version 1 GUIDs which are unique in space as well as time when an IEEE 802 MAC address is available. Systems MAY use version 4 GUIDs which use a (pseudo-)random number-based algorithm if an IEEE 802 MAC address is unavailable or if the inclusion of that address in a GUID poses a compromising security risk.

#### D.9 SIF and Web Services

SIF is a web service, "a software system designed to support interoperable machine-to-machine interaction over a network [WSARCH]." It is not a Web Service, as it lacks "an interface described in a machine-processable format (specifically WSDL) [WSARCH]." To meet this requirement and produce the Web Services Definition Language (WSDL) definition for SIF is a trivial exercise, creating a WSDL HTTP POST binding for the SIF\_Message-in/SIF\_Message-out exchange that describes the SIF HTTP(S) transport layer between Agents and ZIS, and between ZIS and Push-mode Agents. But the binding would be just that, a simple SIF\_Message-in/SIF\_Message-out exchange that doesn't capture the richness of the SIF infrastructure or necessarily provide the interoperability resulting from the precise definition of SIF HTTP(S). To do so and to meet the final requirement of a Web Service per [WSARCH], the use of SOAP messages, would require redefinition of much of SIF using SOAP messages. The SIF Association's Web Services Task Force has determined that this exercise has little value currently, given SIF's precisely defined transport layer and installed base. The task force has left it as a future task how to best leverage Web Services in the future of SIF's infrastructure, if at all. In the meantime, the task force has, however, decided to provide a Web Services interface that provides external systems access to the rich amount of data available in SIF Zones via its own specification [SIF Reporting WS]. Future opportunities to provide additional services may be identified.

### **Appendix E: Wildcard Version Support Implementation Notes**

implementation. This support can maximize agent communication in zones supporting multiple SIF versions; agent developers that design this support should be aware of the following implementation notes. These notes focus on wildcard support for releases within a given major release lifecycle and do not address agents that register support for \*, indicating the ability to receive ANY version SIF\_Message. These messages can be very different structurally across major version boundaries and an agent may require more sophisticated capabilities to successfully process any SIF\_Message, regardless of the SIF version that defines it.

#### **E.1 XML Parsing**

The message handling protocols documented in this specification are written from the perspective of having a well-formed and—optionally—valid XML document and the ability to randomly access element and attribute values within the document in performing the message handling steps as documented. While some agent implementations have this ability, there do exist agent implementations that may process SIF XML using a streaming interface (e.g. SAX), processing an XML document node by node, to perform equivalent functionality. When these agents declare the ability to receive a sif\_Message defined by any minor release within a major release lifecycle, they cannot assume in processing a message that one element follows another without any intervening elements, as new minor releases of this specification can introduce optional elements into the SIF Data Model. An agent written at the time of SIF Implementation Specification 1.1 to support 1.\* and to expect otherid to follow AlertMsg might encounter difficulties with processing a 1.5rl studentPersonal if it were not designed to ignore new intervening 1.5rl elements before otherid unknown at the time of implementation, including Localid, as shown here, not to mention StatePrid and Electronicid, which were also both introduced in SIF Implementation Specification 1.5rl.

Example E.1-1: StudentPersonal from SIF Implementation Specification 1.1

Example E.1-2: StudentPersonal from SIF Implementation Specification 1.5r1

Agents that parse XML on a node-by-node basis and that wish to support wildcard versions must be able to read and skip XML elements not of interest until an expected element of interest is reached.

#### **E.2 XML Validation**

Though minor releases within a major version lifecycle of this specification are designed to be supersets of previous minor releases, agents supporting wildcard versions and performing XML validation should take into consideration that messages from a higher minor version in a major version lifecycle will not validate against schemas designed for a lower version, given the potential introduction of new objects, and new optional elements into existing data objects. Agents that do perform XML validation should skip validation of received SIF\_Messages that are defined by a higher version, unless they have dynamic Internet access to hosted schemas where SIF\_Message/@Version can be used to access schemas for new specification releases. These agents can, of course, still establish that received SIF\_Message XML is well-formed and process that XML to access elements/attributes of interest to the agent implementation.

While SIF\_Messages defined by lower minor versions in a major version lifecyle may validate against a higher-version schema in that lifecycle, it is recommended also that higher-version agents skip XML validation of lower-version SIF\_Messages unless they have local access to schemas corresponding to the version in question, in which case the appropriate schema should be used for validation, or unless they have dynamic Internet access to hosted schemas where SIF\_Message/@Version can be used to access schemas for other specification releases. This recommendation is made particularly because external code sets may be brought up to date with external sources with each release of this specification and a previously valid code set value may become invalid in a new specification.

Note that schemas hosted by the SIF Association are available at well-known URLs and can be used to dynamically access schemas for older/newer specification versions using SIF\_Message/@Version, should agents with Internet access require them for XML validation:

http://www.sifinfo.org/infrastructure/<value of SIF\_Message/@Version>/DTD/SIF\_Message.dtd (for SIF 1.x—XSD/SIF\_Message.xsd also available) http://specification.sifinfo.org/Implementation/<value of SIF\_Message/@Version>/XSD/SIF\_Message.xsd (for SIF 2.x)

#### E.3 SIF\_Message Handling

While this is defined in the SIF\_Message Agent Message Handling Protocol, it bears repeating in this section that agents receiving an unexpected message from the ZIS respond according to protocol, acknowledging receipt of the message with a <code>SIF\_Ack</code> including the <code>SIF\_Error</code> element with a <code>SIF\_Category</code> of 12 (Generic Message Handling) and a <code>SIF\_Code</code> of 2 (message not supported). This allows an agent with wildcard version support to successfully ignore <code>SIF\_Messages</code> that may be introduced with the addition of optional infrastructure functionality into new minor releases of this specification, including new <code>SIF\_SystemControl</code> messages.

### Appendix F: Selective Message Blocking (SMB) Example

#### F.1 Example

A detailed example of Selective Message Blocking (SMB) follows. The table below represents the agent's message queue as maintained by the ZIS. The message at the top represents the oldest message in the queue and is the message that is currently being processed by the agent as the example begins.

```
Agent Message Queue

SIF_Event message containing a StudentSchoolEnrollment Object with an Action Of Add.

SIF_Event message containing a StudentPersonal Object with an Action Of Add.

SIF_Request message for a StudentPersonal Object from another agent.
```

SIF\_Event message containing a StudentSchoolEnrollment object with an Action of Add.

Table F.1-1: Agent Message Queue - Example 1

When processing the StudentSchoolEnrollment event, the agent requires data from a SchoolInfo object that it doesn't have locally. It would like to request the SchoolInfo object without needing to process subsequent events. To do so, the agent acknowledges the StudentSchoolEnrollment event with an "Intermediate" SIF\_Ack indicating that the ZIS will be contacted later to resume delivery of events. It then opens a channel to the ZIS and submits a SIF\_Request for the SchoolInfo Object.

Upon receipt of the "Intermediate" SIF\_Ack, the ZIS freezes the delivery of any SIF\_Event messages to this agent until the agent sends a final SIF\_Ack releasing the original event. The current state of the queue is now:

# Agent Message Queue SIF\_Event message containing a StudentSchoolEnrollment object with an Action of Add. (blocked) SIF\_Event message containing a StudentPersonal object with an Action of Add. (frozen) SIF\_Request message for a StudentPersonal object from another agent. SIF\_Event message containing a StudentSchoolEnrollment object with an Action of Add. (frozen)

Table F.1-2: Agent Message Queue - Example 2

The next message available for delivery to the agent is the SIF\_Request for a StudentPersonal object. For our example, the agent will accept the SIF\_Request by returning an "Immediate" SIF\_Ack indicating that processing is complete and the agent will hand the SIF\_Request off to another part of the agent for handling.

Meanwhile, the ZIS has deposited the SIF\_Response from the SchoolInfo provider's agent into the queue. The queue now looks like this:

```
Agent Message Queue

SIF_Event message containing a StudentSchoolEnrollment object with an Action of Add. (blocked)

SIF_Event message containing a StudentPersonal object with an Action of Add. (frozen)

SIF_Event message containing a StudentSchoolEnrollment object with an Action of Add. (frozen)

SIF_Response message containing the SchoolInfo object previously requested.
```

Table F.1-3: Agent Message Queue - Example 3

The next message the agent receives is the SIF\_Response. The agent takes the SIF\_Response and uses the information from it along with the data in the original StudentSchoolEnrollment event to update its database. The agent returns (Pull-Mode) or sends (Push-Mode) an "Immediate" SIF\_Ack telling the ZIS to discard the SIF\_Response message.

The agent has now completed processing of the <code>studentschoolEnrollment</code> event and opens a channel to the ZIS and sends a "Final" <code>sif\_Ack</code> with the message identifier for the <code>studentschoolEnrollment</code> event. The <code>sif\_Ack</code> says that the agent has completed processing and the ZIS removes the event from the agent queue. The freeze on <code>sif\_Event</code> messages is lifted and the next message to be sent to the agent is the <code>sif\_Event</code> for a <code>studentPersonal</code> Add:

#### **Agent Message Queue**

SIF\_Event message containing a StudentPersonal Object with an Action of Add.

SIF\_Event message containing a StudentSchoolEnrollment Object with an Action of Add.

Table F.1-4: Agent Message Queue - Example 4

#### "Immediate" SIF\_Ack

The "Immediate" SIF\_Ack is a SIF\_Ack message with status code of 1. This type of SIF\_Ack is returned as a response to a message sent by the ZIS and indicates that the agent has persisted or has processed the message and the ZIS must remove the message from its queue.

Example F.1-1: "Immediate" SIF\_Ack

#### "Intermediate" SIF Ack

The "Intermediate" SIF\_Ack is a SIF\_Ack message with status code of 2. This type of SIF\_Ack is returned as a response to an event message delivered by the ZIS and indicates that the agent has not completed processing of the event and the ZIS must not remove the event message from its queue. The agent will send a "Final" SIF\_Ack to the ZIS in the future to signal that the ZIS can discard the event message. An "Intermediate" SIF\_Ack message must not be returned by agents in response to messages other than SIF\_Event.

Example F.1-2: "Intermediate" SIF\_Ack

A "Final" SIF\_Ack is a message with status code of 3. The agent sends this type of SIF\_Ack to the ZIS after the agent has completely processed a SIF\_Event where it previously sent an "Intermediate" SIF\_Ack. When the ZIS receives this message, it must discard the SIF\_Event message referenced in the SIF\_Ack upon successfully acknowledging the "Final" SIF\_Ack.

Example F.1-3: "Final" SIF\_Ack

# Appendix G: Background/Supplementary Documentation (non-normative)

This appendix supplies background/supplementary documentation from working groups and task forces for interested readers, including but not limited to object plans, business/use cases, test plans, test results, background and best practice documentation. Last modified dates are included in parentheses.

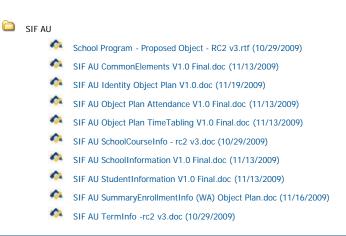

### Appendix H: Index of Tables

| Table 3.3.5.1 1   | Register                               |
|-------------------|----------------------------------------|
| Table 3.3.5.1 2   | Virtual Table Example (Register)       |
| Table 3.3.5.1 3   | Access Control                         |
| Table 3.3.5.1 4   | Virtual Table Example (Access Control) |
| Table 3.3.6.3.4 1 | Key Lengths                            |
| Table 3.3.7.1.2 1 | HTTP Request Headers                   |
| Table 3.3.7.1.3 1 | HTTP Response Headers                  |
| Table 4.1.1.1 1   | SIF_Register Protocol                  |
| Table 4.1.1.2 1   | SIF_Unregister Protocol                |
| Table 4.1.1.3 1   | SIF_Provide Protocol                   |
| Table 4.1.1.4 1   | SIF_Unprovide Protocol                 |
| Table 4.1.1.5 1   | SIF_Subscribe Protocol                 |
| Table 4.1.1.6 1   | SIF_Unsubscribe Protocol               |
| Table 4.1.1.7 1   | SIF_Provision Protocol                 |
| Table 4.1.1.8 1   | SIF_Event Protocol                     |
| Table 4.1.1.9 1   | SIF_Request Protocol                   |
| Table 4.1.1.10 1  | SIF_Ping Protocol                      |
| Table 4.1.1.11 1  | SIF_Sleep Protocol                     |
| Table 4.1.1.12 1  | SIF_Wakeup Protocol                    |
| Table 4.1.1.13 1  | SIF_GetZoneStatus Protocol             |
| Table 4.1.1.14 1  | SIF_GetAgentACL Protocol               |
| Table 4.1.1.15 1  | SIF_CancelRequests Protocol            |
| Table 4.1.1.16 1  | SIF_GetMessage Protocol                |
| Table 4.1.1.17 1  | SIF_Ack Protocol (Push-Mode)           |
| Table 4.1.1.18 1  | SIF_Ack Protocol (Pull-Mode)           |
| Table 4.1.2.1 1   | SIF_Message Handling                   |
| Table 4.1.2.2 1   | SIF_Event Handling                     |
| Table 4.1.2.3 1   | SIF_Request Handling                   |
| Table 4.1.2.4 1   | SIF_Event Handling                     |
| Table 4.1.2.5 1   | SIF_Ping Handling                      |
| Table 4.1.2.6 1   | SIF_Sleep Handling                     |

| Table 4.1.2.7 1             | SIF_Wakeup Handling                    |
|-----------------------------|----------------------------------------|
| Table 4.1.2.8 1             | SIF_CancelRequests Handling            |
| Table 4.2.1.1 1             | SIF_Message Delivery Protocol          |
| Table 4.2.1.2 1             | SIF_Ping Protocol                      |
| Table 4.2.1.3 1             | SIF Sleep Protocol                     |
| Table 4.2.1.4 1             | SIF_Wakeup Protocol                    |
| Table 4.2.1.5 1             | SIF_CancelRequests Protocol            |
| Table 4.2.2.1 1             | SIF_Message Handling                   |
| Table 4.2.2.2 1             | SIF_Register Handling                  |
| Table 4.2.2.3 1             | SIF_Unregister Handling                |
| Table 4.2.2.4 1             | SIF_Provide Handling                   |
| Table 4.2.2.5 1             | SIF_Unprovide Handling                 |
| Table 4.2.2.6 1             | SIF_Subscribe Handling                 |
| Table 4.2.2.7 1             | SIF_Unsubscribe Handling               |
| Table 4.2.2.8 1             | SIF_Provision Handling                 |
| Table 4.2.2.9 1             | SIF_Event Handling                     |
| Table 4.2.2.10 1            | SIF_Request Handling                   |
| Table 4.2.2.11 1            | SIF_Response Handling                  |
| Table 4.2.2.12 1            | SIF_Ping Handling                      |
|                             | -                                      |
|                             | SIF_Sleep Handling                     |
| Table 4.2.2.14 1            | SIF_Wakeup Handling                    |
| Table 4.2.2.15 1            | SIF_GetZoneStatus Handling             |
| Table 4.2.2.16 1            | SIF_GetZoneStatus Handling             |
| Table 4.2.2.17 1            | SIF_CancelRequests Handling            |
| Table 4.2.2.18 1            | SIF_GetMessage Handling                |
| Table 4.2.2.19 1            | SIF_Ack Handling                       |
| Table 4.2.2.20 1            | SIF_Ack Handling                       |
| Table 5.1.1 1               | SIF_Message                            |
| Table 5.1.2 1               | SIF_Header                             |
| Table 5.1.3 1               | SIF_EncryptionLevel                    |
| Table 5.1.4 1               | SIF_AuthenticationLevel                |
| Table 5.1.5 1               | SIF_Contexts                           |
| Table 5.1.6 1               | SIF_Context                            |
| Table 5.1.7 1               | SIF_Protocol                           |
| Table 5.1.8 1               | SIF_Status                             |
| Table 5.1.9 1               | SIF_Error                              |
| Table 5.1.10 1              | SIF_Query                              |
| Table 5.1.11 1              | SIF_ExtendedQuery                      |
| Table 5.1.11.1 1            | Mapping SIF_Query to SIF_ExtendedQuery |
| Table 5.1.12 1              | SIF_ExtendedQueryResults               |
| Table 5.2.1 1               | SIF_Ack                                |
| Table 5.2.2 1               | SIF_Event                              |
| Table 5.2.3 1               | SIF_Provide                            |
| Table 5.2.4 1               | SIF_Provision                          |
| Table 5.2.5 1               | SIF_Register                           |
| Table 5.2.6 1               | SIF_Request                            |
| Table 5.2.7 1               | SIF_Response                           |
| Table 5.2.8 1               | SIF_Subscribe                          |
| Table 5.2.9 1               | SIF_SystemControl                      |
| Table 5.2.10 1              | SIF_Ping                               |
| Table 5.2.11 1              | SIF_Sleep                              |
| Table 5.2.12 1              | SIF_Wakeup                             |
| Table 5.2.13 1              | SIF_GetMessage                         |
| Table 5.2.14 1              | SIF_GetZoneStatus                      |
| Table 5.2.15 1              | SIF_GetAgentACL                        |
| Table 5.2.16 1              | SIF_CancelRequests                     |
| Table 5.2.17 1              | SIF_Unprovide                          |
| Table 5.2.18 1              | SIF_Unregister                         |
| Table 5.2.19 1              | SIF_Unsubscribe                        |
| Table 5.3.1 1               | SIF_AgentACL                           |
| Table 5.3.2 1               | SIF_LogEntry                           |
| Table 5.3.3 1               | SIF_ZoneStatus                         |
| Table 6.2.1 1               | Address                                |
| Table 6.2.2 1               | AddressList                            |
| Table 6.2.3 1               | AttendanceCode                         |
| Table 6.2.4 1               | BirthDate                              |
|                             | ContactInfo                            |
| Table 6.2.5 1               | CONTRACTION                            |
| Table 6.2.5 1 Table 6.2.6 1 | Country                                |
|                             |                                        |
| Table 6.2.6 1               | Country                                |

| Table 6.2.10 1                | ElectronicIdList                                 |
|-------------------------------|--------------------------------------------------|
| Table 6.2.11 1                | Email                                            |
| Table 6.2.12 1                | EmailList                                        |
| Table 6.2.13 1                | EnglishProficiency                               |
| Table 6.2.14 1                | GraduationDate                                   |
| Table 6.2.15 1                | GridLocation                                     |
| Table 6.2.16 1                | HomeroomNumber                                   |
| Table 6.2.17 1                | LanguageList                                     |
| Table 6.2.18 1                | LifeCycle                                        |
| Table 6.2.19 1                | LocalId                                          |
| Table 6.2.20 1                | Location                                         |
| Table 6.2.21 1                | Name                                             |
| Table 6.2.22 1                | OnTimeGraduationYear                             |
| Table 6.2.23 1                | OperationalStatus                                |
| Table 6.2.24 1 Table 6.2.25 1 | OtherCodeList OtherNames                         |
| Table 6.2.26 1                | PersonInfo                                       |
| Table 6.2.27 1                | PhoneNumber                                      |
| Table 6.2.28 1                | PhoneNumberList                                  |
| Table 6.2.29 1                | PrincipalInfo                                    |
| Table 6.2.30 1                | ProjectedGraduationYear                          |
| Table 6.2.31 1                | PublishInDirectory                               |
| Table 6.2.32 1                | Relationship                                     |
| Table 6.2.33 1                | SchoolContactList                                |
| Table 6.2.34 1                | SchoolURL                                        |
| Table 6.2.35 1                | SchoolYear                                       |
| Table 6.2.36 1                | SIF_ExtendedElements                             |
| Table 6.2.37 1                | SIF_Metadata                                     |
| Table 6.2.38 1                | StateProvince                                    |
| Table 6.2.39 1                | StateProvinceId                                  |
| Table 6.2.40 1                | SubjectArea                                      |
| Table 6.2.41 1                | SubjectAreaList                                  |
| Table 6.2.42 1 Table 6.2.43 1 | TimeElement YearLevel                            |
| Table 6.2.44 1                | YearLevels                                       |
| Table 6.3.1 1                 | CalendarDate                                     |
| Table 6.3.2 1                 | CalendarSummary                                  |
| Table 6.3.3 1                 | Identity                                         |
| Table 6.3.4 1                 | LEAInfo                                          |
| Table 6.3.5 1                 | PersonPicture                                    |
| Table 6.3.6 1                 | ReportAuthorityInfo                              |
| Table 6.3.7 1                 | ReportManifest                                   |
| Table 6.3.8 1                 | RoomInfo                                         |
| Table 6.3.9 1                 | SchoolCourseInfo                                 |
| Table 6.3.10 1                | SchoolInfo                                       |
| Table 6.3.11 1                | SchoolPrograms                                   |
| Table 6.3.12 1                | SessionInfo                                      |
| Table 6.3.13 1                | SIF_ReportObject                                 |
| Table 6.3.14 1                | StaffParsanal StaffParsanal                      |
| Table 6.3.15 1 Table 6.3.16 1 | StaffPersonal StudentActivityInfo                |
| Table 6.3.16 1                | StudentActivityInfo StudentActivityParticipation |
| Table 6.3.17 1                | StudentAttendanceSummary                         |
| Table 6.3.19 1                | StudentContactPersonal                           |
| Table 6.3.20 1                | StudentContactRelationship                       |
| Table 6.3.21 1                | StudentDailyAttendance                           |
| Table 6.3.22 1                | StudentParticipation                             |
| Table 6.3.23 1                | StudentPeriodAttendance                          |
| Table 6.3.24 1                | StudentPersonal                                  |
| Table 6.3.25 1                | StudentSchoolEnrollment                          |
| Table 6.3.26 1                | StudentSDTN                                      |
| Table 6.3.27 1                | StudentSnapshot                                  |
| Table 6.3.28 1                | SummaryEnrollmentInfo                            |
| Table 6.3.29 1                | TeachingGroup                                    |
| Table 6.3.30 1                | TermInfo                                         |
| Table 6.3.31 1                | TimeTable                                        |
| Table 6.3.32 1                | TimeTableCell TimeTableSubject                   |
| Table 6.3.33 1                | TimeTableSubject  AbstractContentPackageType     |
| Table A.1 1                   | AbstractContentPackageType  BaseNameType         |
| I Table A 7 T                 |                                                  |
| Table A.2 1 Table A.3 1       | DefinedProtocolsType                             |

| Table A.4 1  | ExtendedContentType             |
|--------------|---------------------------------|
| Table A.5 1  | GUIDType                        |
| Table A.6 1  | IdRefType                       |
| Table A.7 1  | MonetaryAmountType              |
| Table A.8 1  | MsgIdType                       |
| Table A.9 1  | NameOfRecordType                |
| Table A.10 1 | ObjectNameType                  |
| Table A.11 1 | OtherNameType                   |
| Table A.12 1 | PartialDateType                 |
| Table A.13 1 | RefldType                       |
| Table A.14 1 | ReportDataObjectType            |
| Table A.15 1 | ReportPackageType               |
| Table A.16 1 | SelectedContentType             |
| Table A.17 1 | SIF_EventObjectType             |
| Table A.18 1 | SIF_ExampleObjectType           |
| Table A.19 1 | SIF_LogEntryExtendedContentType |
| Table A.20 1 | SIF_ProvideObjectNamesType      |
| Table A.21 1 | SIF_RequestObjectNamesType      |
| Table A.22 1 | SIF_ResponseObjectsType         |
| Table A.23 1 | SIF_ResponseObjectType          |
| Table A.24 1 | SIF_SubscribeObjectNamesType    |
| Table A.25 1 | URIOrBinaryType                 |
| Table A.26 1 | VersionType                     |
| Table A.27 1 | VersionWithWildcardsType        |
| Table F.1 1  | Agent Message Queue - Example 1 |
| Table F.1 2  | Agent Message Queue - Example 2 |
| Table F.1 3  | Agent Message Queue - Example 3 |
| Table F.1 4  | Agent Message Queue - Example 4 |

# **Appendix I: Index of Examples**

| Example 2.2.3 1     | Examples Convention                                                                                                    |
|---------------------|----------------------------------------------------------------------------------------------------|
| Example 3.3.6.6.2 1 | The "Pull" Model - SIF_Status/SIF_Code of 0                                                                                                    |
| Example 3.3.6.6.2 2 | The "Pull" Model - SIF_Status/SIF_Code of 9                                                                                                    |
| Example 3.3.7.1.2 1 | SIF HTTPS Request                                                                                                    |
| Example 3.3.7.1.3 1 | SIF HTTPS Response                                                                                                    |
| Example 3.3.7.3 1   | SIF client requesting compression of response                                                                                                    |
| Example 3.3.7.3 2   | SIF server returning compressed SIF_Ack                                                                                                    |
| Example 3.3.7.3 3   | SIF client sending compressed SIF_Message                                                                                                    |
| Example 3.3.7.3 4   | SIF client sending compressed SIF_Message and requesting compression of response                                                                                                    |
| Example 3.3.7.4 1   | SIF_Protocol with Accept-Encoding indicating acceptance of gzip (and identity)                                                                                                    |
| Example 3.3.7.4 2   | SIF_Protocol with Accept-Encoding indicating no acceptance of encodings other than gzip or identity, gzip preferred over identity                                                                             |
| Example 5.1.1 1     | SIF_Message                                                                                                    |
| Example 5.1.2 1     | SIF_Header                                                                                                    |
| Example 5.1.2 2     | SIF_Header                                                                                                    |
| Example 5.1.10.1 1  |                                                                                                    |
| Example 5.1.10.1 2  |                                                                                                    |
| Example 5.1.10.1 3  | SIF_ConditionGroup querying into an object                                                                                                    |
| Example 5.1.10.2 1  |                                                                                                    |
| Example 5.1.10.2 2  |                                                                                                    |
| Example 5.1.11 1    | Selecting all StudentPersonal objects                                                                                                    |
| Example 5.1.11 2    | Selecting all attributes and immediate child elements of StudentPersonal as columns from all StudentPersonal objects                                                                                          |
| Example 5.1.11 3    | Selecting specific attributes and elements from all StudentPersonal objects                                                                                                    |
| Example 5.1.11 4    | Selecting StudentPersonal objects along with each student's EntryDate from StudentSchoolEnrollment for a specific school, school year and other StudentSchoolEnrollment values, sorted by student's last name |
| Example 5.1.11 5    | Selecting a specific StudentPersonal's StudentSchoolEnrollment objects, along with the corresponding school name for each enrollment                                                                          |
| Example 5.1.11.1 1  | Input SIF_Query                                                                                                    |
| Example 5.1.11.1 2  | Corresponding SIF_ExtendedQuery                                                                                                    |
| Example 5.1.12 1    | SIF_ExtendedQueryResults                                                                                                    |
| Example 5.2.1 1     | SIF_Ack Status Message                                                                                                    |
| Example 5.2.1 2     | SIF_Ack Error Message                                                                                                    |
| Example 5.2.2 1     | SIF_Event Message with StudentPersonal changes                                                                                                    |
| Example 5.2.3 1     | SIF_Provide                                                                                                    |
| Example 5.2.4 1     | SIF_Provision Example                                                                                                    |
| Example 5.2.5 1     | SIF_Register SIF_Register                                                                                                    |
| Example 5.2.6 1     | SIF_Request SIF_Request                                                                                                    |
| Example 5.2.7 1     | Sample single-packet SIF_Response to a SIF_Request for the Name element from a StudentPersonal object                                                                                                    |
| Example 5.2.7 2     | SIF_Response (first packet)                                                                                                    |
| Example 5.2.7 3     | SIF_Response (second packet)                                                                                                    |
| Example 5.2.7 4     | SIF_Response with no matching objects                                                                                                    |

| Example 5.2.8 1                                                                                                    | SIF_Subscribe                                                                                                    |
|----------------------------------------------------------------------------------------------------|----------------------------------------------------------------------------------------------------|
| Example 5.2.9 1                                                                                                    | SIF_SystemControl                                                                                                    |
| Example 5.2.10 1                                                                                                    | SIF_Ping                                                                                                    |
| Example 5.2.10 2                                                                                                    | SIF_SystemControl—SIF_Ping ("Okay" status)                                                                                                    |
| Example 5.2.10 3                                                                                                    | SIF_SystemControl—SIF_Ping ("Receiver is sleeping" status)                                                                                                    |
| Example 5.2.10 4                                                                                                    | SIF_SystemControl—SIF_Ping (Transport error returned)                                                                                                    |
| Example 5.2.11 1                                                                                                    | SIF_Sleep                                                                                                    |
| Example 5.2.11 2                                                                                                    | SIF_Ack with "Okay" status in response to SIF_Sleep                                                                                                    |
| Example 5.2.12 1                                                                                                    | SIF_Wakeup                                                                                                    |
| Example 5.2.12 2                                                                                                    | SIF_Ack with an "Okay" status in response to SIF_Wakeup                                                                                                    |
| Example 5.2.13 1                                                                                                    | SIF_GetMessage                                                                                                    |
| Example 5.2.13 2                                                                                                    | SIF_Ack in response to SIF_GetMessage                                                                                                    |
| Example 5.2.13 3                                                                                                    | SIF_Ack in response to SIF_GetMessage (no message in queue)                                                                                                    |
| Example 5.2.14 1                                                                                                    | SIF_GetZoneStatus                                                                                                    |
| Example 5.2.14 2                                                                                                    | SIF_Ack containing SIF_ZoneStatus                                                                                                    |
| Example 5.2.16 1                                                                                                    | SIF_CancelRequests                                                                                                    |
| Example 5.2.17 1                                                                                                    | SIF_Unprovide                                                                                                    |
|                                                                                                    |                                                                                                    |
| Example 5.2.18 1                                                                                                    | SIF_Unregister                                                                                                    |
| Example 5.2.19 1                                                                                                    | SIF_Unsubscribe                                                                                                    |
| Example 5.3.1 1                                                                                                    | SIF_AgentACL                                                                                                    |
| Example 5.3.2 1                                                                                                    | SIF_LogEntry when an agent encounters a system failure                                                                                                    |
| Example 5.3.2 2                                                                                                    | SIF_LogEntry when an agent fails to delete a student                                                                                                    |
| Example 5.3.2 3                                                                                                    | SIF_LogEntry when an agent starts synchronizing data                                                                                                    |
| Example 5.3.2 4                                                                                                    | SIF_LogEntry when a ZIS fails to deliver a message due to buffer size limitations                                                                                                    |
| Example 5.3.3 1                                                                                                    | SIF_ZoneStatus                                                                                                    |
| Example 6.1.2.3 1                                                                                                    | EmailList                                                                                                    |
| Example 6.1.2.3.1 1                                                                                                    | Indicating a new value for the Primary e-mail address and deleting the Alternate1 address                                                                                                    |
| Example 6.1.2.3.2 1                                                                                                    | Indicating an updated list of country citizenships                                                                                                    |
| Example 6.2.1 1                                                                                                    | Address                                                                                                    |
| Example 6.2.2 1                                                                                                    | AddressList                                                                                                    |
| Example 6.2.3 1                                                                                                    | AttendanceCode                                                                                                    |
| Example 6.2.4 1                                                                                                    | BirthDate                                                                                                    |
|                                                                                                    |                                                                                                    |
| Example 6.2.5 1                                                                                                    | ContactInfo                                                                                                    |
| Example 6.2.6 1                                                                                                    | Country                                                                                                    |
| Example 6.2.7 1                                                                                                    | Demographics Example                                                                                                    |
| Example 6.2.8 1                                                                                                    | EducationalLevel                                                                                                    |
| Example 6.2.9 1                                                                                                    | ElectronicId                                                                                                    |
| Example 6.2.10 1                                                                                                    | ElectronicIdList                                                                                                    |
| Example 6.2.11 1                                                                                                    | Email                                                                                                    |
| Example 6.2.12 1                                                                                                    | EmailList                                                                                                    |
| Example 6.2.13 1                                                                                                    | EnglishProficiency                                                                                                    |
| Example 6.2.14 1                                                                                                    | GraduationDate                                                                                                    |
| Example 6.2.15 1                                                                                                    | GridLocation                                                                                                    |
| Example 6.2.16 1                                                                                                    | HomeroomNumber                                                                                                    |
| Example 6.2.17 1                                                                                                    | LanguageList                                                                                                    |
| Example 6.2.18 1                                                                                                    | LifeCycle                                                                                                    |
| Example 6.2.19 1                                                                                                    | Localid                                                                                                    |
| Example 6.2.20 1                                                                                                    | Location                                                                                                    |
|                                                                                                    |                                                                                                    |
| Example 6.2.21 1                                                                                                    | Name                                                                                                    |
| Example 6.2.22 1                                                                                                    |                                                                                                    |
|                                                                                                    | OnTimeGraduationYear                                                                                                    |
| Example 6.2.23 1                                                                                                    | OperationalStatus                                                                                                    |
| Example 6.2.23 1 Example 6.2.24 1                                                                                                    | OperationalStatus OtherCodeList                                                                                                    |
| Example 6.2.23 1 Example 6.2.24 1 Example 6.2.25 1                                                                                                    | OperationalStatus OtherCodeList OtherNames                                                                                                    |
| Example 6.2.23 1  Example 6.2.24 1  Example 6.2.25 1  Example 6.2.26 1                                                                                                    | OperationalStatus OtherCodeList OtherNames PersonInfo                                                                                                    |
| Example 6.2.23 1  Example 6.2.24 1  Example 6.2.25 1  Example 6.2.26 1  Example 6.2.27 1                                                                                                    | OperationalStatus OtherCodeList OtherNames                                                                                                    |
| Example 6.2.23 1  Example 6.2.24 1  Example 6.2.25 1  Example 6.2.26 1                                                                                                    | OperationalStatus OtherCodeList OtherNames PersonInfo                                                                                                    |
| Example 6.2.23 1  Example 6.2.24 1  Example 6.2.25 1  Example 6.2.26 1  Example 6.2.27 1                                                                                                    | OperationalStatus OtherCodeList OtherNames PersonInfo PhoneNumber                                                                                                    |
| Example 6.2.23 1  Example 6.2.24 1  Example 6.2.25 1  Example 6.2.26 1  Example 6.2.27 1  Example 6.2.28 1                                                                                                    | OperationalStatus OtherCodeList OtherNames PersonInfo PhoneNumber PhoneNumberList                                                                                                    |
| Example 6.2.23 1  Example 6.2.24 1  Example 6.2.25 1  Example 6.2.26 1  Example 6.2.27 1  Example 6.2.28 1  Example 6.2.29 1                                                                                                    | OperationalStatus OtherCodeList OtherNames PersonInfo PhoneNumber PhoneNumberList PrincipalInfo                                                                                                    |
| Example 6.2.23 1  Example 6.2.24 1  Example 6.2.25 1  Example 6.2.26 1  Example 6.2.27 1  Example 6.2.28 1  Example 6.2.29 1  Example 6.2.30 1                                                                                                    | OperationalStatus OtherCodeList OtherNames OtherNames PersonInfo PhoneNumber PhoneNumber PrincipalInfo ProjectedGraduationYear                                                                                                    |
| Example 6.2.23 1  Example 6.2.24 1  Example 6.2.25 1  Example 6.2.26 1  Example 6.2.27 1  Example 6.2.28 1  Example 6.2.29 1  Example 6.2.30 1  Example 6.2.31 1  Example 6.2.32 1                                                                                                    | OperationalStatus OtherCodeList OtherNames PersonInfo PhoneNumber PhoneNumber PhoneNumberList PrincipalInfo ProjectedGraduationYear PublishInDirectory Relationship                                                                                                    |
| Example 6.2.23 1  Example 6.2.24 1  Example 6.2.25 1  Example 6.2.26 1  Example 6.2.27 1  Example 6.2.28 1  Example 6.2.29 1  Example 6.2.30 1  Example 6.2.31 1  Example 6.2.32 1  Example 6.2.33 1                                                                                                    | OperationalStatus OtherCodeList OtherNames PersonInfo PhoneNumber PhoneNumber PhoneNumberList PrincipalInfo ProjectedGraduationYear PublishInDirectory Relationship SchoolContactList                                                                                                 |
| Example 6.2.23 1  Example 6.2.24 1  Example 6.2.25 1  Example 6.2.26 1  Example 6.2.27 1  Example 6.2.28 1  Example 6.2.29 1  Example 6.2.30 1  Example 6.2.31 1  Example 6.2.32 1  Example 6.2.33 1  Example 6.2.33 1  Example 6.2.34 1                                                                                                    | OperationalStatus OtherCodeList OtherNames PersonInfo PhoneNumber PhoneNumberList PrincipalInfo ProjectedGraduationYear PublishInDirectory Relationship SchoolContactList SchoolURL                                                                                                   |
| Example 6.2.23 1  Example 6.2.24 1  Example 6.2.25 1  Example 6.2.26 1  Example 6.2.27 1  Example 6.2.28 1  Example 6.2.29 1  Example 6.2.30 1  Example 6.2.31 1  Example 6.2.32 1  Example 6.2.33 1  Example 6.2.33 1  Example 6.2.34 1  Example 6.2.35 1                                                                                                    | OperationalStatus OtherCodeList OtherNames PersonInfo PhoneNumber PhoneNumberList PrincipalInfo ProjectedGraduationYear PublishInDirectory Relationship SchoolContactList SchoolVear                                                                                                  |
| Example 6.2.23 1  Example 6.2.24 1  Example 6.2.25 1  Example 6.2.26 1  Example 6.2.27 1  Example 6.2.28 1  Example 6.2.29 1  Example 6.2.30 1  Example 6.2.31 1  Example 6.2.32 1  Example 6.2.33 1  Example 6.2.34 1  Example 6.2.35 1  Example 6.2.36 1                                                                                                    | Operational Status Other Code List Other Names Person Info Phone Number Phone Number Phone Number List Principal Info Projected Graduation Year Publish In Directory Relationship School Contact List School Year SIF_Extended Elements                                               |
| Example 6.2.23 1  Example 6.2.24 1  Example 6.2.25 1  Example 6.2.26 1  Example 6.2.27 1  Example 6.2.28 1  Example 6.2.29 1  Example 6.2.30 1  Example 6.2.31 1  Example 6.2.32 1  Example 6.2.33 1  Example 6.2.34 1  Example 6.2.35 1  Example 6.2.36 1  Example 6.2.38 1                                                                                         | OperationalStatus OtherCodeList OtherNames PersonInfo PhoneNumber PhoneNumberList PrincipalInfo ProjectedGraduationYear PublishInDirectory Relationship SchoolContactList SchoolURL SchoolYear SIF_ExtendedElements StateProvince                                                     |
| Example 6.2.23 1  Example 6.2.24 1  Example 6.2.25 1  Example 6.2.26 1  Example 6.2.27 1  Example 6.2.28 1  Example 6.2.29 1  Example 6.2.30 1  Example 6.2.31 1  Example 6.2.32 1  Example 6.2.33 1  Example 6.2.33 1  Example 6.2.34 1  Example 6.2.35 1  Example 6.2.36 1  Example 6.2.38 1  Example 6.2.38 1  Example 6.2.39 1                                   | OperationalStatus OtherCodeList OtherNames PersonInfo PhoneNumber PhoneNumberI.ist PrincipalInfo ProjectedGraduationYear PublishInDirectory Relationship SchoolContactList SchoolURL SchoolVear SIF_ExtendedElements StateProvince StateProvinceI                                     |
| Example 6.2.23 1  Example 6.2.24 1  Example 6.2.25 1  Example 6.2.26 1  Example 6.2.27 1  Example 6.2.28 1  Example 6.2.29 1  Example 6.2.30 1  Example 6.2.31 1  Example 6.2.32 1  Example 6.2.33 1  Example 6.2.33 1  Example 6.2.34 1  Example 6.2.35 1  Example 6.2.36 1  Example 6.2.38 1  Example 6.2.39 1  Example 6.2.39 1  Example 6.2.40 1                 | OperationalStatus OtherCodeList OtherNames PersonInfo PhoneNumber PhoneNumber  PrincipalInfo ProjectedGraduationYear PublishInDirectory Relationship SchoolContactList SchoolURL SchoolYear SIF_ExtendedElements StateProvince StateProvinceId SubjectArea                            |
| Example 6.2.23 1 Example 6.2.24 1 Example 6.2.25 1 Example 6.2.26 1 Example 6.2.27 1 Example 6.2.28 1 Example 6.2.29 1 Example 6.2.30 1 Example 6.2.31 1 Example 6.2.32 1 Example 6.2.33 1 Example 6.2.33 1 Example 6.2.34 1 Example 6.2.35 1 Example 6.2.36 1 Example 6.2.37 1 Example 6.2.38 1 Example 6.2.38 1 Example 6.2.39 1 Example 6.2.40 1 Example 6.2.41 1 | OperationalStatus OtherCodeList OtherNames PersonInfo PhoneNumber PhoneNumberList PrincipalInfo ProjectedGraduationYear PublishInDirectory Relationship SchoolContactList SchoolURL SchoolVear SIF_ExtendedElements StateProvince StateProvinceId                                     |
| Example 6.2.23 1 Example 6.2.24 1 Example 6.2.25 1 Example 6.2.26 1 Example 6.2.27 1 Example 6.2.28 1 Example 6.2.29 1 Example 6.2.30 1 Example 6.2.31 1 Example 6.2.32 1 Example 6.2.33 1 Example 6.2.33 1 Example 6.2.34 1 Example 6.2.35 1 Example 6.2.36 1 Example 6.2.37 1 Example 6.2.38 1 Example 6.2.38 1 Example 6.2.39 1 Example 6.2.40 1 Example 6.2.41 1 | OperationalStatus OtherCodeList OtherNames PersonInfo PhoneNumber PhoneNumber  PrincipalInfo ProjectedGraduationYear PublishInDirectory Relationship SchoolContactList SchoolURL SchoolYear SIF_ExtendedElements StateProvince StateProvinceId SubjectArea                            |
| Example 6.2.23 1  Example 6.2.24 1  Example 6.2.25 1  Example 6.2.26 1  Example 6.2.27 1  Example 6.2.28 1  Example 6.2.29 1  Example 6.2.30 1  Example 6.2.31 1  Example 6.2.32 1  Example 6.2.33 1  Example 6.2.33 1  Example 6.2.34 1  Example 6.2.35 1  Example 6.2.36 1                                                                                         | OperationalStatus OtherCodeList OtherNames PersonInfo PhoneNumber PhoneNumberList PrincipalInfo ProjectedGraduationYear PublishInDirectory Relationship SchoolContactList SchoolURL SchoolVear SIF_ExtendedElements StateProvince StateProvinceld SubjectArea SubjectArea SubjectArea |

| Example 6.3.1 1  | CalendarDate                                                   |
|------------------|----------------------------------------------------------------|
| Example 6.3.2 1  | CalendarSummary                                                |
| Example 6.3.3 1  | Identity published by an Access Federation Shibboleth Provider |
| Example 6.3.3 2  | Identity published by Microsoft Active Directory               |
| Example 6.3.4 1  | LEAInfo                                                        |
| Example 6.3.5 1  | PersonPicture                                                  |
| Example 6.3.6 1  | ReportAuthorityInfo                                            |
| Example 6.3.7 1  | ReportManifest                                                 |
| Example 6.3.8 1  | RoomInfo                                                       |
| Example 6.3.9 1  | SchoolCourseInfo                                               |
| Example 6.3.10 1 | SchoolInfo                                                     |
| Example 6.3.11 1 | SchoolPrograms                                                 |
| Example 6.3.12 1 | SessionInfo                                                    |
| Example 6.3.13 1 | SIF_ReportObject                                               |
| Example 6.3.14 1 | StaffAssignment                                                |
| Example 6.3.15 1 | StaffPersonal                                                  |
| Example 6.3.16 1 | StudentActivityInfo                                            |
| Example 6.3.17 1 | StudentActivityParticipation                                   |
| Example 6.3.18 1 | StudentAttendanceSummary                                       |
| Example 6.3.19 1 | StudentContactPersonal                                         |
| Example 6.3.20 1 | StudentContactRelationship                                     |
| Example 6.3.21 1 | StudentDailyAttendance                                         |
| Example 6.3.22 1 | StudentParticipation                                           |
| Example 6.3.23 1 | StudentPeriodAttendance                                        |
| Example 6.3.24 1 | StudentPersonal                                                |
| Example 6.3.25 1 | StudentSchoolEnrollment                                        |
| Example 6.3.26 1 | StudentSDTN                                                    |
| Example 6.3.27 1 | StudentSnapshot                                                |
| Example 6.3.28 1 | SummaryEnrollmentInfo                                          |
| Example 6.3.29 1 | TeachingGroup                                                  |
| Example 6.3.30 1 | TermInfo                                                       |
| Example 6.3.31 1 | TimeTable                                                      |
| Example 6.3.32 1 | TimeTableCell                                                  |
| Example 6.3.33 1 | TimeTableSubject                                               |
| Example A.2 1    | BaseNameType                                                   |
| Example D.7 1    | SIF_Message Namespace                                          |
| Example D.7 2    | SIF_Message Namespace                                          |
| Example E.1 1    | StudentPersonal from SIF Implementation Specification 1.1      |
| Example E.1 2    | StudentPersonal from SIF Implementation Specification 1.5r1    |
| Example F.1 1    | "Immediate" SIF_Ack                                            |
| Example F.1 2    | "Intermediate" SIF_Ack                                         |
| Example F.1 3    | "Final" SIF_Ack                                                |
|                  |                                                                |

## **Appendix J: Index of Figures**

| Figure 2.2.6 1  | XML Diagram Conventions                   |
|-----------------|-------------------------------------------|
| Figure 3.3.1 1  | Single-Zone School SIF Implementation     |
| Figure 3.3.1 2  | Multiple-Zone District SIF Implementation |
| Figure 3.3.1 3  | Multiple-Zone State SIF Implementation    |
| Figure 5.1.1 1  | SIF_Message                               |
| Figure 5.1.2 1  | SIF_Header                                |
| Figure 5.1.3 1  | SIF_EncryptionLevel                       |
| Figure 5.1.4 1  | SIF_AuthenticationLevel                   |
| Figure 5.1.5 1  | SIF_Contexts                              |
| Figure 5.1.6 1  | SIF_Context                               |
| Figure 5.1.7 1  | SIF_Protocol                              |
| Figure 5.1.8 1  | SIF_Status                                |
| Figure 5.1.9 1  | SIF_Error                                 |
| Figure 5.1.10 1 | SIF_Query                                 |
| Figure 5.1.11 1 | SIF_ExtendedQuery                         |
| Figure 5.1.12 1 | SIF_ExtendedQueryResults                  |
| Figure 5.2.1 1  | SIF_Ack                                   |
| Figure 5.2.2 1  | SIF_Event                                 |
| Figure 5.2.3 1  | SIF_Provide                               |
| Figure 5.2.4 1  | SIF_Provision                             |
| Figure 5.2.5 1  | SIF_Register                              |
| Figure 5.2.6 1  | SIF_Request                               |
| Figure 5.2.7 1  | SIF_Response                              |
| Figure 5.2.8 1  | SIF_Subscribe                             |
| Figure 5.2.9 1  | SIF_SystemControl                         |

| Figure 5.2.10 1 | SIF_Ping                |
|-----------------|-------------------------|
| Figure 5.2.11 1 | SIF_Sleep               |
| Figure 5.2.12 1 | SIF_Wakeup              |
|                 |                         |
| Figure 5.2.13 1 | SIF_GetMessage          |
| Figure 5.2.14 1 | SIF_GetZoneStatus       |
| Figure 5.2.15 1 | SIF_GetAgentACL         |
| Figure 5.2.16 1 | SIF_CancelRequests      |
| Figure 5.2.17 1 | SIF_Unprovide           |
| _               |                         |
| 3               | SIF_Unregister          |
| Figure 5.2.19 1 | SIF_Unsubscribe         |
| Figure 5.3.1 1  | SIF_AgentACL            |
| Figure 5.3.2 1  | SIF_LogEntry            |
| Figure 5.3.3 1  | SIF_ZoneStatus          |
| Figure 6.2.1 1  | Address                 |
|                 | AddressList             |
| Figure 6.2.2 1  |                         |
| Figure 6.2.3 1  | AttendanceCode          |
| Figure 6.2.4 1  | BirthDate               |
| Figure 6.2.5 1  | ContactInfo             |
| Figure 6.2.6 1  | Country                 |
| Figure 6.2.7 1  | Demographics            |
|                 |                         |
| Figure 6.2.8 1  | EducationalLevel        |
| Figure 6.2.9 1  | ElectronicId            |
| Figure 6.2.10 1 | ElectronicIdList        |
| Figure 6.2.11 1 | Email                   |
| Figure 6.2.12 1 | EmailList               |
| Figure 6.2.13 1 | EnglishProficiency      |
|                 |                         |
| Figure 6.2.14 1 | GraduationDate          |
| Figure 6.2.15 1 | GridLocation            |
| Figure 6.2.16 1 | HomeroomNumber          |
| Figure 6.2.17 1 | LanguageList            |
| Figure 6.2.18 1 | LifeCycle               |
| Figure 6.2.19 1 | Localid                 |
|                 |                         |
| Figure 6.2.20 1 | Location                |
| Figure 6.2.21 1 | Name                    |
| Figure 6.2.22 1 | OnTimeGraduationYear    |
| Figure 6.2.23 1 | OperationalStatus       |
| Figure 6.2.24 1 | OtherCodeList           |
|                 |                         |
| Figure 6.2.25 1 | OtherNames              |
| Figure 6.2.26 1 | PersonInfo              |
| Figure 6.2.27 1 | PhoneNumber             |
| Figure 6.2.28 1 | PhoneNumberList         |
| Figure 6.2.29 1 | PrincipalInfo           |
| Figure 6.2.30 1 | ProjectedGraduationYear |
|                 | *                       |
| Figure 6.2.31 1 | PublishInDirectory      |
| Figure 6.2.32 1 | Relationship            |
| Figure 6.2.33 1 | SchoolContactList       |
| Figure 6.2.34 1 | SchoolURL               |
| Figure 6.2.35 1 | SchoolYear              |
| Figure 6.2.36 1 | SIF_ExtendedElements    |
|                 |                         |
| Figure 6.2.37 1 | SIF_Metadata            |
| Figure 6.2.38 1 | StateProvince           |
| Figure 6.2.39 1 | StateProvinceId         |
| Figure 6.2.40 1 | SubjectArea             |
| Figure 6.2.41 1 | SubjectAreaList         |
| Figure 6.2.42 1 | TimeElement             |
|                 |                         |
| Figure 6.2.43 1 | YearLevel               |
| Figure 6.2.44 1 | YearLevels              |
| Figure 6.3.1 1  | CalendarDate            |
| Figure 6.3.2 1  | CalendarSummary         |
| Figure 6.3.3 1  | Identity                |
| Figure 6.3.4 1  | LEAInfo                 |
| - u             |                         |
| Figure 6.3.5 1  | PersonPicture           |
| Figure 6.3.6 1  | ReportAuthorityInfo     |
| Figure 6.3.7 1  | ReportManifest          |
| Figure 6.3.8 1  | RoomInfo                |
| Figure 6.3.9 1  | SchoolCourseInfo        |
| 3               |                         |
| Figure 6.3.10 1 | SchoolInfo              |
| Figure 6.3.11 1 | SchoolPrograms          |
| Figure 6.3.12 1 | SessionInfo             |
| Figure 6.3.13 1 | SIF_ReportObject        |
| Figure 6.3.14 1 | StaffAssignment         |
| 93.0 0.0.17 1   |                         |

| Figure 6.3.15 1 | StaffPersonal                   |
|-----------------|---------------------------------|
| Figure 6.3.16 1 | StudentActivityInfo             |
| Figure 6.3.17 1 | StudentActivityParticipation    |
| Figure 6.3.18 1 | StudentAttendanceSummary        |
| Figure 6.3.19 1 | StudentContactPersonal          |
| Figure 6.3.20 1 | StudentContactRelationship      |
| Figure 6.3.21 1 | StudentDailyAttendance          |
| Figure 6.3.22 1 | StudentParticipation            |
| Figure 6.3.23 1 | StudentPeriodAttendance         |
| Figure 6.3.24 1 | StudentPersonal                 |
| Figure 6.3.25 1 | StudentSchoolEnrollment         |
| Figure 6.3.26 1 | StudentSDTN                     |
| Figure 6.3.27 1 | StudentSnapshot                 |
| Figure 6.3.28 1 | SummaryEnrollmentInfo           |
| Figure 6.3.29 1 | TeachingGroup                   |
| Figure 6.3.30 1 | TermInfo                        |
| Figure 6.3.31 1 | TimeTable                       |
| Figure 6.3.32 1 | TimeTableCell                   |
| Figure 6.3.33 1 | TimeTableSubject                |
| Figure A.1 1    | AbstractContentPackageType      |
| Figure A.2 1    | BaseNameType                    |
| Figure A.3 1    | DefinedProtocolsType            |
| Figure A.4 1    | ExtendedContentType             |
| Figure A.5 1    | GUIDType                        |
| Figure A.6 1    | IdRefType                       |
| Figure A.7 1    | MonetaryAmountType              |
| Figure A.8 1    | MsgIdType                       |
| Figure A.9 1    | NameOfRecordType                |
| Figure A.10 1   | ObjectNameType                  |
| Figure A.11 1   | OtherNameType                   |
| Figure A.12 1   | PartialDateType                 |
| Figure A.13 1   | RefldType                       |
| Figure A.14 1   | ReportDataObjectType            |
| Figure A.15 1   | ReportPackageType               |
| Figure A.16 1   | SelectedContentType             |
| Figure A.17 1   | SIF_EventObjectType             |
| Figure A.18 1   | SIF_ExampleObjectType           |
| Figure A.19 1   | SIF_LogEntryExtendedContentType |
| Figure A.20 1   | SIF_ProvideObjectNamesType      |
| Figure A.21 1   | SIF_RequestObjectNamesType      |
| Figure A.22 1   | SIF_ResponseObjectsType         |
| Figure A.23 1   | SIF_ResponseObjectType          |
| Figure A.24 1   | SIF_SubscribeObjectNamesType    |
| Figure A.25 1   | URIOrBinaryType                 |
| Figure A.26 1   | VersionType                     |
| Figure A.27 1   | VersionWithWildcardsType        |

# **Appendix K: Index of Objects**

| CalendarDate                 | 6.3.1  |
|------------------------------|--------|
| CalendarSummary              | 6.3.2  |
| Identity                     | 6.3.3  |
| LEAInfo                      | 6.3.4  |
| PersonPicture                | 6.3.5  |
| ReportAuthorityInfo          | 6.3.6  |
| ReportManifest               | 6.3.7  |
| RoomInfo                     | 6.3.8  |
| SchoolCourseInfo             | 6.3.9  |
| SchoolInfo                   | 6.3.10 |
| SchoolPrograms               | 6.3.11 |
| SessionInfo                  | 6.3.12 |
| SIF_AgentACL                 | 5.3.1  |
| SIF_LogEntry                 | 5.3.2  |
| SIF_ReportObject             | 6.3.13 |
| SIF_ZoneStatus               | 5.3.3  |
| StaffAssignment              | 6.3.14 |
| StaffPersonal                | 6.3.15 |
| StudentActivityInfo          | 6.3.16 |
| StudentActivityParticipation | 6.3.17 |
| StudentAttendanceSummary     | 6.3.18 |

| StudentContactPersonal     | 6.3.19 |
|----------------------------|--------|
| StudentContactRelationship | 6.3.20 |
| StudentDailyAttendance     | 6.3.21 |
| StudentParticipation       | 6.3.22 |
| StudentPeriodAttendance    | 6.3.23 |
| StudentPersonal            | 6.3.24 |
| StudentSchoolEnrollment    | 6.3.25 |
| StudentSDTN                | 6.3.26 |
| StudentSnapshot            | 6.3.27 |
| SummaryEnrollmentInfo      | 6.3.28 |
| TeachingGroup              | 6.3.29 |
| TermInfo                   | 6.3.30 |
| TimeTable                  | 6.3.31 |
| TimeTableCell              | 6.3.32 |
| TimeTableSubject           | 6.3.33 |

# **Appendix L: Index of Common Elements**

| Address                             | 6.2.1  |
|-------------------------------------|--------|
| AddressList                         | 6.2.2  |
| AttendanceCode                      | 6.2.3  |
| BirthDate                           | 6.2.4  |
| ContactInfo                         | 6.2.5  |
| Country                             | 6.2.6  |
| Demographics                        | 6.2.7  |
| EducationalLevel                    | 6.2.8  |
| ElectronicId                        | 6.2.9  |
| ElectronicIdList                    | 6.2.10 |
| Email                               | 6.2.11 |
| EmailList                           | 6.2.12 |
|                                     |        |
| EnglishProficiency  Craduation Data | 6.2.13 |
| GraduationDate                      | 6.2.14 |
| GridLocation                        | 6.2.15 |
| HomeroomNumber                      | 6.2.16 |
| LanguageList                        | 6.2.17 |
| LifeCycle                           | 6.2.18 |
| LocalId                             | 6.2.19 |
| Location                            | 6.2.20 |
| Name                                | 6.2.21 |
| OnTimeGraduationYear                | 6.2.22 |
| OperationalStatus                   | 6.2.23 |
| OtherCodeList                       | 6.2.24 |
| OtherNames                          | 6.2.25 |
| PersonInfo                          | 6.2.26 |
| PhoneNumber                         | 6.2.27 |
| PhoneNumberList                     | 6.2.28 |
| PrincipalInfo                       | 6.2.29 |
| ProjectedGraduationYear             | 6.2.30 |
| PublishInDirectory                  | 6.2.31 |
| Relationship                        | 6.2.32 |
| SchoolContactList                   | 6.2.33 |
| SchoolURL                           | 6.2.34 |
| SchoolYear                          | 6.2.35 |
| SIF_AuthenticationLevel             | 5.1.4  |
| SIF_Context                         | 5.1.6  |
| SIF_Contexts                        | 5.1.5  |
| SIF_EncryptionLevel                 | 5.1.3  |
| SIF_Error                           | 5.1.9  |
| SIF_ExtendedElements                | 6.2.36 |
| SIF_ExtendedQuery                   | 5.1.11 |
| SIF_ExtendedQueryResults            | 5.1.12 |
| SIF_Header                          | 5.1.2  |
| SIF_Message                         | 5.1.1  |
| SIF_Metadata                        | 6.2.37 |
| SIF_Protocol                        | 5.1.7  |
| SIF_Query                           | 5.1.10 |
| SIF_Status                          | 5.1.8  |
| StateProvince                       | 6.2.38 |
| State Found                         | 0.2.30 |

| StateProvinceId | 6.2.39 |
|-----------------|--------|
| SubjectArea     | 6.2.40 |
| SubjectAreaList | 6.2.41 |
| TimeElement     | 6.2.42 |
| YearLevel       | 6.2.43 |
| YearLevels      | 6.2.44 |

### **Appendix M: Index of Common Types**

| AbstractContentPackageType      | A.1  |
|---------------------------------|------|
| BaseNameType                    | A.2  |
| DefinedProtocolsType            | A.3  |
| ExtendedContentType             | A.4  |
| GUIDType                        | A.5  |
| IdRefType                       | A.6  |
| MonetaryAmountType              | A.7  |
| MsgIdType                       | A.8  |
| NameOfRecordType                | A.9  |
| ObjectNameType                  | A.10 |
| OtherNameType                   | A.11 |
| PartialDateType                 | A.12 |
| RefldType                       | A.13 |
| ReportDataObjectType            | A.14 |
| ReportPackageType               | A.15 |
| SelectedContentType             | A.16 |
| SIF_EventObjectType             | A.17 |
| SIF_ExampleObjectType           | A.18 |
| SIF_LogEntryExtendedContentType | A.19 |
| SIF_ProvideObjectNamesType      | A.20 |
| SIF_RequestObjectNamesType      | A.21 |
| SIF_ResponseObjectsType         | A.22 |
| SIF_ResponseObjectType          | A.23 |
| SIF_SubscribeObjectNamesType    | A.24 |
| URIOrBinaryType                 | A.25 |
| VersionType                     | A.26 |
| VersionWithWildcardsType        | A.27 |

27 Total

AttendanceNote

## **Appendix N: Index of Elements**

6.3.21 1.13

| AbsenceValue               | 6.3.21 1.12                                                |
|----------------------------|------------------------------------------------------------|
| AbstractContentPackageType | A.1 1.1                                                    |
| AcademicYear               | 6.3.33 1.4                                                 |
| AcademicYearRange          | 6.3.33 1.5                                                 |
| AcceleratedProgram         | 6.3.26 1.34                                                |
| AcceptableUsePolicy        | 6.3.24 1.22                                                |
| AccessToRecords            | 6.3.20 1.11                                                |
| ActivityInfo               | 6.3.26 1.26                                                |
| Address                    | 6.2.1 1.1, 6.2.2 1.2, 6.2.5 1.5, 6.3.6 1.8, 6.3.13 1.14    |
| AddressList                | 6.2.2 1.1, 6.2.26 1.5, 6.3.4 1.16, 6.3.10 1.18, 6.3.26 1.9 |
| AdjustedEducationProgram   | 6.3.26 1.30                                                |
| AdminStatus                | 6.3.10 1.28                                                |
| Advisor                    | 6.3.25 1.15                                                |
| Age                        | 6.3.27 1.10                                                |
| AlertMessage               | 6.3.24 1.4                                                 |
| AlertMessages              | 6.3.24 1.3                                                 |
| ApartmentNumber            | 6.2.1 1.16                                                 |
| ApartmentNumberPrefix      | 6.2.1 1.15                                                 |
| ApartmentNumberSuffix      | 6.2.1 1.17                                                 |
| ApartmentType              | 6.2.1 1.14                                                 |
| AreasOfInterestList        | 6.3.26 1.25                                                |
| ARIA                       | 6.3.10 1.22                                                |
| Association                | 6.3.29 1.26                                                |
| AttendanceCode             | 6.2.3 1.1, 6.3.21 1.8, 6.3.23 1.8                          |
| AttendanceConcerns         | 6.3.26 1.23                                                |

| Milestandriam                                                                                                    | AttendanceStatus                                                                                                    | 6.3.21 1.9, 6.3.23 1.9                                                                                                    |
|----------------------------------------------------------------------------------------------------|----------------------------------------------------------------------------------------------------|----------------------------------------------------------------------------------------------------|
| Milestands   11 mg   11 mg   12 mg   12 mg   13 mg   13 mg     |                                                                                                    |                                                                                                    |
| Authoritations/Controlled         2.3.1.13           Authoritations/Controlled         2.3.1.13           Authoritations/Controlled         2.3.1.13           Authoritations/Controlled         2.3.1.13           Authoritation         2.3.1.13           Authoritation         2.3.1.13           Bookhard Prince         2.3.1.13           Bookhard Prince         2.3.1.13           Bookhard Prince         2.3.1.13           Bookhard Prince         2.3.1.13           Bookhard Prince         2.3.1.13           Bookhard Prince         2.3.1.13           Bookhard Prince         2.3.1.13           Bookhard Prince         2.3.1.13           Bookhard Prince         2.3.1.13           Bookhard Prince         2.3.1.13           Bookhard Prince         2.3.1.14           Bookhard Prince         2.3.1.14           Bookhard Prince         2.3.1.14           Bookhard Prince         2.3.1.14           Bookhard Prince         2.3.1.13           Bookhard Prince         2.3.1.13           Bookhard Prince         2.3.1.13           Bookhard Prince         2.3.1.13           Bookhard Prince         2.3.1.13           Bookhard Prince         2.3.                                                                                                    | AttendanceValue                                                                                                    |                                                                                                    |
| Authoritations/Controlled         2.3.1.13           Authoritations/Controlled         2.3.1.13           Authoritations/Controlled         2.3.1.13           Authoritations/Controlled         2.3.1.13           Authoritation         2.3.1.13           Authoritation         2.3.1.13           Bookhard Prince         2.3.1.13           Bookhard Prince         2.3.1.13           Bookhard Prince         2.3.1.13           Bookhard Prince         2.3.1.13           Bookhard Prince         2.3.1.13           Bookhard Prince         2.3.1.13           Bookhard Prince         2.3.1.13           Bookhard Prince         2.3.1.13           Bookhard Prince         2.3.1.13           Bookhard Prince         2.3.1.13           Bookhard Prince         2.3.1.14           Bookhard Prince         2.3.1.14           Bookhard Prince         2.3.1.14           Bookhard Prince         2.3.1.14           Bookhard Prince         2.3.1.13           Bookhard Prince         2.3.1.13           Bookhard Prince         2.3.1.13           Bookhard Prince         2.3.1.13           Bookhard Prince         2.3.1.13           Bookhard Prince         2.3.                                                                                                    | AustralianCitizenshipStatus                                                                                                    | 6.2.7 1.14                                                                                                    |
| Number of Section 1997  Author in Processing 1997  Author in Processing 199 | AuthenticationSource                                                                                                    | 6.3.3 1.5                                                                                                    |
| kutheringstammer         A.A. 13           Multivillede         3.8 18           Multivillede         3.8 18           Goodbarding         A.2 17           Morphylamina         A.57 1.13           Regressmittion         A.57 1.13           Regressmittion         A.57 1.13           Morphylamina         A.57 1.13           Morphylamina         A.57 1.13           Mortion Control         A.57 1.8           Mortion Control         A.57 1.8           Mortion Control         A.57 1.8           Mortion Control         A.57 1.8           Mortion Control         A.57 1.8           Mortion Control         A.57 1.8           Mortion Control         A.57 1.8           Mortion Control         A.57 1.8           Mortion Control         A.57 1.7           Mortion Control         A.57 1.7           Mortion Control         A.57 1.7           Mortion Control         A.57 1.7           Mortion Control         A.57 1.7           Mortion Control         A.57 1.7           Mortion Control         A.57 1.7           Mortion Control         A.57 1.7           Mortion Control         A.57 1.7           Mortion Control </td <td></td> <td></td>                                                                                                    |                                                                                                    |                                                                                                    |
| Nativolation         0.35 16           Authoritylanie         0.35 13           Outhoritylanie         0.35 13           Roppingerman         4.77 113           Rospylanie         4.77 113           Rospylanie         4.77 113           Rospylanie         4.77 113           Rospylanie         4.77 124, 4237 19           International Control         6.77 18           Rospylanie         4.19 29           International Control         6.19 190           Rospylanie         4.19 20           International Control         6.19 190           Rospylanie         4.19 20           Rospylanie         4.19 190           Rospylanie         4.19 190           Rospylanie         4.19 190           Rospylanie         4.19 190           Rospylanie         4.19 190           Rospylanie         4.19 190           Rospylanie         4.19 190           Rospylanie         4.19 190           Rospylanie         4.19 190           Rospylanie         4.19 190           Rospylanie         4.19 190           Rospylanie         4.19 190           Rospylanie         4.19 190           Rospy                                                                                                    |                                                                                                    |                                                                                                    |
| Authors(spee)   636   16   Boardinan Spee   A2   11   Boardinan Spee   A2   11   Boardinan Spee   A2   11   Boardinan Spee   A2   11   Boardinan Spee   A2   11   Boardinan Spee   A2   11   Boardinan Spee   A2   11   Boardinan Spee   A2   11   Boardinan Spee   A2   11   Boardinan Spee   A2   11   Boardinan Spee   A2   11   Boardinan Spee   A2   11   Boardinan Spee   A2   11   Boardinan Spee   A2   11   Boardinan Spee   A2   12   Boardinan Spee   A2   12   Boardinan Spee   A2   |                                                                                                    |                                                                                                    |
| Authors   Author   Author      |                                                                                                    |                                                                                                    |
| Section Signs   Section Signs   Section Sign   | <u> </u>                                                                                                    |                                                                                                    |
| Degression   17   11   11   12   12   13   13   13   13                                                                                                    | <u> </u>                                                                                                    |                                                                                                    |
| Regressionative   A.7   1.5                                                                                                    |                                                                                                    |                                                                                                    |
| March   March   Marc   |                                                                                                    |                                                                                                    |
| BBMD18                                                                                                    |                                                                                                    |                                                                                                    |
| Bernolawinforsition                                                                                                    |                                                                                                    |                                                                                                    |
| BRASE   1.29   1.6                                                                                                    |                                                                                                    |                                                                                                    |
| Bookings/Bookinstails   3.39 1.39   1.39   1.30   1.30   1.30   1.30   1.30   1.30   1.30   1.30   1.30   1.30   1.30   1.30   1.30   1.30   1.30   1.30   1.30   1.30   1.30   1.30   1.30   1.30   1.30   1.30   1.30   1.30   1.30   1.30   1.30   1.30   1.30   1.30   1.30   1.30   1.30   1.30   1.30   1.30   1.30   1.30   1.30   1.30   1.30   1.30   1.30   1.30   1.30   1.30   1.30   1.30   1.30   1.30   1.30   1.30   1.30   1.30   1.30   1.30   1.30   1.30   1.30   1.30   1.30   1.30   1.30   1.30   1.30   1.30   1.30   1.30   1.30   1.30   1.30   1.30   1.30   1.30   1.30   1.30   1.30   1.30   1.30   1.30   1.30   1.30   1.30   1.30   1.30   1.30   1.30   1.30   1.30   1.30   1.30   1.30   1.30   1.30   1.30   1.30   1.30   1.30   1.30   1.30   1.30   1.30   1.30   1.30   1.30   1.30   1.30   1.30   1.30   1.30   1.30   1.30   1.30   1.30   1.30   1.30   1.30   1.30   1.30   1.30   1.30   1.30   1.30   1.30   1.30   1.30   1.30   1.30   1.30   1.30   1.30   1.30   1.30   1.30   1.30   1.30   1.30   1.30   1.30   1.30   1.30   1.30   1.30   1.30   1.30   1.30   1.30   1.30   1.30   1.30   1.30   1.30   1.30   1.30   1.30   1.30   1.30   1.30   1.30   1.30   1.30   1.30   1.30   1.30   1.30   1.30   1.30   1.30   1.30   1.30   1.30   1.30   1.30   1.30   1.30   1.30   1.30   1.30   1.30   1.30   1.30   1.30   1.30   1.30   1.30   1.30   1.30   1.30   1.30   1.30   1.30   1.30   1.30   1.30   1.30   1.30   1.30   1.30   1.30   1.30   1.30   1.30   1.30   1.30   1.30   1.30   1.30   1.30   1.30   1.30   1.30   1.30   1.30   1.30   1.30   1.30   1.30   1.30   1.30   1.30   1.30   1.30   1.30   1.30   1.30   1.30   1.30   1.30   1.30   1.30   1.30   1.30   1.30   1.30   1.30   1.30   1.30   1.30   1.30   1.30   1.30   1.30   1.30   1.30   1.30   1.30   1.30   1.30   1.30   1.30   1.30   1.30   1.30   1.30   1.30   1.30   1.30   1.30   1.30   1.30   1.30   1.30   1.30   1.30   1.30   1.30   1.30   1.30   1.30   1.30   1.30   1.30   1.30   1.30   1.30   1.30   1.30   1.30   1.30   1.30   1.30   1.30   1.30   1.30     |                                                                                                    |                                                                                                    |
| Desire                                                                                                    | Block                                                                                                    | 6.3.29 1.8                                                                                                    |
| Section   Section   Sect   | BoardingSchoolStatus                                                                                                    | 6.3.10 1.39                                                                                                    |
| Scales                                                                                                    | Building                                                                                                    | 6.3.8 1.8                                                                                                    |
| Cachering   P. 13                                                                                                    | Ву                                                                                                    | 6.2.18 1.10                                                                                                    |
| Coloring                                                                                                    | С                                                                                                    | 5.1.12 1.9                                                                                                    |
| Calcination                                                                                                    | CalculationDate                                                                                                    | 6.3.13 1.5                                                                                                    |
| Calcination                                                                                                    | Calendar                                                                                                    |                                                                                                    |
| Calestonic Belgy Calestonic Belgy Calestonic Calestonic |                                                                                                    |                                                                                                    |
| Cadenda Summony                                                                                                    |                                                                                                    |                                                                                                    |
| Campus   Campus   C   |                                                                                                    |                                                                                                    |
| CamposType   0.310 1.27                                                                                                    |                                                                                                    |                                                                                                    |
| Capacity                                                                                                    |                                                                                                    |                                                                                                    |
| Carecro Galance Refebred Casterner Status Category Category Catego |                                                                                                    |                                                                                                    |
| Causalive Fraction Causalive Fraction Causalive Fraction Category Category  |                                                                                                    | 6.3.8 1.11                                                                                                    |
| CatchmentStatus 6.3.25 1.33 Catogory 6.3.11 1.7 City 6.3.12 1.18 Code 6.2.2 1.2, 6.2.7 1.18, 6.2.7 1.20, 6.2.13 1.2, 6.2.17 1.3, 6.2.32 1.2, 6.2.40 1.2, 6.2.42 1.3, 6.2.42 1.11, 6.2.43 1.2, 6.3.1 1.7, 6.3.4 1. Commonwealthid 6.3.4 1.5, 6.3.10 1.5 Commonwealthid 6.3.1 1.8 Commonwealthid 6.2.1 1.8 Commonwealthid 6.2.1 1.8 Commonwealthid 6.2.1 1.8 Commonwealthid 6.2.2 1.2, 6.2.3 1.4, 6.3.2 1.7, 6.3.1 1.7, 6.3.1 1.7 Comtestings 6.2.2 1.2, 6.2.3 1.4, 6.3.1 1.7 Comtestings 6.2.2 1.2, 6.2.3 1.4, 6.3.1 1.7 Contactings 6.2.2 1.2, 6.3.2 1.12 Contactings 6.2.2 1.2, 6.3.2 1.12 Contactings 6.2.2 1.2, 6.3.2 1.12 Contactings 6.3.2 1.20 Contactings 6.3.2 1.20 Contactings 6.3.2 1.20 Contactings 6.3.2 1.20 Contactings 6.3.2 1.20 Contactings 6.3.2 1.20 Contactings 6.3.2 1.20 Contactings 6.3.2 1.20 Country 6.2.2 1.13 Country 6.2.2 1.13 Co | CareerGuidanceFileHeld                                                                                                    | 6.3.26 1.31                                                                                                    |
| Calegryy 6.3.1 1.7  Cell'type 6.3.2 1.15  City 6.2.1 1.18  Code 6.2.3 1.2, 6.2.7 1.18, 6.2.7 1.20, 6.2.13 1.2, 6.2.17 1.3, 6.2.32 1.2, 6.2.40 1.2, 6.2.42 1.3, 6.2.42 1.11, 6.2.43 1.2, 6.3.1 1.7, 6.3.4 1.  Commonwealthd 6.3.4 1.5, 6.3.10 1.5  Complex 6.2.1 1.8  ContectFlags 6.3.2 1.7  ContectInd 6.2.5 1.1, 6.2.3 1.4, 6.3.4 1.14, 6.3.6 1.7, 6.3.13 1.13  ContectInd 6.2.5 1.1, 6.2.3 1.4, 6.3.4 1.14, 6.3.6 1.7, 6.3.1 1.13  ContectInd 6.2.5 1.1, 6.2.3 1.4, 6.3.4 1.14, 6.3.6 1.7, 6.3.1 1.13  ContectInd 6.2.5 1.1, 6.2.3 1.4, 6.3.4 1.14, 6.3.6 1.7, 6.3.1 1.13  ContectInd 6.2.5 1.1, 6.2.3 1.4, 6.3.4 1.14, 6.3.6 1.7, 6.3.1 1.13  ContectInd 6.2.5 1.1, 6.2.3 1.4, 6.3.4 1.14, 6.3.6 1.7, 6.3.1 1.13  ContectInd 6.2.5 1.1, 6.2.3 1.4, 6.3.4 1.14, 6.3.6 1.7, 6.3.1 1.13  ContectInd 6.2.5 1.1, 6.2.5 1.1, 6.2.5 1. | CasualReliefTeacher                                                                                                    | 6.3.14 1.18                                                                                                    |
| CellType 6.3.32 1.15 City 6.21 1.18 6.27 1.18, 6.27 1.20, 6.213 1.2, 6.217 1.3, 6.232 1.2, 6.240 1.2, 6.242 1.3, 6.242 1.11, 6.243 1.2, 6.31 1.7, 6.34 1. Commonwealthid 6.3.4 1.5, 6.3.31 0.15 Complex 6.21 1.8 Complex 6.21 1.8 ContractRings 6.3.0 1.7 ContractInfo 6.2.5 1.1, 6.233 1.4, 6.34 1.14, 6.36 1.7, 6.313 1.13 ContractRings 6.2.0 1.7 ContractInfo 6.2.5 1.1, 6.233 1.4, 6.34 1.14, 6.36 1.7, 6.313 1.13 ContractRings 6.2.0 1.0 ContractSequence 6.3.0 1.0 ContractSequence 6.3.0 1.0 ContractGequence 6.3.0 1.0 ContractGequence 6.3.0 1.0 ContractGequence 6.3.0 1.15 ContractGraphic 6.2.7 1.10 Country 6.2.1 1.20, 6.2.6 1.1 Country 6.2.1 1.20, 6.2.6 1.1 Country 6.2.1 1.20, 6.2.6 1.1 Country 6.2.1 1.20 Country 6.2.1 1.20 Country 6.2. | CatchmentStatus                                                                                                    | 6.3.25 1.33                                                                                                    |
| Code                                                                                                    | Category                                                                                                    | 6.3.11 1.7                                                                                                    |
| Code                                                                                                    | CellType                                                                                                    | 6.3.32 1.15                                                                                                    |
| CommonwealthId 6.3.4 1.5, 6.3.10 1.5 Complex 6.2.1 1.8 ContactFlags 6.3.20 1.7 ContactInfo 6.2.5 1.1, 6.2.33 1.4, 6.3.4 1.14, 6.3.6 1.7, 6.3.13 1.13 ContactName 6.2.29 1.2, 6.3.26 1.12 ContactSequence 6.3.20 1.20 ContactSequence 6.3.20 1.21 ContactSequence 6.3.20 1.21 ContactSequence 6.3.20 1.21 ContactSequence 6.3.20 1.21 ContactSequence 6.3.20 1.21 ContactSequence 6.3.20 1.15 Courselor 6.3.20 1.17 CountrisOfCitzenship 6.2.7 1.9 CountrisOfCitzenship 6.2.7 1.10 CountrisOfCitzenship 6.2.7 1.13 Country 6.2.1 1.20, 6.2.6 1.1 CountryOfCitzenship 6.2.7 1.10 CountryOfCitzenship 6.2.7 1.10 CountryOfCitzenship 6.2.7 1.10 CountryOfCitzenship 6.2.7 1.10 CountryOfCitzenship 6.2.7 1.10 CountryOfCitzenship 6.2.7 1.10 CountryOfCitzenship 6.2.7 1.10 CountryOfCitzenship 6.2.7 1.12 CountryOfCitzenship 6.3.3 1.7 CountryOfCitzenship 6.3.3 1.7 CountryOfCitzenship 6.3.3 1.7 CourseCountryOfCitzenship 6.3.3 1.18 CourseCountryOfCitzenship 6.3.3 1.18 CourseCountryOfCitzenship 6.3.3 1 | City                                                                                                    | 6.2.1 1.18                                                                                                    |
| CommonwealthId 6.3.4 1.5, 6.3.10 1.5 Complex 6.2.1 1.8 ContactFlags 6.3.20 1.7 ContactInfo 6.2.5 1.1, 6.2.33 1.4, 6.3.4 1.14, 6.3.6 1.7, 6.3.13 1.13 ContactName 6.2.29 1.2, 6.3.26 1.12 ContactSequence 6.3.20 1.20 ContactSequence 6.3.20 1.21 ContactSequence 6.3.20 1.21 ContactSequence 6.3.20 1.21 ContactSequence 6.3.20 1.21 ContactSequence 6.3.20 1.21 ContactSequence 6.3.20 1.15 Courselor 6.3.20 1.17 CountrisOfCitzenship 6.2.7 1.9 CountrisOfCitzenship 6.2.7 1.10 CountrisOfCitzenship 6.2.7 1.13 Country 6.2.1 1.20, 6.2.6 1.1 CountryOfCitzenship 6.2.7 1.10 CountryOfCitzenship 6.2.7 1.10 CountryOfCitzenship 6.2.7 1.10 CountryOfCitzenship 6.2.7 1.10 CountryOfCitzenship 6.2.7 1.10 CountryOfCitzenship 6.2.7 1.10 CountryOfCitzenship 6.2.7 1.10 CountryOfCitzenship 6.2.7 1.12 CountryOfCitzenship 6.3.3 1.7 CountryOfCitzenship 6.3.3 1.7 CountryOfCitzenship 6.3.3 1.7 CourseCountryOfCitzenship 6.3.3 1.18 CourseCountryOfCitzenship 6.3.3 1.18 CourseCountryOfCitzenship 6.3.3 1 | Code                                                                                                    | 6.2.3 1.2, 6.2.7 1.18, 6.2.7 1.20, 6.2.13 1.2, 6.2.17 1.3, 6.2.32 1.2, 6.2.40 1.2, 6.2.42 1.3, 6.2.42 1.11, 6.2.43 1.2, 6.3.1 1.7, 6.3.4 1.                                                                                                    |
| Complex         6.2.1 1.8           ContactFlags         6.3.20 1.7           ContactInfo         6.2.5 1.1, 6.2.3 1.4, 6.3.4 1.14, 6.3.6 1.7, 6.3.13 1.13           ContactSequence         6.3.20 1.20           ContactSequenceSource         6.3.20 1.21           ContactSequenceSource         6.3.20 1.21           ContactSequenceSource         6.3.20 1.21           ContactSequenceSource         6.3.20 1.21           ContactSequenceSource         6.3.21 1.5           ContactSequenceSource         6.3.2 1.15           ContactSequenceSource         6.3.2 1.15           CountactSequenceSource         6.3.2 1.15           CountactGood Sources Source         6.3.2 1.15           CountactGood Sources Source         6.3.2 1.15           CountriscoffResidency         6.2.7 1.10           Country Officianship         6.2.7 1.10           Country Officianship         6.2.7 1.12           Counts Condence         6.3.9 1.14           Course Code         6.3.9 1.18           Course Condence         6.3.9 1.14           Course Condence         6.3.9 1.14           Course Condence         6.3.9 1.11           Consecution         6.3.8 1.10           Course Condence         6.2.18 1.5                                                                                                    |                                                                                                    |                                                                                                    |
| ContactFlags 6.3.20 1.7 ContactInfo 6.2.5 1.1, 6.2.3 1.4, 6.3.4 1.14, 6.3.6 1.7, 6.3.13 1.13 ContactIstAme 6.2.29 1.2, 6.3.26 1.12 ContactSequence 6.3.20 1.20 ContactSequenceSource 6.3.20 1.20 ContactSequenceSource 6.3.20 1.21 CoreAcademicCourse 6.3.2 1.15 CourseIff 6.2.29 1.3 CoreAcademicCourse 6.3.2 1.15 CourseIff 6.2.7 1.9 CountriesOfResidency 6.2.7 1.11 Country Country 6.2.1 1.20, 6.2.6 1.1 CountryOfBirth 6.2.7 1.8 CountryOfBirth 6.2.7 1.8 CountryOfBirth 6.2.7 1.10 CountryOfBirth 6.2.7 1.12 CountryOrBirth 6.3.9 1.14 CountryOrBirth 6.3.9 1.18 CountryOrBirth 6.3.9 1.18 CourseConda 6.3.9 1.14 CourseConda 6.3.9 1.14 CourseConda 6.3.9 1.15 CourseConda 6.3.9 1.15 CourseConda 6.3.9 1.15 CourseConda 6.3.9 1.15 CourseConda 6.3.9 1.15 CourseConda 6.3.9 1.15 CourseConda 6.3.9 1.15 CourseConda 6.3.9 1.15 CourseConda 6.3.9 1.15 CourseConda 6.3.9 1 | CommonwealthId                                                                                                    | 6.3.4 1.5, 6.3.10 1.5                                                                                                    |
| ContactInfo 6.25 1.1, 6.233 1.4, 6.34 1.14, 6.3.6 1.7, 6.3.13 1.13 ContactIshane 6.29 1.2, 6.326 1.12 ContactSequence 6.3.20 1.20 ContactSequence 6.3.20 1.21 ContactSequence 6.3.20 1.21 ContactGatemicCourse 6.3.20 1.15 CountrisOfCitizenship 6.27 1.9 CountrisOfCitizenship 6.27 1.11 CountrisOfCitizenship 6.27 1.13 CountryOfBirth 6.27 1.13 CountryOfBirth 6.27 1.10 CountryOfResidency 6.3.3 1.9 CountryOfResidency 6.3.9 1.7 CountrisOwardAttendance 6.3.1 1.9 CountryOfResidency 6.3.9 1.8 CourseContent 6.3.9 1.18 CourseContent 6.3.9 1.18 CourseContent 6.3.9 1.18 CourseContent 6.3.9 1.18 CourseContent 6.3.9 1.14 CourseContent 6.3.9 1.14 CourseConte |                                                                                                    | ·                                                                                                    |
| ContactSequence ContactSequence ContactSequence ContactSequenceSource ContactSequenceSource ContactTitle ContactSequenceSource ContactTitle ContactSequenceSource ContactTitle ContactSequenceSource ContactSequenceSource ContactSequenceSource ContactTitle CountseCource ContactSequenceSource ContactSequenceSource ContactSequenceSource ContactSequenceSource ContactSequenceSource CountseCourceCource CountseCourceCource CountseCourceCourceC |                                                                                                    |                                                                                                    |
| ContactSequence         6.3.20 1.20           ContactStequenceSource         6.3.20 1.21           ContactTitle         6.2.29 1.3           CoreAcademicCourse         6.3.9 1.15           Countries Officership         6.2.7 1.9           Countries Officership         6.2.7 1.11           Country         6.2.1 1.20, 6.2.6 1.1           Country/ArivalDate         6.2.7 1.13           Country/Offith         6.2.7 1.10           Country/Offith         6.2.7 1.10           Country/Offesidency         6.2.7 1.12           Counts TowardAttendance         6.3.9 1.7           CourseCode         6.3.9 1.14           CourseCodits         6.3.9 1.14           CourseCotiett         6.3.9 1.14           CourseCotiett         6.3.9 1.11           Creator         6.2.18 1.2           CourseTitle         6.3.18 1.2           CourseTitle         6.3.18 1.4           CultralBackground         6.2.7 1.32           CurricularStatus         6.3.16 1.10           CurricularStatus         6.3.2 1.5, 6.3.21 1.5, 6.3.23 1.5           DateTime         6.2.18 1.3, 6.2.18 1.1           DateTime         6.3.12 1.12, 6.3.1 1.17, 6.3.32 1.13                                                                                                    | Complex ContactFlags                                                                                                    | 6.2.1 1.8                                                                                                    |
| ContactSequenceSource         6.3.20 1.21           ContactTitle         6.2.29 1.3           CoreAcademicCourse         6.3.9 1.15           Counselor         6.3.25 1.17           CountriesOfCitizenship         6.2.7 1.9           CountriesOfResidency         6.2.7 1.13           CountryArrivalDate         6.2.7 1.13           CountryOfFlith         6.2.7 1.10           CountryOfCitizenship         6.2.7 1.10           CountryOfCitizenship         6.2.7 1.10           CountryOrResidency         6.3.1 1.9           CountsTowardAttendance         6.3.1 1.9           CourseContent         6.3.9 1.78           CourseContent         6.3.9 1.18           CourseContent         6.3.9 1.18           CourseCortist         6.3.9 1.11           CourseLocalId         6.3.28 1.30, 6.3.33 1.8           CourseLocalid         6.3.9 1.11           Creator         6.2.18 1.5           Creators         6.2.18 1.4           CutturalBackground         6.2.7 1.32           CurriculurStatus         6.3.16 1.10           CurriculurStatus         6.3.16 1.10           CurriculurStatus         6.3.16 1.10           CurriculurStatus         6.3.18 1.10, 6.3.23 1.15, 6.3.23 1.15 <td>Complex<br/>ContactFlags</td> <td>6.2.1 1.8<br/>6.3.20 1.7</td>                                                                                                    | Complex<br>ContactFlags                                                                                                    | 6.2.1 1.8<br>6.3.20 1.7                                                                                                    |
| ContactTitle         6.2.9 1.3           CoreAcademicCourse         6.3 9 1.15           Counselor         6.3.25 1.17           CountriesOfCitizenship         6.27 1.9           Country         6.2.1 1.20, 6.2.6 1.1           Country Arabitation         6.2.7 1.8           CountryOfBirth         6.2.7 1.8           CountryOfCitizenship         6.2.7 1.0           CountryOfResidency         6.2.7 1.12           CountryOfResidency         6.2.7 1.12           CountryOfResidency         6.3.9 1.7           CourseCode         6.3.9 1.7           CourseCode         6.3.9 1.18           CourseContent         6.3.9 1.18           CourseCostlis         6.3.9 1.14           CourseLocalid         6.3.28 1.30, 6.3.33 1.8           CourseLocalid         6.3.28 1.10           Created         6.2.18 1.2           Creators         6.2.18 1.5           Creators         6.2.18 1.4           CultricalBackground         6.2.7 1.32           Curricularistation         6.3.2 7 1.5, 6.3.23 1.5           Date         6.2.18 1.3, 6.2.18 1.11           DateTime         6.2.18 1.2, 6.3.31 1.17, 6.3.32 1.13           DatyAttended         6.3.18 1.10                                                                                                    | Complex                                                                                                    | 6.2.1 1.8<br>6.3.20 1.7<br>6.2.5 1.1, 6.2.33 1.4, 6.3.4 1.14, 6.3.6 1.7, 6.3.13 1.13                                                                                                    |
| ContactTitle         6.2.9 1.3           CoreAcademicCourse         6.3 9 1.15           Counselor         6.3.25 1.17           CountriesOfCitizenship         6.27 1.9           Country         6.2.1 1.20, 6.2.6 1.1           Country Arabitation         6.2.7 1.8           CountryOfBirth         6.2.7 1.8           CountryOfCitizenship         6.2.7 1.0           CountryOfResidency         6.2.7 1.12           CountryOfResidency         6.2.7 1.12           CountryOfResidency         6.3.9 1.7           CourseCode         6.3.9 1.7           CourseCode         6.3.9 1.18           CourseContent         6.3.9 1.18           CourseCostlis         6.3.9 1.14           CourseLocalid         6.3.28 1.30, 6.3.33 1.8           CourseLocalid         6.3.28 1.10           Created         6.2.18 1.2           Creators         6.2.18 1.5           Creators         6.2.18 1.4           CultricalBackground         6.2.7 1.32           Curricularistation         6.3.2 7 1.5, 6.3.23 1.5           Date         6.2.18 1.3, 6.2.18 1.11           DateTime         6.2.18 1.2, 6.3.31 1.17, 6.3.32 1.13           DatyAttended         6.3.18 1.10                                                                                                    | Complex<br>ContactFlags<br>ContactInfo                                                                                                    | 6.2.1 1.8<br>6.3.20 1.7<br>6.2.5 1.1, 6.2.33 1.4, 6.3.4 1.14, 6.3.6 1.7, 6.3.13 1.13<br>6.2.29 1.2, 6.3.26 1.12                                                                                                    |
| CoreAcademicCourse         6.3.9 1.15           Counselor         6.3.25 1.17           CountriesOfCitizenship         6.2.7 1.9           Country         6.2.1 1.20, 6.2.6 1.1           Country ArrivalDate         6.2.7 1.13           CountryOfBirth         6.2.7 1.8           CountryOfResidency         6.2.7 1.10           CountryOfResidency         6.2.7 1.12           Counts CountryOfResidency         6.3.1 1.9           CourseCode         6.3.9 1.7           CourseCodes         6.3.9 1.18           CourseCodels         6.3.9 1.11           CourseCredits         6.3.9 1.11           CourseCredits         6.3.9 1.11           Created         6.2.18 1.2           Creator         6.2.18 1.2           Creators         6.2.18 1.4           CulturalBackground         6.2.7 1.32           CurricularStatus         6.3.10 1.10           CurriculurLevel         6.3.29 1.9           Date         6.2.7 1.25, 6.3.21 1.5, 6.3.23 1.5           Date Time         6.2.18 1.11           Date Time         6.2.18 1.17, 6.3.32 1.17, 6.3.32 1.13                                                                                                    | Complex ContactFlags ContactInfo ContactName ContactSequence                                                                                                    | 6.2.1 1.8<br>6.3.20 1.7<br>6.2.5 1.1, 6.2.33 1.4, 6.3.4 1.14, 6.3.6 1.7, 6.3.13 1.13<br>6.2.29 1.2, 6.3.26 1.12<br>6.3.20 1.20                                                                                                    |
| Counselor         6.325 1.17           CountriesOfCitizenship         6.27 1.9           CountriesOfResidency         6.27 1.11           Country         6.21 1.20, 6.26 1.1           Country/ArrivalDate         6.27 1.8           CountryOfCitizenship         6.27 1.10           CountryOfResidency         6.27 1.12           CountryOfResidency         6.31 1.9           CourseCode         6.39 1.7           CourseCoderedits         6.39 1.18           CourseCodelta         6.39 1.14           CourseCoalld         6.32 1.30, 6.3.33 1.8           CourseCoalld         6.39 1.11           Created         6.218 1.2           Creator         6.218 1.5           Creator         6.218 1.4           CulturalBackground         6.27 1.32           CurricularStatus         6.316 1.10           CurricularStatus         6.316 1.10           CurricularStatus         6.316 1.10           Date         6.27 1.25, 6.321 1.5, 6.3.23 1.5           Date         6.27 1.25, 6.3.21 1.5, 6.3.23 1.5           Date         6.21, 1.25, 6.3.21 1.7, 6.3.32 1.13           DaysAttended         6.318 1.10                                                                                                    | Complex ContactFlags ContactInfo ContactName ContactSequence ContactSequenceSource                                                                                                    | 6.2.1 1.8<br>6.3.20 1.7<br>6.2.5 1.1, 6.2.33 1.4, 6.3.4 1.14, 6.3.6 1.7, 6.3.13 1.13<br>6.2.29 1.2, 6.3.26 1.12<br>6.3.20 1.20<br>6.3.20 1.21                                                                                                    |
| CountriesOfCitizenship         6.2.7 1.9           Country         6.2.1 1.20, 6.2.6 1.1           CountryArriaDlate         6.2.7 1.13           CountryOfBirth         6.2.7 1.8           CountryOfCitizenship         6.2.7 1.10           CountsTowardAttendance         6.3.1 1.9           CourseCode         6.3.9 1.7           CourseCortent         6.3.9 1.18           CourseCortedits         6.3.9 1.14           CourseCotiste         6.3.9 1.11           Created         6.2.18 1.2           Created         6.2.18 1.2           Creator         6.2.18 1.4           CuturaBackground         6.2.7 1.32           CutricularStatus         6.3.16 1.10           CutricularStatus         6.3.16 1.10           CutriculumLevel         6.3.29 1.9           Date Time         6.2.18 1.3, 6.2.18 1.11           Date Time         6.2.18 1.1, 6.3.21 1.17, 6.3.32 1.13           DaysAttended         6.3.18 1.10                                                                                                    | Complex ContactFlags ContactInfo ContactName ContactSequence ContactSequenceSource ContactTitle                                                                                                    | 6.2.1 1.8 6.3.20 1.7 6.2.5 1.1, 6.2.33 1.4, 6.3.4 1.14, 6.3.6 1.7, 6.3.13 1.13 6.2.29 1.2, 6.3.26 1.12 6.3.20 1.20 6.3.20 1.21 6.2.29 1.3                                                                                                    |
| CountriesOfResidency         6.2.7 1.11           Country         6.2.1 1.20, 6.2.6 1.1           CountryOfBirth         6.2.7 1.13           CountryOfBirth         6.2.7 1.10           CountryOfResidency         6.2.7 1.12           CountsTowardAttendance         6.3.1 1.9           CourseCode         6.3.9 1.7           CourseCotlent         6.3.9 1.18           CourseCotlett         6.3.9 1.14           CourseCotalld         6.3.8 1.30, 6.3.33 1.8           CourseLocalld         6.3.8 1.2           Coreator         6.2.18 1.2           Created         6.2.18 1.5           Creator         6.2.18 1.4           CultralBackground         6.2.7 1.32           CurricularStatus         6.3.16 1.10           CurricularStatus         6.3.16 1.10           Date         6.2.7 1.25, 6.3.21 1.5, 6.3.23 1.5           Date         6.2.7 1.25, 6.3.21 1.17, 6.3.32 1.13           DayAttended         6.3.18 1.10                                                                                                    | Complex ContactFlags ContactInfo ContactName ContactSequence ContactSequenceSource ContactTitle CoreAcademicCourse                                                                                                    | 6.2.1 1.8 6.3.20 1.7 6.2.5 1.1, 6.2.33 1.4, 6.3.4 1.14, 6.3.6 1.7, 6.3.13 1.13 6.2.29 1.2, 6.3.26 1.12 6.3.20 1.20 6.3.20 1.21 6.2.29 1.3 6.3.9 1.15                                                                                                    |
| Country                                                                                                    | Complex ContactFlags ContactInfo ContactName ContactSequence ContactSequenceSource ContactTitle CoreAcademicCourse Counselor                                                                                                    | 6.2.1 1.8 6.3.20 1.7 6.2.5 1.1, 6.2.33 1.4, 6.3.4 1.14, 6.3.6 1.7, 6.3.13 1.13 6.2.29 1.2, 6.3.26 1.12 6.3.20 1.20 6.3.20 1.21 6.2.29 1.3 6.3.9 1.15 6.3.25 1.17                                                                                                    |
| CountryOrBirth         6.2.7 1.13           CountryOrBirth         6.2.7 1.8           CountryOrCitizenship         6.2.7 1.10           CountryOrGresidency         6.2.7 1.12           CountsTowardAttendance         6.3.1 1.9           CourseCode         6.3.9 1.7           CourseContent         6.3.9 1.18           CourseCodits         6.3.9 1.14           CourseCodits         6.3.9 1.11           CourseCitite         6.3.9 1.11           CourseCredits         6.3.9 1.11           Created         6.2.18 1.2           Created         6.2.18 1.5           Creators         6.2.18 1.4           CulturalBackground         6.2.7 1.32           CurricularStatus         6.3.16 1.10           CurriculumLevel         6.3.29 1.9           Date         6.2.7 1.25 6.3.21 1.5 6.3.23 1.5           Date         6.2.18 1.3 6.2.18 1.11           Dayld         6.3.12 1.12 6.3.31 1.17, 6.3.32 1.13           DaysAttended         6.3.18 1.10                                                                                                    | Complex ContactFlags ContactInfo ContactName ContactSequence ContactSequenceSource ContactTitle CoreAcademicCourse Counselor CountriesOfCitizenship                                                                                                    | 6.2.1 1.8 6.3.20 1.7 6.2.5 1.1, 6.2.33 1.4, 6.3.4 1.14, 6.3.6 1.7, 6.3.13 1.13 6.2.29 1.2, 6.3.26 1.12 6.3.20 1.20 6.3.20 1.21 6.2.29 1.3 6.3.9 1.15 6.3.25 1.17 6.2.7 1.9                                                                                                    |
| CountryOfBirth 6.2.7 1.8  CountryOfBirth 6.2.7 1.10  CountryOfResidency 6.2.7 1.12  CountryOfResidency 6.3.1 1.9  CourseCode 6.3.9 1.7  CourseContent 6.3.9 1.18  CourseCodel 6.3.9 1.14  CourseCodel 6.3.9 1.14  CourseCodel 6.3.9 1.11  Created 6.3.8 1.30, 6.3.33 1.8  CourseTitle 6.3.9 1.11  Created 6.2.18 1.2  Creator 6.2.18 1.5  Creator 6.2.18 1.4  CulturalBackground 6.2.7 1.32  CurricularStatus 6.3.10 1.10  CurricularStatus 6.3.29 1.9  Date 6.2.7 1.25, 6.3.21 1.5, 6.3.23 1.5  DateTime 6.3.18 1.3, 6.2.18 1.11  Dayld 6.3.12 1.12, 6.3.31 1.17, 6.3.32 1.13  DaysAttended 6.3.18 1.10                                                                                                    | Complex ContactFlags ContactInfo ContactName ContactSequence ContactSequenceSource ContactTitle CoreAcademicCourse Counselor CountriesOfCitizenship CountriesOfResidency                                                                                                    | 6.2.1 1.8 6.3.20 1.7 6.2.5 1.1, 6.2.33 1.4, 6.3.4 1.14, 6.3.6 1.7, 6.3.13 1.13 6.2.29 1.2, 6.3.26 1.12 6.3.20 1.20 6.3.20 1.21 6.2.29 1.3 6.3.9 1.15 6.3.25 1.17 6.2.7 1.9 6.2.7 1.11                                                                                                    |
| CountryOfCitizenship       6.2.7 1.10         CountryOfResidency       6.2.7 1.12         CountsTowardAttendance       6.3.1 1.9         CourseCode       6.3.9 1.7         CourseCottent       6.3.9 1.18         CourseCodits       6.3.9 1.14         CourseCodalid       6.3.28 1.30, 6.3.33 1.8         CourseTitle       6.3.9 1.11         Created       6.2.18 1.2         Creator       6.2.18 1.5         Creators       6.2.18 1.4         CulturalBackground       6.2.7 1.32         CurricularStatus       6.3.16 1.10         CurriculurLevel       63.29 1.9         Date       6.2.7 1.25, 6.3.21 1.5, 6.3.23 1.5         DateTime       6.2.18 1.2, 6.3.21 1.17, 6.3.32 1.13         DaysAttended       6.3.18 1.10                                                                                                    | Complex ContactFlags ContactInfo ContactName ContactSequence ContactSequenceSource ContactTitle CoreAcademicCourse CountriesOfCitizenship CountriesOfResidency Country                                                                                                    | 6.2.1 1.8 6.3.20 1.7 6.2.5 1.1, 6.2.33 1.4, 6.3.4 1.14, 6.3.6 1.7, 6.3.13 1.13 6.2.29 1.2, 6.3.26 1.12 6.3.20 1.20 6.3.20 1.21 6.2.29 1.3 6.3.9 1.15 6.3.25 1.17 6.2.7 1.9 6.2.7 1.11 6.2.1 1.20, 6.2.6 1.1                                                                                                    |
| CountryOfResidency       6.2.7 1.12         CountsTowardAttendance       6.3.1 1.9         CourseCode       6.3.9 1.7         CourseContent       6.3.9 1.18         CourseCredits       6.3.9 1.14         CourseCided       6.3.28 1.30, 6.3.33 1.8         CourseTitle       6.3.9 1.11         Created       6.2.18 1.2         Creator       6.2.18 1.5         Creators       6.2.18 1.4         CulturalBackground       6.2.7 1.32         CurricularStatus       6.3.16 1.10         CurriculumLevel       6.3.29 1.9         Date       6.2.7 1.25, 6.3.21 1.5, 6.3.23 1.5         DateTime       6.2.18 1.3, 6.2.18 1.11         Dayld       6.3.12 1.12, 6.3.31 1.17, 6.3.32 1.13         DaysAttended       6.3.18 1.10                                                                                                    | Complex ContactFlags ContactInfo ContactName ContactSequence ContactSequenceSource ContactTitle CoreAcademicCourse Counselor CountriesOfCitizenship Country Country Country                                                                                                    | 6.2.1 1.8 6.3.20 1.7 6.2.5 1.1, 6.2.33 1.4, 6.3.4 1.14, 6.3.6 1.7, 6.3.13 1.13 6.2.29 1.2, 6.3.26 1.12 6.3.20 1.20 6.3.20 1.21 6.2.29 1.3 6.3.9 1.15 6.3.25 1.17 6.2.7 1.9 6.2.7 1.11 6.2.1 1.20, 6.2.6 1.1                                                                                                    |
| CountsTowardAttendance         6.3.1 1.9           CourseCode         6.3.9 1.7           CourseContent         6.3.9 1.18           CourseCredits         6.3.9 1.14           CourseLocalId         6.3.28 1.30, 6.3.33 1.8           CourseTitle         6.3.9 1.11           Created         6.2.18 1.2           Creator         6.2.18 1.5           Creators         6.2.18 1.4           CulturalBackground         6.2.7 1.32           CurricularStatus         6.3.16 1.10           CurricularNevel         6.3.29 1.9           Date         6.2.7 1.25, 6.3.21 1.5, 6.3.23 1.5           DateTime         6.2.18 1.3, 6.2.18 1.11           Dayld         6.3.12 1.12, 6.3.31 1.17, 6.3.32 1.13           DaysAttended         6.3.18 1.10                                                                                                    | Complex ContactFlags ContactInfo ContactName ContactSequence ContactSequenceSource ContactTitle CoreAcademicCourse CountriesOfCitizenship CountriesOfResidency Country CountryArrivalDate CountryOfBirth                                                                                                    | 6.2.1 1.8 6.3.20 1.7 6.2.5 1.1, 6.2.33 1.4, 6.3.4 1.14, 6.3.6 1.7, 6.3.13 1.13 6.2.29 1.2, 6.3.26 1.12 6.3.20 1.20 6.3.20 1.21 6.2.29 1.3 6.3.9 1.15 6.3.25 1.17 6.2.7 1.9 6.2.7 1.11 6.2.1 1.20, 6.2.6 1.1 6.2.7 1.8                                                                                                    |
| CourseCode       6.3.9 1.7         CourseContent       6.3.9 1.18         CourseCredits       6.3.9 1.14         CourseLocalld       6.3.28 1.30, 6.3.33 1.8         CourseTitle       6.3.9 1.11         Created       6.2.18 1.2         Creator       6.2.18 1.5         Creators       6.2.18 1.4         CulturalBackground       6.2.7 1.32         CurricularStatus       6.3.16 1.10         CurriculumLevel       6.3.29 1.9         Date       6.2.7 1.25, 6.3.21 1.5, 6.3.23 1.5         DateTime       6.2.18 1.3, 6.2.18 1.11         Dayld       6.3.12 1.12, 6.3.31 1.17, 6.3.32 1.13         DaysAttended       6.3.18 1.10                                                                                                    | Complex ContactFlags ContactInfo ContactName ContactSequence ContactSequenceSource ContactTitle CoreAcademicCourse Counselor CountriesOfCitizenship Country Country CountryArrivalDate CountryOfCitizenship                                                                                                    | 6.2.1 1.8 6.3.20 1.7 6.2.5 1.1, 6.2.33 1.4, 6.3.4 1.14, 6.3.6 1.7, 6.3.13 1.13 6.2.29 1.2, 6.3.26 1.12 6.3.20 1.20 6.3.20 1.21 6.2.29 1.3 6.3.9 1.15 6.3.25 1.17 6.2.7 1.9 6.2.7 1.11 6.2.1 1.20, 6.2.6 1.1 6.2.7 1.13 6.2.7 1.18 6.2.7 1.18                                                                                                    |
| CourseContent       6.3.9 1.18         CourseCredits       6.3.9 1.14         CourseLocalId       6.3.28 1.30, 6.3.33 1.8         CourseTitle       6.3.9 1.11         Created       6.2.18 1.2         Creator       6.2.18 1.5         Creators       6.2.18 1.4         CulturalBackground       6.2.7 1.32         CurricularStatus       6.3.16 1.10         CurriculumLevel       6.3.29 1.9         Date       6.2.7 1.25, 6.3.21 1.5, 6.3.23 1.5         DateTime       6.2.18 1.3, 6.2.18 1.11         Dayld       6.3.12 1.12, 6.3.31 1.17, 6.3.32 1.13         DaysAttended       6.3.18 1.10                                                                                                    | Complex ContactFlags ContactInfo ContactName ContactSequence ContactSequenceSource ContactTitle CoreAcademicCourse Counselor CountriesOfCitizenship Country Country CountryArrivalDate CountryOfCitizenship                                                                                                    | 6.2.1 1.8 6.3.20 1.7 6.2.5 1.1, 6.2.33 1.4, 6.3.4 1.14, 6.3.6 1.7, 6.3.13 1.13 6.2.29 1.2, 6.3.26 1.12 6.3.20 1.20 6.3.20 1.21 6.2.29 1.3 6.3.9 1.15 6.3.25 1.17 6.2.7 1.9 6.2.7 1.11 6.2.1 1.20, 6.2.6 1.1 6.2.7 1.13 6.2.7 1.18 6.2.7 1.18                                                                                                    |
| CourseCredits 6.3.9 1.14  CourseLocalId 6.3.28 1.30, 6.3.33 1.8  CourseTitle 6.3.9 1.11  Created 6.2.18 1.2  Creator 6.2.18 1.5  Creators 6.2.18 1.4  CulturalBackground 6.2.7 1.32  CurricularStatus 6.3.16 1.10  CurriculumLevel 6.3.29 1.9  Date 6.2.7 1.25, 6.3.21 1.5, 6.3.23 1.5  DateTime 6.2.18 1.3, 6.2.18 1.11  Dayld 6.3.12 1.12, 6.3.31 1.17, 6.3.32 1.13  DaysAttended 6.3.18 1.10                                                                                                    | Complex ContactFlags ContactInfo ContactName ContactSequence ContactSequenceSource ContactTitle CoreAcademicCourse Counselor CountriesOfCitizenship Country Country CountryArrivalDate CountryOfCitizenship                                                                                                    | 6.2.1 1.8 6.3.20 1.7 6.2.5 1.1, 6.2.33 1.4, 6.3.4 1.14, 6.3.6 1.7, 6.3.13 1.13 6.2.29 1.2, 6.3.26 1.12 6.3.20 1.21 6.3.20 1.21 6.2.29 1.3 6.3.25 1.17 6.2.7 1.9 6.2.7 1.11 6.2.1 1.20, 6.2.6 1.1 6.2.7 1.8 6.2.7 1.8 6.2.7 1.10 6.2.7 1.10 6.2.7 1.10                                                                                                    |
| CourseLocalId       6.3.28 1.30, 6.3.33 1.8         CourseTitle       6.3.9 1.11         Created       6.2.18 1.2         Creator       6.2.18 1.5         Creators       6.2.18 1.4         CulturalBackground       6.2.7 1.32         CurricularStatus       6.3.16 1.10         CurriculumLevel       6.3.29 1.9         Date       6.2.7 1.25, 6.3.21 1.5, 6.3.23 1.5         DateTime       6.2.18 1.3, 6.2.18 1.11         Dayld       6.3.12 1.12, 6.3.31 1.17, 6.3.32 1.13         DaysAttended       6.3.18 1.10                                                                                                    | Complex ContactFlags ContactInfo ContactName ContactSequence ContactSequenceSource ContactTitle CoreAcademicCourse Counselor CountriesOfCitizenship Country Country CountryArrivalDate CountryOfBirth CountryOfResidency CountryOfResidency                                                                                                    | 6.2.1 1.8 6.3.20 1.7 6.2.5 1.1, 6.2.33 1.4, 6.3.4 1.14, 6.3.6 1.7, 6.3.13 1.13 6.2.29 1.2, 6.3.26 1.12 6.3.20 1.20 6.3.20 1.21 6.2.29 1.3 6.3.9 1.15 6.3.25 1.17 6.2.7 1.9 6.2.7 1.11 6.2.1 1.20, 6.2.6 1.1 6.2.7 1.8 6.2.7 1.10 6.2.7 1.10 6.2.7 1.10 6.2.7 1.10 6.2.7 1.12 6.3.1 1.9                                                                                                    |
| CourseTitle       6.3.9 1.11         Created       6.2.18 1.2         Creator       6.2.18 1.5         Creators       6.2.18 1.4         CulturalBackground       6.2.7 1.32         CurricularStatus       6.3.16 1.10         CurriculumLevel       6.3.29 1.9         Date       6.2.7 1.25, 6.3.21 1.5, 6.3.23 1.5         DateTime       6.2.18 1.3, 6.2.18 1.11         Dayld       6.3.12 1.12, 6.3.31 1.17, 6.3.32 1.13         DaysAttended       6.3.18 1.10                                                                                                    | Complex ContactFlags ContactInfo ContactName ContactSequence ContactSequenceSource ContactTitle CoreAcademicCourse CountriesOfCitizenship CountryArrivalDate CountryOfBirth CountryOfResidency CountryOfResidency CountryOfResidency CountryOfResidency CountryOfResidency                                                                                                    | 6.2.1 1.8 6.3.20 1.7 6.2.5 1.1, 6.2.33 1.4, 6.3.4 1.14, 6.3.6 1.7, 6.3.13 1.13 6.2.29 1.2, 6.3.26 1.12 6.3.20 1.20 6.3.20 1.21 6.2.29 1.3 6.3.9 1.15 6.3.25 1.17 6.2.7 1.9 6.2.7 1.11 6.2.1 1.20, 6.2.6 1.1 6.2.7 1.13 6.2.7 1.18 6.2.7 1.10 6.2.7 1.10 6.2.7 1.10 6.2.7 1.10 6.2.7 1.12 6.3.1 1.9 6.3.9 1.7                                                                                                    |
| CourseTitle       6.3.9 1.11         Created       6.2.18 1.2         Creator       6.2.18 1.5         Creators       6.2.18 1.4         CulturalBackground       6.2.7 1.32         CurricularStatus       6.3.16 1.10         CurriculumLevel       6.3.29 1.9         Date       6.2.7 1.25, 6.3.21 1.5, 6.3.23 1.5         DateTime       6.2.18 1.3, 6.2.18 1.11         Dayld       6.3.12 1.12, 6.3.31 1.17, 6.3.32 1.13         DaysAttended       6.3.18 1.10                                                                                                    | Complex ContactFlags ContactInfo ContactName ContactSequence ContactSequenceSource ContactTitle CoreAcademicCourse CountriesOfCitizenship Country CountryArrivalDate CountryOfBirth CountryOfResidency CountryOfResidency CountryOfResidency CountryOfResidency CountryOfCitizenship CountryOfCitizenship CountryOfCitizenship CountryOfResidency CountsTowardAttendance CourseCode CourseContent                                                                                                    | 6.2.1 1.8 6.3.20 1.7 6.2.5 1.1, 6.2.33 1.4, 6.3.4 1.14, 6.3.6 1.7, 6.3.13 1.13 6.2.29 1.2, 6.3.26 1.12 6.3.20 1.20 6.3.20 1.21 6.2.29 1.3 6.3.9 1.15 6.3.25 1.17 6.2.7 1.9 6.2.7 1.11 6.2.1 1.20, 6.2.6 1.1 6.2.7 1.8 6.2.7 1.10 6.2.7 1.10 6.2.7 1.12 6.3.1 1.9 6.3.9 1.7 6.3.9 1.7                                                                                                    |
| Created       6.2.18 1.2         Creator       6.2.18 1.5         Creators       6.2.18 1.4         CulturalBackground       6.2.7 1.32         CurricularStatus       6.3.16 1.10         CurriculumLevel       6.3.29 1.9         Date       6.2.7 1.25, 6.3.21 1.5, 6.3.23 1.5         DateTime       6.2.18 1.3, 6.2.18 1.11         Dayld       6.3.12 1.12, 6.3.31 1.17, 6.3.32 1.13         DaysAttended       6.3.18 1.10                                                                                                    | Complex ContactFlags ContactInfo ContactName ContactSequence ContactSequenceSource ContactTitle CoreAcademicCourse CountriesOfCitizenship Country CountryArrivalDate CountryOfBirth CountryOfResidency CountryOfResidency CountryOfResidency CountryOfResidency CountryOfCitizenship CountryOfCitizenship CountryOfCitizenship CountryOfCitizenship CountryOfResidency CountsTowardAttendance CourseCode CourseContent CourseCredits                                                                                                    | 6.2.1 1.8 6.3.20 1.7 6.2.5 1.1, 6.2.33 1.4, 6.3.4 1.14, 6.3.6 1.7, 6.3.13 1.13 6.2.29 1.2, 6.3.26 1.12 6.3.20 1.20 6.3.20 1.21 6.2.29 1.3 6.3.9 1.15 6.3.25 1.17 6.2.7 1.9 6.2.7 1.11 6.2.7 1.13 6.2.7 1.8 6.2.7 1.8 6.2.7 1.10 6.2.7 1.10 6.2.7 1.12 6.3.1 1.9 6.3.9 1.7 6.3.9 1.7                                                                                                    |
| Creator     6.2.18 1.5       Creators     6.2.18 1.4       CulturalBackground     6.2.7 1.32       CurricularStatus     6.3.16 1.10       CurriculumLevel     6.3.29 1.9       Date     6.2.7 1.25, 6.3.21 1.5, 6.3.23 1.5       DateTime     6.2.18 1.3, 6.2.18 1.11       Dayld     6.3.12 1.12, 6.3.31 1.17, 6.3.32 1.13       DaysAttended     6.3.18 1.10                                                                                                    | Complex ContactFlags ContactInfo ContactName ContactSequence ContactSequenceSource ContactTitle CoreAcademicCourse CountriesOfCitizenship CountryArrivalDate CountryOfBirth CountryOfResidency CountryOfResidency CountryOfResidency CountryOfResidency CountryOfCitizenship CountryOfResidency CountryOfResidency CountsTowardAttendance CourseCode                                                                                                    | 6.2.1 1.8 6.3.20 1.7 6.2.5 1.1, 6.2.33 1.4, 6.3.4 1.14, 6.3.6 1.7, 6.3.13 1.13 6.2.29 1.2, 6.3.26 1.12 6.3.20 1.20 6.3.20 1.21 6.3.29 1.3 6.3.29 1.15 6.3.25 1.17 6.2.7 1.9 6.2.7 1.9 6.2.7 1.11 6.2.1 1.20, 6.2.6 1.1 6.2.7 1.13 6.2.7 1.13 6.2.7 1.10 6.2.7 1.10 6.2.7 1.10 6.3.9 1.16 6.3.9 1.18 6.3.9 1.18 6.3.9 1.14 6.3.8 1.30, 6.3.33 1.8                                                                                                    |
| Creators     6.2.18 1.4       CulturalBackground     6.2.7 1.32       CurricularStatus     6.3.16 1.10       CurriculumLevel     6.3.29 1.9       Date     6.2.7 1.25, 6.3.21 1.5, 6.3.23 1.5       DateTime     6.2.18 1.3, 6.2.18 1.11       Dayld     6.3.12 1.12, 6.3.31 1.17, 6.3.32 1.13       DaysAttended     6.3.18 1.10                                                                                                    | Complex ContactFlags ContactInfo ContactName ContactSequence ContactSequenceSource ContactTitle CoreAcademicCourse CountriesOfCitizenship Country Country CountryArrivalDate CountryOfBirth CountryOfResidency CountryOfResidency Country CountryOfResidency CountryOfResidency CountryOfResidency CountryOfResidency CountryOfResidency CountryOfResidency CountsTowardAttendance CourseCode CourseContent CourseCredits CourseLocalId CourseTitle                                                                                                    | 6.2.1 1.8 6.3.20 1.7 6.2.5 1.1, 6.2.33 1.4, 6.3.4 1.14, 6.3.6 1.7, 6.3.13 1.13 6.2.29 1.2, 6.3.26 1.12 6.3.20 1.20 6.3.20 1.21 6.3.20 1.21 6.3.29 1.3 6.3.29 1.15 6.3.25 1.17 6.2.7 1.9 6.2.7 1.9 6.2.7 1.11 6.2.1 1.20, 6.2.6 1.1 6.2.7 1.13 6.2.7 1.13 6.2.7 1.10 6.2.7 1.10 6.2.7 1.10 6.2.7 1.12 6.3.1 1.9 6.3.9 1.18 6.3.9 1.18 6.3.9 1.14 6.3.28 1.30, 6.3.33 1.8 6.3.9 1.11                                                                                                    |
| CulturalBackground       6.2.7 1.32         CurricularStatus       6.3.16 1.10         CurriculumLevel       6.3.29 1.9         Date       6.2.7 1.25, 6.3.21 1.5, 6.3.23 1.5         DateTime       6.2.18 1.3, 6.2.18 1.11         Dayld       6.3.12 1.12, 6.3.31 1.17, 6.3.32 1.13         DaysAttended       6.3.18 1.10                                                                                                    | Complex ContactFlags ContactInfo ContactName ContactSequence ContactSequenceSource ContactTitle CoreAcademicCourse CountriesOfCitizenship Country Country CountryArrivalDate CountryOfBirth CountryOfResidency CountryOfResidency Country CountryOfResidency CourseContent CourseCode CourseContent CourseCodelld CourseItle CourseItle CourseItle CourseItle CourseItle CourseItle CourseItle Created                                                                                                    | 6.2.1 1.8 6.3.20 1.7 6.2.5 1.1, 6.2.33 1.4, 6.3.4 1.14, 6.3.6 1.7, 6.3.13 1.13 6.2.29 1.2, 6.3.26 1.12 6.3.20 1.20 6.3.20 1.21 6.2.29 1.3 6.3.9 1.15 6.3.25 1.17 6.2.7 1.9 6.2.7 1.10 6.2.7 1.13 6.2.7 1.8 6.2.7 1.10 6.2.7 1.10 6.2.7 1.10 6.3.9 1.7 6.3.9 1.7 6.3.9 1.7 6.3.9 1.7 6.3.9 1.18 6.3.9 1.18 6.3.9 1.18 6.3.9 1.18 6.3.9 1.18 6.3.9 1.18 6.3.9 1.11 6.3.8 1.30, 6.3.33 1.8                                                                                                    |
| CurricularStatus     6.3.16     1.10       CurriculumLevel     6.3.29     1.9       Date     6.2.7     1.25, 6.3.21     1.5, 6.3.23     1.5       DateTime     6.2.18     1.3, 6.2.18     1.11       Dayld     6.3.12     1.12, 6.3.31     1.17, 6.3.32     1.13       DaysAttended     6.3.18     1.10                                                                                                    | Complex ContactFlags ContactInfo ContactName ContactSequence ContactSequenceSource ContactTitle CoreAcademicCourse CountriesOfCitizenship Country CountryArrivalDate CountryOfBirth CountryOfCitizenship CountryOfResidency Country CountryCountryOfItizenship CountryOfItizenship CountryOfItizenship CountryOfItizenship CountryOfItizenship CountryOfItizenship CountryOfResidency CountsTowardAttendance CourseCode CourseContent CourseContent CourseCredits CourseLocalId CourseTitle Created Creator                                                                                                    | 62.1 1.8 6.320 1.7 6.25 1.1, 6.2.33 1.4, 6.3.4 1.14, 6.3.6 1.7, 6.3.13 1.13 6.229 1.2, 6.3.26 1.12 6.3.20 1.20 6.3.20 1.21 6.229 1.3 6.3.9 1.15 6.3.25 1.17 6.2.7 1.9 6.2.7 1.11 6.2.1 1.20, 6.2.6 1.1 6.2.7 1.13 6.2.7 1.8 6.2.7 1.10 6.2.7 1.10 6.2.7 1.12 6.3.1 1.9 6.3.9 1.7 6.3.9 1.18 6.3.9 1.14 6.3.28 1.30, 6.3.33 1.8 6.3.9 1.11 6.2.18 1.2 6.3.9 1.11 6.2.18 1.2                                                                                                    |
| CurriculumLevel     6.3.29 1.9       Date     6.2.7 1.25, 6.3.21 1.5, 6.3.23 1.5       DateTime     6.2.18 1.3, 6.2.18 1.11       Dayld     6.3.12 1.12, 6.3.31 1.17, 6.3.32 1.13       DaysAttended     6.3.18 1.10                                                                                                    | Complex ContactFlags ContactInfo ContactName ContactSequence ContactSequence ContactSequenceSource ContactTitle CoreAcademicCourse CountriesOfCitizenship Country CountryArrivalDate CountryOfBirth CountryOfCitizenship CountryOfResidency CourseCode CourseCode CourseContent CourseCredits CourseTitle Created Creator Creators                                                                                                    | 6.2.1 1.8 6.3.20 1.7 6.2.5 1.1, 6.2.33 1.4, 6.3.4 1.14, 6.3.6 1.7, 6.3.13 1.13 6.2.29 1.2, 6.3.26 1.12 6.3.20 1.20 6.3.20 1.21 6.2.29 1.3 6.3.9 1.15 6.3.25 1.17 6.2.7 1.9 6.2.7 1.9 6.2.7 1.11 6.2.1 1.20, 6.2.6 1.1 6.2.7 1.13 6.2.7 1.8 6.2.7 1.10 6.2.7 1.10 6.2.7 1.12 6.3.1 1.9 6.3.9 1.16 6.3.9 1.18 6.3.9 1.18 6.3.9 1.18 6.3.9 1.18 6.3.9 1.14 6.3.28 1.30, 6.3.33 1.8 6.3.9 1.14 6.3.28 1.30, 6.3.33 1.8 6.3.9 1.11 6.2.18 1.2 6.2.18 1.5                                                                                                    |
| Date       6.2.7 1.25, 6.3.21 1.5, 6.3.23 1.5         DateTime       6.2.18 1.3, 6.2.18 1.11         Dayld       6.3.12 1.12, 6.3.31 1.17, 6.3.32 1.13         DaysAttended       6.3.18 1.10                                                                                                    | Complex ContactFlags ContactInfo ContactName ContactSequence ContactSequence ContactSequenceSource ContactTitle CoreAcademicCourse CountriesOfCitizenship Country Country CountryArrivalDate CountryOfBirth CountryOfGitizenship CountryOfResidency CountsTowardAttendance CourseCode CourseCode CourseCredits CourseTitle Created Creator Creators CulturalBackground                                                                                                    | 6.2.1 1.8 6.3.20 1.7 6.2.5 1.1, 6.2.33 1.4, 6.3.4 1.14, 6.3.6 1.7, 6.3.13 1.13 6.2.29 1.2, 6.3.26 1.12 6.3.20 1.21 6.3.20 1.21 6.3.20 1.21 6.3.25 1.17 6.2.7 1.9 6.2.7 1.11 6.2.1 1.20, 6.2.6 1.1 6.2.7 1.13 6.2.7 1.18 6.2.7 1.10 6.2.7 1.10 6.2.7 1.12 6.3.1 1.9 6.3.9 1.7 6.3.9 1.7 6.3.9 1.18 6.3.9 1.14 6.3.9 1.14 6.3.9 1.14 6.3.9 1.14 6.3.9 1.14 6.3.9 1.14 6.3.9 1.14 6.3.9 1.14 6.3.9 1.11 6.2.18 1.2 6.2.18 1.5 6.2.18 1.5                                                                                                    |
| DateTime       6.2.18       1.3, 6.2.18       1.11         DayId       6.3.12       1.12, 6.3.31       1.17, 6.3.32       1.13         DaysAttended       6.3.18       1.10                                                                                                    | Complex ContactFlags ContactInfo ContactName ContactSequence ContactSequence ContactSequenceSource ContactTitle CoreAcademicCourse CountriesOfCitizenship CountryArrivalDate CountryOfBirth CountryOfCitizenship CountryOfResidency CountsTowardAttendance CourseCode CourseContent CourseCode CourseCodeItizenship CourseCodeItizenship CourseContent CourseCode CourseContent CourseCodeItizenship CourseContent CourseCodeItizenship CourseContent CourseCodeCourseContent CourseCodeItizenship CourseContent CourseCodeItizenship CourseContent CourseContent CourseCodeItizenship CourseContent CourseCodeItizenship CourseContent CourseCodeCourseContent CourseCodeCourseContent CourseCourseCodeItizenship CourseCourseCodeCourseCod | 6.21 1.8 6.320 1.7 6.25 1.1, 6.2.33 1.4, 6.3.4 1.14, 6.3.6 1.7, 6.3.13 1.13 6.229 1.2, 6.3.26 1.12 6.3.20 1.21 6.3.20 1.21 6.3.21 1.8 6.3.21 1.7 6.3.25 1.17 6.3.27 1.9 6.27 1.11 6.2.1 1.20, 6.2.6 1.1 6.2.7 1.13 6.2.7 1.18 6.2.7 1.10 6.2.7 1.12 6.3.1 1.9 6.3.9 1.7 6.3.9 1.14 6.3.9 1.14 6.3.8 1.30, 6.3.33 1.8 6.3.9 1.11 6.3.1 1.9 6.3.28 1.30, 6.3.33 1.8 6.3.9 1.11 6.3.1 1.9 6.3.28 1.30, 6.3.33 1.8 6.3.9 1.11 6.3.1 1.9 6.3.28 1.30, 6.3.33 1.8 6.3.9 1.11                                                                                                    |
| DayId         6.3.12         1.12, 6.3.31         1.17, 6.3.32         1.13           DaysAttended         6.3.18         1.10         1.10                                                                                                    | Complex ContactFlags ContactInfo ContactName ContactSequence ContactSequence ContactSequenceSource ContactTitle CoreAcademicCourse CountriesOfCitizenship CountryArrivalDate CountryOfBirth CountryOfCitizenship CountryOfResidency CountsTowardAttendance CourseCode CourseContent CourseCode CourseContent CourseTitle Created Creator Creators CulturalBackground CurricularStatus CurriculumLevel                                                                                                    | 6.2.1 1.8 6.3.20 1.7 6.2.5 1.1, 6.2.33 1.4, 6.3.4 1.14, 6.3.6 1.7, 6.3.13 1.13 6.2.20 1.20 6.3.20 1.21 6.3.20 1.21 6.3.20 1.21 6.3.20 1.15 6.3.21 1.17 6.2.7 1.9 6.2.7 1.19 6.2.7 1.11 6.2.1 1.20, 6.2.6 1.1 6.2.7 1.13 6.2.7 1.18 6.2.7 1.10 6.2.7 1.10 6.2.7 1.10 6.2.7 1.10 6.3.1 1.9 6.3.9 1.18 6.3.9 1.14 6.3.8 1.30, 6.3.33 1.8 6.3.9 1.14 6.3.28 1.30, 6.3.33 1.8 6.3.9 1.11 6.2.18 1.2 6.2.18 1.4 6.2.18 1.2 6.2.18 1.4 6.2.18 1.2 6.2.18 1.4 6.2.18 1.2 6.2.18 1.4 6.2.19 1.32 6.3.10 1.32 6.3.10 1.32 6.3.10 1.32 6.3.10 1.32 6.3.10 1.32 6.3.10 1.32 6.3.10 1.32 6.3.10 1.32                                                      |
| DaysAttended 6.3.18 1.10                                                                                                    | Complex ContactFlags ContactInfo ContactName ContactSequence ContactSequence ContactSequenceSource ContactTitle CoreAcademicCourse CountriesOfCitizenship CountryArrivalDate CountryOfBirth CountryOfCitizenship CountryOfCitizenship CountryOfCitizenship CountryOfCitizenship CountryOfCitizenship CountryOfCitizenship CountryOfCitizenship CountryOfCitizenship CountryOfCitizenship CountsTowardAttendance CourseCode CourseContent CourseContent CourseCredits CourseLocalId CourseTitle Created Creator Creators CulturalBackground CurricularStatus CurriculumLevel Date                                                                                                    | 6.2.1 1.8 6.3.20 1.7 6.2.5 1.1, 6.2.33 1.4, 6.3.4 1.14, 6.3.6 1.7, 6.3.13 1.13 6.2.9 1.2, 6.3.26 1.12 6.3.20 1.20 6.3.20 1.21 6.2.29 1.3 6.3.9 1.15 6.3.25 1.17 6.2.7 1.9 6.2.7 1.11 6.2.1 1.20, 6.2.6 1.1 6.2.7 1.13 6.2.7 1.10 6.2.7 1.12 6.3.1 1.9 6.3.3 1.7 6.3.9 1.14 6.3.9 1.14 6.3.9 1.14 6.3.28 1.30, 6.3.33 1.8 6.3.9 1.11 6.2.18 1.2 6.3.18 1.5 6.2.18 1.5 6.2.18 1.5 6.2.18 1.4 6.2.7 1.32 6.3.16 1.10 6.3.29 1.9 6.3.20 1.9 6.3.20 1.9 6.3.20 1.9 6.3.20 1.9 6.3.20 1.9 6.3.30 1.9                                                                                                    |
|                                                                                                    | Complex ContactFlags ContactInfo ContactName ContactSequence ContactSequence ContactSequenceSource ContactTitle CoreAcademicCourse CountriesOfCitizenship CountryOfBirth CountryOfBirth CountryOfResidency CountsTowardAttendance CourseCode CourseContent CourseCodeItizenship CourseContent CourseCodeItizenship CourseContent CourseCodeItizenship CourseContent CourseCodeItizenship CourseContent CourseCodeItizenship CourseContent CourseCodeItizenship CourseContent CourseContent CourseCodeItizenship CourseContent CourseContent CourseCodeItizenship CourseContent CourseContent CourseContent CourseContent CourseContent CourseCourseCoultd CourseCourseCo | 6.2.1 1.8 6.3.20 1.7 6.2.5 1.1, 6.2.33 1.4, 6.3.4 1.14, 6.3.6 1.7, 6.3.13 1.13 6.2.9 1.2, 6.3.26 1.12 6.3.20 1.20 6.3.20 1.21 6.2.29 1.3 6.3.9 1.15 6.3.25 1.17 6.2.7 1.9 6.2.7 1.11 6.2.1 1.20, 6.2.6 1.1 6.2.7 1.13 6.2.7 1.10 6.2.7 1.12 6.3.1 1.9 6.3.3 1.7 6.3.9 1.14 6.3.9 1.14 6.3.9 1.14 6.3.28 1.30, 6.3.33 1.8 6.3.9 1.11 6.2.18 1.2 6.3.18 1.5 6.2.18 1.5 6.2.18 1.5 6.2.18 1.4 6.2.7 1.32 6.3.16 1.10 6.3.29 1.9 6.3.20 1.9 6.3.20 1.9 6.3.20 1.9 6.3.20 1.9 6.3.20 1.9 6.3.30 1.9                                                                                                    |
| DaysInMembership 6.3.18 1.14                                                                                                    | Complex ContactFlags ContactInfo ContactName ContactSequence ContactSequence ContactSequenceSource ContactTitle CoreAcademicCourse CountriesOfCitizenship CountryArrivalDate CountryOfBirth CountryOfCitizenship CountryOfResidency CountsTowardAttendance CourseCode CourseContent CourseCoredits CourseLocalId CourseTitle Created Creator Creators CulturalBackground CurriculumLevel Date                                                                                                    | 6.2.1 1.8 6.3.20 1.7 6.2.5 1.1, 6.2.33 1.4, 6.3.4 1.14, 6.3.6 1.7, 6.3.13 1.13 6.2.9 1.2, 6.3.26 1.12 6.3.20 1.20 6.3.20 1.21 6.2.29 1.3 6.3.9 1.15 6.3.25 1.17 6.2.7 1.9 6.2.7 1.9 6.2.7 1.11 6.2.1 1.20, 6.2.6 1.1 6.2.7 1.13 6.2.7 1.8 6.2.7 1.10 6.2.7 1.12 6.3.1 1.9 6.3.9 1.7 6.3.9 1.7 6.3.9 1.18 6.3.9 1.14 6.3.9 1.14 6.3.28 1.30, 6.3.33 1.8 6.3.9 1.11 6.2.1 1.20 6.3.1 1.9 6.3.9 1.14 6.3.28 1.30, 6.3.33 1.8 6.3.9 1.11 6.3.1 1.9 6.3.9 1.14 6.3.28 1.30, 6.3.33 1.8 6.3.9 1.11 6.3.1 1.9 6.3.1 1.9 6.3.1 1.9 6.3.1 1.9 6.3.2 1.3.2 6.3.3 1.3 1.8 6.3.9 1.3 1.3 1.8 6.3.9 1.3 1.9 6.3.9 1.3 1.3 1.3 1.3 1.3 1.3 1.3 1.3 1.3 1.3 |
|                                                                                                    | Complex ContactFlags ContactInfo ContactName ContactSequence ContactSequenceSource ContactSequenceSource ContactTitle CoreAcademicCourse CountriesOfCitizenship CountryArrivalDate CountryOfBirth CountryOfCitizenship CountryOfResidency CountsTowardAttendance CourseCode CourseContent CourseCoredits CourseTitle Created Creator Creators CulturalBackground CurriculumLevel Date DateTime                                                                                                    | 6.2.1 1.8 6.3.20 1.7 6.2.5 1.1, 6.2.33 1.4, 6.3.4 1.14, 6.3.6 1.7, 6.3.13 1.13 6.2.20 1.2, 6.3.26 1.12 6.3.20 1.20 6.3.20 1.20 6.3.20 1.21 6.3.21 1.5 6.3.25 1.17 6.27 1.9 6.27 1.11 6.21 1.20, 6.2.6 1.1 6.27 1.13 6.27 1.13 6.27 1.18 6.27 1.10 6.27 1.10 6.27 1.12 6.3.1 1.9 6.3.9 1.17 6.3.9 1.17 6.3.9 1.18 6.3.9 1.18 6.3.9 1.11 6.3.12 1.12 6.3.1 1.9 6.3.1 1.9 6.3.21 1.10 6.3.21 1.10 6.3.21 1.10 6.3.21 1.10 6.3.21 1.10 6.3.21 1.10 6.3.21 1.10 6.3.21 1.10 6.3.21 1.10 6.3.21 1.10 6.3.21 1.10                                                                                                    |

| DaysInSession                    | 6.3.2 1.7                                                                                                    |
|----------------------------------|----------------------------------------------------------------------------------------------------|
| DaysPerCycle                     | 6.3.31 1.7                                                                                                    |
| DaysTardy                        | 6.3.18 1.13                                                                                                    |
| DayTitle                         | 6.3.31 1.18                                                                                                    |
| DayValue                         | 6.3.21 1.7                                                                                                    |
| DefinedProtocolsType             | A.3 1.1                                                                                                    |
| Demographics                     | 6.2.7 1.1, 6.2.26 1.4                                                                                                  |
| Department                       | 6.3.9 1.17                                                                                                    |
| DepartureDate                    | 6.3.26 1.16                                                                                                    |
| Description                      | 6.2.18 1.12, 6.3.2 1.6, 6.3.7 1.9, 6.3.8 1.7, 6.3.9 1.12, 6.3.13 1.17, 6.3.14 1.6, 6.3.16 1.4, 6.3.26 1.40, 6.3.30 1.7 |
| DestinationSchool                | 6.3.25 1.40                                                                                                    |
| Disability                       | 6.3.24 1.26                                                                                                    |
| DisciplinaryAbsences             | 6.3.26 1.44                                                                                                    |
| DisciplinaryContact              | 6.3.20 1.14                                                                                                    |
| DistrictCourseCode               | 6.3.9 1.9                                                                                                    |
| DueDate                          | 6.3.7 1.15                                                                                                    |
| DwellingArrangement              | 6.2.7 1.17                                                                                                    |
| EconomicDisadvantage             | 6.3.24 1.23                                                                                                    |
| EducationAgencyType              | 6.3.4 1.8                                                                                                    |
| EducationalLevel                 | 6.2.8 1.1                                                                                                    |
| ElectronicId                     |                                                                                                    |
|                                  | 6.2.9 1.1, 6.2.10 1.2                                                                                                  |
| ElectronicIdList                 | 6.2.10 1.1, 6.3.15 1.5, 6.3.24 1.11                                                                                    |
| Email                            | 6.2.11 1.1, 6.2.12 1.2                                                                                                 |
| EmailList                        | 6.2.5 1.6, 6.2.12 1.1, 6.2.26 1.7, 6.2.29 1.5, 6.3.26 1.14                                                             |
| EmergencyContact                 | 6.3.20 1.12                                                                                                    |
| EmploymentType                   | 6.3.19 1.8                                                                                                    |
| End                              | 6.3.33 1.7                                                                                                    |
| EndDate                          | 6.3.2 1.9, 6.3.17 1.8, 6.3.30 1.6, 6.3.31 1.14                                                                         |
| EndDateTime                      | 6.2.42 1.7, 6.2.42 1.15                                                                                                |
| EndDay                           | 6.3.18 1.8                                                                                                    |
| EndReportDate                    | 6.3.7 1.12                                                                                                    |
| EndSubmitDate                    | 6.3.7 1.14                                                                                                    |
| EnglishProficiency               | 6.2.7 1.15, 6.2.13 1.1                                                                                                 |
| Enrollment                       | 6.3.28 1.22                                                                                                    |
| EnrollmentDate                   | 6.3.26 1.15                                                                                                    |
| EnrollmentList                   | 6.3.28 1.21                                                                                                    |
| Entity_Close                     | 6.3.10 1.41                                                                                                    |
| Entity_Open                      | 6.3.10 1.40                                                                                                    |
| EntryDate                        | 6.3.25 1.8                                                                                                    |
| EntryType                        | 6.3.25 1.9                                                                                                    |
| ESL                              | 6.3.24 1.24                                                                                                    |
| ExcusedAbsences                  | 6.3.18 1.11                                                                                                    |
| ExitDate                         | 6.3.25 1.24                                                                                                    |
| ExitStatus                       |                                                                                                    |
|                                  | 6.3.25 1.25                                                                                                    |
| ExitType  Future ded CombontType | 6.3.25 1.28                                                                                                    |
| ExtendedContentType              | A.4 1.1                                                                                                    |
| Extension                        | 6.2.27 1.4                                                                                                    |
| Faculty                          | 6.3.33 1.10                                                                                                    |
| FamilyMail                       | 6.3.20 1.17                                                                                                    |
| FamilyName                       | A.2 1.3                                                                                                    |
| FamilyNameFirst                  | A.2 1.6                                                                                                    |
| FederalElectorate                | 6.3.10 1.24                                                                                                    |
| FeesBilling                      | 6.3.20 1.16                                                                                                    |
| FinishTime                       | 6.3.12 1.16                                                                                                    |
| FirstAUSchoolEnrollment          | 6.3.24 1.29                                                                                                    |
| FirstInstructionDate             | 6.3.2 1.10                                                                                                    |
| FTE                              | 6.3.18 1.9, 6.3.25 1.31                                                                                                |
| FTPTStatus                       | 6.3.25 1.32                                                                                                    |
| FullName                         | A.2 1.11                                                                                                    |
| FurtherInformation               | 6.3.26 1.11                                                                                                    |
| GivenName                        | A.2 1.4                                                                                                    |
| GraduationDate                   | 6.2.14 1.1, 6.3.2 1.12                                                                                                 |
| GraduationRequirement            | 6.3.9 1.16                                                                                                    |
| GridLocation                     | 6.2.1 1.22, 6.2.15 1.1                                                                                                 |
| GUIDType                         | A.5 1.1                                                                                                    |
| HasCustody                       | 6.3.20 1.13                                                                                                    |
| HealthNeeds                      | 6.3.26 1.24                                                                                                    |
|                                  |                                                                                                    |
| HomeEnrollment                   | 6.3.27 1.19                                                                                                    |
| Homegroup                        | 6.3.14 1.19, 6.3.25 1.19<br>6.3.25 1.13, 6.3.27 1.26                                                                   |
| Henrich                          |                                                                                                    |
| HomeroomLocalId                  | 6.3.24 1.20                                                                                                    |

|                                                                                                    | 6.2.16 1.1, 6.3.8 1.9, 6.3.27 1.28                                                                                                    |
|----------------------------------------------------------------------------------------------------|----------------------------------------------------------------------------------------------------|
| House                                                                                                    | 6.3.14 1.20, 6.3.25 1.20                                                                                                    |
| Household                                                                                                    | 6.3.20 1.6                                                                                                    |
| HouseholdList                                                                                                    | 6.3.20 1.5                                                                                                    |
| ID                                                                                                    | 6.2.18 1.7                                                                                                    |
| Identity                                                                                                    | 6.3.3 1.1                                                                                                    |
| IdentityAssertion                                                                                                    | 6.3.3 1.7                                                                                                    |
| IdentityAssertions                                                                                                    | 6.3.3 1.6                                                                                                    |
| IdRefType                                                                                                    | A.6 1.1                                                                                                    |
| ImmunisationCertificateStatus                                                                                                    | 6.2.7 1.31                                                                                                    |
| IndependentSchool                                                                                                    | 6.3.10 1.30                                                                                                    |
| IndigenousStatus                                                                                                    | 6.2.7 1.2                                                                                                    |
| IndividualBehaviourPlan                                                                                                    | 6.3.26 1.45                                                                                                    |
| IndividualLearningPlan                                                                                                    | 6.3.25 1.21                                                                                                    |
| InstructionalLevel                                                                                                    | 6.3.9 1.13                                                                                                    |
| InstructionalMinutes                                                                                                    | 6.3.2 1.13                                                                                                    |
| IntegrationAide                                                                                                    | 6.3.24 1.27                                                                                                    |
| InterventionOrder                                                                                                    | 6.3.20 1.18                                                                                                    |
| IsCurrent                                                                                                    | 6.2.42 1.16                                                                                                    |
| JobEndDate                                                                                                    | 6.3.14 1.9                                                                                                    |
| JobFTE                                                                                                    | 6.3.14 1.10                                                                                                    |
| JobFunction JohCtortDate                                                                                                    | 6.3.14 1.11                                                                                                    |
| JobStartDate                                                                                                    | 6.3.14 1.8                                                                                                    |
| JurisdictionLowerHouse                                                                                                    | 6.3.4 1.18, 6.3.10 1.36                                                                                                    |
| Language<br>LanguageList                                                                                                    | 6.2.17                                                                                                    |
|                                                                                                    | 6.2.17 1.15<br>6.2.17 1.5                                                                                                    |
| LanguageType  LastInstructionDate                                                                                                    | 6.3.2 1.11                                                                                                    |
| LatestStudentReportAvailable                                                                                                    | 6.3.26 1.42                                                                                                    |
| Latitude                                                                                                    | 6.2.15 1.2                                                                                                    |
| LEAContact                                                                                                    | 6.3.4 1.12                                                                                                    |
| LEAContactList                                                                                                    | 6.3.4 1.11                                                                                                    |
| LEAInfo                                                                                                    | 6.3.4 1.1                                                                                                    |
| LEAInfoRefld                                                                                                    | 6.3.10 1.7                                                                                                    |
| LEAName                                                                                                    | 6.3.4 1.6                                                                                                    |
| LEAURL                                                                                                    | 6.3.4 1.7                                                                                                    |
| LifeCycle                                                                                                    | 6.2.18 1.1, 6.2.37 1.4                                                                                                    |
| Line1                                                                                                    | 6.2.1 1.5                                                                                                    |
| Line2                                                                                                    | 6.2.1 1.6                                                                                                    |
| Line3                                                                                                    | 6.2.1 1.7                                                                                                    |
| ListedStatus                                                                                                    | 6.2.27 1.5                                                                                                    |
| Literacy                                                                                                    | 6.3.26 1.36                                                                                                    |
| LivesWith                                                                                                    | 6.3.20 1.10                                                                                                    |
| LocalGovernmentArea                                                                                                    | 6.3.10 1.35                                                                                                    |
| LocalId                                                                                                    | 6.2.19 1.1, 6.3.2 1.5, 6.3.4 1.3, 6.3.10 1.3, 6.3.12 1.6, 6.3.15 1.3, 6.3.19 1.3, 6.3.24 1.9, 6.3.27 1.6, 6.3.27 1.23, 6.3.28 1.6,                                                                                                    |
|                                                                                                    | 6.3.28 1.26, 6.3.29 1.4, 6.3.31 1.5                                                                                                    |
| Location                                                                                                    | 6.2.20 1.1, 6.3.16 1.11                                                                                                    |
| LocationName                                                                                                    | 6.2.20 1.3                                                                                                    |
| The state of the state of the s |                                                                                                    |
| LocationRefId                                                                                                    | 6.2.20 1.4                                                                                                    |
| Longitude                                                                                                    | 6.2.15 1.3                                                                                                    |
| Longitude<br>LongName                                                                                                    | 6.2.15 1.3<br>6.3.29 1.6                                                                                                    |
| Longitude LongName MainlySpeaksEnglishAtHome                                                                                                    | 6.2.15 1.3<br>6.3.29 1.6<br>6.3.20 1.19                                                                                                    |
| Longitude LongName MainlySpeaksEnglishAtHome ManagingSchool                                                                                                    | 6.2.15 1.3<br>6.3.29 1.6<br>6.3.20 1.19<br>6.3.22 1.10                                                                                                    |
| Longitude LongName MainlySpeaksEnglishAtHome ManagingSchool MapReference                                                                                                    | 6.2.15 1.3<br>6.3.29 1.6<br>6.3.20 1.19<br>6.3.22 1.10<br>6.2.1 1.23                                                                                                    |
| Longitude LongName MainlySpeaksEnglishAtHome ManagingSchool MapReference MarkingTerm                                                                                                    | 6.2.15 1.3<br>6.3.29 1.6<br>6.3.20 1.19<br>6.3.22 1.10<br>6.2.1 1.23<br>6.3.30 1.12                                                                                                    |
| Longitude LongName MainlySpeaksEnglishAtHome ManagingSchool MapReference MarkingTerm MaxClassSize                                                                                                    | 6.2.15 1.3<br>6.3.29 1.6<br>6.3.20 1.19<br>6.3.22 1.10<br>6.2.1 1.23<br>6.3.30 1.12<br>6.3.29 1.28                                                                                                    |
| Longitude LongName MainlySpeaksEnglishAtHome ManagingSchool MapReference MarkingTerm MaxClassSize MedicalAlertMessage                                                                                                    | 6.2.15 1.3<br>6.3.29 1.6<br>6.3.20 1.19<br>6.3.22 1.10<br>6.2.1 1.23<br>6.3.30 1.12<br>6.3.29 1.28<br>6.3.24 1.7                                                                                                    |
| Longitude LongName MainlySpeaksEnglishAtHome ManagingSchool MapReference MarkingTerm MaxClassSize MedicalAlertMessage MedicalAlertMessages                                                                                                    | 6.2.15 1.3 6.3.29 1.6 6.3.20 1.19 6.3.22 1.10 6.2.1 1.23 6.3.30 1.12 6.3.29 1.28 6.3.24 1.7 6.3.24 1.6                                                                                                    |
| Longitude LongName MainlySpeaksEnglishAtHome ManagingSchool MapReference MarkingTerm MaxClassSize MedicalAlertMessage MedicalAlertMessages MembershipType                                                                                                    | 6.2.15 1.3 6.3.29 1.6 6.3.20 1.19 6.3.22 1.10 6.2.1 1.23 6.3.30 1.12 6.3.29 1.28 6.3.24 1.7 6.3.24 1.6 6.3.25 1.5                                                                                                    |
| Longitude LongName MainlySpeaksEnglishAtHome ManagingSchool MapReference MarkingTerm MaxClassSize MedicalAlertMessage MedicalAlertMessages MembershipType MiddleName                                                                                                    | 6.2.15 1.3 6.3.29 1.6 6.3.20 1.19 6.3.22 1.10 6.2.1 1.23 6.3.30 1.12 6.3.29 1.28 6.3.24 1.7 6.3.24 1.6 6.3.25 1.5 A.2 1.5                                                                                                    |
| Longitude LongName MainlySpeaksEnglishAtHome ManagingSchool MapReference MarkingTerm MaxClassSize MedicalAlertMessage MedicalAlertMessages MembershipType MiddleName MinClassSize                                                                                                    | 6.2.15 1.3 6.3.29 1.6 6.3.20 1.19 6.3.22 1.10 6.2.1 1.23 6.3.30 1.12 6.3.29 1.28 6.3.24 1.7 6.3.24 1.6 6.3.25 1.5 A.2 1.5 6.3.29 1.27                                                                                                    |
| Longitude LongName MainlySpeaksEnglishAtHome ManagingSchool MapReference MarkingTerm MaxClassSize MedicalAlertMessage MedicalAlertMessages MembershipType MiddleName MinClassSize MinutesPerDay                                                                                                    | 6.2.15 1.3 6.3.29 1.6 6.3.20 1.19 6.3.22 1.10 6.2.1 1.23 6.3.30 1.12 6.3.29 1.28 6.3.24 1.7 6.3.24 1.6 6.3.25 1.5 A.2 1.5 6.3.29 1.27 6.3.2 1.14                                                                                                    |
| Longitude LongName MainlySpeaksEnglishAtHome ManagingSchool MapReference MarkingTerm MaxClassSize MedicalAlertMessage MedicalAlertMessages MembershipType MiddleName MinClassSize MinutesPerDay ModificationHistory                                                                                                    | 6.2.15 1.3 6.3.29 1.6 6.3.20 1.19 6.3.22 1.10 6.2.1 1.23 6.3.30 1.12 6.3.29 1.28 6.3.24 1.7 6.3.24 1.6 6.3.25 1.5 A.2 1.5 6.3.29 1.27 6.3.2 1.14                                                                                                    |
| Longitude LongName MainlySpeaksEnglishAtHome ManagingSchool MapReference MarkingTerm MaxClassSize MedicalAlertMessage MedicalAlertMessages MembershipType MiddleName MinClassSize MinutesPerDay ModificationHistory Modified                                                                                                    | 6.2.15 1.3 6.3.29 1.6 6.3.20 1.19 6.3.22 1.10 6.2.1 1.23 6.3.30 1.12 6.3.29 1.28 6.3.24 1.7 6.3.24 1.6 6.3.25 1.5 A.2 1.5 6.3.29 1.27 6.3.2 1.14 6.2.18 1.8 6.2.18 1.9                                                                                                    |
| Longitude LongName MainlySpeaksEnglishAtHome ManagingSchool MapReference MarkingTerm MaxClassSize MedicalAlertMessage MedicalAlertMessages MembershipType MiddleName MinClassSize MinutesPerDay ModificationHistory Modified MonetaryAmountType                                                                                                    | 6.2.15 1.3 6.3.29 1.6 6.3.20 1.19 6.3.22 1.10 6.2.1 1.23 6.3.30 1.12 6.3.29 1.28 6.3.24 1.7 6.3.24 1.6 6.3.25 1.5 A.2 1.5 6.3.29 1.27 6.3.2 1.14 6.2.18 1.8 6.2.18 1.9 A.7 1.1                                                                                                    |
| Longitude LongName MainlySpeaksEnglishAtHome ManagingSchool MapReference MarkingTerm MaxClassSize MedicalAlertMessage MedicalAlertMessages MembershipType MiddleName MinClassSize MinutesPerDay ModificationHistory Modified MonetaryAmountType MostRecent                                                                                                    | 6.2.15 1.3 6.3.29 1.6 6.3.20 1.19 6.3.22 1.10 6.2.1 1.23 6.3.30 1.12 6.3.29 1.28 6.3.24 1.7 6.3.24 1.6 6.3.25 1.5 A.2 1.5 6.3.29 1.27 6.3.2 1.14 6.2.18 1.8 6.2.18 1.9 A.7 1.1 6.3.24 1.18                                                                                                    |
| Longitude LongName MainlySpeaksEnglishAtHome ManagingSchool MapReference MarkingTerm MaxClassSize MedicalAlertMessage MedicalAlertMessages MembershipType MiddleName MinClassSize MinutesPerDay ModificationHistory Modified MonetaryAmountType MistRecent MsgldType                                                                                                    | 6.2.15 1.3 6.3.29 1.6 6.3.20 1.19 6.3.22 1.10 6.2.1 1.23 6.3.30 1.12 6.3.29 1.28 6.3.24 1.7 6.3.24 1.6 6.3.25 1.5 A.2 1.5 6.3.29 1.27 6.3.2 1.14 6.2.18 1.8 6.2.18 1.9 A.7 1.1 6.3.24 1.18 A.8 1.1                                                                                                    |
| Longitude LongName MainlySpeaksEnglishAtHome ManagingSchool MapReference MarkingTerm MaxClassSize MedicalAlertMessage MedicalAlertMessages MembershipType MiddleName MinClassSize MinutesPerDay ModificationHistory Modified MonetaryAmountType MostRecent MsgldType Name                                                                                                    | 6.2.15 1.3 6.3.29 1.6 6.3.20 1.19 6.3.22 1.10 6.2.1 1.23 6.3.30 1.12 6.3.29 1.28 6.3.24 1.7 6.3.24 1.6 6.3.25 1.5 A.2 1.5 6.3.29 1.27 6.3.2 1.14 6.2.18 1.8 6.2.18 1.9 A.7 1.1 6.3.24 1.18 A.8 1.1 6.2.5 1.2, 6.2.18 1.6, 6.2.21 1.1, 6.2.25 1.2, 6.2.26 1.2, 6.2.42 1.4, 6.2.42 1.12, 6.3.27 1.5, 6.3.29 1.20, 6.3.29 1.25                                |
| Longitude LongName MainlySpeaksEnglishAtHome ManagingSchool MapReference MarkingTerm MaxClassSize MedicalAlertMessage MedicalAlertMessages MembershipType MiddleName MinClassSize MinutesPerDay ModificationHistory Modified MonetaryAmountType MostRecent MsgldType Name NameOfRecordType                                                                                                    | 6.2.15 1.3 6.3.29 1.6 6.3.20 1.19 6.3.22 1.10 6.2.1 1.23 6.3.30 1.12 6.3.29 1.28 6.3.24 1.7 6.3.24 1.6 6.3.25 1.5 A.2 1.5 6.3.29 1.27 6.3.29 1.27 6.3.2 1.14 6.2.18 1.8 6.2.18 1.8 6.2.18 1.9 A.7 1.1 6.3.24 1.18 A.8 1.1 6.2.5 1.2, 6.2.18 1.6, 6.2.21 1.1, 6.2.25 1.2, 6.2.26 1.2, 6.2.42 1.4, 6.2.42 1.12, 6.3.27 1.5, 6.3.29 1.20, 6.3.29 1.25 A.9 1.1 |
| Longitude LongName MainlySpeaksEnglishAtHome ManagingSchool MapReference MarkingTerm MaxClassSize MedicalAlertMessage MedicalAlertMessages MembershipType MiddleName MinClassSize MinutesPerDay ModificationHistory Modified MonetaryAmountType MostRecent MsgldType Name                                                                                                    | 6.2.15 1.3 6.3.29 1.6 6.3.20 1.19 6.3.22 1.10 6.2.1 1.23 6.3.30 1.12 6.3.29 1.28 6.3.24 1.7 6.3.24 1.6 6.3.25 1.5 A.2 1.5 6.3.29 1.27 6.3.2 1.14 6.2.18 1.8 6.2.18 1.9 A.7 1.1 6.3.24 1.18 A.8 1.1 6.2.5 1.2, 6.2.18 1.6, 6.2.21 1.1, 6.2.25 1.2, 6.2.26 1.2, 6.2.42 1.4, 6.2.42 1.12, 6.3.27 1.5, 6.3.29 1.20, 6.3.29 1.25                                |

| NonSchoolEducation                                                                                                    | 6.3.19 1.10                                                                                                    |
|----------------------------------------------------------------------------------------------------|----------------------------------------------------------------------------------------------------|
| Number                                                                                                    | 6.2.27 1.3                                                                                                    |
| Numeracy                                                                                                    | 6.3.26 1.37                                                                                                    |
| ObjectNameType                                                                                                    | A.10 1.1                                                                                                    |
| OKToPublish                                                                                                    | 6.3.5 1.8                                                                                                    |
| OnTimeGraduationYear                                                                                                    | 6.2.22 1.1, 6.3.24 1.17, 6.3.27 1.12                                                                                                    |
| OperationalStatus                                                                                                    | 6.2.23 1.1, 6.3.4 1.17, 6.3.10 1.23                                                                                                    |
| OtherCode                                                                                                    | 6.2.24 1.2                                                                                                    |
| OtherCodeList                                                                                                    | 6.2.3 1.3, 6.2.7 1.21, 6.2.13 1.3, 6.2.17 1.4, 6.2.24 1.1, 6.2.32 1.3, 6.2.40 1.3, 6.3.4 1.10, 6.3.11 1.9, 6.3.16 1.7, 6.3.22 1.9, 6.3.25 1.11, 6.3.25 1.27, 6.3.25 1.30, 6.3.25 1.35, 6.3.33 1.20 |
| OtherId                                                                                                    | 6.3.15 1.7, 6.3.19 1.5, 6.3.24 1.13                                                                                                    |
| OtherIdList                                                                                                    | 6.3.15 1.6, 6.3.19 1.4, 6.3.24 1.12                                                                                                    |
| OtherLEA                                                                                                    | 6.3.10 1.8                                                                                                    |
| OtherLearningArea                                                                                                    | 6.3.26 1.39                                                                                                    |
| OtherLearningAreasList                                                                                                    | 6.3.26 1.38                                                                                                    |
| OtherLearningSupport                                                                                                    | 6.3.26 1.33                                                                                                    |
| OtherNames                                                                                                    | 6.2.25 1.1, 6.2.26 1.3                                                                                                    |
| OtherNameType                                                                                                    | A.11 1.1                                                                                                    |
| OtherSchoolLocalId                                                                                                    | 6.3.25 1.46, 6.3.27 1.18                                                                                                    |
| ParentLegalGuardian                                                                                                    | 6.3.20 1.8                                                                                                    |
| ParentObjectRefId                                                                                                    | 6.3.5 1.3, 6.3.28 1.4                                                                                                    |
| PartialDateType                                                                                                    | A.12 1.1                                                                                                    |
| ParticipationComment                                                                                                    | 6.3.17 1.6                                                                                                    |
| ParticipationContact                                                                                                    | 6.3.22 1.13                                                                                                    |
| Password                                                                                                    | 6.3.3 1.10                                                                                                    |
| PasswordList                                                                                                    | 6.3.3 1.9                                                                                                    |
| PastoralCare                                                                                                    | 6.3.26 1.43                                                                                                    |
| PeriodId                                                                                                    | 6.3.12 1.13, 6.3.31 1.21, 6.3.32 1.14                                                                                                    |
| PeriodsPerDay                                                                                                    | 6.3.31 1.8                                                                                                    |
| PeriodTitle                                                                                                    | 6.3.31 1.22                                                                                                    |
| PermanentResident                                                                                                    | 6.2.7 1.27                                                                                                    |
| PersonInfo                                                                                                    | 6.2.26 1.1, 6.3.15 1.9, 6.3.19 1.7, 6.3.24 1.15, 6.3.26 1.5, 6.3.28 1.8                                                                                                    |
| PersonPicture                                                                                                    | 6.3.5 1.1                                                                                                    |
| PhoneNumber                                                                                                    | 6.2.27 1.1, 6.2.28 1.2, 6.3.6 1.9, 6.3.8 1.12, 6.3.13 1.15                                                                                                    |
| PhoneNumberList                                                                                                    | 6.2.5 1.7, 6.2.26 1.6, 6.2.28 1.1, 6.2.29 1.4, 6.3.4 1.15, 6.3.10 1.19, 6.3.26 1.13                                                                                                    |
| PickupRights                                                                                                    | 6.3.20 1.9                                                                                                    |
| PictureSource                                                                                                    | 6.3.5 1.6                                                                                                    |
| PlaceOfBirth                                                                                                    | 6.2.7 1.6                                                                                                    |
| PositionTitle                                                                                                    | 6.2.5 1.3                                                                                                    |
| PostalCode                                                                                                    | 6.2.1 1.21                                                                                                    |
| PreferenceNumber                                                                                                    | 6.3.14 1.14, 6.3.25 1.43, 6.3.27 1.15                                                                                                    |
| PreferredFamilyName                                                                                                    | A.2 1.7                                                                                                    |
| PreferredFamilyNameFirst                                                                                                    | A.2 1.8                                                                                                    |
| PreferredGivenName                                                                                                    | A.2 1.9                                                                                                    |
| PrePrimaryEducation                                                                                                    | 6.3.24 1.28                                                                                                    |
| PreviousSchool                                                                                                    | 6.3.25 1.39, 6.3.26 1.20                                                                                                    |
| PreviousSchoolsList                                                                                                    | 6.3.26 1.19                                                                                                    |
| PrimaryAssignment                                                                                                    | 6.3.14 1.7                                                                                                    |
| PrimaryCareProvider                                                                                                    | 6.3.20 1.15                                                                                                    |
| PrincipalInfo                                                                                                    | 6.2.29 1.1, 6.3.10 1.16, 6.3.26 1.10                                                                                                    |
| Program                                                                                                    | 6.3.11 1.6                                                                                                    |
| ProgramFundingSource                                                                                                    | 6.3.22 1.7                                                                                                    |
| ProgramFundingSources                                                                                                    | 6.3.22 1.6                                                                                                    |
| ProgramType                                                                                                    | 6.3.22 1.5                                                                                                    |
| ProjectedGraduationYear                                                                                                    | 6.2.30 1.1, 6.3.24 1.16, 6.3.27 1.11                                                                                                    |
| PromotionInfo  PromotionStatus                                                                                                    | 6.3.25 1.37                                                                                                    |
| PromotionStatus                                                                                                    | 6.3.25 1.38                                                                                                    |
| DroposodMo::ClassCias                                                                                                    |                                                                                                    |
| ProposedMaxClassSize                                                                                                    | 6.3.33 1.14                                                                                                    |
| ProposedMinClassSize                                                                                                    | 6.3.33 1.15                                                                                                    |
| ProposedMinClassSize PublishInDirectory                                                                                                    | 6.3.33 1.15<br>6.2.31 1.1, 6.2.33 1.3, 6.3.4 1.13                                                                                                    |
| ProposedMinClassSize PublishInDirectory R                                                                                                    | 6.3.33 1.15<br>6.2.31 1.1, 6.2.33 1.3, 6.3.4 1.13<br>5.1.12 1.8                                                                                                    |
| ProposedMinClassSize PublishInDirectory R RadioContact                                                                                                    | 6.3.33 1.15<br>6.2.31 1.1, 6.2.33 1.3, 6.3.4 1.13<br>5.1.12 1.8<br>6.2.1 1.27                                                                                                    |
| ProposedMinClassSize PublishInDirectory R RadioContact ReasonForLeaving                                                                                           | 6.3.33 1.15<br>6.2.31 1.1, 6.2.33 1.3, 6.3.4 1.13<br>5.1.12 1.8<br>6.2.1 1.27<br>6.3.26 1.18                                                                                                    |
| ProposedMinClassSize PublishInDirectory R RadioContact ReasonForLeaving ReasonLeft                                                                                | 6.3.33 1.15<br>6.2.31 1.1, 6.2.33 1.3, 6.3.4 1.13<br>5.1.12 1.8<br>6.2.1 1.27<br>6.3.26 1.18<br>6.3.26 1.22                                                                                        |
| ProposedMinClassSize PublishInDirectory R RadioContact ReasonForLeaving ReasonLeft ReceivingAuthority                                                             | 6.3.33 1.15 6.2.31 1.1, 6.2.33 1.3, 6.3.4 1.13 5.1.12 1.8 6.2.1 1.27 6.3.26 1.18 6.3.26 1.22 6.3.7 1.6                                                                                             |
| ProposedMinClassSize PublishInDirectory R RadioContact ReasonForLeaving ReasonLeft ReceivingAuthority Recognition                                                 | 6.3.33 1.15 6.2.31 1.1, 6.2.33 1.3, 6.3.4 1.13 5.1.12 1.8 6.2.1 1.27 6.3.26 1.18 6.3.26 1.22 6.3.7 1.6 6.3.17 1.11                                                                                 |
| ProposedMinClassSize PublishInDirectory R RadioContact ReasonForLeaving ReasonLeft ReceivingAuthority Recognition RecognitionList                                 | 6.3.33 1.15 6.2.31 1.1, 6.2.33 1.3, 6.3.4 1.13 5.1.12 1.8 6.2.1 1.27 6.3.26 1.18 6.3.26 1.22 6.3.7 1.6 6.3.17 1.11 6.3.17 1.10                                                                     |
| ProposedMinClassSize PublishInDirectory R RadioContact ReasonForLeaving ReasonLeft ReceivingAuthority Recognition Recognition RecognitionList RecordClosureReason | 6.3.33 1.15 6.2.31 1.1, 6.2.33 1.3, 6.3.4 1.13 5.1.12 1.8 6.2.1 1.27 6.3.26 1.18 6.3.26 1.22 6.3.7 1.6 6.3.17 1.11 6.3.17 1.10 6.3.25 1.36                                                         |
| ProposedMinClassSize PublishInDirectory R RadioContact ReasonForLeaving ReasonLeft ReceivingAuthority Recognition RecognitionList RecordClosureReason Reference   | 6.3.33 1.15 6.2.31 1.1, 6.2.33 1.3, 6.3.4 1.13 5.1.12 1.8 6.2.1 1.27 6.3.26 1.18 6.3.26 1.22 6.3.7 1.6 6.3.17 1.11 6.3.17 1.10 6.3.25 1.36 A.1 1.13                                                |
| ProposedMinClassSize PublishInDirectory R RadioContact ReasonForLeaving ReasonLeft ReceivingAuthority Recognition Recognition RecognitionList RecordClosureReason | 6.3.33 1.15 6.2.31 1.1, 6.2.33 1.3, 6.3.4 1.13 5.1.12 1.8 6.2.1 1.27 6.3.26 1.18 6.3.26 1.22 6.3.7 1.6 6.3.17 1.11 6.3.17 1.10 6.3.25 1.36                                                         |

| RelativeDuration         | 6.3.30 1.8                                                                                                    |
|--------------------------|----------------------------------------------------------------------------------------------------|
| Religion                 | 6.2.7 1.19                                                                                                    |
| ReligiousAffiliation     | 6.3.10 1.33                                                                                                    |
| ReligiousEvent           | 6.2.7 1.23                                                                                                    |
| ReligiousEventList       | 6.2.7 1.22                                                                                                    |
| ReligiousRegion          | 6.2.7 1.26                                                                                                    |
| ReportAuthorityInfo      | 6.3.6 1.1                                                                                                    |
| ReportData               | 6.3.13 1.18                                                                                                    |
| ReportDataObjectType     | A.14 1.1                                                                                                    |
| ReportDefinitionSource   | 6.3.7 1.16                                                                                                    |
| ReportFormat             | 6.3.7 1.20                                                                                                    |
| ReportFormatList         | 6.3.7 1.19                                                                                                    |
| ReportInfo               | 6.3.13 1.3                                                                                                    |
| ReportingPeriod          | 6.3.7 1.10                                                                                                    |
| ReportManifest           | 6.3.7 1.1                                                                                                    |
| ReportName               | 6.3.7 1.8                                                                                                    |
| ReportPackageType        | A.15 1.1                                                                                                    |
| ReportSubmitterInfo      | 6.3.13 1.8                                                                                                    |
|                          |                                                                                                    |
| Result                   | 6.3.26 1.41                                                                                                    |
| Role                     | 6.2.5 1.4, 6.3.17 1.9                                                                                                    |
| RollMarked               | 6.3.12 1.17                                                                                                    |
| RoomInfo                 | 6.3.8 1.1                                                                                                    |
| RoomInfoRefId            | 6.3.32 1.6                                                                                                    |
| RoomNumber               | 6.3.8 1.4, 6.3.12 1.11, 6.3.32 1.11                                                                                                    |
| SchedulingTerm           | 6.3.30 1.13                                                                                                    |
| SchoolCampusId           | 6.3.10 1.26                                                                                                    |
| SchoolCoEdStatus         | 6.3.10 1.38                                                                                                    |
| SchoolContact            | 6.2.33 1.2                                                                                                    |
| SchoolContactList        | 6.2.33 1.1, 6.3.10 1.17                                                                                                    |
| SchoolCounsellorFileHeld | 6.3.26 1.32                                                                                                    |
| SchoolCourseInfo         | 6.3.9 1.1                                                                                                    |
| SchoolCourseInfoRefId    | 6.3.28 1.24, 6.3.29 1.12, 6.3.33 1.9                                                                                                    |
| SchoolCourseLocalId      | 6.3.29 1.13                                                                                                    |
| SchoolDistrict           | 6.3.10 1.10                                                                                                    |
| SchoolDistrictLocalId    | 6.3.10 1.11                                                                                                    |
| SchoolEducationalLevel   | 6.3.19 1.9                                                                                                    |
|                          |                                                                                                    |
| SchoolEnrollment         | 6.3.28 1.10                                                                                                    |
| SchoolEnrollmentList     | 6.3.28 1.9                                                                                                    |
| SchoolFocus              | 6.3.10 1.14                                                                                                    |
| SchoolFocusList          | 6.3.10 1.13                                                                                                    |
| SchoolGeographicLocation | 6.3.10 1.34                                                                                                    |
| SchoolGroup              | 6.3.10 1.43                                                                                                    |
| SchoolGroupList          | 6.3.10 1.42                                                                                                    |
| SchoolInfo               | 6.3.10 1.1                                                                                                    |
| SchoolInfoRefld          | 6.3.1 1.4, 6.3.2 1.3, 6.3.8 1.3, 6.3.9 1.3, 6.3.11 1.3, 6.3.12 1.3, 6.3.14 1.3, 6.3.21 1.4, 6.3.23 1.4, 6.3.25 1.4, 6.3.26 1.6, 6.3.27 1 |
| Calcadia                 | 6.3.28 1.12, 6.3.29 1.10, 6.3.30 1.3, 6.3.31 1.3, 6.3.32 1.16, 6.3.33 1.16                                                               |
| SchoolLocalId            | 6.3.9 1.4, 6.3.12 1.9, 6.3.24 1.19, 6.3.26 1.7, 6.3.28 1.13, 6.3.29 1.11, 6.3.31 1.10, 6.3.32 1.17, 6.3.33 1.17                          |
| SchoolName               | 6.3.10 1.6, 6.3.26 1.8, 6.3.26 1.21, 6.3.27 1.21, 6.3.28 1.11, 6.3.31 1.11                                                               |
| SchoolNo                 | 6.3.27 1.24                                                                                                    |
| SchoolProgramList        | 6.3.11 1.5                                                                                                    |
| SchoolPrograms           | 6.3.11 1.1                                                                                                    |
| SchoolSector             | 6.3.10 1.29                                                                                                    |
| SchoolStateProvinceId    | 6.3.28 1.14                                                                                                    |
| SchoolType               | 6.3.10 1.12                                                                                                    |
| SchoolURL                | 6.2.34 1.1, 6.3.10 1.15                                                                                                    |
| SchoolYear               | 6.2.35 1.1, 6.3.1 1.5, 6.3.2 1.4, 6.3.5 1.5, 6.3.9 1.5, 6.3.11 1.4, 6.3.12 1.5, 6.3.14 1.4, 6.3.17 1.5, 6.3.21 1.6, 6.3.23 1.10, 6.3.25  |
|                          | 6.3.27 1.4, 6.3.28 1.3, 6.3.28 1.28, 6.3.29 1.3, 6.3.30 1.4, 6.3.31 1.4, 6.3.33 1.19                                                     |
| SelectedContentType      | A.16 1.1                                                                                                    |
| Semester                 | 6.3.33 1.18                                                                                                    |
| SessionDate              | 6.3.12 1.14                                                                                                    |
| SessionInfo              | 6.3.12 1.1                                                                                                    |
| SessionInfoRefId         | 6.3.23 1.6                                                                                                    |
| SessionType              | 6.3.10 1.20                                                                                                    |
| Set                      | 6.3.29 1.7                                                                                                    |
| Sex                      | 6.2.7 1.3, 6.3.27 1.8                                                                                                    |
| ShortName                | 6.3.28 1.27, 6.3.29 1.5                                                                                                    |
| SIF_Ack                  | 5.2.1 1.1                                                                                                    |
| SIF_AddPublishers        | 5.3.3 1.24                                                                                                    |
|                          |                                                                                                    |
|                          | 5.3.3 1.87                                                                                                    |
| SIF_AdministrationURL    |                                                                                                    |
| SIF_AgentACL             | 5.3.1 1.1                                                                                                    |
|                          | 5.3.1 1.1<br>5.2.5 1.10, 5.3.3 1.68<br>5.3.2 1.10                                                                                        |

| SIF_AuthenticationLevel         | 5.1.2 1.6, 5.1.4 1.1, 5.3.3 1.77                                                                                                    |
|---------------------------------|----------------------------------------------------------------------------------------------------|
| SIF_CancelRequests              | 5.2.16 1.1                                                                                                    |
| · ·                             |                                                                                                    |
| SIF_Category                    | 5.1.9 1.2, 5.3.2 1.8                                                                                                    |
| SIF_ChangePublishers            | 5.3.3 1.31                                                                                                    |
| SIF_Code                        | 5.1.8 1.2, 5.1.9 1.3, 5.3.2 1.9                                                                                                    |
| SIF_ColumnHeaders               | 5.1.12 1.2                                                                                                    |
| SIF_Condition                   | 5.1.10 1.9, 5.1.11 1.23                                                                                                    |
| SIF_ConditionGroup              | 5.1.10 1.5, 5.1.11 1.19                                                                                                    |
| SIF Conditions                  | 5.1.10 1.7, 5.1.11 1.21                                                                                                    |
| SIF_Context                     | 5.1.5 1.2, 5.1.6 1.1                                                                                                    |
| SIF_Contexts                    | 5.1.2 1.10, 5.1.5 1.1, 5.2.3 1.6, 5.2.4 1.7, 5.2.4 1.11, 5.2.4 1.15, 5.2.4 1.19, 5.2.4 1.23, 5.2.4 1.28, 5.2.4 1.33, 5.2.8 1.5, 5.2.17 1.5,                                                                                                    |
| SII _COIITEXTS                  | 5.2.19 1.5, 5.3.1 1.5, 5.3.1 1.9, 5.3.1 1.13, 5.3.1 1.17, 5.3.1 1.21, 5.3.1 1.25, 5.3.1 1.29, 5.3.3 1.16, 5.3.3 1.23, 5.3.3 1.30, 5.3.3 1.37,                                                                                                    |
|                                 | 5.3.3 1.44, 5.3.3 1.52, 5.3.3 1.60, 5.3.3 1.88                                                                                                    |
| SIF_Data                        | 5.1.8 1.4                                                                                                    |
| SIF_DeletePublishers            | 5.3.3 1.38                                                                                                    |
| SIF_Desc                        | 5.1.8 1.3, 5.1.9 1.4, 5.3.2 1.11                                                                                                    |
| SIF_DestinationId               | 5.1.2 1.9                                                                                                    |
| SIF_DestinationProvider         | 5.1.11 1.2                                                                                                    |
| SIF Element                     | 5.1.10                                                                                                    |
|                                 |                                                                                                    |
| SIF_EncryptionLevel             | 5.1.2 1.7, 5.1.3 1.1, 5.3.3 1.78                                                                                                    |
| SIF_Error                       | 5.1.9 1.1, 5.2.1 1.6, 5.2.7 1.6                                                                                                    |
| SIF_Event                       | 5.2.2 1.1                                                                                                    |
| SIF_EventObject                 | 5.2.2 1.4                                                                                                    |
| SIF_EventObjectType             | A.17 1.1                                                                                                    |
| SIF_Example                     | 5.1.10 1.13                                                                                                    |
| SIF_ExampleObjectType           | A.18 1.1                                                                                                    |
| SIF ExtendedDesc                | 5.1.9 1.5, 5.3.2 1.12                                                                                                    |
| SIF_ExtendedElement             | 6.2.36 1.2                                                                                                    |
| SIF_ExtendedElements            | 5.3.1 1.31, 5.3.2 1.17, 5.3.3 1.90, 6.2.36 1.1, 6.3.1 1.12, 6.3.2 1.17, 6.3.3 1.15, 6.3.4 1.21, 6.3.5 1.10, 6.3.6 1.11, 6.3.7 1.27,                                                                                                    |
| 311 _ExteridedElements          | 6.3.8 1.14, 6.3.9 1.20, 6.3.10 1.45, 6.3.11 1.11, 6.3.12 1.19, 6.3.13 1.21, 6.3.14 1.22, 6.3.15 1.12, 6.3.16 1.13, 6.3.17 1.13, 6.3.18 1.16,                                                                                                    |
|                                 | 6.3.19 1.12, 6.3.20 1.23, 6.3.21 1.15, 6.3.22 1.15, 6.3.23 1.12, 6.3.24 1.31, 6.3.25 1.48, 6.3.26 1.47, 6.3.27 1.30, 6.3.28 1.32,                                                                                                    |
|                                 | 6.3.29 1.30, 6.3.30 1.16, 6.3.31 1.24, 6.3.32 1.19, 6.3.33 1.22, A.1 1.18                                                                                                    |
| SIF_ExtendedQuery               | 5.1.11 1.1, 5.2.6 1.6, 6.3.7 1.25                                                                                                    |
| SIF_ExtendedQueryResults        | 5.1.12 1.1, 5.2.7 1.8, 6.3.13 1.19                                                                                                    |
| SIF_ExtendedQuerySupport        | 5.2.3 1.5, 5.2.4 1.6, 5.2.4 1.27, 5.2.4 1.32, 5.3.3 1.15, 5.3.3 1.51, 5.3.3 1.59                                                                                                    |
| SIF_From                        | 5.1.11 1.9                                                                                                    |
| SIF_GetAgentACL                 | 5.2.15 1.1                                                                                                    |
| SIF_GetMessage                  | 5.2.13 1.1                                                                                                    |
| SIF_GetZoneStatus               | 5.2.14 1.1                                                                                                    |
| SIF_Header                      | 5.1.2 1.1, 5.2.1 1.2, 5.2.2 1.2, 5.2.3 1.2, 5.2.4 1.2, 5.2.5 1.2, 5.2.6 1.2, 5.2.7 1.2, 5.2.8 1.2, 5.2.9 1.2, 5.2.17 1.2, 5.2.18 1.2,                                                                                                    |
|                                 | 5.2.19 1.2, 5.3.2 1.5, 5.3.2 1.7                                                                                                    |
| SIF_Icon                        | 5.2.5 1.14, 5.3.3 1.4, 5.3.3 1.65                                                                                                    |
| SIF_Join                        | 5.1.11 1.11                                                                                                    |
| SIF_JoinOn                      | 5.1.11 1.13                                                                                                    |
| SIF_LeftElement                 | 5.1.11 1.14                                                                                                    |
| SIF_LogEntry                    | 5.3.2 1.1                                                                                                    |
| SIF_LogEntryExtendedContentType | A.19 1.1                                                                                                    |
| SIF_LogEntryHeader              | 5.3.2 1.4                                                                                                    |
| SIF_LogObject                   | 5.3.2 1.14                                                                                                    |
| SIF_LogObjects                  | 5.3.2 1.13                                                                                                    |
| ,                               |                                                                                                    |
| SIF_MaxBufferSize               | 5.2.5 1.5, 5.2.6 1.4, 5.3.3 1.79, 6.3.7 1.5                                                                                                    |
| SIF_Message                     | 5.1.1 1.1                                                                                                    |
| SIF_Metadata                    | 5.3.1 1.30, 5.3.2 1.16, 5.3.3 1.89, 6.2.37 1.1, 6.3.1 1.11, 6.3.2 1.16, 6.3.3 1.14, 6.3.4 1.20, 6.3.5 1.9, 6.3.6 1.10, 6.3.7 1.26, 6.3.8 1.13, 6.3.9 1.19, 6.3.10 1.44, 6.3.11 1.10, 6.3.12 1.18, 6.3.13 1.20, 6.3.14 1.21, 6.3.15 1.11, 6.3.16 1.12, 6.3.17 1.12, 6.3.18 1.15, |
|                                 | 6.3.19 1.11, 6.3.20 1.22, 6.3.21 1.14, 6.3.22 1.14, 6.3.23 1.11, 6.3.24 1.30, 6.3.25 1.47, 6.3.26 1.46, 6.3.27 1.29, 6.3.28 1.31,                                                                                                    |
|                                 | 6.3.29 1.29, 6.3.30 1.15, 6.3.31 1.23, 6.3.32 1.18, 6.3.33 1.21, A.1 1.17                                                                                                    |
| SIF_Mode                        | 5.2.5 1.6, 5.3.3 1.73                                                                                                    |
| SIF_MorePackets                 | 5.2.7 1.5                                                                                                    |
| SIF_Msgld                       | 5.1.2 1.2                                                                                                    |
| SIF_Name                        | 5.1.7 1.6, 5.2.5 1.3, 5.3.3 1.3, 5.3.3 1.6, 5.3.3 1.64                                                                                                    |
| SIF_NodeVendor                  | 5.2.5 1.8, 5.3.3 1.66                                                                                                    |
| SIF_NodeVersion                 | 5.2.5 1.9, 5.3.3 1.67                                                                                                    |
| SIF_NotificationType            | 5.2.16 1.2                                                                                                    |
| SIF_Object                      | 5.2.3 1.3, 5.2.4 1.4, 5.2.4 1.9, 5.2.4 1.13, 5.2.4 1.17, 5.2.4 1.21, 5.2.4 1.25, 5.2.4 1.30, 5.2.8 1.3, 5.2.17 1.3, 5.2.19 1.3, 5.3.1 1.3,                                                                                                    |
| <u>-</u>                        | 5.3.1 1.7, 5.3.1 1.11, 5.3.1 1.15, 5.3.1 1.19, 5.3.1 1.23, 5.3.1 1.27, 5.3.3 1.13, 5.3.3 1.21, 5.3.3 1.28, 5.3.3 1.35, 5.3.3 1.42,                                                                                                    |
| 27 210 -                        | 5.3.3 1.49, 5.3.3 1.57                                                                                                    |
| SIF_ObjectData                  | 5.2.2 1.3, 5.2.7 1.7                                                                                                    |
| SIF_ObjectList                  | 5.3.3 1.12, 5.3.3 1.20, 5.3.3 1.27, 5.3.3 1.34, 5.3.3 1.41, 5.3.3 1.48, 5.3.3 1.56                                                                                                    |
| SIF_Operator                    | 5.1.10 1.11, 5.1.11 1.26                                                                                                    |
| SIF_OrderBy                     | 5.1.11 1.28                                                                                                    |
| SIF_OriginalHeader              | 5.3.2 1.6                                                                                                    |
| SIF_OriginalMsgId               | 5.2.1 1.4                                                                                                    |
| SIF_OriginalSourceId            | 5.2.1 1.3                                                                                                    |
| SIF_PacketNumber                | 5.2.7 1.4                                                                                                    |
| SIF_Ping                        | 5.2.10 1.1                                                                                                    |
| _ = =                           |                                                                                                    |

| SIF_Product                                                                                                    | 5.2.5 1.12, 5.3.3 1.7, 5.3.3 1.70                                                                                                    |
|----------------------------------------------------------------------------------------------------|----------------------------------------------------------------------------------------------------|
| SIF_Property                                                                                                    | 5.1.7 1.5                                                                                                    |
|                                                                                                    |                                                                                                    |
| SIF_Protocol                                                                                                    | 5.1.7 1.1, 5.2.5 1.7, 5.3.3 1.74, 5.3.3 1.84                                                                                                    |
| SIF_ProtocolName                                                                                                    | 5.3.3 1.82                                                                                                    |
| SIF_Provide                                                                                                    | 5.2.3 1.1                                                                                                    |
| SIF_ProvideAccess                                                                                                    | 5.3.1 1.2                                                                                                    |
| SIF_ProvideObjectNamesType                                                                                                    | A.20 1.1                                                                                                    |
| SIF_ProvideObjects                                                                                                    | 5.2.4 1.3                                                                                                    |
| SIF_Provider                                                                                                    | 5.3.3 1.10                                                                                                    |
| SIF_Providers                                                                                                    | 5.3.3 1.9                                                                                                    |
|                                                                                                    | 5.2.4 1.1                                                                                                    |
| SIF_Provision                                                                                                    |                                                                                                    |
| SIF_PublishAddAccess                                                                                                    | 5.3.1 1.10                                                                                                    |
| SIF_PublishAddObjects                                                                                                    | 5.2.4 1.12                                                                                                    |
| SIF_PublishChangeAccess                                                                                                    | 5.3.1 1.14                                                                                                    |
| SIF_PublishChangeObjects                                                                                                    | 5.2.4 1.16                                                                                                    |
| SIF_PublishDeleteAccess                                                                                                    | 5.3.1 1.18                                                                                                    |
| SIF_PublishDeleteObjects                                                                                                    | 5.2.4 1.20                                                                                                    |
|                                                                                                    |                                                                                                    |
| SIF_Publisher                                                                                                    | 5.3.3 1.25, 5.3.3 1.32, 5.3.3 1.39                                                                                                    |
| SIF_Query                                                                                                    | 5.1.10 1.1, 5.2.6 1.5, 6.3.7 1.24                                                                                                    |
| SIF_QueryGroup                                                                                                    | 6.3.7 1.23                                                                                                    |
| SIF_QueryObject                                                                                                    | 5.1.10 1.2                                                                                                    |
| SIF_Refld                                                                                                    | 6.3.3 1.3, 6.3.13 1.9                                                                                                    |
| SIF_Register                                                                                                    | 5.2.5 1.1                                                                                                    |
| SIF_ReportObject                                                                                                    | 6.3.13 1.1                                                                                                    |
|                                                                                                    |                                                                                                    |
| SIF_Request                                                                                                    | 5.2.6 1.1                                                                                                    |
| SIF_RequestAccess                                                                                                    | 5.3.1 1.22                                                                                                    |
| SIF_Requester                                                                                                    | 5.3.3 1.54                                                                                                    |
| SIF_Requesters                                                                                                    | 5.3.3 1.53                                                                                                    |
| SIF_RequestMsgId                                                                                                    | 5.2.7 1.3, 5.2.16 1.4                                                                                                    |
| SIF_RequestMsglds                                                                                                    | 5.2.16 1.3                                                                                                    |
|                                                                                                    |                                                                                                    |
| SIF_RequestObjectNamesType                                                                                                    | A.21 1.1                                                                                                    |
| SIF_RequestObjects                                                                                                    | 5.2.4 1.24                                                                                                    |
| SIF_RespondAccess                                                                                                    | 5.3.1 1.26                                                                                                    |
| SIF_Responder                                                                                                    | 5.3.3 1.46                                                                                                    |
| SIF_Responders                                                                                                    | 5.3.3 1.45                                                                                                    |
| SIF_RespondObjects                                                                                                    | 5.2.4 1.29                                                                                                    |
| SIF_Response                                                                                                    | 5.2.7 1.1                                                                                                    |
| SIF_ResponseObjectsType                                                                                                    | A.22 1.1                                                                                                    |
|                                                                                                    |                                                                                                    |
| SIF_ResponseObjectType                                                                                                    | A.23 1.1                                                                                                    |
| SIF_RightElement                                                                                                    | 5.1.11 1.16                                                                                                    |
| SIF_Rows                                                                                                    | 5.1.12 1.7                                                                                                    |
| SIF_SecureChannel                                                                                                    | 5.1.2 1.5                                                                                                    |
| SIF_Security                                                                                                    | 5.1.2 1.4                                                                                                    |
| SIF_Select                                                                                                    | 5.1.11 1.3                                                                                                    |
| SIF_SIFNode                                                                                                    | 5.3.3 1.62                                                                                                    |
|                                                                                                    |                                                                                                    |
| SIF_SIFNodes                                                                                                    | 5.3.3 1.61                                                                                                    |
| SIF_Sleep                                                                                                    | 5.2.11 1.1                                                                                                    |
| SIF_Sleeping                                                                                                    | 5.3.3 1.80                                                                                                    |
| SIF_SourceId                                                                                                    | 5.1.2 1.8, 5.3.3 1.72                                                                                                    |
| SIF_Status                                                                                                    | 5.1.8 1.1, 5.2.1 1.5                                                                                                    |
| SIF_Subscribe                                                                                                    | 5.2.8 1.1                                                                                                    |
| SIF_SubscribeAccess                                                                                                    | 5.3.1 1.6                                                                                                    |
|                                                                                                    |                                                                                                    |
| CIE CubcaribaObiaatNaaraaTiaa                                                                                                    |                                                                                                    |
|                                                                                                    | A.24 1.1                                                                                                    |
| SIF_SubscribeObjects                                                                                                    | 5.2.4 1.8                                                                                                    |
| SIF_SubscribeObjects                                                                                                    |                                                                                                    |
| SIF_SubscribeObjects SIF_Subscriber                                                                                                    | 5.2.4 1.8                                                                                                    |
| SIF_SubscribeObjects SIF_Subscriber SIF_Subscribers                                                                                                    | 5.2.4     1.8       5.3.3     1.18                                                                                                    |
| SIF_SubscribeObjects SIF_Subscriber SIF_Subscribers SIF_SupportedAuthentication                                                                                                    | 5.2.4     1.8       5.3.3     1.18       5.3.3     1.17       5.3.3     1.81                                                                                                    |
| SIF_SubscribeObjects SIF_Subscriber SIF_Subscribers SIF_SupportedAuthentication SIF_SupportedProtocols                                                                                                    | 5.2.4       1.8         5.3.3       1.18         5.3.3       1.17         5.3.3       1.81         5.3.3       1.83                                                                                                    |
| SIF_SubscribeObjects SIF_Subscriber SIF_Subscribers SIF_SupportedAuthentication SIF_SupportedProtocols SIF_SupportedVersions                                                                                                    | 5.2.4       1.8         5.3.3       1.18         5.3.3       1.17         5.3.3       1.81         5.3.3       1.83         5.3.3       1.85                                                                                                    |
| SIF_SubscribeObjects SIF_Subscriber SIF_Subscribers SIF_SupportedAuthentication SIF_SupportedProtocols SIF_SupportedVersions SIF_SystemControl                                                                                                    | 5.2.4       1.8         5.3.3       1.18         5.3.3       1.17         5.3.3       1.81         5.3.3       1.83         5.3.3       1.85         5.2.9       1.1                                                                                                    |
| SIF_SubscribeObjects SIF_Subscriber SIF_Subscribers SIF_SupportedAuthentication SIF_SupportedProtocols SIF_SupportedVersions SIF_SystemControl SIF_SystemControlData                                                                                                    | 5.2.4       1.8         5.3.3       1.18         5.3.3       1.81         5.3.3       1.83         5.3.3       1.85         5.2.9       1.1         5.2.9       1.3                                                                                                    |
| SIF_SubscribeObjects SIF_Subscriber SIF_Subscribers SIF_SupportedAuthentication SIF_SupportedProtocols SIF_SupportedVersions SIF_SystemControl SIF_SystemControlData                                                                                                    | 5.2.4       1.8         5.3.3       1.18         5.3.3       1.17         5.3.3       1.81         5.3.3       1.83         5.3.3       1.85         5.2.9       1.1                                                                                                    |
| SIF_SubscribeObjects SIF_Subscriber SIF_Subscribers SIF_SupportedAuthentication SIF_SupportedProtocols SIF_SupportedVersions SIF_SystemControl SIF_SystemControlData SIF_Timestamp                                                                                                    | 5.2.4       1.8         5.3.3       1.18         5.3.3       1.81         5.3.3       1.83         5.3.3       1.85         5.2.9       1.1         5.2.9       1.3                                                                                                    |
| SIF_SubscribeObjects SIF_Subscriber SIF_Subscribers SIF_SupportedAuthentication SIF_SupportedProtocols SIF_SupportedVersions SIF_SystemControl SIF_SystemControlData SIF_Timestamp SIF_Unprovide                                                                                                    | 5.2.4       1.8         5.3.3       1.18         5.3.3       1.81         5.3.3       1.83         5.3.3       1.85         5.2.9       1.1         5.2.9       1.3         5.1.2       1.3         5.2.17       1.1                                                                                                    |
| SIF_SubscribeObjects SIF_Subscriber SIF_Subscribers SIF_SupportedAuthentication SIF_SupportedProtocols SIF_SupportedVersions SIF_SystemControl SIF_SystemControlData SIF_Timestamp SIF_Unprovide SIF_Unregister                                                                                                 | 5.2.4       1.8         5.3.3       1.18         5.3.3       1.81         5.3.3       1.83         5.3.3       1.85         5.2.9       1.1         5.2.9       1.3         5.1.2       1.3         5.2.17       1.1         5.2.18       1.1                                                                                                    |
| SIF_SubscribeObjects SIF_Subscriber SIF_Subscriber SIF_SupportedAuthentication SIF_SupportedProtocols SIF_SupportedVersions SIF_SupportedVersions SIF_SystemControl SIF_SystemControlData SIF_Timestamp SIF_Unprovide SIF_Unregister SIF_Unsubscribe                                                            | 5.2.4       1.8         5.3.3       1.17         5.3.3       1.81         5.3.3       1.83         5.3.3       1.85         5.2.9       1.1         5.2.9       1.3         5.1.2       1.3         5.2.17       1.1         5.2.18       1.1         5.2.19       1.1                                                                                                    |
| SIF_SubscribeObjects SIF_Subscriber SIF_Subscriber SIF_Supscribers SIF_SupportedAuthentication SIF_SupportedProtocols SIF_SupportedVersions SIF_SystemControl SIF_SystemControl SIF_Timestamp SIF_Unprovide SIF_Unregister SIF_Unsubscribe SIF_URL                                                              | 5.2.4       1.8         5.3.3       1.17         5.3.3       1.81         5.3.3       1.83         5.3.3       1.85         5.2.9       1.1         5.2.9       1.3         5.1.2       1.3         5.2.17       1.1         5.2.18       1.1         5.2.19       1.1         5.1.7       1.4                                                                                                    |
| SIF_SubscribeObjects SIF_Subscriber SIF_Subscriber SIF_SupportedAuthentication SIF_SupportedProtocols SIF_SupportedVersions SIF_SystemControl SIF_SystemControl SIF_Timestamp SIF_Unprovide SIF_Unregister SIF_Unsubscribe SIF_URL SIF_Value                                                                    | 5.2.4       1.8         5.3.3       1.17         5.3.3       1.81         5.3.3       1.83         5.3.3       1.85         5.2.9       1.1         5.2.9       1.3         5.1.2       1.3         5.2.17       1.1         5.2.18       1.1         5.2.19       1.1         5.1.7       1.4         5.1.7       1.7         5.1.10       1.12         5.1.7       1.7         5.1.1       1.27                                                                                                    |
| SIF_SubscribeObjects SIF_Subscriber SIF_Subscriber SIF_Subscribers SIF_SupportedAuthentication SIF_SupportedProtocols SIF_SupportedVersions SIF_SystemControl SIF_SystemControlData SIF_Timestamp SIF_Unprovide SIF_Unregister SIF_Unsubscribe SIF_URL SIF_Value                                                | 5.2.4       1.8         5.3.3       1.17         5.3.3       1.81         5.3.3       1.83         5.3.3       1.85         5.2.9       1.1         5.2.9       1.3         5.1.2       1.3         5.2.17       1.1         5.2.18       1.1         5.2.19       1.1         5.1.7       1.4                                                                                                    |
| SIF_SubscribeObjectNamesType SIF_SubscribeObjects SIF_Subscriber SIF_Subscriber SIF_SupportedAuthentication SIF_SupportedProtocols SIF_SupportedVersions SIF_SystemControl SIF_SystemControlData SIF_Timestamp SIF_Unprovide SIF_Unregister SIF_Unsubscribe SIF_URL SIF_Value SIF_Vendor SIF_Version            | 5.2.4       1.8         5.3.3       1.17         5.3.3       1.81         5.3.3       1.83         5.3.3       1.85         5.2.9       1.1         5.2.9       1.3         5.1.2       1.3         5.2.17       1.1         5.2.18       1.1         5.2.19       1.1         5.1.7       1.4         5.1.7       1.7         5.1.10       1.12         5.1.7       1.7         5.1.1       1.27                                                                                                    |
| SIF_SubscribeObjects SIF_Subscriber SIF_Subscriber SIF_Subscribers SIF_SupportedAuthentication SIF_SupportedProtocols SIF_SupportedVersions SIF_SystemControl SIF_SystemControlData SIF_Timestamp SIF_Unprovide SIF_Unprovide SIF_Unregister SIF_Unsubscribe SIF_URL SIF_Value SIF_Value SIF_Vendor SIF_Version | 5.2.4       1.8         5.3.3       1.17         5.3.3       1.81         5.3.3       1.83         5.3.3       1.85         5.2.9       1.1         5.2.9       1.3         5.1.2       1.3         5.2.17       1.1         5.2.18       1.1         5.2.19       1.1         5.1.7       1.4         5.1.7       1.7         5.2.5       1.11         5.2.5       1.11         5.3.3       1.69                                                                                                    |
| SIF_SubscribeObjects  SIF_Subscriber  SIF_Subscribers  SIF_SupportedAuthentication  SIF_SupportedProtocols  SIF_SupportedVersions  SIF_SystemControl  SIF_SystemControlData  SIF_Timestamp  SIF_Unprovide  SIF_Unprovide  SIF_Unsubscribe  SIF_Unsubscribe  SIF_URL  SIF_Value  SIF_Vendor                      | 5.2.4       1.8         5.3.3       1.17         5.3.3       1.81         5.3.3       1.83         5.3.3       1.85         5.2.9       1.1         5.2.9       1.3         5.1.2       1.3         5.2.17       1.1         5.2.18       1.1         5.2.19       1.1         5.1.7       1.4         5.1.7       1.7, 5.1.10       1.12, 5.1.11       1.27         5.2.5       1.11, 5.3.3       1.5, 5.3.3       1.69         5.2.5       1.4, 5.2.5       1.13, 5.2.6       1.3, 5.3.3       1.71, 5.3.3       1.76, 5.3.3       1.86, 6.3.7       1.4 |

| Section                                                                                                    | SIF_Where                                             | 5.1.11 1.18                                                                        |
|----------------------------------------------------------------------------------------------------|-------------------------------------------------------|------------------------------------------------------------------------------------|
| Section                                                                                                    | SIF_ZoneStatus                                        | 5.3.3 1.1                                                                          |
| Separation                                                                                                    | Size                                                  | 6.3.8 1.10                                                                         |
| Specific   Page   Page   Pag   | SLA                                                   | 6.3.4 1.19, 6.3.10 1.37                                                            |
| Specific Content                                                                                                    | SnapDate                                              | 6.3.26 1.3                                                                         |
| Self-SourceMedia                                                                                                    | SpanGap                                               | 6.2.42 1.9                                                                         |
| Subtraction                                                                                                    |                                                       |                                                                                    |
| Substitution Substitution Subst |                                                       |                                                                                    |
| Santiani                                                                                                    |                                                       |                                                                                    |
| Saminarial   A. 278   129, 6.539   124, 6.239   127, 6.239   127, 6.239   127, 6.239   127, 6.239   127, 6.239   127, 6.239   127, 6.239   127, 6.239   127, 6.239   127, 6.239   127, 6.239   127, 6.239   127, 6.239   127, 6.239   127, 6.239   127, 6.239   127, 6.239   127, 6.239   127, 6.239   127, 6.239   127, 6.239   127, 6.239   127, 6.239   127, 6.239   127, 6.239   127, 6.239   127, 6.239   127, 6.239   127, 6.239   127, 6.239   127, 6.239   127, 6.239   127, 6.239   127, 6.239   127, 6.239   127, 6.239   127, 6.239   127, 6.239   127, 6.239   127, 6.239   127, 6.239   127, 6.239   127, 6.239   127, 6.239   127, 6.239   127, 6.239   127, 6.239   127, 6.239   127, 6.239   127, 6.239   127, 6.239   127, 6.239   127, 6.239   127, 6.239   127, 6.239   127, 6.239   127, 6.239   127, 6.239   127, 6.239   127, 6.239   127, 6.239   127, 6.239   127, 6.239   127, 6.239   127, 6.239   127, 6.239   127, 6.239   127, 6.239   127, 6.239   127, 6.239   127, 6.239   127, 6.239   127, 6.239   127, 6.239   127, 6.239   127, 6.239   127, 6.239   127, 6.239   127, 6.239   127, 6.239   127, 6.239   127, 6.239   127, 6.239   127, 6.239   127, 6.239   127, 6.239   127, 6.239   127, 6.239   127, 6.239   127, 6.239   127, 6.239   127, 6.239   127, 6.239   127, 6.239   127, 6.239   127, 6.239   127, 6.239   127, 6.239   127, 6.239   127, 6.239   127, 6.239   127, 6.239   127, 6.239   127, 6.239   127, 6.239   127, 6.239   127, 6.239   127, 6.239   127, 6.239   127, 6.239   127, 6.239   127, 6.239   127, 6.239   127, 6.239   127, 6.239   127, 6.239   127, 6.239   127, 6.239   127, 6.239   127, 6.239   127, 6.239   127, 6.239   127, 6.239   127, 6.239   127, 6.239   127, 6.239   127, 6.239   127, 6.239   127, 6.239   127, 6.239   127, 6.239   127, 6.239   127, 6.239   127, 6.239   127, 6.239   127, 6.239   127, 6.239   127, 6.239   127, 6.239   127, 6.239   127, 6.239   127, 6.239   127, 6.239   127, 6.239   127, 6.239   127, 6.239   127, 6.239   127, 6.239   127, 6.239   127, 6.239   127, 6.239   127, 6.239   127, 6.239   127, 6.   |                                                       |                                                                                    |
| Selettereneral 6, 8.137 1.70 Selettereneral 7, 10, 10, 10, 10, 10, 10, 10, 10, 10, 10                                                                                                    |                                                       |                                                                                    |
| Suffreenomboried   0.312   1.10                                                                                                    |                                                       |                                                                                    |
| Sufferenumbered Sufferenumbered Sufferenumbere |                                                       |                                                                                    |
| Selessageick                                                                                                    |                                                       |                                                                                    |
| Section                                                                                                    |                                                       |                                                                                    |
| Sale                                                                                                    |                                                       |                                                                                    |
| Sert Disc.                                                                                                    |                                                       |                                                                                    |
| Search   Search   S   | StartDate                                             |                                                                                    |
| StanDay   A.3.18   7                                                                                                    | StartDateTime                                         |                                                                                    |
| Same   Same      | StartDay                                              |                                                                                    |
| SaseOffice   SaseOffice   Sas   | StartTime                                             | 6.3.12 1.15                                                                        |
| State                                                                                                    | StateCourseCode                                       |                                                                                    |
| State Provinces   6.29   1., 6.31   1.4, 6.3.10   1.4, 6.3.15   1.4, 6.3.24   1.10, 6.3.27   1.7, 6.3.28   1.7 Stront   6.21   1.1 Stronthine   6.21   1.1 Stronthine   6.21   1.7 Stronthine   6.21   1.7 Stronthine   6.21   1.7 Stronthine   6.21   1.7 Stronthine   6.21   1.7 Stronthine   6.21   1.7 Stronthine   6.21   1.7 Stronthine   6.21   1.7 Stronthine   6.21   1.7 Stronthine   6.21   1.7 Stronthine   6.21   1.7 Stronthine   6.21   1.7 Stronthine   6.21   1.7 Stronthine   6.21   1.7 Stronthine   6.22   1.7 Stronthine   6.23   1.7 Stronthine   6.23   | StateOfBirth                                          | 6.2.7 1.7                                                                          |
| Street                                                                                                    | StateProvince                                         | 6.2.1 1.19, 6.2.38 1.1                                                             |
| StreetHumber   6.2.1 1.10                                                                                                    | StateProvinceId                                       | 6.2.39 1.1, 6.3.4 1.4, 6.3.10 1.4, 6.3.15 1.4, 6.3.24 1.10, 6.3.27 1.7, 6.3.28 1.7 |
| Street/marker                                                                                                    | Street                                                | 6.2.1 1.4                                                                          |
| StreetPrints                                                                                                    | StreetName                                            | 6.2.1 1.11                                                                         |
| StreetStyle   6.2.1 1.13                                                                                                    | StreetNumber                                          | 6.2.1 1.9                                                                          |
| StreetType   6.2   1.12                                                                                                    | StreetPrefix                                          | 6.2.1 1.10                                                                         |
| Student                                                                                                    | StreetSuffix                                          |                                                                                    |
| StudentActivity Sescription   6.3.26   128   StudentActivity Information   6.3.17   1.4, 6.3.26   1.27   StudentActivity Information   6.3.17   1.4, 6.3.26   1.27   StudentActivity Information   6.3.17   1.1   StudentActivity Information   6.3.17   1.1   StudentActivity Information   6.3.17   1.1   StudentActivity Information   6.3.18   1.5   StudentActivity Information   6.3.18   1.1   StudentActivity Information   6.3.18   1.1   StudentActivity Information   6.3.18   1.1   StudentActivity Information   6.3.29   1.1   StudentActivity Information   6.3.29   1.1   Student Information   6.3.29   1.1   Student Information   6.3.29      |                                                       |                                                                                    |
| StudentActivityInfoRed   6.3.16   1.1   1.4   6.3.26   1.27     StudentActivityInfoRed   6.3.16   1.8     StudentActivityInfoRed   6.3.16   1.8     StudentActivityInfoRed   6.3.17   1.1     StudentActivityInfoRed   6.3.17   1.1     StudentActivityInfoRed   6.3.17   1.1     StudentActivityInfoRed   6.3.17   1.8     StudentActivityInfoRed   6.3.18   1.1     StudentActivityInfoRed   6.3.19   1.1     StudentActivityInfoRed   6.3.20   1.1     StudentContactRelationship   6.3.20   1.1     StudentContactRelationship   6.3.20   1.1     StudentContactRelationship   6.3.20   1.1     StudentContactRelationship   6.3.20   1.1     StudentContactRelationship   6.3.20   1.1     StudentParticipation   6.3.20   1.1     StudentParticipation   6.3.20   1.1     StudentStoff   6.3.20   1.1     StudentStoff   6.3.20   1.1    |                                                       |                                                                                    |
| StudentActivityInfoReIfd         6.3.17         1.4         6.3.26         1.27           StudentActivityIngeriticipation         6.3.17         1.1         1.1           StudentActivityType         6.3.18         1.5           StudentActivityType         6.3.18         1.1           StudentActivityType         6.3.18         1.1           StudentContactPersonal         6.3.19         1.1           StudentContactPersonal         6.3.29         1.1           StudentContactPersonal         6.3.20         1.1           StudentBall         6.3.20         1.1           StudentBall         6.3.21         1.1           StudentBall         6.3.22         1.1           StudentBall         6.3.22         1.1           StudentBall         6.3.22         1.1           StudentBall         6.3.22         1.1           StudentBall         6.3.22         1.1           StudentBall         6.3.22         1.1           StudentBall         6.3.22         1.1           StudentBall         6.3.23         1.1           StudentBall         6.3.21         1.3           StudentBall         6.3.22         1.1           Studen                                                                                                    |                                                       |                                                                                    |
| StudentAchtoptevel         6.3.16         1.8           StudentAchtoptyParticipation         6.3.17         1.1           StudentAchtoptyPype         6.3.16         1.5           StudentAchtoptyPype         6.3.18         1.1           StudentContactReadanceSummary         6.3.19         1.1           StudentContactRelationship         6.3.20         1.1           StudentDarlyAttendance         6.3.21         1.1           StudentDarlyAttendance         6.3.21         1.1           StudentDarlyAttendance         6.3.22         1.16           StudentParticipation         6.3.22         1.1           StudentParticipationAsOfDate         6.3.22         1.4           StudentParticipationAsOfDate         6.3.22         1.4           StudentParticipationAsOfDate         6.3.23         1.3           StudentSchoolErrollmentReff d         6.3.27         1.2,0         6.3.28         1.1           StudentSchoolErrollmentReff d         6.3.27         1.2,0         6.3.28         1.16           StudentSchoolErrollmentReff d         6.3.27         1.2         6.3.20         1.1           StudentSchoolErrollmentReff d         6.3.27         1.1         1.1           StudentSchoolErrollmentReff d                                                                                                    |                                                       |                                                                                    |
| StudentActivityPerriticipation         6.3.17 1.1           StudentActivityType         6.3.6 1.5           StudentAttendance         6.3.1 1.8           StudentAttendanceSummary         6.3.8 1.1           StudentContactPersonal         6.3.70 1.1           StudentContactPersonal         6.3.20 1.1           StudentDailyAttendance         6.3.21 1.1           StudentDailyAttendance         6.3.21 1.1           StudentDailyAttendance         6.3.22 1.16           StudentParticipation         6.3.22 1.1           StudentParticipation         6.3.22 1.1           StudentPerritipationActOPlate         6.3.23 1.1           StudentPersonal         6.3.23 1.1           StudentPersonalReftd         6.3.73 1.3, 6.3.21 1.3, 6.3.22 1.3, 6.3.25 1.3, 6.3.26 1.4, 6.3.29 1.18           StudentSchoolEnrollment         6.3.25 1.1           StudentSchoolEnrollmentReftd         6.3.27 1.1           StudentSchoolEnrollmentEnroll         6.3.27 1.1           StudentSchoolEnrollmentEnroll         6.3.27 1.1           StudentSchoolEnrollment         6.3.25 1.42, 6.3.27 1.14           StudentSubjectChoice         6.3.25 1.42, 6.3.27 1.17           StudentSubjectChoice         6.3.25 1.42, 6.3.27 1.17           StudentSubjectChoicelst         6.3.21 1.1, 6.2.41 1.2                                                                                                    |                                                       |                                                                                    |
| StudentActivityType         6.316 1.5           StudentAltendances         6.31 1.8           StudentAltendances         6.31 9 1.1           StudentContactRelationship         6.320 1.1           StudentContactRelationship         6.320 1.1           StudentDallyAttendance         6.321 1.1           StudentDallyAttendance         6.321 1.1           StudentParticipation         6.322 1.1           StudentParticipation         6.322 1.1           StudentParticipation ASO/Date         6.322 1.4           StudentParticipation         6.323 1.1           StudentPersonalRelfd         6.321 1.3           StudentPersonalRelfd         6.322 1.1           StudentSchoolEnrollment 6.325 1.1         5.325 1.1           StudentSchoolEnrollment 6.326 1.1         5.326 1.1           StudentSpecialEducationFTE         6.327 1.20, 6.3.28 1.16           StudentSpecialEducationFTE         6.327 1.4           StudentSubjectChoice         6.327 1.42, 6.3.27 1.14           StudentSubjectChoice         6.3.25 1.42, 6.3.27 1.17           SubjectArea         6.2.40 1.1, 6.3.27 1.17           SubjectArea         6.2.40 1.1, 6.3.27 1.16, 6.3.28 1.29, 6.3.32 1.9, 6.3.33 1.3           SubjectOplina         6.3.33 1.12           SubjectShortName <t< td=""><td></td><td></td></t<>                                                                                                    |                                                       |                                                                                    |
| StudenAttendance         6.3.1   1.8           StudenAttendanceSummary         6.3.18   1.1           StudenContactRelationship         6.3.20   1.1           StudentContactRelationship         6.3.20   1.1           StudentLocalld         6.3.21   1.1           StudentLocalld         6.3.22   1.6           StudentParticipation         6.3.22   1.4           StudentParticipationAsOfDate         6.3.22   1.4           StudentParticipationAsOfDate         6.3.23   1.1           StudentParticipationAsOfDate         6.3.24   1.1           StudentParticipationAsOfDate         6.3.23   1.1           StudentParticipationAsOfDate         6.3.23   1.1           StudentStandance         6.3.24   1.1           StudentStandance         6.3.25   1.1           StudentStandance         6.3.27   1.3           StudentStandance         6.3.27   1.1           StudentStandance         6.3.27   1.1           StudentStandance         6.3.27   1.1           StudentStandance         6.3.27   1.1           StudentStandance         6.3.27   1.1           StudentStandance         6.3.27   1.1           StudentStandance         6.3.27   1.1           StudentStandance         6.3.28   1.4, 6.3.27   1.1           StudentStandanc                                                                                                    |                                                       |                                                                                    |
| StudentAttendanceSummary         6.3.18         1.1           StudentContactPersonal         6.3.19         1.1           StudentContactRefationship         6.3.20         1.1           StudentDailyAttendance         6.3.21         1.1           StudentDailyAttendance         6.3.29         1.19           StudentParticipation         6.3.22         1.17, 6.3.29         1.19           StudentParticipationAsG7Date         6.3.22         1.4         1.1           StudentParticipationAsG7Date         6.3.22         1.4         1.1           StudentParticipationAsG7Date         6.3.22         1.4         1.1           StudentParticipationAsG7Date         6.3.24         1.1         1.1           StudentParsonallefid         6.3.27         1.3         6.3.22         1.3         6.3.23         1.1           StudentParsonallefid         6.3.27         1.3         6.3.21         1.6         5.3.24         1.18           StudentSchoolErnollment Reface         6.3.27         1.20         6.3.28         1.16         5.3.24         1.18           StudentSchoolErnollmentRef de         6.3.27         1.12         5.3.24         1.1         5.3.24         1.1           StudentSchoolErnollmentRef de                                                                                                    |                                                       |                                                                                    |
| StudentContactPersonal         6.3.19         1.1           StudentContactRelationship         6.3.20         1.1           StudentList         6.3.27         1.16           StudentList         6.3.29         1.16           StudentDational         6.3.29         1.17           StudentParticipation         6.3.22         1.4           StudentParticipationAsOTDate         6.3.22         1.4           StudentPersonal         6.3.21         1.3           StudentPersonalReftd         6.3.27         1.3           StudentSchoolEnrollment         6.3.25         1.1           StudentSchoolEnrollment Reftd         6.3.27         1.20           StudentSchoolEnrollment Reftd         6.3.27         1.20           StudentSchoolEnrollment Reftd         6.3.27         1.1           StudentSchoolEnrollment Reftd         6.3.27         1.1           StudentSchoolEnrollment Reftd         6.3.27         1.1           StudentSchoolEnrollment Reftd         6.3.27         1.1           StudentSchoolEnrollment Reftd         6.3.27         1.1           StudentSchoolEnrollment Reftd         6.3.27         1.1           StudentSchoolEnrollment Reftd         6.3.27         1.1           StudentS                                                                                                    |                                                       |                                                                                    |
| StudentContactRelationship         6.3.20         1.1           StudentIballyAttendance         6.3.20         1.1           StudentLocalId         6.3.29         1.16           StudentParticipation         6.3.22         1.1           StudentPeriodAttendance         6.3.22         1.4           StudentPersonal Medid         6.3.23         1.1           StudentPersonal Medid         6.3.24         1.1           StudentSchoolEnrollment Relid         6.3.27         1.3         6.3.22         1.3           StudentSchoolEnrollmentRelid         6.3.27         1.20         6.3.28         1.1           StudentSchoolEnrollmentRelid         6.3.27         1.20         6.3.28         1.1           StudentSchoolEnrollmentRelid         6.3.27         1.20         6.3.28         1.1           StudentSchoolEnrollmentRelid         6.3.27         1.20         6.3.28         1.6           StudentSchoolEnrollmentRelid         6.3.27         1.1         5.0           StudentSchoolEnrollmentRelid         6.3.27         1.1         5.0           StudentSchoolEnrollment Relid         6.3.27         1.1         5.0           StudentSchoolEnrollment Relid         6.3.27         1.1         6.3.27                                                                                                    |                                                       |                                                                                    |
| StudentList         6.3.29         1.16           StudentDaticoalId         6.3.28         1.17, 6.3.29         1.19           StudentParticipation         6.3.22         1.4           StudentParticipationAsOfDate         6.3.23         1.1           StudentPersonal         6.3.24         1.1           StudentPersonalReffd         6.3.24         1.1           StudentSchoolEnrollment         6.3.25         1.1           StudentSchoolEnrollmentReffd         6.3.27         1.20, 6.3.28         1.16           StudentSchoolEnrollmentReffd         6.3.27         1.20, 6.3.28         1.16           StudentSpabot         6.3.27         1.20, 6.3.28         1.16           StudentSpabotlaticutationFTE         6.3.22         1.12           StudentSubjectChoice         6.3.25         1.42, 6.3.27         1.13           StudentSubjectChoiceList         6.3.25         1.46, 6.3.27         1.17           SubjectArea         6.2.40         1.1, 6.2.41         1.2           SubjectArea         6.2.40         1.1, 6.2.41         1.2           SubjectLongName         6.3.33         1.11         1.13           SubjectType         6.3.31         1.12           SubmistionReason         6.                                                                                                    | StudentContactRelationship                            |                                                                                    |
| StudentList         6.3.29         1.16           StudentDaticoalId         6.3.28         1.17, 6.3.29         1.19           StudentParticipation         6.3.22         1.4           StudentParticipationAsOfDate         6.3.23         1.1           StudentPersonal         6.3.24         1.1           StudentPersonalReffd         6.3.24         1.1           StudentSchoolEnrollment         6.3.25         1.1           StudentSchoolEnrollmentReffd         6.3.27         1.20, 6.3.28         1.16           StudentSchoolEnrollmentReffd         6.3.27         1.20, 6.3.28         1.16           StudentSpabot         6.3.27         1.20, 6.3.28         1.16           StudentSpabotlaticutationFTE         6.3.22         1.12           StudentSubjectChoice         6.3.25         1.42, 6.3.27         1.13           StudentSubjectChoiceList         6.3.25         1.46, 6.3.27         1.17           SubjectArea         6.2.40         1.1, 6.2.41         1.2           SubjectArea         6.2.40         1.1, 6.2.41         1.2           SubjectLongName         6.3.33         1.11         1.13           SubjectType         6.3.31         1.12           SubmistionReason         6.                                                                                                    | StudentDailyAttendance                                | 6.3.21 1.1                                                                         |
| StudentParticipation         6.3.22         1.1           StudentParticipationAsOfDate         6.3.23         1.4           StudentPersonal         6.3.23         1.1           StudentPersonalRefId         6.3.24         1.1           StudentSchoolEnrollment         6.3.25         1.1           StudentSchoolEnrollmentRefId         6.3.27         1.20, 6.3.28         1.16           StudentSchoolEnrollmentRefId         6.3.27         1.20, 6.3.28         1.16           StudentSphot         6.3.27         1.1         1.1           StudentSphot         6.3.27         1.1         1.1           StudentSubjectChoice         6.3.25         1.12         1.1           StudentSubjectChoice         6.3.25         1.42, 6.3.27         1.14           StudyDescription         6.3.25         1.45, 6.3.27         1.17           SubjectArea         6.2.40         1.1, 6.3.9         1.10           SubjectLocalId         6.3.14         1.15, 6.3.25         1.44, 6.3.27         1.16, 6.3.28         1.29, 6.3.32         1.9, 6.3.33         1.3           SubjectLongName         6.3.33         1.11         5.3.25         1.44, 6.3.27         1.16, 6.3.28         1.29, 6.3.32         1.9, 6.3.33         1.3                                                                                                    | StudentList                                           |                                                                                    |
| StudentParticipationAsOfDate         6.3.22         1.4           StudentPeriodAttendance         6.3.23         1.1           StudentPersonal         6.3.24         1.1           StudentPersonalRefId         6.3.27         1.3, 6.3.22         1.3, 6.3.23         1.3, 6.3.25         1.18           StudentSchoolEnrollmentRefId         6.3.27         1.20, 6.3.28         1.16         1.1         1.1         1.1         1.1         1.1         1.1         1.1         1.1         1.1         1.1         1.1         1.1         1.1         1.1         1.1         1.1         1.1         1.1         1.1         1.1         1.1         1.1         1.1         1.1         1.1         1.1         1.1         1.1         1.1         1.1         1.1         1.1         1.1         1.1         1.1         1.1         1.1         1.1         1.1         1.1         1.1         1.1         1.1         1.1         1.1         1.1         1.1         1.1         1.1         1.1         1.1         1.1         1.1         1.1         1.1         1.1         1.1         1.1         1.1         1.1         1.1         1.1         1.1         1.1         1.1         1.1         1.1                                                                                                    | StudentLocalId                                        | 6.3.28 1.17, 6.3.29 1.19                                                           |
| StudentPeriodAttendance         6.3.23         1.1           StudentPersonal         6.3.24         1.1           StudentPersonalRefid         6.3.17         1.3, 6.3.21         1.3, 6.3.22         1.3, 6.3.25         1.3, 6.3.25         1.3, 6.3.25         1.4, 6.3.29         1.18           StudentSchoolErrollmentRefid         6.3.27         1.20, 6.3.28         1.16           StudentSDTN         6.3.26         1.1         1.1           StudentSpecialEducationFTE         6.3.27         1.1           StudentSubjectChoice         6.3.27         1.14           StudentSubjectChoice         6.3.25         1.42, 6.3.27         1.14           StudentSubjectChoiceList         6.3.25         1.45, 6.3.27         1.17           SubjectAveal         6.2.40         1.1, 6.2.41         1.2           SubjectAvealist         6.2.41         1.1, 6.3.9         1.10           SubjectLocalId         6.3.31         1.12           SubjectLocalId         6.3.33         1.12           SubjectSubjectName         6.3.33         1.13           SubjectSubjectName         6.3.33         1.13           SubmissionNumber         6.3.13         1.6           SubmissionReason         6.3.13         1.7 <td>StudentParticipation</td> <td>6.3.22 1.1</td>                                                                                                    | StudentParticipation                                  | 6.3.22 1.1                                                                         |
| StudentPersonal         6.3.24         1.1           StudentPersonalRefId         6.3.17         13, 6.3.21         1.3, 6.3.22         1.3, 6.3.25         1.3, 6.3.25         1.18           StudentSchoolEnrollmentRefId         6.3.25         1.1         1.20, 6.3.28         1.16           StudentSchoolEnrollmentRefId         6.3.26         1.1         1.1           StudentShapshot         6.3.27         1.1         1.1           StudentShecialEducationFTE         6.3.22         1.12         1.1           StudentSubjectChoice         6.3.25         1.42, 6.3.27         1.13           StudentSubjectChoiceList         6.3.25         1.45, 6.3.27         1.17           SubjectArea         6.2.40         1.1, 6.2.41         1.2           SubjectAreaList         6.2.41         1.1, 6.3.9         1.10           SubjectLongName         6.3.33         1.12           SubjectType         6.3.33         1.13           SubmitselonReason         6.3.13         1.6           SubmitterDepartment         6.3.13         1.12           SubmitterName         6.3.13         1.16                                                                                                    | StudentParticipationAsOfDate                          | 6.3.22 1.4                                                                         |
| StudentPersonalRefild 6.3.17 1.3, 6.3.21 1.3, 6.3.22 1.3, 6.3.23 1.3, 6.3.25 1.3, 6.3.26 1.4, 6.3.29 1.18 StudentSchoolEnrollment 6.3.25 1.1 StudentSchoolEnrollmentRefild 6.3.27 1.20, 6.3.28 1.16 StudentSDTN 6.3.26 1.1 StudentSpapshot 6.3.27 1.1 StudentSubjectalEducationFTE 6.3.22 1.12 StudentSubjectChoice 6.3.25 1.42, 6.3.27 1.14 StudentSubjectChoice 6.3.25 1.41, 6.3.27 1.13 StudyDescription 6.3.25 1.45, 6.3.27 1.17 SubjectArea 6.2.40 1.1, 6.2.41 1.2 SubjectArea 6.2.40 1.1, 6.2.41 1.2 SubjectLongName 6.3.3 1.12 SubjectLongName 6.3.3 1.12 SubjectSubjectChoice 6.3.3 1.13 SubjectType 6.3.3 1.13 SubjectType 6.3.3 1.13 SubjectType 6.3.3 1.10 SubmissionNumber 6.3.13 1.6 SubmissionReason 6.3.13 1.7 SubmissionReason 6.3.13 1.12 SubmisterName 6.3.13 1.12 SubmitterName 6.3.13 1.16                                                                                                    | StudentPeriodAttendance                               | 6.3.23 1.1                                                                         |
| StudentSchoolEnrollment         6.3.25         1.1           StudentSchoolEnrollmentRefid         6.3.27         1.20, 6.3.28         1.16           StudentSDTN         6.3.26         1.1           StudentSpecialEducationFTE         6.3.27         1.1           StudentSubjectChoice         6.3.25         1.42, 6.3.27         1.14           StudentSubjectChoicelst         6.3.25         1.45, 6.3.27         1.17           StudyDescription         6.3.25         1.45, 6.3.27         1.17           SubjectArea         6.2.40         1.1, 6.2.41         1.2           SubjectLocalId         6.3.14         1.15, 6.3.25         1.44, 6.3.27         1.16, 6.3.28         1.29, 6.3.32         1.9, 6.3.33         1.3           SubjectLongName         6.3.33         1.12         1.15         6.3.25         1.44, 6.3.27         1.16, 6.3.28         1.29, 6.3.32         1.9, 6.3.33         1.3           SubjectShortName         6.3.33         1.11         1.16         1.16         1.16         1.16         1.16         1.16         1.16         1.16         1.16         1.16         1.17         1.16         1.17         1.16         1.17         1.16         1.17         1.16         1.17         1.16         1.17 <td>StudentPersonal</td> <td>6.3.24 1.1</td>                                                                                                    | StudentPersonal                                       | 6.3.24 1.1                                                                         |
| StudentSDTN         6.3.26         1.1           StudentSDTN         6.3.27         1.1           StudentSpealEducationFTE         6.3.27         1.1           StudentSubjectChoice         6.3.25         1.42, 6.3.27         1.14           StudentSubjectChoiceList         6.3.25         1.42, 6.3.27         1.13           StudyDescription         6.3.25         1.45, 6.3.27         1.17           SubjectArea         6.2.40         1.1, 6.3.9         1.10           SubjectIncalld         6.3.14         1.15, 6.3.25         1.44, 6.3.27         1.16, 6.3.28         1.29, 6.3.32         1.9, 6.3.33         1.3           SubjectInongName         6.3.33         1.11         SubjectInongName         6.3.33         1.11           SubmissionNumber         6.3.31         1.6         SubmissionNumber         6.3.13         1.6           SubmissionReason         6.3.13         1.12         SubmitterDepartment         6.3.13         1.11           SubmitterName         6.3.13         1.16         SubmitterName         6.3.13         1.16                                                                                                    | StudentPersonalRefId                                  |                                                                                    |
| StudentSDTN         6.3.26         1.1           StudentSnapshot         6.3.27         1.1           StudentSpecialEducationFTE         6.3.22         1.12           StudentSubjectChoice         6.3.25         1.42, 6.3.27         1.14           StudentSubjectChoiceList         6.3.25         1.41, 6.3.27         1.13           StudyDescription         6.3.25         1.45, 6.3.27         1.17           SubjectArea         6.2.40         1.1, 6.2.41         1.2           SubjectAreaList         6.2.41         1.1, 6.3.9         1.10           SubjectLocalId         6.3.13         1.12           SubjectLongName         6.3.33         1.11           SubjectShortName         6.3.33         1.13           SubjectType         6.3.33         1.13           SubmitssionNumber         6.3.13         1.6           SubmitterDepartment         6.3.13         1.12           SubmitterName         6.3.13         1.11           SubmitterName         6.3.13         1.16                                                                                                    | StudentSchoolEnrollment                               |                                                                                    |
| StudentSnapshot       6.3.27 1.1         StudentSpecialEducationFTE       6.3.22 1.12         StudentSubjectChoice       6.3.25 1.42, 6.3.27 1.14         StudentSubjectChoiceList       6.3.25 1.41, 6.3.27 1.13         StudyDescription       6.3.25 1.45, 6.3.27 1.17         SubjectArea       6.2.40 1.1, 6.2.41 1.2         SubjectLocalId       6.3.14 1.15, 6.3.25 1.44, 6.3.27 1.16, 6.3.28 1.29, 6.3.32 1.9, 6.3.33 1.3         SubjectLongName       6.3.33 1.12         SubjectShortName       6.3.33 1.13         SubjectType       6.3.33 1.13         SubmissionNumber       6.3.13 1.6         SubmissionReason       6.3.13 1.12         SubmitterDepartment       6.3.13 1.11         SubmitterName       6.3.13 1.11                                                                                                    | StudentSchoolEnrollmentRefId                          |                                                                                    |
| StudentSpecialEducationFTE       6.3.22       1.12         StudentSubjectChoice       6.3.25       1.42, 6.3.27       1.14         StudentSubjectChoiceList       6.3.25       1.41, 6.3.27       1.13         StudyDescription       6.3.25       1.45, 6.3.27       1.17         SubjectArea       6.2.40       1.1, 6.2.41       1.2         SubjectLocalId       6.3.14       1.15, 6.3.25       1.44, 6.3.27       1.16, 6.3.28       1.29, 6.3.32       1.9, 6.3.33       1.3         SubjectLongName       6.3.33       1.11       SubjectType       6.3.33       1.11         SubmissionNumber       6.3.13       1.6         SubmissionReason       6.3.13       1.12         SubmitterDepartment       6.3.13       1.11         SubmitterName       6.3.13       1.11         SubmitterNotes       6.3.13       1.16                                                                                                    | StudentSDTN                                           |                                                                                    |
| StudentSubjectChoice       6.3.25       1.42, 6.3.27       1.14         StudentSubjectChoiceList       6.3.25       1.41, 6.3.27       1.13         StudyDescription       6.3.25       1.45, 6.3.27       1.17         SubjectArea       6.2.40       1.1, 6.2.41       1.2         SubjectAreaList       6.2.41       1.1, 6.3.9       1.10         SubjectLocalId       6.3.14       1.15, 6.3.25       1.44, 6.3.27       1.16, 6.3.28       1.29, 6.3.32       1.9, 6.3.33       1.3         SubjectLongName       6.3.33       1.12         SubjectType       6.3.33       1.13         SubmissionNumber       6.3.13       1.6         SubmissionReason       6.3.13       1.7         SubmitterDepartment       6.3.13       1.11         SubmitterName       6.3.13       1.11         SubmitterNotes       6.3.13       1.16                                                                                                    | StudentSnapshot                                       |                                                                                    |
| StudentSubjectChoiceList     6.3.25     1.41, 6.3.27     1.13       StudyDescription     6.3.25     1.45, 6.3.27     1.17       SubjectArea     6.2.40     1.1, 6.2.41     1.2       SubjectAreaList     6.2.41     1.1, 6.3.9     1.10       SubjectLocalId     6.3.14     1.15, 6.3.25     1.44, 6.3.27     1.16, 6.3.28     1.29, 6.3.32     1.9, 6.3.33     1.3       SubjectShortName     6.3.33     1.11       SubjectType     6.3.33     1.13       SubmissionNumber     6.3.13     1.6       SubmissionReason     6.3.13     1.12       SubmitterDepartment     6.3.13     1.11       SubmitterName     6.3.13     1.11       SubmitterNotes     6.3.13     1.16                                                                                                    | · · · · · · · · · · · · · · · · · · ·                 |                                                                                    |
| StudyDescription     6.3.25     1.45, 6.3.27     1.17       SubjectArea     6.2.40     1.1, 6.2.41     1.2       SubjectLocalId     6.3.14     1.15, 6.3.25     1.44, 6.3.27     1.16, 6.3.28     1.29, 6.3.32     1.9, 6.3.33     1.3       SubjectLongName     6.3.33     1.11       SubjectShortName     6.3.33     1.11       SubjectType     6.3.33     1.13       SubmissionNumber     6.3.13     1.6       SubmissionReason     6.3.13     1.12       SubmitterDepartment     6.3.13     1.11       SubmitterName     6.3.13     1.11       SubmitterNotes     6.3.13     1.16                                                                                                    |                                                       |                                                                                    |
| SubjectArea       6.2.40       1.1, 6.2.41       1.2         SubjectAreaList       6.2.41       1.1, 6.3.9       1.10         SubjectLocalId       6.3.14       1.15, 6.3.25       1.44, 6.3.27       1.16, 6.3.28       1.29, 6.3.32       1.9, 6.3.33       1.3         SubjectShortName       6.3.33       1.11         SubjectType       6.3.33       1.13         SubmissionNumber       6.3.13       1.6         SubmissionReason       6.3.13       1.7         SubmitterDepartment       6.3.13       1.12         SubmitterName       6.3.13       1.11         SubmitterNotes       6.3.13       1.16                                                                                                    |                                                       |                                                                                    |
| SubjectAreaList     6.2.41     1.1, 6.3.9     1.10       SubjectLocalId     6.3.14     1.15, 6.3.25     1.44, 6.3.27     1.16, 6.3.28     1.29, 6.3.32     1.9, 6.3.33     1.3       SubjectShortName     6.3.33     1.11       SubjectType     6.3.33     1.13       SubmissionNumber     6.3.13     1.6       SubmissionReason     6.3.13     1.7       SubmitterDepartment     6.3.13     1.12       SubmitterName     6.3.13     1.11       SubmitterNotes     6.3.13     1.16                                                                                                    |                                                       |                                                                                    |
| SubjectLocalId       6.3.14       1.15, 6.3.25       1.44, 6.3.27       1.16, 6.3.28       1.29, 6.3.32       1.9, 6.3.33       1.3         SubjectShortName       6.3.33       1.11         SubjectType       6.3.33       1.13         SubmissionNumber       6.3.13       1.6         SubmissionReason       6.3.13       1.7         SubmitterDepartment       6.3.13       1.12         SubmitterName       6.3.13       1.11         SubmitterNotes       6.3.13       1.16                                                                                                    |                                                       |                                                                                    |
| SubjectLongName       6.3.33       1.12         SubjectShortName       6.3.33       1.11         SubjectType       6.3.33       1.13         SubmissionNumber       6.3.13       1.6         SubmissionReason       6.3.13       1.7         SubmitterDepartment       6.3.13       1.12         SubmitterName       6.3.13       1.11         SubmitterNotes       6.3.13       1.16                                                                                                    |                                                       |                                                                                    |
| SubjectShortName       6.3.33       1.11         SubjectType       6.3.33       1.13         SubmissionNumber       6.3.13       1.6         SubmissionReason       6.3.13       1.7         SubmitterDepartment       6.3.13       1.12         SubmitterName       6.3.13       1.11         SubmitterNotes       6.3.13       1.16                                                                                                    |                                                       |                                                                                    |
| SubjectType       6.3.33       1.13         SubmissionNumber       6.3.13       1.6         SubmissionReason       6.3.13       1.7         SubmitterDepartment       6.3.13       1.12         SubmitterName       6.3.13       1.11         SubmitterNotes       6.3.13       1.16                                                                                                    |                                                       |                                                                                    |
| SubmissionNumber       6.3.13       1.6         SubmissionReason       6.3.13       1.7         SubmitterDepartment       6.3.13       1.12         SubmitterName       6.3.13       1.11         SubmitterNotes       6.3.13       1.16                                                                                                    |                                                       |                                                                                    |
| SubmissionReason       6.3.13       1.7         SubmitterDepartment       6.3.13       1.12         SubmitterName       6.3.13       1.11         SubmitterNotes       6.3.13       1.16                                                                                                    | Ounjour ypu                                           |                                                                                    |
| SubmitterDepartment         6.3.13         1.12           SubmitterName         6.3.13         1.11           SubmitterNotes         6.3.13         1.16                                                                                                    |                                                       | 0.00.0                                                                             |
| SubmitterName         6.3.13         1.11           SubmitterNotes         6.3.13         1.16                                                                                                    | SubmissionNumber                                      | 6.3.13 1.7                                                                         |
| SubmitterNotes 6.3.13 1.16                                                                                                    | SubmissionNumber<br>SubmissionReason                  |                                                                                    |
|                                                                                                    | SubmissionNumber SubmissionReason SubmitterDepartment | 6.3.13 1.12                                                                        |
|                                                                                                    | SubmissionNumber<br>SubmissionReason                  | 6.3.13 1.12<br>6.3.13 1.11                                                         |

| SummaryEnrollmentInfo    | 6.3.28 1.1                                                                 |
|--------------------------|----------------------------------------------------------------------------|
| System                   | 6.3.10 1.32                                                                |
| TeacherList              | 6.3.29 1.21                                                                |
| TeachingGroup            | 6.3.29 1.1                                                                 |
| TeachingGroupLocalId     | 6.3.12 1.8, 6.3.32 1.10                                                    |
| TeachingGroupRefId       | 6.3.28 1.23, 6.3.32 1.5                                                    |
| TeachingGroupStudent     | 6.3.29 1.17                                                                |
| TeachingGroupTeacher     | 6.3.29 1.22                                                                |
| TeachingPeriodsPerDay    | 6.3.31 1.9                                                                 |
| TermCode                 | 6.3.30 1.9                                                                 |
| TermInfo                 | 6.3.30 1.1                                                                 |
| TermInfoRefId            | 6.3.9 1.6                                                                  |
| TermSpan                 | 6.3.30 1.11                                                                |
| TextData                 | A.1 1.5                                                                    |
| TimeElement              | 6.2.18 1.14, 6.2.37 1.3, 6.2.42 1.1                                        |
| TimeElements             | 6.2.18 1.13, 6.2.37 1.2                                                    |
| TimeFrame                | 6.3.25 1.6                                                                 |
| TimeIn                   | 6.3.21 1.10                                                                |
| TimeOut                  | 6.3.21 1.11                                                                |
| TimeTable                | 6.3.31 1.1                                                                 |
| TimeTableCell            | 6.3.32 1.1                                                                 |
| TimeTableCellRefId       | 6.3.12 1.4                                                                 |
| TimeTableCreationDate    | 6.3.31 1.12                                                                |
| TimeTableDay             | 6.3.31 1.16                                                                |
| TimeTableDayList         | 6.3.31 1.15                                                                |
| TimeTableLocalId         | 6.3.32 1.8                                                                 |
| TimetablePeriod          | 6.3.23 1.7                                                                 |
| TimeTablePeriod          | 6.3.31 1.20                                                                |
| TimeTablePeriodList      | 6.3.31 1.19                                                                |
| TimeTableRefId           | 6.3.32 1.3                                                                 |
| TimeTableSubject         | 6.3.33 1.1                                                                 |
| TimeTableSubjectLocalId  | 6.3.12 1.7, 6.3.29 1.15                                                    |
| TimeTableSubjectRefId    | 6.3.14 1.16, 6.3.28 1.25, 6.3.29 1.14, 6.3.32 1.4                          |
| Title                    | 6.3.15 1.10, 6.3.16 1.3, 6.3.31 1.6, A.2 1.2                               |
| Track                    | 6.3.30 1.10                                                                |
| Туре                     | 6.2.7 1.24, 6.2.42 1.2, 6.2.42 1.10, 6.3.11 1.8                            |
| UnexcusedAbsences        | 6.3.18 1.12                                                                |
| URIOrBinaryType          | A.25 1.1                                                                   |
| URL                      | A.1 1.16                                                                   |
| Value                    | 6.2.42 1.5, 6.2.42 1.13                                                    |
| VersionType              | A.26 1.1                                                                   |
| VersionWithWildcardsType | A.27 1.1                                                                   |
| VisaExpiryDate           | 6.2.7 1.30                                                                 |
| VisaStatisticalCode      | 6.2.7 1.29                                                                 |
| VisaSubClass             | 6.2.7 1.28                                                                 |
| XCoordinate              | 6.2.1 1.25                                                                 |
| XMLData                  | A.1 1.3                                                                    |
| YCoordinate              | 6.2.1 1.26                                                                 |
| YearLevel                | 6.2.43 1.1, 6.2.44 1.2, 6.3.24 1.21, 6.3.25 1.12, 6.3.26 1.17, 6.3.27 1.25 |
| YearLevels               | 6.2.44 1.1, 6.3.2 1.15, 6.3.10 1.21, 6.3.14 1.17, 6.3.16 1.9               |
| YoungCarersRole          | 6.3.24 1.25, 6.3.26 1.35                                                   |
|                          |                                                                            |

## **Appendix O: Index of Attributes**

| Action               | 5.2.2 1.6                            |
|----------------------|--------------------------------------|
| Algorithm            | 6.3.3 1.11                           |
| Alias                | 5.1.11 1.7, 5.1.12 1.5               |
| CalendarSummaryRefId | 6.3.1 1.3                            |
| Codeset              | 6.2.24 1.3                           |
| ContentType          | 6.3.7 1.22                           |
| Currency             | A.7 1.2                              |
| Date                 | 6.3.1 1.2                            |
| Description          | A.1 1.4, A.1 1.8, A.1 1.12, A.1 1.15 |
| Distinct             | 5.1.11 1.4                           |
| EndDate              | 6.3.18 1.6                           |
| FileName             | A.1 1.7, A.1 1.11                    |
| KeyName              | 6.3.3 1.12                           |
| LogLevel             | 5.3.2 1.3                            |
|                      |                                      |

| MIMEType                    | A.1 1.6, A.1 1.10, A.1 1.14                                                                                                    |
|-----------------------------|----------------------------------------------------------------------------------------------------|
| Name                        | 6.2.36 1.3                                                                                                    |
| ObjectName                  | 5.1.10 1.3, 5.1.11 1.8, 5.1.11 1.10, 5.1.11 1.15, 5.1.11 1.17, 5.1.11 1.25, 5.1.11 1.30, 5.1.12 1.4, 5.2.2 1.5, 5.2.3 1.4, 5.2.4 1.5, 5.2.4 1.10, 5.2.4 1.14, 5.2.4 1.18, 5.2.4 1.22, 5.2.4 1.26, 5.2.4 1.31, 5.2.8 1.4, 5.2.17 1.4, 5.2.19 1.4, 5.3.1 1.4, 5.3.1 1.8, 5.3.1 1.12, 5.3.1 1.12, 5.3.1 1.16, 5.3.1 1.20, 5.3.1 1.24, 5.3.1 1.28, 5.3.2 1.15, 5.3.3 1.14, 5.3.3 1.22, 5.3.3 1.29, 5.3.3 1.36, 5.3.3 1.43, 5.3.3 1.50, 5.3.3 1.58 |
| Ordering                    | 5.1.11 1.31                                                                                                    |
| QueryLanguage               | 6.3.7 1.18                                                                                                    |
| Refld                       | 6.3.2 1.2, 6.3.3 1.2, 6.3.4 1.2, 6.3.5 1.2, 6.3.6 1.2, 6.3.7 1.2, 6.3.8 1.2, 6.3.9 1.2, 6.3.10 1.2, 6.3.11 1.2, 6.3.12 1.2, 6.3.13 1.2, 6.3.14 1.2, 6.3.15 1.2, 6.3.16 1.2, 6.3.17 1.2, 6.3.19 1.2, 6.3.21 1.2, 6.3.22 1.2, 6.3.23 1.2, 6.3.24 1.2, 6.3.25 1.2, 6.3.26 1.2, 6.3.28 1.2, 6.3.29 1.2, 6.3.30 1.2, 6.3.31 1.2, 6.3.32 1.2, 6.3.33 1.2, A.1 1.2                                                                                   |
| ReportAuthorityInfoRefId    | 6.3.7 1.3                                                                                                    |
| ReportManifestRefId         | 6.3.13 1.4                                                                                                    |
| Role                        | 6.2.1 1.3                                                                                                    |
| RowCount                    | 5.1.11 1.5                                                                                                    |
| SchemaName                  | 6.3.3 1.8                                                                                                    |
| SchoolInfoRefld             | 6.3.18 1.3                                                                                                    |
| SchoolYear                  | 6.3.18 1.4                                                                                                    |
| Secure                      | 5.1.7 1.3                                                                                                    |
| Severity                    | 6.3.24 1.8                                                                                                    |
| SIF_Action                  | 6.2.2 1.3, 6.2.12 1.3, 6.2.25 1.3, 6.2.28 1.3, 6.2.36 1.5                                                                                                    |
| SIF_RefObject               | 6.2.20 1.5, 6.3.3 1.4, 6.3.5 1.4, 6.3.7 1.7, 6.3.10 1.9, 6.3.13 1.10, 6.3.22 1.11, 6.3.25 1.14, 6.3.25 1.16, 6.3.25 1.18, 6.3.25 1.23, 6.3.27 1.27, 6.3.28 1.5                                                                                                    |
| SnapDate                    | 6.3.27 1.2                                                                                                    |
| Source                      | 5.3.2 1.2                                                                                                    |
| SourceId                    | 5.3.3 1.11, 5.3.3 1.19, 5.3.3 1.26, 5.3.3 1.33, 5.3.3 1.40, 5.3.3 1.47, 5.3.3 1.55                                                                                                    |
| StartDate                   | 6.3.18 1.5                                                                                                    |
| StudentContactPersonalRefId | 6.3.20 1.3                                                                                                    |
| StudentPersonalRefId        | 6.3.18 1.2, 6.3.20 1.2, 6.3.27 1.3                                                                                                    |
| Туре                        | 5.1.7 1.2, 5.1.10 1.6, 5.1.10 1.8, 5.1.11 1.12, 5.1.11 1.20, 5.1.11 1.22, 5.3.3 1.63, 6.2.1 1.2, 6.2.1 1.24, 6.2.9 1.2, 6.2.11 1.2, 6.2.20 1.2, 6.2.21 1.2, 6.2.27 1.2, 6.3.5 1.7, 6.3.7 1.17, 6.3.7 1.21, 6.3.15 1.8, 6.3.19 1.6, 6.3.24 1.5, 6.3.24 1.14, A.9 1.2, A.11 1.2                                                                                                    |
| Version                     | 5.1.1 1.3                                                                                                    |
| xmlns                       | 5.1.1 1.2                                                                                                    |
| xsi:type                    | 5.1.12 1.6, 6.2.36 1.4                                                                                                    |
| ZoneId                      | 5.3.3 1.2                                                                                                    |

# Appendix P: References

#### Architecture/Infrastructure

| Key      | Citation                                                                                                    |
|----------|----------------------------------------------------------------------------------------------------|
| EXPORT   | U.S. Bureau of Industry and Security. Commercial Encryption Export Controls. 6 July 2006 <a href="http://www.bis.doc.gov/Encryption/">http://www.bis.doc.gov/Encryption/</a> >.                                                                       |
| FAVICON  | Favicon - Wikepedia, the free encyclopedia. 6 July 2006 <a href="http://en.wikipedia.org/wiki/Favicon">http://en.wikipedia.org/wiki/Favicon</a> .                                                                                                    |
| MIME     | IETF (Internet Engineering Task Force). RFC 2048: Multipurpose Internet Mail Extensions (MIME) Part Four: Registration Procedures. 1996 November. 6 July 2006 <a href="http://www.ietf.org/rfc/rfc2048.txt">http://www.ietf.org/rfc/rfc2048.txt</a> . |
| RFC 2045 | IETF (Internet Engineering Task Force). RFC 2045: Multipurpose Internet Mail Extensions (MIME) Part One: Format of Internet Message Bodies. 6 July 2006 <a href="http://www.ietf.org/rfc/rfc2045.txt">http://www.ietf.org/rfc/rfc2045.txt</a> .       |
| RFC 2046 | IETF (Internet Engineering Task Force). RFC 2046: Multipurpose Internet Mail Extensions (MIME) Part Two: Media Types. 6 July 2006 <a href="http://www.ietf.org/rfc/rfc2046.txt">http://www.ietf.org/rfc/rfc2046.txt</a> .                             |
| RFC 2119 | IETF (Internet Engineering Task Force). RFC 2119: Key words for use in RFCs to Indicate Requirement Levels.  11 December 2008 <a href="http://www.ietf.org/rfc/rfc2119.txt">http://www.ietf.org/rfc/rfc2119.txt</a> .                                 |
| RFC 2246 | IETF (Internet Engineering Task Force). RFC 2246: The TLS Protocol: Version 1.0. 6 July 2006 <a href="http://www.ietf.org/rfc/rfc2246.txt">http://www.ietf.org/rfc/rfc2246.txt</a> .                                                                  |
| RFC 2376 | IETF (Internet Engineering Task Force): RFC 2376: XML Media Types. 6 July 2006 <a href="http://www.ietf.org/rfc/rfc2376.txt">http://www.ietf.org/rfc/rfc2376.txt</a> .                                                                                |
| RFC 2396 | IETF (Internet Engineering Task Force): RFC 2396: Uniform Resource Identifiers (URI): Generic Syntax.  13 July 2006 <a href="http://www.ietf.org/rfc/rfc2396.txt">http://www.ietf.org/rfc/rfc2396.txt</a> .                                           |
| RFC 2518 | IETF (Internet Engineering Task Force). RFC 2518: HTTP Extensions for Distributed Authority—WEBDAV. 6 July 2006 <a href="https://www.ietf.org/rfc/rfc2518.txt">https://www.ietf.org/rfc/rfc2518.txt</a> .                                             |

| RFC 2616               | IETF (Internet Engineering Task Force). RFC 2616: Hypertext Transport Protocol—HTTP 1.1. 6 July 2006 < http://www.ietf.org/rfc/rfc2616.txt>.                                                                                                    |
|------------------------|----------------------------------------------------------------------------------------------------|
| RFC 4122               | IETF (Internet Engineering Task Force). A Universally Unique IDentifier (UUID) URN Namespace. 3 July 2006 <a href="http://www.ietf.org/rfc/rfc4122.txt">http://www.ietf.org/rfc/rfc4122.txt</a> .                                                                                        |
| SCHEMA                 | World Wide Web Consortium (W3C). XML Schema Part 1: Structures. 6 July 2006 <a href="http://www.w3.org/TR/xmlschema-1/">http://www.w3.org/TR/xmlschema-1/</a> >.                                                                                                    |
|                        | World Wide Web Consortium (W3C). XML Schema Part 2: Datatypes. 6 July 2006 <a href="http://www.w3.org/TR/xmlschema-2/">http://www.w3.org/TR/xmlschema-2/</a> >.                                                                                                    |
|                        | A non-normative primer on XML Schema is also available:                                                                                                    |
|                        | World Wide Web Consortium (W3C). XML Schema Part 0: Primer. 6 July 2006 <a href="http://www.w3.org/TR/xmlschema-0/">http://www.w3.org/TR/xmlschema-0/</a> .                                                                                                    |
| Schneier               | Schneier, Bruce. Applied Cryptography: Protocols, Algorithms, and Source Code in C (Second Edition). John Wiley & Sons, 1995.                                                                                                    |
| SIF<br>Certification   | Schools Interoperability Framework Association (SIF Association). SIF Certification - Product Standards. 23 May 2007 <a href="http://certification.sifinfo.org/docs/prodstandards.tpl">http://certification.sifinfo.org/docs/prodstandards.tpl</a> .                                     |
| SIF<br>Reporting<br>WS | Schools Interoperability Framework Association (SIF Association). Schools Interoperability Framework™ Reporting Web Service 1.0. 28 September 2006 <a href="http://specification.sifinfo.org/WebServices/Reporting/1.0">http://specification.sifinfo.org/WebServices/Reporting/1.0</a> . |
| SSL2                   | Netscape. SSL 2.0 Protocol Specification. 6 July 2006 <a href="http://wp.netscape.com/eng/security/SSL_2.html">http://wp.netscape.com/eng/security/SSL_2.html</a> .                                                                                                    |
| SSL3                   | Netscape. The SSL Protocol Version 3.0. 6 July 2006 <a href="http://wp.netscape.com/eng/ssl3/draft302.txt">http://wp.netscape.com/eng/ssl3/draft302.txt</a> .                                                                                                    |
| WSARCH                 | World Wide Web Consortium (W3C). Web Services Architecture. 16 July 2006 <a href="http://www.w3.org/TR/ws-arch/">http://www.w3.org/TR/ws-arch/</a> .                                                                                                    |
| XML                    | W3C (World Wide Web Consortium). Extensible Markup Language (XML) 1.0 (Third Edition). 6 July 2006 <a href="http://www.w3.org/TR/2004/REC-xml-20040204">http://www.w3.org/TR/2004/REC-xml-20040204</a> .                                                                                 |
| XMLINTRO               | W3C (World Wide Web Consortium). XML in 10 Points. 13 July 2006 <a href="http://www.w3.org/XML/1999/XML-in-10-points.html">http://www.w3.org/XML/1999/XML-in-10-points.html</a> .                                                                                                    |
| XMLNS                  | W3C (World Wide Web Consortium). Namespaces in XML. 6 July 2006 <a href="http://www.w3.org/TR/REC-xml-names/">http://www.w3.org/TR/REC-xml-names/</a> >.                                                                                                    |
| XPath                  | W3C (World Wide Web Consortium). XML Path Language (XPath) Version 1.0. 6 July 2006 <a href="http://www.w3.org/TR/xpath">http://www.w3.org/TR/xpath</a> .                                                                                                    |

#### **Data Model**

| Key            | Citation                                                                                                    |
|----------------|----------------------------------------------------------------------------------------------------|
| CanadaPost     | Canada Post. Canada Postal Guide. 6 July 2006 <a href="http://www.canadapost.ca/personal/tools/pg/manual/b03-e.asp">http://www.canadapost.ca/personal/tools/pg/manual/b03-e.asp</a> .                                                                                                    |
| ABS            | Australian Bureau of Statistics <a href="http://www.abs.gov.au/">http://www.abs.gov.au/&gt;.</a>                                                                                                    |
| CNDB           | USDA (United States Department of Agriculture). Child Nutrition Database (CNDB). 6 July 2006 <a href="http://riley.nal.usda.gov/nal_display/index.php?">http://riley.nal.usda.gov/nal_display/index.php?</a> info_center=14&tax_level=2&tax_subject=234&topic_id=1210>                           |
| DES            | FIPS (Federal Information Processing Standards). Publication 46-3: Data Encryption Standard (DES). 25 October 1999. 06 July 2006 <a href="http://csrc.nist.gov/publications/fips/fips46-3/fips46-3.pdf">http://csrc.nist.gov/publications/fips/fips46-3/fips46-3.pdf</a> .                       |
| DSS            | FIPS (Federal Information Processing Standards). Publication 186-2: Digital Signature Standard (DSS). 27 January 2000. 6 July 2006 <a href="http://csrc.nist.gov/publications/fips/fips186-2/fips186-2-change1.pdf">http://csrc.nist.gov/publications/fips/fips186-2/fips186-2-change1.pdf</a> . |
| EDEN           | U.S. Department of Education. File Specifications — Performance-Based Data Management Initiative (PBDMI). 7 September 2006 <a href="http://www.ed.gov/about/inits/ed/pbdmi/file-specifications.html">http://www.ed.gov/about/inits/ed/pbdmi/file-specifications.html</a> .                       |
| FAVICON        | Favicon - Wikepedia, the free encyclopedia. 6 July 2006 <a href="http://en.wikipedia.org/wiki/Favicon">http://en.wikipedia.org/wiki/Favicon</a> .                                                                                                    |
| IRSTIN         | IRS (Internal Revenue Service) ITIN and ATIN definitions. Publication 1915: Understanding Your IRS Individual Taxpayer Identification Number (Rev. 2-2004). 2004 February. 6 July 2006 <a href="http://www.irs.gov/pub/irs-pdf/p1915.pdf">http://www.irs.gov/pub/irs-pdf/p1915.pdf</a> >         |
| ISO<br>3166/MA | ISO (International Standards Organization). ISO 3166 Maintenance agency (ISO 3166/MA). 6 July 2006 <a href="http://www.iso.org/iso/en/prods-services/iso3166ma/index.html">http://www.iso.org/iso/en/prods-services/iso3166ma/index.html</a> .                                                   |
| ISO 3166-1     | ISO (International Standards Organization). English country names and code elements. 6 July 2006 <a href="http://www.iso.ch/iso/en/prods-services/iso3166ma/02iso-3166-code-lists/list-en1.html">http://www.iso.ch/iso/en/prods-services/iso3166ma/02iso-3166-code-lists/list-en1.html</a> .     |

| ISO 3166-3 | ISO (International Standards Organization). ISO 3166-3:1999—Codes for the representation of names of countries and their subdivisions—Part 3:Codes for formerly used names of countries.                                                                                                    |
|------------|----------------------------------------------------------------------------------------------------|
| ISO 6709   | ISO (International Standards Organization). ISO 6709-1983 (E)—Standard representation of latitude, longitude and altitude for geographic point locations (First edition—1983-05-15). International Organization for Standardization, 1983                                                                          |
| JPEG       | IJG (Independent JPEG Group). JPEG File Interchange Format Version 1.02. 6 July 2006 <a href="http://www.w3.org/Graphics/JPEG/jfif3.pdf">http://www.w3.org/Graphics/JPEG/jfif3.pdf</a> .                                                                                                    |
| LOM        | IEEE (Institute of Electrical and Electronics Engineers, Inc.). IEEE LTSC   WG12. 10 July 2006 <a href="http://ltsc.ieee.org/wg12/">http://ltsc.ieee.org/wg12/</a> .                                                                                                    |
| MD5        | IETF (Internet Engineering Task Force). RFC 1321: The MD5 Message-Digest Algorithm. 1992 April. 6 July 2006 <a href="http://www.ietf.org/rfc/rfc1321.txt">http://www.ietf.org/rfc/rfc1321.txt</a> .                                                                                                    |
| NCES       | NCES (National Center for Education Statistics). NCES Handbooks Online. 6 July 2006 <a href="http://nces.ed.gov/programs/handbook/toc.asp">http://nces.ed.gov/programs/handbook/toc.asp</a> .                                                                                                    |
| RC2        | IETF (Internet Engineering Task Force). RFC 2268: A Description of the RC2 Encryption Algorithm. 1998 March. 6 July 2006 <a href="http://www.ietf.org/rfc/rfc2268.txt">http://www.ietf.org/rfc/rfc2268.txt</a> .                                                                                                   |
| RSA        | IETF (Internet Engineering Task Force). RFC 2313: PKCS #1: RSA Encryption. 1998 March. 6 July 2006 <a href="http://www.ietf.org/rfc/rfc2313.txt">http://www.ietf.org/rfc/rfc2313.txt</a> .                                                                                                    |
| SAFETY     | NCES (National Center for Education Statistics). Safety in Numbers: Collecting and Using Crime, Violence and Discipline Incident Data to Make a Difference in Schools. 13 July 2006 <a href="http://nces.ed.gov/pubs2002/safety/chapter4.asp">http://nces.ed.gov/pubs2002/safety/chapter4.asp</a> .                |
| SCED       | National Center for Education Statistics. Secondary School Course Classification System: School Codes for the Exchange of Data. 23 May 2007 <a href="http://nces.ed.gov/pubs2007/2007341.pdf">http://nces.ed.gov/pubs2007/2007341.pdf</a> >.                                                                       |
| SHA1       | FIPS (Federal Information Processing Standards). Publication 180-1: Secure Hash Standard (SHS). 17 April 1995. 6 July 2006 <a href="http://www.itl.nist.gov/fipspubs/fip180-1.htm">http://www.itl.nist.gov/fipspubs/fip180-1.htm</a> .                                                                             |
| USPS       | United States Postal Services (USPS). Abbreviations. 6 July 2006 <a href="http://www.usps.com/ncsc/lookups/usps_abbreviations.html">http://www.usps.com/ncsc/lookups/usps_abbreviations.html</a> .                                                                                                    |
| Z39.53     | NISO (National Information Standards Organization). ANSI/NISO Z39.53-2001: Codes for the Representation of Languages for Information Interchange. NISO Press, 2001. 6 July 2006 <a href="http://www.niso.org/standards/resources/Z39-53.pdf">http://www.niso.org/standards/resources/Z39-53.pdf</a> >.             |
| Z39.53/MA  | Library of Congress (Z39.53 Maintenance Agency). MARC Code List for Languages. 6 July 2006 <a href="http://lcweb.loc.gov/marc/languages/">http://lcweb.loc.gov/marc/languages/</a> .                                                                                                    |
| ABS 1269.0 | Australian Bureau of Statistics - 1269.0 - Standard Australian Classification of Countries (SACC), Second Edition. <a href="http://www.abs.gov.au/AUSSTATS/abs@.nsf/DetailsPage/1269.0Second%20Edition?OpenDocument">http://www.abs.gov.au/AUSSTATS/abs@.nsf/DetailsPage/1269.0Second%20Edition?OpenDocument</a> . |
| ABS 1249.0 | Australian Bureau of Statistics - 1249.0 - Australian Standard Classification of Cultural and Ethnic Groups (ASCCEG), 2005-06. <a href="http://www.abs.gov.au/AUSSTATS/abs@.nsf/DetailsPage/1249.02005-06?OpenDocument">http://www.abs.gov.au/AUSSTATS/abs@.nsf/DetailsPage/1249.02005-06?OpenDocument</a> .       |
| ABS 1267.0 | Australian Bureau of Statistics - 1267.0 - Australian Standard Classification of Languages (ASCL), 2005-06. <a href="http://www.abs.gov.au/AUSSTATS/abs@.nsf/DetailsPage/1267.02005-06?OpenDocument">http://www.abs.gov.au/AUSSTATS/abs@.nsf/DetailsPage/1267.02005-06?OpenDocument</a> .                          |
| ABS 1266.0 | Australian Bureau of Statistics - 1266.0 - Australian Standard Classification of Religious Groups, 2005. <a href="http://www.abs.gov.au/AUSSTATS/abs@.nsf/DetailsPage/1266.02005?OpenDocument">http://www.abs.gov.au/AUSSTATS/abs@.nsf/DetailsPage/1266.02005?OpenDocument</a> .                                   |
| ABS 1216.0 | Australian Bureau of Statistics - 1216.0 - Australian Standard Geographical Classification (ASGC), Jul 2008. <a href="http://www.abs.gov.au/AUSSTATS/abs@.nsf/DetailsPage/1216.0Jul%202008?OpenDocument">http://www.abs.gov.au/AUSSTATS/abs@.nsf/DetailsPage/1216.0Jul%202008?OpenDocument</a> .                   |
| MCEECDYA   | The Ministerial Council for Education, Early Childhood Development and Youth Affairs. <a href="http://www.mceetya.edu.au/mceecdya/">http://www.mceetya.edu.au/mceecdya/</a> .                                                                                                    |
| DEEWR      | Department of Education, Employment and Workplace Relations. <a href="http://www.deewr.gov.au/Pages/default.aspx">http://www.deewr.gov.au/Pages/default.aspx</a> .                                                                                                    |